# **SpiceyPy Documentation**

*Release 4.0.3*

**Andrew Annex**

**Nov 15, 2021**

# **CONTENTS**

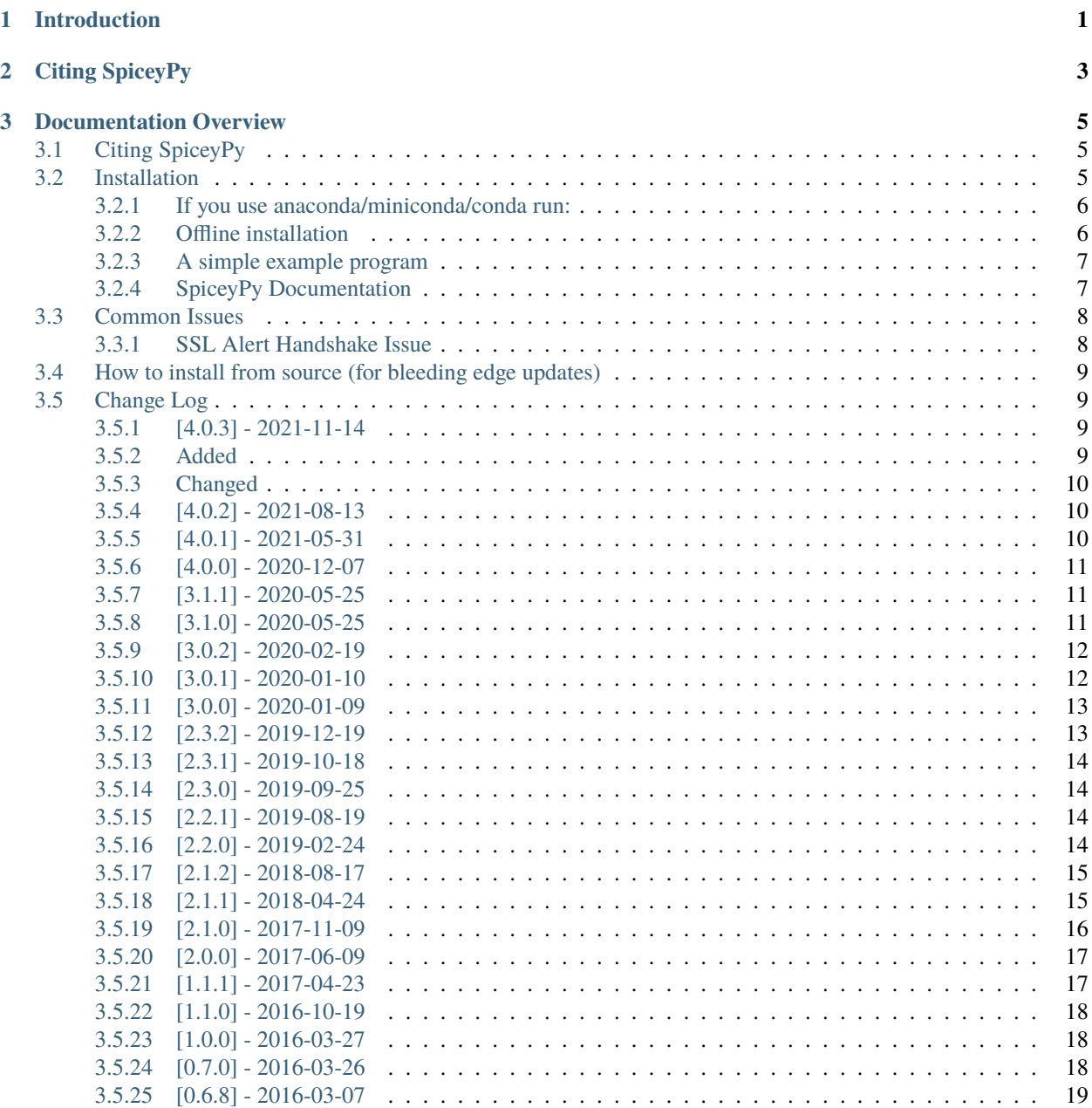

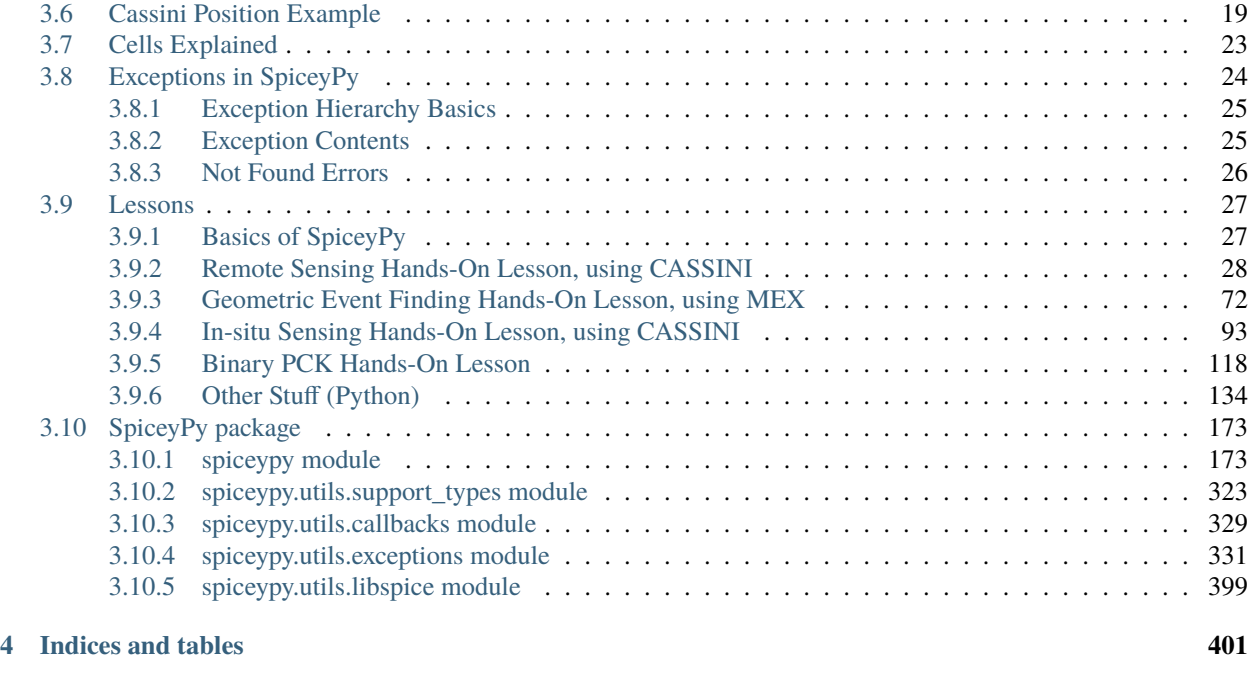

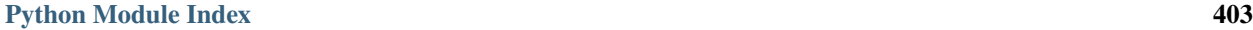

**[Index](#page-408-0) 405**

### **CHAPTER**

# **ONE**

# **INTRODUCTION**

<span id="page-4-0"></span>SpiceyPy is a python wrapper for the [SPICE Toolkit.](https://naif.jpl.nasa.gov/naif/) SPICE provides access and tools to interact with planetary and spacecraft ephemeris and ancillary engineering information. Please visit the NAIF website for more details about SPICE.

*IMPORTANT*: The code is provided "as is", use at your own risk.

#### **CHAPTER**

# **CITING SPICEYPY**

<span id="page-6-0"></span>If you are publishing work that uses SpiceyPy, please cite SpiceyPy and the SPICE toolkit. SpiceyPy can be cited using the JOSS DOI (*https://doi.org/10.21105/joss.02050*) or with the following:

Annex et al., (2020). SpiceyPy: a Pythonic Wrapper for the SPICE Toolkit. Journal of Open Source Software, 5(46), 2050, <https://doi.org/10.21105/joss.02050>

Instructions for how to cite the SPICE Toolkit are available on the NAIF website:

[https://naif.jpl.nasa.gov/naif/credit.html.](https://naif.jpl.nasa.gov/naif/credit.html)

To cite information about SpiceyPy usage statistics, please cite my 2017 and or 2019 abstracts as appropriate below:

- 1. 2017 abstract: [https://ui.adsabs.harvard.edu/abs/2017LPICo1986.7081A/abstract.](https://ui.adsabs.harvard.edu/abs/2017LPICo1986.7081A/abstract)
- 2. 2019 abstract: [https://ui.adsabs.harvard.edu/abs/2019LPICo2151.7043A/abstract.](https://ui.adsabs.harvard.edu/abs/2019LPICo2151.7043A/abstract)

**CHAPTER**

### **THREE**

### **DOCUMENTATION OVERVIEW**

<span id="page-8-0"></span>This is the documentation for SpiceyPy. The documentation for each function in the wrapper is in large part copied from the "Abstract" and "Brief\_I/O" sections of the corresponding CSPICE function documentation. Each wrapper function has a link back to the corresponding original CSPICE function documentation hosted at the NAIF website. For more in-depth information about SPICE, please visit the NAIF website or [click here](https://naif.jpl.nasa.gov/pub/naif/toolkit_docs/C/) to view the entire CSPICE documentation.

The intent of the function doc-strings is to serve only as a quick reference to what the parameter's expected types are for the purpose of getting started with the wrapper. As each function has a link to the CSPICE documentation for that function, more detailed explanations are deferred to the NAIF via those links.

Contents:

# <span id="page-8-1"></span>**3.1 Citing SpiceyPy**

If you are publishing work that uses SpiceyPy, please cite SpiceyPy and the SPICE toolkit.

SpiceyPy can be cited using the JOSS DOI (*https://doi.org/10.21105/joss.02050*) or with the following:

Annex et al., (2020). SpiceyPy: a Pythonic Wrapper for the SPICE Toolkit. Journal of Open Source Software, 5(46), 2050, <https://doi.org/10.21105/joss.02050>

**Instructions for how to cite the SPICE Toolkit are available on the NAIF website:** [https://naif.jpl.nasa.gov/naif/](https://naif.jpl.nasa.gov/naif/credit.html) [credit.html.](https://naif.jpl.nasa.gov/naif/credit.html)

**To cite information about SpiceyPy usage statistics, please cite my 2017 and or 2019 abstracts as appropriate below:**

- 1. 2017 abstract: [https://ui.adsabs.harvard.edu/abs/2017LPICo1986.7081A/abstract.](https://ui.adsabs.harvard.edu/abs/2017LPICo1986.7081A/abstract)
- 2. 2019 abstract: [https://ui.adsabs.harvard.edu/abs/2019LPICo2151.7043A/abstract.](https://ui.adsabs.harvard.edu/abs/2019LPICo2151.7043A/abstract)

### <span id="page-8-2"></span>**3.2 Installation**

SpiceyPy is currently supported on Mac, Linux, FreeBSD, and Windows systems.

<span id="page-8-3"></span>If you are new to python, it is a good idea to read a bit about it first [https://docs.python-guide.org.](https://docs.python-guide.org) For new installations of python, it is encouraged to install and or update: pip, setuptools, wheel, and numpy first before installing SpiceyPy

```
pip install -U pip setuptools wheel
pip install -U numpy
```
Then to install SpiceyPy, simply run:

pip install spiceypy

#### <span id="page-9-0"></span>**3.2.1 If you use anaconda/miniconda/conda run:**

```
conda config --add channels conda-forge
conda install spiceypy
```
If no error was returned you have successfully installed SpiceyPy. To verify this you can list the installed packages via this pip command:

pip list

You should see spicepy in the output of this command. Or you can start a python interpreter and try importing SpiceyPy like so:

As of 04/10/2021, spiceypy has experimental support for 64bit ARM processors for linux and macos (linux-aarch64 & osx-arm64) via the conda-forge distribution.

```
import spiceypy
# print out the toolkit version installed
print(spiceypy.tkvrsn('TOOLKIT'))
```
This should print out the toolkit version without any errors. You have now verified that SpiceyPy is installed.

### <span id="page-9-1"></span>**3.2.2 Offline installation**

If you need to install SpiceyPy without a network or if you have a prebuilt shared library at hand, you can override the default behaviour of SpiceyPy by using the CSPICE\_SRC\_DIR and CSPICE\_SHARED\_LIB environment variables respectively.

For example, if you have downloaded SpiceyPy and the CSPICE toolkit, and extracted CSPICE to /tmp/cspice you can run:

```
export CSPICE_SRC_DIR="/tmp/cspice"
pip install .
```
Or if you have a shared library of CSPICE located at /tmp/cspice.so, you can run:

```
export CSPICE_SHARED_LIB="/tmp/libcspice.so"
pip install .
```
Both examples above assume you have cloned the SpiceyPy repository and are running those commands within the project directory.

**Note:** As of version 4.0.3 you can also add libcspice to you LD\_LIBRARY\_PATH or use the CSPICE\_SHARED\_LIB environment variable at runtime (prior to importing spiceypy) to override which cspice shared library is used.

### <span id="page-10-0"></span>**3.2.3 A simple example program**

This script calls the spiceypy function 'tkvrsn' and outputs the return value.

```
File tkvrsn.py
   from __future__ import print_function
   import spiceypy
   def print_ver():
           """Prints the TOOLKIT version
           "" ""
           print(spiceypy.tkvrsn('TOOLKIT'))
   if __name__ == '__main__':print_ver()
```
From the command line, execute the function:

```
$ python tkvrsn.py
CSPICE_N0066
```
From Python, execute the function:

```
$ python
>>> import tkvrsn
>>> tkvrsn.print_ver()
CSPICE_N0066
```
### <span id="page-10-1"></span>**3.2.4 SpiceyPy Documentation**

The current version of SpiceyPy does not provide extensive documentation, but there are several ways to navigate your way through the Python version of the toolkit. One simple way is to use the standard Python mechanisms. All interfaces implemented in SpiceyPy can be listed using the standard built-in function dir(), which returns an alphabetized list of names comprising (among) other things, the API names. If you need to get additional information about an API parameters, the standard built-in function help() could be used:

```
>>> import spiceypy
>>> help(spiceypy.tkvrsn)
```
which produces

```
Help on function tkvrsn in module spiceypy.spiceypy:
tkvrsn(item)
    Given an item such as the Toolkit or an entry point name, return
    the latest version string.
    https://naif.jpl.nasa.gov/pub/naif/toolkit_docs/C/cspice/tkvrsn_c.
html
    :param item: Item for which a version string is desired.
    :type item: str
```
(continued from previous page)

```
:return: the latest version string.
:rtype: str
```
As indicated in the help on the function, the complete documentation is available on the CSPICE toolkit version. Therefore it is recommended to have the CSPICE toolkit version installed locally in order to access its documentation offline.

# <span id="page-11-0"></span>**3.3 Common Issues**

### <span id="page-11-1"></span>**3.3.1 SSL Alert Handshake Issue**

**Attention:** As of 2020, users are not likely to experience this issue with python version 3.7 and above, and for newer 3.6.X releases. Users running older operating systems are encouraged to update to newer versions of python if they are attempting to install version 3.0.0 or above. See other sections of this document for more information.

In early 2017, JPL updated to a TLS1.2 certificate and enforced https connections causing installation issues for users, in particular for macOS users, with OpenSSL versions older than 1.0.1g. This is because older versions of OpenSSL still distributed in some environments which are incompatible with TLS1.2. As of late 2017 SpiceyPy has been updated with a strategy that can mitigate this issue on some systems, but it may not be totally reliable due to known deficiencies in setuptools and pip.

Another solution is to configure a new python installation that is linked against a newer version of OpenSSL, the easiest way to do this is to install python using homebrew, once this is done spiceypy can be installed to this new installation of python (IMHO this is the best option).

If your python 3.6 distribution was installed from the packages available at python.org an included command "Install Certificates.command" should be run before attempting to install SpiceyPy again. That command installs the certifi package that can also be install using pip.

Alternatively, installing an anaconda or miniconda python distribution and installing SpiceyPy using the conda command above is another possible work around.

Users continuing to have issues should report an issue to the github repository.

Supporting links:

- <https://bugs.python.org/issue29065>
- <https://github.com/psf/requests/issues/2022>
- <https://pyfound.blogspot.com/2017/01/time-to-upgrade-your-python-tls-v12.html>
- <https://www.python.org/dev/peps/pep-0518>
- <https://github.com/AndrewAnnex/SpiceyPy/pull/202>

# <span id="page-12-0"></span>**3.4 How to install from source (for bleeding edge updates)**

**Attention:** If you have used the pip or conda install commands above you do not need to do any of the following commands. Installing from source is intended for advanced users. Users on machines running Windows should take note that attempting to install from source will require software such as visual studio and additional environment configuration. Given the complexity of this Windows users are highly encouraged to stick with the releases made available through PyPi/Conda-Forge.

If you wish to install from source, first simply clone the repository by running the following in your favorite shell:

```
git clone https://github.com/AndrewAnnex/SpiceyPy.git
```
If you do not have git, you can also directly download the source code from the GitHub repo for SpiceyPy at [https:](https://github.com/AndrewAnnex/SpiceyPy) [//github.com/AndrewAnnex/SpiceyPy](https://github.com/AndrewAnnex/SpiceyPy)

To install the library, simply change into the root directory of the project and then run:

pip install .

The installation script will download the appropriate version of the SPICE toolkit for your system, and will build a shared library from the included static library files. Then the installation script will install SpiceyPy along with the generated shared library into your site-packages directory.

# <span id="page-12-1"></span>**3.5 Change Log**

All notable changes to SpiceyPy will be documented here

The format is based on [Keep a Changelog](http://keepachangelog.com/) and this project tries to adhere to [Semantic Versioning.](http://semver.org/)

### <span id="page-12-2"></span>**3.5.1 [4.0.3] - 2021-11-14**

### <span id="page-12-3"></span>**3.5.2 Added**

- changelog now rendered in docs
- runtime override of cspice via env var or ld library path
- pyproject.toml and setup.cfg
- CSPICE N66 patches from NAIF/conda-forge feedstock
- builds for aarch64 and macos arm64

### <span id="page-13-0"></span>**3.5.3 Changed**

- switched to src layout
- switched "cspice.dll/.so" to "libcspice.dll/so"
- updated get\_spice.py to build cspice from source
- moved most metadata to setup.cfg
- updated ci workflows to build wheels for major platforms using cibuildwheels
- updated install commands in docs to use pip instead of setup.py

### <span id="page-13-1"></span>**3.5.4 [4.0.2] - 2021-08-13**

#### **Fixed**

- getfat variables size #420
- safer cleanups in tests

### <span id="page-13-2"></span>**3.5.5 [4.0.1] - 2021-05-31**

#### **Added**

- docs info about ARM support, currently limited to conda-forge spiceypy
- docs citation info/basic intro
- hash checksums for test kernels
- offline install ci tests
- warn\_deprecated\_args function to aid future deprecations

#### **Deprecated**

- added deprecation warnings for ncol/nrow params for: mtxmg, mtxvg, mxm, mxmg, mxmt, mxmtg, mxvg, vtmvg, xposeg pending next major release.
- added deprecation warnings for ndim param for: unormg, vaddg, vdistg, vdotg, vequg, vhatg, vminug, vnromg, vrelg, vsclg, vsepg, vsubg, vzerog pending next major release.

#### **Changed**

- copyright year
- a number of typehints to accept np.ndarray
- changed test\_wrapper to use a pytest autouse fixture to call reset/kclear automatically for most tests

#### **Fixed**

- missing docs for xf2eul
- numpy bool\_ deprecation warnings
- numpy float warning
- type hint for appndd

### <span id="page-14-0"></span>**3.5.6 [4.0.0] - 2020-12-07**

#### **Added**

• bodeul

#### **Changed**

- main branch is now the default branch
- switched to use 'fromisoformat' in datetime2et

#### **Fixed**

• fixed nintvls spelling inconsistency

### <span id="page-14-1"></span>**3.5.7 [3.1.1] - 2020-05-25**

#### **Fixed**

• missing get\_spice.py in manifest

### <span id="page-14-2"></span>**3.5.8 [3.1.0] - 2020-05-25**

#### **Added**

- added irfnam, irfnum, irfrot, irftrn
- added kpsolv, kepleq
- better exceptions, many hundred spice toolkit defined exceptions
- copy button to docs codeblocks
- added CSPICE\_SRC\_DRI envvar override to specify cspice src directory during install
- added CSPICE\_SHARED\_LIB envvar override to specify cspice.so/.dll/.dylib during install

#### **Changed**

- switch to codecov for code coverage
- various support type changes
- renamed getspice.py to get\_spice.py

#### **Fixed**

• fixed missing doc strings for callbacks

#### **Removed**

- coveralls
- test cmd class in setup.py
- direct references to deprecated numpy matrix class

### <span id="page-15-0"></span>**3.5.9 [3.0.2] - 2020-02-19**

#### **Added**

- et2datetime function
- funding.yml

#### **Changed**

• changed http to https in docs/docstrings

#### **Fixed**

- many small issues with the docs
- author name in joss paper
- fixing SyntaxWarning in python 3.8
- year in docs
- issue with urllib usage in gettestkernels

### <span id="page-15-1"></span>**3.5.10 [3.0.1] - 2020-01-10**

#### **Changed**

• removed old logic from getspice for old openssl versions

#### **Removed**

• import of six in getspice

### <span id="page-16-0"></span>**3.5.11 [3.0.0] - 2020-01-09**

#### **Added**

• Python 3.8 support

#### **Changed**

- using black for code linting
- now using type hints
- vectorized functions now return numpy arrays instead of lists of arrays

#### **Deprecated**

- python 3.5
- python 2.7

### <span id="page-16-1"></span>**3.5.12 [2.3.2] - 2019-12-19**

#### **Added**

- wrapper for ev2lin
- numpy string support

#### **Fixed**

• some equality checks

#### **Changed**

- updated MANIFEST.in to include test code
- vectorization of et2utc
- vectorization of scencd
- vectroization of sc2e

### <span id="page-17-0"></span>**3.5.13 [2.3.1] - 2019-10-18**

#### **Changed**

• updated MANIFEST.in to include test code

### <span id="page-17-1"></span>**3.5.14 [2.3.0] - 2019-09-25**

#### **Added**

- wrapper for tkfram
- wrapper for ckfrot
- wrapper for zzdynrot

#### **Fixed**

• issue with dafgda absolute value problem, see issue #302

### <span id="page-17-2"></span>**3.5.15 [2.2.1] - 2019-08-19**

#### **Changed**

- set numpy version to 1.16.4 for python 2
- other dependency changes to setup.py and requirements.txt

#### **Fixed**

• typo in a unit test fixed

### <span id="page-17-3"></span>**3.5.16 [2.2.0] - 2019-02-24**

#### **Added**

- gfevnt wrapper
- easier spice cell inits
- python datetime to et converter
- issue template
- code of conduct
- NAIF python lessons to docs

#### **Changed**

- functions that modify a results spicecell now optionally create a return spicecell
- convrt now "vectorized"
- prioritized citation info in readme

#### **Removed**

• removed anaconda build steps from appveyor, conda-fordge replaces it

#### **Fixed**

• newlines in changelog

### <span id="page-18-0"></span>**3.5.17 [2.1.2] - 2018-08-17**

#### **Added**

• python 3.7 builds on travis / appveyor

#### **Changed**

• numpy to ctypes and back conversions improved

#### **Removed**

- a few bool related internal things in support\_types
- conda builds on appveyor removed in favor of conda-forge distribution of spiceypy

#### **Fixed**

• issues relating to c\_bool usage. everything is now c\_int

### <span id="page-18-1"></span>**3.5.18 [2.1.1] - 2018-04-24**

#### **Added**

- wrapper functions for gffove and gfocce and associated callbacks
- proxymanager for spice download by B. Seignovert

#### **Changed**

• simplifications in libspicehelper

#### **Fixed**

- issue with cassini example in doc
- termpt docstring by Marcel Stefko
- various things in ci build configs
- missing dll/so file issue with pip installs

### <span id="page-19-0"></span>**3.5.19 [2.1.0] - 2017-11-09**

#### **Added**

- Completed wrapping of all new N66 DSK functions
- 3.6 classifier
- context manager for turning on/off found flag catches
- contributor guide
- freebsd support
- added tests for dozens of functions, wrapped almost all remaining functions

#### **Fixed**

- added six and numpy to setup\_requires setup.py kwargs
- bugs in some tests

#### **Changed**

- changed naming of vectorToList to cVectorToPython
- Updated getspice module to use urllib3 for OpenSSL library versions older than OpenSSL 1.0.1g.
- getspice module provides now a class that handles the downloading and unpacking of N066 CSPICE distribution.
- Updated setup to pack the CSPICE installation code into a class that extends the setuptools.command.install command.
- made vectorized functions more consistent
- changed tests to point to smaller kernel set hosted on github

### <span id="page-20-0"></span>**3.5.20 [2.0.0] - 2017-06-09**

#### **Added**

- Implemented most of the new functions from N66 SPICE
- IntMatrixType support type
- SpiceDLADescr struct

#### **Changed**

- now backing N66 CSPICE
- now builds 2.7, 3.4, 3.5, 3.6

#### **Deprecated**

• 32 bit builds

### **Fixed**

• toPythonString now strips whitespace

### <span id="page-20-1"></span>**3.5.21 [1.1.1] - 2017-04-23**

#### **Added**

• added python3.6 builds

#### **Fixed**

- fixed formatting on changelog
- fixed issues with rtd builds

#### **Changed**

- version updated
- converted all downloads to use https

### <span id="page-21-0"></span>**3.5.22 [1.1.0] - 2016-10-19**

#### **Added**

- wrapper functions and tests for fovray, fovtrg, pxfrm2, occult #158
- wrapper functions and tests for spklef, spkopa, spkpds, spksub, spkuds, spkuef #155
- tests for srxpt and sincpt #154
- a bunch of other tests for CK related functions
- example added to docs
- automated artifact deployments (mostly) to pypi and conda cloud

#### **Fixed**

• improved use of six api to have better spicecells

#### **Changed**

- Start versioning based on the current English version at 0.3.0 to help
- refactored tests to be cleaner with kernel files
- fixed spice toolkit version to N65 pending new toolkit release.

### <span id="page-21-1"></span>**3.5.23 [1.0.0] - 2016-03-27**

#### **Added**

• DOI citation information

#### **Changed**

- updated versions for pytest, coverage, coveralls
- README updates

### <span id="page-21-2"></span>**3.5.24 [0.7.0] - 2016-03-26**

#### **Added**

- python wheel builds in appveyor #117
- wrapper for gfilum function

#### **Changed**

• converted README to rst format

#### **Fixed**

- inconsistencies in doc strings #143
- issue #136

#### <span id="page-22-0"></span>**3.5.25 [0.6.8] - 2016-03-07**

Got to a semi complete api here, lots of commits before things so this version can be considered a bit of a baseline

#### **Added**

• many things

#### **Changed**

• the game

#### **Deprecated**

• nothing important

#### **Removed**

• what had to go

#### **Fixed**

• it

## <span id="page-22-1"></span>**3.6 Cassini Position Example**

Below is an example that uses spiceypy to plot the position of the Cassini spacecraft relative to the barycenter of Saturn.

```
import numpy as np
import matplotlib.pyplot as plt
from mpl_toolkits.mplot3d import Axes3D
```
First import spiceypy and test it out.

import spiceypy as spice

```
# Print out the toolkit version
spice.tkvrsn("TOOLKIT")
```
'CSPICE\_N0066'

We will need to load some kernels. You will need to download the following kernels from the NAIF servers via the links provided. After the kernels have been downloaded to a common directory write a metakernel containing the file names for each downloaded kernel (provided after the links). I named the metakernel 'cassMetaK.txt' for this example. For more on defining meta kernels in spice, please consult the [Kernel Required Reading.](https://naif.jpl.nasa.gov/pub/naif/toolkit_docs/C/req/kernel.html)

- [naif0009.tls](https://naif.jpl.nasa.gov/pub/naif/generic_kernels/lsk/a_old_versions/naif0009.tls)
- [cas00084.tsc](https://naif.jpl.nasa.gov/pub/naif/CASSINI/kernels/sclk/cas00084.tsc)
- [cpck05Mar2004.tpc](https://naif.jpl.nasa.gov/pub/naif/CASSINI/kernels/pck/cpck05Mar2004.tpc)
- [cas\\_v37.tf](https://naif.jpl.nasa.gov/pub/naif/CASSINI/kernels/fk/release.11/cas_v37.tf)
- [04135\\_04171pc\\_psiv2.bc](https://naif.jpl.nasa.gov/pub/naif/CASSINI/kernels/ck/04135_04171pc_psiv2.bc)
- [030201AP\\_SK\\_SM546\\_T45.bsp](https://naif.jpl.nasa.gov/pub/naif/CASSINI/kernels/spk/030201AP_SK_SM546_T45.bsp)
- [cas\\_iss\\_v09.ti](https://naif.jpl.nasa.gov/pub/naif/CASSINI/kernels/ik/release.11/cas_iss_v09.ti)
- [020514\\_SE\\_SAT105.bsp](https://naif.jpl.nasa.gov/pub/naif/CASSINI/kernels/spk/020514_SE_SAT105.bsp)
- [981005\\_PLTEPH-DE405S.bsp](https://naif.jpl.nasa.gov/pub/naif/CASSINI/kernels/spk/981005_PLTEPH-DE405S.bsp)

```
# The meta kernel file contains entries pointing to the following SPICE kernels, which␣
˓→the user needs to download.
# https://naif.jpl.nasa.gov/pub/naif/generic_kernels/lsk/a_old_versions/naif0009.tls
# https://naif.jpl.nasa.gov/pub/naif/CASSINI/kernels/sclk/cas00084.tsc
# https://naif.jpl.nasa.gov/pub/naif/CASSINI/kernels/pck/cpck05Mar2004.tpc
# https://naif.jpl.nasa.gov/pub/naif/CASSINI/kernels/fk/release.11/cas_v37.tf
# https://naif.jpl.nasa.gov/pub/naif/CASSINI/kernels/ck/04135_04171pc_psiv2.bc
# https://naif.jpl.nasa.gov/pub/naif/CASSINI/kernels/spk/030201AP_SK_SM546_T45.bsp
# https://naif.jpl.nasa.gov/pub/naif/CASSINI/kernels/ik/release.11/cas_iss_v09.ti
# https://naif.jpl.nasa.gov/pub/naif/CASSINI/kernels/spk/020514_SE_SAT105.bsp
# https://naif.jpl.nasa.gov/pub/naif/CASSINI/kernels/spk/981005_PLTEPH-DE405S.bsp
#
# The following is the contents of a metakernel that was saved with
# the name 'cassMetaK.txt'.
# \begindata
# KERNELS_TO_LOAD=(
# 'naif0009.tls',
# 'cas00084.tsc',
# 'cpck05Mar2004.tpc',
# '020514_SE_SAT105.bsp',
# '981005_PLTEPH-DE405S.bsp',
# '030201AP_SK_SM546_T45.bsp',
# '04135_04171pc_psiv2.bc',
# 'cas_v37.tf',
# 'cas_iss_v09.ti')
# \begintext
#
spice.furnsh("./cassMetaK.txt")
```

```
step = 4000# we are going to get positions between these two dates
utc = ['Jun 20, 2004', 'Dec 1, 2005']
# get et values one and two, we could vectorize str2et
etOne = spice.str2et(ute[0])etTwo = space.start2et(utc[1])print("ET One: {}, ET Two: {}".format(etOne, etTwo))
```
ET One: 140961664.18440723, ET Two: 186667264.18308285

```
# get times
times = [x*(etTwo-etOne)/step + etOne for x in range(step)]# check first few times:
print(times[0:3])
```
[140961664.18440723, 140973090.5844069, 140984516.98440656]

# check the documentation on spkpos before continuing help(spice.spkpos)

Help on function spkpos in module spiceypy.spiceypy:

```
spkpos(targ: str, et: Union[float, numpy.ndarray], ref: str, abcorr: str, obs: str) ->

-2
˓→Union[Tuple[numpy.ndarray, float], Tuple[numpy.ndarray, numpy.ndarray]]
   Return the position of a target body relative to an observing
   body, optionally corrected for light time (planetary aberration)
   and stellar aberration.
   https://naif.jpl.nasa.gov/pub/naif/toolkit_docs/C/cspice/spkpos_c.html
    :param targ: Target body name.
    :param et: Observer epoch.
    :param ref: Reference frame of output position vector.
    :param abcorr: Aberration correction flag.
    :param obs: Observing body name.
    :return:
            Position of target,
            One way light time between observer and target.
```

```
#Run spkpos as a vectorized function
positions, lightTimes = spice.spkpos('Cassini', times, 'J2000', 'NONE', 'SATURN␣
\rightarrowBARYCENTER')
# Positions is a 3xN vector of XYZ positions
print("Positions: ")
print(positions[0])
# Light times is a N vector of time
print("Light Times: ")
```
(continued from previous page)

```
print(lightTimes[0])
```

```
Positions:
[-5461446.61080924 -4434793.40785864 -1200385.93315424]
Light Times:
23.8062238783
```

```
# Clean up the kernels
spice.kclear()
```
We will use matplotlib's 3D plotting to visualize Cassini's coordinates. We first convert the positions list to a 2D numpy array for easier indexing in the plot.

```
positions = positions. T # positions is shaped (4000, 3), let's transpose to (3, 4000) for.
˓→easier indexing
fig = plt.figure(figsize=(9, 9))ax = fig.add\_subplot(111, projection='3d')ax.plot(positions[0], positions[1], positions[2])
plt.title('SpiceyPy Cassini Position Example from Jun 20, 2004 to Dec 1, 2005')
plt.show()
```
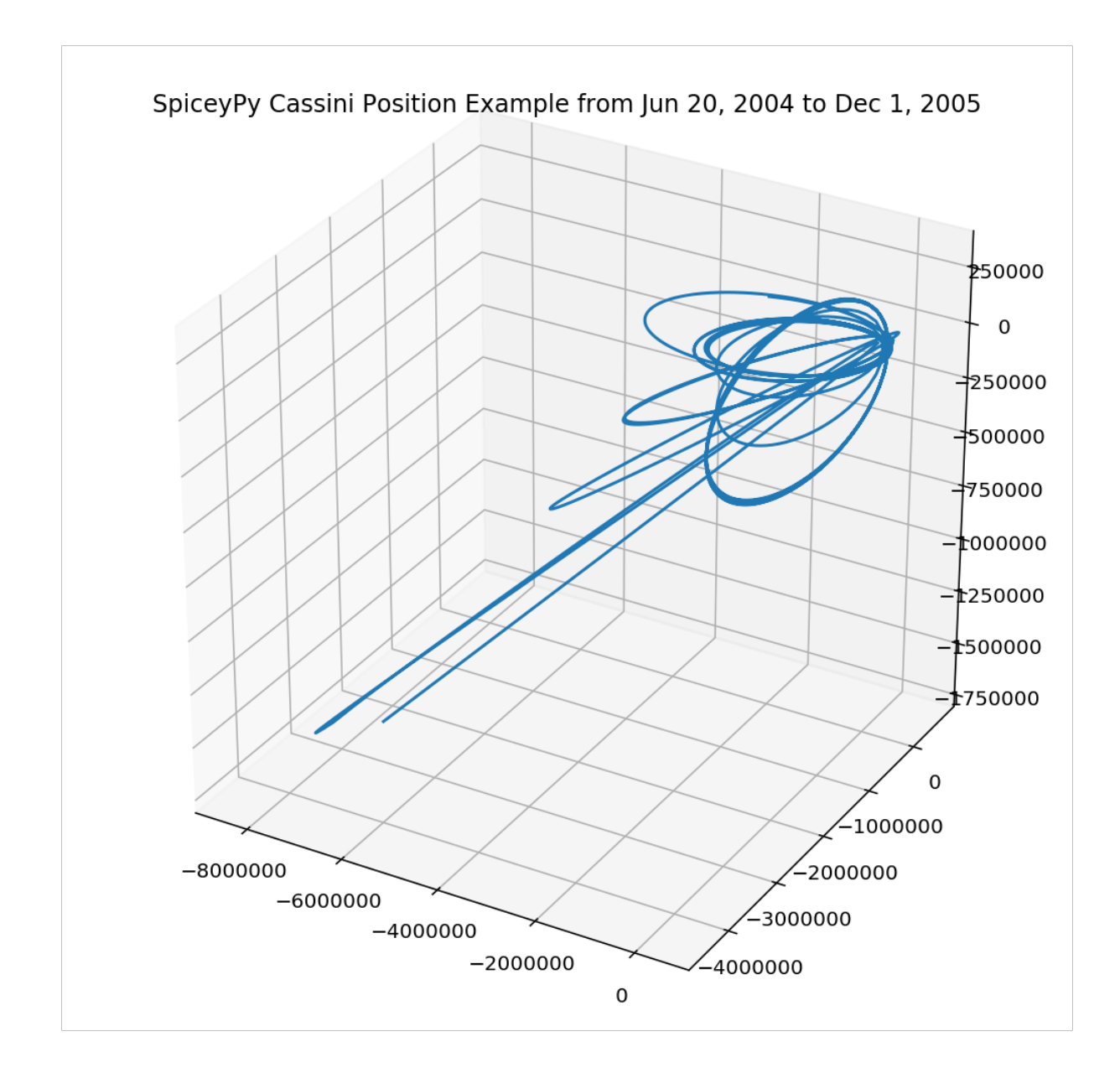

# <span id="page-26-0"></span>**3.7 Cells Explained**

Spice Cells are data structures included in SPICE and serve as the equivalents to lists and sets for CSPICE. For more primary documentation on cells, please see the [Cells required reading.](https://naif.jpl.nasa.gov/pub/naif/toolkit_docs/C/req/cells.html) For SpiceyPy, cells can be constructed in a variety of ways, shown below.

```
import spiceypy as spice
# create a spice bool cell using a function
bool_cell = spice.cell_bool(10)
# create a spice time cell using a function
```
(continued from previous page)

```
time_cell = spice.cell_time(10)
# create a spice int cell using a function
int_{cell} = spice.cell_int(10)
# create a spice double cell using a function
double<sub>cell</sub> = spice.cell_double(10)
# create a spice char cell using a function
char_{cell} = space_{cell_{char}(10, 10)}
```
One can also use provided classes to provide easier type checking, in future versions SpiceyPy this may become default.

```
import spiceypy as spice
# create a spice bool cell using a function
bool\_cell = splice.Cell\_Bool(10)# create a spice time cell using a function
time_cell = spice.Cell_Time(10)
# create a spice int cell using a function
int_{cell} = spice.Cell_Int(10)
# create a spice double cell using a function
double<sub>cell</sub> = spice.Cell_Double(10)
# create a spice char cell using a function
char_{cell} = space_{cell_{char}(10, 10)}
```
# <span id="page-27-0"></span>**3.8 Exceptions in SpiceyPy**

SpiceyPy by default checks the spice error system for errors after all function calls and will raise an exception containing the error information when the spice indicates an error has occurred.

### <span id="page-28-0"></span>**3.8.1 Exception Hierarchy Basics**

SpiceyPy exceptions are all based on the [spiceypy.utils.exceptions.SpiceyError](#page-400-0) exception. SpiceyError is subclassed by [spiceypy.utils.exceptions.SpiceyPyError](#page-400-1) to present a more consistent exception class for the user. SpiceyPyError is subclassed by a number of exceptions that also inherit from some of the common builtin Python exceptions:

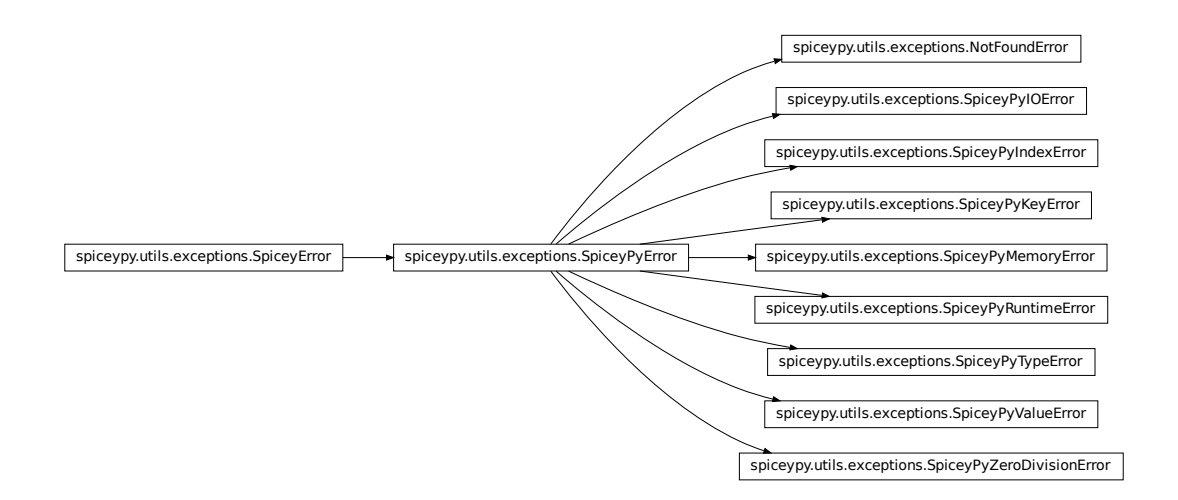

Spice defines hundreds of errors in the format "SPICE(ERROR\_NAME)" which are also included in SpiceyPy by a slightly different naming convention, where a Spice error "SPICE(QUERYFAILURE)" will correspond to the SpiceyPy exception [spiceypy.utils.exceptions.SpiceQUERYFAILURE](#page-387-0).

These errors will inherit the appropriate parent SpiceyPyError with builtin exception mix-in if the correct corresponding exception type is known. For example, [spiceypy.utils.exceptions.SpiceDIVIDEBYZERO](#page-355-0) is a subclass of the [spiceypy.utils.exceptions.SpiceyPyZeroDivisionError](#page-401-0).

[spiceypy.utils.exceptions.SpiceyPyZeroDivisionError](#page-401-0) in turn, is a subclass of [spiceypy.utils.](#page-400-1) [exceptions.SpiceyPyError](#page-400-1) and the built in ZeroDivisionError.

By subclassing the errors in this way, users can tune how granular their exception handling code will respond. For most users the top level SpiceyError and SpiceyPyError will be sufficient for their needs.

### <span id="page-28-1"></span>**3.8.2 Exception Contents**

The exception message is a string that follows the format used elsewhere in spice and includes the toolkit version, the short description, explanation, long format description, and traceback (of spice calls). [Read the NAIF tutorial on](https://naif.jpl.nasa.gov/pub/naif/toolkit_docs/Tutorials/pdf/individual_docs/32_exceptions.pdf) [exceptions here.](https://naif.jpl.nasa.gov/pub/naif/toolkit_docs/Tutorials/pdf/individual_docs/32_exceptions.pdf) These values are stored in parameters of the exception object.

Here is an example of the exception message text:

```
spice.furnsh("/tmp/_null_kernel.txt")
```
will result in the following exception message which is also a parameter of the exception object.

```
================================================================================
Toolkit version: CSPICE66
SPICE(NOSUCHFILE) --
The attempt to load "/tmp/_null_kernel.txt" by the routine FURNSH failed. It could not<sub>o</sub>
\rightarrowbe located.
furnsh_c --> FURNSH --> ZZLDKER
================================================================================
```
SpiceyErrors, SpiceyPyErrors, and all subclasses of SpiceyPyErrors contain the following parameters that the user can access:

- 1. tkvsn, the toolkit version of cspice used for example: "CSPICE66".
- 2. short, the short error description which is the same as the granular exception object type when possible, for example: "SPICE(NOSUCHFILE)".
- 3. explain, if present is the explanation from spice for the error.
- 4. long, the long error message description from spice, for example: "The attempt to load "/tmp/\_null\_kernel.txt" by the routine FURNSH failed. It could not be located."
- 5. traceback, sequence of calls within spice leading to the error, for example: "furnsh\_c –> FURNSH –> ZZLD-KER".
- 6. message, the full exception message following the spice template from the example above.

#### <span id="page-29-0"></span>**3.8.3 Not Found Errors**

Also, by default SpiceyPy captures the 'found' flags some functions return as it is not idiomatic to python as a [spiceypy.utils.exceptions.NotFoundError](#page-334-1) . This can be temporarily disabled using the [spiceypy.](#page-260-0) [spiceypy.no\\_found\\_check\(\)](#page-260-0) context manager that allows the found flag to be returned to the user for action. Outside of that context SpiceyPy functions will revert to default behavior. For vectorized functions, the found parameter of the exception will contain an iterable of the found flags to help track down failed calls.

```
import spiceypy as spice
```

```
spice.bodc2n(-9991) # will raise an exception
```

```
with spice.no_found_check():
   name, found = spice.bodc2n(-9991) # found is now available, no exception raised!
   assert not found # found is going to be False in this case.
```

```
spice.bodc2n(-9991) # will raise an exception again
```
There is also an accompanying context manager for enabling the default SpiceyPy behavior within a code block like so:

#### import spiceypy as spice

spice.bodc2n(-9991) # will raise an exception

(continued from previous page)

```
with spice.found_check():
   name = splice.bodc2n(-9991) # will also raise an exception
```
In addition, for advanced users there are two function  $spiceypy$ .  $spiceypy$ . found\_check\_off() and [spiceypy.](#page-225-1) [spiceypy.found\\_check\\_on\(\)](#page-225-1) which will disable and enable the behavior without use of the context manager. Additionally, a method [spiceypy.spiceypy.get\\_found\\_catch\\_state\(\)](#page-227-0) allows users to query the current state of found flag catching setting.

### <span id="page-30-0"></span>**3.9 Lessons**

Here listed are the various SPICE lessons provided by the NAIF translated to use python code examples. Please refer to the NAIF lesson files for the kernel files needed to complete the exercises and to obtain the full content [naiflessons.](https://naif.jpl.nasa.gov/pub/naif/toolkit_docs/Lessons/)

Contents:

### <span id="page-30-1"></span>**3.9.1 Basics of SpiceyPy**

#### **Environment Set-up**

Follow the installation instructions provided in the *[installation section](#page-8-3)*.

#### **Confirm SpiceyPy installation**

There are multiple ways to verify your SpiceyPy installation. The first test is to simply run

pip list

You should see SpiceyPy in the list of your installed packages. If SpiceyPy is not present in the list then a configuration issue in your environment caused SpiceyPy to be installed in a non-standard way. Note this is an error prone to systems with multiple installed python versions.

If SpiceyPy is present in the pip list, then SpiceyPy is installed. Another verification step is within the python REPL run:

import spiceypy as spice

The version of the installed cspice toolkit (note: not SpiceyPy's version) should be printed out. Otherwise the Python interpreter should output an explanatory error message.

#### **A simple example program**

The following calls the SPICE function [spiceypy.spiceypy.tkvrsn\(\)](#page-307-0) which outputs the version of cspice that SpiceyPy is wrapping.

import spiceypy as spice

```
spice.tkvrsn('TOOLKIT')
```
This should output the following string:

'CSPICE\_N0066'

### <span id="page-31-0"></span>**3.9.2 Remote Sensing Hands-On Lesson, using CASSINI**

November 20, 2017

#### **Overview**

In this lesson you will develop a series of simple programs that demonstrate the usage of SpiceyPy to compute a variety of different geometric quantities applicable to experiments carried out by a remote sensing instrument flown on an interplanetary spacecraft. This particular lesson focuses on a framing camera flying on the Cassini spacecraft, but many of the concepts are easily extended and generalized to other scenarios.

#### **References**

This section lists SPICE documents referred to in this lesson.

In some cases the lesson explanations also refer to the information provided in the meta-data area of the kernels used in the lesson examples. It is especially true in case of the FK and IK files, which often contain comprehensive descriptions of the frames, instrument FOVs, etc. Since both the FK and IK are text kernels, the information provided in them can be viewed using any text editor, while the meta information provided in binary kernels—SPKs and CKs—can be viewed using "commnt" or" spacit" utility programs located in "cspice/exe" of Toolkit installation tree.

#### **Tutorials**

The following SPICE tutorials serve as references for the discussions in this lesson:

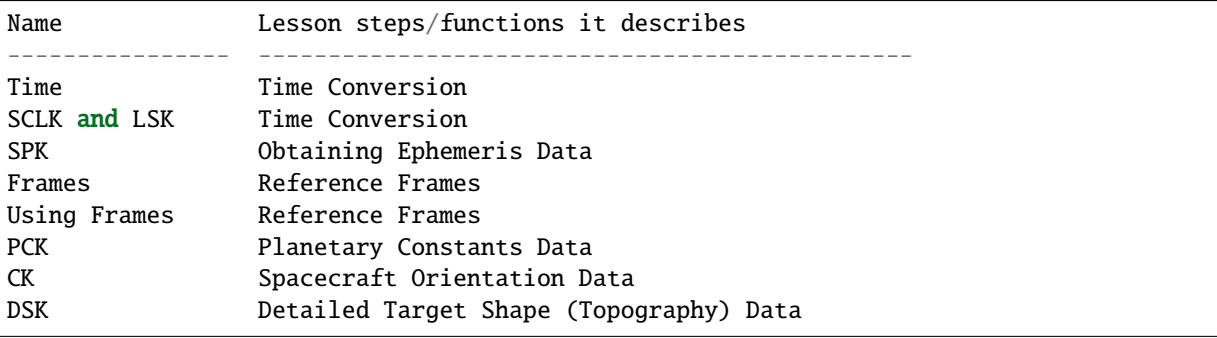

These tutorials are available from the NAIF ftp server at JPL:

https://naif.jpl.nasa.gov/naif/tutorials.html

#### **Required Readings**

#### **Tip:**

**The [Required Readings](https://naif.jpl.nasa.gov/pub/naif/toolkit_docs/C/req/index.html) are also available on the NAIF website at:** [https://naif.jpl.nasa.gov/pub/naif/toolkit\\_](https://naif.jpl.nasa.gov/pub/naif/toolkit_docs/C/req/index.html) [docs/C/req/index.html.](https://naif.jpl.nasa.gov/pub/naif/toolkit_docs/C/req/index.html)

The Required Reading documents are provided with the Toolkit and are located under the "cspice/doc" directory in the CSPICE Toolkit installation tree.

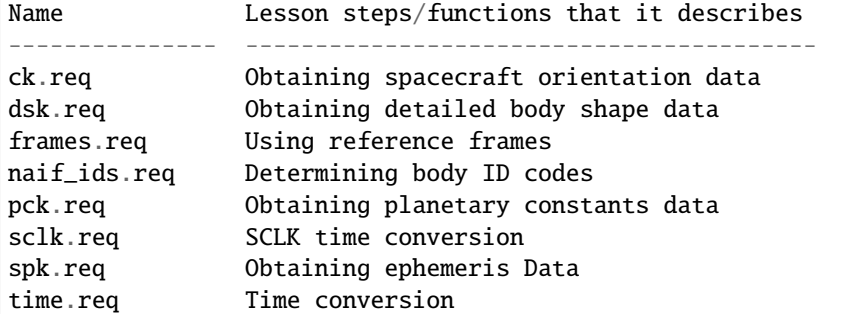

#### **The Permuted Index**

#### **Tip:**

**The [Permuted Index](https://naif.jpl.nasa.gov/pub/naif/toolkit_docs/C/info/cspice_idx.html) is also available on the NAIF website at:** [https://naif.jpl.nasa.gov/pub/naif/toolkit\\_docs/C/](https://naif.jpl.nasa.gov/pub/naif/toolkit_docs/C/info/cspice_idx.html) [info/cspice\\_idx.html.](https://naif.jpl.nasa.gov/pub/naif/toolkit_docs/C/info/cspice_idx.html)

Another useful document distributed with the Toolkit is the permuted index. This is located under the "cspice/doc" directory in the C installation tree.

This text document provides a simple mechanism by which users can discover which SpiceyPy functions perform functions of interest, as well as the names of the source files that contain these functions.

#### **SpiceyPy API Documentation**

A SpiceyPy function's parameters specification is available using the built-in Python help system.

For example, the Python help function

```
>>> import spiceypy
>>> help(spiceypy.str2et)
```
describes of the str2et function's parameters, while the document

```
https://naif.jpl.nasa.gov/pub/naif/toolkit_docs/C/cspice/str2et_c.html
```
describes extensively the str2et functionality.

#### **Kernels Used**

The following kernels are used in examples provided in this lesson:

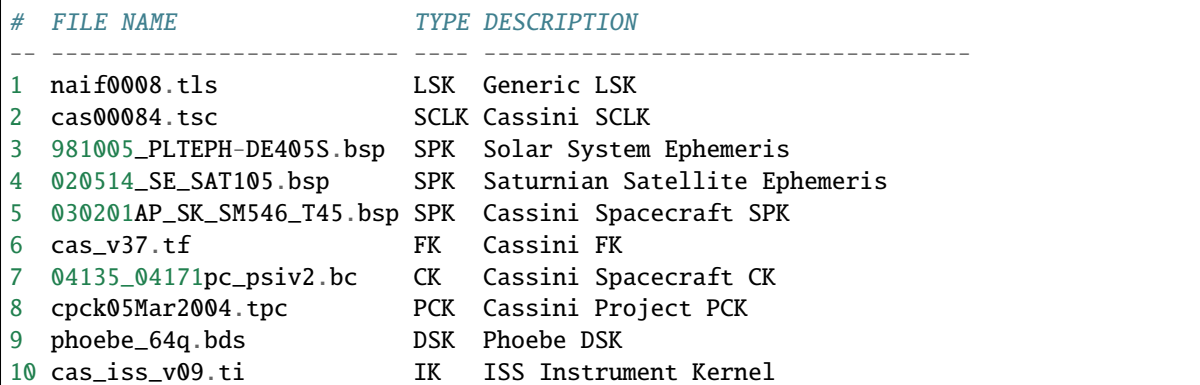

These SPICE kernels are included in the lesson package available from the NAIF server at JPL:

ftp://naif.jpl.nasa.gov/pub/naif/toolkit\_docs/Lessons/

In addition to these kernels, the extra credit exercises require the following kernels:

```
# FILE NAME TYPE DESCRIPTION
-- --------------- ---- ---------------------------------------------
11 jup310_2004.bsp SPK Generic Jovian Satellite Ephemeris
```
These SPICE kernels are available from the NAIF server at JPL:

https://naif.jpl.nasa.gov/pub/naif/generic\_kernels/spk/satellites/

#### **SpiceyPy Modules Used**

This section provides a complete list of the functions and kernels that are suggested for usage in each of the exercises in this lesson. (You may wish to not look at this list unless/until you "get stuck" while working on your own.)

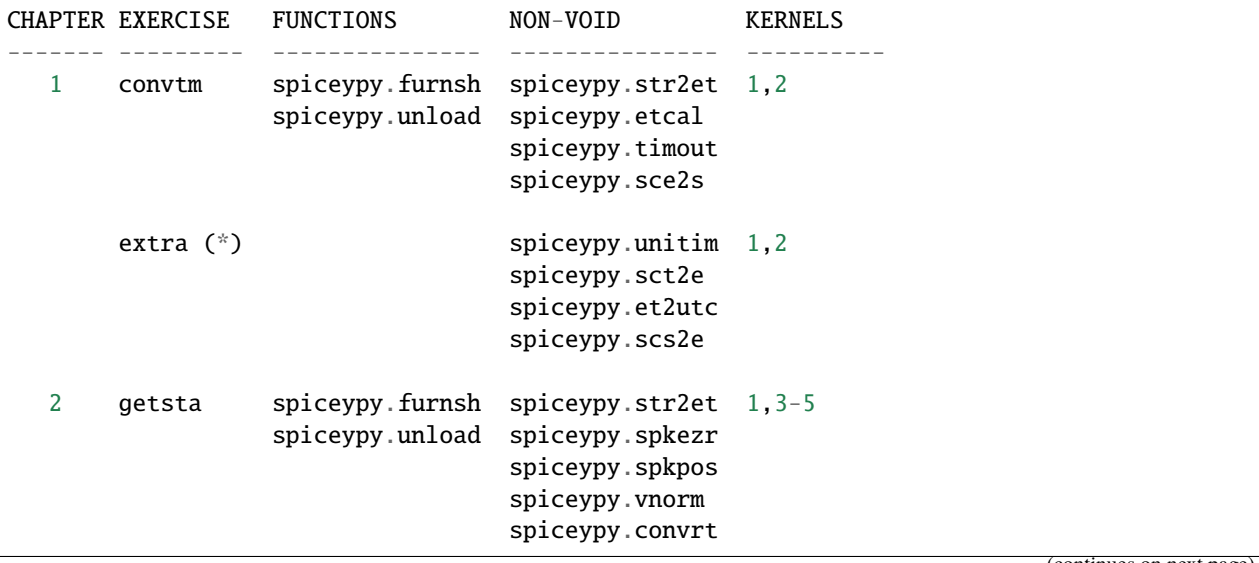

(continued from previous page)

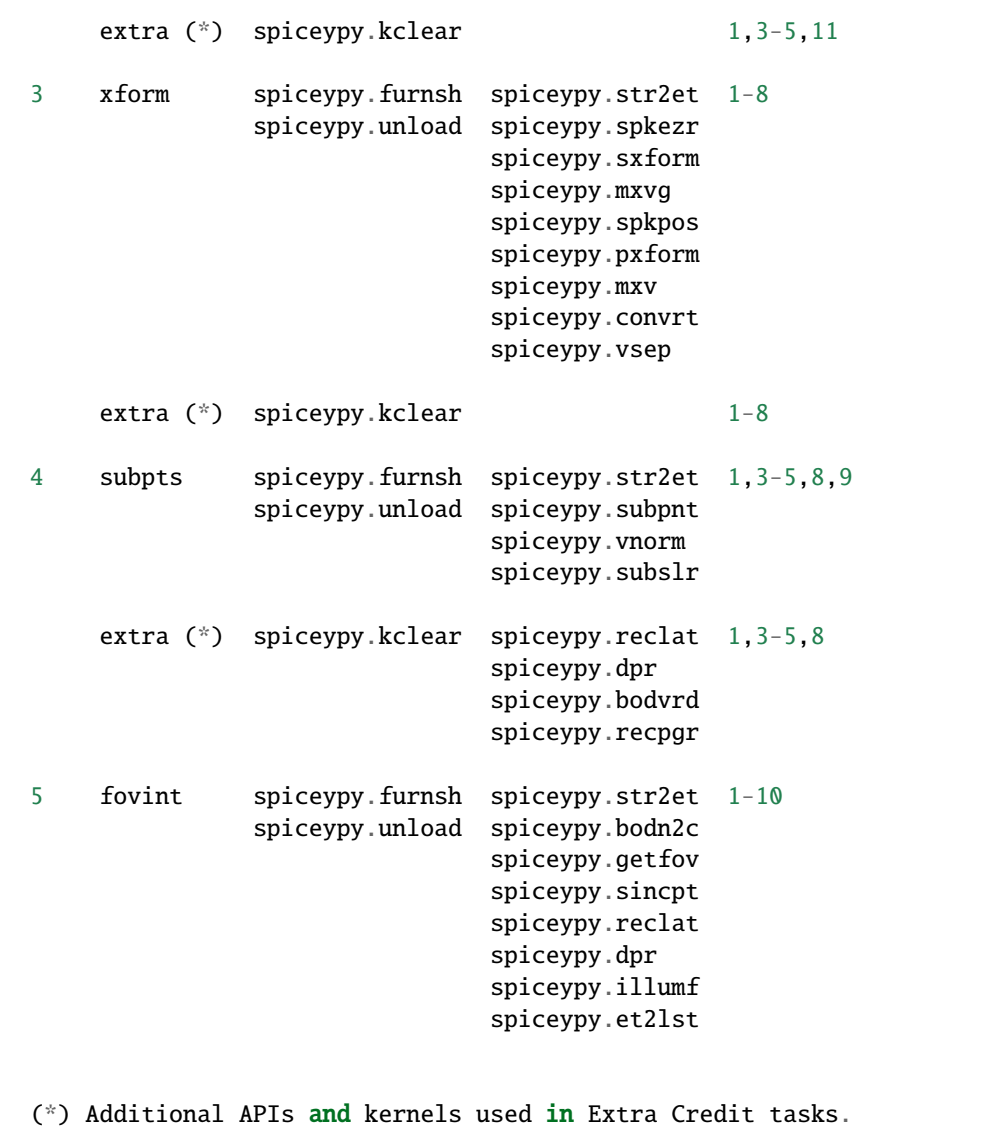

Use the Python built-in help system on the various functions listed above for the API parameters' description, and refer to the headers of their corresponding CSPICE versions for detailed interface specifications.

#### **Time Conversion (convtm)**

#### **Task Statement**

Write a program that prompts the user for an input UTC time string, converts it to the following time systems and output formats:

```
1. Ephemeris Time (ET) in seconds past J2000
```

```
2. Calendar Ephemeris Time
```
(continued from previous page)

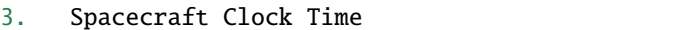

and displays the results. Use the program to convert "2004 jun 11 19:32:00" UTC into these alternate systems.

#### **Learning Goals**

Familiarity with the various time conversion and parsing functions available in the Toolkit. Exposure to source code headers and their usage in learning to call functions.

#### **Approach**

The solution to the problem can be broken down into a series of simple steps:

```
Decide which SPICE kernels are necessary. Prepare a meta-kernel
    listing the kernels and load it into the program.
    Prompt the user for an input UTC time string.
    Convert the input time string into ephemeris time expressed as
    seconds past J2000 TDB. Display the result.
-- Convert ephemeris time into a calendar format. Display the
    result.
    Convert ephemeris time into a spacecraft clock string. Display
    the result.
```
You may find it useful to consult the permuted index, the headers of various source modules, and the "Time Required Reading" (time.req) and" SCLK Required Reading" (sclk.req) documents.

When completing the "calendar format" step above, consider using one of two possible methods: spiceypy.etcal or spiceypy.timout.

#### **Solution**

Solution Meta-Kernel

The meta-kernel we created for the solution to this exercise is named 'convtm.tm'. Its contents follow:

```
KPL/MK
  This is the meta-kernel used in the solution of the "Time
  Conversion" task in the Remote Sensing Hands On Lesson.
  The names and contents of the kernels referenced by this
  meta-kernel are as follows:
  File name Contents
  -------------------------- -----------------------------
  naif0008.tls Generic LSK
```
```
cas00084.tsc Cassini SCLK
\begindata
KERNELS_TO_LOAD = ( 'kernels/lsk/naif0008.tls',
                  'kernels/sclk/cas00084.tsc' )
\begintext
```
Solution Source Code

A sample solution to the problem follows:

```
#
# Solution convtm
#
from __future__ import print_function
from builtins import input
import spiceypy
def convtm():
    #
    # Local Parameters
    #
    METAKR = 'convtm.htm'SCLKID = -82spiceypy.furnsh( METAKR )
    #
    # Prompt the user for the input time string.
    #
    utctim = input( 'Input UTC Time: ' )
    print( 'Converting UTC Time: {:s}'.format( utctim ) )
    #
    # Convert utctim to ET.
    #
    et = spiceypy.str2et( utctim )
    print( ' ET Seconds Past J2000: {:16.3f}'.format( et ) )
    #
    # Now convert ET to a calendar time string.
    # This can be accomplished in two ways.
    #
    calet = spiceypy.etcal( et )
    print( ' Calendar ET (etcal): {:s}'.format( calet ) )
    #
    # Or use timout for finer control over the
```

```
# output format. The picture below was built
    # by examining the header of timout.
    #
   calet = spiceypy.timout( et, 'YYYY-MON-DDTHR:MN:SC ::TDB' )
   print( ' Calendar ET (timout): {:s}'.format( calet ) )
    #
   # Convert ET to spacecraft clock time.
    #
   sclkst = spiceypy.sce2s( SCLKID, et )
   print( ' Spacecraft Clock Time: {:s}'.format( sclkst ) )
   spiceypy.unload( METAKR )
if _name_ = = ' main_convtm()
```
Solution Sample Output

Execute the program:

```
Input UTC Time: 2004 jun 11 19:32:00
Converting UTC Time: 2004 jun 11 19:32:00
  ET Seconds Past J2000: 140254384.185
  Calendar ET (etcal): 2004 JUN 11 19:33:04.184
  Calendar ET (timout): 2004-JUN-11T19:33:04
  Spacecraft Clock Time: 1/1465674964.105
```
### **Extra Credit**

In this "extra credit" section you will be presented with more complex tasks, aimed at improving your understanding of time conversions, the Toolkit routines that deal with them, and some common errors that may happen during the execution of these conversions.

These "extra credit" tasks are provided as task statements, and unlike the regular tasks, no approach or solution source code is provided. In the next section, you will find the numeric solutions (when applicable) and answers to the questions asked in these tasks.

Task statements and questions

```
1. Extend your program to convert the input UTC time string to TDB
     Julian Date. Convert "2004 jun 11 19:32:00" UTC.
2. Remove the LSK from the original meta-kernel and run your
     program again, using the same inputs as before. Has anything
    changed? Why?
3. Remove the SCLK from the original meta-kernel and run your
     program again, using the same inputs as before. Has anything
     changed? Why?
```
- 4. Modify your program to perform conversion of UTC or ephemeris time, to a spacecraft clock string using the NAIF ID for the CASSINI ISS NAC camera. Convert "2004 jun 11 19:32:00" UTC.
- 5. Find the earliest UTC time that can be converted to CASSINI spacecraft clock.
- 6. Extend your program to convert the spacecraft clock time obtained in the regular task back to UTC Time and present it in ISO calendar date format, with a resolution of milliseconds.
- 7. Examine the contents of the generic LSK and the CASSINI SCLK kernels. Can you understand and explain what you see?

Solutions and answers

1. Two methods exist in order to convert ephemeris time to Julian Date: spiceypy.unitim and spiceypy.timout. The difference between them is the type of output produced by each method. spiceypy.unitim returns the double precision value of an input epoch, while spiceypy.timout returns the string representation of the ephemeris time in Julian Date format (when picture input is set to 'JULIAND.######### ::TDB'). Refer to the function header for further details. The solution for the requested input UTC string is: Julian Date TDB: 2453168.3146318 2. When running the original program without the LSK kernel, an error is produced: Traceback (most recent call last): File "convtm.py", line 67, in <module> convtm() File "convtm.py", line 30, in convtm et = spiceypy.str2et( utctim ) File "/home/bsemenov/local/lib/python3.5/site-packages/spiceypy/spi ceypy.py", line 76, in with\_errcheck check\_for\_spice\_error(f) File "/home/bsemenov/local/lib/python3.5/site-packages/spiceypy/spi ceypy.py", line 59, in check\_for\_spice\_error raise stypes.SpiceyError(msg) spiceypy.utils.support\_types.SpiceyError: ===================================================================== =========== Toolkit version: N0066 SPICE(NOLEAPSECONDS) -- The variable that points to the leapseconds (DELTET/DELTA\_AT) could n

```
ot be located in the kernel pool. It is likely that the leapseconds
kernel has not been loaded via the routine FURNSH.
str2et_c --> STR2ET --> TTRANS
=====================================================================
===========
     This error is triggered by spiceypy.str2et because the variable
      that points to the leapseconds is not present in the kernel
     pool and therefore the program lacks data required to perform
      the requested UTC to ephemeris time conversion.
     By default, SPICE will report, as a minimum, a short
     descriptive message and a expanded form of this short message
     where more details about the error are provided. If this error
     message is not sufficient for you to understand what has
     happened, you could go to the "Exceptions" section in the
      SPICELIB or CSPICE headers of the function that has triggered
      the error and find out more information about the possible
      causes.
 3. When running the original program without the SCLK kernel, an
      error is produced:
Traceback (most recent call last):
 File "convtm.py", line 67, in <module>
   convtm()
 File "convtm.py", line 58, in convtm
    sclkst = spiceypy.sce2s( SCLKID, et )
 File "/home/bsemenov/local/lib/python3.5/site-packages/spiceypy/spi
ceypy.py", line 76, in with_errcheck
   check_for_spice_error(f)
 File "/home/bsemenov/local/lib/python3.5/site-packages/spiceypy/spi
ceypy.py", line 59, in check_for_spice_error
   raise stypes.SpiceyError(msg)
spiceypy.utils.support_types.SpiceyError:
=====================================================================
===========
Toolkit version: N0066
SPICE(KERNELVARNOTFOUND) --
The Variable Was not Found in the Kernel Pool.
SCLK_DATA_TYPE_82 not found. Did you load the SCLK kernel?
sce2s_c --> SCE2S --> SCE2T --> SCTYPE --> SCLI01
=====================================================================
===========
      This error is triggered by spiceypy.sce2s. In this case the
```
error message may not give you enough information to understand what has actually happened. Nevertheless, the expanded form of this short message clearly indicates that the SCLK kernel for the spacecraft ID -82 has not been loaded. The UTC string to ephemeris time conversion and the conversion of ephemeris time into a calendar format worked normally as these conversions only require the LSK kernel to be loaded. 4. The first thing you need to do is to find out what the NAIF ID is for the CASSINI ISS NAC camera. In order to do so, examine the ISS instrument kernel listed above and look for the "NAIF ID Code to Name Mapping" and there, for the NAIF ID given to CASSINI\_ISS\_NAC (which is -82360). Then replace in your code the SCLK ID -82 with -82360. After executing the program using the original meta-kernel, you will be getting the same error as in the previous task. Despite the error being exactly the same, this case is different. Generally, spacecraft clocks are associated with the spacecraft ID and not with its payload, sensors or structures IDs. Therefore, in order to do conversions from/to spacecraft clock for payload, sensors or spacecraft structures, the spacecraft ID must be used. Note that this does not need to be true for all missions or payloads, as SPICE does not restrict the SCLKs to spacecraft IDs only. Please refer to your mission's SCLK kernels for particulars. 5. Use spiceypy.sct2e with the encoding of the Cassini spacecraft clock time set to 0.0 ticks and convert the resulting ephemeris time to UTC using either spiceypy.timout or spiceypy.et2utc. The solution for the requested SCLK string is: Earliest UTC convertible to SCLK: 1980-01-01T00:00:00.000 6. Use spiceypy.scs2e with the SCLK string obtained in the computations performed in the regular tasks and convert the resulting ephemeris time to UTC using either spiceypy.et2utc, with 'ISOC' format and 3 digits precision, or using spiceypy.timout using the time picture 'YYYY-MM-DDTHR:MN:SC.### ::RND'. The solution of the requested conversion is: Spacecraft Clock Time: 1/1465674964.105 UTC time from spacecraft clock: 2004-06-11T19:31:59.999

## **Obtaining Target States and Positions (getsta)**

### **Task Statement**

Write a program that prompts the user for an input UTC time string, computes the following quantities at that epoch:

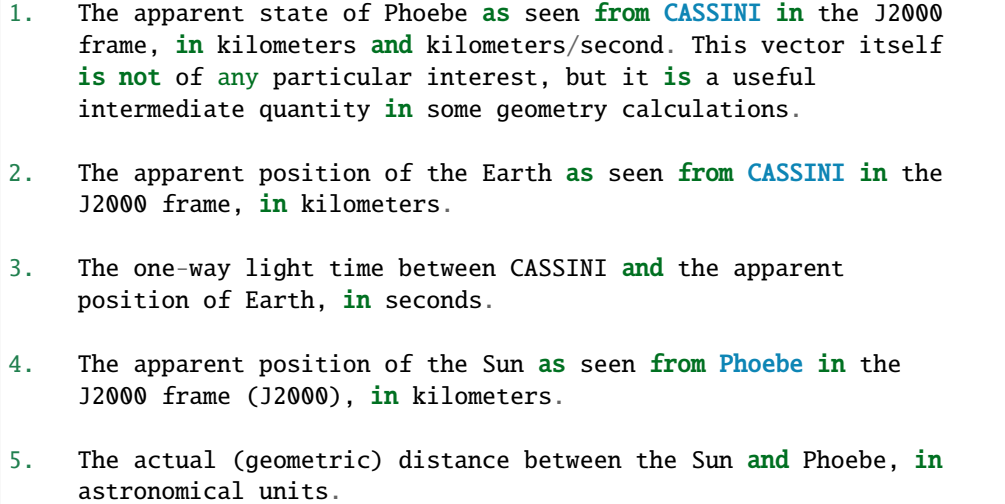

and displays the results. Use the program to compute these quantities at "2004 jun 11 19:32:00" UTC.

### **Learning Goals**

Understand the anatomy of an spiceypy.spkezr call. Discover the difference between spiceypy.spkezr and spiceypy.spkpos. Familiarity with the Toolkit utility "brief". Exposure to unit conversion with SpiceyPy.

### **Approach**

The solution to the problem can be broken down into a series of simple steps:

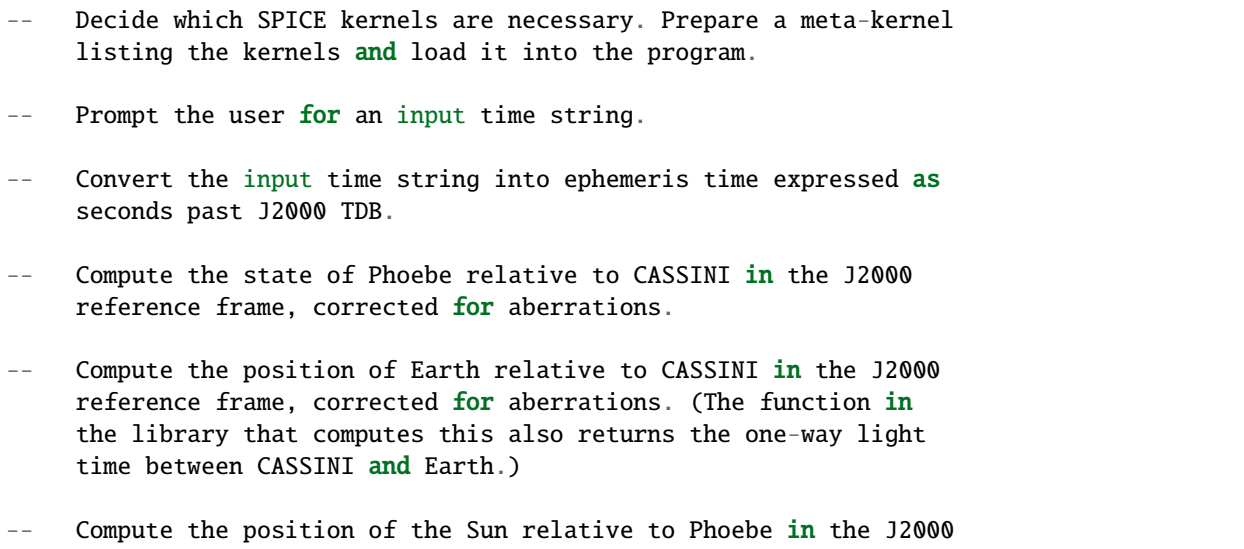

```
reference frame, corrected for aberrations.
Compute the position of the Sun relative to Phoebe without
correcting for aberration.
Compute the length of this vector. This provides the desired
distance in kilometers.
Convert the distance in kilometers into AU.
```
You may find it useful to consult the permuted index, the headers of various source modules, and the "SPK Required Reading" (spk.req) document.

When deciding which SPK files to load, the Toolkit utility "brief" may be of some use.

"brief" is located in the" cspice/exe"directory for C toolkits. Consult its user's guide available in "cspice/doc/brief.ug" for details.

#### **Solution**

Solution Meta-Kernel

The meta-kernel we created for the solution to this exercise is named 'getsta.tm'. Its contents follow:

KPL/MK

```
This is the meta-kernel used in the solution of the
"Obtaining Target States and Positions" task in the
Remote Sensing Hands On Lesson.
The names and contents of the kernels referenced by this
meta-kernel are as follows:
File name Contents
-------------------------- -----------------------------
naif0008.tls Generic LSK
981005_PLTEPH-DE405S.bsp Solar System Ephemeris
020514_SE_SAT105.bsp Saturnian Satellite Ephemeris
030201AP_SK_SM546_T45.bsp Cassini Spacecraft SPK
\begindata
KERNELS_TO_LOAD = ( 'kernels/lsk/naif0008.tls',
                   'kernels/spk/981005_PLTEPH-DE405S.bsp',
                    'kernels/spk/020514_SE_SAT105.bsp',
                    'kernels/spk/030201AP_SK_SM546_T45.bsp' )
\begintext
```
Solution Source Code

A sample solution to the problem follows:

#

#

```
# Solution getsta.py
from __future__ import print_function
from builtins import input
import spiceypy
def getsta():
   #
   # Local parameters
   #
   METAKR = 'getsta.tm'
   #
   # Load the kernels that this program requires. We
   # will need a leapseconds kernel to convert input
   # UTC time strings into ET. We also will need the
   # necessary SPK files with coverage for the bodies
   # in which we are interested.
   #
   spiceypy.furnsh( METAKR )
   #
   #Prompt the user for the input time string.
    #
   utctim = input('Input UTC Time:')print( 'Converting UTC Time: \{:s\}' . format(utctim) )
    #
   #Convert utctim to ET.
    #
   et = spiceypy.str2et( utctim )
   print( \lq ET seconds past J2000: \{:16.3f\}\rq. format(et) )
    #
   # Compute the apparent state of Phoebe as seen from
   # CASSINI in the J2000 frame. All of the ephemeris
   # readers return states in units of kilometers and
   # kilometers per second.
    #
   [state, ltime] = spiceypy.spkezr( 'PHOEBE', et, 'J2000',
                                    'LT+S', 'CASSINI' )
   print( ' Apparent state of Phoebe as seen '
          'from CASSINI in the J2000\n'
           ' frame (km, km/s):' )
   print( X = \{ :16.3f\}'.format(state[0]) )
   print( Y = \{ :16.3f\}'.format(state[1]) )
   print( Z = \{ :16.3f\}'.format(state[2]) )
```

```
print( VX = \{:16.3f\}'.format(state[3]) )
print( ' VY = \{:16.3f\}'.format(state[4]) )
print( VZ = \{:16.3f\}'.format(state[5]) )
#
# Compute the apparent position of Earth as seen from
# CASSINI in the J2000 frame. Note: We could have
# continued using spkezr and simply ignored the
# velocity components.
#
[pos, ltime] = spiceypy.spkpos( 'EARTH', et, 'J2000',
                             'LT+S', 'CASSINI', )
print( ' Apparent position of Earth as '
      'seen from CASSINI in the J2000\n'
      T
         frame (km): ' )
print( X = \{ :16.3f\}'.format(pos[0]) )
print( Y = \{:16.3f\}'.format(pos[1]) )
print( Z = \{ :16.3f\}'.format(pos[2]) )
#
# We need only display LTIME, as it is precisely the
# light time in which we are interested.
#
print( ' One way light time between CASSINI and '
      'the apparent position\n'
       ' of Earth (seconds):'
       ' \{:16.3f\}'.format(ltime))
#
# Compute the apparent position of the Sun as seen from
# PHOEBE in the J2000 frame.
#
[pos, ltime] = spiceypy.spkpos( 'SUN', et, 'J2000',
                             'LT+S', 'PHOEBE', )
print( ' Apparent position of Sun as '
      'seen from Phoebe in the\n'
      ' J2000 frame (km):' )
print( X = \{ :16.3f \}'.format(pos[0]) )
print( Y = \{:16.3f\}'.format(pos[1]) )
print( Z = \{ :16.3f\}'.format(pos[2]) )
#
# Now we need to compute the actual distance between
# the Sun and Phoebe. The above spkpos call gives us
# the apparent distance, so we need to adjust our
# aberration correction appropriately.
#
[pos, ltime] = spiceypy.spkpos( 'SUN', et, 'J2000',
                              'NONE', 'PHOEBE' )
```

```
# Compute the distance between the body centers in
   # kilometers.
    #
   dist = spiceypy.vnorm( pos )
    #
   # Convert this value to AU using convrt.
    #
   dist = spiceypy.convrt( dist, 'KM', 'AU' )
   print( ' Actual distance between Sun and '
           'Phoebe body centers:\n'
           ' (AU): {:16.3f}'.format(dist) )
   spiceypy.unload( METAKR )
if __name__ == '__main__':getsta()
```
Solution Sample Output

Execute the program:

#

```
Input UTC Time: 2004 jun 11 19:32:00
Converting UTC Time: 2004 jun 11 19:32:00
  ET seconds past J2000: 140254384.185
  Apparent state of Phoebe as seen from CASSINI in the J2000
     frame (km, km/s):
     X = -119.921Y = 2194.139Z = -57.639VX = -5.980VY = -2.119VZ = -0.295Apparent position of Earth as seen from CASSINI in the J2000
     frame (km):
     X = 353019393.123Y = -1328180352.140Z = -568134171.697One way light time between CASSINI and the apparent position
     of Earth (seconds): 4960.427
  Apparent position of Sun as seen from Phoebe in the
      J2000 frame (km):
     X = 376551465.272Y = -1190495630.303Z = -508438699.110Actual distance between Sun and Phoebe body centers:
     (AU): 9.012
```
## **Extra Credit**

In this "extra credit" section you will be presented with more complex tasks, aimed at improving your understanding of state computations, particularly the application of the different light time and stellar aberration corrections available in the spiceypy.spkezr function, and some common errors that may happen when computing these states.

These "extra credit" tasks are provided as task statements, and unlike the regular tasks, no approach or solution source code is provided. In the next section, you will find the numeric solutions (when applicable) and answers to the questions asked in these tasks.

Task statements and questions

- 1. Remove the Solar System ephemerides SPK from the original meta-kernel and run your program again, using the same inputs as before. Has anything changed? Why?
- 2. Extend your program to compute the geometric position of Jupiter as seen from Saturn in the J2000 frame (J2000), in kilometers.
- 3. Extend, or modify, your program to compute the position of the Sun as seen from Saturn in the J2000 frame (J2000), in kilometers, using the following light time and aberration corrections: NONE, LT and LT+S. Explain the differences.
- 4. Examine the CASSINI frames definition kernel and the ISS instrument kernel to find the SPICE ID/name definitions.

Solutions and answers

```
1. When running the original program without the Solar System
      ephemerides SPK, an error is produced by spiceypy.spkezr:
Traceback (most recent call last):
 File "getsta.py", line 128, in <module>
    getsta()
  File "getsta.py", line 47, in getsta
    'LT+S', 'CASSINI' )
  File "/home/bsemenov/local/lib/python3.5/site-packages/spiceypy/spi
ceypy.py", line 76, in with_errcheck
    check_for_spice_error(f)
 File "/home/bsemenov/local/lib/python3.5/site-packages/spiceypy/spi
ceypy.py", line 59, in check_for_spice_error
    raise stypes.SpiceyError(msg)
spiceypy.utils.support_types.SpiceyError:
=====================================================================
===========
Toolkit version: N0066
SPICE(SPKINSUFFDATA) --
Insufficient ephemeris data has been loaded to compute the state of -
82 (CASSINI) relative to 0 (SOLAR SYSTEM BARYCENTER) at the ephemeris
```
epoch 2004 JUN 11 19:33:04.184. spkezr\_c --> SPKEZR --> SPKEZ --> SPKACS --> SPKGEO ===================================================================== =========== This error is generated when trying to compute the apparent state of Phoebe as seen from CASSINI in the J2000 frame because despite both Phoebe and CASSINI ephemeris data being relative to the Saturn Barycenter, the state of the spacecraft with respect to the solar system barycenter is required to compute the light time and stellar aberrations. The loaded SPK data are enough to compute geometric states of CASSINI with respect to the Saturn Barycenter, and geometric states of Phoebe with respect to the Saturn Barycenter, but insufficient to compute the state of the spacecraft relative to the Solar System Barycenter because the SPK data needed to compute geometric states of Saturn Barycenter relative to the Solar System barycenter are no longer loaded. Run "brief" on the SPKs used in the original task to find out which ephemeris objects are available from those kernels. If you want to find out what is the 'center of motion' for the ephemeris object(s) included in an SPK, use the -c option when running "brief": BRIEF -- Version 4.0.0, September 8, 2010 -- Toolkit Version N0066 Summary for: kernels/spk/981005\_PLTEPH-DE405S.bsp Bodies: MERCURY BARYCENTER (1) w.r.t. SOLAR SYSTEM BARYCENTER (0) VENUS BARYCENTER (2) w.r.t. SOLAR SYSTEM BARYCENTER (0) EARTH BARYCENTER (3) w.r.t. SOLAR SYSTEM BARYCENTER (0) MARS BARYCENTER (4) w.r.t. SOLAR SYSTEM BARYCENTER (0) JUPITER BARYCENTER (5) w.r.t. SOLAR SYSTEM BARYCENTER (0) SATURN BARYCENTER (6) w.r.t. SOLAR SYSTEM BARYCENTER (0) URANUS BARYCENTER (7) w.r.t. SOLAR SYSTEM BARYCENTER (0) NEPTUNE BARYCENTER (8) w.r.t. SOLAR SYSTEM BARYCENTER (0) PLUTO BARYCENTER (9) w.r.t. SOLAR SYSTEM BARYCENTER (0) SUN (10) w.r.t. SOLAR SYSTEM BARYCENTER (0) MERCURY (199) w.r.t. MERCURY BARYCENTER (1) VENUS (299) w.r.t. VENUS BARYCENTER (2) MOON (301) w.r.t. EARTH BARYCENTER (3) EARTH (399) w.r.t. EARTH BARYCENTER (3) MARS (499) w.r.t. MARS BARYCENTER (4) Start of Interval (UTC) End of Interval (UTC) ----------------------------- ------------------------- ---- 2004-JUN-11 05:00:00.000 2004-JUN-12 12:00:00.000

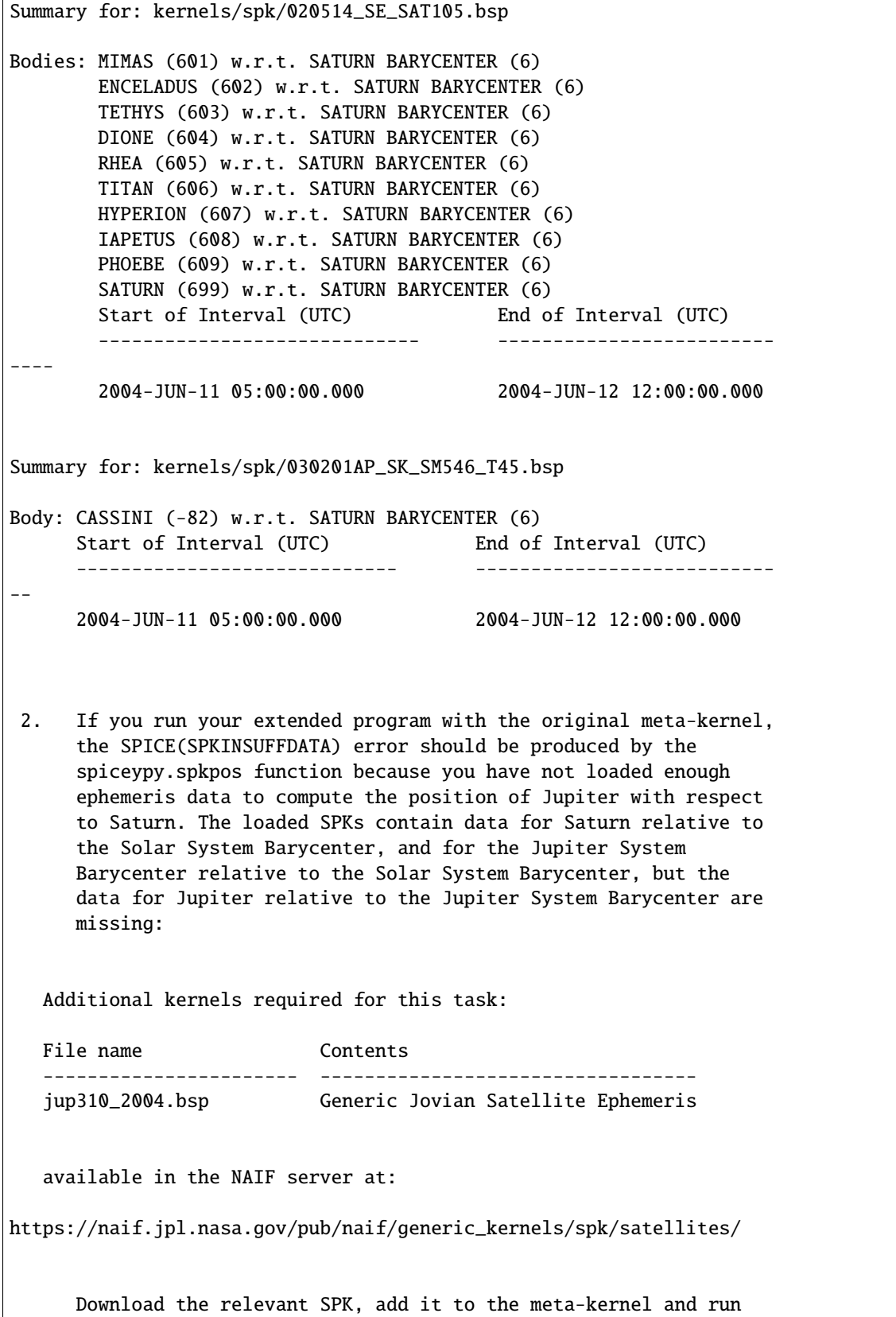

(continues on next page)

 $\overline{1}$ 

```
(continued from previous page)
```

```
again your extended program. The solution for the input UTC
     time "2004 jun 11 19:32:00" when using the downloaded Jovian
     Satellite Ephemeris SPK:
 Actual position of Jupiter as seen from Saturn in the
     J2000 frame (km):
    X = -436016583.291Y = -1094176737.323Z = -446585337.4313. When using 'NONE' aberration corrections, spiceypy.spkpos
    returns the geometric position of the target body relative to
     the observer. If 'LT' is used, the returned vector corresponds
     to the position of the target at the moment it emitted photons
     arriving at the observer at `et'. If 'LT+S' is used instead,
     the returned vector takes into account the observer's velocity
     relative to the solar system barycenter. The solution for the
     input UTC time "2004 jun 11 19:32:00" is:
  Actual (geometric) position of Sun as seen from Saturn in the
     J2000 frame (km):
    X = 367770592.367Y = -1197330367.359Z = -510369088.677Light-time corrected position of Sun as seen from Saturn in the
     J2000 frame (km):
    X = 367770572.921Y = -1197330417.733Z = -510369109.509Apparent position of Sun as seen from Saturn in the
     J2000 frame (km):
    X = 367726456.168Y = -1197342627.879Z = -510372252.747
```
### **Spacecraft Orientation and Reference Frames (xform)**

### **Task Statement**

Write a program that prompts the user for an input time string, computes and displays the following at the epoch of interest:

```
1. The apparent state of Phoebe as seen from CASSINI in the
    IAU_PHOEBE body-fixed frame. This vector itself is not of any
    particular interest, but it is a useful intermediate quantity
    in some geometry calculations.
2. The angular separation between the apparent position of Earth
    as seen from CASSINI and the nominal boresight of the CASSINI
    high gain antenna (HGA).
```

```
The HGA boresight direction is provided by the kernel variable
TKFRAME_-82101_BORESIGHT, which is defined in the Cassini frame
kernel cited above in the section "Kernels Used." In this
kernel, the HGA boresight vector is expressed relative to the
CASSINI_HGA reference frame.
```
Use the program to compute these quantities at the epoch "2004 jun 11 19:32:00" UTC.

### **Learning Goals**

Familiarity with the different types of kernels involved in chaining reference frames together, both inertial and noninertial. Discover some of the matrix and vector math functions. Understand the difference between spiceypy.pxform and spiceypy.sxform.

#### **Approach**

The solution to the problem can be broken down into a series of simple steps:

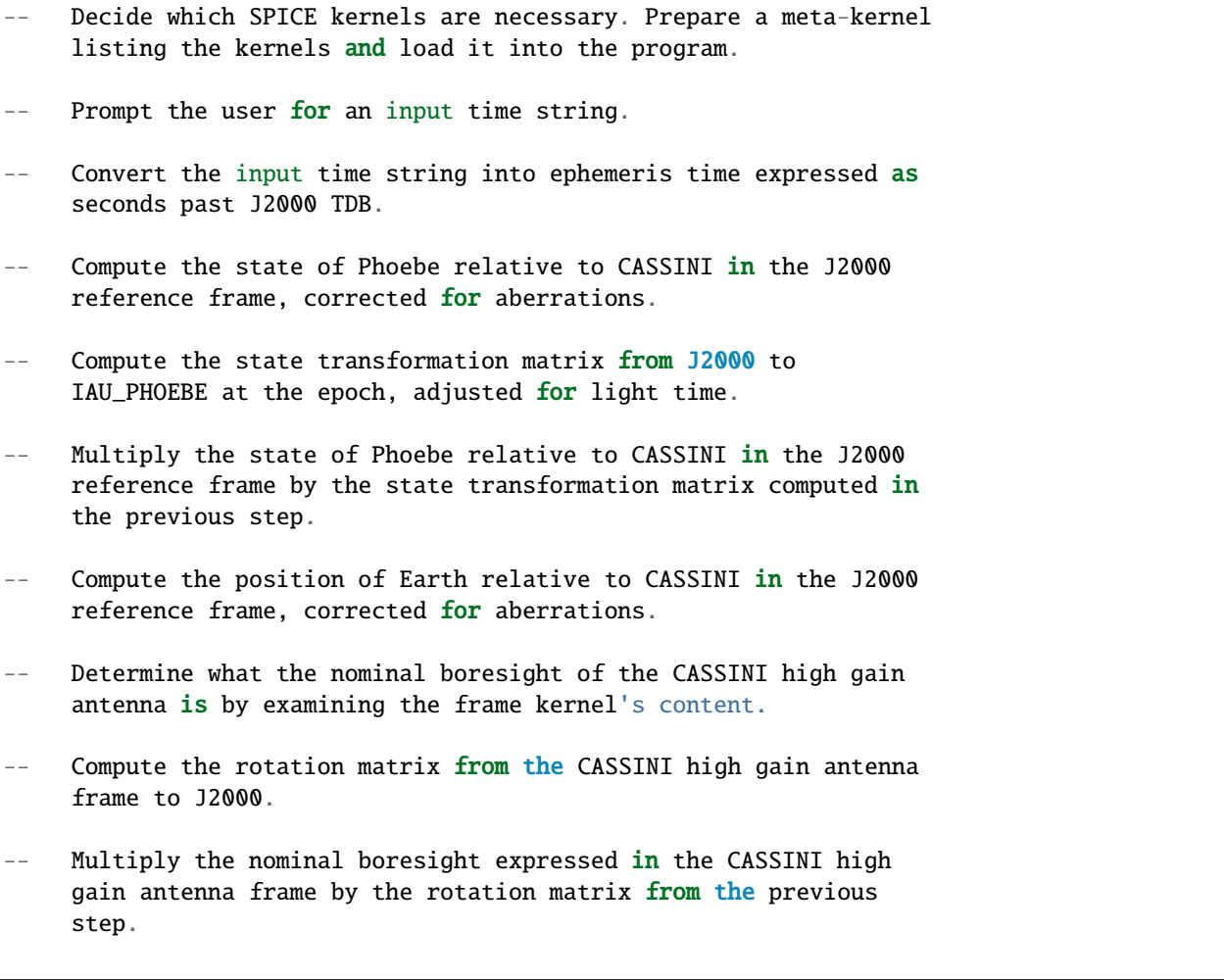

```
Compute the separation between the result of the previous step
and the apparent position of the Earth relative to CASSINI in
the J2000 frame.
```
HINT: Several of the steps above may be compressed into a single step using SpiceyPy functions with which you are already familiar. The "long way" presented above is intended to facilitate the introduction of the functions spiceypy.pxform and spiceypy.sxform.

You may find it useful to consult the permuted index, the headers of various source modules, and the following toolkit documentation:

```
1. Frames Required Reading (frames.req)
2. PCK Required Reading (pck.req)
3. SPK Required Reading (spk.req)
4. CK Required Reading (ck.req)
```
This particular example makes use of many of the different types of SPICE kernels. You should spend a few moments thinking about which kernels you will need and what data they provide.

### **Solution**

Solution Meta-Kernel

The meta-kernel we created for the solution to this exercise is named 'xform.tm'. Its contents follow:

```
KPL/MK
  This is the meta-kernel used in the solution of the "Spacecraft
  Orientation and Reference Frames" task in the Remote Sensing
  Hands On Lesson.
  The names and contents of the kernels referenced by this
  meta-kernel are as follows:
  File name Contents
  -------------------------- -----------------------------
  naif0008.tls Generic LSK
  cas00084.tsc Cassini SCLK
  981005_PLTEPH-DE405S.bsp Solar System Ephemeris
  020514_SE_SAT105.bsp Saturnian Satellite Ephemeris
  030201AP_SK_SM546_T45.bsp Cassini Spacecraft SPK
  cas_v37.tf Cassini FK
  04135_04171pc_psiv2.bc Cassini Spacecraft CK
  cpck05Mar2004.tpc Cassini Project PCK
  \begindata
  KERNELS_TO_LOAD = ( 'kernels/lsk/naif0008.tls',
                    'kernels/sclk/cas00084.tsc',
```

```
'kernels/spk/981005_PLTEPH-DE405S.bsp',
'kernels/spk/020514_SE_SAT105.bsp',
'kernels/spk/030201AP_SK_SM546_T45.bsp',
'kernels/fk/cas_v37.tf',
'kernels/ck/04135_04171pc_psiv2.bc',
'kernels/pck/cpck05Mar2004.tpc' )
```
Solution Source Code

\begintext

A sample solution to the problem follows:

```
#
# Solution xform.py
#
from __future__ import print_function
from builtins import input
import spiceypy
def xform():
   #
   # Local parameters
    #
   METAKR = 'xform.tm'#
   # Load the kernels that this program requires. We
   # will need:
    #
    # A leapseconds kernel
    # A spacecraft clock kernel for CASSINI
    # The necessary ephemerides
    # A planetary constants file (PCK)
    # A spacecraft orientation kernel for CASSINI (CK)
   # A frame kernel (TF)
   #
   spiceypy.furnsh( METAKR )
    #
   # Prompt the user for the input time string.
    #
   utctim = input('Input UTC Time: ' )print( 'Converting UTC Time: {:s}'.format(utctim) )
    #
   #Convert utctim to ET.
    #
   et = spiceypy.str2et( utctim )
   print( ' ET seconds past J2000: {:16.3f}'.format(et) )
```
#

(continued from previous page)

```
# Compute the apparent state of Phoebe as seen from
# CASSINI in the J2000 frame.
#
[state, ltime] = spiceypy.spkezr( 'PHOEBE', et, 'J2000',
                                'LT+S', 'CASSINI' )
#
# Now obtain the transformation from the inertial
# J2000 frame to the non-inertial body-fixed IAU_PHOEBE
# frame. Since we want the apparent position, we
# need to subtract ltime from et.
#
sform = spiceypy.sxform( 'J2000', 'IAU_PHOEBE', et-ltime )
#
# Now rotate the apparent J2000 state into IAU_PHOEBE
# with the following matrix multiplication:
#
bfixst = spiceypy.mxvg ( sform, state, 6, 6 )
#
# Display the results.
#
print( ' Apparent state of Phoebe as seen '
      'from CASSINI in the IAU_PHOEBE\n'
           body-fixed frame (km, km/s):' )
print( X = \{:19.6f\}'.format(bfixst[0]) )
print( Y = \{:19.6f\}'.format(bfixst[1]) )
print( Z = \{: 19.6f\}'.format(bfixst[2]) )
print( VX = \{:19.6f\}'.format(bfixst[3]) )
print( VY = \{: 19.6f\}'.format(bfixst[4]) )
print( VZ = \{: 19.6f\}'.format(bfixst[5]) )
#
# It is worth pointing out, all of the above could
# have been done with a single use of spkezr:
#
[state, ltime] = spiceypy.spkezr(
                   'PHOEBE', et, 'IAU_PHOEBE',
                   'LT+S', 'CASSINI' )
#
# Display the results.
#
print( ' Apparent state of Phoebe as seen '
       'from CASSINI in the IAU_PHOEBE\n'
      T
            body-fixed frame (km, km/s) '
      'obtained using spkezr directly:' (a)
print( X = \{:19.6f\}'.format(state[0]) )
print( Y = \{ :19.6f\}'.format(state[1]) )
print( Z = \{ :19.6f\}'.format(state[2]) )
print( VX = \{: 19.6f\}'.format(state[3]) )
print( V = \{:19.6f\}'.format(state[4]) )
```

```
(continued from previous page)
```

```
print( VZ = \{: 19.6f\}'.format(state[5]) )
#
# Note that the velocity found by using spkezr
# to compute the state in the IAU_PHOEBE frame differs
# at the few mm/second level from that found previously
# by calling spkezr and then sxform. Computing
# velocity via a single call to spkezr as we've
# done immediately above is slightly more accurate because
# it accounts for the effect of the rate of change of
# light time on the apparent angular velocity of the
# target's body-fixed reference frame.
#
# Now we are to compute the angular separation between
# the apparent position of the Earth as seen from the
# orbiter and the nominal boresight of the high gain
# antenna. First, compute the apparent position of
# the Earth as seen from CASSINI in the J2000 frame.
#
[pos, ltime] = spiceypy.spkpos( 'EARTH', et, 'J2000',
                                'LT+S', 'CASSINI' )
#
# Now compute the location of the antenna boresight
# at this same epoch. From reading the frame kernel
# we know that the antenna boresight is nominally the
# +Z axis of the CASSINI_HGA frame defined there.
#
bsight = [ 0.0, 0.0, 1.0]
#
# Now compute the rotation matrix from CASSINI_HGA into
# J2000.
#
pform = spiceypy.pxform( 'CASSINI_HGA', 'J2000', et )
#
# And multiply the result to obtain the nominal
# antenna boresight in the J2000 reference frame.
#
bsight = spiceypy.mxv( pform, bsight )
#
# Lastly compute the angular separation.
#
sep = spiceypy.convrt( spiceypy.vsep(bsight, pos),
                        'RADIANS', 'DEGREES' )
print( ' Angular separation between the '
       'apparent position of\n'
       C (1)
              Earth and the CASSINI high '
       'gain antenna boresight (degrees):\n'
```

```
'{:}16.3f}'.format(sep) )
   #
   # Or alternatively we can work in the antenna
   # frame directly.
    #
    [pos, ltime] = spiceypy.spkpos(
                     'EARTH', et, 'CASSINI_HGA',
                     'LT+S', 'CASSINI' )
    #
   # The antenna boresight is the Z-axis in the
   # CASSINI_HGA frame.
    #
   bsight = [ 0.0, 0.0, 1.0 ]#
   # Lastly compute the angular separation.
    #
   sep = spiceypy.convrt( spiceypy.vsep(bsight, pos),
                           'RADIANS', 'DEGREES' )
   print( ' Angular separation between the '
          'apparent position of\n'
                 Earth and the CASSINI high '
          'gain antenna boresight computed\n'
           ' using vectors in the CASSINI_HGA '
          'frame (degrees):\n'
                 \{:16.3f\}'.format(sep) )
   spiceypy.unload( METAKR )
if {\_}name{\_} == ' {\_}main{\_}':xform()
```
Solution Sample Output

Execute the program:

```
Input UTC Time: 2004 jun 11 19:32:00
Converting UTC Time: 2004 jun 11 19:32:00
  ET seconds past J2000: 140254384.185
  Apparent state of Phoebe as seen from CASSINI in the IAU_PHOEBE
     body-fixed frame (km, km/s):
     X = -1982.639762Y = -934.530471Z = -166.562595VX = 3.970833VY = -3.812498VZ = -2.371663Apparent state of Phoebe as seen from CASSINI in the IAU_PHOEBE
     body-fixed frame (km, km/s) obtained using spkezr directly:
     X = -1982.639762
```
(continues on next page)

(continued from previous page)

```
Y = -934.530471Z = -166.562595VX = 3.970832VY = -3.812496VZ = -2.371663Angular separation between the apparent position of
  Earth and the CASSINI high gain antenna boresight (degrees):
           71.924
Angular separation between the apparent position of
  Earth and the CASSINI high gain antenna boresight computed
  using vectors in the CASSINI_HGA frame (degrees):
           71.924
```
### **Extra Credit**

In this "extra credit" section you will be presented with more complex tasks, aimed at improving your understanding of frame transformations, and some common errors that may happen when computing them.

These "extra credit" tasks are provided as task statements, and unlike the regular tasks, no approach or solution source code is provided. In the next section, you will find the numeric solutions (when applicable) and answers to the questions asked in these tasks.

Task statements and questions

```
1. Run the original program using the input UTC time "2004 jun 11
    18:25:00". Explain what happens.
2. Compute the angular separation between the apparent position of
    the Sun as seen from CASSINI and the nominal boresight of the
    CASSINI high gain antenna (HGA). Is the HGA illuminated?
```
Solutions and answers

```
1. When running the original software using as input the UTC time
      string "2004 jun 11 18:25:00":
Traceback (most recent call last):
 File "xform.py", line 183, in \langlemodule>
    xform()
  File "xform.py", line 130, in xform
    pform = spiceypy.pxform( 'CASSINI_HGA', 'J2000', et )
 File "/home/bsemenov/local/lib/python3.5/site-packages/spiceypy/spi
ceypy.py", line 76, in with_errcheck
    check_for_spice_error(f)
 File "/home/bsemenov/local/lib/python3.5/site-packages/spiceypy/spi
ceypy.py", line 59, in check_for_spice_error
    raise stypes.SpiceyError(msg)
spiceypy.utils.support_types.SpiceyError:
=====================================================================
===========
Toolkit version: N0066
```

```
SPICE(NOFRAMECONNECT) --
At epoch 1.4025036418463E+08 TDB (2004 JUN 11 18:26:04.184 TDB), ther
e is insufficient information available to transform from reference f
rame -82101 (CASSINI_HGA) to reference frame 1 (J2000). Frame CASSINI
_HGA could be transformed to frame -82000 (CASSINI_SC_COORD). The lat
ter is a CK frame; a CK file containing data
pxform_c --> PXFORM --> REFCHG
=====================================================================
===========
      spiceypy.pxform returns the SPICE(NOFRAMECONNECT) error, which
      indicates that there are not sufficient data to perform the
      transformation from the CASSINI_HGA frame to J2000 at the
     requested epoch. If you summarize the CASSINI spacecraft CK
     using the "ckbrief" utility program with the -dump option
      (display interpolation intervals boundaries) you will find that
      the CK contains gaps within its segment:
CKBRIEF -- Version 6.1.0, June 27, 2014 -- Toolkit Version N0066
Summary for: kernels/ck/04135_04171pc_psiv2.bc
Segment No.: 1
Object: -82000
 Interval Begin UTC Interval End UTC AV
                    ------------------------ ------------------------ ---
  2004-JUN-11 05:00:00.000 2004-JUN-11 09:25:02.019 Y
  2004-JUN-11 09:26:14.019 2004-JUN-11 18:24:37.152 Y
  2004-JUN-11 18:26:13.152 2004-JUN-12 05:53:26.012 Y
  2004-JUN-12 05:54:56.012 2004-JUN-12 10:32:08.016 Y
  2004-JUN-12 10:33:26.016 2004-JUN-12 11:59:59.998 Y
     whereas if you had used ckbrief without -dump you would have
     gotten the following information (only CK segment begin/end
      times):
CKBRIEF -- Version 6.1.0, June 27, 2014 -- Toolkit Version N0066
Summary for: kernels/ck/04135_04171pc_psiv2.bc
Object: -82000
```
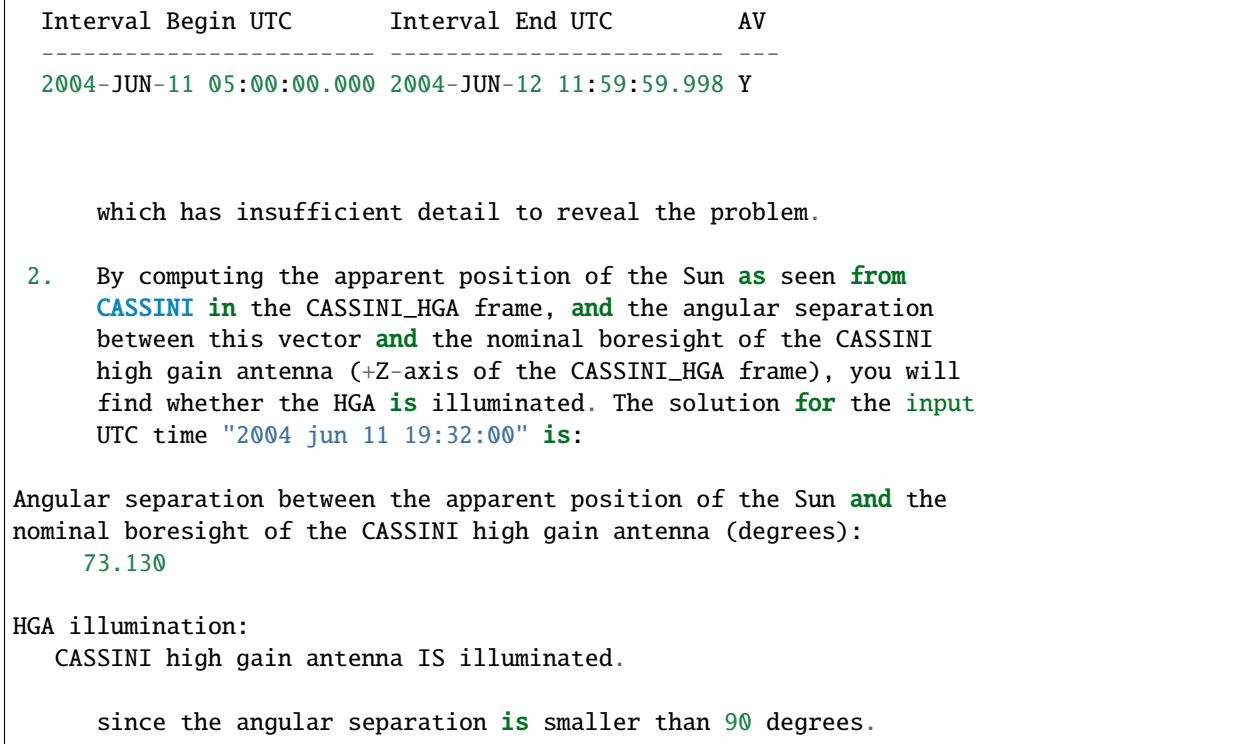

#### **Computing Sub-s/c and Sub-solar Points on an Ellipsoid and a DSK (subpts)**

## **Task Statement**

Write a program that prompts the user for an input UTC time string and computes the following quantities at that epoch:

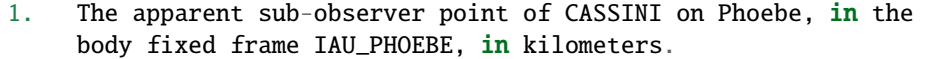

2. The apparent sub-solar point on Phoebe, as seen from CASSINI in the body fixed frame IAU\_PHOEBE, in kilometers.

The program computes each point twice: once using an ellipsoidal shape model and the

near point/ellipsoid

definition, and once using a DSK shape model and the

nadir/dsk/unprioritized

definition.

The program displays the results. Use the program to compute these quantities at "2004 jun 11 19:32:00" UTC.

### **Learning Goals**

Discover higher level geometry calculation functions in SpiceyPy and their usage as it relates to CASSINI.

### **Approach**

This particular problem is more of an exercise in searching the permuted index to find the appropriate functions and then reading their headers to understand how to call them.

One point worth considering: how would the results change if the sub-solar and sub-observer points were computed using the

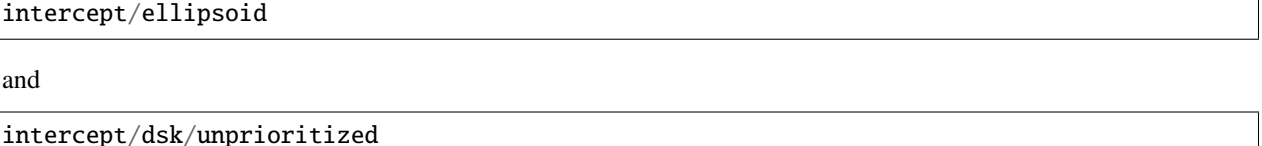

definitions? Which definition is appropriate?

### **Solution**

Solution Meta-Kernel

The meta-kernel we created for the solution to this exercise is named 'subpts.tm'. Its contents follow:

```
KPL/MK
  This is the meta-kernel used in the solution of the
  "Computing Sub-spacecraft and Sub-solar Points" task
  in the Remote Sensing Hands On Lesson.
  The names and contents of the kernels referenced by this
  meta-kernel are as follows:
  File name Contents
  -------------------------- -----------------------------
  naif0008.tls Generic LSK
  981005_PLTEPH-DE405S.bsp Solar System Ephemeris
  020514_SE_SAT105.bsp Saturnian Satellite Ephemeris
  030201AP_SK_SM546_T45.bsp Cassini Spacecraft SPK
  cpck05Mar2004.tpc Cassini Project PCK
  phoebe_64q.bds Phoebe DSK
  \begindata
  KERNELS_TO_LOAD = ( 'kernels/lsk/naif0008.tls',
                      'kernels/spk/981005_PLTEPH-DE405S.bsp',
                      'kernels/spk/020514_SE_SAT105.bsp',
                      'kernels/spk/030201AP_SK_SM546_T45.bsp',
                      'kernels/pck/cpck05Mar2004.tpc'
                      'kernels/dsk/phoebe_64q.bds' )
```
\begintext

Solution Source Code

A sample solution to the problem follows:

```
#
# Solution subpts.py
#
from __future__ import print_function
from builtins import input
#
# SpiceyPy package:
#
import spiceypy
def subpts():
    #
    # Local parameters
    #
   METAKR = 'subpts.tm'
    #
    # Load the kernels that this program requires. We
    # will need:
    #
    # A leapseconds kernel
    # The necessary ephemerides
    # A planetary constants file (PCK)
    # A DSK file containing Phoebe shape data
    #
    spiceypy.furnsh( METAKR )
    #
    #Prompt the user for the input time string.
    #
    utctim = input( 'Input UTC Time: ' )
    print( ' Converting UTC Time: {:s}'.format(utctim) )
    #
    #Convert utctim to ET.
    #
    et = spiceypy.str2et( utctim )
    print( ' ET seconds past J2000: {:16.3f}'.format(et) )
    for i in range(2):
        if i == 0:
            #
```

```
# Use the "near point" sub-point definition
       # and an ellipsoidal model.
       #
       method = 'NEAR POINT/Ellipsoid'
   else:
       #
       # Use the "nadir" sub-point definition
       # and a DSK model.
       #
       method = 'NADIR/DSK/Unprioritized'
   print( '\n Sub-point/target shape model: \{:\}\n'.format(
       method ) )
    #
   # Compute the apparent sub-observer point of CASSINI
   # on Phoebe.
    #
    [spoint, trgepc, srfvec] = spiceypy.subpnt(
                          method, 'PHOEBE', et,
                          'IAU_PHOEBE', 'LT+S', 'CASSINI' )
   print( ' Apparent sub-observer point of CASSINI '
          'on Phoebe in the\n'
             IAU_PHOEBE frame (km):' )
   print( X = \{ :16.3f\}' format(spoint[0]) )
   print( Y = \{ :16.3f\}'.format(spoint[1]) )
   print( Z = \{ :16.3f\}'.format(spoint[2]) )
   print( MLT = \{:16.3f\}'.format(spiceypy.vnorm(srfvec)))
   #
   # Compute the apparent sub-solar point on Phoebe
   # as seen from CASSINI.
    #
   [spoint, trgepc, srfvec] = spiceypy.subslr(
                  method, 'PHOEBE', et,
                   'IAU_PHOEBE', 'LT+S', 'CASSINI' )
   print( ' Apparent sub-solar point on Phoebe '
          'as seen from CASSINI in\n'
          ' the IAU_PHOEBE frame (km):' )
    print( X = \{:16.3f\}'.format(spoint[0]) )
    print( Y = \{:16.3f\}'.format(spoint[1]) )
   print( Z = \{:16.3f\}'.format(spoint[2]) )
#
# End of computation block for "method"
#
print( " )
spiceypy.unload( METAKR )
```

```
if _name__ == ' _main__':
   subpts()
```
Solution Sample Output

Execute the program:

```
Input UTC Time: 2004 jun 11 19:32:00
Converting UTC Time: 2004 jun 11 19:32:00
  ET seconds past J2000: 140254384.185
Sub-point/target shape model: NEAR POINT/Ellipsoid
  Apparent sub-observer point of CASSINI on Phoebe in the
  IAU_PHOEBE frame (km):
    X = 104.498Y = 45.269Z = 7.383ALT = 2084.116Apparent sub-solar point on Phoebe as seen from CASSINI in
  the IAU_PHOEBE frame (km):
    X = 78.681Y = 76.879Z = -21.885Sub-point/target shape model: NADIR/DSK/Unprioritized
  Apparent sub-observer point of CASSINI on Phoebe in the
  IAU_PHOEBE frame (km):
    X = 95.373Y = 40.948Z = 6.610ALT = 2094.242Apparent sub-solar point on Phoebe as seen from CASSINI in
  the IAU_PHOEBE frame (km):
    X = 79.111Y = 77.338Z = -22.028
```
# **Extra Credit**

In this "extra credit" section you will be presented with more complex tasks, aimed at improving your understanding of spiceypy.subpnt and spiceypy.subslr functions.

These "extra credit" tasks are provided as task statements, and unlike the regular tasks, no approach or solution source code is provided. In the next section, you will find the numeric solutions (when applicable) and answers to the questions asked in these tasks.

Task statements and questions

- 1. Recompute the apparent sub-solar point on Phoebe as seen from CASSINI in the body fixed frame IAU\_PHOEBE in kilometers using the 'Intercept/ellipsoid' method at "2004 jun 11 19:32:00". Explain the differences.
- 2. Compute the geometric sub-spacecraft point of CASSINI on Phoebe in the body fixed frame IAU\_PHOEBE in kilometers using the 'Near point/ellipsoid' method at "2004 jun 11 19:32:00".
- 3. Transform the sub-spacecraft Cartesian coordinates obtained in the previous task to planetocentric and planetographic coordinates. When computing planetographic coordinates, retrieve Phoebe's radii by calling spiceypy.bodvrd and use the first element of the returned radii values as Phoebe's equatorial radius. Explain why planetocentric and planetographic latitudes and longitudes are different. Explain why the planetographic altitude for a point on the surface of Phoebe is not zero and whether this is correct or not.

Solutions and answers

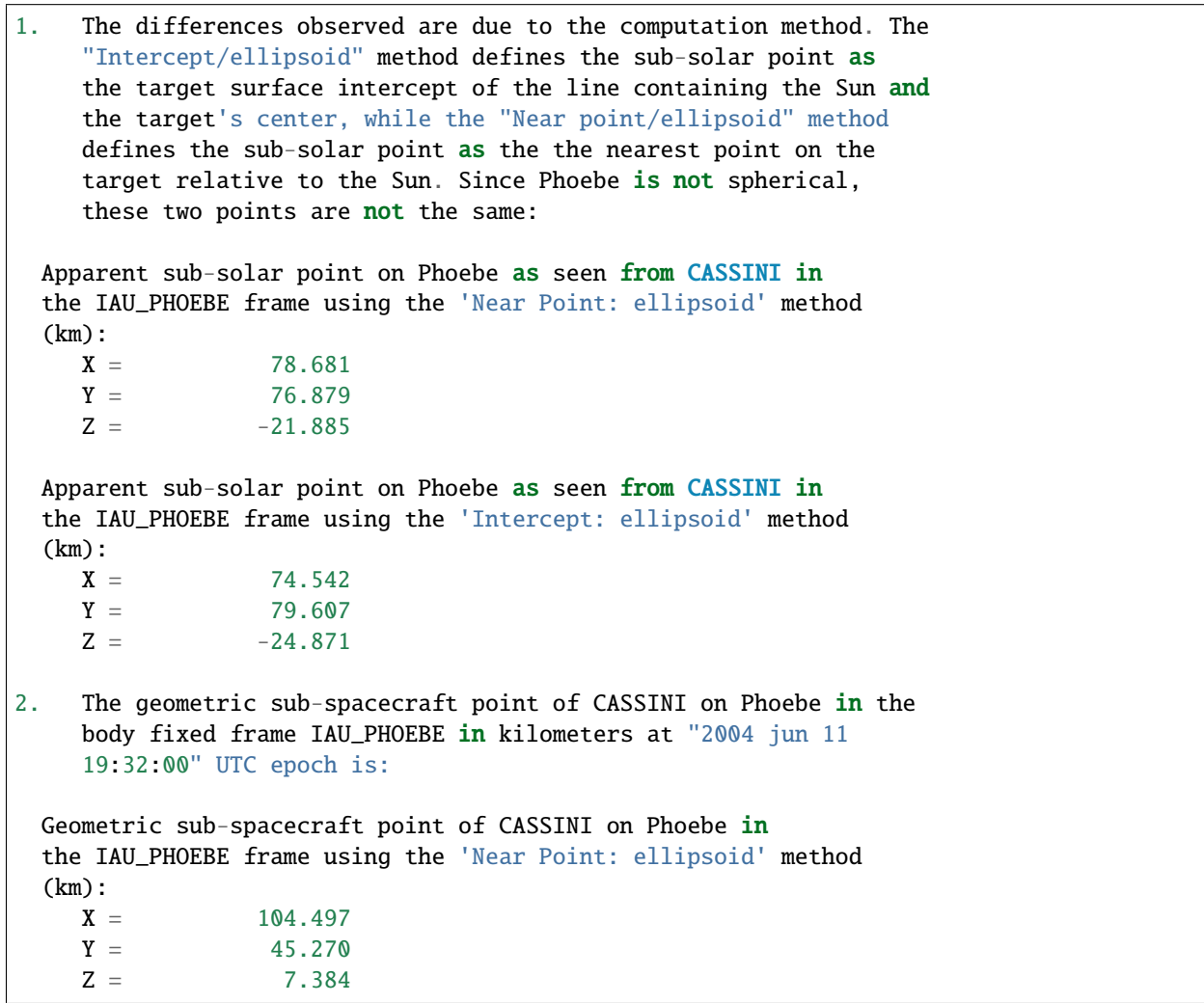

```
3. The sub-spacecraft point of CASSINI on Phoebe in planetocentric
    and planetographic coordinates at "2004 jun 11 19:32:00" UTC
    epoch is:
 Planetocentric coordinates of the CASSINI
 sub-spacecraft point on Phoebe (degrees, km):
 LAT = 3.710LON = 23.423R = 114.121Planetographic coordinates of the CASSINI
 sub-spacecraft point on Phoebe (degrees, km):
 LAT = 4.454LON = 336.577AI.T = -0.831The planetocentric and planetographic longitudes are different
    ("graphic" = 360 - "centric") because planetographic
    longitudes on Phoebe are measured positive west as defined by
    Phoebe's rotation direction.
    The planetocentric and planetographic latitudes are different
    because the planetocentric latitude was computed as the angle
    between the direction from the center of the body to the point
    and the equatorial plane, while the planetographic latitude was
    computed as the angle between the surface normal at the point
    and the equatorial plane.
    The planetographic altitude is non zero because it was computed
    using a different and incorrect Phoebe surface model: a
    spheroid with equal equatorial radii. The surface point
    returned by spiceypy.subpnt was computed by treating Phoebe as
    a triaxial ellipsoid with different equatorial radii. The
    planetographic latitude is also incorrect because it is based
    on the normal to the surface of the spheroid rather than the
    ellipsoid, In general planetographic coordinates cannot be used
    for bodies with shapes modeled as triaxial ellipsoids.
```
#### **Intersecting Vectors with an Ellipsoid and a DSK (fovint)**

### **Task Statement**

Write a program that prompts the user for an input UTC time string and, for that time, computes the intersection of the CASSINI ISS NAC camera boresight and field of view (FOV) boundary vectors with the surface of Phoebe. Compute each intercept twice: once with Phoebe's shape modeled as an ellipsoid, and once with Phoebe's shape modeled by DSK data. The program presents each point of intersection as

1. A Cartesian vector in the IAU\_PHOEBE frame

```
2. Planetocentric (latitudinal) coordinates in the IAU_PHOEBE
    frame.
```
For each of the camera FOV boundary and boresight vectors, if an intersection is found, the program displays the results of the above computations, otherwise it indicates no intersection exists.

At each point of intersection compute the following:

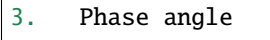

- 4. Solar incidence angle
- 5. Emission angle

These angles should be computed using both ellipsoidal and DSK shape models.

Additionally compute the local solar time at the intercept of the camera boresight with the surface of Phoebe, using both ellipsoidal and DSK shape models.

Use this program to compute values at the epoch:

"2004 jun 11 19:32:00" UTC

#### **Learning Goals**

Understand how field of view parameters are retrieved from instrument kernels. Learn how various standard planetary constants are retrieved from text PCKs. Discover how to compute the intersection of field of view vectors with target bodies whose shapes are modeled as ellipsoids or provided by DSKs. Discover another high level geometry function and another time conversion function in SpiceyPy.

#### **Approach**

This problem can be broken down into several simple, small steps:

```
Decide which SPICE kernels are necessary. Prepare a meta-kernel
listing the kernels and load it into the program. Remember, you
will need to find a kernel with information about the CASSINI
NAC camera.
Prompt the user for an input time string.
Convert the input time string into ephemeris time expressed as
seconds past J2000 TDB.
Retrieve the FOV (field of view) configuration for the CASSINI
NAC camera.
```
For each vector in the set of boundary corner vectors, and for the boresight vector, perform the following operations:

Compute the intercept of the vector with Phoebe modeled as an ellipsoid or using DSK data

- If this intercept is found, convert the position vector of the intercept into planetocentric coordinates. Then compute the phase, solar incidence, and emission angles at the intercept. Otherwise indicate to the user no intercept was found for this vector.
- Compute the planetocentric longitude of the boresight intercept.

Finally

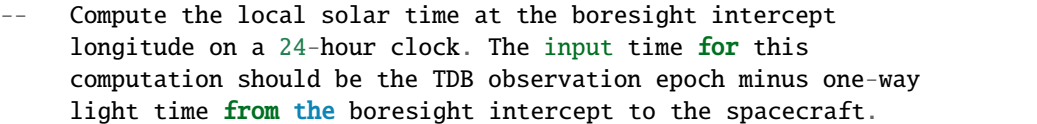

It may be useful to consult the CASSINI ISS instrument kernel to determine the name of the NAC camera as well as its configuration. This exercise may make use of some of the concepts and (loosely) code from the "Spacecraft Orientation and Reference Frames" task.

#### **Solution**

#### Solution Meta-Kernel

The meta-kernel we created for the solution to this exercise is named 'fovint.tm'. Its contents follow:

```
KPL/MK
  This is the meta-kernel used in the solution of the
  "Intersecting Vectors with a Triaxial Ellipsoid" task
  in the Remote Sensing Hands On Lesson.
  The names and contents of the kernels referenced by this
  meta-kernel are as follows:
  File name Contents
  -------------------------- -----------------------------
  naif0008.tls Generic LSK
  cas00084.tsc Cassini SCLK
  981005_PLTEPH-DE405S.bsp Solar System Ephemeris
  020514_SE_SAT105.bsp Saturnian Satellite Ephemeris
  030201AP_SK_SM546_T45.bsp Cassini Spacecraft SPK
  cas_v37.tf Cassini FK
  04135_04171pc_psiv2.bc Cassini Spacecraft CK
  cpck05Mar2004.tpc Cassini Project PCK
  cas_iss_v09.ti ISS Instrument Kernel
  phoebe_64q.bds Phoebe DSK
  \begindata
  KERNELS_TO_LOAD = ( 'kernels/lsk/naif0008.tls',
```

```
'kernels/sclk/cas00084.tsc',
'kernels/spk/981005_PLTEPH-DE405S.bsp',
'kernels/spk/020514_SE_SAT105.bsp',
'kernels/spk/030201AP_SK_SM546_T45.bsp',
'kernels/fk/cas_v37.tf',
'kernels/ck/04135_04171pc_psiv2.bc',
'kernels/pck/cpck05Mar2004.tpc',
'kernels/ik/cas_iss_v09.ti'
'kernels/dsk/phoebe_64q.bds' )
```
\begintext

Solution Source Code

A sample solution to the problem follows:

```
#
# Solution fovint.py
#
from __future__ import print_function
from builtins import input
#
# SpiceyPy package:
#
import spiceypy
from spiceypy.utils.support_types import SpiceyError
def fovint():
    #
    # Local parameters
    #
   METAKR = 'fovint.tm'
   \text{ROM} = 4#
   # Load the kernels that this program requires. We
    # will need:
    #
    # A leapseconds kernel.
    # A SCLK kernel for CASSINI.
    # Any necessary ephemerides.
    # The CASSINI frame kernel.
    # A CASSINI C-kernel.
    # A PCK file with Phoebe constants.
    # The CASSINI ISS I-kernel.
    # A DSK file containing Phoebe shape data.
    #
   spiceypy.furnsh( METAKR )
    #
   #Prompt the user for the input time string.
    #
   utctim = input( 'Input UTC Time: ' )
```

```
print( 'Converting UTC Time: {:s}'.format(utctim) )
#
#Convert utctim to ET.
#
et = spiceypy.str2et( utctim )
print( ' ET seconds past J2000: \{:16.3f\}\n'.format(et) )
#
# Now we need to obtain the FOV configuration of
# the ISS NAC camera. To do this we will need the
# ID code for CASSINI_ISS_NAC.
#
try:
   nacid = spiceypy.bodn2c( 'CASSINI_ISS_NAC' )
except SpiceyError:
    #
    # Stop the program if the code was not found.
    #
   print( 'Unable to locate the ID code for '
               'CASSINI_ISS_NAC' )
   raise
#
# Now retrieve the field of view parameters.
#
[ shape, insfrm,
  bsight, n, bounds ] = spiceypy.getfov( nacid, ROOM )
#
# `bounds' is a numpy array. We'll convert it to a list.
#
# Rather than treat BSIGHT as a separate vector,
# copy it into the last slot of BOUNDS.
#
bounds = bounds.tolist()bounds.append( bsight )
#
# Set vector names to be used for output.
#
vecnam = [ 'Boundary Corner 1',
           'Boundary Corner 2',
           'Boundary Corner 3',
           'Boundary Corner 4',
           'Cassini NAC Boresight' ]
#
# Set values of "method" string that specify use of
```

```
# ellipsoidal and DSK (topographic) shape models.
#
# In this case, we can use the same methods for calls to both
# spiceypy.sincpt and spiceypy.ilumin. Note that some SPICE
# routines require different "method" inputs from those
# shown here. See the API documentation of each routine
# for details.
#
method = [ 'Ellipsoid', 'DSK/Unprioritized']
#
# Get ID code of Phoebe. We'll use this ID code later, when we
# compute local solar time.
#
try:
   phoeid = spiceypy.bodn2c( 'PHOEBE' )
except:
    #
    # The ID code for PHOEBE is built-in to the library.
    # However, it is good programming practice to get
    # in the habit of handling exceptions that may
    # be thrown when a quantity is not found.
    #
   print( 'Unable to locate the body ID code '
          'for Phoebe.' )
   raise
#
# Now perform the same set of calculations for each
# vector listed in the BOUNDS array. Use both
# ellipsoidal and detailed (DSK) shape models.
#
for i in range(5):
    #
    # Call sincpt to determine coordinates of the
    # intersection of this vector with the surface
    # of Phoebe.
    #
   print( 'Vector: {:s}\n'.format( vecnam[i] ) )
   for j in range(2):
       print ( ' Target shape model: {:s}\n'.format(
                                    method[j] ) )
       try:
           [point, trgepc, srfvec ] = spiceypy.sincpt(
               method[j], 'PHOEBE', et,
               'IAU_PHOEBE', 'LT+S', 'CASSINI',
               insfrm. bounds[i] (1)
           #
```

```
# Now, we have discovered a point of intersection.
# Start by displaying the position vector in the
# IAU_PHOEBE frame of the intersection.
#
print( ' Position vector of surface intercept '
       'in the IAU_PHOEBE frame (km):' )
print( X = \{ :16.3f\}'.format( point[0] ) )
print( Y = \{:16.3f\}'.format( point[1] ) )<br>print( Z = \{:16.3f\}'.format( point[2] ) )
           Z = \{: 16.3f\}'.format( point[2] ) )
#
# Display the planetocentric latitude and longitude
# of the intercept.
#
[radius, lon, lat] = spiceypy.reclat( point )
print( ' Planetocentric coordinates of '
       'the intercept (degrees):' )
print( \text{LAT} = \{:16.3f\}'.format(
                  lat * spiceypy.dpr() ) )
print( ' LON = \{:16.3f\}'.format(
                  lon * spiceypy.dpr() ) )
#
# Compute the illumination angles at this
# point.
#
\lceil trgepc, srfvec, phase, solar,
  emissn, visibl, lit ] = \setminusspiceypy.illumf(
        method[j], 'PHOEBE', 'SUN', et,
        'IAU_PHOEBE', 'LT+S', 'CASSINI', point )
print( ' Phase angle (degrees):
       '{:16.3f}'.format( phase*spiceypy.dpr() ) )
print( ' Solar incidence angle (degrees): '
       '{:16.3f}'.format( solar*spiceypy.dpr() ) )
print( ' Emission angle (degrees):
       '{:16.3f}'.format( emissn*spiceypy.dpr()) )
print( ' Observer visible: {:s}'.format(
    str(visibl) ) )
print( ' Sun visible: {:s}'.format(
   str(lit) ) )
if i == 4:
    #
    # Compute local solar time corresponding
    # to the light time corrected TDB epoch
    # at the boresight intercept.
    #
    [hr, mn, sc, time, ampm] = spiceypy.et2lst(
        trgepc,
       phoeid,
```

```
lon,
                         'PLANETOCENTRIC' )
                    print( '\n Local Solar Time at boresight '
                            'intercept (24 Hour Clock):\n'
                            \mathbf{U} , \mathbf{U}\{:s\}'.format( time ) )
                #
                # End of LST computation block.
                #
            except SpiceyError as exc:
                #
                # Display a message if an exception was thrown.
                # For simplicity, we treat this as an indication
                # that the point of intersection was not found,
                # although it could be due to other errors.
                # Otherwise, continue with the calculations.
                #
                print( 'Exception message is: {:s}'.format(
                           exc.value ))
            #
            # End of SpiceyError try-catch block.
            #
            print( " )
        #
        # End of target shape model loop.
        #
    #
    # End of vector loop.
    #
    spiceypy.unload( METAKR )
if _name_ = ' \_main_':fovint()
```
Solution Sample Output

Execute the program:

```
Input UTC Time: 2004 jun 11 19:32:00
Converting UTC Time: 2004 jun 11 19:32:00
 ET seconds past J2000: 140254384.185
Vector: Boundary Corner 1
Target shape model: Ellipsoid
 Position vector of surface intercept in the IAU_PHOEBE frame (km):
    X = 91.026Y = 67.190Z = 2.030Planetocentric coordinates of the intercept (degrees):
```
```
LAT = 1.028LON = 36.432Phase angle (degrees): 28.110
 Solar incidence angle (degrees): 16.121
 Emission angle (degrees): 14.627
 Observer visible: true
 Sun visible: true
Target shape model: DSK/Unprioritized
 Position vector of surface intercept in the IAU_PHOEBE frame (km):
   X = 78.770Y = 61.570Z = 0.964Planetocentric coordinates of the intercept (degrees):
   LAT = 0.552LON = 38.013Phase angle (degrees): 28.110
 Solar incidence angle (degrees): 31.132
 Emission angle (degrees): 16.539
 Observer visible: true
 Sun visible: true
Vector: Boundary Corner 2
Target shape model: Ellipsoid
 Position vector of surface intercept in the IAU_PHOEBE frame (km):
   X = 89.991Y = 66.726Z = 14.733Planetocentric coordinates of the intercept (degrees):
   LAT = 7.492LON = 36.556Phase angle (degrees): 27.894
 Solar incidence angle (degrees): 22.894
 Emission angle (degrees): 14.988
 Observer visible: true
 Sun visible: true
Target shape model: DSK/Unprioritized
 Position vector of surface intercept in the IAU_PHOEBE frame (km):
   X = 76.586Y = 60.579Z = 13.657Planetocentric coordinates of the intercept (degrees):
   LAT = 7.962LON = 38.344Phase angle (degrees): 27.894
 Solar incidence angle (degrees): 32.013
 Emission angle (degrees): 11.845
```

```
Observer visible: true
 Sun visible: true
Vector: Boundary Corner 3
Target shape model: Ellipsoid
 Position vector of surface intercept in the IAU_PHOEBE frame (km):
   X = 80.963Y = 76.643Z = 14.427Planetocentric coordinates of the intercept (degrees):
   LAT = 7.373LON = 43.430Phase angle (degrees): 28.171
 Solar incidence angle (degrees): 21.315
 Emission angle (degrees): 21.977
 Observer visible: true
 Sun visible: true
Target shape model: DSK/Unprioritized
 Position vector of surface intercept in the IAU_PHOEBE frame (km):
   X = 68.677Y = 71.100Z = 13.444Planetocentric coordinates of the intercept (degrees):
   LAT = 7.745LON = 45.993Phase angle (degrees): 28.171
 Solar incidence angle (degrees): 36.039
 Emission angle (degrees): 14.474
 Observer visible: true
 Sun visible: true
Vector: Boundary Corner 4
Target shape model: Ellipsoid
 Position vector of surface intercept in the IAU_PHOEBE frame (km):
   X = 81.997Y = 77.106Z = 1.698Planetocentric coordinates of the intercept (degrees):
   LAT = 0.865LON = 43.239Phase angle (degrees): 28.385
 Solar incidence angle (degrees): 13.882
 Emission angle (degrees): 21.763
 Observer visible: true
 Sun visible: true
```

```
Target shape model: DSK/Unprioritized
 Position vector of surface intercept in the IAU_PHOEBE frame (km):
   X = 73.186Y = 73.131Z = 0.934Planetocentric coordinates of the intercept (degrees):
   LAT = 0.517
   LON = 44.978Phase angle (degrees): 28.385
 Solar incidence angle (degrees): 41.268
 Emission angle (degrees): 17.493
 Observer visible: true
 Sun visible: true
Vector: Cassini NAC Boresight
Target shape model: Ellipsoid
 Position vector of surface intercept in the IAU_PHOEBE frame (km):
   X = 86.390Y = 72.089Z = 8.255Planetocentric coordinates of the intercept (degrees):
   LAT = 4.196LON = 39.844Phase angle (degrees): 28.139
 Solar incidence angle (degrees): 18.247
 Emission angle (degrees): 17.858
 Observer visible: true
 Sun visible: true
 Local Solar Time at boresight intercept (24 Hour Clock):
   11:31:50
Target shape model: DSK/Unprioritized
 Position vector of surface intercept in the IAU_PHOEBE frame (km):
   X = 74.326Y = 66.602Z = 7.247Planetocentric coordinates of the intercept (degrees):
   LAT = 4.153LON = 41.863Phase angle (degrees): 28.139
 Solar incidence angle (degrees): 33.200
 Emission angle (degrees): 9.230
 Observer visible: true
 Sun visible: true
 Local Solar Time at boresight intercept (24 Hour Clock):
   11:39:55
```
# **Extra Credit**

There are no "extra credit" tasks for this step of the lesson.

# **3.9.3 Geometric Event Finding Hands-On Lesson, using MEX**

November 20, 2017

## **Overview**

This lesson illustrates how the Geometry Finder (GF) subsystem of the SpiceyPy Toolkit can be used to find time intervals when specified geometric conditions are satisfied.

In this lesson the student is asked to construct a program that finds the time intervals, within a specified time range, when the Mars Express Orbiter (MEX) is visible from the DSN station DSS-14. Possible occultation of the spacecraft by Mars is to be considered.

# **References**

This section lists SPICE documents referred to in this lesson.

In some cases the lesson explanations also refer to the information provided in the meta-data area of the kernels used in the lesson examples. It is especially true in case of the FK and IK files, which often contain comprehensive descriptions of the frames, instrument FOVs, etc. Since both FK and IK are text kernels, the information provided in them can be viewed using any text editor, while the meta information provided in binary kernels – SPKs and CKs – can be viewed using "commnt" or" spacit" utility programs located in "cspice/exe" of Toolkit installation tree.

The following SPICE tutorials serve as references for the discussions in this lesson:

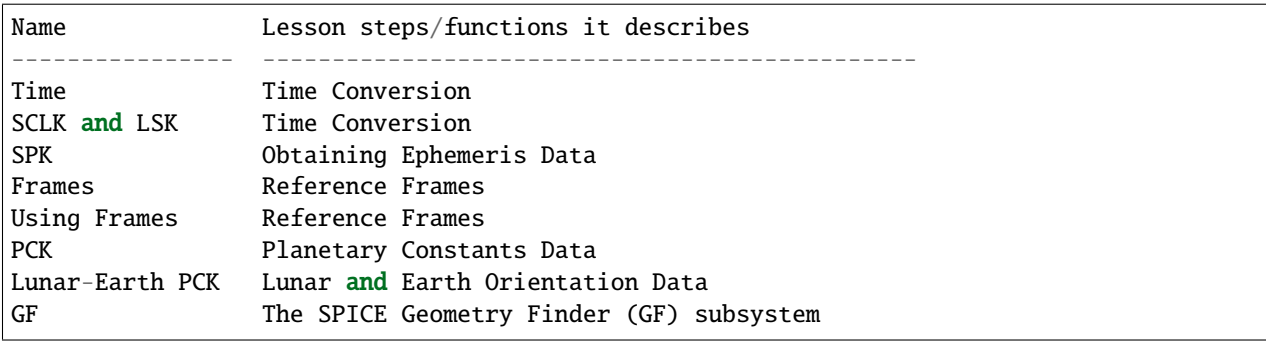

#### **These tutorials are available from the NAIF ftp server at JPL:**

https://naif.jpl.nasa.gov/naif/tutorials.html

# **Required Readings**

## **Tip:**

**The [Required Readings](https://naif.jpl.nasa.gov/pub/naif/toolkit_docs/C/req/index.html) are also available on the NAIF website at:** [https://naif.jpl.nasa.gov/pub/naif/toolkit\\_](https://naif.jpl.nasa.gov/pub/naif/toolkit_docs/C/req/index.html) [docs/C/req/index.html.](https://naif.jpl.nasa.gov/pub/naif/toolkit_docs/C/req/index.html)

The Required Reading documents are provided with the Toolkit and are located under the "cspice/doc" directory in the CSPICE Toolkit installation tree.

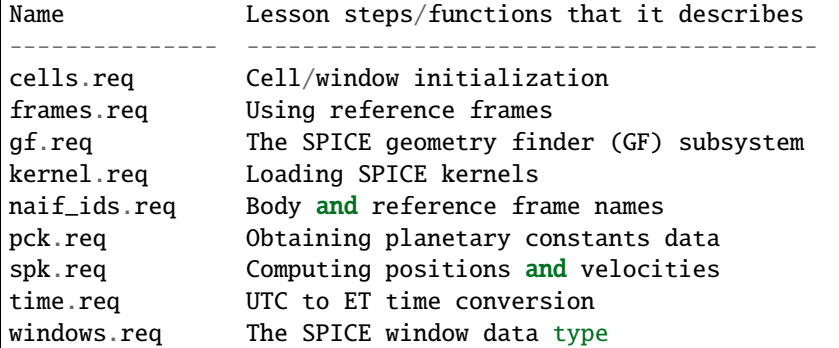

# **The Permuted Index**

#### **Tip:**

**The [Permuted Index](https://naif.jpl.nasa.gov/pub/naif/toolkit_docs/C/info/cspice_idx.html) is also available on the NAIF website at:** [https://naif.jpl.nasa.gov/pub/naif/toolkit\\_docs/C/](https://naif.jpl.nasa.gov/pub/naif/toolkit_docs/C/info/cspice_idx.html) [info/cspice\\_idx.html.](https://naif.jpl.nasa.gov/pub/naif/toolkit_docs/C/info/cspice_idx.html)

Another useful document distributed with the Toolkit is the permuted index. This is located under the "cspice/doc" directory in the C installation tree.

This text document provides a simple mechanism by which users can discover which SpiceyPy functions perform functions of interest, as well as the names of the source files that contain these functions.

#### **SpiceyPy API Documentation**

A SpiceyPy function's parameters specification is available using the built-in Python help system.

For example, the Python help function

```
>>> import spiceypy
>>> help(spiceypy.str2et)
```
describes of the str2et function's parameters, while the document

https://naif.jpl.nasa.gov/pub/naif/toolkit\_docs/C/cspice/str2et\_c.html

describes extensively the str2et functionality.

# **Kernels Used**

The following kernels are used in examples provided in this lesson:

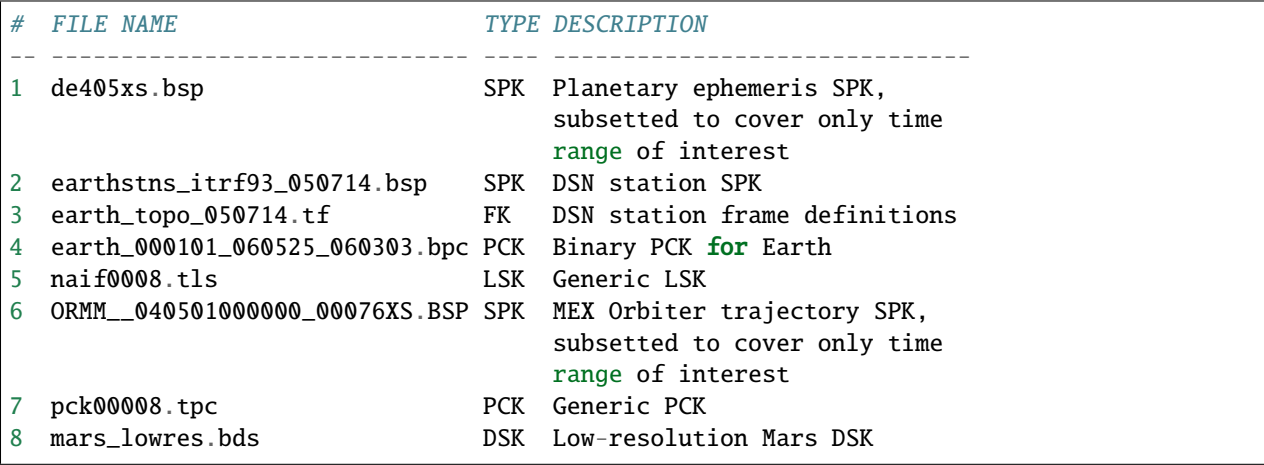

These SPICE kernels are included in the lesson package available from the NAIF server at JPL:

https://naif.jpl.nasa.gov/pub/naif/toolkit\_docs/Lessons/

# **SpiceyPy Modules Used**

This section provides a complete list of the functions and kernels that are suggested for usage in each of the exercises in this lesson. (You may wish to not look at this list unless/until you "get stuck" while working on your own.)

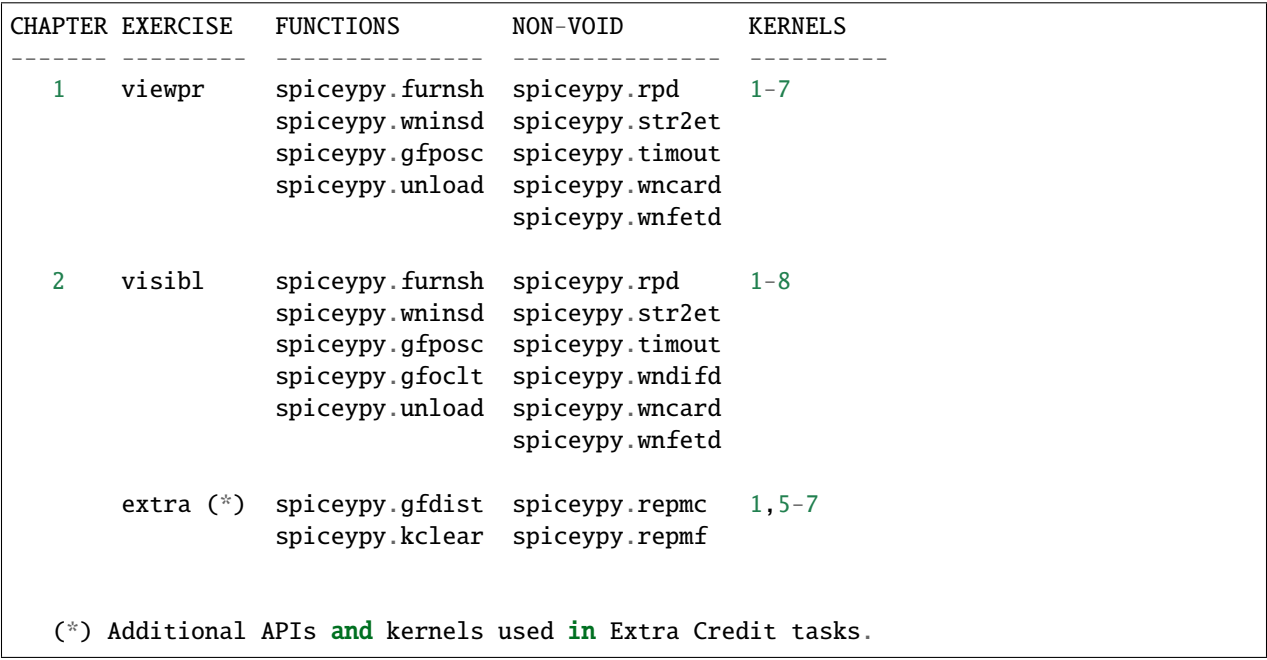

Use the Python built-in help system on the various functions listed above for the API parameters' description, and refer to the headers of their corresponding CSPICE versions for detailed interface specifications.

# **Find View Periods**

## **Task Statement**

Write a program that finds the set of time intervals, within the time range

2004 MAY 2 TDB 2004 MAY 6 TDB

when the Mars Express Orbiter (MEX) is visible from the DSN station DSS-14. These time intervals are frequently called "view periods."

The spacecraft is considered visible if its apparent position (that is, its position corrected for light time and stellar aberration) has elevation of at least 6 degrees in the topocentric reference frame DSS-14\_TOPO. In this exercise, we ignore the possibility of occultation of the spacecraft by Mars.

Use a search step size that ensures that no view periods of duration 5 minutes or longer will be missed by the search.

Display the start and stop times of these intervals using TDB calendar dates and millisecond precision.

# **Learning Goals**

Exposure to SPICE GF event finding routines. Familiarity with SPICE windows and routines that manipulate them. Exposure to SPICE time parsing and output formatting routines.

# **Approach**

Solution steps

A possible solution could consist of the following steps:

Preparation:

```
1. Decide what SPICE kernels are necessary. Use the SPICE summary
     tool BRIEF to examine the coverage of the binary kernels and
     verify the availability of required data.
2. Create a meta-kernel listing the SPICE kernels to be loaded.
     (Hint: consult a programming example tutorial, or the
     Introduction to Kernels tutorial, for a reminder of how to do
     this.)
```
Name the meta-kernel 'viewpr.tm'.

Next, write a program that performs the following steps:

```
1. Use spiceypy.furnsh to load the meta-kernel.
2. Create confinement and output SpiceyPy windows using
    stypes.SPICEDOUBLE_CELL.
3. Insert the given time bounds into the confinement window using
    spiceypy.wninsd.
```
4. Select a step size for searching for visibility state transitions: in this case, each target rise or set event is a state transition. The step size must be large enough so the search proceeds with reasonable speed, but small enough so that no visibility transition events---that is, target rise or set events---are missed. 5. Use the GF routine spiceypy.gfposc to find the window of times, within the confinement window, during which the MEX spacecraft is above the elevation limit as seen from DSN station DSS-14, in the reference frame DSS-14\_TOPO. Use light time and stellar aberration corrections for the apparent position of the spacecraft as seen from the station. 6. Fetch and display the contents of the result window. Use spiceypy.wnfetd to extract from the result window the start and stop times of each time interval. Display each of the intervals in the result window as a pair of start and stop times. Express each time as a TDB calendar date using the routine spiceypy.timout.

You may find it useful to consult the references listed above. In particular, the header of the SPICE GF function spiceypy.gfposc contains pertinent documentation.

#### **Solution**

#### Solution Meta-Kernel

The meta-kernel we created for the solution to this exercise is named 'viewpr.tm'. Its contents follow:

```
KPL/MK
  Example meta-kernel for geometric event finding hands-on
  coding lesson.
     Version 2.0.0 13-JUL-2017 (JDR)
  The names and contents of the kernels referenced by this
  meta-kernel are as follows:
  File Name Description
  ------------------------------ ------------------------------
  de405xs.bsp Planetary ephemeris SPK,
                               subsetted to cover only
                               time range of interest.
  earthstns_itrf93_050714.bsp    DSN station SPK.
  earth_topo_050714.tf DSN station frame definitions.
  earth_000101_060525_060303.bpc Binary PCK for Earth.
  naif0008.tls Generic LSK.
```

```
ORMM__040501000000_00076XS.BSP MEX Orbiter trajectory SPK,
                                  subsetted to cover only
                                  time range of interest.
  pck00008.tpc Generic PCK.
\begindata
  KERNELS_TO_LOAD = (
          'kernels/spk/de405xs.bsp'
          'kernels/spk/earthstns_itrf93_050714.bsp'
          'kernels/fk/earth_topo_050714.tf'
           'kernels/pck/earth_000101_060525_060303.bpc'
          'kernels/lsk/naif0008.tls'
          'kernels/spk/ORMM__040501000000_00076XS.BSP'
           'kernels/pck/pck00008.tpc'
                    )
```
\begintext

Solution Code

The example program below shows one possible solution.

```
#
# Solution viewpr
#
from __future__ import print_function
import spiceypy.utils.support_types as stypes
import spiceypy
def viewpr():
    #
    # Local Parameters
    #
   METAKR = 'viewpr.tm'
   TDBFMT = 'YYYY MON DD HR:MN:SC.### (TDB) ::TDB'
   MAXIVL = 1000MAXWIN = 2 * MAXIVL#
   # Load the meta-kernel.
    #
   spiceypy.furnsh( METAKR )
    #
    # Assign the inputs for our search.
    #
   # Since we're interested in the apparent location of the
    # target, we use light time and stellar aberration
    # corrections. We use the "converged Newtonian" form
    # of the light time correction because this choice may
```

```
# increase the accuracy of the occultation times we'll
# compute using gfoclt.
#
srfpt = 'DSS-14'obsfrm = 'DSS-14_TOPO'
target = 'MEX'\text{abcorr} = 'CN + S'start = '2004 MAY 2 TDB'
stop = '2004 MAY 6 TDB'
elvlim = 6.0#
# The elevation limit above has units of degrees; we convert
# this value to radians for computation using SPICE routines.
# We'll store the equivalent value in radians in revlim.
#
revlim = spiceypy.rpd() * elvlim#
# Since SPICE doesn't directly support the AZ/EL coordinate
# system, we use the equivalent constraint
#
# latitude > revlim
#
# in the latitudinal coordinate system, where the reference
# frame is topocentric and is centered at the viewing location.
#
crdsys = 'LATITUDINAL'
coord = 'LATITUDE'
relate = \rightarrow#
# The adjustment value only applies to absolute extrema
# searches; simply give it an initial value of zero
# for this inequality search.
#
adjust = 0.0#
# stepsz is the step size, measured in seconds, used to search
# for times bracketing a state transition. Since we don't expect
# any events of interest to be shorter than five minutes, and
# since the separation between events is well over 5 minutes,
# we'll use this value as our step size. Units are seconds.
#
stepsz = 300.0#
# Display a banner for the output report:
#
print( '\n{:s}\n'.format(
       'Inputs for target visibility search:' ) )
```

```
print( \overline{\phantom{a}} Target \overline{\phantom{a}} \overline{\phantom{a}} \overline{\phantom{a}} \overline{\phantom{a}} \overline{\phantom{a}} \overline{\phantom{a}}'{:s}'.format( target ) )
print( ' Observation surface location = '
       '{:s}'.format( srfpt ) )
print( ' Observer\'s reference frame = '
       '{:s}'.format( obsfrm ) )
print( ' Elevation limit (degrees) = '
       '{:f}'.format( elvlim ) )
print( \blacksquare Aberration correction = \blacksquare'{:s}'.format( abcorr ) )
print( ' Step size (seconds) = '
       '{:f}'.format( stepsz ) )
#
# Convert the start and stop times to ET.
#
etbeg = spiceypy.str2et( start )
etend = spiceypy.str2et( stop )
#
# Display the search interval start and stop times
# using the format shown below.
#
# 2004 MAY 06 20:15:00.000 (TDB)
#
timstr = spiceypy.timout( etbeg, TDBFMT )
print(' Start time = ''{:s}'.format(timstr))
timstr = spiceypy.timout( etend, TDBFMT )
print(' Stop time = ''{:s}'.format(timstr) )
print( ' ' )
#
# Initialize the "confinement" window with the interval
# over which we'll conduct the search.
#
cnfine = stypes.SPICEDOUBLE_CELL(2)
spiceypy.wninsd( etbeg, etend, cnfine )
#
# In the call below, the maximum number of window
# intervals gfposc can store internally is set to MAXIVL.
# We set the cell size to MAXWIN to achieve this.
#
riswin = stypes.SPICEDOUBLE_CELL( MAXWIN )
#
# Now search for the time period, within our confinement
```

```
# window, during which the apparent target has elevation
# at least equal to the elevation limit.
#
spiceypy.gfposc( target, obsfrm, abcorr, srfpt,
                 crdsys, coord, relate, revlim,
                 adjust, stepsz, MAXIVL, cnfine, riswin )
#
# The function wncard returns the number of intervals
# in a SPICE window.
#
winsiz = spiceypy.wncard( riswin )
if winsiz == 0:
   print( 'No events were found.' )
else:
    #
    # Display the visibility time periods.
    #
    print( 'Visibility times of {0:s} '
           'as seen from \{1:s\}:\n\mathbb{r}.format(
           target, srfpt ) )
    for i in range(winsiz):
        #
        # Fetch the start and stop times of
        # the ith interval from the search result
        # window riswin.
        #
        [intbeg, intend] = spiceypy.wnfetd( riswin, i )
        #
        # Convert the rise time to a TDB calendar string.
        #
        timstr = spiceypy.timout( intbeg, TDBFMT )
        #
        # Write the string to standard output.
        #
        if i == 0:
            print( 'Visibility or window start time:'
                   ' \{ :s\}'.format( timstr) )
        else:
            print( 'Visibility start time:
                   ' \{ :s\}'.format( timstr) )
        #
```

```
# Convert the set time to a TDB calendar string.
            #
            timstr = spiceypy.timout( intend, TDBFMT )
            #
            # Write the string to standard output.
             #
            if i = (winsiz-1):
                 print( 'Visibility or window stop time: '
                        ' \{ :s\}' format( timstr ) )
            else:
                print( 'Visibility stop time:
                        ' \{ :s\}'.format( timstr) )
            print( ' ' )
    spiceypy.unload( METAKR )
if {\_}name{\_} == {\_}^\prime {\_}main{\_}^\prime:
    viewpr()
```
#### Solution Sample Output

Numerical results shown for this example may differ across platforms since the results depend on the SPICE kernels used as input and on the host platform's arithmetic implementation.

Execute the program. The output is:

```
Inputs for target visibility search:
  Target = MEX
  Observation surface location = DSS-14
  Observer's reference frame = DSS-14_TOPO
  Elevation limit (degrees) = 6.000000
  Aberration correction = CN+SStep size (seconds) = 300.000000
  Start time = 2004 MAY 02 00:00:00.000 (TDB)
  Stop time = 2004 MAY 06 00:00:00.000 (TDB)
Visibility times of MEX as seen from DSS-14:
Visibility or window start time: 2004 MAY 02 00:00:00.000 (TDB)
Visibility stop time: 2004 MAY 02 05:35:03.096 (TDB)
Visibility start time: 2004 MAY 02 16:09:14.078 (TDB)
Visibility stop time: 2004 MAY 03 05:33:57.257 (TDB)
Visibility start time: 2004 MAY 03 16:08:02.279 (TDB)
Visibility stop time: 2004 MAY 04 05:32:50.765 (TDB)
Visibility start time: 2004 MAY 04 16:06:51.259 (TDB)
```
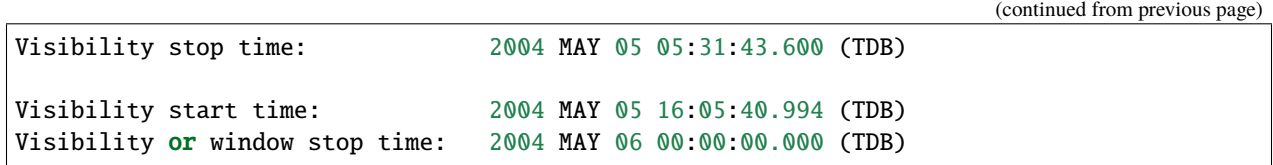

# **Find Times when Target is Visible**

# **Task Statement**

Extend the program of the previous chapter to find times when the MEX orbiter is:

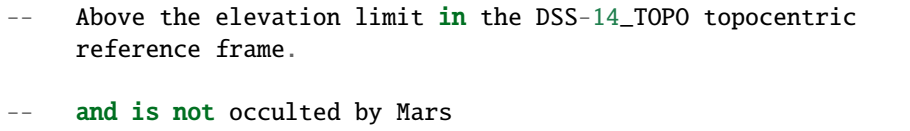

Finding time intervals that satisfy the second condition requires a search for occultations of the spacecraft by Mars. Perform this search twice: once using an ellipsoidal shape model for Mars, and once using a DSK shape model.

Compute the final results twice as well, using the results of both occultation searches.

For each of the two shape model cases, store the set of time intervals when the spacecraft is visible in a SpiceyPy window. We'll call this the "result window."

Display each of the intervals in each result window as a pair of start and stop times. Express each time as a TDB calendar date using the same format as in the previous program.

#### **Learning Goals**

Familiarity with the GF occultation finding routine spiceypy.gfoclt. Experience with Digital Shape Kernel (DSK) shape models. Further experience with the SpiceyPy window functions.

# **Approach**

Solution steps

A possible solution would consist of the following steps:

```
1. Use the meta-kernel from the previous chapter as the starting
     point. Add more kernels to it as needed.
     Name the meta-kernel 'visibl.tm'.
2. Include the code from the program of the previous chapter in a
    new source file; modify this code to create the new program.
3. Your program will need additional windows to capture the
     results of occultation searches performed using both
     ellipsoidal and DSK shape models. Additional windows will be
     needed to compute the set differences of the elevation search
     ("view period") window and each of the occultation search
```
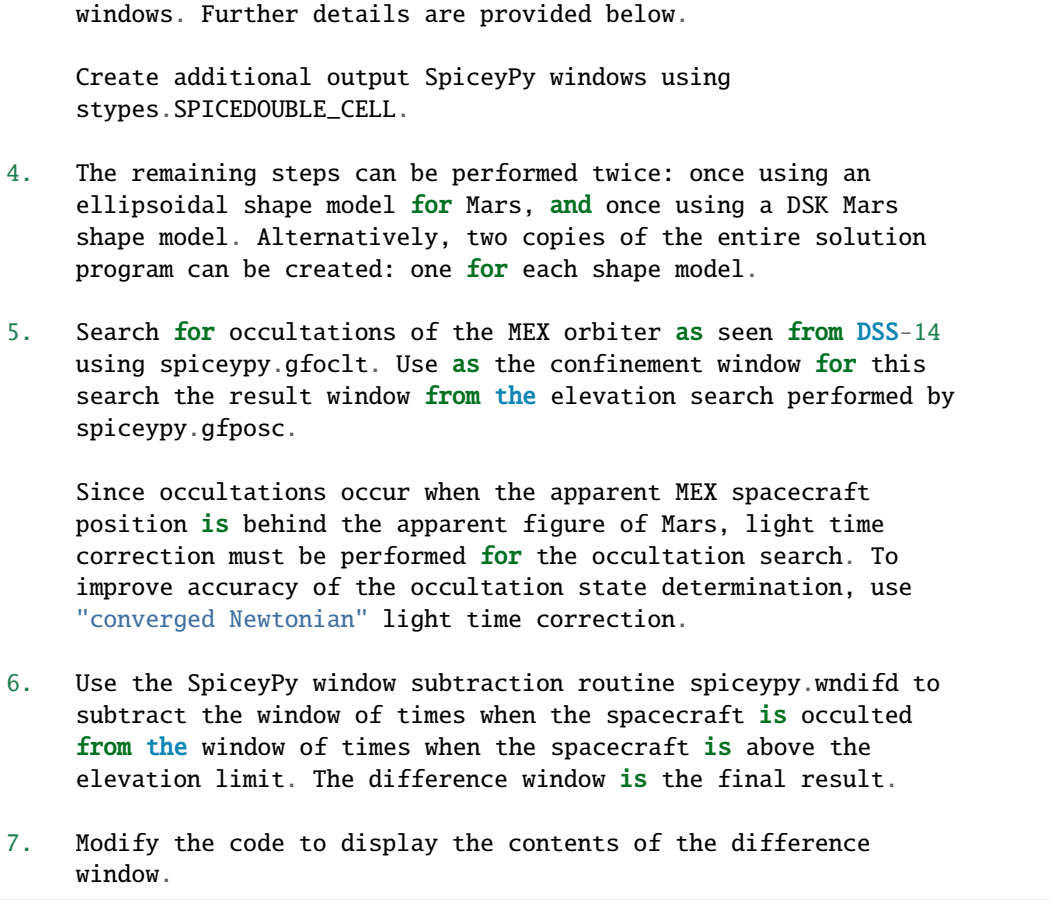

This completes the assignment.

# **Solution**

Solution Meta-Kernel

The meta-kernel we created for the solution to this exercise is named 'visibl.tm'. Its contents follow:

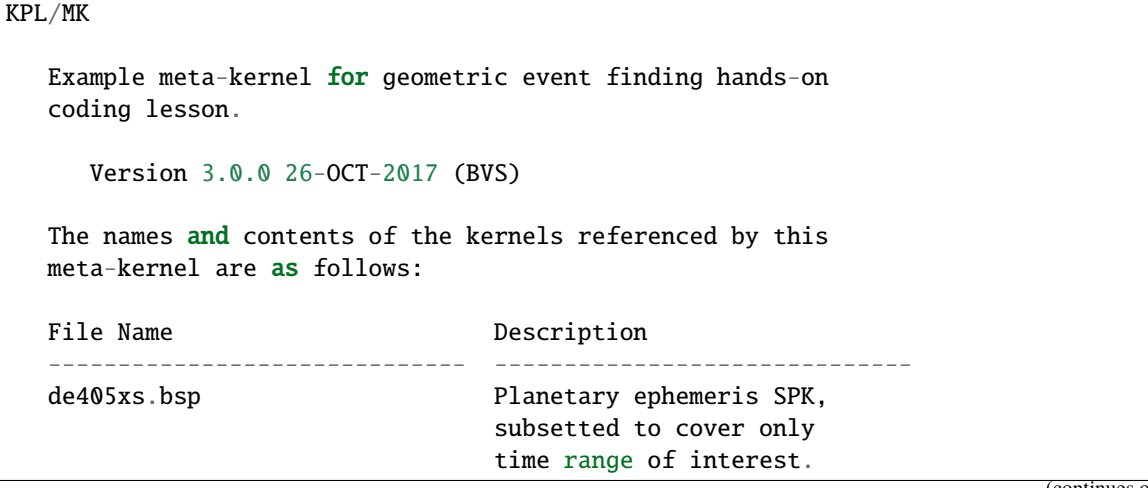

```
earthstns_itrf93_050714.bsp DSN station SPK.
  earth_topo_050714.tf DSN station frame definitions.
  earth_000101_060525_060303.bpc Binary PCK for Earth.
  naif0008.tls Generic LSK.
  ORMM__040501000000_00076XS.BSP MEX Orbiter trajectory SPK,
                                subsetted to cover only
                                time range of interest.
  pck00008.tpc Generic PCK.
  mars_lowres.bds Low-resolution Mars DSK.
\begindata
  KERNELS_TO_LOAD = (
          'kernels/spk/de405xs.bsp'
          'kernels/spk/earthstns_itrf93_050714.bsp'
          'kernels/fk/earth_topo_050714.tf'
          'kernels/pck/earth_000101_060525_060303.bpc'
          'kernels/lsk/naif0008.tls'
          'kernels/spk/ORMM__040501000000_00076XS.BSP'
          'kernels/pck/pck00008.tpc'
          'kernels/dsk/mars_lowres.bds'
                   \lambda
```
\begintext

Solution Code

```
#
# Solution visibl
#
from __future__ import print_function
#
# SpiceyPy package:
#
import spiceypy.utils.support_types as stypes
import spiceypy
def visibl():
   #
   # Local Parameters
    #
   METAKR = 'visibl.tm'
   SCLKID = -82TDBFMT = 'YYYY MON DD HR:MN:SC.### TDB ::TDB'
   MAXIVL = 1000MAXWIN = 2 * MAXIVL#
    # Load the meta-kernel.
```

```
spiceypy.furnsh( METAKR )
#
# Assign the inputs for our search.
#
# Since we're interested in the apparent location of the
# target, we use light time and stellar aberration
# corrections. We use the "converged Newtonian" form
# of the light time correction because this choice may
# increase the accuracy of the occultation times we'll
# compute using gfoclt.
#
srfpt = 'DSS-14'obsfrm = 'DSS-14_TOPO'
t \text{arget} = 'MEX'\text{abcorr} = 'CN + S'start = '2004 MAY 2 TDB'
stop = '2004 MAY 6 TDB'
elvlim = 6.0#
# The elevation limit above has units of degrees; we convert
# this value to radians for computation using SPICE routines.
# We'll store the equivalent value in radians in revlim.
#
revlim = spiceypy.rpd() * elvlim#
# We model the target shape as a point. We either model the
# blocking body's shape as an ellipsoid, or we represent
# its shape using actual topographic data. No body-fixed
# reference frame is required for the target since its
# orientation is not used.
#
\mathbf{back} = \mathbf{target}bshape = 'POINT'
bframe = 'front = 'MARS'
fshape = 'ELLIPSOID'
fframe = 'IAU_MARS'
#
# The occultation type should be set to 'ANY' for a point
# target.
#
occtyp = 'any'#
# Since SPICE doesn't directly support the AZ/EL coordinate
# system, we use the equivalent constraint
#
```
(continues on next page)

#

```
# latitude > revlim
#
# in the latitudinal coordinate system, where the reference
# frame is topocentric and is centered at the viewing location.
#
crdsys = 'LATITUDINAL'
coord = 'LATITUDE'
relate = \rightarrow#
# The adjustment value only applies to absolute extrema
# searches; simply give it an initial value of zero
# for this inequality search.
#
adjust = 0.0#
# stepsz is the step size, measured in seconds, used to search
# for times bracketing a state transition. Since we don't expect
# any events of interest to be shorter than five minutes, and
# since the separation between events is well over 5 minutes,
# we'll use this value as our step size. Units are seconds.
#
stepsz = 300.0#
# Display a banner for the output report:
#
print( '\n{:s}\n'.format(
       'Inputs for target visibility search:' ) )
print(' \quad Target \quad = ''{:s}'.format( target ) )
print( ' Observation surface location = '
       '{:s}'.format( srfpt ) )
print( ' Observer\'s reference frame = '
       '{:s}'.format( obsfrm ) )
print(' Blocking body = ''{:s}'.format( front ) )
print( ' Blocker\'s reference frame = '
       '{:s}'.format( fframe ) )
print( ' Elevation limit (degrees) = '
       '\{ : f\}'.format( elvlim ) )
print(' Aberration correction = ''\{:s\}'.format(abcorr))
print( ' Step size (seconds) = '
      '{:f}'.format( stepsz ) )
#
# Convert the start and stop times to ET.
#
etbeg = spiceypy.str2et( start )
```

```
etend = spiceypy.str2et( stop )
#
# Display the search interval start and stop times
# using the format shown below.
#
# 2004 MAY 06 20:15:00.000 (TDB)
#
btmstr = spiceypy.timout( etbeg, TDBFMT )
print(' Start time ='{:s}'.format(btmstr) )
etmstr = spiceypy.timout( etend, TDBFMT )
print(' Stop time = ''{:s}'.format(etmstr))
print( ' ' )#
# Initialize the "confinement" window with the interval
# over which we'll conduct the search.
#
cnfine = stypes.SPICEDOUBLE_CELL(2)
spiceypy.wninsd( etbeg, etend, cnfine )
#
# In the call below, the maximum number of window
# intervals gfposc can store internally is set to MAXIVL.
# We set the cell size to MAXWIN to achieve this.
#
riswin = stypes.SPICEDOUBLE_CELL( MAXWIN )
#
# Now search for the time period, within our confinement
# window, during which the apparent target has elevation
# at least equal to the elevation limit.
#
spiceypy.gfposc( target, obsfrm, abcorr, srfpt,
                crdsys, coord, relate, revlim,
                adjust, stepsz, MAXIVL, cnfine, riswin )
#
# Now find the times when the apparent target is above
# the elevation limit and is not occulted by the
# blocking body (Mars). We'll find the window of times when
# the target is above the elevation limit and *is* occulted,
# then subtract that window from the view period window
# riswin found above.
#
# For this occultation search, we can use riswin as
# the confinement window because we're not interested in
# occultations that occur when the target is below the
```

```
# elevation limit.
#
# Find occultations within the view period window.
#
print( ' Searching using ellipsoid target shape model...' )
eocwin = stypes.SPICEDOUBLE_CELL( MAXWIN )
fshape = 'ELLIPSOID'
spiceypy.gfoclt( occtyp, front, fshape, fframe,
                 back, bshape, bframe, abcorr,
                 srfpt, stepsz, riswin, eocwin )
print( ' Done.' )
#
# Subtract the occultation window from the view period
# window: this yields the time periods when the target
# is visible.
#
evswin = spiceypy.wndifd( riswin, eocwin )
#
# Repeat the search using low-resolution DSK data
# for the front body.
#
print( ' Searching using DSK target shape model...' )
docwin = stypes.SPICEDOUBLE_CELL( MAXWIN )
fshape = 'DSK/UNPRIORITIZED'
spiceypy.gfoclt( occtyp, front, fshape, fframe,
                 back, bshape, bframe, abcorr,
                 srfpt, stepsz, riswin, docwin )
print( ' Done.\n' )
dvswin = spiceypy.wndifd( riswin, docwin )
#
# The function wncard returns the number of intervals
# in a SPICE window.
#
winsiz = spiceypy.wncard( evswin )
if winsiz == 0:
   print( 'No events were found.' )
else:
    #
    # Display the visibility time periods.
```

```
print( 'Visibility start and stop times of '
               '\{0:s\} as seen from \{1:s\}\n'
               'using both ellipsoidal and DSK '
               'target shape models:\n'.format(
                   target, srfpt ) )
        for i in range(winsiz):
            #
            # Fetch the start and stop times of
            # the ith interval from the ellipsoid
            # search result window evswin.
            #
            [intbeg, intend] = spiceypy.wnfetd( evswin, i )
            #
            # Convert the rise time to TDB calendar strings.
            # Write the results.
            #
            btmstr = spiceypy.timout( intbeg, TDBFMT )
            etmstr = spiceypy.timout( intend, TDBFMT )
            print( ' Ell: {:s} : {:s}'.format( btmstr, etmstr ) )
            #
            # Fetch the start and stop times of
            # the ith interval from the DSK
            # search result window dvswin.
            #
            [dintbg, dinten] = spiceypy.wnfetd( dvswin, i)
            #
            # Convert the rise time to TDB calendar strings.
            # Write the results.
            #
            btmstr = spiceypy.timout( dintbg, TDBFMT )
            etmstr = spiceypy.timout( dinten, TDBFMT )
            print( ' DSK: \{ :s \} : \{ :s \} \backslash \mathbf{n}'. format( btmstr, etmstr))
        #
        # End of result display loop.
        #
    spiceypy.unload( METAKR )
if _name_ = = ' main_:
    visibl()
```
#### Solution Sample Output

#

Numerical results shown for this example may differ across platforms since the results depend on the SPICE kernels used as input and on the host platform's arithmetic implementation.

Execute the program. The output is:

```
Inputs for target visibility search:
  T</math> are the same as follows: <math>T</math> and <math>T</math> are the same as <math>T</math>.Observation surface location = DSS-14
  Observer's reference frame = DSS-14_TOPO
  Blocking body = MARSBlocker's reference frame = IAU_MARS
  Elevation limit (degrees) = 6.000000Aberration correction = CN+SStep size (seconds) = 300.000000
  Start time = 2004 MAY 02 00:00:00.000 TDB
  Stop time = 2004 MAY 06 00:00:00.000 TDB
Searching using ellipsoid target shape model...
Done.
Searching using DSK target shape model...
Done.
Visibility start and stop times of MEX as seen from DSS-14
using both ellipsoidal and DSK target shape models:
Ell: 2004 MAY 02 00:00:00.000 TDB : 2004 MAY 02 04:49:30.827 TDB
DSK: 2004 MAY 02 00:00:00.000 TDB : 2004 MAY 02 04:49:32.645 TDB
Ell: 2004 MAY 02 16:09:14.078 TDB : 2004 MAY 02 20:00:22.514 TDB
DSK: 2004 MAY 02 16:09:14.078 TDB : 2004 MAY 02 20:00:23.980 TDB
Ell: 2004 MAY 02 21:01:38.222 TDB : 2004 MAY 03 03:35:42.256 TDB
DSK: 2004 MAY 02 21:01:43.195 TDB : 2004 MAY 03 03:35:44.140 TDB
Ell: 2004 MAY 03 04:36:42.484 TDB : 2004 MAY 03 05:33:57.257 TDB
DSK: 2004 MAY 03 04:36:46.856 TDB : 2004 MAY 03 05:33:57.257 TDB
Ell: 2004 MAY 03 16:08:02.279 TDB : 2004 MAY 03 18:46:26.013 TDB
DSK: 2004 MAY 03 16:08:02.279 TDB : 2004 MAY 03 18:46:27.306 TDB
Ell: 2004 MAY 03 19:46:54.618 TDB : 2004 MAY 04 02:21:44.562 TDB
DSK: 2004 MAY 03 19:46:59.723 TDB : 2004 MAY 04 02:21:46.574 TDB
Ell: 2004 MAY 04 03:21:56.347 TDB : 2004 MAY 04 05:32:50.765 TDB
DSK: 2004 MAY 04 03:22:00.850 TDB : 2004 MAY 04 05:32:50.765 TDB
Ell: 2004 MAY 04 16:06:51.259 TDB : 2004 MAY 04 17:32:25.809 TDB
DSK: 2004 MAY 04 16:06:51.259 TDB : 2004 MAY 04 17:32:27.118 TDB
Ell: 2004 MAY 04 18:32:05.975 TDB : 2004 MAY 05 01:07:48.264 TDB
DSK: 2004 MAY 04 18:32:11.046 TDB : 2004 MAY 05 01:07:50.061 TDB
Ell: 2004 MAY 05 02:07:11.601 TDB : 2004 MAY 05 05:31:43.600 TDB
DSK: 2004 MAY 05 02:07:16.241 TDB : 2004 MAY 05 05:31:43.600 TDB
Ell: 2004 MAY 05 16:05:40.994 TDB : 2004 MAY 05 16:18:35.560 TDB
DSK: 2004 MAY 05 16:05:40.994 TDB : 2004 MAY 05 16:18:36.994 TDB
```
Ell: 2004 MAY 05 17:17:27.717 TDB : 2004 MAY 05 23:54:04.672 TDB DSK: 2004 MAY 05 17:17:32.375 TDB : 2004 MAY 05 23:54:06.221 TDB

# **Extra Credit**

In this "extra credit" section you will be presented with more complex tasks, aimed at improving your understanding of the geometry event finding subsystem and particularly the spiceypy.gfposc and spiceypy.gfdist functions.

These "extra credit" tasks are provided as task statements, and unlike the regular tasks, no approach or solution source code is provided. In the next section, you will find the numeric solutions to the questions asked in these tasks.

## **Task statements**

1. Write a program that finds the times, within the time range 2004 MAY 2 TDB 2004 MAY 6 TDB when the MEX spacecraft crosses Mars' equator. Display the results using TDB calendar dates and millisecond precision. 2. Write a program that finds the times, within the time range 2004 MAY 2 TDB 2004 MAY 6 TDB when the MEX spacecraft is at periapsis. Display the results using TDB calendar dates and millisecond precision. 3. Write a program that finds the times, within the time range 2004 MAY 2 TDB 2004 MAY 6 TDB when the MEX spacecraft is at apoapsis. Display the results using TDB calendar dates and millisecond precision.

# **Solutions**

1. Solution for the equator crossing search, using spiceypy.gfposc for the MEX spacecraft latitude in the Mars body-fixed frame equal to 0 degrees: Inputs for equator crossing search:  $Target$  = MEX (continues on next page)

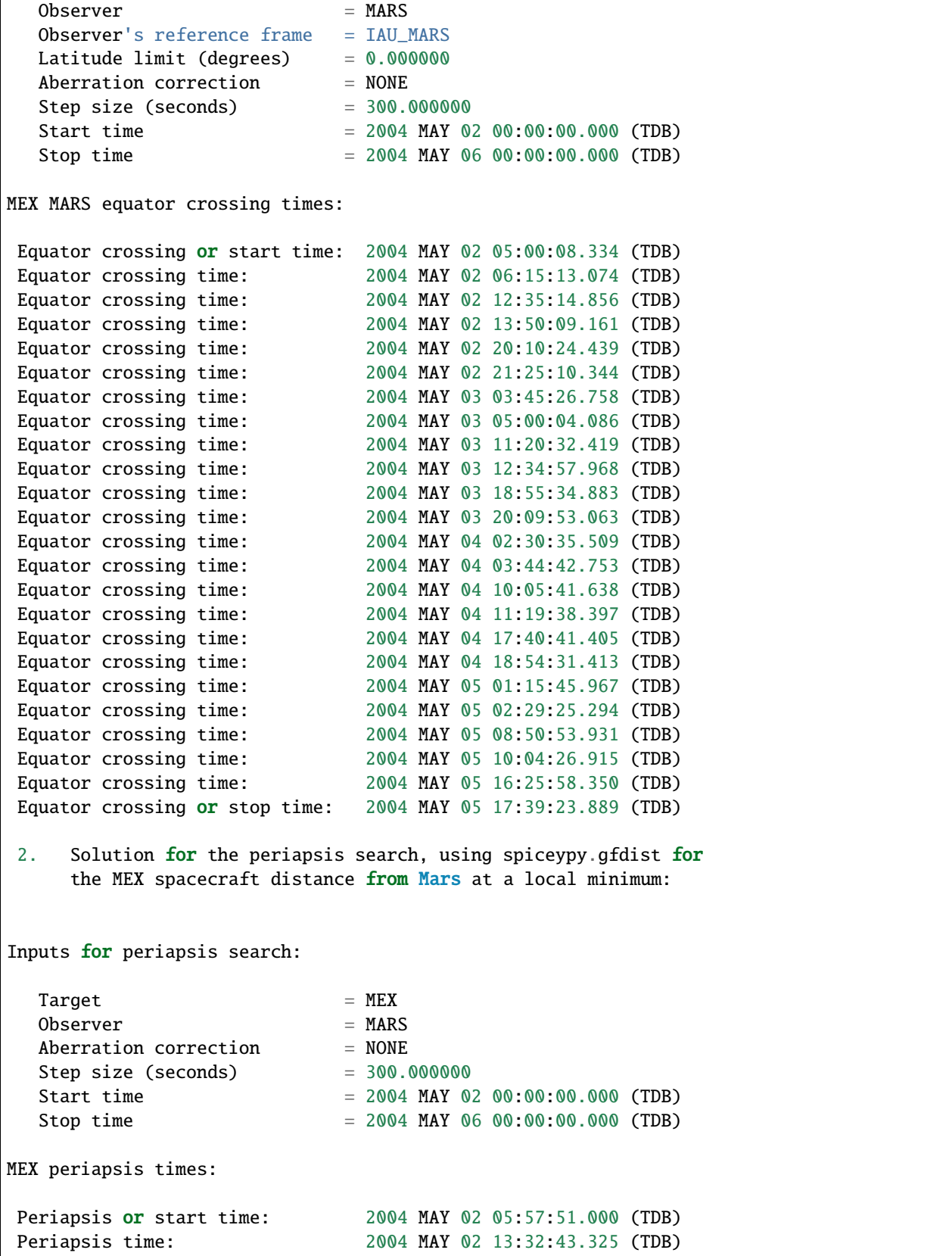

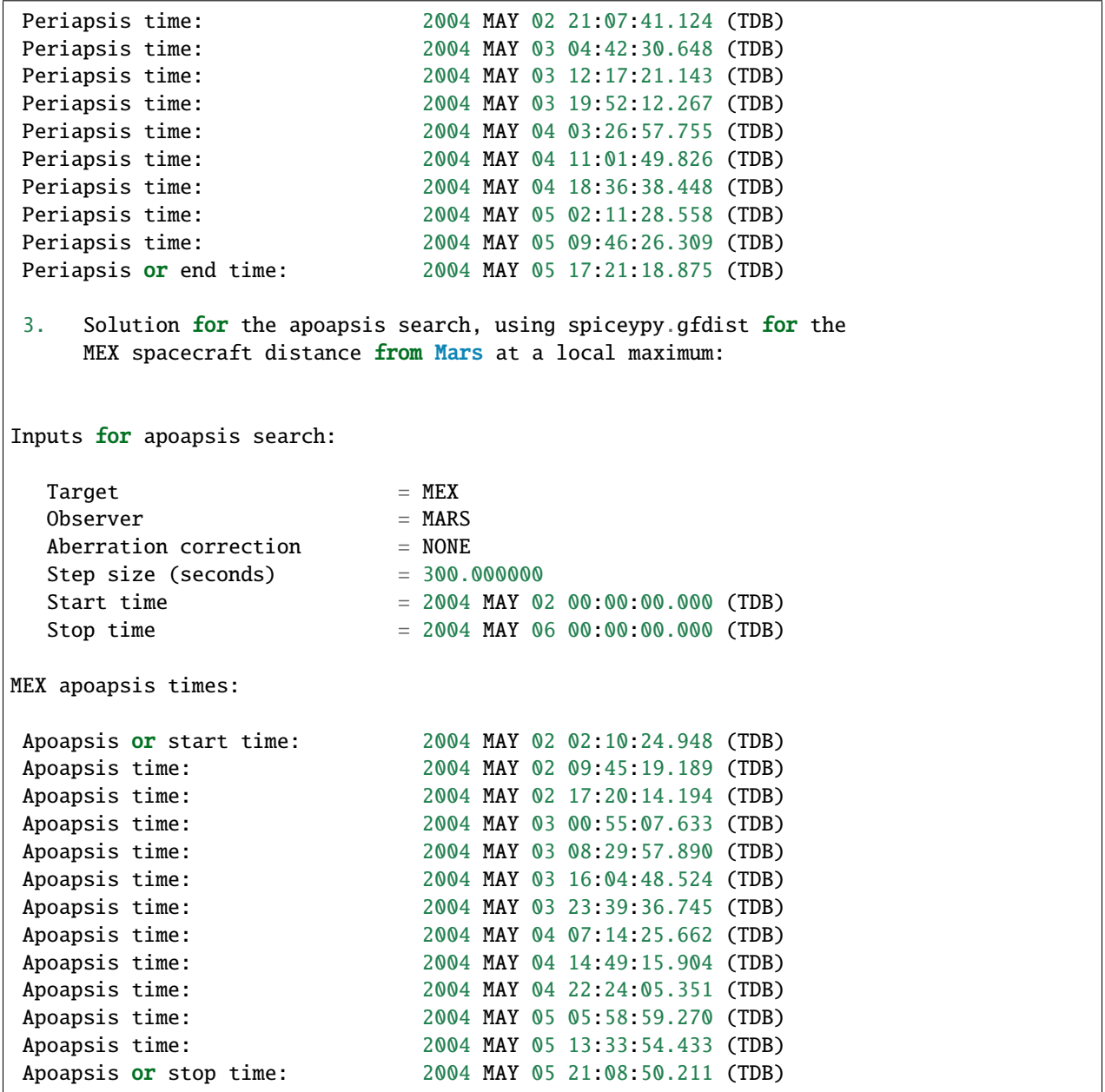

# **3.9.4 In-situ Sensing Hands-On Lesson, using CASSINI**

November 20, 2017

# **Overview**

In this lesson you will develop a simple program illustrating how SPICE can be used to compute various kinds of geometry information applicable to the experiments carried out by an in-situ instrument flown on an interplanetary spacecraft.

#### **References**

This section lists SPICE documents referred to in this lesson.

In some cases the lesson explanations also refer to the information provided in the meta-data area of the kernels used in the lesson examples. It is especially true in case of the FK and IK files, which often contain comprehensive descriptions of the frames, instrument FOVs, etc. Since both FK and IK are text kernels, the information provided in them can be viewed using any text editor, while the meta information provided in binary kernels – SPKs and CKs – can be viewed using "commnt" or "spacit" utility programs located in "cspice/exe" of Toolkit installation tree.

The following SPICE tutorials serve as references for the discussions in this lesson:

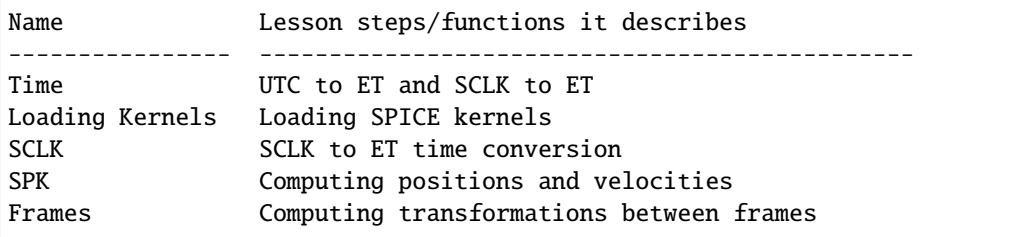

These tutorials are available from the NAIF ftp server at JPL:

https://naif.jpl.nasa.gov/naif/tutorials.html

#### **Required Readings**

## **Tip:**

**The [Required Readings](https://naif.jpl.nasa.gov/pub/naif/toolkit_docs/C/req/index.html) are also available on the NAIF website at:** [https://naif.jpl.nasa.gov/pub/naif/toolkit\\_](https://naif.jpl.nasa.gov/pub/naif/toolkit_docs/C/req/index.html) [docs/C/req/index.html.](https://naif.jpl.nasa.gov/pub/naif/toolkit_docs/C/req/index.html)

The Required Reading documents are provided with the Toolkit and are located under the "cspice/doc" directory in the CSPICE Toolkit installation tree.

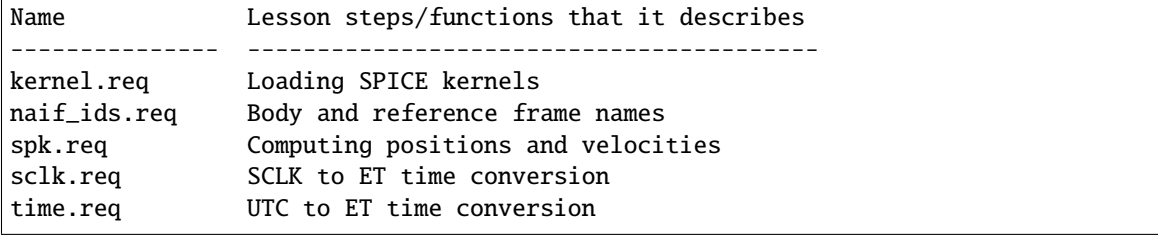

# **The Permuted Index**

#### **Tip:**

**The [Permuted Index](https://naif.jpl.nasa.gov/pub/naif/toolkit_docs/C/info/cspice_idx.html) is also available on the NAIF website at:** [https://naif.jpl.nasa.gov/pub/naif/toolkit\\_docs/C/](https://naif.jpl.nasa.gov/pub/naif/toolkit_docs/C/info/cspice_idx.html) [info/cspice\\_idx.html.](https://naif.jpl.nasa.gov/pub/naif/toolkit_docs/C/info/cspice_idx.html)

Another useful document distributed with the Toolkit is the permuted index. This is located under the "cspice/doc" directory in the C installation tree.

This text document provides a simple mechanism by which users can discover which SpiceyPy functions perform functions of interest, as well as the names of the source files that contain these functions.

# **SpiceyPy API Documentation**

A SpiceyPy function's parameters specification is available using the built-in Python help system.

For example, the Python help function

>>> import spiceypy >>> help(spiceypy.str2et)

describes of the str2et function's parameters, while the document

```
https://naif.jpl.nasa.gov/pub/naif/toolkit_docs/C/cspice/str2et_c.html
```
describes extensively the str2et functionality.

## **Kernels Used**

The following kernels are used in examples provided in this lesson:

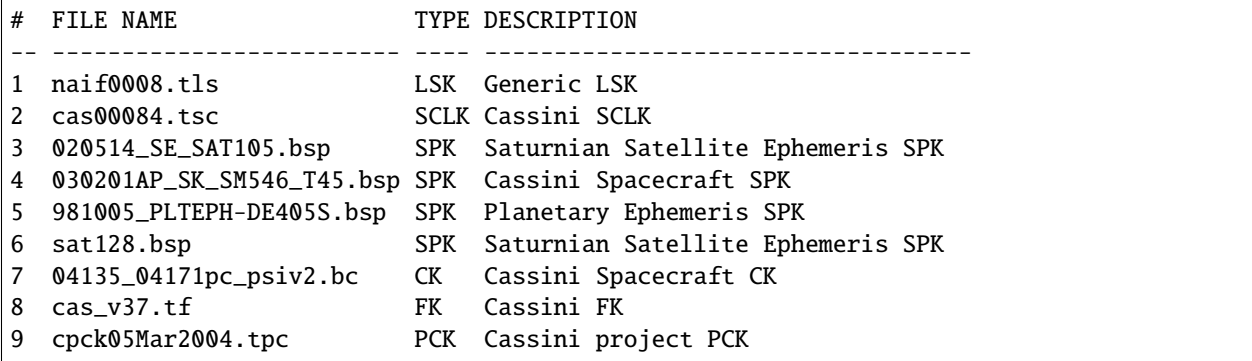

These SPICE kernels are included in the lesson package available from the NAIF server at JPL:

https://naif.jpl.nasa.gov/pub/naif/toolkit\_docs/Lessons/

# **SpiceyPy Modules Used**

This section provides a complete list of the functions and kernels that are suggested for usage in each of the exercises in this lesson. (You may wish to not look at this list unless/until you "get stuck" while working on your own.)

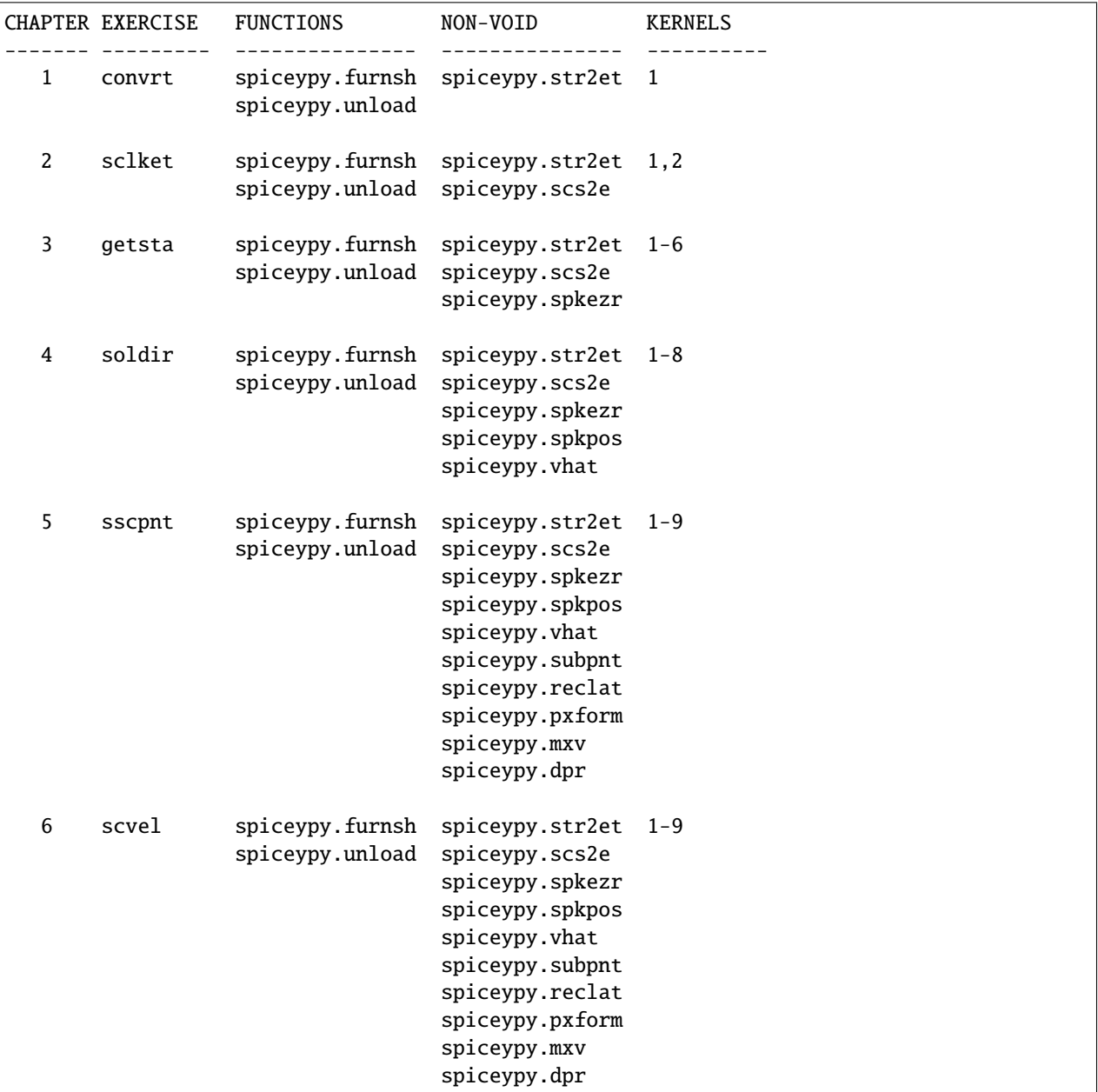

Use the Python built-in help system on the various functions listed above for the API parameters' description, and refer to the headers of their corresponding CSPICE versions for detailed interface specifications.

# **Step-1: "UTC to ET"**

# **"UTC to ET" Task Statement**

Write a program that computes and prints the Ephemeris Time (ET) corresponding to "2004-06-11T19:32:00" UTC, as the number of ephemeris seconds past J2000, .

## **"UTC to ET" Hints**

Find out what SPICE kernel(s) is(are) needed to support this conversion. Reference the "time.req" and/or "Time" tutorial.

Find necessary kernel(s) on the NAIF's FTP site.

Find out what routine should be called to load necessary kernel(s). Reference the "kernel.req" and/or "Loading Kernels" tutorial.

Find the "loader" routine calling sequence specification. Look at the "time.req"and that routine's source code header. This routine may be an entry point, in which case there will be no source file with the same name. To find out in which source file this entry point is, search for its name in the "Permuted Index".

Find the routine(s) used to convert time between UTC and ET. Look at the "time.req" and/or "Time" tutorial.

Find the "converter" routine(s) calling sequence specification. Look in the "time.req" and the routine's source code header.

Put all calls together in a program, add variable declarations (the routine header's "Declarations" and "Examples" sections are a good place to look for declaration specification and examples) and output print statements.

#### **"UTC to ET" Solution Steps**

Only one kernel file is needed to support this conversion – an LSK file "naif0008.tls".

As any other SPICE kernel this file can be loaded by the spiceypy.furnsh function. For that, the name of the file can be provided as a sole argument of this routine:

```
...
lskfile = 'naif0008.tls'
spiceypy.furnsh(lskfile)
```
or it can be listed in a meta-kernel:

```
KPL/MK
  The names and contents of the kernels referenced by this
  meta-kernel are as follows:
  File Name Description
   -------------------------- ----------------------------------
  naif0008.tls Generic LSK.
\begindata
  KERNELS_TO_LOAD = (
```

```
'kernels/lsk/naif0008.tls'
)
```
\begintext

the name of which, let's call it "convrt.tm", can be then provided as a sole argument of the [spiceypy.spiceypy.](#page-226-0) [furnsh\(\)](#page-226-0) routine:

```
mkfile = 'convert.htm'spiceypy.furnsh(mkfile)
```
While the second option seems to involve a bit more work – it requires making an extra file – it is a much better way to go if you plan to load more kernels as you extend the program. With the meta-kernel approach simply adding more kernels to the list in KERNEL\_TO\_LOAD without changing the program code will accomplish that.

The highest level SpiceyPy time routine converting UTC to ET is spiceypy.str2et [spiceypy.spiceypy.str2et\(\)](#page-301-0).

It has two arguments – input time string representing UTC in a variety of formats (see [spiceypy.spiceypy.str2et\(\)](#page-301-0) header's section "Particulars" for the complete description of input time formats) and output DP number of ET seconds past J2000. A call to spiceypy.str2et converting a given UTC to ET could look like this:

```
utc = '2004-06-11T19:32:00'
et = spiceypy.str2et(utc)
```
By combining [spiceypy.spiceypy.furnsh\(\)](#page-226-0) and [spiceypy.spiceypy.str2et\(\)](#page-301-0) calls and required declarations and by adding a simple print statement, one would get a complete program that prints ET for the given UTC epoch.

Use of SpiceyPy calls in a Python script requires the SpiceyPy package to be installed in your Python distribution, either using pip or conda, and imported within the script.

When you execute the script, "convrt", it produces the following output:

```
> python convrt.py
UTC = 2004 - 06 - 11T19:32:00ET = 140254384.184625
```
# **"UTC to ET" Code**

Program "convrt.py":

```
from __future__ import print_function
import spiceypy
def convrt():
   mkfile = 'convrt.tm'
   spiceypy.furnsh(mkfile)
   utc = '2004-06-11T19:32:00'
   et = spiceypy.str2et(ute)print('UTC = \{ :s\}'.format(utc))
   print('ET = { :20.6f}'.format(et))
```

```
spiceypy.unload(mkfile)
```

```
if {\_}name{\_} == ' {\_}main{\_}':convrt()
```
Meta-kernel file "convrt.tm":

```
KPL/MK
  The names and contents of the kernels referenced by this
  meta-kernel are as follows:
  File Name Description
  -------------------------- ----------------------------------
  naif0008.tls Generic LSK.
\begindata
  KERNELS_TO_LOAD = (
                   'kernels/lsk/naif0008.tls'
                   )
\begintext
```
# **Step-2: "SCLK to ET"**

#### **"SCLK to ET" Task Statement**

Extend the program from Step-1 to compute and print ET for the following CASSINI on-board clock epoch "1465674964.105".

#### **"SCLK to ET" Hints**

Find out what additional (to those already loaded in Step-1) SPICE kernel(s) is(are) needed to support SCLK to ET conversion. Look at the "sclk.req" and/or "SCLK" tutorial.

Find necessary kernel(s) on the NAIF's FTP site.

Modify the program or meta-kernel to load this (these) kernels.

Find the routine(s) needed to convert time between SCLK and ET. Look at the "sclk.req" and/or "Time" and "SCLK" tutorials.

Find the "converter" routine's calling sequence specification. Look in the "sclk.req" and the routine's source code header.

Look at "naif\_ids.req" and the comments in the additional kernel(s) that you have loaded for information on proper values of input arguments of this routine.

Add calls to the "converter" routine(s), necessary variable declarations (the routine header's" Declarations"and "Examples" sections are a good place to look for declaration specification and examples), and output print statements to the program.

# **"SCLK to ET" Solution Steps**

A CASSINI SCLK file is needed additionally to the LSK file loaded in the Step-1 to support this conversion.

No code change is needed in the loading portion of the program if a meta-kernel approach was used in the Step-1. The program will load the file if it will be added to the list of kernels in the KERNELS\_TO\_LOAD variable:

```
KPL/MK
  The names and contents of the kernels referenced by this
  meta-kernel are as follows:
  File Name Description
  -------------------------- ----------------------------------
  naif0008.tls Generic LSK.
  cas00084.tsc Cassini SCLK.
\begindata
  KERNELS_TO_LOAD = (
                  'kernels/lsk/naif0008.tls'
                  'kernels/sclk/cas00084.tsc'
                  )
\begintext
```
The highest level SpiceyPy routine converting SCLK to ET is spiceypy.scs2e [spiceypy.spiceypy.scs2e\(\)](#page-280-0).

It has three arguments – NAIF ID for CASSINI s/c (-82 as described by "naif\_ids.req" document), input time string representing CASSINI SCLK, and output DP number of ET seconds past J2000. A call to spiceypy.str2et converting given SCLK to ET could look like this:

```
scid = -82sclk = '1465674964.105'
et = spiceypy.scs2e(scid, sclk)
```
By adding the spiceypy.scs2e call, required declarations and a simple print statement, one would get a complete program that prints ET for the given SCLK epoch.

When you execute the script, "sclket", it produces the following output:

```
> python convrt.py
UTC = 2004-06-11T19:32:00ET = 140254384.184625SCLK = 1465674964.105
ET = 140254384.183426
```
# **"SCLK to ET" Code**

Program "sclket.py":

```
from __future__ import print_function
import spiceypy
def sclket():
   mkfile = 'sclket.tm'
   spiceypy.furnsh(mkfile)
   utc = '2004-06-11T19:32:00'
   et = spiceypy.str2et(utc)
    print('UTC = {f:s}'.format(utc))
    print('ET = { :20.6f}'.format(et))
   scid = -82sclk = '1465674964.105'
   et = spiceypy.scs2e(scid, sclk)
    print('SCLK = \{ :s\}'.format(sclk))
    print('ET = { :20.6f}'.format(et))
   spiceypy.unload(mkfile)
if name == ' main ':sclket()
```
Meta-kernel file "sclket.tm":

```
KPL/MK
  The names and contents of the kernels referenced by this
  meta-kernel are as follows:
  File Name Description
  -------------------------- ----------------------------------
  naif0008.tls Generic LSK.
  cas00084.tsc Cassini SCLK.
\begindata
  KERNELS_TO_LOAD = (
                   'kernels/lsk/naif0008.tls'
                   'kernels/sclk/cas00084.tsc'
                  \mathcal{L}\begintext
```
# **Step-3: "Spacecraft State"**

# **"Spacecraft State" Task Statement**

Extend the program from Step-2 to compute geometric state – position and velocity – of the CASSINI spacecraft with respect to the Sun in the Ecliptic frame at the epoch specified by SCLK time from Step-2.

# **"Spacecraft State" Hints**

Find out what additional (to those already loaded in Steps-1&2) SPICE kernel(s) is(are) needed to support state computation. Look at the "spk.req" and/or "SPK" tutorial.

Find necessary kernel(s) on the NAIF's FTP site.

Verify that the kernels contain enough data to compute the state of interest. Use "brief" utility program located under "toolkit/exe" directory for that.

Modify the meta-kernel to load this(these) kernels.

Determine the routine(s) needed to compute states. Look at the "spk.req" and/or "SPK" tutorial presentation.

Find the the routine(s) calling sequence specification. Look in the "spk.req" and the routine's source code header.

Reference the "naif\_ids.req" and "frames.req"and the routine(s) header "Inputs" and "Particulars" sections to determine proper values of the input arguments of this routine.

Add calls to the routine(s), necessary variable declarations and output print statements to the program.

# **"Spacecraft State" Solution Steps**

A CASSINI spacecraft trajectory SPK and generic planetary ephemeris SPK files are needed to support computation of the state of interest.

The file names can be added to the meta-kernel to get them loaded into the program:

```
KPL/MK
  The names and contents of the kernels referenced by this
  meta-kernel are as follows:
  File Name Description
  -------------------------- ----------------------------------
  naif0008.tls Generic LSK.
  cas00084.tsc Cassini SCLK.
  020514_SE_SAT105.bsp Saturnian Satellite Ephemeris SPK.
  030201AP_SK_SM546_T45.bsp Cassini Spacecraft SPK.
  981005_PLTEPH-DE405S.bsp Planetary Ephemeris SPK.
  sat128.bsp Saturnian Satellite Ephemeris SPK.
\begindata
  KERNELS_TO_LOAD = (
                  'kernels/lsk/naif0008.tls'
                   'kernels/sclk/cas00084.tsc'
                   'kernels/spk/020514_SE_SAT105.bsp'
```
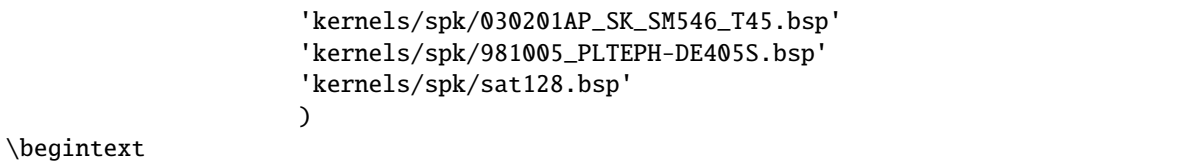

The highest level SpiceyPy routine computing states is spiceypy.spkezr [spiceypy.spiceypy.spkezr\(\)](#page-289-0).

We are interested in computing CASSINI position and velocity with respect to the Sun, therefore the target and observer names should be set to 'CASSINI' and 'Sun' (both names can be found in "naif\_ids.req").

The state should be in ecliptic frame, therefore the name of the frame in which the state should be computed is 'ECLIPJ2000' (see "frames.req" document.)

Since we need only the geometric position, the 'abcorr' argument of the routine should be set to 'NONE' (see aberration correction discussion in the [spiceypy.spiceypy.spkezr\(\)](#page-289-0) .

Putting it all together, we get:

```
target = 'CASSINI'
frame = 'ECLIPJ2000'
corrtn = 'NONE'
observ = 'SUN'
state, ltime = spiceypy.spkezr(target, et, frame,
                               corrtn, observ)
```
When you execute the script, "getsta", it produces the following output:

```
> python getsta.py
UTC = 2004-06-11T19:32:00ET = 140254384.184625SCLK = 1465674964.105ET = 140254384.183426X = -376599061.916539Y = 1294487780.929154Z = -7064853.054698VX = -5.164226VY = 0.801719VZ = 0.040603
```
#### **"Spacecraft State" Code**

Program "getsta.py":

```
from __future__ import print_function
import spiceypy
def getsta():
   mkfile = 'getsta.tm'
   spiceypy.furnsh(mkfile)
```

```
utc = '2004-06-11T19:32:00'et = spiceypy.str2et(utc)
    print('UTC = { :s}''.format(utc))
    print('ET = { :20.6f}'.format(et))
    scid = -82sclk = '1465674964.105'et = spiceypy.scs2e(scid, sclk)
    print('SCLK = \{ :s\}'.format(sclk))
    print('ET = { :20.6f}'.format(et))
    target = 'CASSINI'
    frame = 'ECLIPJ2000'
    corrtn = 'NONE'observ = 'SUN'
    state, ltime = spiceypy.spkezr(target, et, frame,
                                      corrtn, observ)
    print(' X = \{ :20.6f\}'.format(state[0]))
    print(' Y = \{:20.6f\}'.format(state[1]))<br>print(' Z = \{:20.6f\}'.format(state[2]))
                    = { :20.6f}'.format(state[2]))
    print('VX = {:20.6f}'.format(state[3]))<br>print('VY = {:20.6f}'.format(state[4]))
                    = { :20.6f}'.format(state[4]))
    print('VZ = \{:20.6f\}'.format(state[5]))
    spiceypy.unload(mkfile)
if {\_}name{\_} == ' \_main{\_}':getsta()
```
Meta-kernel file "getsta.tm":

```
KPL/MK
  The names and contents of the kernels referenced by this
  meta-kernel are as follows:
  File Name Description
  -------------------------- ----------------------------------
  naif0008.tls Generic LSK.
  cas00084.tsc Cassini SCLK.
  020514_SE_SAT105.bsp Saturnian Satellite Ephemeris SPK.
  030201AP_SK_SM546_T45.bsp Cassini Spacecraft SPK.
  981005_PLTEPH-DE405S.bsp Planetary Ephemeris SPK.
  sat128.bsp Saturnian Satellite Ephemeris SPK.
\begindata
```
```
KERNELS_TO_LOAD = (
                      'kernels/lsk/naif0008.tls'
                     'kernels/sclk/cas00084.tsc'
                      'kernels/spk/020514_SE_SAT105.bsp'
                      'kernels/spk/030201AP_SK_SM546_T45.bsp'
                      'kernels/spk/981005_PLTEPH-DE405S.bsp'
                      'kernels/spk/sat128.bsp'
                     )
\begintext
```
#### **Step-4: "Sun Direction"**

#### **"Sun Direction" Task Statement**

Extend the program from Step-3 to compute apparent direction of the Sun in the INMS frame at the epoch specified by SCLK time from Step-2.

#### **"Sun Direction" Hints**

Determine the additional SPICE kernels needed to support the direction computation, knowing that they should provide the s/c and instrument frame orientation. Retrieve these kernels from the NAIF's FTP site.

Verify that the orientation data in the kernels have adequate coverage to support computation of the direction of interest. Use "ckbrief" utility program located under" toolkit/exe" directory for that.

Modify the meta-kernel to load this(these) kernels.

Determine the proper input arguments for the spiceypy.spkpos call to calculate the direction (which is the position portion of the output state). Look through the Frames Kernel find the name of the frame to used.

Add calls to the routine(s), necessary variable declarations and output print statements to the program.

#### **"Sun Direction" Solution Steps**

A CASSINI spacecraft orientation CK file, providing s/c orientation with respect to an inertial frame, and CASSINI FK file, providing orientation of the INMS frame with respect to the s/c frame, are needed additionally to already loaded kernels to support computation of this direction.

The file names can be added to the meta-kernel to get them loaded into the program:

```
KPL/MK
  The names and contents of the kernels referenced by this
  meta-kernel are as follows:
  File Name Description
  naif0008.tls Generic LSK.
  cas00084.tsc Cassini SCLK.
  020514_SE_SAT105.bsp Saturnian Satellite Ephemeris SPK.
```

```
030201AP_SK_SM546_T45.bsp Cassini Spacecraft SPK.
  981005_PLTEPH-DE405S.bsp Planetary Ephemeris SPK.
  sat128.bsp Saturnian Satellite Ephemeris SPK.
  04135_04171pc_psiv2.bc Cassini Spacecraft CK.
  cas_v37.tf Cassini FK.
\begindata
  KERNELS_TO_LOAD = (
                    'kernels/lsk/naif0008.tls'
                    'kernels/sclk/cas00084.tsc'
                    'kernels/spk/020514_SE_SAT105.bsp'
                    'kernels/spk/030201AP_SK_SM546_T45.bsp'
                    'kernels/spk/981005_PLTEPH-DE405S.bsp'
                    'kernels/spk/sat128.bsp'
                    'kernels/ck/04135_04171pc_psiv2.bc'
                    'kernels/fk/cas_v37.tf'
                    )
\begintext
```
The same highest level SpiceyPy routine computing positions, spiceypy.spkpos, can be used to compute this direction.

Since this is the direction of the Sun as seen from the s/c, the target argument should be set to 'Sun' and the observer argument should be set to 'CASSINI'. The name of the INMS frame is 'CASSINI\_INMS', the definition and description of this frame are provided in the CASSINI FK file, "cassini\_v02.tf".

Since the apparent, or 'as seen', position is sought for, the 'abcorr' argument of the routine should be set to 'LT+S' (see aberration correction discussion in the ("cspice/src/cspice/spkpos\_c.c")

If desired, the position can then be turned into a unit vector using spiceypy.vhat function [\(https://spiceypy.readthedocs.](https://spiceypy.readthedocs.io/en/main/documentation.html#spiceypy.spiceypy.vhat) [io/en/main/documentation.html#spiceypy.spiceypy.vhat\)](https://spiceypy.readthedocs.io/en/main/documentation.html#spiceypy.spiceypy.vhat). Putting it all together, we get:

```
target = 'SUN'frame = 'CASSINI_INMS'
corrtn = 'LT + S'observ = 'CASSINI'
sundir, ltime = spiceypy.spkpos(target, et, frame,
                                 corrtn, observ)
sundir = spiceypy. vhat (sundir)
```
When you execute the script, "soldir", it produces the following output:

> python soldir.py UTC  $= 2004-06-11T19:32:00$ ET  $= 140254384.184625$  $SCLK$  = 1465674964.105 ET  $= 140254384.183426$  $X = -376599061.916539$  $Y = 1294487780.929154$  $Z = -7064853.054698$  $VX = -5.164226$  $VY = 0.801719$  $VZ = 0.040603$ 

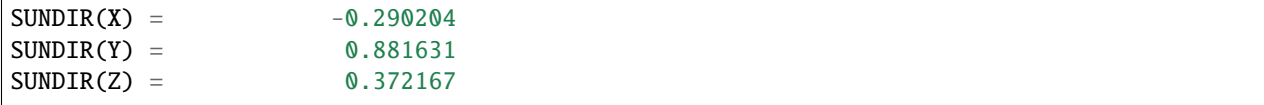

## **"Sun Direction" Code**

Program "soldir.py":

```
from __future__ import print_function
import spiceypy
def soldir():
   mkfile = 'soldir.tm'
   spiceypy.furnsh(mkfile)
   utc = '2004-06-11T19:32:00'
   et = spiceypy.str2et(utc)
   print('UTC = \{ :s\}'.format(utc))
   print('ET = { :20.6f}'.format(et))
   scid = -82sclk = '1465674964.105'et = spiceypy.scs2e(scid, sclk)
   print('SCLK = \{ :s\}'.format(sclk))
   print('ET = { :20.6f}'.format(et))
   target = 'CASSINI'
   frame = 'ECLIPJ2000'
   corrtn = 'NONE'
   observ = 'SUN'
   state, ltime = spiceypy.spkezr(target, et, frame,
                                   corrtn, observ)
   print(' X = \{:20.6f\}'.format(state[0]))
   print(' Y = {:20.6f}'.format(state[1]))<br>print(' Z = {:20.6f}'.format(state[2]))
                  = {:}20.6f}'.format(state[2]))
   print('VX = \{:20.6f\}'.format(state[3]))
   print('VY = { :20.6f}'.format(state[4]))
   print('VZ = { :20.6f}'.format(state[5]))
   target = 'SUN'frame = 'CASSINI_INMS'
   corrtn = 'LT + S'observ = 'CASSINI'
   sundir, ltime = spiceypy.spkpos(target, et, frame,
                                    corrtn, observ)
```

```
sundir = spiceypy.vhat(sundir)
    print('SUMDIR(X) = {:}20.6f''.format(sumdir[0]))print('SUNDIR(Y) = \{:20.6f\}'.format(sundir[1]))
    print('SUMDIR(Z) = {:}20.6f''.format(sumdir[2]))spiceypy.unload(mkfile)
if __name__ == '__main__':
    soldir()
```
Meta-kernel file "soldir.tm":

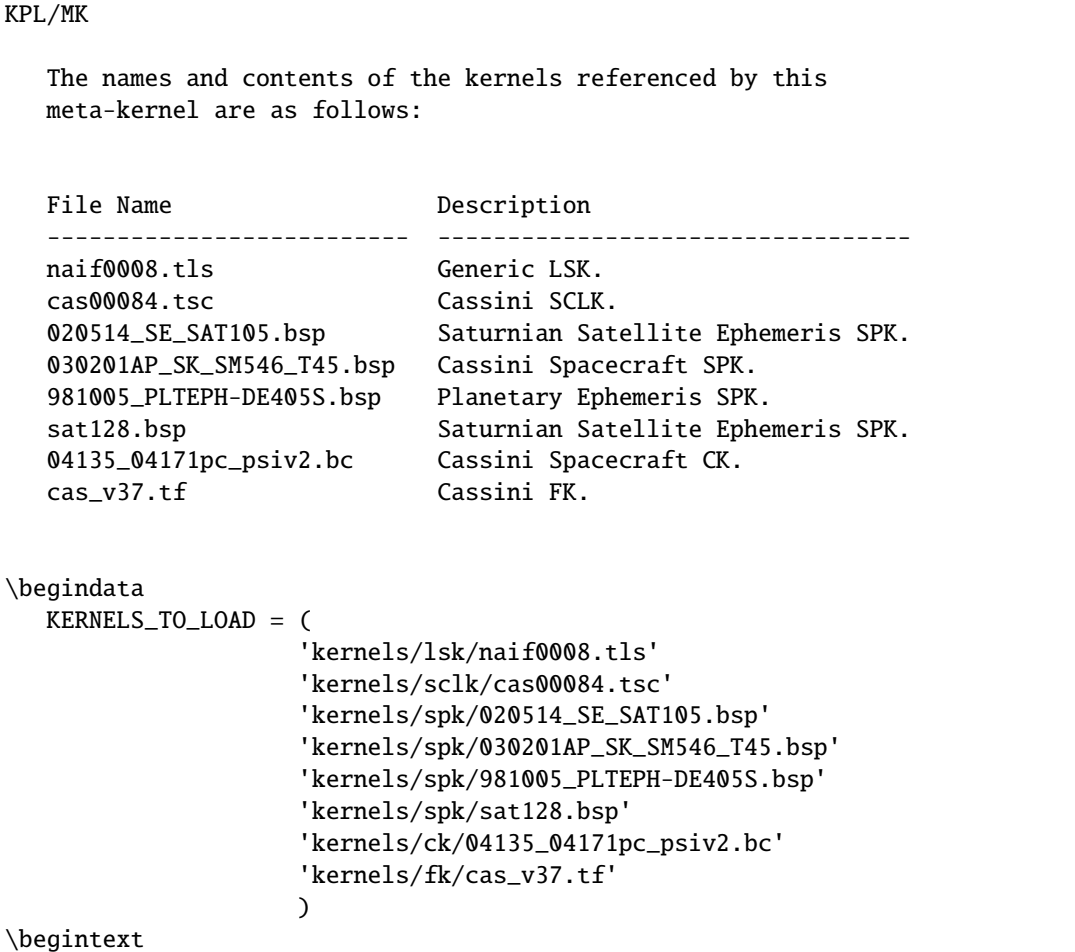

## **Step-5: "Sub-Spacecraft Point"**

## **"Sub-Spacecraft Point" Task Statement**

Extend the program from Step-4 to compute planetocentric longitude and and latitude of the sub-spacecraft point on Phoebe, and the direction from the spacecraft to that point in the INMS frame.

# **"Sub-Spacecraft Point" Hints**

Find the SpiceyPy routine that computes sub-observer point coordinates. Use "Most Used SpiceyPy APIs" or" subpt" cookbook program for that.

Refer to the routine's header to determine the additional kernels needed for this direction computation. Get these kernels from the NAIF's FTP site. Modify the meta-kernel to load this(these) kernels.

Determine the proper input arguments for the routine. Refer to the routine's header for that information.

Convert the surface point Cartesian vector returned by this routine to latitudinal coordinates. Use "Permuted Index" to find the routine that does this conversion. Refer to the routine's header for input/output argument specifications.

Since the Cartesian vector from the spacecraft to the sub-spacecraft point is computed in the Phoebe body-fixed frame, it should be transformed into the instrument frame get the direction we are looking for. Refer to "frames.req" and/or" Frames" tutorial to determine the name of the routine computing transformations and use it to compute transformation from Phoebe body-fixed to the INMS frame.

Using "Permuted Index" find the routine that multiplies 3x3 matrix by 3d vector and use it to rotate the vector to the instrument frame.

Add calls to the routine(s), necessary variable declarations and output print statements to the program.

## **"Sub-Spacecraft Point" Solution Steps**

The [spiceypy.spiceypy.subpnt\(\)](#page-301-0) routine can be used to compute the sub-observer point and the vector from the observer to that point with a single call. To determine this point as the closest point on the Phoebe ellipsoid, the 'method' argument has to be set to 'NEAR POINT: ELLIPSOID'. For our case the 'target' is 'PHOEBE', the target body-fixed frame is 'IAU\_PHOEBE', and the observer is 'CASSINI'.

Since the s/c is close to Phoebe, light time does not need to be taken into account and, therefore, the 'abcorr' argument can be set to 'NONE'.

In order for spiceypy.subpnt to compute the nearest point location, a PCK file containing Phoebe radii has to be loaded into the program (see "Files" section of the routine's header.) All other files required for this computation are already being loaded by the program. With PCK file name added to it, the updated meta-kernel will look like this:

KPL/MK

```
The names and contents of the kernels referenced by this
meta-kernel are as follows:
File Name Description
-------------------------- ----------------------------------
naif0008.tls Generic LSK.
cas00084.tsc Cassini SCLK.
020514_SE_SAT105.bsp Saturnian Satellite Ephemeris SPK.
```

```
030201AP_SK_SM546_T45.bsp Cassini Spacecraft SPK.
  981005_PLTEPH-DE405S.bsp Planetary Ephemeris SPK.
  sat128.bsp Saturnian Satellite Ephemeris SPK.
  04135_04171pc_psiv2.bc Cassini Spacecraft CK.
  cas_v37.tf Cassini FK.
  cpck05Mar2004.tpc Cassini project PCK.
\begindata
  KERNELS_TO_LOAD = (
                    'kernels/lsk/naif0008.tls'
                    'kernels/sclk/cas00084.tsc'
                    'kernels/spk/020514_SE_SAT105.bsp'
                    'kernels/spk/030201AP_SK_SM546_T45.bsp'
                    'kernels/spk/981005_PLTEPH-DE405S.bsp'
                    'kernels/spk/sat128.bsp'
                    'kernels/ck/04135_04171pc_psiv2.bc'
                    'kernels/fk/cas_v37.tf'
                    'kernels/pck/cpck05Mar2004.tpc'
                   )
\begintext
```
The sub-spacecraft point Cartesian vector can be converted to planetocentric radius, longitude and latitude using the spiceypy.reclat routine [spiceypy.spiceypy.reclat\(\)](#page-272-0) .

The vector from the spacecraft to the sub-spacecraft point returned by spiceypy.subpnt has to be rotated from the bodyfixed frame to the instrument frame. The name of the routine that computes 3x3 matrices rotating vectors from one frame to another is spiceypy.pxform [spiceypy.spiceypy.pxform\(\)](#page-270-0) .

In our case the "from' argument should be set to 'IAU\_PHOEBE' and the 'to' argument should be set to 'CASSINI\_INMS'

The vector should be then multiplied by this matrix to rotate it to the instrument frame. The spiceypy.mxv routine performs that function [spiceypy.spiceypy.mxv\(\)](#page-258-0) .

After applying the rotation, normalize the resultant vector using the spiceypy.vhat function.

For output the longitude and latitude angles returned by spiceypy.reclat in radians can be converted to degrees by multiplying by spiceypy.dpr function [spiceypy.spiceypy.dpr\(\)](#page-200-0).

Putting it all together, we get:

```
method = 'NEAR POINT: ELLIPSOID'
target = 'PHOEBE'
frame = 'IAU_PHOEBE'
corrtn = 'NONE'
observ = 'CASSINI'
spoint, trgepc, srfvec = spiceypy.subpnt(method, target, et,
                                         frame, corrtn, observ)
srad, slon, slat = spiceypy.reclat(spoint)
fromfr = 'IAU_PHOEBE'
tofr = 'CASSINI_INMS'
```

```
m2imat = spiceypy.pxform(fromfr, tofr, et)
sbpdir = spiceypy.mxv(m2imat, srfvec)
sbpdir = spiceypy.vhat(sbpdir)
print('LON = \{:20.6f\}'.format(slon * spiceypy.dpr()))
print('LAT = \{ :20.6f \}'.format(slat * spiceypy.dpr()))
```
When you execute the script, "sscpnt", it produces the following output:

```
> python sscpnt.py
UTC = 2004-06-11T19:32:00
ET = 140254384.184625SCLK = 1465674964.105ET = 140254384.183426X = -376599061.916539Y = 1294487780.929154Z = -7064853.054698VX = -5.164226VY = 0.801719VZ = 0.040603SUNDIR(X) = -0.290204SUNDIR(Y) = 0.881631SUNDIR(Z) = 0.372167LON = 23.423158LAT = 3.709797SBPDIR(X) = -0.000776SBPDIR(Y) = -0.999873SBPDIR(Z) = -0.015905
```
#### **"Sub-Spacecraft Point" Code**

Program

```
from __future__ import print_function
import spiceypy
def sscpnt():
   mkfile = 'sscpnt.tm'
   spiceypy.furnsh(mkfile)
   utc = '2004-06-11T19:32:00'
   et = spiceypy.str2et(utc)
   print('UTC = \{ :s\}'.format(utc))
   print('ET = { :20.6f}'.format(et))
   scid = -82sclk = '1465674964.105'
```
et = spiceypy.scs2e(scid, sclk)

(continued from previous page)

```
print('SCLK = \{ :s\}'.format(sclk))
print('ET = { :20.6f}'.format(et))
target = 'CASSINI'
frame = 'ECLIPJ2000'
corrtn = 'NONE'
observ = 'SUN'state, ltime = spiceypy.spkezr(target, et, frame,
                              corrtn, observ)
print(' X = { :20.6f}'.format(state[0]))
print(' Y = \{:20.6f\}'.format(state[1]))
print(' Z = { :20.6f}'.format(state[2]))
print('VX = {:}20.6f'.format(state[3]))
print('VY = { :20.6f}'.format(state[4]))
print('VZ = { :20.6f}'.format(state[5]))
target = 'SUN'frame = 'CASSINI_INMS'
corrtn = 'LT + S'observ = 'CASSINI'
sundir, ltime = spiceypy.spkpos(target, et, frame,
                               corrtn, observ)
sundir = spiceypy.what(sundir)print('SUNDIR(X) = \{:20.6f\}'.format(sundir[0]))
print('SUNDIR(Y) = \{:20.6f\}'.format(sundir[1]))
print('SUNDIR(Z) = \{:20.6f\}'.format(sundir[2]))
method = 'NEAR POINT: ELLIPSOID'
target = 'PHOEBE'frame = 'IAU_PHOEBE'
corrtn = 'NONE'
observ = 'CASSINI'
spoint, trgepc, srfvec = spiceypy.subpnt(method, target, et,
                                        frame, corrtn, observ)
srad, slon, slat = spiceypy.reclat(spoint)
fromfr = 'IAU_PHOEBE'
tofr = 'CASSINI_INMS'
m2imat = spiceypy.pxform(fromfr, tofr, et)
sbpdir = spiceypy.mxv(m2imat, srfvec)
sbpdir = spiceypy.vhat(sbpdir)
```

```
print('LON = \{:20.6f\}'.format(slon * spiceypy.dpr()))
   print('LAT = \{:20.6f\}'.format(slat * spiceypy.dpr()))
    print('SBPDIR(X) = {:}20.6f'.format(sbpdir[0]))
    print('SBPDIR(Y) = \{:20.6f\}'.format(sbpdir[1]))
    print('SBPDIR(Z) = \{:20.6f\}'.format(sbpdir[2]))
    spiceypy.unload(mkfile)
if __name__ == '__main__':
    sscpnt()
```
Meta-kernel file "sscpnt.tm":

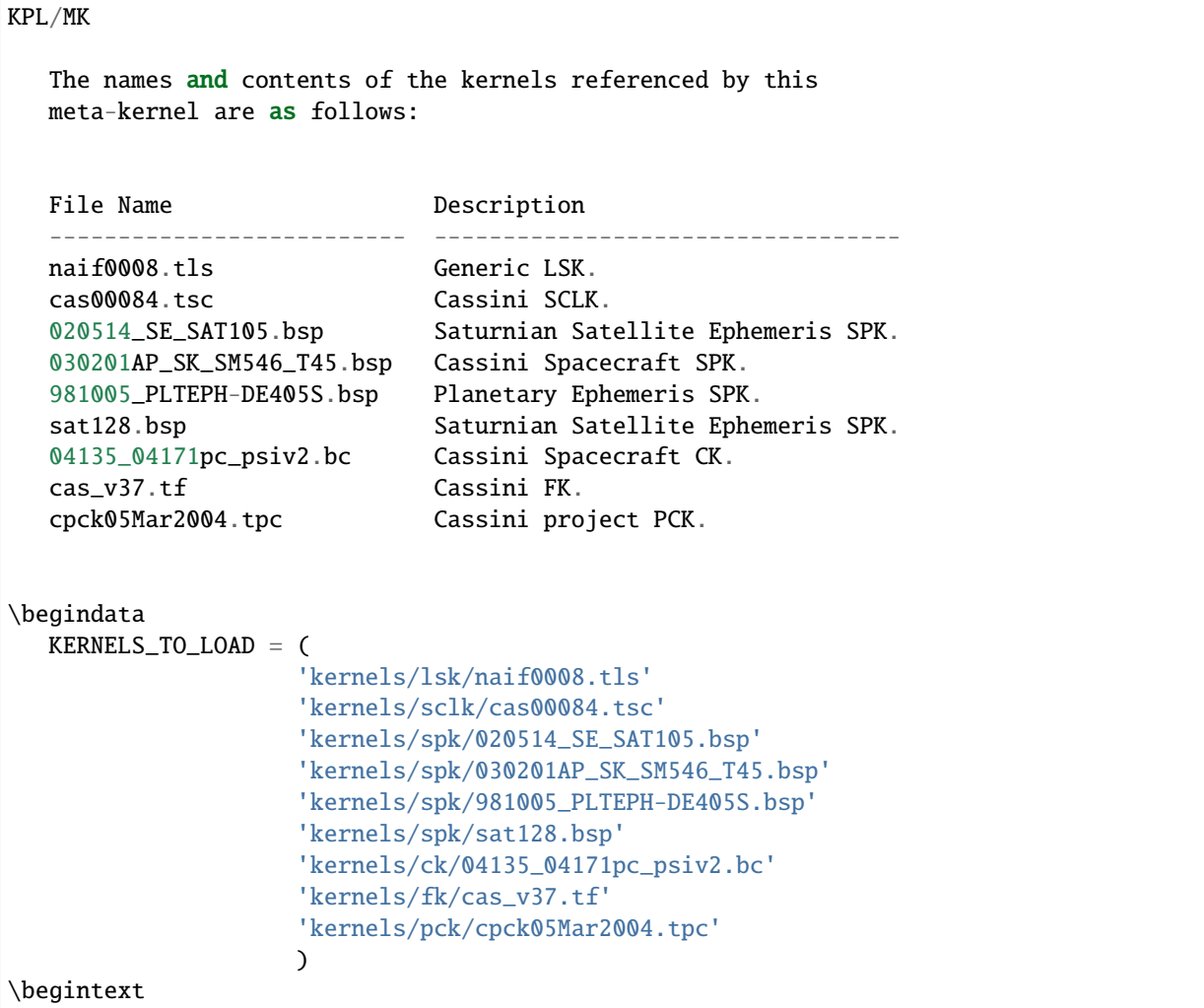

### **Step-6: "Spacecraft Velocity"**

#### **"Spacecraft Velocity" Task Statement**

Extend the program from Step-5 to compute the spacecraft velocity with respect to Phoebe in the INMS frame.

#### **"Spacecraft Velocity" Hints**

Compute velocity of the spacecraft with respect to Phoebe in some inertial frame, for example J2000. Recall that velocity is the last three components of the state vector returned by spiceypy.spkezr.

Since the velocity vector is computed in the inertial frame, it should be rotated to the instrument frame. Look at the previous step the routine that compute necessary rotation and rotate vectors.

Add calls to the routine(s), necessary variable declarations and output print statements to the program.

#### **"Spacecraft Velocity" Solution Steps**

All kernels required for computations in this step are already being loaded by the program, therefore, the meta-kernel does not need to be changed.

The spacecraft velocity vector is the last three components of the state returned by spiceypy.spkezr. To compute velocity of CASSINI with respect to Phoebe in the J2000 inertial frame the spiceypy.spkezr arguments should be set to 'CASSINI' (TARG), 'PHOEBE' (OBS), 'J2000' (REF) and 'NONE' (ABCORR).

The computed velocity vector has to be rotated from the J2000 frame to the instrument frame. The spiceypy.pxform routine used in the previous step can be used to compute the rotation matrix needed for that. In this case the frame name arguments should be set to 'J2000' (FROM) and 'CASSINI\_INMS' (TO).

As in the previous step the difference vector should be then multiplied by this rotation matrix using the spiceypy.mxv routine. After applying the rotation, normalize the resultant vector using the spiceypy.vhat routine.

Putting it all together, we get:

```
target = 'CASSINI'
frame = 'J2000'corrtn = 'NONE'
observ = 'PHOEBE'
state, ltime = spiceypy.spkezr(target, et, frame,
                               corrtn, observ)
scvdir = state[3:6]fromfr = 'J2000'tofr = 'CASSINI_INMS'
j2imat = spiceypy.pxform(fromfr, tofr, et)
scvdir = spiceypy.mxv(j2imat, scvdir)
scvdir = spiceypy.what (scvdir)
```
When you execute the script, "scvel", it produces the following output:

> python scvel.py UTC  $= 2004-06-11T19:32:00$ 

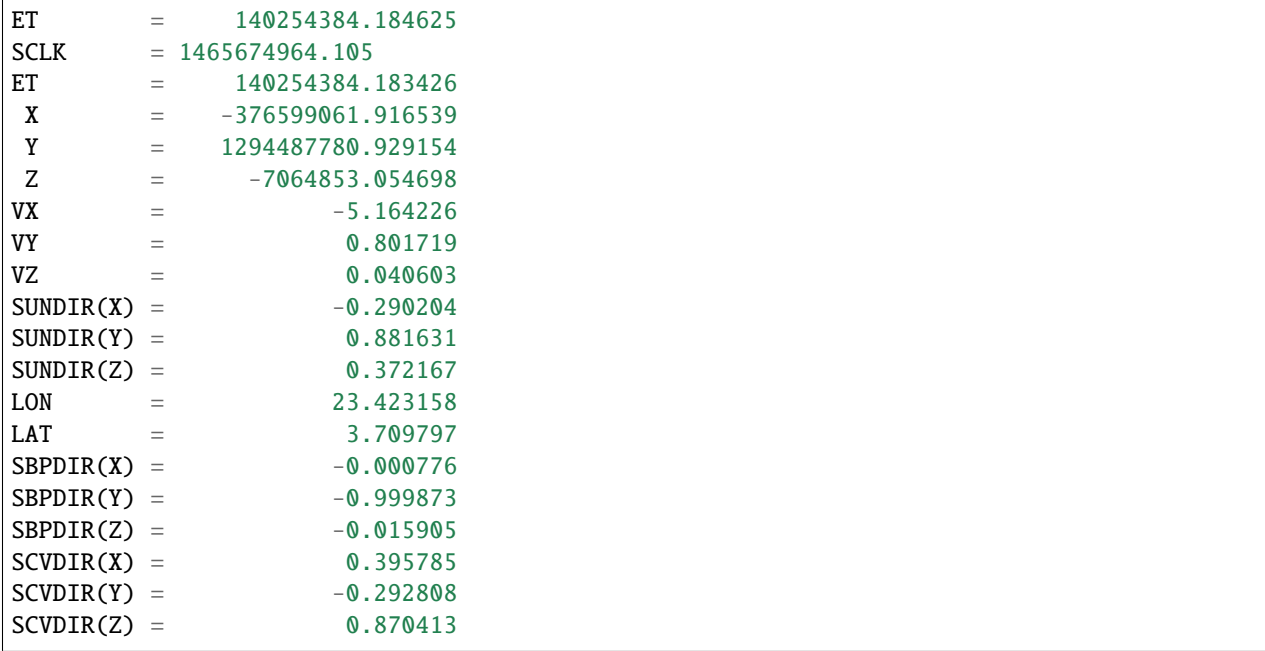

Note that computing the spacecraft velocity in the instrument frame by a single call to spiceypy.spkezr by specifying 'CASSINI\_INMS' in the 'ref' argument returns an incorrect result. Such computation will take into account the spacecraft angular velocity from the CK files, which should not be considered in this case.

#### **"Spacecraft Velocity" Code Program "scvel.py":**

```
from __future__ import print_function
import spiceypy
def scvel():
   mkfile = 'scvel.tm'
   spiceypy.furnsh(mkfile)
   utc = '2004-06-11T19:32:00'
   et = spiceypy.str2et(utc)
   print('UTC = \{ :s\}'.format(utc))
   print('ET = { :20.6f}'.format(et))
   scid = -82sclk = '1465674964.105'
   et = spiceypy.scs2e(scid, sclk)
   print('SCLK = \{ :s\}'.format(sclk))
   print('ET = { :20.6f}'.format(et))
   target = 'CASSINI'
    frame = 'ECLIPJ2000'
    corrtn = 'NONE'
```
 $observ = 'SUN'$ 

(continued from previous page)

```
state, ltime = spiceypy.spkezr(target, et, frame,
                              corrtn, observ)
print(' X = \{ :20.6f\}'.format(state[0]))
print(' Y = { :20.6f}'.format(state[1]))
print(' Z = { :20.6f}'.format(state[2]))
print('VX = {:}20.6f'.format(state[3]))
print('VY = {120.6f}'.format(state[4]))
print('VZ = { :20.6f}'.format(state[5]))
target = 'SUN'frame = 'CASSINI_INMS'
corrtn = 'LT + S'observ = 'CASSINI'
sundir, ltime = spiceypy.spkpos(target, et, frame,
                               corrtn, observ)
sundir = spiceypy.what(sundir)print('SUNDIR(X) = \{:20.6f\}'.format(sundir[0]))
print('SUNDIR(Y) = \{:20.6f\}'.format(sundir[1]))
print('SUNDIR(Z) = \{:20.6f\}'.format(sundir[2]))
method = 'NEAR POINT: ELLIPSOID'
target = 'PHOEBE'frame = 'IAU_PHOEBE'
corrtn = 'NONE'observ = 'CASSINI'
spoint, trgepc, srfvec = spiceypy.subpnt(method, target, et,
                                        frame, corrtn, observ)
srad, slon, slat = spiceypy.reclat(spoint)
fromfr = 'IAU_PHOEBE'
tofr = 'CASSINI_INMS'
m2imat = spiceypy.pxform(fromfr, tofr, et)sbpdir = spiceypy.mxv(m2imat, srfvec)
sbpdir = spiceypy.vhat(sbpdir)
print('LON = \{:20.6f\}'.format(slon * spiceypy.dpr()))
print('LAT = \{:20.6f\}'.format(slat * spiceypy.dpr()))
print('SBPDIR(X) = \{:20.6f\}'.format(sbpdir[0]))
print('SBPDIR(Y) = \{:20.6f\}'.format(sbpdir[1]))
print('SBPDIR(Z) = \{:20.6f\}'.format(sbpdir[2]))
target = 'CASSINI'
frame = 'J2000'
```

```
corrtn = 'NONE'observ = 'PHOEBE'
   state, ltime = spiceypy.spkezr(target, et, frame,
                                   corrtn, observ)
   scvdir = state[3:6]fromfr = 'J2000'
   tofr = 'CASSINI_INMS'
   j2imat = spiceypy.pxform(fromfr, tofr, et)
   scvdir = spiceypy.mxv(j2imat, scvdir)
   scvdir = spiceypy.what (scvdir)print('SCVDIR(X) = \{:20.6f\}'.format(scvdir[0]))
   print('SCVDIR(Y) = \{:20.6f\}'.format(scvdir[1]))
   print('SCVDIR(Z) = \{:20.6f\}'.format(scvdir[2]))
   spiceypy.unload(mkfile)
if _name_ = ' \_main_':scvel()
```
Meta-kernel file "scvel.tm":

```
KPL/MK
  The names and contents of the kernels referenced by this
  meta-kernel are as follows:
  File Name Description
  -------------------------- ----------------------------------
  naif0008.tls Generic LSK.
  cas00084.tsc Cassini SCLK.
  020514_SE_SAT105.bsp Saturnian Satellite Ephemeris SPK.
  030201AP_SK_SM546_T45.bsp Cassini Spacecraft SPK.
  981005_PLTEPH-DE405S.bsp Planetary Ephemeris SPK.
  sat128.bsp Saturnian Satellite Ephemeris SPK.
  04135_04171pc_psiv2.bc Cassini Spacecraft CK.
  cas_v37.tf Cassini FK.
  cpck05Mar2004.tpc Cassini project PCK.
\begindata
  KERNELS_TO_LOAD = (
                  'kernels/lsk/naif0008.tls'
                  'kernels/sclk/cas00084.tsc'
                  'kernels/spk/020514_SE_SAT105.bsp'
                  'kernels/spk/030201AP_SK_SM546_T45.bsp'
                  'kernels/spk/981005_PLTEPH-DE405S.bsp'
```

```
'kernels/spk/sat128.bsp'
'kernels/ck/04135_04171pc_psiv2.bc'
'kernels/fk/cas_v37.tf'
'kernels/pck/cpck05Mar2004.tpc'
)
```
\begintext

# **3.9.5 Binary PCK Hands-On Lesson**

November 20, 2017

#### **Overview**

In this lesson you will develop two programs that demonstrate geometric computations using "high-accuracy" Earth and Moon binary PCKs. The programs also demonstrate use of frame kernels and SPK files normally used together with these high-accuracy PCKs.

#### **References**

This section lists SPICE documents referred to in this lesson.

The following SPICE tutorials serve as references for the discussions in this lesson:

```
Name Lesson steps/functions it describes
---------------- -----------------------------------------------
Frames Moon rotation, Earth rotation
PCK Moon rotation, Earth rotation
"High Accuracy
Orientation and
Body-Fixed
frames for Moon
and Earth"
(backup) Moon rotation, Earth rotation
```
These tutorials are available from the NAIF ftp server at JPL:

https://naif.jpl.nasa.gov/naif/tutorials.html

Required Readings

#### **Tip:**

**The [Required Readings](https://naif.jpl.nasa.gov/pub/naif/toolkit_docs/C/req/index.html) are also available on the NAIF website at:** [https://naif.jpl.nasa.gov/pub/naif/toolkit\\_](https://naif.jpl.nasa.gov/pub/naif/toolkit_docs/C/req/index.html) [docs/C/req/index.html.](https://naif.jpl.nasa.gov/pub/naif/toolkit_docs/C/req/index.html)

The Required Reading documents are provided with the Toolkit and are located under the "cspice/doc" directory in the CSPICE Toolkit installation tree.

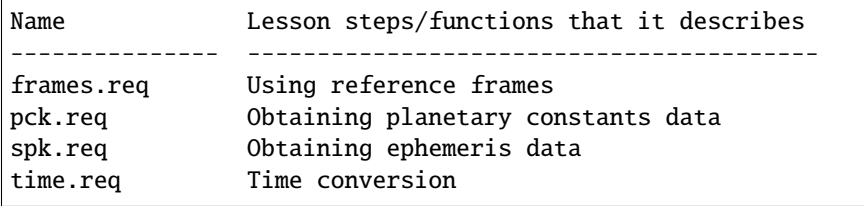

# **The Permuted Index**

#### **Tip:**

**The [Permuted Index](https://naif.jpl.nasa.gov/pub/naif/toolkit_docs/C/info/cspice_idx.html) is also available on the NAIF website at:** [https://naif.jpl.nasa.gov/pub/naif/toolkit\\_docs/C/](https://naif.jpl.nasa.gov/pub/naif/toolkit_docs/C/info/cspice_idx.html) [info/cspice\\_idx.html.](https://naif.jpl.nasa.gov/pub/naif/toolkit_docs/C/info/cspice_idx.html)

Another useful document distributed with the Toolkit is the permuted index. This is located under the "cspice/doc" directory in the C installation tree.

This text document provides a simple mechanism by which users can discover which SpiceyPy functions perform functions of interest, as well as the names of the source files that contain these functions.

#### **SpiceyPy API Documentation**

A SpiceyPy function's parameters specification is available using the built-in Python help system.

For example, the Python help function

```
>>> import spiceypy
>>> help(spiceypy.str2et)
```
describes of the str2et function's parameters, while the document

https://naif.jpl.nasa.gov/pub/naif/toolkit\_docs/C/cspice/str2et\_c.html

describes extensively the str2et functionality.

#### **Kernels Used**

The following kernels are used in examples provided in this lesson:

```
# FILE NAME TYPE DESCRIPTION
-- ------------------------------ ---- ------------------------------
1 naif0008.tls LSK Generic LSK
2 de414_2000_2020.bsp SPK Solar System Ephemeris
3 moon_060721.tf FK Lunar FK
4 pck00008.tpc PCK NAIF text PCK
5 moon_pa_de403_1950-2198.bpc PCK Moon binary PCK
6 earthstns_itrf93_050714.bsp SPK DSN station Ephemeris
7 earth_topo_050714.tf FK Earth topocentric FK
8 earth_000101_070725_070503.bpc PCK Earth binary PCK
```
These SPICE kernels are included in the lesson package available from the NAIF server at JPL:

ftp://naif.jpl.nasa.gov/pub/naif/toolkit\_docs/Lessons/

# **SpiceyPy Modules Used**

This section provides a complete list of the functions and kernels that are suggested for usage in each of the exercises in this lesson. (You may wish to not look at this list unless/until you "get stuck" while working on your own.)

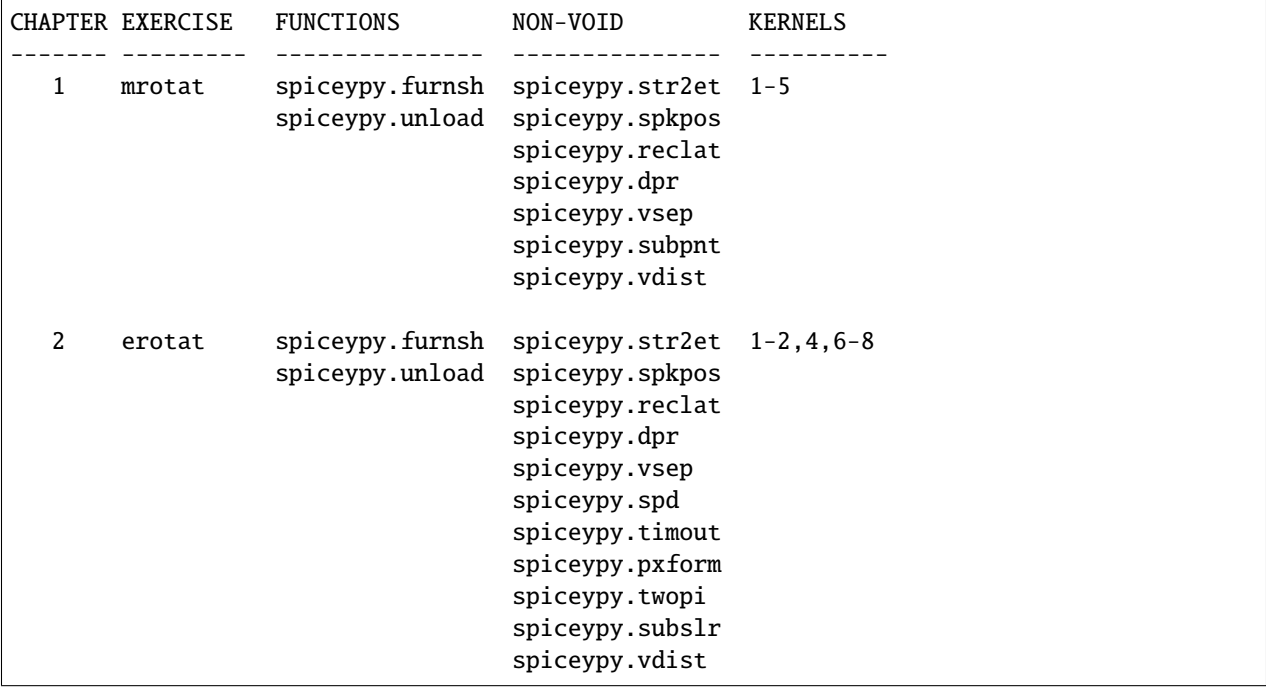

Use the Python built-in help system on the various functions listed above for the API parameters' description, and refer to the headers of their corresponding CSPICE versions for detailed interface specifications.

## **Moon rotation (mrotat)**

# **Task Statement**

Write a program that performs the following computations:

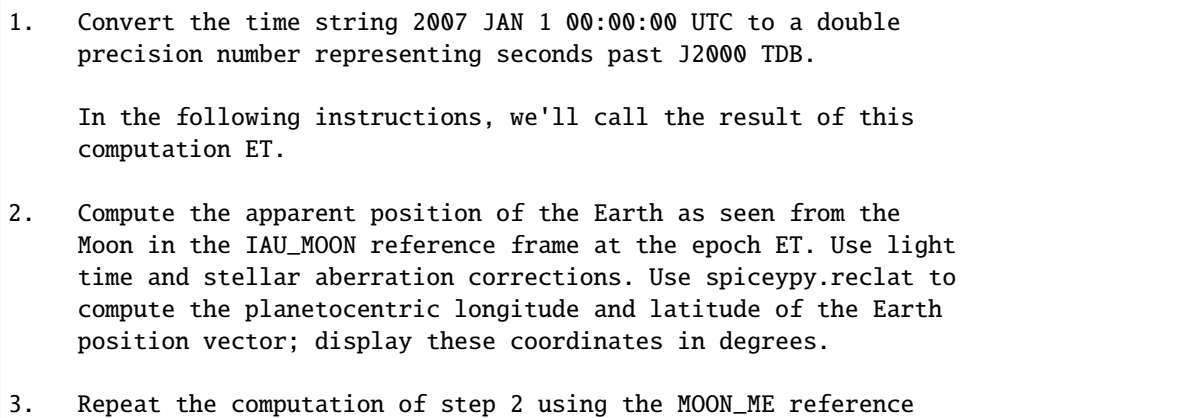

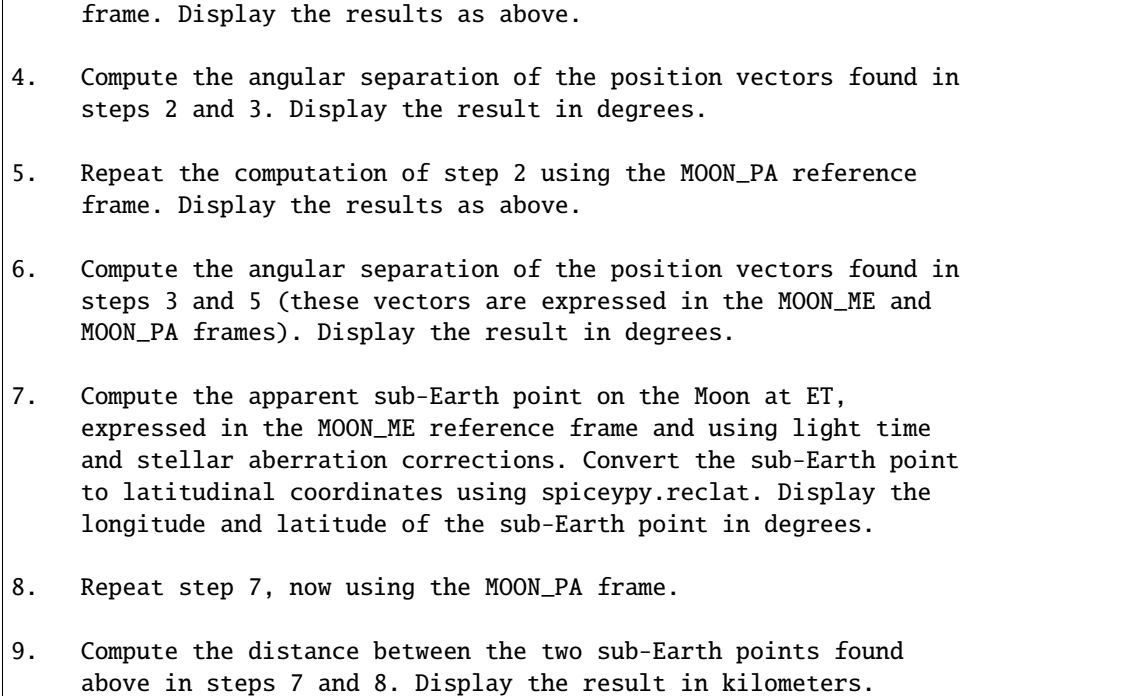

#### **Learning Goals**

Familiarity with SPICE kernels required to obtain high-accuracy orientation of the Moon. Understanding the differences between results obtained using low and high-accuracy Moon orientation data. Understanding the difference between the MOON\_ME and MOON\_PA frames.

## **Approach**

The following "tips" may simplify the solution process.

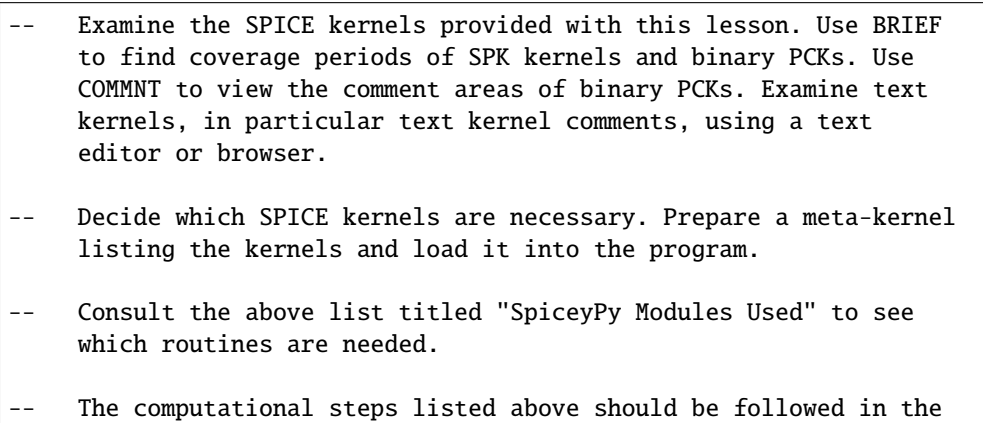

You may find it useful to consult the permuted index, the headers of various source modules, and the tutorials titled "PCK" and" High Accuracy Orientation and Body-Fixed frames for Moon and Earth."

order shown.

## **Solution**

#### Solution Meta-Kernel

The meta-kernel we created for the solution to this exercise is named 'mrotat.tm'. Its contents follow:

```
KPL/MK
Meta-kernel for the "Moon Rotation" task in the Binary PCK
Hands On Lesson.
The names and contents of the kernels referenced by this
meta-kernel are as follows:
File name Contents
--------------------------- ------------------------------------
naif0008.tls Generic LSK
de414_2000_2020.bsp    Solar System Ephemeris
moon_060721.tf Lunar FK
pck00008.tpc NAIF text PCK
moon_pa_de403_1950-2198.bpc Moon binary PCK
\begindata
  KERNELS_TO_LOAD = ( 'kernels/lsk/naif0008.tls'
                     'kernels/spk/de414_2000_2020.bsp'
                     'kernels/fk/moon_060721.tf'
                     'kernels/pck/pck00008.tpc'
                     'kernels/pck/moon_pa_de403_1950-2198.bpc' )
\begintext
```
Solution Source Code

A sample solution to the problem follows:

```
#
# Solution mrotat
#
from __future__ import print_function
#
# SpiceyPy package:
#
import spiceypy
def mrotat():
    #
    # Local parameters
    #
   METAKR = 'mrotat.tm'
    #
    # Load the kernels that this program requires.
    #
    spiceypy.furnsh( METAKR )
```

```
(continued from previous page)
```

```
#
# Convert our UTC string to seconds past J2000 TDB.
#
timstr = '2007 JAN 1 00:00:00'
et = spiceypy.str2et(timstr)#
# Look up the apparent position of the Earth relative
# to the Moon's center in the IAU_MOON frame at ET.
#
[imoonv, ltime] = spiceypy.spkpos(
    'earth', et, 'iau_moon', 'lt+s', 'moon' )
#
#Express the Earth direction in terms of longitude
#and latitude in the IAU_MOON frame.
#
[r, lon, lat] = spiceypy.reclat( imoonv )
print( '\n'
       'Moon-Earth direction using low accuracy\n'
       'PCK and IAU_MOON frame:\n'
       'Earth lon (deq): {0:15.6f}\n'Earth lat (deg): {1:15.6f}\n^n. format(
          lon * spiceypy.dpr(),
          lat * spiceypy.dpr() ) )
#
# Look up the apparent position of the Earth relative
# to the Moon's center in the MOON_ME frame at ET.
#
[mmoonv, ltime] = spiceypy.spkpos( 'earth', et, 'moon_me',
                                   'lt+s', 'moon' )
#
# Express the Earth direction in terms of longitude
# and latitude in the MOON_ME frame.
#
[r, lon, lat] = spiceypy.reclat( mmoonv )
print( 'Moon-Earth direction using high accuracy\n'
       'PCK and MOON_ME frame:\n'
       'Earth lon (deg): {0:15.6f}\n'Earth lat (\text{deg}): \{1:15.6f\}\n'.format(
          lon * spiceypy.dpr(),
          lat * spiceypy.dpr() ) )
#
# Find the angular separation of the Earth position
# vectors in degrees.
#
sep = spiceypy.dpr() * spiceypy.vsep( imoonv, mmoonv )
print( 'For IAU_MOON vs MOON_ME frames:' )
```

```
(continued from previous page)
```

```
print( 'Moon-Earth vector separation angle (deg):
       '{:15.6f}\n'.format( sep ) )
#
# Look up the apparent position of the Earth relative
# to the Moon's center in the MOON_PA frame at ET.
#
[pmoonv, ltime] = spiceypy.spkpos( 'earth', et, 'moon_pa',
                                     'lt+s', 'moon'
#
# Express the Earth direction in terms of longitude
# and latitude in the MOON_PA frame.
#
[r, \text{lon}, \text{lat}] = \text{spiceypy}. \text{recall} \ (\text{pmoonv})print( 'Moon-Earth direction using high accuracy\n'
       'PCK and MOON PA frame:\n'
       'Earth lon (deg): \{0:15.6f\}\n'
       'Earth lat (deg): {1:15.6f}\n^n. format(
           lon * spiceypy.dpr(),
           lat * spiceypy.dpr() ) )
#
# Find the angular separation of the Earth position
# vectors in degrees.
#
sep = spiceypy.dpr() * spiceypy.vsep( promoonv, mmoonv)print( 'For MOON_PA vs MOON_ME frames:' )
print( 'Moon-Earth vector separation angle (deg):
        '{:15.6f}\n'.format( sep ) )
#
# Find the apparent sub-Earth point on the Moon at ET
# using the MOON_ME frame.
#
[msub, trgepc, srfvec ] = spiceypy.subpnt(
    'near point: ellipsoid', 'moon',
    et, 'moon_me', 'lt+s', 'earth' )
#
# Display the sub-point in latitudinal coordinates.
#
[r, \text{lon}, \text{lat}] = \text{spiceypy}. \text{recall} \text{ (msub)}print( 'Sub-Earth point on Moon using high accuracy\n'
       'PCK and MOON_ME frame:\n'
       'Sub-Earth lon (deg): \{0:15.6f\}\n'
       'Sub-Earth lat (\text{deg}): \{1:15.6f\} \in \text{format}(lon * spiceypy.dpr(),
           lat * spiceypy.dpr() ) )
#
# Find the apparent sub-Earth point on the Moon at
# ET using the MOON_PA frame.
#
[psub, trgepc, srfvec] = spiceypy.subpnt(
```

```
'near point: ellipsoid', 'moon',
         et, 'moon_pa', 'lt+s', 'earth' )
    #
    # Display the sub-point in latitudinal coordinates.
    #
    [r, lon, lat] = spiceypy.reclat( psub )
   print( 'Sub-Earth point on Moon using high accuracy\n'
           'PCK and MOON_PA frame:\n'
           'Sub-Earth lon (deg): {0:15.6f}\n'Sub-Earth lat (\text{deg}): \{1:15.6f\} \in \text{format}(lon * spiceypy.dpr(),
               lat * spiceypy.dpr() ) )
    #
   # Find the distance between the sub-Earth points
   # in km.
    #
   dist = spiceypy.vdist( msub, psub )
   print( 'Distance between sub-Earth points (km): '
           '{:15.6f}\n'.format( dist ) )
   spiceypy.unload( METAKR )
if _name__ == ' _main__':
    mrotat()
```
Solution Sample Output

Execute the program:

```
Moon-Earth direction using low accuracy
PCK and IAU_MOON frame:
Earth lon (deg): 3.613102
Earth lat (deg): -6.438342
Moon-Earth direction using high accuracy
PCK and MOON_ME frame:
Earth lon (deg): 3.611229
Earth lat (deg): -6.439501
For IAU_MOON vs MOON_ME frames:
Moon-Earth vector separation angle (deg): 0.002194
Moon-Earth direction using high accuracy
PCK and MOON_PA frame:
Earth lon (deg): 3.593319
Earth lat (deg): -6.417582
For MOON_PA vs MOON_ME frames:
Moon-Earth vector separation angle (deg): 0.028235
Sub-Earth point on Moon using high accuracy
```
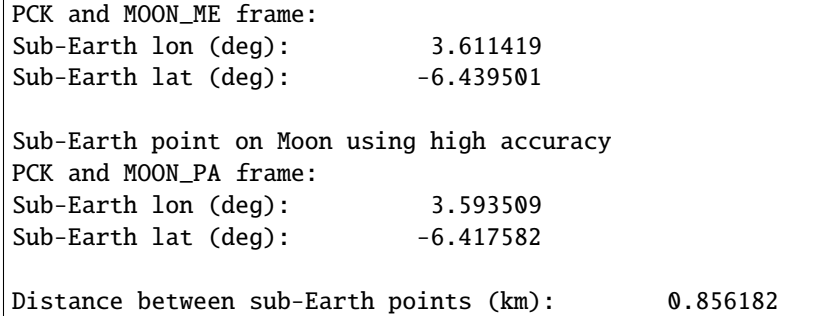

# **Earth rotation (erotat)**

# **Task Statement**

Write a program that performs the following computations:

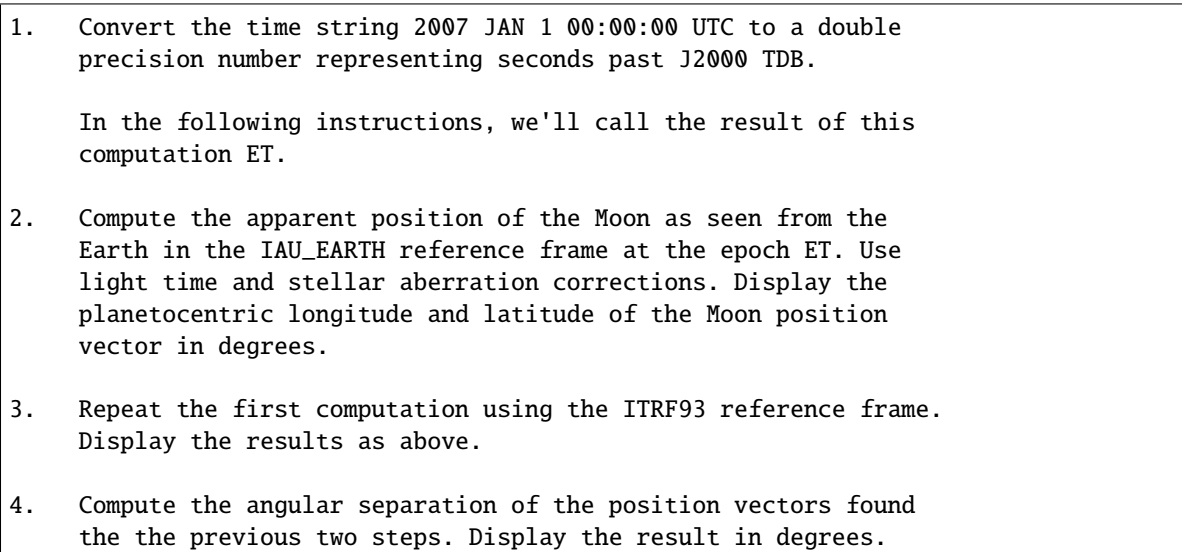

The following computations (steps 5-10) examine the cause of the angular offset found above, which is attributable to the rotation between the ITRF93 and IAU\_EARTH frames. Steps 11 and up don't rely on the results of steps 5-10, so steps 5-10 may be safely skipped if they're not of interest to you.

For each of the two epochs ET and ET + 100 days, examine the differences between the axes of the ITRF93 and IAU\_EARTH frames using the following method:

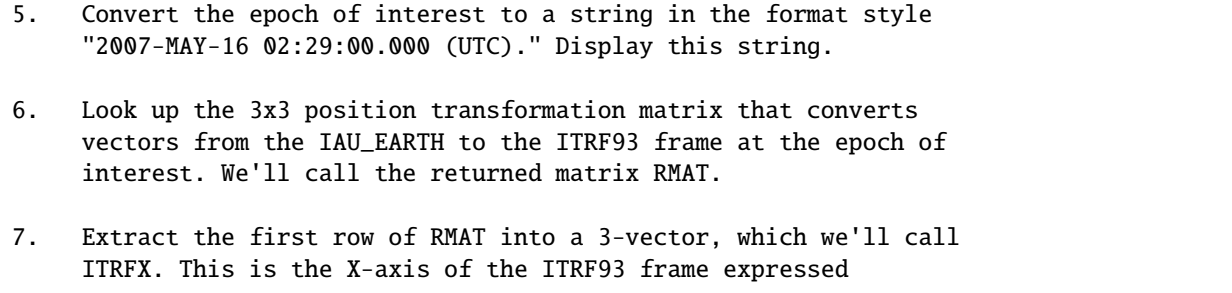

relative to the IAU\_EARTH frame.

- 8. Extract the third row of RMAT into a 3-vector, which we'll call ITRFZ. This is the Z-axis of the ITRF93 frame expressed relative to the IAU\_EARTH frame.
- 9. Compute the angular separation between the vector ITRFX and the X-axis (1, 0, 0) of the IAU\_EARTH frame. Display the result in degrees.
- 10. Compute the angular separation between the vector ITRFZ and the Z-axis (0, 0, 1) of the IAU\_EARTH frame. Display the result in degrees.

This is the end of the computations to be performed for the epochs ET and ET + 100 days. The following steps are part of a new computation.

Find the azimuth and elevation of the apparent position of the Moon as seen from the DSN station DSS-13 by the following steps:

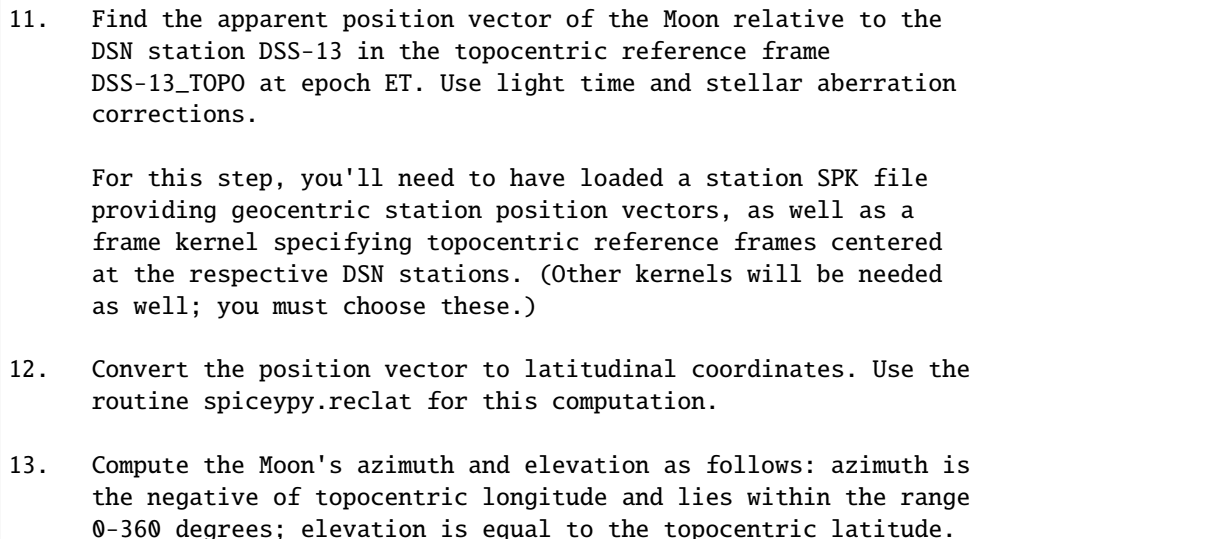

Display the results in degrees.

The next computations demonstrate "high-accuracy" geometric computations using the Earth as the target body. These computations are *not* realistic; they are simply meant to demonstrate SPICE system features used for geometry computations involving the Earth as a target body. For example, the same basic techniques would be used to find the sub-solar point on the Earth as seen from an Earth-orbiting spacecraft.

- 14. Compute the apparent sub-solar point on the Earth at ET, expressed relative to the IAU\_EARTH reference frame, using light time and stellar aberration corrections and using the Sun as the observer. Convert the sub-solar point to latitudinal coordinates using spiceypy.reclat. Display the longitude and latitude of the sub-solar point in degrees.
- 15. Repeat the sub-solar point computation described above, using the ITRF93 Earth body-fixed reference frame. Display the

results as above.

16. Compute the distance between the two sub-solar points found above. Display the result in kilometers.

# **Learning Goals**

Familiarity with SPICE kernels required to obtain high-accuracy orientation of the Earth. Understanding the differences between results obtained using low and high-accuracy Earth orientation data.

Understanding of topocentric frames and computation of target geometry relative to a surface location on the Earth. Knowledge of SPICE kernels required to support such computations.

# **Approach**

The following "tips" may simplify the solution process.

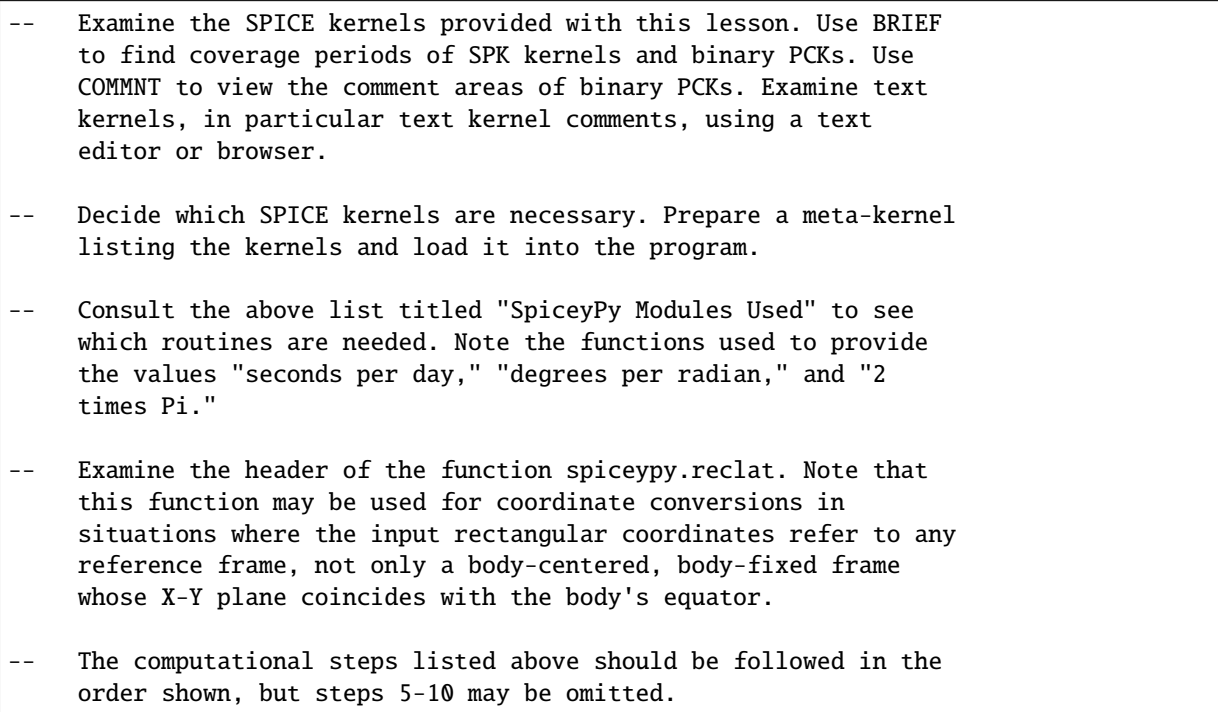

You may find it useful to consult the permuted index, the headers of various source modules, and the tutorials titled "PCK" and" High Accuracy Orientation and Body-Fixed frames for Moon and Earth."

# **Solution**

Solution Meta-Kernel

The meta-kernel we created for the solution to this exercise is named 'erotat.tm'. Its contents follow:

```
KPL/MK
Meta-kernel for the "Earth Rotation" task
in the Binary PCK Hands On Lesson.
The names and contents of the kernels referenced by this
meta-kernel are as follows:
File name Contents
------------------------------ ---------------------------------
naif0008.tls Generic LSK
de414_2000_2020.bsp Solar System Ephemeris
earthstns_itrf93_050714.bsp DSN station Ephemeris
earth_topo_050714.tf                   Earth topocentric FK
pck00008.tpc NAIF text PCK
earth_000101_070725_070503.bpc Earth binary PCK
\begindata
KERNELS_TO_LOAD = ( 'kernels/lsk/naif0008.tls'
                   'kernels/spk/de414_2000_2020.bsp'
                   'kernels/spk/earthstns_itrf93_050714.bsp'
                   'kernels/fk/earth_topo_050714.tf'
                   'kernels/pck/pck00008.tpc'
                   'kernels/pck/earth_000101_070725_070503.bpc' )
\begintext
```
Solution Source Code

A sample solution to the problem follows:

```
#
# Solution mrotat
#
from __future__ import print_function
#
# SpiceyPy package:
#
import spiceypy
def erotat():
    #
    # Local parameters
    #
    METAKR = 'erotat.tm'
```

```
x = [1.0, 0.0, 0.0]z = [0.0, 0.0, 1.0]#
# Load the kernels that this program requires.
#
spiceypy.furnsh( METAKR )
#
# Convert our UTC string to seconds past J2000 TDB.
#
timstr = '2007 JAN 1 00:00:00'
et = spiceypy.str2et( timstr )
#
# Look up the apparent position of the Moon relative
# to the Earth's center in the IAU_EARTH frame at ET.
#
[lmoonv, ltime] = spiceypy.spkpos( 'moon', et, 'iau_earth',
                                     'lt+s', 'earth' )
#
# Express the Moon direction in terms of longitude
# and latitude in the IAU_EARTH frame.
#
[r, \text{lon}, \text{lat}] = \text{spiceypy}. \text{recall} \text{if} \text{mony}print( 'Earth-Moon direction using low accuracy\n'
       'PCK and IAU_EARTH frame:\n'
        'Moon lon (\text{deg}): {0:15.6f}\n'
       'Moon lat (deg): {1:15.6f}\n\in .format(lon * spiceypy.dpr(),
           lat * spiceypy.dpr() ) )
#
# Look up the apparent position of the Moon relative
# to the Earth's center in the ITRF93 frame at ET.
#
[hmoonv, ltime] = spiceypy.spkpos( 'moon', et, 'ITRF93',
                                     'lt+s', 'earth' )
#
# Express the Moon direction in terms of longitude
# and latitude in the ITRF93 frame.
#
[r, \text{lon}, \text{lat}] = \text{spiceypy}. \text{recall} \text{ ( } \text{hmoonv } \text{ )}print( 'Earth-Moon direction using high accuracy\n'
       'PCK and ITRF93 frame:\n'
       'Moon lon (deg): \{0:15.6f\}<sup>'</sup>
       'Moon lat (deg): {1:15.6f}\n\in .format(lon * spiceypy.dpr(),
           lat * spiceypy.dpr() ) )
#
# Find the angular separation of the Moon position
```

```
(continued from previous page)
```

```
# vectors in degrees.
#
sep = spiceypy.dpr() * spiceypy.vsep( lmoonv, hmoonv )
print( 'Earth-Moon vector separation angle (deg):
       '{:15.6f}\n'.format( sep ) )
#
# Next, express the +Z and +X axes of the ITRF93 frame in
# the IAU_EARTH frame. We'll do this for two times: et
# and et + 100 days.
#
for i in range(2):
    #
    # Set the time, expressing the time delta in
    # seconds.
    #
    t = et + i * spiceypy.splitol) * 100#
    # Convert the TDB time T to a string for output.
    #
    outstr = spiceypy.timout(
        t, 'YYYY-MON-DD HR:MN:SC.### (UTC)' )
    print( 'Epoch: {:s}'.format( outstr ) )
    #
    # Find the rotation matrix for conversion of
    # position vectors from the IAU_EARTH to the
    # ITRF93 frame.
    #
    rmat = spiceypy.pxform( 'iau_earth', 'itrf93', t )
    itrfx = rmat[0]itrfz = rmat[2]#
    # Display the angular offsets of the ITRF93
    # +X and +Z axes from their IAU_EARTH counterparts.
    #
    sep = spiceypy.vsep( itrfx, x )
    print( 'ITRF93 - IAU_EARTH +X axis separation '
           'angle (deg): \{:13.6f\}'. format(
               sep * spiceypy.dpr() ) )
    sep = spiceypy.vsep( itrfz, z )
    print( 'ITRF93 - IAU_EARTH +Z axis separation '
           'angle (\text{deg}): \{: 13.6f\} \in \text{format}(sep * spiceypy.dpr() ) )
```
#

(continued from previous page)

```
# Find the azimuth and elevation of apparent
# position of the Moon in the local topocentric
# reference frame at the DSN station DSS-13.
# First look up the Moon's position relative to the
# station in that frame.
#
[topov, ltime] = spiceypy.spkpos( 'moon', et, 'DSS-13_TOPO',
                                  'lt+s', 'DSS-13' )
#
# Express the station-moon direction in terms of longitude
# and latitude in the DSS-13_TOPO frame.
#
[r, lon, lat] = spiceypy.reclat( topov )
#
# Convert to azimuth-elevation.
#
az = -lonif az < 0.0:
   az += spiceypy.twopi()
el = latprint( 'DSS-13-Moon az/el using high accuracy '
       'PCK and DSS-13_TOPO frame:\n'
       'Moon Az (\text{deg}): \{0:15.6f\}\n'
       'Moon El (deg): {1:15.6f}\n\in .format(az * spiceypy.dpr(),
          el * spiceypy.dpr() ) )
#
# Find the sub-solar point on the Earth at ET using the
# Earth body-fixed frame IAU_EARTH. Treat the Sun as
# the observer.
#
[lsub, trgepc, srfvec] = spiceypy.subslr(
    'near point: ellipsoid', 'earth', et,
    'IAU_EARTH', 'lt+s', 'sun' );
#
# Display the sub-point in latitudinal coordinates.
#
[r, lon, lat] = spiceypy.reclat( lsub )
print( 'Sub-Solar point on Earth using low accuracy\n'
       'PCK and IAU_EARTH frame:\n'
       'Sub-Solar lon (\text{deg}): \{0:15.6f\}\n'
       'Sub-Solar lat (deg): {1:15.6f}\n'.format(
          lon * spiceypy.dpr(),
```

```
lat * spiceypy.dpr() ) )
    #
   # Find the sub-solar point on the Earth at ET using the
    # Earth body-fixed frame ITRF93. Treat the Sun as
    # the observer.
    #
    [hsub, trgepc, srfvec] = spiceypy.subslr(
        'near point: ellipsoid', 'earth', et,
        'ITRF93', 'lt+s', 'sun' );
    #
    # Display the sub-point in latitudinal coordinates.
    #
    [r, lon, lat] = spiceypy.reclat( hsub )
   print( 'Sub-Solar point on Earth using '
           'high accuracy \nPCK and ITRF93 frame:\n'
           'Sub-Solar lon (deg): \{0:15.6f\}\n'
           'Sub-Solar lat (\text{deg}): \{1:15.6f\} \in \text{format}(lon * spiceypy.dpr(),
               lat * spiceypy.dpr() ) )
    #
    # Find the distance between the sub-solar point
   # vectors in km.
    #
   dist = spiceypy.vdist( lsub, hsub )
   print( 'Distance between sub-solar points (km): '
           '{:15.6f}'.format( dist ) )
   spiceypy.unload( METAKR )
if __name__ == '__main__':erotat()
```
Solution Sample Output

Execute the program:

Earth-Moon direction using low accuracy PCK and IAU\_EARTH frame: Moon lon (deg): -35.496272 Moon lat (deg): 26.416959 Earth-Moon direction using high accuracy PCK and ITRF93 frame: Moon lon (deg): -35.554286 Moon lat (deg): 26.419156 Earth-Moon vector separation angle (deg): 0.052002 (continues on next page)

```
Epoch: 2007-JAN-01 00:00:00.000 (UTC)
ITRF93 - IAU_EARTH +X axis separation angle (deg): 0.057677
ITRF93 - IAU_EARTH +Z axis separation angle (deg): 0.002326
Epoch: 2007-APR-10 23:59:59.998 (UTC)
ITRF93 - IAU_EARTH +X axis separation angle (deg): 0.057787
ITRF93 - IAU_EARTH +Z axis separation angle (deg): 0.002458
DSS-13-Moon az/el using high accuracy PCK and DSS-13_TOPO frame:
Moon Az (deg): 72.169006
Moon El (deg): 20.689488
Sub-Solar point on Earth using low accuracy
PCK and IAU_EARTH frame:
Sub-Solar lon (deg): -177.100531
Sub-Solar lat (deg): -22.910377
Sub-Solar point on Earth using high accuracy
PCK and ITRF93 frame:
Sub-Solar lon (deg): -177.157874
Sub-Solar lat (deg): -22.912593
Distance between sub-solar points (km): 5.881861
```
# **3.9.6 Other Stuff (Python)**

November 20, 2017

The extensive scope of the SpiceyPy system's functionality includes features the average user may not expect or appreciate, features NAIF refers to as "Other Stuff." This workbook includes a set of lessons to introduce the beginning to moderate user to such features.

The lessons provide a brief description to several related sets of routines, associated reference documents, a programming task designed to teach the use of the routines, and an example solution to the programming problem.

#### **Overview**

This workbook contains lessons to demonstrate use of the less celebrated SpiceyPy routines.

```
1. Kernel Management with the Kernel Subsystem
2. The Kernel Pool
3. Coordinate Conversions
4. Advanced Time Manipulation Routines
5. Error Handling
6. Windows and Cells
```
# 7. Utility and Constants Routines

## **References**

This section lists SPICE documents referred to in this lesson.

The following SPICE tutorials serve as references for the discussions in this lesson:

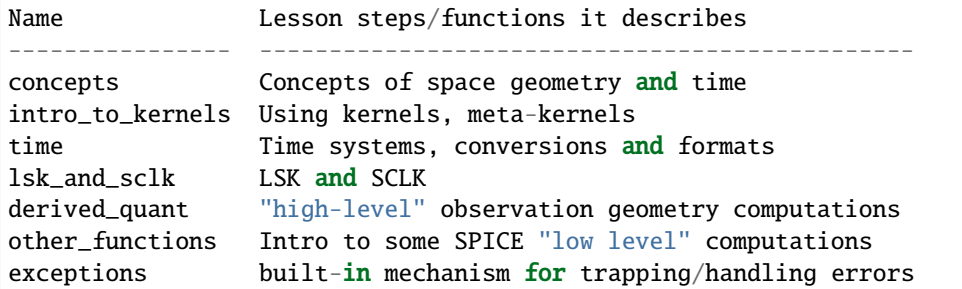

These tutorials are available from the NAIF ftp server at JPL:

https://naif.jpl.nasa.gov/naif/tutorials.html

## **Required Readings**

# **Tip:**

**The [Required Readings](https://naif.jpl.nasa.gov/pub/naif/toolkit_docs/C/req/index.html) are also available on the NAIF website at:** [https://naif.jpl.nasa.gov/pub/naif/toolkit\\_](https://naif.jpl.nasa.gov/pub/naif/toolkit_docs/C/req/index.html) [docs/C/req/index.html.](https://naif.jpl.nasa.gov/pub/naif/toolkit_docs/C/req/index.html)

The Required Reading documents are provided with the Toolkit and are located under the "cspice/doc" directory in the CSPICE Toolkit installation tree.

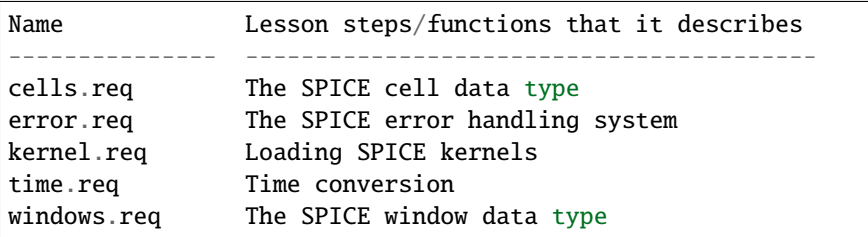

# **The Permuted Index**

#### **Tip:**

**The [Permuted Index](https://naif.jpl.nasa.gov/pub/naif/toolkit_docs/C/info/cspice_idx.html) is also available on the NAIF website at:** [https://naif.jpl.nasa.gov/pub/naif/toolkit\\_docs/C/](https://naif.jpl.nasa.gov/pub/naif/toolkit_docs/C/info/cspice_idx.html) [info/cspice\\_idx.html.](https://naif.jpl.nasa.gov/pub/naif/toolkit_docs/C/info/cspice_idx.html)

Another useful document distributed with the Toolkit is the permuted index. This is located under the "cspice/doc" directory in the C installation tree.

This text document provides a simple mechanism by which users can discover which SpiceyPy functions perform functions of interest, as well as the names of the source files that contain these functions.

#### **SpiceyPy API Documentation**

A SpiceyPy function's parameters specification is available using the built-in Python help system.

For example, the Python help function

>>> import spiceypy >>> help(spiceypy.str2et)

describes of the str2et function's parameters, while the document

```
https://naif.jpl.nasa.gov/pub/naif/toolkit_docs/C/cspice/str2et_c.html
```
describes extensively the str2et functionality.

#### **Kernels Used**

The following kernels are used in examples provided in this lesson:

```
# FILE NAME TYPE DESCRIPTION
-- ------------ ---- ------------------------------------------------
1 naif0008.tls LSK Generic LSK
2 de405s.bsp SPK Planet Ephemeris SPK
3 pck00008.tpc PCK Generic PCK
```
These SPICE kernels are included in the lesson package available from the NAIF server at JPL:

```
https://naif.jpl.nasa.gov/pub/naif/toolkit_docs/Lessons/
```
#### **SpiceyPy Modules Used**

This section provides a complete list of the functions and kernels that are suggested for usage in each of the exercises in this lesson. (You may wish to not look at this list unless/until you "get stuck" while working on your own.)

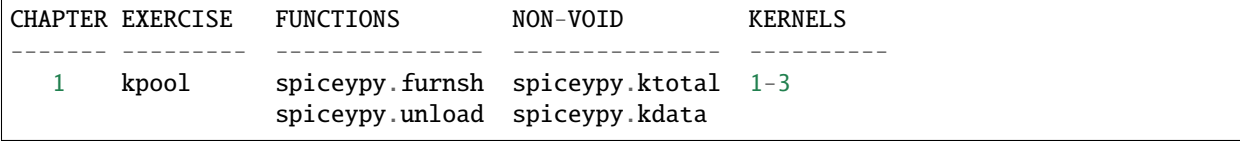

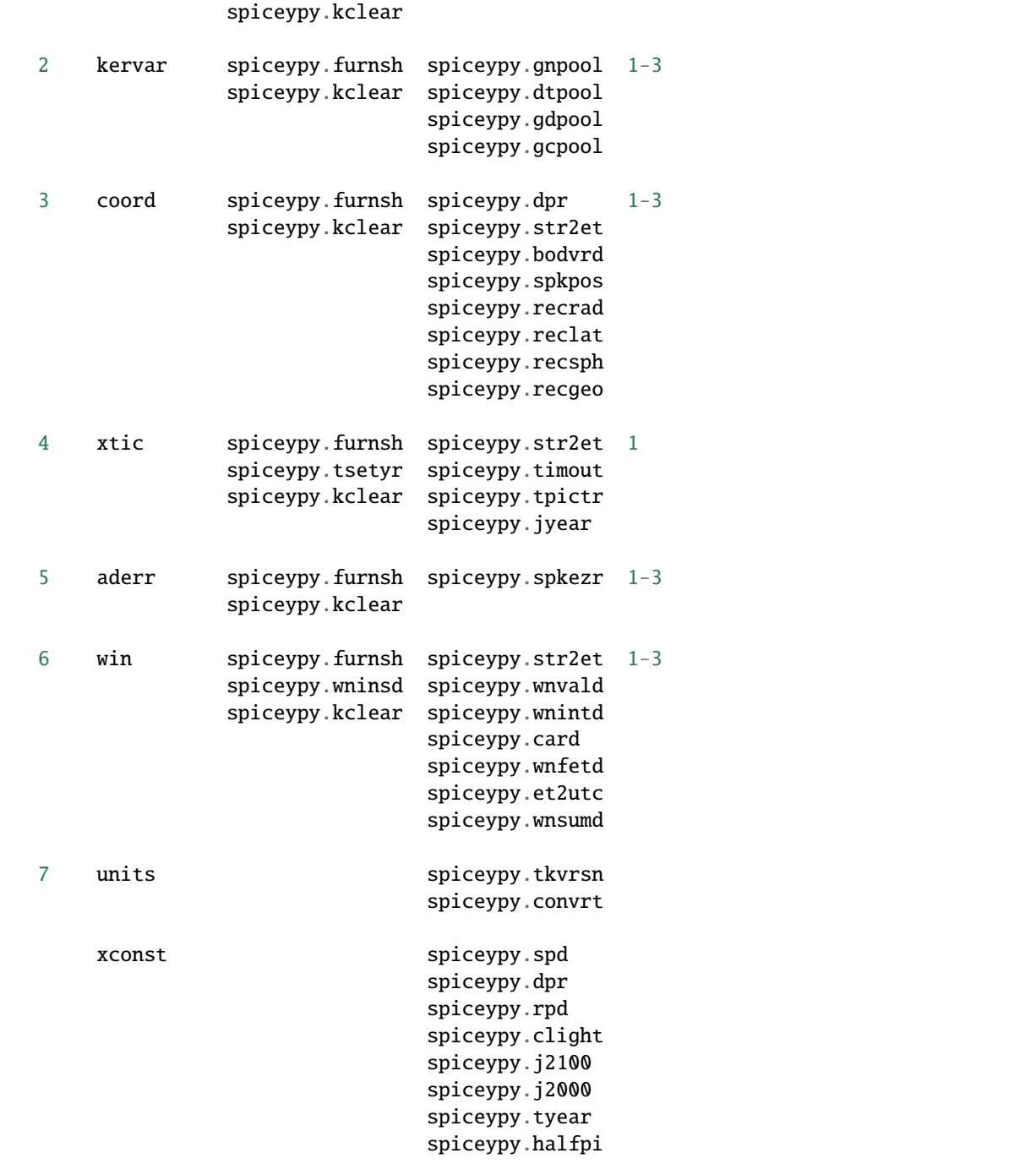

Use the Python built-in help system on the various functions listed above for the API parameters' description, and refer to the headers of their corresponding CSPICE versions for detailed interface specifications.

# **NAIF Documentation**

The technical complexity of the various SPICE subsystems mandates an extensive, user-friendly documentation set. The set differs somewhat depending on your choice of development language but provides the same information with regards to SPICE operation. The sources for a user needing information concerning SPICE are:

- -- Required Readings and Users Guides
- -- Library Source Code Documentation
- -- API Documentation
- Tutorials

# **Required Reading and Users Guides**

## **Tip:**

- **The [Required Readings](https://naif.jpl.nasa.gov/pub/naif/toolkit_docs/C/req/index.html) are also available on the NAIF website at:** [https://naif.jpl.nasa.gov/pub/naif/toolkit\\_](https://naif.jpl.nasa.gov/pub/naif/toolkit_docs/C/req/index.html) [docs/C/req/index.html.](https://naif.jpl.nasa.gov/pub/naif/toolkit_docs/C/req/index.html)
- **The [User Guides](https://naif.jpl.nasa.gov/pub/naif/toolkit_docs/C/ug/index.html) are also available on the NAIF website at:** [https://naif.jpl.nasa.gov/pub/naif/toolkit\\_docs/C/ug/](https://naif.jpl.nasa.gov/pub/naif/toolkit_docs/C/ug/index.html) [index.html](https://naif.jpl.nasa.gov/pub/naif/toolkit_docs/C/ug/index.html)

NAIF Required Reading (\*.req) documents introduce the functionality of particular Spice subsystems:

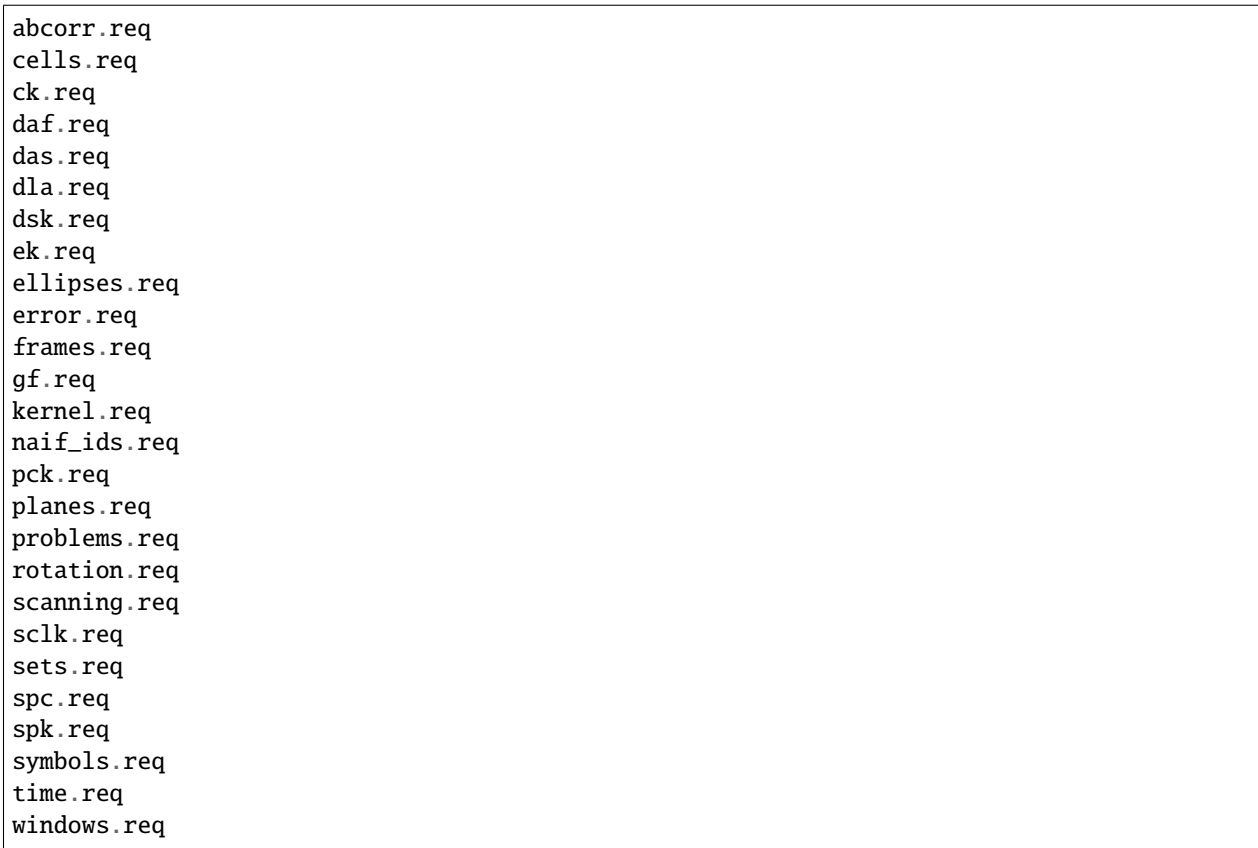

NAIF Users Guides (\*.ug) describe the proper use of particular SpiceyPy tools:

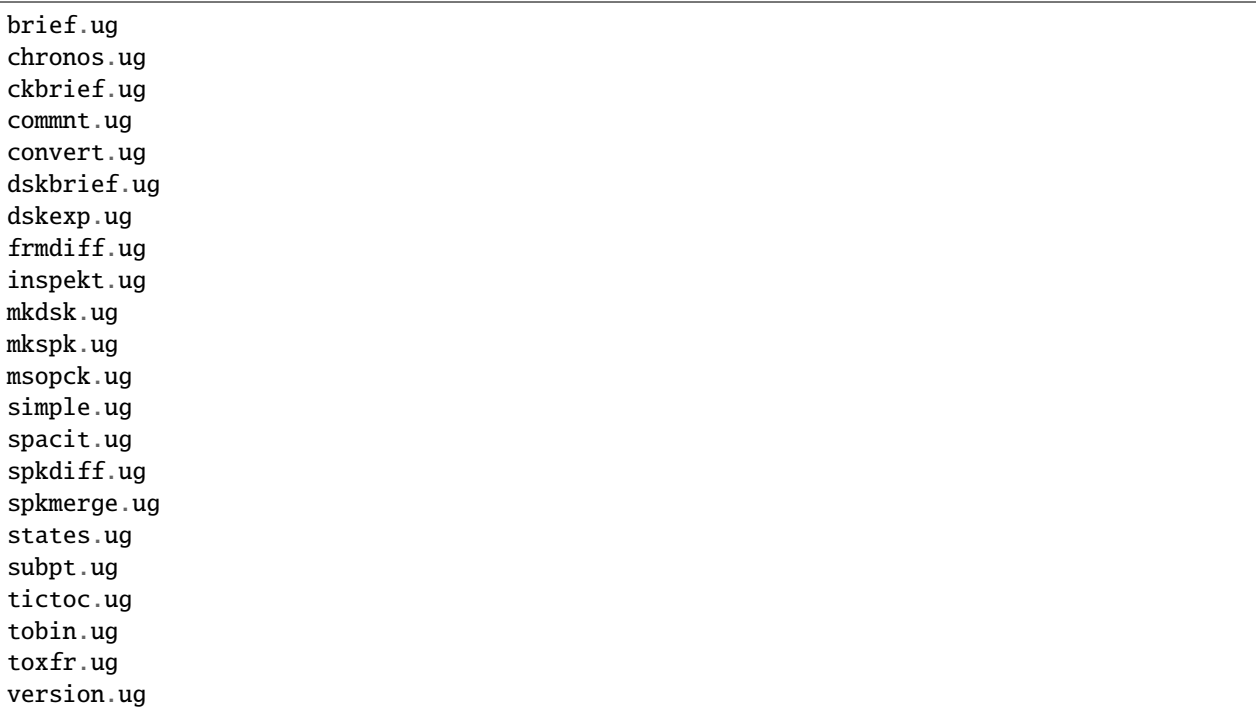

These text documents exist in the 'doc' directory of the main CSPICE Toolkit directory:

../cspice/doc/

#### HTML format documentation

The SpiceyPy distributions include HTML versions of Required Readings and Users Guides, accessible from the HTML documentation directory:

../cspice/doc/html/index.html

# **Library Source Code Documentation**

All SPICELIB and CSPICE source files include usage and design information incorporated in a comment block known as the "header." (Every toolkit includes either the SPICELIB or CSPICE library.)

A header consists of several marked sections:

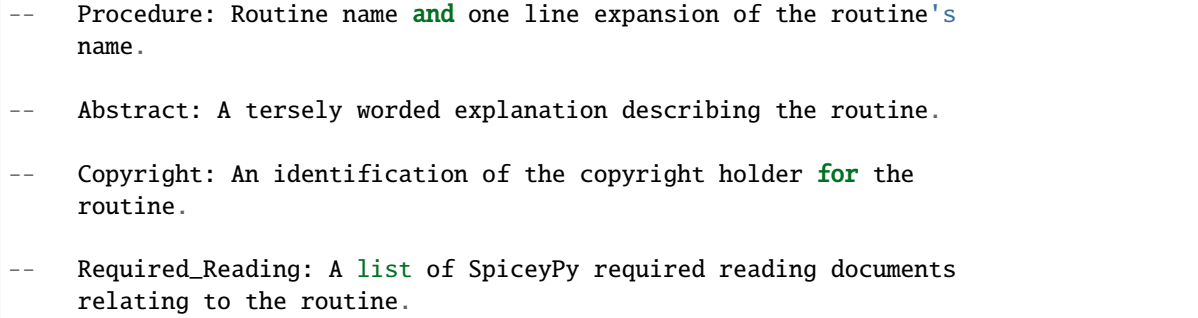

- $Brief_I/0:$  A table of arguments, identifying each as either input, output, or both, with a very brief description of the variable.
- Detailed\_Input & Detailed\_Output: An elaboration of the Brief\_I/O section providing comprehensive information on argument use.
- Parameters: Description and declaration of any parameters (constants) specific to the routine.
- Exceptions: A list of error conditions the routine detects and signals plus a discussion of any other exceptional conditions the routine may encounter.
- -- Files: A list of other files needed for the routine to operate.
- Particulars: A discussion of the routine's function (if needed). This section may also include information relating to "how" and "why" the routine performs an operation and to explain functionality of routines that operate by side effects.
- Examples: Descriptions and code snippets concerning usage of the routine.
- Restrictions: Restrictions or warnings concerning use.
- -- Literature\_References: A list of sources required to understand the algorithms or data used in the routine.
- Author\_and\_Institution: The names and affiliations for authors of the routine.
- Version: A list of edits and the authors of those edits made to the routine since initial delivery to the SpiceyPy system.

The source code for SpiceyPy products is stored in 'src' sub-directory of the main SpiceyPy directory:

## **API Documentation**

The SpiceyPy package is documented in "readthedocs" website:

https://spiceypy.readthedocs.io/en/main/index.html

Each API documentation page is in large part copied from the "Abstract" and" Brief\_I/O" sections of the corresponding CSPICE function documentation. Each API page includes a link to the API documentation for the CSPICE routine called by the SpiceyPy interface.

This SpiceyPy API documentation (the same information as in the website but without hyperlinks) is also available from the Python built-in help system:
```
>>> help ( spiceypy.str2et )
Help on function str2et in module spiceypy.spiceypy:
str2et(*args, **kwargs)
   Convert a string representing an epoch to a double precision
   value representing the number of TDB seconds past the J2000
    epoch corresponding to the input epoch.
       ...
    :param time: A string representing an epoch.
    :type time: str
    :return: The equivalent value in seconds past J2000, TDB.
    :rtype: float
```
In order to have offline access to the documentation it is recommended to have the CSPICE Toolkit installed locally. The CSPICE package includes the CSPICE Reference Guide, an index of all CSPICE wrapper APIs with hyperlinks to API specific documentation. Each API documentation page includes cross-links to any other wrapper API mentioned in the document and links to the wrapper source code.

...cspice/doc/html/cspice/index.html

## **Text kernels**

Several workbooks use SPICE text kernels. SPICE identifies a text kernel as an ASCII text file containing the mark-up tags the kernel subsystem requires to identify data assignments in that file, and "name=value" data assignments.

The subsystem uses two tags:

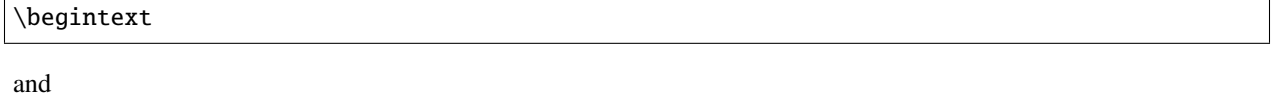

\begindata

to mark information blocks within the text kernel. The *\begintext* tag specifies all text following the tag as comment information to be ignored by the subsystem.

Things to know:

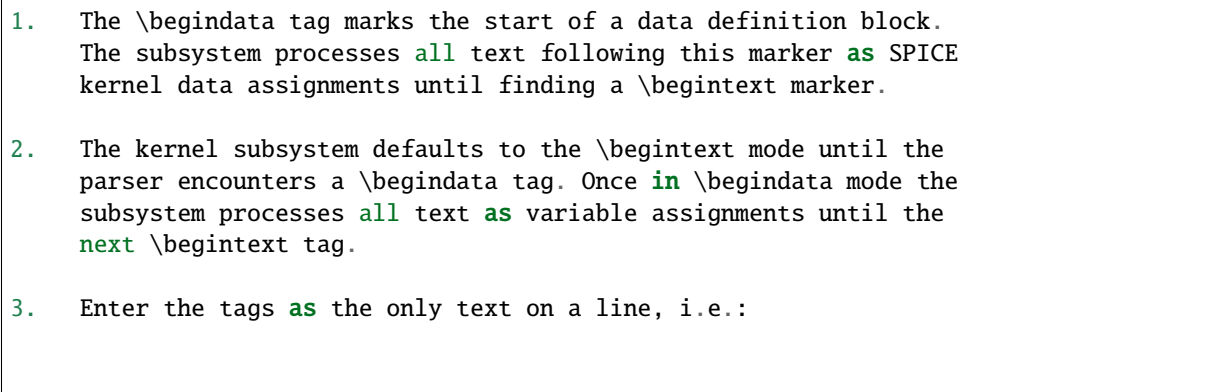

\begintext

```
... commentary information on the data assignments ...
  \begindata
     ... data assignments ...
4. CSPICE delivery N0059 added to the CSPICE and Icy text kernel
    parsers the functionality to read non native text kernels, i.e.
     a Unix compiled library can read a MS Windows native text
     kernel, a MS Windows compiled library can read a Unix native
     text kernel. Mice acquires this capability from CSPICE.
5. With regards to the FORTRAN distribution, as of delivery N0057
     the spiceypy.furnsh call includes a line terminator check,
     signaling an error on any attempt to read non-native text
     kernels.
```
Text kernel format

Scalar assignments.

 $VAR\_NAME\_DP = 1.234$ VAR\_NAME\_INT = 1234 VAR\_NAME\_STR = 'FORBIN'

Please note the use of a single quote in string assignments.

Vector assignments. Vectors must contain the same type data.

```
VEC_NAME_DP = ( 1.234 , 45.678 , 901234.5 )
VEC_NAME_INT = ( 1234 , 456 , 789 )
VEC_NAME_STR = ( 'FORBIN', 'FALKEN', 'ROBUR' )
also
VEC_NAME_DP = (1.234,45.678,
               901234.5 )
VEC_NAME_STR = ( 'FORBIN',
                'FALKEN',
                'ROBUR' )
```
Time assignments.

```
TIME_VAL = @31-JAN-2003-12:34:56.798
TIME_VEC = ( @01-DEC-2004, @15-MAR-2004 )
```
The at-sign character '@' indicates a time string. The pool subsystem converts the strings to double precision TDB (a numeric value). Please note, the time strings must not contain embedded blanks. WARNING - a TDB string is not the same as a UTC string.

The above examples depict direct assignments via the '=' operator. The kernel pool also permits incremental assignments via the '+=' operator.

Please refer to the kernels required reading, kernel.req, for additional information.

#### **Lesson 1: Kernel Management with the Kernel Subsystem**

#### **Task Statement**

Write a program to load a meta kernel, interrogate the SpiceyPy system for the names and types of all loaded kernels, then demonstrate the unload functionality and the resulting effects.

#### **Learning Goals**

This lesson demonstrates use of the kernel subsystem to load, unload, and list loaded kernels.

This lesson requires creation of a SPICE meta kernel.

### **Code Solution**

First, create a meta text kernel:

You can use two versions of a meta kernel with code examples (kpool.tm) in this lesson. Either a kernel with explicit path information:

KPL/MK

\begindata

```
KERNELS_TO_LOAD = ( 'kernels/spk/de405s.bsp',
                    'kernels/pck/pck00008.tpc',
                     'kernels/lsk/naif0008.tls' )
```
\begintext

... or a more generic meta kernel using the PATH\_VALUES/PATH\_SYMBOLS functionality to declare path names as variables:

# KPL/MK

```
Define the paths to the kernel directory. Use the PATH_SYMBOLS
as aliases to the paths.
The names and contents of the kernels referenced by this
meta-kernel are as follows:
  File Name Description
  naif0008.tls Generic LSK.
  de405s.bsp Planet Ephemeris SPK.
  pck00008.tpc Generic PCK.
```
\begindata

```
PATH_VALUES = ( 'kernels/lsk',
                      'kernels/spk',
                      'kernels/pck' )
  PATH_SYMBOLS = ( 'LSK', 'SPK', 'PCK' )
  KERNELS_TO_LOAD = ( '$LSK/naif0008.tls',
                      '$SPK/de405s.bsp',
                      '$PCK/pck00008.tpc' )
\begintext
```
Now the solution source code:

```
from __future__ import print_function
#
# Import the CSPICE-Python interface.
#
import spiceypy
def kpool():
    #
   # Assign the path name of the meta kernel to META.
    #
   META = 'kpool.tm'
   #
   # Load the meta kernel then use KTOTAL to interrogate the SPICE
   # kernel subsystem.
    #
   spiceypy.furnsh( META )
   count = spiceypy.ktotal( 'ALL' );
   print( 'Kernel count after load: {0}\n{\n\cdot\}.format(count))
    #
   # Loop over the number of files; interrogate the SPICE system
   # with spiceypy.kdata for the kernel names and the type.
   # 'found' returns a boolean indicating whether any kernel files
   # of the specified type were loaded by the kernel subsystem.
    # This example ignores checking 'found' as kernels are known
   # to be loaded.
    #
   for i in range(0, count):
```

```
(continued from previous page)
```

```
[ file, type, source, handle] = spiceypy.kdata(i, 'ALL');
        print( 'File {0}'.format(file))
        print( 'Type {0}'.format(type) )
        print( 'Source \{0\}\n'.format(source) )
    #
    # Unload one kernel then check the count.
    #
   spiceypy.unload( 'kernels/spk/de405s.bsp')
   count = spiceypy.ktotal( 'ALL' );
    #
    # The subsystem should report one less kernel.
    #
   print( 'Kernel count after one unload: {0}'.format(count))
    #
    # Now unload the meta kernel. This action unloads all
    # files listed in the meta kernel.
    #
   spiceypy.unload( META )
    #
   # Check the count; spiceypy should return a count of zero.
    #
   count = spiceypy.ktotal( 'ALL');
   print( 'Kernel count after meta unload: {0}'.format(count))
    #
    # Done. Unload the kernels.
    #
   spiceypy.kclear
if _name_ = ' \_main_':kpool()
```
Run the code example

First we see the number of all loaded kernels returned from the spiceypy.ktotal call.

Then the spiceypy.kdata loop returns the name of each loaded kernel, the type of kernel (SPK, CK, TEXT, etc.) and the source of the kernel - the mechanism that loaded the kernel. The source either identifies a meta kernel, or contains an empty string. An empty source string indicates a direct load of the kernel with a spiceypy.furnsh call.

```
Kernel count after load: 4
File kpool.tm
Type META
Source
```

```
File kernels/lsk/naif0008.tls
Type TEXT
Source kpool.tm
File kernels/spk/de405s.bsp
Type SPK
Source kpool.tm
File kernels/pck/pck00008.tpc
Type TEXT
Source kpool.tm
Kernel count after one unload: 3
Kernel count after meta unload: 0
```
# **Lesson 2: The Kernel Pool**

#### **Task Statement**

Write a program to retrieve particular string and numeric text kernel variables, both scalars and arrays. Interrogate the kernel pool for assigned variable names.

#### **Learning Goals**

The lesson demonstrates the SpiceyPy system's facility to retrieve different types of data (string, numeric, scalar, array) from the kernel pool.

For the code examples, use this generic text kernel (kervar.tm) containing PCK-type data, kernels to load, and example time strings:

```
KPL/MK
  Name the kernels to load. Use path symbols.
  The names and contents of the kernels referenced by this
  meta-kernel are as follows:
     File Name Description
     --------------- ------------------------------
     naif0008.tls Generic LSK.
      de405s.bsp Planet Ephemeris SPK.
      pck00008.tpc Generic PCK.
\begindata
  PATH_VALUES = ('kernels/spk',
                     'kernels/pck',
                     'kernels/lsk')
```

```
PATH_SYMBOLS = ('SPK', 'PCK', 'LSK')
  KERNELS_TO_LOAD = ( '$SPK/de405s.bsp',
                      '$PCK/pck00008.tpc',
                      '$LSK/naif0008.tls')
\begintext
Ring model data.
\begindata
   BODY699_RING1_NAME = 'A Ring'BODY699_RING1 = (122170.0 136780.0 0.1 0.1 0.5)BODY699_RING1_1_NAME = 'Encke Gap'
  BODY699_RING1_1 = (133405.0 133730.0 0.0 0.0 0.0)BODY699_RING2_NAME = 'Cassini Division'
  BODY699_RING2 = (117580.0 122170.0 0.0 0.0 0.0)
\begintext
The kernel pool recognizes values preceded by '@' as time
values. When read, the kernel subsystem converts these
representations into double precision ephemeris time.
Caution: The kernel subsystem interprets the time strings
identified by '@' as TDB. The same string passed as input
to @STR2ET is processed as UTC.
The three expressions stored in the EXAMPLE_TIMES array represent
the same epoch.
\begindata
   EXAMPLE_TIMES = ( 0) \frac{1}{2004 - 12:34:56.789},
                          @4/1/2004-12:34:56.789,
                          @JD2453097.0242684
                         )
\begintext
```
The main references for pool routines are found in the help command, the CSPICE source files or the API documentation for the particular routines.

**Code Solution**

#

#

```
from __future__ import print_function
# Import the CSPICE-Python interface.
import spiceypy
from spiceypy.utils.support_types import SpiceyError
def kervar():
    #
    # Define the max number of kernel variables
    # of concern for this examples.
    #
   N\_ITEMS = 20#
   # Load the example kernel containing the kernel variables.
   # The kernels defined in KERNELS_TO_LOAD load into the
   # kernel pool with this call.
    #
   spiceypy.furnsh( 'kervar.tm' )
    #
   # Initialize the start value. This value indicates
    # index of the first element to return if a kernel
   # variable is an array. START = 0 indicates return everything.
   # START = 1 indicates return everything but the first element.
    #
   STATE = <math>0</math>#
   # Set the template for the variable names to find. Let's
   # look for all variables containing the string RING.
   # Define this with the wildcard template '*RING*'. Note:
   # the template '*RING' would match any variable name
    # ending with the RING string.
    #
   tmplate = '*RING*'
    #
   # We're ready to interrogate the kernel pool for the
    # variables matching the template. spiceypy.gnpool tells us:
    #
    # 1. Does the kernel pool contain any variables that
    # match the template (value of found).
    # 2. If so, how many variables?
    # 3. The variable names. (cvals, an array of strings)
    #
```

```
try:
    cvals = spiceypy.gnpool( tmplate, START, N_ITEMS )
    print( 'Number variables matching template: {0}'.\
    format( len(cvals)) )
except SpiceyError:
   print( 'No kernel variables matched template.' )
    return
#
# Okay, now we know something about the kernel pool
# variables of interest to us. Let's find out more...
#
for cval in cvals:
    #
    # Use spiceypy.dtpool to return the dimension and type,
    # C (character) or N (numeric), of each pool
    # variable name in the cvals array. We know the
    # kernel data exists.
    #
    [dim, type] = spiceypy.dtpool(cval)
   print('\n\in ' + cval)
   print( ' Number items: \{0\} Of type: \{1\}\n'.\
    format(dim, type) )
    #
    # Test character equality, 'N' or 'C'.
    #
    if type == 'N':
        #
        # If 'type' equals 'N', we found a numeric array.
        # In this case any numeric array will be an array
        # of double precision numbers ('doubles').
        # spiceypy.gdpool retrieves doubles from the
        # kernel pool.
        #
        dvars = spiceypy.gdpool( cval, START, N_ITEMS )
        for dvar in dvars:
            print(' Numeric value: {0:20.6f}'.format(dvar))
    elif type == 'C':
        #
        # If 'type' equals 'C', we found a string array.
        # spiceypy.gcpool retrieves string values from the
        # kernel pool.
        #
        cvars = spiceypy.gcpool( cval, START, N_ITEMS )
```

```
for cvar in cvars:
                print(' String value: {0}\n'.format(cvar))
        else:
            #
            # This block should never execute.
            #
            print('Unknown type. Code error.')
    #
    # Now look at the time variable EXAMPLE_TIMES. Extract this
    # value as an array of doubles.
    #
    dvars = spiceypy.gdpool( 'EXAMPLE_TIMES', START, N_ITEMS )
    print( 'EXAMPLE_TIMES' )
    for dvar in dvars:
        print(' Time value: {0:20.6f}'.format(dvar))
    #
    # Done. Unload the kernels.
    #
    spiceypy.kclear
if _name_ = ' \_main_':kervar()
```
#### Run the code example

The program runs and first reports the number of kernel pool variables matching the template, 6.

The program then loops over the spiceypy.dtpool 6 times, reporting the name of each pool variable, the number of data items assigned to that variable, and the variable type. Within the spiceypy.dtpool loop, a second loop outputs the contents of the data variable using spiceypy.gcpool or spiceypy.gdpool.

```
Number variables matching template: 6
BODY699_RING1_1
Number items: 5 Of type: N
 Numeric value: 133405.000000
 Numeric value: 133730.000000
 Numeric value: 0.000000
 Numeric value: 0.000000
 Numeric value: 0.000000
BODY699_RING1
Number items: 5 Of type: N
 Numeric value: 122170.000000
```

```
Numeric value: 136780.000000
 Numeric value: 0.100000
 Numeric value: 0.100000
 Numeric value: 0.500000
BODY699_RING2
Number items: 5 Of type: N
 Numeric value: 117580.000000
 Numeric value: 122170.000000
 Numeric value: 0.000000
 Numeric value: 0.000000
 Numeric value: 0.000000
BODY699_RING1_1_NAME
Number items: 1 Of type: C
 String value: Encke Gap
BODY699_RING2_NAME
Number items: 1 Of type: C
 String value: Cassini Division
BODY699_RING1_NAME
Number items: 1 Of type: C
 String value: A Ring
EXAMPLE_TIMES
 Time value: 134094896.789000
 Time value: 134094896.789000
 Time value: 134094896.789753
```
Note the final time value differs from the previous values in the final three decimal places despite the intention that all three strings represent the same time. This results from round-off when converting a decimal Julian day representation to the seconds past J2000 ET representation.

# **Related Routines**

```
spiceypy.gipool retrieves integer values from the kernel
subsystem.
```
# **Lesson 3: Coordinate Conversions**

# **Task Statement**

Write a program to convert a Cartesian 3-vector representing some location to the other coordinate representations. Use the position of the Moon with respect to Earth in an inertial and non-inertial reference frame as the example vector.

## **Learning Goals**

The SpiceyPy system provides functions to convert coordinate tuples between Cartesian and various non Cartesian coordinate systems including conversion between geodetic and rectangular coordinates.

This lesson presents these coordinate transform routines for rectangular, cylindrical, and spherical systems.

# **Code Solution**

```
from __future__ import print_function
from builtins import input
import sys
#
# Import the CSPICE-Python interface.
#
import spiceypy
def coord():
    #
    # Define the inertial and non inertial frame names.
    #
   # Initialize variables or set type. All variables
    # used in a PROMPT construct must be initialized
   # as strings.
    #
   INRFRM = 'J2000'NONFRM = 'IAU_EARTH'
   r2d = spiceypy.dpr()#
    # Load the needed kernels using a spiceypy.furnsh call on the
    # meta kernel.
    #
   spiceypy.furnsh( 'coord.tm' )
```

```
# Prompt the user for a time string. Convert the
# time string to ephemeris time J2000 (ET).
#
timstr = input( 'Time of interest: ')
et = spiceypy.str2et(timstr)#
# Access the kernel pool data for the triaxial radii of the
# Earth, rad[1][0] holds the equatorial radius, rad[1][2]
# the polar radius.
#
rad = spiceypy.bodvrd( 'EARTH', 'RADII', 3 )
#
# Calculate the flattening factor for the Earth.
#
# equatorial_radius - polar_radius
# flat =
#
# equatorial_radius
#
flat = (rad[1][0] - rad[1][2])/rad[1][0]#
# Make the spiceypy.spkpos call to determine the apparent
# position of the Moon w.r.t. to the Earth at 'et' in the
# inertial frame.
#
[pos, ltime] = spiceypy.spkpos('MOON', et, INRFRM,
                              'LT+S','EARTH' )
#
# Show the current frame and time.
#
print( ' Time : {0}'.format(timstr) )
print( ' Inertial Frame: {0}\n'.format(INRFRM) )
#
# First convert the position vector
# X = pos(1), Y = pos(2), Z = pos(3), to RA/DEC.
#
[range, ra, dec] = spiceypy. record(pos)print(' Range/Ra/Dec' )
print(' Range: {0:20.6f}'.format(range))
print(' RA : {0:20.6f}'.format(ra * r2d) )
print(' DEC : {0:20.6f}'.format(dec* r2d) )
#
# ...latitudinal coordinates...
#
```
(continues on next page)

#

```
[ range, lon, lat ] = spiceypy.reclat( pos )
print(' Latitudinal ' )
print(' Rad : {0:20.6f}'.format(range) )
print(' Lon : \{0:20.6f\}'.format(lon * r2d))
print(' Lat : {0:20.6f}'.format(lat * r2d) )
#
# ...spherical coordinates use the colatitude,
# the angle from the Z axis.
#
[ range, colat, lon ] = spiceypy.recsph( pos )
print( ' Spherical' )
print(' Rad : {0:20.6f}'.format(range) )
print(' Lon : {0:20.6f}'.format(lon * r2d) )
print(' Colat: {0:20.6f}'.format(colat * r2d) )
#
# Make the spiceypy.spkpos call to determine the apparent
# position of the Moon w.r.t. to the Earth at 'et' in the
# non-inertial, body fixed, frame.
#
[pos, ltime] = spiceypy.spkpos('MOON', et, NONFRM,
                              'LT+S','EARTH')
print()
print( ' Non-inertial Frame: {0}'.format(NONFRM) )
#
# ...latitudinal coordinates...
#
[ range, lon, lat ] = spiceypy.reclat( pos )
print(' Latitudinal ' )
print(' Rad : {0:20.6f}'.format(range) )
print(' Lon : {0:20.6f}'.format(lon * r2d) )
print(' Lat : {0:20.6f}'.format(lat * r2d) )
#
# ...spherical coordinates use the colatitude,
# the angle from the Z axis.
#
[ range, colat, lon ] = spiceypy.recsph( pos )
print( ' Spherical' )
print(' Rad : {0:20.6f}'.format(range) )
print(' Lon : {0:20.6f}'.format(lon * r2d) )
print(' Colat: {0:20.6f}'.format(colat * r2d) )
#
# ...finally, convert the position to geodetic coordinates.
#
[ lon, lat, range ] = spiceypy.recgeo( pos, rad[1][0], flat )
print( ' Geodetic' )
print(' Rad : {0:20.6f}'.format(range) )
```

```
print(' Lon : {0:20.6f}'.format(lon * r2d) )
   print(' Lat : {0:20.6f}'.format(lat * r2d) )
   print()
    #
    # Done. Unload the kernels.
    #
   spiceypy.kclear
if _name_ = ' \_main_':coord()
```
Run the code example

Input "Feb 3 2002 TDB" to calculate the Moon's position. (the 'TDB' tag indicates a Barycentric Dynamical Time value).

Time of interest: Feb 3 2002 TDB

Examine the Moon position in the J2000 inertial frame, display the time and frame:

Time : Feb 3 2002 TDB Inertial Frame: J2000

Convert the Moon Cartesian coordinates to right ascension declination.

Range/Ra/Dec Range: 369340.815193 RA : 203.643686 DEC :  $-4.979010$ 

Latitudinal. Note the difference in the expressions for longitude and right ascension though they represent a measure of the same quantity. The RA/DEC system measures RA in the interval [0,2Pi). Latitudinal coordinates measures longitude in the interval (-Pi,Pi].

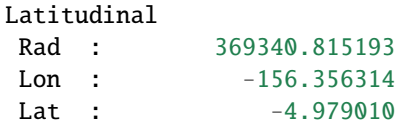

Spherical. Note the difference between the expression of latitude in the Latitudinal system and the corresponding Spherical colatitude. The spherical coordinate system uses the colatitude, the angle measure away from the positive Z axis. Latitude is the angle between the position vector and the x-y (equatorial) plane with positive angle defined as toward the positive Z direction

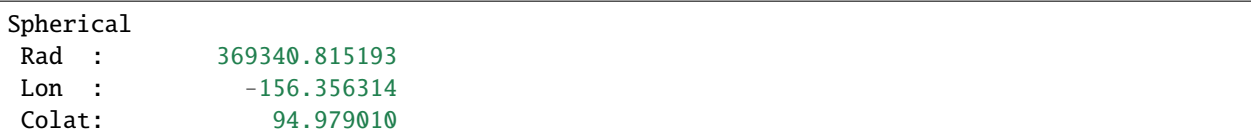

The same position look-up in a body fixed (non-inertial) frame, IAU\_EARTH.

# Non-inertial Frame: IAU\_EARTH

Latitudinal coordinates return the geocentric latitude.

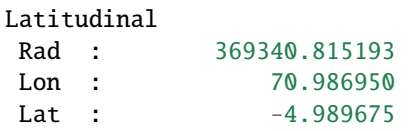

Spherical.

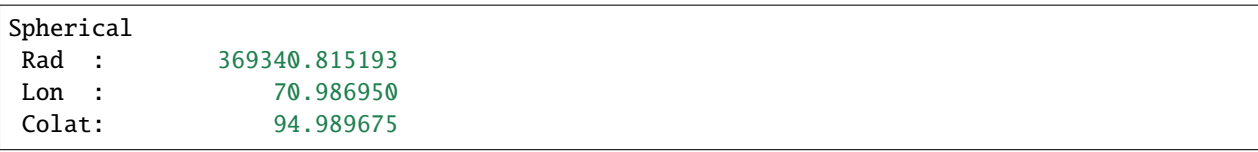

# Geodetic. The cartographic lat/lon.

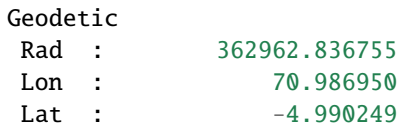

# **Related Routines**

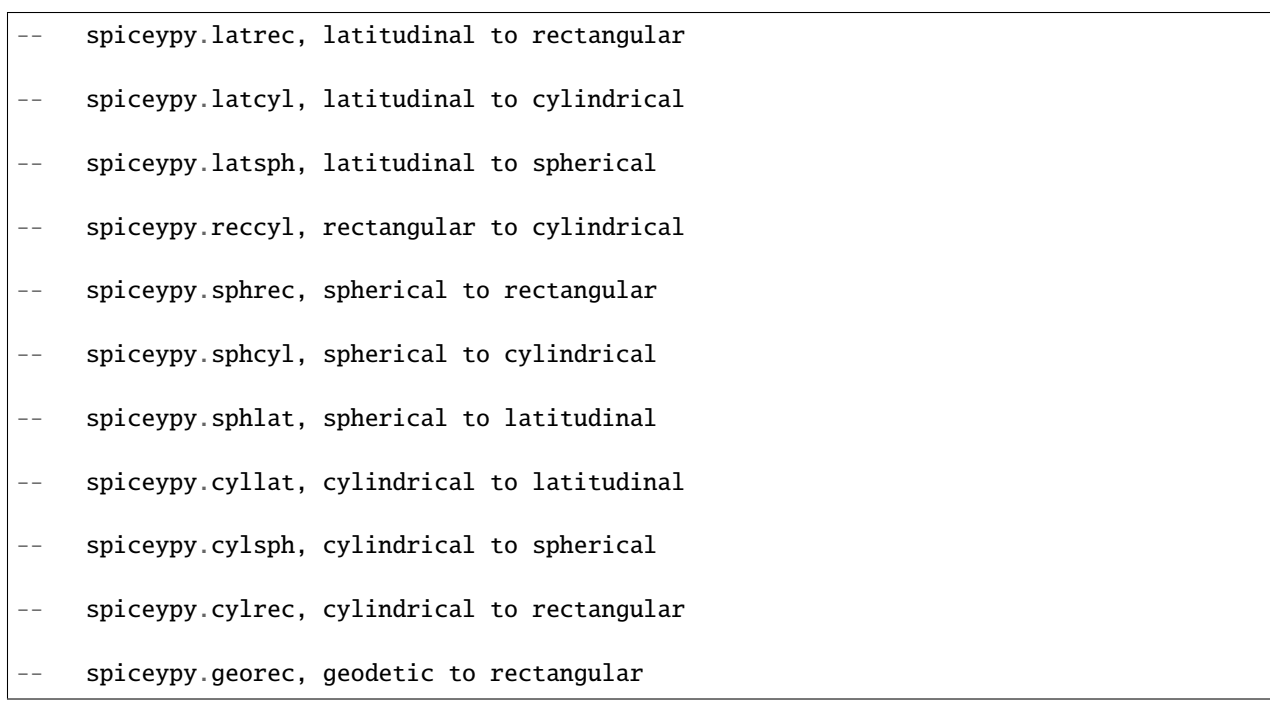

## **Lesson 4: Advanced Time Manipulation Routines**

#### **Task Statement**

Demonstrate the advanced functions of the time utilities with regard to formatting of time strings for output. Formatting options include altering calendar representations of the time strings. Convert time-date strings between different SpiceyPy-supported formats.

## **Learning Goals**

Introduce the routines used for advanced manipulation of time strings. Understand the concept of ephemeris time (ET) as used in SpiceyPy.

# **Code Solution**

Caution: Be sure to assign sufficient string lengths for time formats/pictures.

```
from __future__ import print_function
#
# Import the CSPICE-Python interface.
#
import spiceypy
def xtic():
    #
   # Assign the META variable to the name of the meta-kernel
    # that contains the LSK kernel and create an arbitrary
    # time string.
    #
   CALSTR = 'Mar 15, 2003 12:34:56.789 AM PST'
   META = 'xtic.tm'
   AMBIGSTR = 'Mar 15, 79 12:34:56'
   T_FORMAT1 = 'Wkd Mon DD HR:MN:SC PDT YYYY ::UTC-7'
   T_FORMAT2 = 'Wkd Mon DD HR:MN ::UTC-7 YR (JULIAND.##### JDUTC)'
    #
    # Load the meta-kernel.
    #
   spiceypy.furnsh( META )
   print( 'Original time string : {0}'.format(CALSTR) )
    #
   # Convert the time string to the number of ephemeris
    # seconds past the J2000 epoch. This is the most common
    # internal time representation used by the CSPICE
    # system; CSPICE refers to this as ephemeris time (ET).
    #
   et = spiceypy.str2et( CALSTR )
    print( 'Corresponding ET : {0:20.6f}\n\in format(et) )
```

```
#
# Make a picture of an output format. Describe a Unix-like
# time string then send the picture and the 'et' value through
# spiceypy.timout to format and convert the ET representation
# of the time string into the form described in
# spiceypy.timout. The '::UTC-7' token indicates the time
# zone for the `timstr' output - PDT. 'PDT' is part of the
# output, but not a time system token.
#
timstr = spiceypy.timout( et, T_FORMAT1)
print( 'Time in string format 1 : \{0\}'.format(timstr) )
timstr = spiceypy.timout( et, T_FORMAT2)
print( 'Time in string format 2 : \{0\}'.format(timstr) )
#
# Why create a picture by hand when spiceypy can do it for
# you? Input a string to spiceypy.tpictr with the format of
# interest. `ok' returns a boolean indicating whether an
# error occurred while parsing the picture string, if so,
# an error diagnostic message returns in 'xerror'. In this
# example the picture string is known as correct.
#
pic = '12:34:56.789 P.M. PDT January 1, 2006'
[pictr, ok, xerror] = spiceypy.tpictr(pic)]if not bool(ok):
    print( xerror )
    exit
timstr = spiceypy.timout( et, pictr)
print( 'Time in string format 3 : \{0\}'.format( timstr))
#
# Two digit year representations often cause problems due to
# the ambiguity of the century. The routine spiceypy.tsetyr
# gives the user the ability to set a default range for 2
# digit year representation. SPICE uses 1969AD as the default
# start year so the numbers inclusive of 69 to 99 represent
# years 1969AD to 1999AD, the numbers inclusive of 00 to 68
# represent years 2000AD to 2068AD.
#
# The defined time string 'AMBIGSTR' contains a two-digit
# year. Since the SPICE base year is 1969, the time subsystem
# interprets the string as 1979.
#
et1 = spiceypy.str2et( AMBIGSTR )
#
# Set 1980 as the base year causes SPICE to interpret the
```

```
# time string's "79" as 2079.
    #
    spiceypy.tsetyr( 1980 )
    et2 = spiceypy.str2et( AMBIGSTR )
    #
    # Calculate the number of years between the two ET
    # representations, ~100.
    #
    print( 'Years between evaluations: {0:20.6f}'.\
    format( (et2 - et1)/spiceypy.jyear()))
    #
    # Reset the default year to 1969.
    #
    spiceypy.tsetyr( 1969 )
    #
    # Done. Unload the kernels.
    #
    spiceypy.kclear
if _name__ == ' _main_':
   xtic()
```
Run the code example

```
Original time string : Mar 15, 2003 12:34:56.789 AM PST
Corresponding ET : 100989360.974561
Time in string format 1 : Sat Mar 15 01:34:56 PDT 2003
Time in string format 2 : Sat Mar 15 01:34 03 (2452713.85760 JDUTC)
Time in string format 3 : 01:34:56.789 A.M. PDT March 15, 2003
Years between evaluations: 100.000000
```
## **Lesson 5: Error Handling**

## **Task Statement**

Write an interactive program to return a state vector based on a user's input. Code the program with the capability to recover from user input mistakes, inform the user of the mistake, then continue to run.

## **Learning Goals**

Learn how to write a program that has the capability to recover from expected SPICE errors.

The SpiceyPy error subsystem differs from CSPICE and SPICELIB packages in that the user cannot alter the state of the error subsystem, rather the user can respond to an error signal using try-except blocks. This block natively receives and processes any SpiceyError exception signaled from SpiceyPy. The user can therefore "catch" an error signal so as to respond in an appropriate manner.

## **Code Solution**

```
from __future__ import print_function
from builtins import input
#
# Import the CSPICE-Python interface.
#
import spiceypy
from spiceypy.utils.support_types import SpiceyError
def aderr():
    #
    # Set initial parameters.
    #
   SPICETRUE = True
   SPICEFALSE= False
   doloop = SPICETRUE
    #
    # Load the data we need for state evaluation.
    #
   spiceypy.furnsh( 'aderr.tm' )
    #
    # Start our input query loop to the user.
    #
   while (doloop):
        #
        # For simplicity, we request only one input.
        # The program calculates the state vector from
        # Earth to the user specified target 'targ' in the
        # J2000 frame, at ephemeris time zero, using
        # aberration correction LT+S (light time plus
        # stellar aberration).
        #
        targ = input('Target: ' )if tarq == 'NONE':
            #
```

```
# An exit condition. If the user inputs NONE
            # for a target name, set the loop to stop...
            #
            doloop = SPICEFALSE
        else:
          #
          # ...otherwise evaluate the state between the Earth
          # and the target. Initialize an error handler.
          #
          try:
              #
              # Perform the state lookup.
              #
              [state, ltime] = spiceypy.spkezr(targ, 0., 'J2000',
                                                'LT+S', 'EARTH')
              #
              # No error, output the state.
              #
              print( 'R : {0:20.6f} {1:20.6f} '
                     '{2:20.5f}'.format(*state[0:3]))
              print( 'V : {0:20.6f} {1:20.6f} '
                     '{2:20.6f}'.format(*state[3:6]) )
              print( 'LT: \{0:20.6f\}\n'.format(float(ltime)))
          except SpiceyError as err:
             #
             # What if spiceypy.spkezr signaled an error?
             # Then spiceypy signals an error to python.
             #
             # Examine the value of 'e' to retrieve the
             # error message.
             #
            print( err )
            print( )
    #
   # Done. Unload the kernels.
    #
   spiceypy.kclear
if __name__ == '__main__':aderr()
```
Run the code example

Now run the code with various inputs to observe behavior. Begin the run using known astronomical bodies, e.g.

"Moon", "Mars", "Pluto barycenter" and "Puck". Recall the SpiceyPy default units are kilometers, kilometers per second, kilograms, and seconds. The 'R' marker identifies the (X,Y,Z) position of the body in kilometers, the 'V' marker identifies the velocity of the body in kilometers per second, and the 'LT' marker identifies the one-way light time between the bodies at the requested evaluation time.

Target: Moon R : -291584.616595 -266693.402359 -76095.64756 V : 0.643439 -0.666066 -0.301310 LT: 1.342311 Target: Mars R : 234536077.419136 -132584383.595569 -63102685.70619 **V**: 30.961373 28.932996 13.113031 LT: 923.001080 Target: Pluto barycenter R : -1451304742.838526 -4318174144.406321 -918251433.58736 V : 35.079843 3.053138 -0.036762 LT: 15501.258293 Target: Puck ===================================================================== =========== Toolkit version: N0066 SPICE(SPKINSUFFDATA) -- Insufficient ephemeris data has been loaded to compute the state of 7 15 (PUCK) relative to 0 (SOLAR SYSTEM BARYCENTER) at the ephemeris ep och 2000 JAN 01 12:00:00.000. spkezr\_c --> SPKEZR --> SPKEZ --> SPKACS --> SPKAPS --> SPKLTC --> SP KGEO ===================================================================== =========== Target:

Perplexing. What happened?

The kernel files named in meta.tm did not include ephemeris data for Puck. When the SPK subsystem tried to evaluate Puck's position, the evaluation failed due to lack of data, so an error signaled.

The above error signifies an absence of state information at ephemeris time 2000 JAN 01 12:00:00.000 (the requested time, ephemeris time zero).

Try another look-up, this time for "Casper"

```
Target: Casper
=====================================================================
   ===========
```

```
Toolkit version: N0066
SPICE(IDCODENOTFOUND) --
The target, 'Casper', is not a recognized name for an ephemeris objec
t. The cause of this problem may be that you need an updated version
of the SPICE Toolkit. Alternatively you may call SPKEZ directly if yo
u know the SPICE ID codes for both 'Casper' and 'EARTH'
spkezr_c --> SPKEZR
=====================================================================
===========
```
Target:

An easy to understand error. The SPICE system does not contain information on a body named 'Casper.'

Another look-up, this time, "Venus".

```
Target: Venus
R : -80970027.540532 -139655772.573898 -53860125.95820
V : 31.166910 -27.001056 -12.316514
LT: 567.655074
Target:
```
The look-up succeeded despite two errors in our run. The SpiceyPy system can respond to error conditions (not system errors) in much the same fashion as languages with catch/throw instructions.

#### **Lesson 6: Windows, and Cells**

#### **Programming task**

Given the times of line-of-sight for a vehicle from a ground station and the times for an acceptable Sun-station-vehicle phase angle, write a program to determine the time intervals common to both configurations.

## **Learning Goals**

SpiceyPy implementation of SPICE cells consists of a class that provides an interface to the underlying CSPICE cell structure.

A user should create cells by use of the appropriate SpiceyPy calls. NAIF recommends against manual creation of cells.

A 'window' is a type of cell containing ordered, double precision values describing a collection of zero or more intervals.

We define an interval, 'i', as all double precision values bounded by and including an ordered pair of numbers,

[ a , b ] i i

where

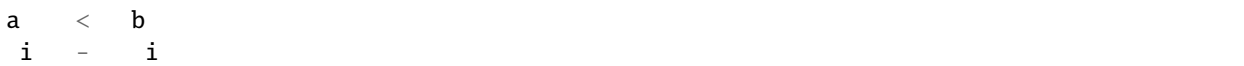

The intervals within a window are both ordered and disjoint. That is, the beginning of each interval is greater than the end of the previous interval:

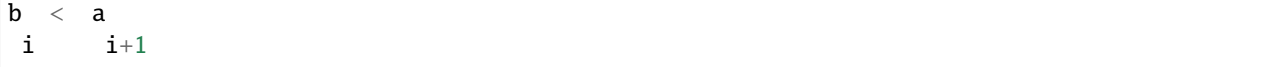

A common use of the windows facility is to calculate the intersection set of a number of time intervals.

# **Code Solution**

```
from __future__ import print_function
#
# Import the CSPICE-Python interface.
#
import spiceypy
def win():
   MAXSIZ = 8#
   # Define a set of time intervals. For the purposes of this
   # tutorial program, define time intervals representing
   # an unobscured line of sight between a ground station
    # and some body.
    #
   los = [ 'Jan 1, 2003 22:15:02', 'Jan 2, 2003 4:43:29',
            'Jan 4, 2003 9:55:30', 'Jan 4, 2003 11:26:52',
            'Jan 5, 2003 11:09:17', 'Jan 5, 2003 13:00:41',
            'Jan 6, 2003 00:08:13', 'Jan 6, 2003 2:18:01' ]
    #
   # A second set of intervals representing the times for which
    # an acceptable phase angle exists between the ground station,
    # the body and the Sun.
    #
   phase = [ 'Jan 2, 2003 00:03:30', 'Jan 2, 2003 19:00:00',
              'Jan 3, 2003 8:00:00', 'Jan 3, 2003 9:50:00',
              'Jan 5, 2003 12:00:00', 'Jan 5, 2003 12:45:00',
              'Jan 6, 2003 00:30:00', 'Jan 6, 2003 23:00:00' ]
    #
    # Load our meta kernel for the leapseconds data.
    #
   spiceypy.furnsh( 'win.tm' )
```

```
(continued from previous page)
```

```
#
# SPICE windows consist of double precision values; convert
# the string time tags defined in the 'los' and 'phase'
# arrays to double precision ET. Store the double values
# in the 'loswin' and 'phswin' windows.
#
los_et = spiceypy.str2et( los )
phs_et = spiceypy.str2et( phase )
loswin = spiceypy.stypes.SPICEDOUBLE_CELL( MAXSIZ )
phswin = spiceypy.stypes.SPICEDOUBLE_CELL( MAXSIZ )
for i in range(0, int( MAXSIZ/2) ):
    spiceypy.wninsd( los_et[2*i], los_et[2*i+1], loswin )
    spiceypy.wninsd( phs_et[2*i], phs_et[2*i+1], phswin )
spiceypy.wnvald( MAXSIZ, MAXSIZ, loswin )
spiceypy.wnvald( MAXSIZ, MAXSIZ, phswin )
#
# The issue for consideration, at what times do line of
# sight events coincide with acceptable phase angles?
# Perform the set operation AND on loswin, phswin,
# (the intersection of the time intervals)
# place the results in the window 'sched'.
#
sched = spiceypy.wnintd( loswin, phswin)
print( 'Number data values in sched : '
       '{0:2d}'.format(spiceypy.card(sched)))
#
# Output the results. The number of intervals in 'sched'
# is half the number of data points (the cardinality).
#
print( ' ' )
print( 'Time intervals meeting defined criterion.' )
for i in range( spiceypy.card(sched)//2):
   #
   # Extract from the derived 'sched' the values defining the
   # time intervals.
   #
   [left, right ] = spiceypy.wnfetd( sched, i )
   #
   # Convert the ET values to UTC for human comprehension.
   #
   utcstr_1 = spiceypy.et2utc( left, 'C', 3)
   utcstr_r = spiceypy.et2utc( right, 'C', 3)
```
#

(continued from previous page)

```
# Output the UTC string and the corresponding index
      # for the interval.
       #
      print( '{0:2d} {1} {2}'.format(i, utcstr_l, utcstr_r))
    #
   # Summarize the 'sched' window.
    #
   [meas, avg, stddev, small, large] = spiceypy.wnsumd( sched )
   print( '\nSummary of sched window\n' )
   print( 'o Total measure of sched : \{0:16.6f\}'.format(meas))
   print( 'o Average measure of sched : {0:16.6f}'.format(avg))
   print( 'o Standard deviation of ' )
   print( ' the measures in sched : '
          '{0:16.6f}'.format(stddev))
    #
   # The values for small and large refer to the indexes of the
   # values in the window ('sched'). The shortest interval is
    #
    # [ sched.base[ sched.data + small]
    # sched.base[ sched.data + small +1] ];
    #
   # the longest is
    #
    # [ sched.base[ sched.data + large]
    # sched.base[ sched.data + large +1] ];
    #
   # Output the interval indexes for the shortest and longest
   # intervals. As Python bases an array index on 0, the interval
   # index is half the array index.
    #
   print( 'o Index of shortest interval: '
           '{0:2d}'.format(int(small/2)))
   print( 'o Index of longest interval : '
           '\{0:2d\}'.format(int(large/2)))
    #
   # Done. Unload the kernels.
    #
   spiceypy.kclear
if __name__ == '__main__':win()
```
Run the code example

The output window has the name `sched' (schedule).

Output the amount of data held in `sched' compared to the maximum possible amount.

Number data values in sched : 6

List the time intervals for which a line of sight exists during the time of a proper phase angle.

```
Time intervals meeting defined criterion.
0 2003 JAN 02 00:03:30.000 2003 JAN 02 04:43:29.000
1 2003 JAN 05 12:00:00.000 2003 JAN 05 12:45:00.000
2 2003 JAN 06 00:30:00.000 2003 JAN 06 02:18:01.000
```
Finally, an analysis of the `sched' data. The measure of an interval  $[a,b]$  ( $a \le b$ ) equals b-a. Real values output in units of seconds.

```
Summary of sched window
o Total measure of sched : 25980.000009
o Average measure of sched : 8660.000003
o Standard deviation of
 the measures in sched : 5958.550217
o Index of shortest interval: 1
o Index of longest interval : 0
```
## **Related Routines**

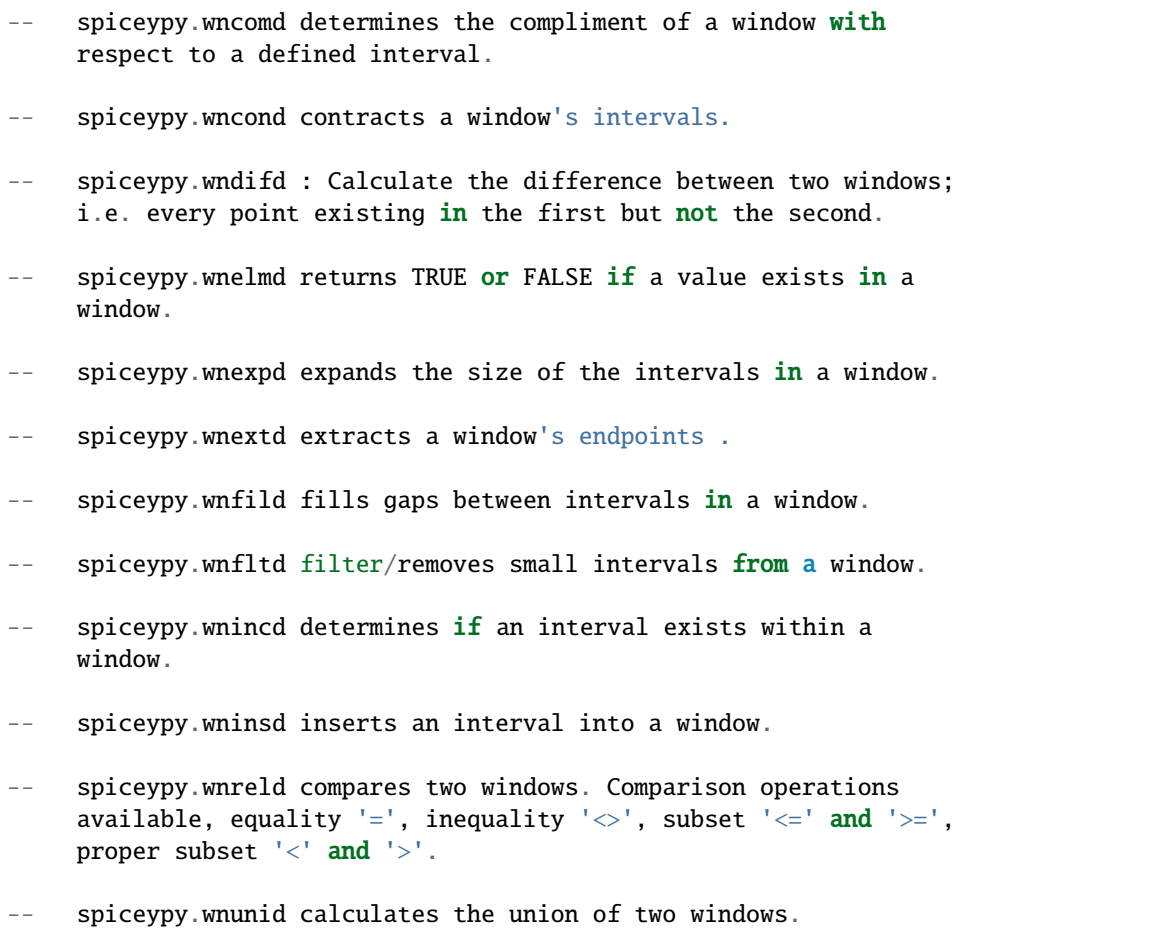

## **Lesson 7: Utility and Constants Routines**

#### **Task Statement**

Write an interactive program to convert values between various units. Demonstrate the flexibility of the unit conversion routine, the string equality function, and show the version ID function.

## **Learning Goals**

SpiceyPy provides several routines to perform commonly needed tasks. Among these:

SpiceyPy also includes a set of functions that return constant values often used in astrodynamics, time calculations, and geometry.

## **Code Solution**

```
from __future__ import print_function
from builtins import input
#
# Import the CSPICE-Python interface.
#
import spiceypy
def tostan(alias):
    value = alias
    #
    # As a convenience, let's alias a few common terms
    # to their appropriate counterpart.
    #
    if alias == 'meter':
        #
        # First, a 'meter' by any other name is a
        # 'METER' and smells as sweet ...
        #
        value = 'METERS'
    elif (alias == 'klicks')
        or (alias == 'kilometers') \setminusor (alias =='kilometer'):
        #
        # ... 'klicks' and 'KILOMETERS' and 'KILOMETER'
        # identifies 'KM'....
        #
        value = 'KM'
```

```
#
        # ... 'secs' to 'SECONDS'.
        #
        value = 'SECONDS'
    elif alias == 'miles':
        #
        # ... and finally 'miles' to 'STATUTE_MILES'.
        # Normal people think in statute miles.
        # Only sailors think in nautical miles - one
        # minute of arc at the equator.
        #
        value = 'STATUTE_MILES'
    else:
        pass
    #
    # Much better. Now return. If the input matched
    # none of the aliases, this function did nothing.
    #
    return value
def units():
    #
    # Display the Toolkit version string with a spiceypy.tkvrsn
    # call.
    #
    vers = spiceypy.tkvrsn( 'TOOLKIT' )
    print('\nConvert demo program compiled against CSPICE '
          'Toolkit ' + vers)
    #
    # The user first inputs the name of a unit of measure.
    # Send the name through tostan for de-aliasing.
    #
    funits = input( 'From Units : ' )
    funits = tostan( funits )
    #
    # Input a double precision value to express in a new
    # unit format.
    #
    fvalue = float(input( 'From Value : ' ))
    #
    # Now the user inputs the name of the output units.
```
elif alias  $== 'secs'$ :

```
# Again we send the units name through tostan for
    # de-aliasing.
    #
   tunits = input('To Units : ' )tunits = tostan( tunits )
   tvalue = spiceypy.convrt( fvalue, funits, tunits)
   print('{0:12.5f} {1}'.format(tvalue, tunits))
if name == ' main ':
  units()
```
Run the code example

Run a few conversions through the application to ensure it works. The intro banner gives us the Toolkit version against which the application was linked:

```
Convert demo program compiled against CSPICE Toolkit CSPICE_N0066
From Units : klicks
From Value : 3
To Units : miles
     1.86411 STATUTE_MILES
```
Now we know. Three kilometers equals 1.864 miles.

Legend states Pheidippides ran from the Marathon Plain to Athens. The modern marathon race (inspired by this event) spans 26.2 miles. How far in kilometers?

```
Convert demo program compiled against CSPICE Toolkit CSPICE_N0066
From Units : miles
From Value : 26.2
To Units : km
    42.16481 km
```
# **Task Statement**

Write a program to output SpiceyPy constants and use those constants to calculate some rudimentary values.

### **Code Solution**

```
from __future__ import print_function
#
# Import the CSPICE-Python interface.
#
import spiceypy
def xconst():
    #
    # All the function have the same calling sequence:
```

```
(continued from previous page)
```

```
# VALUE = function_name()
#
# some_procedure( function_name() )
#
# First a simple example using the seconds per day
# constant...
#
print( 'Number of (S)econds (P)er (D)ay : '
      '\{0:19.12f\}'.format(spiceypy.spd()))
#
# ...then show the value of degrees per radian, 180/Pi...
#
print( 'Number of (D)egrees (P)er (R)adian : '
      '\{0:19.16f\}'.format(spiceypy.dpr()))
#
# ...and the inverse, radians per degree, Pi/180.
# It is obvious spiceypy.dpr() equals 1.d/spiceypy.rpd(), or
# more simply spiceypy.dpr() * spiceypy.rpd() equals 1
#
print( 'Number of (R)adians (P)er (D)egree : '
      '\{0:19.16f\}'.format(spiceypy.rpd()))
#
# What's the value for the astrophysicist's favorite
# physical constant (in a vacuum)?
#
print( 'Speed of light in KM per second : '
      '{0:19.12f}'.format(spiceypy.clight() ))
#
# How long (in Julian days) from the J2000 epoch to the
# J2100 epoch?
#
print( 'Number of days between epochs J2000')
print( ' and J2100 : '
      '{0:19.12f}'.format( spiceypy.j2100()
                         - spiceypy.j2000() ))
#
# Redo the calculation returning seconds...
#
print( 'Number of seconds between epochs' )
print( ' J2000 and J2100 : '
      '\{0:19.5f\}'.format(spiceypy.spd() * \setminus(spiceypy.j2100() - spiceypy.j2000() ) ))
#
# ...then tropical years.
```
(continues on next page)

#

```
#
   val =(spiceypy.spd()/spiceypy.tyear() ) * \qquad \qquad \backslash(spiceypy.j2100()- spiceypy.j2000() )
   print( 'Number of tropical years between' )
   print( ' epochs J2000 and J2100 : '
           '{0:19.12f}'.format(val))
    #
   # Finally, how can I convert a radian value to degrees.
   #
   print( 'Number of degrees in Pi/2 radians of arc: '
           '{0:19.16f}'.format( spiceypy.halfpi()
                               * spiceypy.dpr() ))
    #
   # and degrees to radians.
    #
   print( 'Number of radians in 250 degrees of arc : '
           '{0:19.16f}'.format(250. * spiceypy.rpd() ))
if _name__ == ' _main_':
  xconst()
```
Run the code example

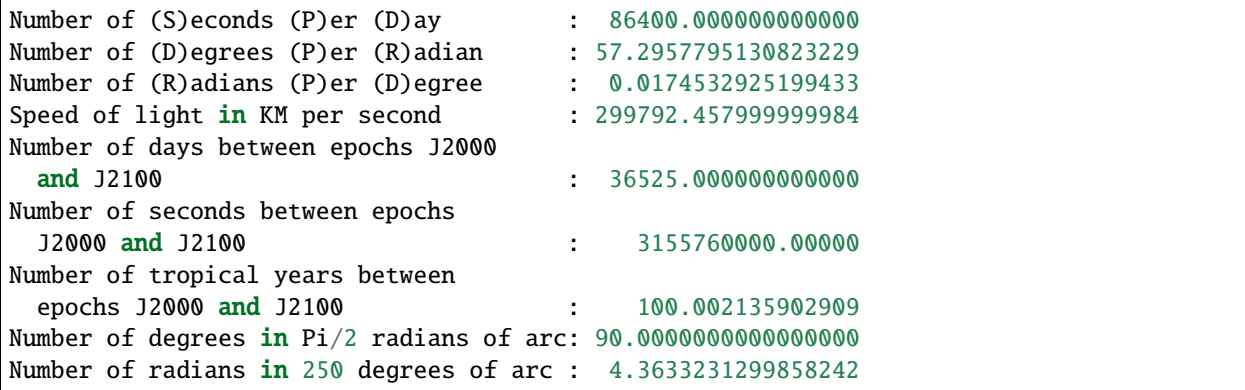

#### **Related Routines**

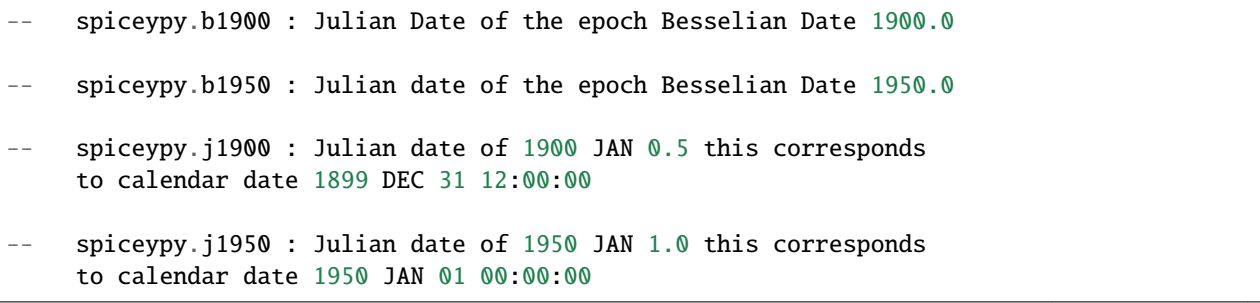

- spiceypy.twopi : double precision value of  $2 * Pi$
- -- spiceypy.pi : double precision value of Pi
- spiceypy.jyear : seconds per Julian year (365.25 Julian days)

# **3.10 SpiceyPy package**

# **3.10.1 spiceypy module**

The MIT License (MIT)

Copyright (c) [2015-2021] [Andrew Annex]

Permission is hereby granted, free of charge, to any person obtaining a copy of this software and associated documentation files (the "Software"), to deal in the Software without restriction, including without limitation the rights to use, copy, modify, merge, publish, distribute, sublicense, and/or sell copies of the Software, and to permit persons to whom the Software is furnished to do so, subject to the following conditions:

The above copyright notice and this permission notice shall be included in all copies or substantial portions of the Software.

THE SOFTWARE IS PROVIDED "AS IS", WITHOUT WARRANTY OF ANY KIND, EXPRESS OR IMPLIED, INCLUDING BUT NOT LIMITED TO THE WARRANTIES OF MERCHANTABILITY, FITNESS FOR A PAR-TICULAR PURPOSE AND NONINFRINGEMENT. IN NO EVENT SHALL THE AUTHORS OR COPYRIGHT HOLDERS BE LIABLE FOR ANY CLAIM, DAMAGES OR OTHER LIABILITY, WHETHER IN AN ACTION OF CONTRACT, TORT OR OTHERWISE, ARISING FROM, OUT OF OR IN CONNECTION WITH THE SOFT-WARE OR THE USE OR OTHER DEALINGS IN THE SOFTWARE.

## spiceypy.spiceypy.appndc(*item*, *cell*)

Append an item to a character cell.

[https://naif.jpl.nasa.gov/pub/naif/toolkit\\_docs/C/cspice/appndc\\_c.html](https://naif.jpl.nasa.gov/pub/naif/toolkit_docs/C/cspice/appndc_c.html)

#### **Parameters**

- item (Union[str, Iterable[str], ndarray, str\_]) The item to append.
- cell (Union[[Cell\\_Char](#page-327-0), [SpiceCell](#page-328-0)]) The cell to append to.

#### **Return type** None

```
spiceypy.spiceypy.appndd(item, cell)
```
Append an item to a double precision cell.

[https://naif.jpl.nasa.gov/pub/naif/toolkit\\_docs/C/cspice/appndd\\_c.html](https://naif.jpl.nasa.gov/pub/naif/toolkit_docs/C/cspice/appndd_c.html)

#### **Parameters**

- item (Union[float, Iterable[float]]) The item to append.
- cell (Union[[SpiceCell](#page-328-0), [Cell\\_Double](#page-327-1)]) The cell to append to.

#### **Return type** None

# spiceypy.spiceypy.appndi(*item*, *cell*)

Append an item to an integer cell.

[https://naif.jpl.nasa.gov/pub/naif/toolkit\\_docs/C/cspice/appndi\\_c.html](https://naif.jpl.nasa.gov/pub/naif/toolkit_docs/C/cspice/appndi_c.html)

#### **Parameters**

- item (Union[Iterable[int], int]) The item to append.
- cell (Union[[SpiceCell](#page-328-0), [Cell\\_Int](#page-327-2)]) The cell to append to.

#### **Return type** None

#### spiceypy.spiceypy.axisar(*axis*, *angle*)

Construct a rotation matrix that rotates vectors by a specified angle about a specified axis.

[https://naif.jpl.nasa.gov/pub/naif/toolkit\\_docs/C/cspice/axisar\\_c.html](https://naif.jpl.nasa.gov/pub/naif/toolkit_docs/C/cspice/axisar_c.html)

#### **Parameters**

• axis (Union[ndarray, Iterable[float]]) – Rotation axis.

• angle (float) – Rotation angle, in radians.

**Return type** ndarray

**Returns** Rotation matrix corresponding to axis and angle.

#### spiceypy.spiceypy.b1900()

Return the Julian Date corresponding to Besselian Date 1900.0.

[https://naif.jpl.nasa.gov/pub/naif/toolkit\\_docs/C/cspice/b1900\\_c.html](https://naif.jpl.nasa.gov/pub/naif/toolkit_docs/C/cspice/b1900_c.html)

#### **Return type** float

**Returns** The Julian Date corresponding to Besselian Date 1900.0.

#### spiceypy.spiceypy.b1950()

Return the Julian Date corresponding to Besselian Date 1950.0.

[https://naif.jpl.nasa.gov/pub/naif/toolkit\\_docs/C/cspice/b1950\\_c.html](https://naif.jpl.nasa.gov/pub/naif/toolkit_docs/C/cspice/b1950_c.html)

#### **Return type** float

**Returns** The Julian Date corresponding to Besselian Date 1950.0.

spiceypy.spiceypy.badkpv(*caller*, *name*, *comp*, *insize*, *divby*, *intype*) Determine if a kernel pool variable is present and if so that it has the correct size and type.

[https://naif.jpl.nasa.gov/pub/naif/toolkit\\_docs/C/cspice/badkpv\\_c.html](https://naif.jpl.nasa.gov/pub/naif/toolkit_docs/C/cspice/badkpv_c.html)

#### **Parameters**

- caller  $(str)$  Name of the routine calling this routine.
- **name** (str) Name of a kernel pool variable.
- **comp**  $(str)$  Comparison operator.
- insize (int) Expected size of the kernel pool variable.
- divby  $(int) A$  divisor of the size of the kernel pool variable.
- intype (str) Expected type of the kernel pool variable

#### **Return type** bool

**Returns** returns false if the kernel pool variable is OK.

#### spiceypy.spiceypy.bltfrm(*frmcls*, *out\_cell=None*)

Return a SPICE set containing the frame IDs of all built-in frames of a specified class.

[https://naif.jpl.nasa.gov/pub/naif/toolkit\\_docs/C/cspice/bltfrm\\_c.html](https://naif.jpl.nasa.gov/pub/naif/toolkit_docs/C/cspice/bltfrm_c.html)

## **Parameters**

- frmcls (int) Frame class.
- out\_cell (Optional[[SpiceCell](#page-328-0)]) Optional SpiceInt Cell that is returned

**Return type** [SpiceCell](#page-328-0)

**Returns** Set of ID codes of frames of the specified class.

#### <span id="page-178-0"></span>spiceypy.spiceypy.bodc2n(*code*, *lenout=256*)

Translate the SPICE integer code of a body into a common name for that body.

[https://naif.jpl.nasa.gov/pub/naif/toolkit\\_docs/C/cspice/bodc2n\\_c.html](https://naif.jpl.nasa.gov/pub/naif/toolkit_docs/C/cspice/bodc2n_c.html)

#### **Parameters**

- code  $(int)$  Integer ID code to be translated into a name.
- **lenout** (int) Maximum length of output name.

**Return type** Tuple[str, bool]

**Returns** A common name for the body identified by code.

## spiceypy.spiceypy.bodc2s(*code*, *lenout=256*)

Translate a body ID code to either the corresponding name or if no name to ID code mapping exists, the string representation of the body ID value.

[https://naif.jpl.nasa.gov/pub/naif/toolkit\\_docs/C/cspice/bodc2s\\_c.html](https://naif.jpl.nasa.gov/pub/naif/toolkit_docs/C/cspice/bodc2s_c.html)

#### **Parameters**

- code (int) Integer ID code to translate to a string.
- **lenout** (int) Maximum length of output name.

#### **Return type** str

**Returns** String corresponding to 'code'.

#### spiceypy.spiceypy.boddef(*name*, *code*)

Define a body name/ID code pair for later translation via  $bodn2c()$  or  $bodc2n()$ .

[https://naif.jpl.nasa.gov/pub/naif/toolkit\\_docs/C/cspice/boddef\\_c.html](https://naif.jpl.nasa.gov/pub/naif/toolkit_docs/C/cspice/boddef_c.html)

#### **Parameters**

- **name**  $(str)$  Common name of some body.
- $code(int)$  Integer code for that body.

#### **Return type** None

#### spiceypy.spiceypy.bodeul(*body*, *et*)

Return the Euler angles needed to compute the transformation from inertial to body-fixed coordinates for any body in the kernel pool.

[https://naif.jpl.nasa.gov/pub/naif/toolkit\\_docs/FORTRAN/spicelib/bodeul.html](https://naif.jpl.nasa.gov/pub/naif/toolkit_docs/FORTRAN/spicelib/bodeul.html)

#### **Parameters**

- body  $(int)$  NAIF ID code of body.
- et (float) Epoch of transformation in seconds past J2000 TDB.

#### **Return type** Tuple[float, float, float, float]

**Returns** Right ascension of the (IAU) north pole in radians. Declination of the (IAU) north pole of the body in radians. Prime meridian rotation angle in radians. Angle between the prime meridian and longitude of longest axis in radians.

## spiceypy.spiceypy.bodfnd(*body*, *item*)

Determine whether values exist for some item for any body in the kernel pool.

[https://naif.jpl.nasa.gov/pub/naif/toolkit\\_docs/C/cspice/bodfnd\\_c.html](https://naif.jpl.nasa.gov/pub/naif/toolkit_docs/C/cspice/bodfnd_c.html)

#### **Parameters**

- body  $(int)$  ID code of body.
- item (str) Item to find ("RADII", "NUT\_AMP\_RA", etc.).

#### **Return type** bool

**Returns** True if the item is in the kernel pool, and is False if it is not.

#### <span id="page-179-0"></span>spiceypy.spiceypy.bodn2c(*name*)

Translate the name of a body or object to the corresponding SPICE integer ID code.

[https://naif.jpl.nasa.gov/pub/naif/toolkit\\_docs/C/cspice/bodn2c\\_c.html](https://naif.jpl.nasa.gov/pub/naif/toolkit_docs/C/cspice/bodn2c_c.html)

**Parameters name** (str) – Body name to be translated into a SPICE ID code.

**Return type** Tuple[int, bool]

**Returns** SPICE integer ID code for the named body.

## spiceypy.spiceypy.bods2c(*name*)

Translate a string containing a body name or ID code to an integer code.

[https://naif.jpl.nasa.gov/pub/naif/toolkit\\_docs/C/cspice/bods2c\\_c.html](https://naif.jpl.nasa.gov/pub/naif/toolkit_docs/C/cspice/bods2c_c.html)

**Parameters name** (str) – String to be translated to an ID code.

**Return type** Tuple[int, bool]

**Returns** Integer ID code corresponding to name.

#### spiceypy.spiceypy.bodvar(*body*, *item*, *dim*)

Deprecated: This routine has been superseded by  $boldcd()$  and  $boldcd()$ . This routine is supported for purposes of backward compatibility only.

Return the values of some item for any body in the kernel pool.

[https://naif.jpl.nasa.gov/pub/naif/toolkit\\_docs/C/cspice/bodvar\\_c.html](https://naif.jpl.nasa.gov/pub/naif/toolkit_docs/C/cspice/bodvar_c.html)

#### **Parameters**

- body  $(int)$  ID code of body.
- item (str) Item for which values are desired, ("RADII", "NUT\_PREC\_ANGLES", etc.)
- dim (int) Number of values returned.
- **Return type** ndarray

#### **Returns** values

#### <span id="page-179-1"></span>spiceypy.spiceypy.bodvcd(*bodyid*, *item*, *maxn*)

Fetch from the kernel pool the double precision values of an item associated with a body, where the body is specified by an integer ID code.

[https://naif.jpl.nasa.gov/pub/naif/toolkit\\_docs/C/cspice/bodvcd\\_c.html](https://naif.jpl.nasa.gov/pub/naif/toolkit_docs/C/cspice/bodvcd_c.html)

#### **Parameters**
- bodyid (int) Body ID code.
- item (str) Item for which values are desired, ("RADII", "NUT\_PREC\_ANGLES", etc.)
- maxn (int) Maximum number of values that may be returned.

**Return type** Tuple[int, ndarray]

**Returns** dim, values

spiceypy.spiceypy.bodvrd(*bodynm*, *item*, *maxn*)

Fetch from the kernel pool the double precision values of an item associated with a body.

[https://naif.jpl.nasa.gov/pub/naif/toolkit\\_docs/C/cspice/bodvrd\\_c.html](https://naif.jpl.nasa.gov/pub/naif/toolkit_docs/C/cspice/bodvrd_c.html)

# **Parameters**

- bodynm  $(str) Body$  name.
- item (str) Item for which values are desired, ("RADII", "NUT\_PREC\_ANGLES", etc.)
- maxn (int) Maximum number of values that may be returned.

**Return type** Tuple[int, ndarray]

**Returns** tuple of (dim, values)

# spiceypy.spiceypy.brcktd(*number*, *end1*, *end2*)

Bracket a number. That is, given a number and an acceptable interval, make sure that the number is contained in the interval. (If the number is already in the interval, leave it alone. If not, set it to the nearest endpoint of the interval.)

[https://naif.jpl.nasa.gov/pub/naif/toolkit\\_docs/C/cspice/brcktd\\_c.html](https://naif.jpl.nasa.gov/pub/naif/toolkit_docs/C/cspice/brcktd_c.html)

# **Parameters**

- number  $(f$ loat) Number to be bracketed.
- end1 (float) One of the bracketing endpoints for number.
- end2 (float) The other bracketing endpoint for number.

# **Return type** float

**Returns** value within an interval

# spiceypy.spiceypy.brckti(*number*, *end1*, *end2*)

Bracket a number. That is, given a number and an acceptable interval, make sure that the number is contained in the interval. (If the number is already in the interval, leave it alone. If not, set it to the nearest endpoint of the interval.)

[https://naif.jpl.nasa.gov/pub/naif/toolkit\\_docs/C/cspice/brckti\\_c.html](https://naif.jpl.nasa.gov/pub/naif/toolkit_docs/C/cspice/brckti_c.html)

# **Parameters**

- number  $(int)$  Number to be bracketed.
- end1 (int) One of the bracketing endpoints for number.
- end2 (int) The other bracketing endpoint for number.

# **Return type** int

**Returns** value within an interval

# spiceypy.spiceypy.bschoc(*value*, *ndim*, *lenvals*, *array*, *order*)

Do a binary search for a given value within a character string array, accompanied by an order vector. Return the index of the matching array entry, or -1 if the key value is not found.

[https://naif.jpl.nasa.gov/pub/naif/toolkit\\_docs/C/cspice/bschoc\\_c.html](https://naif.jpl.nasa.gov/pub/naif/toolkit_docs/C/cspice/bschoc_c.html)

### **Parameters**

- value (Union[str\_, str]) Key value to be found in array.
- $ndim (int) Dimension of array.$
- lenvals  $(int)$  String length.
- array (Union[ndarray, Iterable[str]]) Character string array to search.
- order (Union[ndarray, Iterable[int]]) Order vector.

#### **Return type** int

**Returns** index

### spiceypy.spiceypy.bschoi(*value*, *ndim*, *array*, *order*)

Do a binary search for a given value within an integer array, accompanied by an order vector. Return the index of the matching array entry, or -1 if the key value is not found.

[https://naif.jpl.nasa.gov/pub/naif/toolkit\\_docs/C/cspice/bschoi\\_c.html](https://naif.jpl.nasa.gov/pub/naif/toolkit_docs/C/cspice/bschoi_c.html)

#### **Parameters**

- value  $(int)$  Key value to be found in array.
- $ndim (int) Dimension of array.$
- array (Union[ndarray, Iterable[int]]) Integer array to search.
- **order** (Union[ndarray, Iterable[int]]) Order vector.

#### **Return type** int

### **Returns** index

### spiceypy.spiceypy.bsrchc(*value*, *ndim*, *lenvals*, *array*)

Do a binary earch for a given value within a character string array. Return the index of the first matching array entry, or -1 if the key value was not found.

[https://naif.jpl.nasa.gov/pub/naif/toolkit\\_docs/C/cspice/bsrchc\\_c.html](https://naif.jpl.nasa.gov/pub/naif/toolkit_docs/C/cspice/bsrchc_c.html)

### **Parameters**

- value  $(str)$  Key value to be found in array.
- $ndim (int) Dimension of array.$
- $\cdot$  lenvals (int) String length.
- array (Iterable[str]) Character string array to search.

#### **Return type** int

# **Returns** index

### spiceypy.spiceypy.bsrchd(*value*, *ndim*, *array*)

Do a binary search for a key value within a double precision array, assumed to be in increasing order. Return the index of the matching array entry, or -1 if the key value is not found.

[https://naif.jpl.nasa.gov/pub/naif/toolkit\\_docs/C/cspice/bsrchd\\_c.html](https://naif.jpl.nasa.gov/pub/naif/toolkit_docs/C/cspice/bsrchd_c.html)

- value (float) Value to find in array.
- **ndim** (int) Dimension of array.

• array (ndarray) – Array to be searched.

**Return type** int

**Returns** index

# spiceypy.spiceypy.bsrchi(*value*, *ndim*, *array*)

Do a binary search for a key value within an integer array, assumed to be in increasing order. Return the index of the matching array entry, or -1 if the key value is not found.

[https://naif.jpl.nasa.gov/pub/naif/toolkit\\_docs/C/cspice/bsrchi\\_c.html](https://naif.jpl.nasa.gov/pub/naif/toolkit_docs/C/cspice/bsrchi_c.html)

# **Parameters**

- value  $(int)$  Value to find in array.
- ndim (int) Dimension of array.
- $array (ndarray) Array$  to be searched.

**Return type** int

**Returns** index

# spiceypy.spiceypy.card(*cell*)

Return the cardinality (current number of elements) in a cell of any data type.

[https://naif.jpl.nasa.gov/pub/naif/toolkit\\_docs/C/cspice/card\\_c.html](https://naif.jpl.nasa.gov/pub/naif/toolkit_docs/C/cspice/card_c.html)

Parameters cell ([SpiceCell](#page-328-0)) – Input cell.

# **Return type** int

**Returns** the number of elements in a cell of any data type.

# spiceypy.spiceypy.ccifrm(*frclss*, *clssid*, *lenout=256*)

Return the frame name, frame ID, and center associated with a given frame class and class ID.

[https://naif.jpl.nasa.gov/pub/naif/toolkit\\_docs/C/cspice/ccifrm\\_c.html](https://naif.jpl.nasa.gov/pub/naif/toolkit_docs/C/cspice/ccifrm_c.html)

# **Parameters**

- frclss (int) Class of frame.
- clssid (int) Class ID of frame.
- **lenout** (int) Maximum length of output string.

**Return type** Tuple[int, str, int, bool]

**Returns** the frame name, frame ID, center.

spiceypy.spiceypy.cell\_bool(*cell\_size*)

# **Return type** [SpiceCell](#page-328-0)

spiceypy.spiceypy.cell\_char(*cell\_size*, *length*)

**Return type** [SpiceCell](#page-328-0)

spiceypy.spiceypy.cell\_double(*cell\_size*)

**Return type** [SpiceCell](#page-328-0)

spiceypy.spiceypy.cell\_int(*cell\_size*)

# **Return type** [SpiceCell](#page-328-0)

spiceypy.spiceypy.cell\_time(*cell\_size*)

# **Return type** [SpiceCell](#page-328-0)

spiceypy.spiceypy.cgv2el(*center*, *vec1*, *vec2*) Form a SPICE ellipse from a center vector and two generating vectors.

[https://naif.jpl.nasa.gov/pub/naif/toolkit\\_docs/C/cspice/cgv2el\\_c.html](https://naif.jpl.nasa.gov/pub/naif/toolkit_docs/C/cspice/cgv2el_c.html)

# **Parameters**

- center (Union[ndarray, Iterable[float]]) Center Vector
- vec1 (Union[ndarray, Iterable[float]]) Vector 1
- vec2 (Union[ndarray, Iterable[float]]) Vector 2

**Return type** [Ellipse](#page-327-0)

**Returns** Ellipse

# spiceypy.spiceypy.chbder(*cp*, *degp*, *x2s*, *x*, *nderiv*)

Given the coefficients for the Chebyshev expansion of a polynomial, this returns the value of the polynomial and its first nderiv derivatives evaluated at the input X.

[https://naif.jpl.nasa.gov/pub/naif/toolkit\\_docs/C/cspice/chbder\\_c.html](https://naif.jpl.nasa.gov/pub/naif/toolkit_docs/C/cspice/chbder_c.html)

# **Parameters**

- cp (Union[ndarray, Iterable[float]]) degp+1 Chebyshev polynomial coefficients.
- degp  $(int)$  Degree of polynomial.
- x2s (Union[ndarray, Iterable[float]]) Transformation parameters of polynomial.
- $\mathbf{x}$  (float) Value for which the polynomial is to be evaluated
- **nderiv** (int) The number of derivatives to compute

# **Return type** ndarray

**Returns** Array of the derivatives of the polynomial

# spiceypy.spiceypy.check\_for\_spice\_error(*f* )

Internal decorator function to check spice error system for failed calls

**Parameters** f (Optional[Callable]) – function

# **Raises** stypes.SpiceyError –

**Return type** None

spiceypy.spiceypy.chkin(*module*)

Inform the SPICE error handling mechanism of entry into a routine.

[https://naif.jpl.nasa.gov/pub/naif/toolkit\\_docs/C/cspice/chkin\\_c.html](https://naif.jpl.nasa.gov/pub/naif/toolkit_docs/C/cspice/chkin_c.html)

Parameters module  $(str)$  – The name of the calling routine.

**Return type** None

# spiceypy.spiceypy.chkout(*module*)

Inform the SPICE error handling mechanism of exit from a routine.

[https://naif.jpl.nasa.gov/pub/naif/toolkit\\_docs/C/cspice/chkout\\_c.html](https://naif.jpl.nasa.gov/pub/naif/toolkit_docs/C/cspice/chkout_c.html)

**Parameters module** (str) – The name of the calling routine.

**Return type** None

spiceypy.spiceypy.cidfrm(*cent*, *lenout=256*)

Retrieve frame ID code and name to associate with a frame center.

[https://naif.jpl.nasa.gov/pub/naif/toolkit\\_docs/C/cspice/cidfrm\\_c.html](https://naif.jpl.nasa.gov/pub/naif/toolkit_docs/C/cspice/cidfrm_c.html)

# **Parameters**

- **cent** (int) An object to associate a frame with.
- **lenout** (int) Available space in output string frname.

**Return type** Tuple[int, str, bool]

**Returns** frame ID code, name to associate with a frame center.

# spiceypy.spiceypy.ckcls(*handle*)

Close an open CK file.

[https://naif.jpl.nasa.gov/pub/naif/toolkit\\_docs/C/cspice/ckcls\\_c.html](https://naif.jpl.nasa.gov/pub/naif/toolkit_docs/C/cspice/ckcls_c.html)

**Parameters** handle (int) – Handle of the CK file to be closed.

# **Return type** None

spiceypy.spiceypy.ckcov(*ck*, *idcode*, *needav*, *level*, *tol*, *timsys*, *cover=None*) Find the coverage window for a specified object in a specified CK file.

[https://naif.jpl.nasa.gov/pub/naif/toolkit\\_docs/C/cspice/ckcov\\_c.html](https://naif.jpl.nasa.gov/pub/naif/toolkit_docs/C/cspice/ckcov_c.html)

# **Parameters**

- $ck (str)$  Name of CK file.
- **idcode** (int) ID code of object.
- needav (bool) Flag indicating whether angular velocity is needed.
- level (str) Coverage level: (SEGMENT OR INTERVAL)
- tol (float) Tolerance in ticks.
- timsys  $(str)$  Time system used to represent coverage.
- **cover** (Optional [[SpiceCell](#page-328-0)]) Window giving coverage for idcode.

# **Return type** [SpiceCell](#page-328-0)

**Returns** coverage window for a specified object in a specified CK file

# spiceypy.spiceypy.ckfrot(*inst*, *et*)

Find the rotation from a C-kernel Id to the native frame at the time requested.

[https://naif.jpl.nasa.gov/pub/naif/toolkit\\_docs/FORTRAN/spicelib/ckfrot.html](https://naif.jpl.nasa.gov/pub/naif/toolkit_docs/FORTRAN/spicelib/ckfrot.html)

# **Parameters**

- inst (int) NAIF instrument ID
- et (float) Epoch measured in seconds past J2000

# **Return type** Tuple[ndarray, int, bool]

**Returns** Rotation matrix from the input frame to the returned reference frame, id for the reference frame

spiceypy.spiceypy.ckgp(*inst*, *sclkdp*, *tol*, *ref* )

Get pointing (attitude) for a specified spacecraft clock time.

[https://naif.jpl.nasa.gov/pub/naif/toolkit\\_docs/C/cspice/ckgp\\_c.html](https://naif.jpl.nasa.gov/pub/naif/toolkit_docs/C/cspice/ckgp_c.html)

# **Parameters**

- inst (int) NAIF ID of instrument, spacecraft, or structure.
- sclkdp (Union[float, int]) Encoded spacecraft clock time.
- tol  $(int)$  Time tolerance.
- ref (str) Reference frame.

**Return type** Tuple[ndarray, float, bool]

**Returns** C-matrix pointing data, Output encoded spacecraft clock time

# spiceypy.spiceypy.ckgpav(*inst*, *sclkdp*, *tol*, *ref* )

Get pointing (attitude) and angular velocity for a specified spacecraft clock time.

[https://naif.jpl.nasa.gov/pub/naif/toolkit\\_docs/C/cspice/ckgpav\\_c.html](https://naif.jpl.nasa.gov/pub/naif/toolkit_docs/C/cspice/ckgpav_c.html)

### **Parameters**

- inst (int) NAIF ID of instrument, spacecraft, or structure.
- sclkdp (float) Encoded spacecraft clock time.
- tol (Union[float, int]) Time tolerance.
- ref  $(str)$  Reference frame.

**Return type** Tuple[ndarray, ndarray, float, bool]

**Returns** C-matrix pointing data, Angular velocity vector, Output encoded spacecraft clock time.

# spiceypy.spiceypy.cklpf(*filename*)

Load a CK pointing file for use by the CK readers. Return that file's handle, to be used by other CK routines to refer to the file.

[https://naif.jpl.nasa.gov/pub/naif/toolkit\\_docs/C/cspice/cklpf\\_c.html](https://naif.jpl.nasa.gov/pub/naif/toolkit_docs/C/cspice/cklpf_c.html)

**Parameters filename** (str) – Name of the CK file to be loaded.

**Return type** int

**Returns** Loaded file's handle.

# spiceypy.spiceypy.ckobj(*ck*, *out\_cell=None*)

Find the set of ID codes of all objects in a specified CK file.

[https://naif.jpl.nasa.gov/pub/naif/toolkit\\_docs/C/cspice/ckobj\\_c.html](https://naif.jpl.nasa.gov/pub/naif/toolkit_docs/C/cspice/ckobj_c.html)

# **Parameters**

- $ck (str) Name of CK file.$
- out\_cell (Optional[[SpiceCell](#page-328-0)]) Optional user provided Spice Int cell.

# **Return type** [SpiceCell](#page-328-0)

**Returns** Set of ID codes of objects in CK file.

spiceypy.spiceypy.ckopn(*filename*, *ifname*, *ncomch*)

Open a new CK file, returning the handle of the opened file.

[https://naif.jpl.nasa.gov/pub/naif/toolkit\\_docs/C/cspice/ckopn\\_c.html](https://naif.jpl.nasa.gov/pub/naif/toolkit_docs/C/cspice/ckopn_c.html)

# **Parameters**

- filename  $(str)$  The name of the CK file to be opened.
- **ifname**  $(str)$  The internal filename for the CK.
- **ncomch** (int) The number of characters to reserve for comments.

**Return type** int

**Returns** The handle of the opened CK file.

# spiceypy.spiceypy.ckupf(*handle*)

Unload a CK pointing file so that it will no longer be searched by the readers.

[https://naif.jpl.nasa.gov/pub/naif/toolkit\\_docs/C/cspice/ckupf\\_c.html](https://naif.jpl.nasa.gov/pub/naif/toolkit_docs/C/cspice/ckupf_c.html)

**Parameters** handle (int) – Handle of CK file to be unloaded

**Return type** None

spiceypy.spiceypy.ckw01(*handle*, *begtim*, *endtim*, *inst*, *ref*, *avflag*, *segid*, *nrec*, *sclkdp*, *quats*, *avvs*) Add a type 1 segment to a C-kernel.

[https://naif.jpl.nasa.gov/pub/naif/toolkit\\_docs/C/cspice/ckw01\\_c.html](https://naif.jpl.nasa.gov/pub/naif/toolkit_docs/C/cspice/ckw01_c.html)

# **Parameters**

- handle (int) Handle of an open CK file.
- begtim (float) The beginning encoded SCLK of the segment.
- endtim (float) The ending encoded SCLK of the segment.
- inst (int) The NAIF instrument ID code.
- **ref** (str) The reference frame of the segment.
- avflag (bool) True if the segment will contain angular velocity.
- segid  $(str)$  Segment identifier.
- **nrec** (int) Number of pointing records.
- sclkdp (Union[ndarray, Iterable[float]]) Encoded SCLK times.
- quats (Union[ndarray, Iterable[Iterable[float]]]) Quaternions representing instrument pointing.
- avvs (Union[ndarray, Iterable[Iterable[float]]]) Angular velocity vectors.

# **Return type** None

spiceypy.spiceypy.ckw02(*handle*, *begtim*, *endtim*, *inst*, *ref*, *segid*, *nrec*, *start*, *stop*, *quats*, *avvs*, *rates*) Write a type 2 segment to a C-kernel.

[https://naif.jpl.nasa.gov/pub/naif/toolkit\\_docs/C/cspice/ckw02\\_c.html](https://naif.jpl.nasa.gov/pub/naif/toolkit_docs/C/cspice/ckw02_c.html)

- handle  $(int)$  Handle of an open CK file.
- begtim (float) The beginning encoded SCLK of the segment.
- endtim (float) The ending encoded SCLK of the segment.
- inst (int) The NAIF instrument ID code.
- $ref (str)$  The reference frame of the segment.
- segid (str) Segment identifier.
- **nrec** (int) Number of pointing records.
- start (ndarray) Encoded SCLK interval start times.
- stop (ndarray) Encoded SCLK interval stop times.
- quats (ndarray) Quaternions representing instrument pointing.
- avvs (ndarray) Angular velocity vectors.
- rates (Union[ndarray, Iterable[float]]) Number of seconds per tick for each interval.

#### **Return type** None

spiceypy.spiceypy.ckw03(*handle*, *begtim*, *endtim*, *inst*, *ref*, *avflag*, *segid*, *nrec*, *sclkdp*, *quats*, *avvs*, *nints*, *starts*) Add a type 3 segment to a C-kernel.

[https://naif.jpl.nasa.gov/pub/naif/toolkit\\_docs/C/cspice/ckw03\\_c.html](https://naif.jpl.nasa.gov/pub/naif/toolkit_docs/C/cspice/ckw03_c.html)

#### **Parameters**

- **handle** ( $int$ ) Handle of an open CK file.
- begtim (float) The beginning encoded SCLK of the segment.
- endtim (float) The ending encoded SCLK of the segment.
- inst (int) The NAIF instrument ID code.
- $ref (str)$  The reference frame of the segment.
- avflag (bool) True if the segment will contain angular velocity.
- segid  $(str)$  Segment identifier.
- **nrec** (int) Number of pointing records.
- sclkdp (ndarray) Encoded SCLK times.
- quats (ndarray) Quaternions representing instrument pointing.
- avvs (ndarray) Angular velocity vectors.
- nints  $(int)$  Number of intervals.
- starts (Union[ndarray, Iterable[float]]) Encoded SCLK interval start times.

### **Return type** None

spiceypy.spiceypy.ckw05(*handle*, *subtype*, *degree*, *begtim*, *endtim*, *inst*, *ref*, *avflag*, *segid*, *sclkdp*, *packts*, *rate*, *nints*, *starts*)

Write a type 5 segment to a CK file.

[https://naif.jpl.nasa.gov/pub/naif/toolkit\\_docs/C/cspice/ckw05\\_c.html](https://naif.jpl.nasa.gov/pub/naif/toolkit_docs/C/cspice/ckw05_c.html)

- handle  $(int)$  Handle of an open CK file.
- subtype (int) CK type 5 subtype code. Can be: 0, 1, 2, 3 see naif docs via link above.
- $\bullet$  degree (int) Degree of interpolating polynomials.
- begtim (float) The beginning encoded SCLK of the segment.
- endtim (float) The ending encoded SCLK of the segment.
- inst (int) The NAIF instrument ID code.
- **ref**  $(str)$  The reference frame of the segment.
- avflag (bool) True if the segment will contain angular velocity.
- segid  $(str)$  Segment identifier.
- sclkdp (ndarray) Encoded SCLK times.
- **packts** (Sequence[Iterable[float]]) Array of packets.
- rate (float) Nominal SCLK rate in seconds per tick.
- nints  $(int)$  Number of intervals.
- starts (ndarray) Encoded SCLK interval start times.

# **Return type** None

spiceypy.spiceypy.cleard()

# **Return type** NotImplementedError

# spiceypy.spiceypy.clight()

Return the speed of light in a vacuum (IAU official value, in km/sec).

[https://naif.jpl.nasa.gov/pub/naif/toolkit\\_docs/C/cspice/clight\\_c.html](https://naif.jpl.nasa.gov/pub/naif/toolkit_docs/C/cspice/clight_c.html)

# **Return type** float

**Returns** The function returns the speed of light in vacuum (km/sec).

# spiceypy.spiceypy.clpool()

Remove all variables from the kernel pool. Watches on kernel variables are retained.

[https://naif.jpl.nasa.gov/pub/naif/toolkit\\_docs/C/cspice/clpool\\_c.html](https://naif.jpl.nasa.gov/pub/naif/toolkit_docs/C/cspice/clpool_c.html)

# **Return type** None

# spiceypy.spiceypy.cltext(*fname*)

Internal undocumented command for closing a text file opened by RDTEXT.

No URL available; relevant lines from SPICE source:

FORTRAN SPICE, rdtext.f:

```
C$Procedure CLTEXT ( Close a text file opened by RDTEXT)
     ENTRY CLTEXT ( FILE )
     CHARACTER*(*) FILE
C VARIABLE I/O DESCRIPTION
C -------- --- --------------------------------------------------
C FILE I Text file to be closed.
```
CSPICE, rdtext.c:

```
/* $Procedure CLTEXT ( Close a text file opened by RDTEXT) */
/* Subroutine */ int cltext_(char *file, ftnlen file_len)
```
Parameters fname (str) – Text file to be closed.

**Return type** None

# spiceypy.spiceypy.cmprss(*delim*, *n*, *instr*, *lenout=256*)

Compress a character string by removing occurrences of more than N consecutive occurrences of a specified character.

[https://naif.jpl.nasa.gov/pub/naif/toolkit\\_docs/C/cspice/cmprss\\_c.html](https://naif.jpl.nasa.gov/pub/naif/toolkit_docs/C/cspice/cmprss_c.html)

### **Parameters**

- delim (str) Delimiter to be compressed.
- **n** (int) Maximum consecutive occurrences of delim.
- instr  $(str)$  Input string.
- **lenout** (int) Optional available space in output string.

# **Return type** str

**Returns** Compressed string.

spiceypy.spiceypy.cnmfrm(*cname*, *lenout=256*)

Retrieve frame ID code and name to associate with an object.

[https://naif.jpl.nasa.gov/pub/naif/toolkit\\_docs/C/cspice/cnmfrm\\_c.html](https://naif.jpl.nasa.gov/pub/naif/toolkit_docs/C/cspice/cnmfrm_c.html)

# **Parameters**

- **cname** (str) Name of the object to find a frame for.
- **lenout** (int) Maximum length available for frame name.

**Return type** Tuple[int, str, bool]

**Returns** The ID code of the frame associated with cname, The name of the frame with ID frcode.

# spiceypy.spiceypy.conics(*elts*, *et*)

Determine the state (position, velocity) of an orbiting body from a set of elliptic, hyperbolic, or parabolic orbital elements.

[https://naif.jpl.nasa.gov/pub/naif/toolkit\\_docs/C/cspice/conics\\_c.html](https://naif.jpl.nasa.gov/pub/naif/toolkit_docs/C/cspice/conics_c.html)

# **Parameters**

- elts (ndarray) Conic elements.
- et  $(f$ loat) Input time.

# **Return type** ndarray

**Returns** State of orbiting body at et.

# spiceypy.spiceypy.convrt(*x*, *inunit*, *outunit*)

Take a measurement X, the units associated with X, and units to which X should be converted; return Y the value of the measurement in the output units.

[https://naif.jpl.nasa.gov/pub/naif/toolkit\\_docs/C/cspice/convrt\\_c.html](https://naif.jpl.nasa.gov/pub/naif/toolkit_docs/C/cspice/convrt_c.html)

# **Parameters**

- x (Union[float, Iterable[float]]) Number representing a measurement in some units.
- **inunit**  $(str)$  The units in which x is measured.
- outunit (str) Desired units for the measurement.

**Return type** Union[ndarray, float]

**Returns** The measurment in the desired units.

# spiceypy.spiceypy.copy(*cell*)

Copy the contents of a SpiceCell of any data type to another cell of the same type.

[https://naif.jpl.nasa.gov/pub/naif/toolkit\\_docs/C/cspice/copy\\_c.html](https://naif.jpl.nasa.gov/pub/naif/toolkit_docs/C/cspice/copy_c.html)

Parameters cell ([SpiceCell](#page-328-0)) – Cell to be copied.

**Return type** [SpiceCell](#page-328-0)

**Returns** New cell

# spiceypy.spiceypy.cpos(*string*, *chars*, *start*)

Find the first occurrence in a string of a character belonging to a collection of characters, starting at a specified location, searching forward.

# [https://naif.jpl.nasa.gov/pub/naif/toolkit\\_docs/C/cspice/cpos\\_c.html](https://naif.jpl.nasa.gov/pub/naif/toolkit_docs/C/cspice/cpos_c.html)

# **Parameters**

- string  $(str)$  Any character string.
- chars  $(str) A$  collection of characters.
- start (int) Position to begin looking for one of chars.

# **Return type** int

**Returns** The index of the first character of str at or following index start that is in the collection chars.

# spiceypy.spiceypy.cposr(*string*, *chars*, *start*)

Find the first occurrence in a string of a character belonging to a collection of characters, starting at a specified location, searching in reverse.

[https://naif.jpl.nasa.gov/pub/naif/toolkit\\_docs/C/cspice/cposr\\_c.html](https://naif.jpl.nasa.gov/pub/naif/toolkit_docs/C/cspice/cposr_c.html)

# **Parameters**

- string (str) Any character string.
- chars  $(str) A$  collection of characters.
- start  $(int)$  Position to begin looking for one of chars.

# **Return type** int

**Returns** The index of the last character of str at or before index start that is in the collection chars.

# spiceypy.spiceypy.cvpool(*agent*)

Indicate whether or not any watched kernel variables that have a specified agent on their notification list have been updated.

[https://naif.jpl.nasa.gov/pub/naif/toolkit\\_docs/C/cspice/cvpool\\_c.html](https://naif.jpl.nasa.gov/pub/naif/toolkit_docs/C/cspice/cvpool_c.html)

**Parameters agent** (str) – Name of the agent to check for notices.

# **Return type** bool

**Returns** True if variables for "agent" have been updated.

# spiceypy.spiceypy.cyllat(*r*, *lonc*, *z*)

Convert from cylindrical to latitudinal coordinates.

[https://naif.jpl.nasa.gov/pub/naif/toolkit\\_docs/C/cspice/cyllat\\_c.html](https://naif.jpl.nasa.gov/pub/naif/toolkit_docs/C/cspice/cyllat_c.html)

- $\mathbf{r}$  (float) Distance of point from z axis.
- **lonc** (float) Cylindrical angle of point from  $XZ$  plane(radians).

• **z** (float) – Height of point above XY plane.

**Return type** Tuple[float, float, float]

**Returns** Distance, Longitude (radians), and Latitude of point (radians).

### spiceypy.spiceypy.cylrec(*r*, *lon*, *z*)

Convert from cylindrical to rectangular coordinates.

[https://naif.jpl.nasa.gov/pub/naif/toolkit\\_docs/C/cspice/cylrec\\_c.html](https://naif.jpl.nasa.gov/pub/naif/toolkit_docs/C/cspice/cylrec_c.html)

# **Parameters**

- $\mathbf{r}$  (float) Distance of a point from z axis.
- Lon  $(f$ loat) Angle (radians) of a point from xZ plane.
- **z** (float) Height of a point above xY plane.

### **Return type** ndarray

**Returns** Rectangular coordinates of the point.

### spiceypy.spiceypy.cylsph(*r*, *lonc*, *z*)

Convert from cylindrical to spherical coordinates.

[https://naif.jpl.nasa.gov/pub/naif/toolkit\\_docs/C/cspice/cylsph\\_c.html](https://naif.jpl.nasa.gov/pub/naif/toolkit_docs/C/cspice/cylsph_c.html)

# **Parameters**

- $\mathbf{r}$  (float) Rectangular coordinates of the point.
- **lonc** (float) Angle (radians) of point from  $XZ$  plane.
- z (float) Height of point above XY plane.

# **Return type** Tuple[float, float, float]

**Returns** Distance of point from origin, Polar angle (co-latitude in radians) of point, Azimuthal angle (longitude) of point (radians).

#### spiceypy.spiceypy.dafac(*handle*, *buffer*)

Add comments from a buffer of character strings to the comment area of a binary DAF file, appending them to any comments which are already present in the file's comment area.

[https://naif.jpl.nasa.gov/pub/naif/toolkit\\_docs/C/cspice/dafac\\_c.html](https://naif.jpl.nasa.gov/pub/naif/toolkit_docs/C/cspice/dafac_c.html)

### **Parameters**

- handle (int) handle of a DAF opened with write access.
- **buffer** (Sequence[str]) Buffer of comments to put into the comment area.

#### **Return type** None

### spiceypy.spiceypy.dafbbs(*handle*)

Begin a backward search for arrays in a DAF.

[https://naif.jpl.nasa.gov/pub/naif/toolkit\\_docs/C/cspice/dafbbs\\_c.html](https://naif.jpl.nasa.gov/pub/naif/toolkit_docs/C/cspice/dafbbs_c.html)

**Parameters** handle (int) – Handle of DAF to be searched.

#### **Return type** None

# spiceypy.spiceypy.dafbfs(*handle*)

Begin a forward search for arrays in a DAF.

[https://naif.jpl.nasa.gov/pub/naif/toolkit\\_docs/C/cspice/dafbfs\\_c.html](https://naif.jpl.nasa.gov/pub/naif/toolkit_docs/C/cspice/dafbfs_c.html)

# Parameters handle (int) – Handle of file to be searched.

# **Return type** None

spiceypy.spiceypy.dafcls(*handle*)

Close the DAF associated with a given handle.

[https://naif.jpl.nasa.gov/pub/naif/toolkit\\_docs/C/cspice/dafcls\\_c.html](https://naif.jpl.nasa.gov/pub/naif/toolkit_docs/C/cspice/dafcls_c.html)

**Parameters** handle (int) – Handle of DAF to be closed.

# **Return type** None

spiceypy.spiceypy.dafcs(*handle*)

Select a DAF that already has a search in progress as the one to continue searching.

[https://naif.jpl.nasa.gov/pub/naif/toolkit\\_docs/C/cspice/dafcs\\_c.html](https://naif.jpl.nasa.gov/pub/naif/toolkit_docs/C/cspice/dafcs_c.html)

**Parameters** handle (int) – Handle of DAF to continue searching.

**Return type** None

spiceypy.spiceypy.dafdc(*handle*)

Delete the entire comment area of a specified DAF file.

[https://naif.jpl.nasa.gov/pub/naif/toolkit\\_docs/C/cspice/dafdc\\_c.html](https://naif.jpl.nasa.gov/pub/naif/toolkit_docs/C/cspice/dafdc_c.html)

Parameters handle (int) - The handle of a binary DAF opened for writing.

**Return type** None

spiceypy.spiceypy.dafec(*handle*, *bufsiz*, *lenout=256*) Extract comments from the comment area of a binary DAF.

[https://naif.jpl.nasa.gov/pub/naif/toolkit\\_docs/C/cspice/dafec\\_c.html](https://naif.jpl.nasa.gov/pub/naif/toolkit_docs/C/cspice/dafec_c.html)

# **Parameters**

- handle (int) Handle of binary DAF opened with read access.
- **bufsiz** (int) Maximum size, in lines, of buffer.
- lenout  $(int)$  Length of strings in output buffer.

**Return type** Tuple[int, Iterable[str], bool]

**Returns** Number of extracted comment lines, buffer where extracted comment lines are placed, Indicates whether all comments have been extracted.

# spiceypy.spiceypy.daffna()

Find the next (forward) array in the current DAF.

[https://naif.jpl.nasa.gov/pub/naif/toolkit\\_docs/C/cspice/daffna\\_c.html](https://naif.jpl.nasa.gov/pub/naif/toolkit_docs/C/cspice/daffna_c.html)

# **Return type** bool

**Returns** True if an array was found.

# spiceypy.spiceypy.daffpa()

Find the previous (backward) array in the current DAF.

[https://naif.jpl.nasa.gov/pub/naif/toolkit\\_docs/C/cspice/daffpa\\_c.html](https://naif.jpl.nasa.gov/pub/naif/toolkit_docs/C/cspice/daffpa_c.html)

# **Return type** bool

<span id="page-192-0"></span>**Returns** True if an array was found.

### spiceypy.spiceypy.dafgda(*handle*, *begin*, *end*)

Read the double precision data bounded by two addresses within a DAF.

[https://naif.jpl.nasa.gov/pub/naif/toolkit\\_docs/C/cspice/dafgda\\_c.html](https://naif.jpl.nasa.gov/pub/naif/toolkit_docs/C/cspice/dafgda_c.html)

#### **Parameters**

- handle (int) Handle of a DAF.
- begin  $(int)$  Initial address within file.
- end (int) Final address within file.

#### **Return type** ndarray

**Returns** Data contained between begin and end.

### spiceypy.spiceypy.dafgh()

Return (get) the handle of the DAF currently being searched.

[https://naif.jpl.nasa.gov/pub/naif/toolkit\\_docs/C/cspice/dafgh\\_c.html](https://naif.jpl.nasa.gov/pub/naif/toolkit_docs/C/cspice/dafgh_c.html)

#### **Return type** int

**Returns** Handle for current DAF.

#### spiceypy.spiceypy.dafgn(*lenout=256*)

Return (get) the name for the current array in the current DAF.

[https://naif.jpl.nasa.gov/pub/naif/toolkit\\_docs/C/cspice/dafgn\\_c.html](https://naif.jpl.nasa.gov/pub/naif/toolkit_docs/C/cspice/dafgn_c.html)

Parameters lenout (int) – Length of array name string.

**Return type** str

**Returns** Name of current array.

#### spiceypy.spiceypy.dafgs(*n=125*)

Return (get) the summary for the current array in the current DAF.

[https://naif.jpl.nasa.gov/pub/naif/toolkit\\_docs/C/cspice/dafgs\\_c.html](https://naif.jpl.nasa.gov/pub/naif/toolkit_docs/C/cspice/dafgs_c.html)

**Parameters**  $\mathbf{n}$  (int) – Optional length N for result Array.

**Return type** ndarray

**Returns** Summary for current array.

# <span id="page-193-0"></span>spiceypy.spiceypy.dafgsr(*handle*, *recno*, *begin*, *end*) Read a portion of the contents of (words in) a summary record in a DAF file.

[https://naif.jpl.nasa.gov/pub/naif/toolkit\\_docs/C/cspice/dafgsr\\_c.html](https://naif.jpl.nasa.gov/pub/naif/toolkit_docs/C/cspice/dafgsr_c.html)

#### **Parameters**

- handle (int) Handle of DAF.
- recno (int) Record number; word indices are 1-based, 1 to 128 inclusive.
- begin (int) Index of first word to read from record, will be clamped  $> 0$ .
- end (int) Index of last word to read, wll be clamped < 129

**Return type** Tuple[ndarray, bool]

**Returns** Contents of request sub-record

# spiceypy.spiceypy.dafopr(*fname*)

Open a DAF for subsequent read requests.

[https://naif.jpl.nasa.gov/pub/naif/toolkit\\_docs/C/cspice/dafopr\\_c.html](https://naif.jpl.nasa.gov/pub/naif/toolkit_docs/C/cspice/dafopr_c.html)

Parameters fname (str) – Name of DAF to be opened.

**Return type** int

**Returns** Handle assigned to DAF.

# spiceypy.spiceypy.dafopw(*fname*)

Open a DAF for subsequent write requests.

[https://naif.jpl.nasa.gov/pub/naif/toolkit\\_docs/C/cspice/dafopw\\_c.html](https://naif.jpl.nasa.gov/pub/naif/toolkit_docs/C/cspice/dafopw_c.html)

**Parameters finame** (str) – Name of DAF to be opened.

**Return type** int

**Returns** Handle assigned to DAF.

# spiceypy.spiceypy.dafps(*nd*, *ni*, *dc*, *ic*)

Pack (assemble) an array summary from its double precision and integer components.

[https://naif.jpl.nasa.gov/pub/naif/toolkit\\_docs/C/cspice/dafps\\_c.html](https://naif.jpl.nasa.gov/pub/naif/toolkit_docs/C/cspice/dafps_c.html)

# **Parameters**

- **nd** (int) Number of double precision components.
- $ni (int)$  Number of integer components.
- dc (ndarray) Double precision components.
- ic (ndarray) Integer components.

# **Return type** ndarray

**Returns** Array summary.

# spiceypy.spiceypy.dafrda(*handle*, *begin*, *end*)

Read the double precision data bounded by two addresses within a DAF.

Deprecated: This routine has been superseded by  $dafqda()$  and  $dafqsr()$ . This routine is supported for purposes of backward compatibility only.

[https://naif.jpl.nasa.gov/pub/naif/toolkit\\_docs/C/cspice/dafrda\\_c.html](https://naif.jpl.nasa.gov/pub/naif/toolkit_docs/C/cspice/dafrda_c.html)

# **Parameters**

- handle (int) Handle of a DAF.
- begin  $(int)$  Initial address within file.
- end  $(int)$  Final address within file.

# **Return type** ndarray

**Returns** Data contained between begin and end.

# spiceypy.spiceypy.dafrfr(*handle*, *lenout=256*)

Read the contents of the file record of a DAF.

[https://naif.jpl.nasa.gov/pub/naif/toolkit\\_docs/C/cspice/dafrfr\\_c.html](https://naif.jpl.nasa.gov/pub/naif/toolkit_docs/C/cspice/dafrfr_c.html)

# **Parameters**

• handle (int) – Handle of an open DAF file.

• Lenout  $(int)$  – Available room in the output string

**Return type** Tuple[int, int, str, int, int, int]

**Returns** Number of double precision components in summaries, Number of integer components in summaries, Internal file name, Forward list pointer, Backward list pointer, Free address pointer.

### spiceypy.spiceypy.dafrs(*insum*)

Change the summary for the current array in the current DAF.

[https://naif.jpl.nasa.gov/pub/naif/toolkit\\_docs/C/cspice/dafrs\\_c.html](https://naif.jpl.nasa.gov/pub/naif/toolkit_docs/C/cspice/dafrs_c.html)

**Parameters insum** (ndarray) – New summary for current array.

# **Return type** None

# spiceypy.spiceypy.dafus(*insum*, *nd*, *ni*)

Unpack an array summary into its double precision and integer components.

[https://naif.jpl.nasa.gov/pub/naif/toolkit\\_docs/C/cspice/dafus\\_c.html](https://naif.jpl.nasa.gov/pub/naif/toolkit_docs/C/cspice/dafus_c.html)

### **Parameters**

- insum (ndarray) Array summary.
- **nd** (int) Number of double precision components.
- $ni (int)$  Number of integer components.

**Return type** Tuple[ndarray, ndarray]

**Returns** Double precision components, Integer components.

### spiceypy.spiceypy.dasac(*handle*, *buffer*)

Add comments from a buffer of character strings to the comment area of a binary DAS file, appending them to any comments which are already present in the file's comment area.

[https://naif.jpl.nasa.gov/pub/naif/toolkit\\_docs/C/cspice/dasac\\_c.html](https://naif.jpl.nasa.gov/pub/naif/toolkit_docs/C/cspice/dasac_c.html)

# **Parameters**

- handle (int) DAS handle of a file opened with write access.
- buffer (Sequence[str]) Buffer of lines to be put into the comment area.

#### **Return type** None

#### spiceypy.spiceypy.dascls(*handle*)

Close a DAS file.

[https://naif.jpl.nasa.gov/pub/naif/toolkit\\_docs/C/cspice/dascls\\_c.html](https://naif.jpl.nasa.gov/pub/naif/toolkit_docs/C/cspice/dascls_c.html)

**Parameters** handle (int) – Handle of an open DAS file.

**Return type** None

# spiceypy.spiceypy.dasdc(*handle*)

Delete the entire comment area of a previously opened binary DAS file.

[https://naif.jpl.nasa.gov/pub/naif/toolkit\\_docs/C/cspice/dasdc\\_c.html](https://naif.jpl.nasa.gov/pub/naif/toolkit_docs/C/cspice/dasdc_c.html)

**Parameters handle** (int) – The handle of a binary DAS file opened for writing.

### **Return type** None

spiceypy.spiceypy.dasec(*handle*, *bufsiz=256*, *buflen=256*)

Extract comments from the comment area of a binary DAS file.

[https://naif.jpl.nasa.gov/pub/naif/toolkit\\_docs/C/cspice/dasec\\_c.html](https://naif.jpl.nasa.gov/pub/naif/toolkit_docs/C/cspice/dasec_c.html)

# **Parameters**

- **handle** (int) Handle of binary DAS file open with read access.
- bufsiz (int) Maximum size, in lines, of buffer.
- buflen  $(int)$  Line length associated with buffer.

**Return type** Tuple[int, Iterable[str], int]

**Returns** Number of comments extracted from the DAS file, Buffer in which extracted comments are placed, Indicates whether all comments have been extracted.

spiceypy.spiceypy.dashfn(*handle*, *lenout=256*)

Return the name of the DAS file associated with a handle.

[https://naif.jpl.nasa.gov/pub/naif/toolkit\\_docs/C/cspice/dashfn\\_c.html](https://naif.jpl.nasa.gov/pub/naif/toolkit_docs/C/cspice/dashfn_c.html)

### **Parameters**

- handle (int) Handle of a DAS file.
- **lenout** (int) Length of output file name string.

### **Return type** str

**Returns** Corresponding file name.

spiceypy.spiceypy.dasonw(*fname*, *ftype*, *ifname*, *ncomch*) Internal undocumented command for creating a new DAS file

### **Parameters**

- fname  $(str)$  filename
- ftype (str) type
- **ifname**  $(str)$  internal file name
- ncomch (int) amount of comment area

### **Return type** int

**Returns** Handle to new DAS file

spiceypy.spiceypy.dasopr(*fname*) Open a DAS file for reading.

[https://naif.jpl.nasa.gov/pub/naif/toolkit\\_docs/C/cspice/dasopr\\_c.html](https://naif.jpl.nasa.gov/pub/naif/toolkit_docs/C/cspice/dasopr_c.html)

Parameters fname (str) – Name of a DAS file to be opened.

**Return type** int

**Returns** Handle assigned to the opened DAS file.

# spiceypy.spiceypy.dasopw(*fname*)

Open a DAS file for writing.

[https://naif.jpl.nasa.gov/pub/naif/toolkit\\_docs/C/cspice/dasopw\\_c.html](https://naif.jpl.nasa.gov/pub/naif/toolkit_docs/C/cspice/dasopw_c.html) :type fname: str :param fname: Name of a DAS file to be opened. :rtype: int :return: Handle assigned to the opened DAS file.

spiceypy.spiceypy.dasrfr(*handle*, *lenout=256*)

Return the contents of the file record of a specified DAS file.

[https://naif.jpl.nasa.gov/pub/naif/toolkit\\_docs/C/cspice/dasrfr\\_c.html](https://naif.jpl.nasa.gov/pub/naif/toolkit_docs/C/cspice/dasrfr_c.html)

- handle (int) DAS file handle.
- **lenout**  $(int)$  length of output strs

**Return type** Tuple[str, str, int, int, int, int]

**Returns** ID word, DAS internal file name, Number of reserved records in file, Number of characters in use in reserved rec. area, Number of comment records in file, Number of characters in use in comment area.

### spiceypy.spiceypy.datetime2et(*dt*)

Converts a standard Python datetime to a double precision value representing the number of TDB seconds past the J2000 epoch corresponding to the input epoch.

Timezone-naive datetimes will be assumed to be UTC, timezone-aware datetimes will be handled correctly by converting to UTC before passing them to CSPICE.

[https://naif.jpl.nasa.gov/pub/naif/toolkit\\_docs/C/req/time.html#The%20J2000%20Epoch](https://naif.jpl.nasa.gov/pub/naif/toolkit_docs/C/req/time.html#The%20J2000%20Epoch)

**Parameters dt** (Union[Iterable[datetime], datetime]) – A standard Python datetime

**Return type** Union[ndarray, float]

**Returns** The equivalent value in seconds past J2000, TDB.

### spiceypy.spiceypy.dcyldr(*x*, *y*, *z*)

This routine computes the Jacobian of the transformation from rectangular to cylindrical coordinates.

[https://naif.jpl.nasa.gov/pub/naif/toolkit\\_docs/C/cspice/dcyldr\\_c.html](https://naif.jpl.nasa.gov/pub/naif/toolkit_docs/C/cspice/dcyldr_c.html)

#### **Parameters**

- $\mathbf{x}$  (float) X-coordinate of point.
- $y$  (float) Y-coordinate of point.
- $\mathbf{z}$  (float) Z-coordinate of point.

#### **Return type** ndarray

**Returns** Matrix of partial derivatives.

# spiceypy.spiceypy.deltet(*epoch*, *eptype*)

Return the value of Delta ET (ET-UTC) for an input epoch.

[https://naif.jpl.nasa.gov/pub/naif/toolkit\\_docs/C/cspice/deltet\\_c.html](https://naif.jpl.nasa.gov/pub/naif/toolkit_docs/C/cspice/deltet_c.html)

#### **Parameters**

- epoch (float) Input epoch (seconds past J2000).
- eptype  $(str)$  Type of input epoch ("UTC" or "ET").

#### **Return type** float

**Returns** Delta ET (ET-UTC) at input epoch.

# spiceypy.spiceypy.det(*m1*)

Compute the determinant of a double precision 3x3 matrix.

[https://naif.jpl.nasa.gov/pub/naif/toolkit\\_docs/C/cspice/det\\_c.html](https://naif.jpl.nasa.gov/pub/naif/toolkit_docs/C/cspice/det_c.html)

**Parameters**  $m1$  (ndarray) – Matrix whose determinant is to be found.

**Return type** float

**Returns** The determinant of the matrix.

spiceypy.spiceypy.dgeodr( $x, y, z, re, f$ )

This routine computes the Jacobian of the transformation from rectangular to geodetic coordinates.

[https://naif.jpl.nasa.gov/pub/naif/toolkit\\_docs/C/cspice/dgeodr\\_c.html](https://naif.jpl.nasa.gov/pub/naif/toolkit_docs/C/cspice/dgeodr_c.html)

# **Parameters**

- $\mathbf{x}$  (float) X-coordinate of point.
- $y(f$ loat) Y-coordinate of point.
- z (float) Z-coord
- **re** (float) Equatorial radius of the reference spheroid.
- $f$  (float) Flattening coefficient.

# **Return type** ndarray

**Returns** Matrix of partial derivatives.

spiceypy.spiceypy.diags2(*symmat*)

Diagonalize a symmetric 2x2 matrix.

[https://naif.jpl.nasa.gov/pub/naif/toolkit\\_docs/C/cspice/diags2\\_c.html](https://naif.jpl.nasa.gov/pub/naif/toolkit_docs/C/cspice/diags2_c.html)

**Parameters** symmat (Union[ndarray, Iterable[Iterable[float]]]) – A symmetric 2x2 matrix.

**Return type** Tuple[ndarray, ndarray]

**Returns** A diagonal matrix similar to symmat, A rotation used as the similarity transformation.

# spiceypy.spiceypy.diff(*a*, *b*)

Take the difference of two sets of any data type to form a third set. [https://naif.jpl.nasa.gov/pub/naif/toolkit\\_](https://naif.jpl.nasa.gov/pub/naif/toolkit_docs/C/cspice/diff_c.html) [docs/C/cspice/diff\\_c.html](https://naif.jpl.nasa.gov/pub/naif/toolkit_docs/C/cspice/diff_c.html)

# **Parameters**

- **a**  $(SpieceCell)$  First input set.
- **b** ( $SpiceCell$ ) Second input set.

# **Return type** [SpiceCell](#page-328-0)

**Returns** Difference of a and b.

# spiceypy.spiceypy.dlabbs(*handle*)

Begin a backward segment search in a DLA file.

[https://naif.jpl.nasa.gov/pub/naif/toolkit\\_docs/C/cspice/dlabbs\\_c.html](https://naif.jpl.nasa.gov/pub/naif/toolkit_docs/C/cspice/dlabbs_c.html)

**Parameters** handle (int) – Handle of open DLA file.

**Return type** Tuple[[SpiceDLADescr](#page-329-0), bool]

**Returns** Descriptor of last segment in DLA file

# spiceypy.spiceypy.dlabfs(*handle*)

Begin a forward segment search in a DLA file.

[https://naif.jpl.nasa.gov/pub/naif/toolkit\\_docs/C/cspice/dlabfs\\_c.html](https://naif.jpl.nasa.gov/pub/naif/toolkit_docs/C/cspice/dlabfs_c.html)

**Parameters** handle (int) – Handle of open DLA file.

**Return type** Tuple[[SpiceDLADescr](#page-329-0), bool]

**Returns** Descriptor of next segment in DLA file

### spiceypy.spiceypy.dlafns(*handle*, *descr*)

Find the segment following a specified segment in a DLA file.

[https://naif.jpl.nasa.gov/pub/naif/toolkit\\_docs/C/cspice/dlafns\\_c.html](https://naif.jpl.nasa.gov/pub/naif/toolkit_docs/C/cspice/dlafns_c.html)

### **Parameters**

- handle (int) Handle of open DLA file.
- descr ([SpiceDLADescr](#page-329-0)) Descriptor of a DLA segment.

**Return type** Tuple[[SpiceDLADescr](#page-329-0), bool]

**Returns** Descriptor of next segment in DLA file

#### spiceypy.spiceypy.dlafps(*handle*, *descr*)

Find the segment preceding a specified segment in a DLA file.

[https://naif.jpl.nasa.gov/pub/naif/toolkit\\_docs/C/cspice/dlafps\\_c.html](https://naif.jpl.nasa.gov/pub/naif/toolkit_docs/C/cspice/dlafps_c.html)

### **Parameters**

- handle (int) Handle of open DLA file.
- descr ([SpiceDLADescr](#page-329-0)) Descriptor of a segment in DLA file.

**Return type** Tuple[[SpiceDLADescr](#page-329-0), bool]

**Returns** Descriptor of previous segment in DLA file

### spiceypy.spiceypy.dlatdr(*x*, *y*, *z*)

This routine computes the Jacobian of the transformation from rectangular to latitudinal coordinates.

[https://naif.jpl.nasa.gov/pub/naif/toolkit\\_docs/C/cspice/dlatdr\\_c.html](https://naif.jpl.nasa.gov/pub/naif/toolkit_docs/C/cspice/dlatdr_c.html)

### **Parameters**

- $\mathbf{x}$  (float) X-coordinate of point.
- $y(fload) Y-coordinate of point.$
- z (float) Z-coord

### **Return type** ndarray

**Returns** Matrix of partial derivatives.

#### spiceypy.spiceypy.dp2hx(*number*, *lenout=256*)

Convert a double precision number to an equivalent character string using base 16 "scientific notation."

[https://naif.jpl.nasa.gov/pub/naif/toolkit\\_docs/C/cspice/dp2hx\\_c.html](https://naif.jpl.nasa.gov/pub/naif/toolkit_docs/C/cspice/dp2hx_c.html)

#### **Parameters**

- **number** (float) D.p. number to be converted.
- **lenout** (int) Available space for output string.

#### **Return type** str

**Returns** Equivalent character string, left justified.

#### spiceypy.spiceypy.dpgrdr(*body*, *x*, *y*, *z*, *re*, *f* )

This routine computes the Jacobian matrix of the transformation from rectangular to planetographic coordinates.

[https://naif.jpl.nasa.gov/pub/naif/toolkit\\_docs/C/cspice/dpgrdr\\_c.html](https://naif.jpl.nasa.gov/pub/naif/toolkit_docs/C/cspice/dpgrdr_c.html)

#### **Parameters**

• body  $(str)$  – Body with which coordinate system is associated.

- $\mathbf{x}$  (float) X-coordinate of point.
- $y(f$ loat) Y-coordinate of point.
- $z(int) Z$ -coordinate of point.
- **re** (float) Equatorial radius of the reference spheroid.
- $f$  (float) Flattening coefficient.

# **Return type** ndarray

**Returns** Matrix of partial derivatives.

# spiceypy.spiceypy.dpmax()

Return the value of the largest (positive) number representable in a double precision variable.

[https://naif.jpl.nasa.gov/pub/naif/toolkit\\_docs/C/cspice/dpmax\\_c.html](https://naif.jpl.nasa.gov/pub/naif/toolkit_docs/C/cspice/dpmax_c.html)

### **Return type** float

**Returns** The largest (positive) number representable in a double precision variable.

# spiceypy.spiceypy.dpmin()

Return the value of the smallest (negative) number representable in a double precision variable.

[https://naif.jpl.nasa.gov/pub/naif/toolkit\\_docs/C/cspice/dpmin\\_c.html](https://naif.jpl.nasa.gov/pub/naif/toolkit_docs/C/cspice/dpmin_c.html)

# **Return type** float

**Returns** The smallest (negative) number that can be represented in a double precision variable.

### spiceypy.spiceypy. $dpr()$

Return the number of degrees per radian.

[https://naif.jpl.nasa.gov/pub/naif/toolkit\\_docs/C/cspice/dpr\\_c.html](https://naif.jpl.nasa.gov/pub/naif/toolkit_docs/C/cspice/dpr_c.html)

### **Return type** float

**Returns** The number of degrees per radian.

#### spiceypy.spiceypy.drdcyl(*r*, *lon*, *z*)

This routine computes the Jacobian of the transformation from cylindrical to rectangular coordinates.

[https://naif.jpl.nasa.gov/pub/naif/toolkit\\_docs/C/cspice/drdcyl\\_c.html](https://naif.jpl.nasa.gov/pub/naif/toolkit_docs/C/cspice/drdcyl_c.html)

#### **Parameters**

- $\mathbf{r}$  (float) Distance of a point from the origin.
- Lon  $(f$ loat) Angle of the point from the xz plane in radians.
- z (float) Height of the point above the xy plane.
- **Return type** ndarray

### **Returns** Matrix of partial derivatives.

spiceypy.spiceypy.drdgeo(*lon*, *lat*, *alt*, *re*, *f* )

This routine computes the Jacobian of the transformation from geodetic to rectangular coordinates.

[https://naif.jpl.nasa.gov/pub/naif/toolkit\\_docs/C/cspice/drdgeo\\_c.html](https://naif.jpl.nasa.gov/pub/naif/toolkit_docs/C/cspice/drdgeo_c.html)

- $lon(fload)$  Geodetic longitude of point (radians).
- lat (float) Geodetic latitude of point (radians).
- alt  $(f$ loat) Altitude of point above the reference spheroid.
- **re** (float) Equatorial radius of the reference spheroid.
- $f$  (float) Flattening coefficient.

# **Return type** ndarray

**Returns** Matrix of partial derivatives.

#### spiceypy.spiceypy.drdlat(*r*, *lon*, *lat*)

Compute the Jacobian of the transformation from latitudinal to rectangular coordinates.

[https://naif.jpl.nasa.gov/pub/naif/toolkit\\_docs/C/cspice/drdlat\\_c.html](https://naif.jpl.nasa.gov/pub/naif/toolkit_docs/C/cspice/drdlat_c.html)

# **Parameters**

- $\mathbf{r}$  (float) Distance of a point from the origin.
- Lon  $(f$ loat) Angle of the point from the XZ plane in radians.
- Lat (float) Angle of the point from the XY plane in radians.

#### **Return type** ndarray

**Returns** Matrix of partial derivatives.

#### spiceypy.spiceypy.drdpgr(*body*, *lon*, *lat*, *alt*, *re*, *f* )

This routine computes the Jacobian matrix of the transformation from planetographic to rectangular coordinates.

[https://naif.jpl.nasa.gov/pub/naif/toolkit\\_docs/C/cspice/drdpgr\\_c.html](https://naif.jpl.nasa.gov/pub/naif/toolkit_docs/C/cspice/drdpgr_c.html)

### **Parameters**

- body  $(str)$  Body with which coordinate system is associated.
- **lon** (float) Planetographic longitude of a point (radians).
- lat (float) Planetographic latitude of a point (radians).
- alt (int) Altitude of a point above reference spheroid.
- **re** (float) Equatorial radius of the reference spheroid.
- **f** (float) Flattening coefficient.

### **Return type** ndarray

**Returns** Matrix of partial derivatives.

#### spiceypy.spiceypy.drdsph(*r*, *colat*, *lon*)

This routine computes the Jacobian of the transformation from spherical to rectangular coordinates.

[https://naif.jpl.nasa.gov/pub/naif/toolkit\\_docs/C/cspice/drdsph\\_c.html](https://naif.jpl.nasa.gov/pub/naif/toolkit_docs/C/cspice/drdsph_c.html)

# **Parameters**

- $\mathbf{r}$  (float) Distance of a point from the origin.
- colat (float) Angle of the point from the positive z-axis.
- Lon  $(f$ loat) Angle of the point from the xy plane.

#### **Return type** ndarray

**Returns** Matrix of partial derivatives.

# spiceypy.spiceypy.dskb02(*handle*, *dladsc*)

Return bookkeeping data from a DSK type 2 segment.

[https://naif.jpl.nasa.gov/pub/naif/toolkit\\_docs/C/cspice/dskb02\\_c.html](https://naif.jpl.nasa.gov/pub/naif/toolkit_docs/C/cspice/dskb02_c.html)

# **Parameters**

- handle (int) DSK file handle
- dladsc ([SpiceDLADescr](#page-329-0)) DLA descriptor

**Return type** Tuple[int, int, int, ndarray, float, ndarray, ndarray, int, int, int, int]

**Returns** bookkeeping data from a DSK type 2 segment

spiceypy.spiceypy.dskcls(*handle*, *optmiz=False*) Close a DSK file.

[https://naif.jpl.nasa.gov/pub/naif/toolkit\\_docs/C/cspice/dskcls\\_c.html](https://naif.jpl.nasa.gov/pub/naif/toolkit_docs/C/cspice/dskcls_c.html)

# **Parameters**

- handle (int) Handle assigned to the opened DSK file.
- **optmiz** (bool) Flag indicating whether to segregate the DSK.

**Return type** None

# **Returns**

spiceypy.spiceypy.dskd02(*handle*, *dladsc*, *item*, *start*, *room*) Fetch double precision data from a type 2 DSK segment.

[https://naif.jpl.nasa.gov/pub/naif/toolkit\\_docs/C/cspice/dskd02\\_c.html](https://naif.jpl.nasa.gov/pub/naif/toolkit_docs/C/cspice/dskd02_c.html)

# **Parameters**

- handle (int) DSK file handle
- dladsc ([SpiceDLADescr](#page-329-0)) DLA descriptor
- item (int) Keyword identifying item to fetch
- start  $(int)$  Start index
- room (int) Amount of room in output array

# **Return type** ndarray

**Returns** Array containing requested item

spiceypy.spiceypy.dskgd(*handle*, *dladsc*)

Return the DSK descriptor from a DSK segment identified by a DAS handle and DLA descriptor.

[https://naif.jpl.nasa.gov/pub/naif/toolkit\\_docs/C/cspice/dskgd\\_c.html](https://naif.jpl.nasa.gov/pub/naif/toolkit_docs/C/cspice/dskgd_c.html)

# **Parameters**

- handle (int) Handle assigned to the opened DSK file.
- dladsc ([SpiceDLADescr](#page-329-0)) DLA segment descriptor.

**Return type** [SpiceDSKDescr](#page-330-0)

**Returns** DSK segment descriptor.

# spiceypy.spiceypy.dskgtl(*keywrd*)

Retrieve the value of a specified DSK tolerance or margin parameter.

[https://naif.jpl.nasa.gov/pub/naif/toolkit\\_docs/C/cspice/dskgtl\\_c.html](https://naif.jpl.nasa.gov/pub/naif/toolkit_docs/C/cspice/dskgtl_c.html)

**Parameters keywrd** (int) – Code specifying parameter to retrieve.

**Return type** float

**Returns** Value of parameter.

spiceypy.spiceypy.dski02(*handle*, *dladsc*, *item*, *start*, *room*) Fetch integer data from a type 2 DSK segment.

[https://naif.jpl.nasa.gov/pub/naif/toolkit\\_docs/C/cspice/dski02\\_c.html](https://naif.jpl.nasa.gov/pub/naif/toolkit_docs/C/cspice/dski02_c.html)

# **Parameters**

- handle (int) DSK file handle.
- dladsc ([SpiceDLADescr](#page-329-0)) DLA descriptor.
- item (int) Keyword identifying item to fetch.
- start  $(int)$  Start index.
- **room** ( $int$ ) Amount of room in output array.

# **Return type** ndarray

**Returns** Array containing requested item.

spiceypy.spiceypy.dskmi2(*vrtces*, *plates*, *finscl*, *corscl*, *worksz*, *voxpsz*, *voxlsz*, *makvtl*, *spxisz*)

Make spatial index for a DSK type 2 segment. The index is returned as a pair of arrays, one of type int and one of type float. These arrays are suitable for use with the DSK type 2 writer dskw02.

[https://naif.jpl.nasa.gov/pub/naif/toolkit\\_docs/C/cspice/dskmi2\\_c.html](https://naif.jpl.nasa.gov/pub/naif/toolkit_docs/C/cspice/dskmi2_c.html)

# **Parameters**

- vrtces (ndarray) Vertices
- plates (ndarray) Plates
- finscl (float) Fine voxel scale
- **corscl** (int) Coarse voxel scale
- worksz (int) Workspace size
- voxpsz (int) Voxel plate pointer array size
- **voxlsz** (int) Voxel plate list array size
- makvtl (bool) Vertex plate list flag
- **spxisz** (int) Spatial index integer component size

# **Return type** Tuple[ndarray, ndarray]

**Returns** double precision and integer components of the spatial index of the segment.

# spiceypy.spiceypy.dskn02(*handle*, *dladsc*, *plid*)

Compute the unit normal vector for a specified plate from a type 2 DSK segment.

[https://naif.jpl.nasa.gov/pub/naif/toolkit\\_docs/C/cspice/dskn02\\_c.html](https://naif.jpl.nasa.gov/pub/naif/toolkit_docs/C/cspice/dskn02_c.html)

# **Parameters**

- handle (int) DSK file handle.
- dladsc ([SpiceDLADescr](#page-329-0)) DLA descriptor.
- plid (int) Plate ID.

# **Return type** ndarray

**Returns** late's unit normal vector.

spiceypy.spiceypy.dskobj(*dsk*)

Find the set of body ID codes of all objects for which topographic data are provided in a specified DSK file.

[https://naif.jpl.nasa.gov/pub/naif/toolkit\\_docs/C/cspice/dskobj\\_c.html](https://naif.jpl.nasa.gov/pub/naif/toolkit_docs/C/cspice/dskobj_c.html)

**Parameters** dsk (str) – Name of DSK file.

**Return type** [SpiceCell](#page-328-0)

**Returns** Set of ID codes of objects in DSK file.

spiceypy.spiceypy.dskopn(*fname*, *ifname*, *ncomch*) Open a new DSK file for subsequent write operations.

[https://naif.jpl.nasa.gov/pub/naif/toolkit\\_docs/C/cspice/dskopn\\_c.html](https://naif.jpl.nasa.gov/pub/naif/toolkit_docs/C/cspice/dskopn_c.html)

# **Parameters**

- fname (str) Name of a DSK file to be opened.
- **ifname** (str) Internal file name.
- **ncomch** (int) Number of comment characters to allocate.

### **Return type** int

**Returns** Handle assigned to the opened DSK file.

spiceypy.spiceypy.dskp02(*handle*, *dladsc*, *start*, *room*) Fetch triangular plates from a type 2 DSK segment.

[https://naif.jpl.nasa.gov/pub/naif/toolkit\\_docs/C/cspice/dskp02\\_c.html](https://naif.jpl.nasa.gov/pub/naif/toolkit_docs/C/cspice/dskp02_c.html)

### **Parameters**

- handle (int) DSK file handle.
- dladsc ([SpiceDLADescr](#page-329-0)) DLA descriptor.
- start  $(int)$  Start index.
- **room** (int) Amount of room in output array.

# **Return type** ndarray

**Returns** Array containing plates.

spiceypy.spiceypy.dskrb2(*vrtces*, *plates*, *corsys*, *corpar*)

Determine range bounds for a set of triangular plates to be stored in a type 2 DSK segment.

[https://naif.jpl.nasa.gov/pub/naif/toolkit\\_docs/C/cspice/dskrb2\\_c.html](https://naif.jpl.nasa.gov/pub/naif/toolkit_docs/C/cspice/dskrb2_c.html)

#### **Parameters**

- **vrtces** (ndarray) Vertices
- plates (ndarray) Plates
- corsys (int) DSK coordinate system code
- **corpar** (ndarray) DSK coordinate system parameters

# **Return type** Tuple[float, float]

# **Returns** Lower and Upper bound on range of third coordinate

# spiceypy.spiceypy.dsksrf(*dsk*, *bodyid*)

Find the set of surface ID codes for all surfaces associated with a given body in a specified DSK file.

[https://naif.jpl.nasa.gov/pub/naif/toolkit\\_docs/C/cspice/dsksrf\\_c.html](https://naif.jpl.nasa.gov/pub/naif/toolkit_docs/C/cspice/dsksrf_c.html)

### **Parameters**

- dsk (str) Name of DSK file.
- bodyid (int) Integer body ID code.

**Return type** [SpiceCell](#page-328-0)

**Returns** Set of ID codes of surfaces in DSK file.

### spiceypy.spiceypy.dskstl(*keywrd*, *dpval*)

Set the value of a specified DSK tolerance or margin parameter.

[https://naif.jpl.nasa.gov/pub/naif/toolkit\\_docs/C/cspice/dskstl\\_c.html](https://naif.jpl.nasa.gov/pub/naif/toolkit_docs/C/cspice/dskstl_c.html)

### **Parameters**

- **keywrd**  $(int)$  Code specifying parameter to set.
- dpval (float) Value of parameter.

**Return type** None

### **Returns**

spiceypy.spiceypy.dskv02(*handle*, *dladsc*, *start*, *room*) Fetch vertices from a type 2 DSK segment.

[https://naif.jpl.nasa.gov/pub/naif/toolkit\\_docs/C/cspice/dskv02\\_c.html](https://naif.jpl.nasa.gov/pub/naif/toolkit_docs/C/cspice/dskv02_c.html)

### **Parameters**

- handle (int) DSK file handle.
- dladsc ([SpiceDLADescr](#page-329-0)) DLA descriptor.
- start (int) Start index.
- **room** (int) Amount of room in output array.

#### **Return type** ndarray

**Returns** Array containing vertices.

spiceypy.spiceypy.dskw02(*handle*, *center*, *surfid*, *dclass*, *fname*, *corsys*, *corpar*, *mncor1*, *mxcor1*, *mncor2*, *mxcor2*, *mncor3*, *mxcor3*, *first*, *last*, *vrtces*, *plates*, *spaixd*, *spaixi*)

Write a type 2 segment to a DSK file.

[https://naif.jpl.nasa.gov/pub/naif/toolkit\\_docs/C/cspice/dskw02\\_c.html](https://naif.jpl.nasa.gov/pub/naif/toolkit_docs/C/cspice/dskw02_c.html)

- handle (int) Handle assigned to the opened DSK file
- center  $(int)$  Central body ID code
- surfid (int) Surface ID code
- dclass (int) Data class
- fname  $(str)$  Reference frame
- corsys (int) Coordinate system code
- corpar (ndarray) Coordinate system parameters
- **mncor1** (float) Minimum value of first coordinate
- mxcor1 (float) Maximum value of first coordinate
- **mncor2** (float) Minimum value of second coordinate
- **mxcor2** (float) Maximum value of second coordinate
- **mncor3** (float) Minimum value of third coordinate
- mxcor3 (float) Maximum value of third coordinate
- first (float) Coverage start time
- last  $(f$ loat) Coverage stop time
- vrtces (ndarray) Vertices
- plates (ndarray) Plates
- spaixd (ndarray) Double precision component of spatial index
- spaixi (ndarray) Integer component of spatial index

### **Return type** None

# spiceypy.spiceypy.dskx02(*handle*, *dladsc*, *vertex*, *raydir*)

Determine the plate ID and body-fixed coordinates of the intersection of a specified ray with the surface defined by a type 2 DSK plate model.

[https://naif.jpl.nasa.gov/pub/naif/toolkit\\_docs/C/cspice/dskx02\\_c.html](https://naif.jpl.nasa.gov/pub/naif/toolkit_docs/C/cspice/dskx02_c.html)

### **Parameters**

- handle (int) Handle of DSK kernel containing plate model.
- **dladsc** ([SpiceDLADescr](#page-329-0)) DLA descriptor of plate model segment.
- vertex  $(ndarray) Ray's vertex in the body fixed frame.$
- raydir (ndarray) Ray direction in the body fixed frame.

### **Return type** Tuple[int, ndarray, bool]

**Returns** ID code of the plate intersected by the ray, Intercept, and Flag indicating whether intercept exists.

# spiceypy.spiceypy.dskxsi(*pri*, *target*, *srflst*, *et*, *fixref*, *vertex*, *raydir*)

Compute a ray-surface intercept using data provided by multiple loaded DSK segments. Return information about the source of the data defining the surface on which the intercept was found: DSK handle, DLA and DSK descriptors, and DSK data type-dependent parameters.

[https://naif.jpl.nasa.gov/pub/naif/toolkit\\_docs/C/cspice/dskxsi\\_c.html](https://naif.jpl.nasa.gov/pub/naif/toolkit_docs/C/cspice/dskxsi_c.html)

# **Parameters**

- pri  $(bool)$  Data prioritization flag.
- target (str) Target body name.
- srflst (Sequence[int]) Surface ID list.
- et (float) Epoch, expressed as seconds past J2000 TDB.
- **fixref**  $(str)$  Name of target body-fixed reference frame.
- **vertex** (ndarray) Vertex of ray.
- raydir (ndarray) Direction vector of ray.

**Return type** Tuple[ndarray, int, [SpiceDLADescr](#page-329-0), [SpiceDSKDescr](#page-330-0), ndarray, ndarray, bool]

**Returns** Intercept point, Handle of segment contributing surface data, DLADSC, DSKDSC, Double precision component of source info, Integer component of source info

# spiceypy.spiceypy.dskxv(*pri*, *target*, *srflst*, *et*, *fixref*, *vtxarr*, *dirarr*)

Compute ray-surface intercepts for a set of rays, using data provided by multiple loaded DSK segments.

[https://naif.jpl.nasa.gov/pub/naif/toolkit\\_docs/C/cspice/dskxv\\_c.html](https://naif.jpl.nasa.gov/pub/naif/toolkit_docs/C/cspice/dskxv_c.html)

### **Parameters**

- pri  $(bool)$  Data prioritization flag.
- target (str) Target body name.
- srflst (Sequence[int]) Surface ID list.
- et (float) Epoch, expressed as seconds past J2000 TDB.
- **fixref** (str) Name of target body-fixed reference frame.
- vtxarr (Sequence[ndarray]) Array of vertices of rays.
- dirarr (Sequence[ndarray]) Array of direction vectors of rays.

**Return type** Tuple[ndarray, ndarray]

**Returns** Intercept point array and Found flag array.

# spiceypy.spiceypy.dskz02(*handle*, *dladsc*)

Return plate model size parameters—plate count and vertex count—for a type 2 DSK segment.

[https://naif.jpl.nasa.gov/pub/naif/toolkit\\_docs/C/cspice/dskz02\\_c.html](https://naif.jpl.nasa.gov/pub/naif/toolkit_docs/C/cspice/dskz02_c.html)

#### **Parameters**

- handle (int) DSK file handle.
- dladsc ([SpiceDLADescr](#page-329-0)) DLA descriptor.

**Return type** Tuple[int, int]

**Returns** Number of vertices, Number of plates.

### spiceypy.spiceypy.dsphdr(*x*, *y*, *z*)

This routine computes the Jacobian of the transformation from rectangular to spherical coordinates.

[https://naif.jpl.nasa.gov/pub/naif/toolkit\\_docs/C/cspice/dsphdr\\_c.html](https://naif.jpl.nasa.gov/pub/naif/toolkit_docs/C/cspice/dsphdr_c.html)

#### **Parameters**

- $\mathbf{x}$  (float) X-coordinate of point.
- $y(fload) Y-coordinate of point.$
- $\mathbf{z}$  (float) Z-coordinate of point.

### **Return type** ndarray

**Returns** Matrix of partial derivatives.

spiceypy.spiceypy.dtpool(*name*)

Return the data about a kernel pool variable.

[https://naif.jpl.nasa.gov/pub/naif/toolkit\\_docs/C/cspice/dtpool\\_c.html](https://naif.jpl.nasa.gov/pub/naif/toolkit_docs/C/cspice/dtpool_c.html)

**Parameters name** (str) – Name of the variable whose value is to be returned.

**Return type** Tuple[int, str, bool]

**Returns** Number of values returned for name, Type of the variable "C", "N", or "X".

# spiceypy.spiceypy.ducrss(*s1*, *s2*)

Compute the unit vector parallel to the cross product of two 3-dimensional vectors and the derivative of this unit vector.

[https://naif.jpl.nasa.gov/pub/naif/toolkit\\_docs/C/cspice/ducrss\\_c.html](https://naif.jpl.nasa.gov/pub/naif/toolkit_docs/C/cspice/ducrss_c.html)

### **Parameters**

- s1 (ndarray) Left hand state for cross product and derivative.
- s2 (ndarray) Right hand state for cross product and derivative.

### **Return type** ndarray

**Returns** Unit vector and derivative of the cross product.

### spiceypy.spiceypy.dvcrss(*s1*, *s2*)

Compute the cross product of two 3-dimensional vectors and the derivative of this cross product.

[https://naif.jpl.nasa.gov/pub/naif/toolkit\\_docs/C/cspice/dvcrss\\_c.html](https://naif.jpl.nasa.gov/pub/naif/toolkit_docs/C/cspice/dvcrss_c.html)

# **Parameters**

- s1 (ndarray) Left hand state for cross product and derivative.
- s2 (ndarray) Right hand state for cross product and derivative.

### **Return type** ndarray

**Returns** State associated with cross product of positions.

### spiceypy.spiceypy.dvdot(*s1*, *s2*)

Compute the derivative of the dot product of two double precision position vectors.

[https://naif.jpl.nasa.gov/pub/naif/toolkit\\_docs/C/cspice/dvdot\\_c.html](https://naif.jpl.nasa.gov/pub/naif/toolkit_docs/C/cspice/dvdot_c.html)

#### **Parameters**

- s1 (Sequence[float]) First state vector in the dot product.
- s2 (Sequence[float]) Second state vector in the dot product.

# **Return type** float

**Returns** The derivative of the dot product.

#### spiceypy.spiceypy.dvhat(*s1*)

Find the unit vector corresponding to a state vector and the derivative of the unit vector.

[https://naif.jpl.nasa.gov/pub/naif/toolkit\\_docs/C/cspice/dvhat\\_c.html](https://naif.jpl.nasa.gov/pub/naif/toolkit_docs/C/cspice/dvhat_c.html)

**Parameters** s1 (ndarray) – State to be normalized.

#### **Return type** ndarray

**Returns** Unit vector s1 / abs(s1), and its time derivative.

#### spiceypy.spiceypy.dvnorm(*state*)

Function to calculate the derivative of the norm of a 3-vector.

[https://naif.jpl.nasa.gov/pub/naif/toolkit\\_docs/C/cspice/dvnorm\\_c.html](https://naif.jpl.nasa.gov/pub/naif/toolkit_docs/C/cspice/dvnorm_c.html)

Parameters state (ndarray) - A 6-vector composed of three coordinates and their derivatives.

**Return type** float

**Returns** The derivative of the norm of a 3-vector.

#### spiceypy.spiceypy.dvpool(*name*)

Delete a variable from the kernel pool.

[https://naif.jpl.nasa.gov/pub/naif/toolkit\\_docs/C/cspice/dvpool\\_c.html](https://naif.jpl.nasa.gov/pub/naif/toolkit_docs/C/cspice/dvpool_c.html)

**Parameters name** (str) – Name of the kernel variable to be deleted.

#### **Return type** None

### spiceypy.spiceypy.dvsep(*s1*, *s2*)

Calculate the time derivative of the separation angle between two input states, S1 and S2.

[https://naif.jpl.nasa.gov/pub/naif/toolkit\\_docs/C/cspice/dvsep\\_c.html](https://naif.jpl.nasa.gov/pub/naif/toolkit_docs/C/cspice/dvsep_c.html)

#### **Parameters**

- s1 (ndarray) State vector of the first body.
- s2 (ndarray) State vector of the second body.

**Return type** float

**Returns** The time derivative of the angular separation between S1 and S2.

# spiceypy.spiceypy.edlimb(*a*, *b*, *c*, *viewpt*)

Find the limb of a triaxial ellipsoid, viewed from a specified point.

[https://naif.jpl.nasa.gov/pub/naif/toolkit\\_docs/C/cspice/edlimb\\_c.html](https://naif.jpl.nasa.gov/pub/naif/toolkit_docs/C/cspice/edlimb_c.html)

# **Parameters**

- a (float) Length of ellipsoid semi-axis lying on the x-axis.
- b (float) Length of ellipsoid semi-axis lying on the y-axis.
- c (float) Length of ellipsoid semi-axis lying on the z-axis.
- **viewpt** (Iterable[float]) Location of viewing point.

# **Return type** [Ellipse](#page-327-0)

**Returns** Limb of ellipsoid as seen from viewing point.

spiceypy.spiceypy.edterm(*trmtyp*, *source*, *target*, *et*, *fixref*, *abcorr*, *obsrvr*, *npts*)

Compute a set of points on the umbral or penumbral terminator of a specified target body, where the target shape is modeled as an ellipsoid.

[https://naif.jpl.nasa.gov/pub/naif/toolkit\\_docs/C/cspice/edterm\\_c.html](https://naif.jpl.nasa.gov/pub/naif/toolkit_docs/C/cspice/edterm_c.html)

#### **Parameters**

- trmtyp  $(str)$  Terminator type.
- source  $(str)$  Light source.
- target (str) Target body.
- et (float) Observation epoch.
- **fixref**  $(str)$  Body-fixed frame associated with target.
- **abcorr** (str) Aberration correction.
- obsrvr (str) Observer.
- npts (int) Number of points in terminator set.

**Return type** Tuple[float, ndarray, ndarray]

**Returns** Epoch associated with target center, Position of observer in body-fixed frame, Terminator point set.

spiceypy.spiceypy.ekacec(*handle*, *segno*, *recno*, *column*, *nvals*, *cvals*, *isnull*) Add data to a character column in a specified EK record.

[https://naif.jpl.nasa.gov/pub/naif/toolkit\\_docs/C/cspice/ekacec\\_c.html](https://naif.jpl.nasa.gov/pub/naif/toolkit_docs/C/cspice/ekacec_c.html)

#### **Parameters**

- $\bullet$  handle (int) EK file handle.
- segno (int) Index of segment containing record.
- **recno** (int) Record to which data is to be added.
- column (str) Column name.
- nvals (int) Number of values to add to column.
- cvals (Iterable[str]) Character values to add to column.
- **isnull** (bool) Flag indicating whether column entry is null.

#### **Return type** None

spiceypy.spiceypy.ekaced(*handle*, *segno*, *recno*, *column*, *nvals*, *dvals*, *isnull*) Add data to an double precision column in a specified EK record.

[https://naif.jpl.nasa.gov/pub/naif/toolkit\\_docs/C/cspice/ekaced\\_c.html](https://naif.jpl.nasa.gov/pub/naif/toolkit_docs/C/cspice/ekaced_c.html)

#### **Parameters**

- handle (int) EK file handle.
- segno (int) Index of segment containing record.
- **recno** (int) Record to which data is to be added.
- column (str) Column name.
- nvals (int) Number of values to add to column.
- dvals (Union[ndarray, Iterable[float]]) Double precision values to add to column.
- **isnull** (bool) Flag indicating whether column entry is null.

#### **Return type** None

spiceypy.spiceypy.ekacei(*handle*, *segno*, *recno*, *column*, *nvals*, *ivals*, *isnull*) Add data to an integer column in a specified EK record.

[https://naif.jpl.nasa.gov/pub/naif/toolkit\\_docs/C/cspice/ekacei\\_c.html](https://naif.jpl.nasa.gov/pub/naif/toolkit_docs/C/cspice/ekacei_c.html)

- $\bullet$  handle (int) EK file handle.
- segno (int) Index of segment containing record.
- **recno** (int) Record to which data is to be added.
- column (str) Column name.
- nvals (int) Number of values to add to column.
- ivals (Union[ndarray, Iterable[int]]) Integer values to add to column.
- isnull (bool) Flag indicating whether column entry is null.

# **Return type** None

spiceypy.spiceypy.ekaclc(*handle*, *segno*, *column*, *vallen*, *cvals*, *entszs*, *nlflgs*, *rcptrs*, *wkindx*) Add an entire character column to an EK segment.

[https://naif.jpl.nasa.gov/pub/naif/toolkit\\_docs/C/cspice/ekaclc\\_c.html](https://naif.jpl.nasa.gov/pub/naif/toolkit_docs/C/cspice/ekaclc_c.html)

# **Parameters**

- $\bullet$  handle (int) EK file handle.
- segno (int) Number of segment to add column to.
- column (str) Column name.
- vallen  $(int)$  Length of character values.
- cvals (Iterable[str]) Character values to add to column.
- entszs (Union[ndarray, Iterable[int]]) Array of sizes of column entries.
- nlflgs (Iterable[bool]) Array of null flags for column entries.
- **rcptrs** (ndarray) Record pointers for segment.
- wkindx (Union[ndarray, Iterable[int]]) Work space for column index.

# **Return type** ndarray

**Returns** Work space for column index.

spiceypy.spiceypy.ekacld(*handle*, *segno*, *column*, *dvals*, *entszs*, *nlflgs*, *rcptrs*, *wkindx*) Add an entire double precision column to an EK segment.

[https://naif.jpl.nasa.gov/pub/naif/toolkit\\_docs/C/cspice/ekacld\\_c.html](https://naif.jpl.nasa.gov/pub/naif/toolkit_docs/C/cspice/ekacld_c.html)

# **Parameters**

- handle  $(int) EK$  file handle.
- **segno** (int) Number of segment to add column to.
- column (str) Column name.
- dvals (Union[ndarray, Iterable[float]]) Double precision values to add to column.
- entszs (Union[ndarray, Iterable[int]]) Array of sizes of column entries.
- nlflgs (Iterable[bool]) Array of null flags for column entries.
- rcptrs (ndarray) Record pointers for segment.
- wkindx (Union[ndarray, Iterable[int]]) Work space for column index.

# **Return type** ndarray

**Returns** Work space for column index.

spiceypy.spiceypy.ekacli(*handle*, *segno*, *column*, *ivals*, *entszs*, *nlflgs*, *rcptrs*, *wkindx*) Add an entire integer column to an EK segment.

[https://naif.jpl.nasa.gov/pub/naif/toolkit\\_docs/C/cspice/ekacli\\_c.html](https://naif.jpl.nasa.gov/pub/naif/toolkit_docs/C/cspice/ekacli_c.html)

- handle (int) EK file handle.
- **segno** (int) Number of segment to add column to.
- column (str) Column name.
- ivals (Union[ndarray, Iterable[int]]) Integer values to add to column.
- entszs (Union[ndarray, Iterable[int]]) Array of sizes of column entries.
- nlflgs (Iterable[bool]) Array of null flags for column entries.
- rcptrs (ndarray) Record pointers for segment.
- wkindx (Union[ndarray, Iterable[int]]) Work space for column index.

**Return type** ndarray

**Returns** Work space for column index.

#### spiceypy.spiceypy.ekappr(*handle*, *segno*)

Append a new, empty record at the end of a specified E-kernel segment.

[https://naif.jpl.nasa.gov/pub/naif/toolkit\\_docs/C/cspice/ekappr\\_c.html](https://naif.jpl.nasa.gov/pub/naif/toolkit_docs/C/cspice/ekappr_c.html)

# **Parameters**

- handle (int) File handle.
- segno  $(int)$  Segment number.

#### **Return type** int

**Returns** Number of appended record.

spiceypy.spiceypy.ekbseg(*handle*, *tabnam*, *cnames*, *decls*) Start a new segment in an E-kernel.

[https://naif.jpl.nasa.gov/pub/naif/toolkit\\_docs/C/cspice/ekbseg\\_c.html](https://naif.jpl.nasa.gov/pub/naif/toolkit_docs/C/cspice/ekbseg_c.html)

#### **Parameters**

- handle (int) File handle.
- tabnam  $(str)$  Table name.
- cnames (Sequence[str]) Names of columns.
- decls (Sequence[str]) Declarations of columns.

**Return type** int

**Returns** Segment number.

# spiceypy.spiceypy.ekccnt(*table*)

Return the number of distinct columns in a specified, currently loaded table.

[https://naif.jpl.nasa.gov/pub/naif/toolkit\\_docs/C/cspice/ekccnt\\_c.html](https://naif.jpl.nasa.gov/pub/naif/toolkit_docs/C/cspice/ekccnt_c.html)

**Parameters** table (str) – Name of table.

**Return type** int

**Returns** Count of distinct, currently loaded columns.

#### spiceypy.spiceypy.ekcii(*table*, *cindex*, *lenout=256*)

Return attribute information about a column belonging to a loaded EK table, specifying the column by table and index.

[https://naif.jpl.nasa.gov/pub/naif/toolkit\\_docs/C/cspice/ekcii\\_c.html](https://naif.jpl.nasa.gov/pub/naif/toolkit_docs/C/cspice/ekcii_c.html)

- table  $(str)$  Name of table containing column.
- cindex  $(int)$  Index of column whose attributes are to be found.

• **lenout** (int) – Maximum allowed length of column name.

**Return type** Tuple[str, [SpiceEKAttDsc](#page-330-1)]

**Returns** Name of column, Column attribute descriptor.

spiceypy.spiceypy.ekcls(*handle*)

Close an E-kernel.

[https://naif.jpl.nasa.gov/pub/naif/toolkit\\_docs/C/cspice/ekcls\\_c.html](https://naif.jpl.nasa.gov/pub/naif/toolkit_docs/C/cspice/ekcls_c.html)

**Parameters** handle (int) – EK file handle.

**Return type** None

spiceypy.spiceypy.ekdelr(*handle*, *segno*, *recno*)

Delete a specified record from a specified E-kernel segment.

[https://naif.jpl.nasa.gov/pub/naif/toolkit\\_docs/C/cspice/ekdelr\\_c.html](https://naif.jpl.nasa.gov/pub/naif/toolkit_docs/C/cspice/ekdelr_c.html)

### **Parameters**

- handle (int) File handle.
- segno  $(int)$  Segment number.
- recno (int) Record number.

# **Return type** None

### spiceypy.spiceypy.ekffld(*handle*, *segno*, *rcptrs*)

Complete a fast write operation on a new E-kernel segment.

[https://naif.jpl.nasa.gov/pub/naif/toolkit\\_docs/C/cspice/ekffld\\_c.html](https://naif.jpl.nasa.gov/pub/naif/toolkit_docs/C/cspice/ekffld_c.html)

### **Parameters**

- handle  $(int)$  File handle.
- segno  $(int)$  Segment number.
- rcptrs (ndarray) Record pointers.

# **Return type** None

spiceypy.spiceypy.ekfind(*query*, *lenout=256*)

Find E-kernel data that satisfy a set of constraints.

[https://naif.jpl.nasa.gov/pub/naif/toolkit\\_docs/C/cspice/ekfind\\_c.html](https://naif.jpl.nasa.gov/pub/naif/toolkit_docs/C/cspice/ekfind_c.html)

# **Parameters**

- query (str) Query specifying data to be found.
- **lenout** (int) Declared length of output error message string.

# **Return type** Tuple[int, int, str]

**Returns** Number of matching rows, Flag indicating whether query parsed correctly, Parse error description.

spiceypy.spiceypy.ekgc(*selidx*, *row*, *element*, *lenout=256*)

Return an element of an entry in a column of character type in a specified row.

[https://naif.jpl.nasa.gov/pub/naif/toolkit\\_docs/C/cspice/ekgc\\_c.html](https://naif.jpl.nasa.gov/pub/naif/toolkit_docs/C/cspice/ekgc_c.html)

# **Parameters**

• selidx (int) – Index of parent column in SELECT clause.

- row  $(int)$  Row to fetch from.
- **element** (int) Index of element, within column entry, to fetch.
- lenout (int) Maximum length of column element.

**Return type** Tuple[str, int, bool]

**Returns** Character string element of column entry, Flag indicating whether column entry was null.

### spiceypy.spiceypy.ekgd(*selidx*, *row*, *element*)

Return an element of an entry in a column of double precision type in a specified row.

[https://naif.jpl.nasa.gov/pub/naif/toolkit\\_docs/C/cspice/ekgd\\_c.html](https://naif.jpl.nasa.gov/pub/naif/toolkit_docs/C/cspice/ekgd_c.html)

# **Parameters**

- selidx  $(int)$  Index of parent column in SELECT clause.
- row  $(int)$  Row to fetch from.
- element (int) Index of element, within column entry, to fetch.

**Return type** Tuple[float, int, bool]

**Returns** Double precision element of column entry, Flag indicating whether column entry was null.

### spiceypy.spiceypy.ekgi(*selidx*, *row*, *element*)

Return an element of an entry in a column of integer type in a specified row.

[https://naif.jpl.nasa.gov/pub/naif/toolkit\\_docs/C/cspice/ekgi\\_c.html](https://naif.jpl.nasa.gov/pub/naif/toolkit_docs/C/cspice/ekgi_c.html)

### **Parameters**

- selidx (int) Index of parent column in SELECT clause.
- row (int) Row to fetch from.
- element (int) Index of element, within column entry, to fetch.

**Return type** Tuple[int, int, bool]

**Returns** Integer element of column entry, Flag indicating whether column entry was null.

spiceypy.spiceypy.ekifld(*handle*, *tabnam*, *ncols*, *nrows*, *cnmlen*, *cnames*, *declen*, *decls*) Initialize a new E-kernel segment to allow fast writing.

[https://naif.jpl.nasa.gov/pub/naif/toolkit\\_docs/C/cspice/ekifld\\_c.html](https://naif.jpl.nasa.gov/pub/naif/toolkit_docs/C/cspice/ekifld_c.html)

# **Parameters**

- handle (int) File handle.
- tabnam (str) Table name.
- ncols (int) Number of columns in the segment.
- **nrows**  $(int)$  Number of rows in the segment.
- cnmlen  $(int)$  Length of names in in column name array.
- cnames (Iterable[str]) Names of columns.
- declen (int) Length of declaration strings in declaration array.
- decls (Iterable[str]) Declarations of columns.

**Return type** Tuple[int, ndarray]

**Returns** Segment number, Array of record pointers.

# spiceypy.spiceypy.ekinsr(*handle*, *segno*, *recno*)

Add a new, empty record to a specified E-kernel segment at a specified index.

[https://naif.jpl.nasa.gov/pub/naif/toolkit\\_docs/C/cspice/ekinsr\\_c.html](https://naif.jpl.nasa.gov/pub/naif/toolkit_docs/C/cspice/ekinsr_c.html)

# **Parameters**

- $\bullet$  handle (int) File handle.
- segno  $(int)$  Segment number.
- recno (int) Record number.

# **Return type** None

spiceypy.spiceypy.eklef(*fname*)

Load an EK file, making it accessible to the EK readers.

[https://naif.jpl.nasa.gov/pub/naif/toolkit\\_docs/C/cspice/eklef\\_c.html](https://naif.jpl.nasa.gov/pub/naif/toolkit_docs/C/cspice/eklef_c.html)

Parameters fname (str) – Name of EK file to load.

**Return type** int

**Returns** File handle of loaded EK file.

# spiceypy.spiceypy.eknelt(*selidx*, *row*)

Return the number of elements in a specified column entry in the current row.

[https://naif.jpl.nasa.gov/pub/naif/toolkit\\_docs/C/cspice/eknelt\\_c.html](https://naif.jpl.nasa.gov/pub/naif/toolkit_docs/C/cspice/eknelt_c.html)

# **Parameters**

- selidx (int) Index of parent column in SELECT clause.
- row  $(int)$  Row containing element.

# **Return type** int

**Returns** The number of elements in entry in current row.

# spiceypy.spiceypy.eknseg(*handle*)

Return the number of segments in a specified EK.

[https://naif.jpl.nasa.gov/pub/naif/toolkit\\_docs/C/cspice/eknseg\\_c.html](https://naif.jpl.nasa.gov/pub/naif/toolkit_docs/C/cspice/eknseg_c.html)

**Parameters** handle (int) – EK file handle.

**Return type** int

**Returns** The number of segments in the specified E-kernel.

# spiceypy.spiceypy.ekntab()

Return the number of loaded EK tables.

[https://naif.jpl.nasa.gov/pub/naif/toolkit\\_docs/C/cspice/ekntab\\_c.html](https://naif.jpl.nasa.gov/pub/naif/toolkit_docs/C/cspice/ekntab_c.html)

**Return type** int

**Returns** The number of loaded EK tables.

# spiceypy.spiceypy.ekopn(*fname*, *ifname*, *ncomch*)

Open a new E-kernel file and prepare the file for writing.

[https://naif.jpl.nasa.gov/pub/naif/toolkit\\_docs/C/cspice/ekopn\\_c.html](https://naif.jpl.nasa.gov/pub/naif/toolkit_docs/C/cspice/ekopn_c.html)

# **Parameters**

• fname  $(str)$  – Name of EK file.
- **ifname** (str) Internal file name.
- **ncomch** (int) The number of characters to reserve for comments.

**Return type** int

**Returns** Handle attached to new EK file.

#### spiceypy.spiceypy.ekopr(*fname*)

Open an existing E-kernel file for reading.

[https://naif.jpl.nasa.gov/pub/naif/toolkit\\_docs/C/cspice/ekopr\\_c.html](https://naif.jpl.nasa.gov/pub/naif/toolkit_docs/C/cspice/ekopr_c.html)

Parameters fname (str) – Name of EK file.

**Return type** int

**Returns** Handle attached to EK file.

#### spiceypy.spiceypy.ekops()

Open a scratch (temporary) E-kernel file and prepare the file for writing.

[https://naif.jpl.nasa.gov/pub/naif/toolkit\\_docs/C/cspice/ekops\\_c.html](https://naif.jpl.nasa.gov/pub/naif/toolkit_docs/C/cspice/ekops_c.html)

**Return type** int

**Returns** Handle attached to new EK file.

#### spiceypy.spiceypy.ekopw(*fname*)

Open an existing E-kernel file for writing.

[https://naif.jpl.nasa.gov/pub/naif/toolkit\\_docs/C/cspice/ekopw\\_c.html](https://naif.jpl.nasa.gov/pub/naif/toolkit_docs/C/cspice/ekopw_c.html)

**Parameters** fname (str) – Name of EK file.

**Return type** int

**Returns** Handle attached to EK file.

spiceypy.spiceypy.ekpsel(*query*, *msglen*, *tablen*, *collen*)

Parse the SELECT clause of an EK query, returning full particulars concerning each selected item.

[https://naif.jpl.nasa.gov/pub/naif/toolkit\\_docs/C/cspice/ekpsel\\_c.html](https://naif.jpl.nasa.gov/pub/naif/toolkit_docs/C/cspice/ekpsel_c.html) note: oddly docs at url are incomplete/incorrect.

# **Parameters**

- query  $(str)$  EK query.
- **msglen** (int) Available space in the output error message string.
- tablen (int) UNKNOWN? Length of Table?
- collen (int) UNKOWN? Length of Column?
- **Return type** Tuple[int, ndarray, ndarray, ndarray, ndarray, Iterable[str], Iterable[str], int, str]
- **Returns** Number of items in SELECT clause of query, Begin positions of expressions in SELECT clause, End positions of expressions in SELECT clause, Data types of expressions, Classes of expressions, Names of tables qualifying SELECT columns, Names of columns in SELECT clause of query, Error flag, Parse error message.

spiceypy.spiceypy.ekrcec(*handle*, *segno*, *recno*, *column*, *lenout*, *nelts=100*) Read data from a character column in a specified EK record.

[https://naif.jpl.nasa.gov/pub/naif/toolkit\\_docs/C/cspice/ekrcec\\_c.html](https://naif.jpl.nasa.gov/pub/naif/toolkit_docs/C/cspice/ekrcec_c.html)

# **Parameters**

- handle (int) Handle attached to EK file.
- segno (int) Index of segment containing record.
- **recno** (int) Record from which data is to be read.
- column (str) Column name.
- Lenout  $(int)$  Maximum length of output strings.
- nelts (int) Number of elements to allow for (default=100)

## **Return type** Tuple[int, Iterable[str], bool]

**Returns** Number of values in column entry, Character values in column entry, Flag indicating whether column entry is null.

spiceypy.spiceypy.ekrced(*handle*, *segno*, *recno*, *column*, *nelts=100*) Read data from a double precision column in a specified EK record.

[https://naif.jpl.nasa.gov/pub/naif/toolkit\\_docs/C/cspice/ekrced\\_c.html](https://naif.jpl.nasa.gov/pub/naif/toolkit_docs/C/cspice/ekrced_c.html)

## **Parameters**

- handle (int) Handle attached to EK file.
- segno (int) Index of segment containing record.
- **recno** (int) Record from which data is to be read.
- column  $(str)$  Column name.
- nelts (int) room for data default 100

# **Return type** Tuple[int, ndarray, bool]

**Returns** Number of values in column entry, Float values in column entry, Flag indicating whether column entry is null.

spiceypy.spiceypy.ekrcei(*handle*, *segno*, *recno*, *column*, *nelts=100*) Read data from an integer column in a specified EK record.

[https://naif.jpl.nasa.gov/pub/naif/toolkit\\_docs/C/cspice/ekrcei\\_c.html](https://naif.jpl.nasa.gov/pub/naif/toolkit_docs/C/cspice/ekrcei_c.html)

## **Parameters**

- handle (int) Handle attached to EK file.
- segno (int) Index of segment containing record.
- **recno** (int) Record from which data is to be read.
- column  $(str)$  Column name.
- nelts (int) room for data default 100

**Return type** Tuple[int, ndarray, bool]

**Returns** Number of values in column entry, Integer values in column entry, Flag indicating whether column entry is null.

# spiceypy.spiceypy.ekssum(*handle*, *segno*)

Return summary information for a specified segment in a specified EK.

[https://naif.jpl.nasa.gov/pub/naif/toolkit\\_docs/C/cspice/ekssum\\_c.html](https://naif.jpl.nasa.gov/pub/naif/toolkit_docs/C/cspice/ekssum_c.html)

- handle (int) Handle of EK.
- segno (int) Number of segment to be summarized.

**Return type** [SpiceEKSegSum](#page-331-0)

**Returns** EK segment summary.

# spiceypy.spiceypy.ektnam(*n*, *lenout=256*)

Return the name of a specified, loaded table.

[https://naif.jpl.nasa.gov/pub/naif/toolkit\\_docs/C/cspice/ektnam\\_c.html](https://naif.jpl.nasa.gov/pub/naif/toolkit_docs/C/cspice/ektnam_c.html)

# **Parameters**

- $n(int)$  Index of table.
- Lenout  $(int)$  Maximum table name length.

# **Return type** str

**Returns** Name of table.

spiceypy.spiceypy.ekucec(*handle*, *segno*, *recno*, *column*, *nvals*, *cvals*, *isnull*) Update a character column entry in a specified EK record.

[https://naif.jpl.nasa.gov/pub/naif/toolkit\\_docs/C/cspice/ekucec\\_c.html](https://naif.jpl.nasa.gov/pub/naif/toolkit_docs/C/cspice/ekucec_c.html)

# **Parameters**

- $\bullet$  handle (int) EK file handle.
- **segno** (int) Index of segment containing record.
- recno (int) Record to which data is to be updated.
- column (str) Column name.
- nvals (int) Number of values in new column entry.
- cvals (Iterable[str]) Character values comprising new column entry.
- isnull (bool) Flag indicating whether column entry is null.

## **Return type** None

spiceypy.spiceypy.ekuced(*handle*, *segno*, *recno*, *column*, *nvals*, *dvals*, *isnull*) Update a double precision column entry in a specified EK record.

[https://naif.jpl.nasa.gov/pub/naif/toolkit\\_docs/C/cspice/ekuced\\_c.html](https://naif.jpl.nasa.gov/pub/naif/toolkit_docs/C/cspice/ekuced_c.html)

# **Parameters**

- $\bullet$  handle (int) EK file handle.
- segno (int) Index of segment containing record.
- recno (int) Record to which data is to be updated.
- column (str) Column name.
- nvals (int) Number of values in new column entry.
- dvals (Union[ndarray, Iterable[float]]) Double precision values comprising new column entry.
- isnull (bool) Flag indicating whether column entry is null.

## **Return type** None

spiceypy.spiceypy.ekucei(*handle*, *segno*, *recno*, *column*, *nvals*, *ivals*, *isnull*) Update an integer column entry in a specified EK record.

[https://naif.jpl.nasa.gov/pub/naif/toolkit\\_docs/C/cspice/ekucei\\_c.html](https://naif.jpl.nasa.gov/pub/naif/toolkit_docs/C/cspice/ekucei_c.html)

# **Parameters**

- handle  $(int) EK$  file handle.
- **segno** (int) Index of segment containing record.
- **recno** (int) Record to which data is to be updated.
- column (str) Column name.
- nvals (int) Number of values in new column entry.
- ivals (Union[ndarray, Iterable[int]]) Integer values comprising new column entry.
- **isnull** (bool) Flag indicating whether column entry is null.

# **Return type** None

# spiceypy.spiceypy.ekuef(*handle*)

Unload an EK file, making its contents inaccessible to the EK reader routines, and clearing space in order to allow other EK files to be loaded.

[https://naif.jpl.nasa.gov/pub/naif/toolkit\\_docs/C/cspice/ekuef\\_c.html](https://naif.jpl.nasa.gov/pub/naif/toolkit_docs/C/cspice/ekuef_c.html)

**Parameters** handle (int) – Handle of EK file.

# **Return type** None

# spiceypy.spiceypy.el2cgv(*ellipse*)

Convert an ellipse to a center vector and two generating vectors. The selected generating vectors are semi-axes of the ellipse.

[https://naif.jpl.nasa.gov/pub/naif/toolkit\\_docs/C/cspice/el2cgv\\_c.html](https://naif.jpl.nasa.gov/pub/naif/toolkit_docs/C/cspice/el2cgv_c.html)

## **Parameters** ellipse ([Ellipse](#page-327-0)) – An Ellipse

# **Return type** Tuple[ndarray, ndarray, ndarray]

**Returns** Center and semi-axes of ellipse.

## spiceypy.spiceypy.elemc(*item*, *inset*)

Determine whether an item is an element of a character set.

[https://naif.jpl.nasa.gov/pub/naif/toolkit\\_docs/C/cspice/elemc\\_c.html](https://naif.jpl.nasa.gov/pub/naif/toolkit_docs/C/cspice/elemc_c.html)

# **Parameters**

- item  $(str)$  Item to be tested.
- inset  $(SpieceCell)$  Set to be tested.

## **Return type** bool

**Returns** True if item is an element of set.

## spiceypy.spiceypy.elemd(*item*, *inset*)

Determine whether an item is an element of a double precision set.

[https://naif.jpl.nasa.gov/pub/naif/toolkit\\_docs/C/cspice/elemd\\_c.html](https://naif.jpl.nasa.gov/pub/naif/toolkit_docs/C/cspice/elemd_c.html)

## **Parameters**

• item (float) – Item to be tested.

• inset  $(SpieceCell)$  – Set to be tested.

**Return type** bool

**Returns** True if item is an element of set.

# spiceypy.spiceypy.elemi(*item*, *inset*)

Determine whether an item is an element of an integer set.

[https://naif.jpl.nasa.gov/pub/naif/toolkit\\_docs/C/cspice/elemi\\_c.html](https://naif.jpl.nasa.gov/pub/naif/toolkit_docs/C/cspice/elemi_c.html)

# **Parameters**

- $\cdot$  item (int) Item to be tested.
- inset  $(SpieceCell)$  Set to be tested.

# **Return type** bool

**Returns** True if item is an element of set.

# spiceypy.spiceypy.eqncpv(*et*, *epoch*, *eqel*, *rapol*, *decpol*)

Compute the state (position and velocity of an object whose trajectory is described via equinoctial elements relative to some fixed plane (usually the equatorial plane of some planet).

[https://naif.jpl.nasa.gov/pub/naif/toolkit\\_docs/C/cspice/eqncpv\\_c.html](https://naif.jpl.nasa.gov/pub/naif/toolkit_docs/C/cspice/eqncpv_c.html)

## **Parameters**

- et (float) Epoch in seconds past J2000 to find state.
- epoch (float) Epoch of elements in seconds past J2000.
- eqel (Iterable[float]) Array of equinoctial elements
- rapol (float) Right Ascension of the pole of the reference plane.
- $\bullet$  decpol (float) Declination of the pole of the reference plane.

## **Return type** ndarray

**Returns** State of the object described by eqel.

## spiceypy.spiceypy.eqstr(*a*, *b*)

Determine whether two strings are equivalent.

[https://naif.jpl.nasa.gov/pub/naif/toolkit\\_docs/C/cspice/eqstr\\_c.html](https://naif.jpl.nasa.gov/pub/naif/toolkit_docs/C/cspice/eqstr_c.html)

## **Parameters**

- $a (str)$  Arbitrary character string.
- $\mathbf{b}$  (str) Arbitrary character string.

## **Return type** bool

**Returns** True if A and B are equivalent.

## spiceypy.spiceypy.erract(*op*, *lenout*, *action=None*)

Retrieve or set the default error action. spiceypy sets the default error action to "report" on init.

[https://naif.jpl.nasa.gov/pub/naif/toolkit\\_docs/C/cspice/erract\\_c.html](https://naif.jpl.nasa.gov/pub/naif/toolkit_docs/C/cspice/erract_c.html)

- op (str) peration, "GET" or "SET".
- Lenout  $(int)$  Length of list for output.
- action (Optional[str]) Error response action.

## **Return type** str

**Returns** Error response action.

#### spiceypy.spiceypy.errch(*marker*, *string*)

Substitute a character string for the first occurrence of a marker in the current long error message.

[https://naif.jpl.nasa.gov/pub/naif/toolkit\\_docs/C/cspice/errch\\_c.html](https://naif.jpl.nasa.gov/pub/naif/toolkit_docs/C/cspice/errch_c.html)

#### **Parameters**

- marker  $(str) A$  substring of the error message to be replaced.
- string (str) The character string to substitute for marker.

#### **Return type** None

#### spiceypy.spiceypy.errdev(*op*, *lenout*, *device*)

Retrieve or set the name of the current output device for error messages.

[https://naif.jpl.nasa.gov/pub/naif/toolkit\\_docs/C/cspice/errdev\\_c.html](https://naif.jpl.nasa.gov/pub/naif/toolkit_docs/C/cspice/errdev_c.html)

#### **Parameters**

- op (str) The operation, "GET" or "SET".
- **lenout** (int) Length of device for output.
- device (str) The device name.

#### **Return type** str

**Returns** The device name.

#### spiceypy.spiceypy.errdp(*marker*, *number*)

Substitute a double precision number for the first occurrence of a marker found in the current long error message.

[https://naif.jpl.nasa.gov/pub/naif/toolkit\\_docs/C/cspice/errdp\\_c.html](https://naif.jpl.nasa.gov/pub/naif/toolkit_docs/C/cspice/errdp_c.html)

#### **Parameters**

- marker  $(str) A$  substring of the error message to be replaced.
- number  $(f$ loat) The d.p. number to substitute for marker.

#### **Return type** None

#### spiceypy.spiceypy.errint(*marker*, *number*)

Substitute an integer for the first occurrence of a marker found in the current long error message.

[https://naif.jpl.nasa.gov/pub/naif/toolkit\\_docs/C/cspice/errint\\_c.html](https://naif.jpl.nasa.gov/pub/naif/toolkit_docs/C/cspice/errint_c.html)

#### **Parameters**

- marker  $(str) A$  substring of the error message to be replaced.
- **number**  $(int)$  The integer to substitute for marker.

#### **Return type** None

## spiceypy.spiceypy.errprt(*op*, *lenout*, *inlist*)

Retrieve or set the list of error message items to be output when an error is detected.

[https://naif.jpl.nasa.gov/pub/naif/toolkit\\_docs/C/cspice/errprt\\_c.html](https://naif.jpl.nasa.gov/pub/naif/toolkit_docs/C/cspice/errprt_c.html)

- op (str) The operation, "GET" or "SET".
- Lenout  $(int)$  Length of list for output.

• inlist  $(str)$  – Specification of error messages to be output.

**Return type** str

**Returns** A list of error message items.

# spiceypy.spiceypy.esrchc(*value*, *array*)

Search for a given value within a character string array. Return the index of the first equivalent array entry, or -1 if no equivalent element is found.

[https://naif.jpl.nasa.gov/pub/naif/toolkit\\_docs/C/cspice/esrchc\\_c.html](https://naif.jpl.nasa.gov/pub/naif/toolkit_docs/C/cspice/esrchc_c.html)

# **Parameters**

- value  $(str)$  Key value to be found in array.
- $array(Sequence[str])$  Character string array to search.

**Return type** int

**Returns** The index of the first array entry equivalent to value, or -1 if none is found.

# spiceypy.spiceypy.et2datetime(*et*)

Convert an input time from ephemeris seconds past J2000 to a standard Python datetime.

[https://naif.jpl.nasa.gov/pub/naif/toolkit\\_docs/C/req/time.html#The%20J2000%20Epoch](https://naif.jpl.nasa.gov/pub/naif/toolkit_docs/C/req/time.html#The%20J2000%20Epoch)

**Parameters** et (Union[Iterable[float], float]) – Input epoch, given in ephemeris seconds past J2000.

**Return type** Union[ndarray, datetime]

**Returns** Output datetime object in UTC

spiceypy.spiceypy.et2lst(*et*, *body*, *lon*, *typein*, *timlen=256*, *ampmlen=256*)

Given an ephemeris epoch, compute the local solar time for an object on the surface of a body at a specified longitude.

[https://naif.jpl.nasa.gov/pub/naif/toolkit\\_docs/C/cspice/et2lst\\_c.html](https://naif.jpl.nasa.gov/pub/naif/toolkit_docs/C/cspice/et2lst_c.html)

## **Parameters**

- et (float) Epoch in seconds past J2000 epoch.
- body  $(int)$  ID-code of the body of interest.
- $lon(fload) Longitude of surface point (RADIANS).$
- typein (str) Type of longitude "PLANETOCENTRIC", etc.
- timlen  $(int)$  Available room in output time string.
- **ampmlen** (int) Available room in output ampm string.

**Return type** Tuple[int, int, int, str, str]

**Returns** Local hour on a "24 hour" clock, Minutes past the hour, Seconds past the minute, String giving local time on 24 hour clock, String giving time on A.M. / P.M. scale.

spiceypy.spiceypy.et2utc(*et*, *format\_str*, *prec*, *lenout=256*)

Convert an input time from ephemeris seconds past J2000 to Calendar, Day-of-Year, or Julian Date format, UTC.

[https://naif.jpl.nasa.gov/pub/naif/toolkit\\_docs/C/cspice/et2utc\\_c.html](https://naif.jpl.nasa.gov/pub/naif/toolkit_docs/C/cspice/et2utc_c.html)

# **Parameters**

• et (Union[float, Iterable[float]]) – Input epoch, given in ephemeris seconds past J2000.

- format\_str  $(str)$  Format of output epoch.
- **prec** (int) Digits of precision in fractional seconds or days.
- **lenout** (int) The length of the output string plus 1.

**Return type** Union[ndarray, str]

**Returns** Output time string in UTC

#### spiceypy.spiceypy.etcal(*et*, *lenout=256*)

Convert from an ephemeris epoch measured in seconds past the epoch of J2000 to a calendar string format using a formal calendar free of leapseconds.

[https://naif.jpl.nasa.gov/pub/naif/toolkit\\_docs/C/cspice/etcal\\_c.html](https://naif.jpl.nasa.gov/pub/naif/toolkit_docs/C/cspice/etcal_c.html)

#### **Parameters**

- et (Union[float, ndarray]) Ephemeris time measured in seconds past J2000.
- Lenout  $(int)$  Length of output string.

**Return type** Union[str, Iterable[str]]

**Returns** A standard calendar representation of et.

spiceypy.spiceypy.eul2m(*angle3*, *angle2*, *angle1*, *axis3*, *axis2*, *axis1*) Construct a rotation matrix from a set of Euler angles.

[https://naif.jpl.nasa.gov/pub/naif/toolkit\\_docs/C/cspice/eul2m\\_c.html](https://naif.jpl.nasa.gov/pub/naif/toolkit_docs/C/cspice/eul2m_c.html)

#### **Parameters**

- angle3 (float) Rotation angle about third rotation axis (radians).
- angle2 (float) Rotation angle about second rotation axis (radians).
- angle1 (float) Rotation angle about first rotation axis (radians).
- axis3 (int) Axis number of third rotation axis.
- axis2 (int) Axis number of second rotation axis.
- axis1 (int) Axis number of first rotation axis.]

#### **Return type** ndarray

**Returns** Product of the 3 rotations.

#### spiceypy.spiceypy.eul2xf(*eulang*, *axisa*, *axisb*, *axisc*)

This routine computes a state transformation from an Euler angle factorization of a rotation and the derivatives of those Euler angles.

[https://naif.jpl.nasa.gov/pub/naif/toolkit\\_docs/C/cspice/eul2xf\\_c.html](https://naif.jpl.nasa.gov/pub/naif/toolkit_docs/C/cspice/eul2xf_c.html)

## **Parameters**

- eulang (Sequence[float]) An array of Euler angles and their derivatives.
- $axisa(int) Axis A of the Euler angle factorization.$
- $axisb$  (int) Axis B of the Euler angle factorization.
- $axisc (int) Axis C of the Euler angle factorization.$

#### **Return type** ndarray

**Returns** A state transformation matrix.

## spiceypy.spiceypy.ev2lin(*et*, *geophs*, *elems*)

This routine evaluates NORAD two-line element data for near-earth orbiting spacecraft (that is spacecraft with orbital periods less than 225 minutes).

[https://naif.jpl.nasa.gov/pub/naif/toolkit\\_docs/FORTRAN/spicelib/ev2lin.html](https://naif.jpl.nasa.gov/pub/naif/toolkit_docs/FORTRAN/spicelib/ev2lin.html)

## **Parameters**

- et (float) Epoch in seconds past ephemeris epoch J2000.
- geophs (Sequence[float]) Geophysical constants
- elems (Sequence[float]) Two-line element data

## **Return type** ndarray

## **Returns** Evaluated state

# spiceypy.spiceypy.exists(*fname*)

Determine whether a file exists.

[https://naif.jpl.nasa.gov/pub/naif/toolkit\\_docs/C/cspice/exists\\_c.html](https://naif.jpl.nasa.gov/pub/naif/toolkit_docs/C/cspice/exists_c.html)

**Parameters frame** (str) – Name of the file in question.

## **Return type** bool

**Returns** True if the file exists, False otherwise.

## spiceypy.spiceypy.expool(*name*)

Confirm the existence of a kernel variable in the kernel pool.

[https://naif.jpl.nasa.gov/pub/naif/toolkit\\_docs/C/cspice/expool\\_c.html](https://naif.jpl.nasa.gov/pub/naif/toolkit_docs/C/cspice/expool_c.html)

**Parameters name** (str) – Name of the variable whose value is to be returned.

**Return type** bool

**Returns** True when the variable is in the pool.

## spiceypy.spiceypy.failed()

True if an error condition has been signalled via sigerr\_c.

[https://naif.jpl.nasa.gov/pub/naif/toolkit\\_docs/C/cspice/failed\\_c.html](https://naif.jpl.nasa.gov/pub/naif/toolkit_docs/C/cspice/failed_c.html)

**Return type** bool

**Returns** a boolean

## spiceypy.spiceypy.fn2lun(*fname*)

Internal undocumented command for mapping name of open file to its FORTRAN (F2C) logical unit.

[https://naif.jpl.nasa.gov/pub/naif/toolkit\\_docs/FORTRAN/spicelib/fn2lun.html](https://naif.jpl.nasa.gov/pub/naif/toolkit_docs/FORTRAN/spicelib/fn2lun.html)

**Parameters frame** (str) – name of the file to be mapped to its logical unit.

**Return type** int

**Returns** the FORTRAN (F2C) logical unit associated with the filename.

# spiceypy.spiceypy.found\_check()

Temporarily enables spiceypy default behavior which raises exceptions for false found flags for certain spice functions. All spice functions executed within the context manager will check the found flag return parameter and the found flag will be removed from the return for the given function. For Example bodc2n in spiceypy is normally called like:

 $name = splice.bodc2n(399)$ 

With the possibility that an exception is thrown in the even of a invalid ID:

```
name = splice.bodc2n(-999991) # throws a SpiceyError
```
With this function however, we can use it as a context manager to do this:

```
with spice.found_check():
found = spice.bodc2n(-999991) # will raise an exception!
```
Within the context any spice functions called that normally check the found flags will pass through the check without raising an exception if they are false.

#### **Return type** Iterator[None]

spiceypy.spiceypy.found\_check\_off()

Method that turns off found catching

#### **Return type** None

```
spiceypy.spiceypy.found_check_on()
 Method that turns on found catching
```
#### **Return type** None

spiceypy.spiceypy.fovray(*inst*, *raydir*, *rframe*, *abcorr*, *observer*, *et*)

Determine if a specified ray is within the field-of-view (FOV) of a specified instrument at a given time.

[https://naif.jpl.nasa.gov/pub/naif/toolkit\\_docs/C/cspice/fovray\\_c.html](https://naif.jpl.nasa.gov/pub/naif/toolkit_docs/C/cspice/fovray_c.html)

#### **Parameters**

- inst (str) Name or ID code string of the instrument.
- raydir (Union[ndarray, Iterable[float]]) Ray's direction vector.
- **rframe**  $(str) Body-fixed$ , body-centered frame for target body.
- abcorr  $(str)$  Aberration correction flag.
- observer  $(str)$  Name or ID code string of the observer.
- et (float) Time of the observation (seconds past J2000).

**Return type** bool

**Returns** Visibility flag

spiceypy.spiceypy.fovtrg(*inst*, *target*, *tshape*, *tframe*, *abcorr*, *observer*, *et*)

Determine if a specified ephemeris object is within the field-of-view (FOV) of a specified instrument at a given time.

[https://naif.jpl.nasa.gov/pub/naif/toolkit\\_docs/C/cspice/fovtrg\\_c.html](https://naif.jpl.nasa.gov/pub/naif/toolkit_docs/C/cspice/fovtrg_c.html)

- inst (str) Name or ID code string of the instrument.
- target  $(str)$  Name or ID code string of the target.
- tshape  $(str)$  Type of shape model used for the target.
- **tframe** (str) Body-fixed, body-centered frame for target body.
- $\text{abcorr}(\text{str})$  Aberration correction flag.
- **observer** (str) Name or ID code string of the observer.
- et (float) Time of the observation (seconds past J2000).

**Return type** bool

**Returns** Visibility flag

## spiceypy.spiceypy.frame(*x*)

[https://naif.jpl.nasa.gov/pub/naif/toolkit\\_docs/C/cspice/frame\\_c.html](https://naif.jpl.nasa.gov/pub/naif/toolkit_docs/C/cspice/frame_c.html)

Parameters x (Union[ndarray, Iterable[float]]) – Input vector. A parallel unit vector on out-

put.

**Return type** Tuple[ndarray, ndarray, ndarray]

**Returns** a tuple of 3 list[3]

spiceypy.spiceypy.frinfo(*frcode*)

[https://naif.jpl.nasa.gov/pub/naif/toolkit\\_docs/C/cspice/frinfo\\_c.html](https://naif.jpl.nasa.gov/pub/naif/toolkit_docs/C/cspice/frinfo_c.html)

Parameters frcode (int) – the idcode for some frame.

**Return type** Tuple[int, int, int, bool]

**Returns** a tuple of attributes associated with the frame.

spiceypy.spiceypy.frmnam(*frcode*, *lenout=256*)

Retrieve the name of a reference frame associated with a SPICE ID code.

[https://naif.jpl.nasa.gov/pub/naif/toolkit\\_docs/C/cspice/frmnam\\_c.html](https://naif.jpl.nasa.gov/pub/naif/toolkit_docs/C/cspice/frmnam_c.html)

## **Parameters**

- frcode (int) an integer code for a reference frame
- Lenout  $(int)$  Maximum length of output string.

## **Return type** str

**Returns** the name associated with the reference frame.

## spiceypy.spiceypy.fromisoformat(*s*)

## spiceypy.spiceypy.ftncls(*unit*)

Close a file designated by a Fortran-style integer logical unit.

[https://naif.jpl.nasa.gov/pub/naif/toolkit\\_docs/C/cspice/ftncls\\_c.html](https://naif.jpl.nasa.gov/pub/naif/toolkit_docs/C/cspice/ftncls_c.html)

Parameters unit (int) – Fortran-style logical unit.

## **Return type** None

spiceypy.spiceypy.furnsh(*path*)

Load one or more SPICE kernels into a program.

[https://naif.jpl.nasa.gov/pub/naif/toolkit\\_docs/C/cspice/furnsh\\_c.html](https://naif.jpl.nasa.gov/pub/naif/toolkit_docs/C/cspice/furnsh_c.html)

**Parameters path** (Union[str, Iterable[str]]) – one or more paths to kernels

# **Return type** None

spiceypy.spiceypy.gcpool(*name*, *start*, *room*, *lenout=256*)

Return the character value of a kernel variable from the kernel pool.

[https://naif.jpl.nasa.gov/pub/naif/toolkit\\_docs/C/cspice/gcpool\\_c.html](https://naif.jpl.nasa.gov/pub/naif/toolkit_docs/C/cspice/gcpool_c.html)

- **name** (str) Name of the variable whose value is to be returned.
- start (int) Which component to start retrieving for name.
- **room** (int) The largest number of values to return.
- **lenout** (int) The length of the output string.

**Return type** Tuple[Iterable[str], bool]

**Returns** Values associated with name.

#### spiceypy.spiceypy.gdpool(*name*, *start*, *room*)

Return the d.p. value of a kernel variable from the kernel pool.

[https://naif.jpl.nasa.gov/pub/naif/toolkit\\_docs/C/cspice/gdpool\\_c.html](https://naif.jpl.nasa.gov/pub/naif/toolkit_docs/C/cspice/gdpool_c.html)

#### **Parameters**

- **name** (str) Name of the variable whose value is to be returned.
- start (int) Which component to start retrieving for name.
- **room** (int) The largest number of values to return.

**Return type** Tuple[ndarray, bool]

**Returns** Values associated with name.

#### spiceypy.spiceypy.georec(*lon*, *lat*, *alt*, *re*, *f* )

Convert geodetic coordinates to rectangular coordinates.

[https://naif.jpl.nasa.gov/pub/naif/toolkit\\_docs/C/cspice/georec\\_c.html](https://naif.jpl.nasa.gov/pub/naif/toolkit_docs/C/cspice/georec_c.html)

#### **Parameters**

- **lon** (float) Geodetic longitude of point (radians).
- lat (float) Geodetic latitude of point (radians).
- alt (float) Altitude of point above the reference spheroid.
- **re** (float) Equatorial radius of the reference spheroid.
- **f** (**float**) Flattening coefficient.

## **Return type** ndarray

**Returns** Rectangular coordinates of point.

# spiceypy.spiceypy.get\_found\_catch\_state()

Returns the current found catch state

#### **Return type** bool

#### **Returns**

## spiceypy.spiceypy.getelm(*frstyr*, *lineln*, *lines*)

Given a the "lines" of a two-line element set, parse the lines and return the elements in units suitable for use in SPICE software.

[https://naif.jpl.nasa.gov/pub/naif/toolkit\\_docs/C/cspice/getelm\\_c.html](https://naif.jpl.nasa.gov/pub/naif/toolkit_docs/C/cspice/getelm_c.html)

- frstyr (int) Year of earliest representable two-line elements.
- **lineln** (int) Length of strings in lines array.
- **lines** (Iterable[str]) A pair of "lines" containing two-line elements.

**Return type** Tuple[float, ndarray]

**Returns** The epoch of the elements in seconds past J2000, The elements converted to SPICE units.

# spiceypy.spiceypy.getfat(*file*)

Determine the file architecture and file type of most SPICE kernel files.

[https://naif.jpl.nasa.gov/pub/naif/toolkit\\_docs/C/cspice/getfat\\_c.html](https://naif.jpl.nasa.gov/pub/naif/toolkit_docs/C/cspice/getfat_c.html)

**Parameters file** (str) – The name of a file to be examined.

**Return type** Tuple[str, str]

**Returns** The architecture of the kernel file, The type of the kernel file.

spiceypy.spiceypy.getfov(*instid*, *room*, *shapelen=256*, *framelen=256*) This routine returns the field-of-view (FOV) parameters for a specified instrument.

[https://naif.jpl.nasa.gov/pub/naif/toolkit\\_docs/C/cspice/getfov\\_c.html](https://naif.jpl.nasa.gov/pub/naif/toolkit_docs/C/cspice/getfov_c.html)

#### **Parameters**

- instid (int) NAIF ID of an instrument.
- **room** (int) Maximum number of vectors that can be returned.
- shapelen  $(int)$  Space available in the string shape.
- framelen (int) Space available in the string frame.

**Return type** Tuple[str, str, ndarray, int, ndarray]

**Returns** Instrument FOV shape, Name of the frame in which FOV vectors are defined, Boresight vector, Number of boundary vectors returned, FOV boundary vectors.

#### spiceypy.spiceypy.getmsg(*option*, *lenout=256*)

Retrieve the current short error message, the explanation of the short error message, or the long error message.

[https://naif.jpl.nasa.gov/pub/naif/toolkit\\_docs/C/cspice/getmsg\\_c.html](https://naif.jpl.nasa.gov/pub/naif/toolkit_docs/C/cspice/getmsg_c.html)

#### **Parameters**

- **option** (str) Indicates type of error message.
- **lenout** (int) Available space in the output string msg.

#### **Return type** str

**Returns** The error message to be retrieved.

## <span id="page-228-0"></span>spiceypy.spiceypy.gfbail()

Indicate whether an interrupt signal (SIGINT) has been received.

[https://naif.jpl.nasa.gov/pub/naif/toolkit\\_docs/C/cspice/gfbail\\_c.html](https://naif.jpl.nasa.gov/pub/naif/toolkit_docs/C/cspice/gfbail_c.html)

## **Return type** bool

**Returns** True if an interrupt signal has been received by the GF handler.

# spiceypy.spiceypy.gfclrh()

Clear the interrupt signal handler status, so that future calls to  $gfbai$  will indicate no interrupt was received.

[https://naif.jpl.nasa.gov/pub/naif/toolkit\\_docs/C/cspice/gfclrh\\_c.html](https://naif.jpl.nasa.gov/pub/naif/toolkit_docs/C/cspice/gfclrh_c.html)

## **Return type** None

spiceypy.spiceypy.gfdist(*target*, *abcorr*, *obsrvr*, *relate*, *refval*, *adjust*, *step*, *nintvls*, *cnfine*, *result=None*) Return the time window over which a specified constraint on observer-target distance is met.

[https://naif.jpl.nasa.gov/pub/naif/toolkit\\_docs/C/cspice/gfdist\\_c.html](https://naif.jpl.nasa.gov/pub/naif/toolkit_docs/C/cspice/gfdist_c.html)

## **Parameters**

- **target**  $(str)$  Name of the target body.
- **abcorr**  $(str)$  Aberration correction flag.
- obsrvr  $(str)$  Name of the observing body.
- relate (str) Relational operator.
- refval (int) Reference value.
- **adjust** (float) Adjustment value for absolute extrema searches.
- step (float) Step size used for locating extrema and roots.
- nintvls (int) Workspace window interval count.
- cnfine ([SpiceCell](#page-328-0)) SPICE window to which the search is confined.
- result (Optional  $[SpiceCell]$  $[SpiceCell]$  $[SpiceCell]$ ) Optional SPICE window containing results.

#### **Return type** [SpiceCell](#page-328-0)

spiceypy.spiceypy.gfevnt(*udstep*, *udrefn*, *gquant*, *qnpars*, *lenvals*, *qpnams*, *qcpars*, *qdpars*, *qipars*, *qlpars*, *op*, *refval*, *tol*, *adjust*, *rpt*, *udrepi*, *udrepu*, *udrepf*, *nintvls*, *bail*, *udbail*, *cnfine*,

*result=None*)

Determine time intervals when a specified geometric quantity satisfies a specified mathematical condition.

[https://naif.jpl.nasa.gov/pub/naif/toolkit\\_docs/C/cspice/gfevnt\\_c.html](https://naif.jpl.nasa.gov/pub/naif/toolkit_docs/C/cspice/gfevnt_c.html)

- **udstep** (CFunctionType) Name of the routine that computes and returns a
- udrefn (CFunctionType) Name of the routine that computes a refined time
- gquant  $(str)$  Type of geometric quantity
- **qnpars** (int) Number of quantity definition parameters
- **Lenvals** (int) Length of strings in qpnams and qcpars
- qpnams (Iterable[str]) Names of quantity definition parameters
- qcpars (Iterable[str]) Array of character quantity definition parameters
- qdpars (Union[ndarray, Iterable[float]]) Array of double precision quantity definition
- **qipars** (Union[ndarray, Iterable[int]]) Array of integer quantity definition parameters
- **qlpars** (Union[ndarray, Iterable[int]]) Array of logical quantity definition parameters
- **op** (str) Operator that either looks for an extreme value
- refval (float) Reference value
- tol (float) Convergence tolerance in seconds
- **adjust** (float) Absolute extremum adjustment value
- **rpt** (int) Progress reporter on TRUE or off FALSE
- **udrepi** (CFunctionType) Function that initializes progress reporting
- udrepu (CFunctionType) Function that updates the progress report
- **udrepf** (CFunctionType) Function that finalizes progress reporting
- nintvls (int) Workspace window interval count
- bail (int) Logical indicating program interrupt monitoring
- udbail (CFunctionType) Name of a routine that signals a program interrupt
- cnfine ([SpiceCell](#page-328-0)) SPICE window to which the search is restricted
- result (Optional  $[SpiceCell]$  $[SpiceCell]$  $[SpiceCell]$ ) Optional SPICE window containing results

spiceypy.spiceypy.gffove(*inst*, *tshape*, *raydir*, *target*, *tframe*, *abcorr*, *obsrvr*, *tol*, *udstep*, *udrefn*, *rpt*, *udrepi*, *udrepu*, *udrepf*, *bail*, *udbail*, *cnfine*, *result=None*)

Determine time intervals when a specified target body or ray intersects the space bounded by the field-of-view (FOV) of a specified instrument. Report progress and handle interrupts if so commanded.

[https://naif.jpl.nasa.gov/pub/naif/toolkit\\_docs/C/cspice/gffove\\_c.html](https://naif.jpl.nasa.gov/pub/naif/toolkit_docs/C/cspice/gffove_c.html)

## **Parameters**

- $\text{inst}(\text{str})$  Name of the instrument
- tshape  $(str)$  Type of shape model used for target body
- raydir (Union[ndarray, Iterable[float]]) Ray s direction vector
- target  $(str)$  Name of the target body
- **tframe** (str) Body fixed body centered frame for target body
- abcorr  $(str)$  Aberration correction flag
- obsrvr (str) Name of the observing body
- tol (float) Convergence tolerance in seconds
- udstep (CFunctionType) Name of the routine that returns a time step
- **udrefn** (CFunctionType) Name of the routine that computes a refined time
- $\mathbf{rpt}(\text{int})$  Progress report flag
- udrepi (CFunctionType) Function that initializes progress reporting.
- udrepu (CFunctionType) Function that updates the progress report
- **udrepf** (CFunctionType) Function that finalizes progress reporting
- bail (int) Logical indicating program interrupt monitoring
- udbail (CFunctionType) Name of a routine that signals a program interrupt
- cnfine ([SpiceCell](#page-328-0)) SPICE window to which the search is restricted
- result (Optional  $[SpiceCell]$  $[SpiceCell]$  $[SpiceCell]$ ) Optional SPICE window containing results

spiceypy.spiceypy.gfilum(*method*, *angtyp*, *target*, *illumn*, *fixref*, *abcorr*, *obsrvr*, *spoint*, *relate*, *refval*, *adjust*, *step*, *nintvls*, *cnfine*, *result=None*)

Return the time window over which a specified constraint on the observed phase, solar incidence, or emission angle at a specifed target body surface point is met.

- method (str) Shape model used to represent the surface of the target body.
- angtyp (str) The type of illumination angle for which a search is to be performed.
- target  $(str)$  Name of a target body.
- illumn (str) Name of the illumination source.
- **fixref** (str) Name of the body-fixed, body-centered reference frame associated with the target body.
- **abcorr** (str) The aberration corrections to be applied.
- **obsrvr** (str) Name of an observing body.
- spoint (Union[ndarray, Iterable[float]]) Body-fixed coordinates of a target surface point.
- relate (str) Relational operator used to define a constraint on a specified illumination angle.
- refval (float) Reference value used with 'relate' to define an equality or inequality to be satisfied by the specified illumination angle.
- **adjust** (float) Parameter used to modify searches for absolute extrema.
- step (float) Step size to be used in the search.
- nintvls (int) Number of intervals that can be accommodated by each of the dynamically allocated workspace windows used internally by this routine.
- cnfine  $(Spicecell)$  Window that confines the time period over which the specified search is conducted. This can be updated by gfilum
- result (Optional [[SpiceCell](#page-328-0)]) Optional SPICE Window of intervals in the confinement window that the illumination angle constraint is satisfied.

#### **Return type** [SpiceCell](#page-328-0)

#### spiceypy.spiceypy.gfinth(*sigcode*)

Respond to the interrupt signal SIGINT: save an indication that the signal has been received. This routine restores itself as the handler for SIGINT.

[https://naif.jpl.nasa.gov/pub/naif/toolkit\\_docs/C/cspice/gfinth\\_c.html](https://naif.jpl.nasa.gov/pub/naif/toolkit_docs/C/cspice/gfinth_c.html)

**Parameters** sigcode (int) – Interrupt signal ID code.

#### **Return type** None

spiceypy.spiceypy.gfocce(*occtyp*, *front*, *fshape*, *fframe*, *back*, *bshape*, *bframe*, *abcorr*, *obsrvr*, *tol*, *udstep*,

*udrefn*, *rpt*, *udrepi*, *udrepu*, *udrepf*, *bail*, *udbail*, *cnfine*, *result=None*)

Determine time intervals when an observer sees one target occulted by another. Report progress and handle interrupts if so commanded.

The surfaces of the target bodies may be represented by triaxial ellipsoids or by topographic data provided by DSK files.

[https://naif.jpl.nasa.gov/pub/naif/toolkit\\_docs/C/cspice/gfocce\\_c.html](https://naif.jpl.nasa.gov/pub/naif/toolkit_docs/C/cspice/gfocce_c.html)

- occtyp (str) Type of occultation
- **front** (str) Name of body occulting the other
- fshape (str) Type of shape model used for front body
- **fframe** (str) Body fixed body centered frame for front body
- back  $(str)$  Name of body occulted by the other
- **bshape** (str) Type of shape model used for back body
- **bframe** (str) Body fixed body centered frame for back body
- abcorr  $(str)$  Aberration correction flag
- **obsrvr**  $(str)$  Name of the observing body
- tol (float) Convergence tolerance in seconds
- **udstep** (CFunctionType) Name of the routine that returns a time step
- **udrefn** (CFunctionType) Name of the routine that computes a refined time
- $\mathbf{rpt}(\text{int})$  Progress report flag
- **udrepi** (CFunctionType) Function that initializes progress reporting.
- **udrepu** (CFunctionType) Function that updates the progress report
- **udrepf** (CFunctionType) Function that finalizes progress reporting
- bail (int) Logical indicating program interrupt monitoring
- udbail (CFunctionType) Name of a routine that signals a program interrupt
- cnfine ([SpiceCell](#page-328-0)) SPICE window to which the search is restricted
- result (Optional[[SpiceCell](#page-328-0)]) Optional SPICE window containing results.

spiceypy.spiceypy.gfoclt(*occtyp*, *front*, *fshape*, *fframe*, *back*, *bshape*, *bframe*, *abcorr*, *obsrvr*, *step*, *cnfine*, *result=None*)

Determine time intervals when an observer sees one target occulted by, or in transit across, another.

[https://naif.jpl.nasa.gov/pub/naif/toolkit\\_docs/C/cspice/gfoclt\\_c.html](https://naif.jpl.nasa.gov/pub/naif/toolkit_docs/C/cspice/gfoclt_c.html)

#### **Parameters**

- occtyp (str) Type of occultation.
- **front** (str) Name of body occulting the other.
- **fshape**  $(str)$  Type of shape model used for front body.
- fframe  $(str)$  Body-fixed, body-centered frame for front body.
- back  $(str)$  Name of body occulted by the other.
- **bshape**  $(str)$  Type of shape model used for back body.
- **bframe** (str) Body-fixed, body-centered frame for back body.
- **abcorr**  $(str)$  Aberration correction flag.
- **obsrvr**  $(str)$  Name of the observing body.
- step (float) Step size in seconds for finding occultation events.
- cnfine ([SpiceCell](#page-328-0)) SPICE window to which the search is restricted.
- result (Optional[[SpiceCell](#page-328-0)]) Optional SPICE window containing results.

## **Return type** [SpiceCell](#page-328-0)

- spiceypy.spiceypy.gfpa(*target*, *illmin*, *abcorr*, *obsrvr*, *relate*, *refval*, *adjust*, *step*, *nintvls*, *cnfine*, *result=None*) Determine time intervals for which a specified constraint on the phase angle between an illumination source, a target, and observer body centers is met.
	- [https://naif.jpl.nasa.gov/pub/naif/toolkit\\_docs/C/cspice/gfpa\\_c.html](https://naif.jpl.nasa.gov/pub/naif/toolkit_docs/C/cspice/gfpa_c.html)

# **Parameters**

- target  $(str)$  Name of the target body.
- illmin  $(str)$  Name of the illuminating body.
- **abcorr** (str) Aberration correction flag.
- **obsrvr**  $(str)$  Name of the observing body.
- relate (str) Relational operator.
- refval (float) Reference value.
- **adjust** (float) Adjustment value for absolute extrema searches.
- **step** (float) Step size used for locating extrema and roots.
- nintvls (int) Workspace window interval count.
- cnfine ([SpiceCell](#page-328-0)) SPICE window to which the search is restricted.
- result (Optional[[SpiceCell](#page-328-0)]) Optional SPICE window containing results.

# **Return type** [SpiceCell](#page-328-0)

spiceypy.spiceypy.gfposc(*target*, *inframe*, *abcorr*, *obsrvr*, *crdsys*, *coord*, *relate*, *refval*, *adjust*, *step*, *nintvls*, *cnfine*, *result=None*)

Determine time intervals for which a coordinate of an observer-target position vector satisfies a numerical constraint.

## [https://naif.jpl.nasa.gov/pub/naif/toolkit\\_docs/C/cspice/gfposc\\_c.html](https://naif.jpl.nasa.gov/pub/naif/toolkit_docs/C/cspice/gfposc_c.html)

## **Parameters**

- target  $(str)$  Name of the target body.
- $\cdot$  inframe (str) Name of the reference frame for coordinate calculations.
- abcorr  $(str)$  Aberration correction flag.
- **obsrvr**  $(str)$  Name of the observing body.
- crdsys (str) Name of the coordinate system containing COORD
- coord  $(str)$  Name of the coordinate of interest
- relate (str) Relational operator.
- refval (float) Reference value.
- **adjust** (float) Adjustment value for absolute extrema searches.
- step (float) Step size used for locating extrema and roots.
- nintvls (int) Workspace window interval count.
- cnfine ([SpiceCell](#page-328-0)) SPICE window to which the search is restricted.
- result (Optional[[SpiceCell](#page-328-0)]) Optional SPICE window containing results.

**Return type** [SpiceCell](#page-328-0)

# spiceypy.spiceypy.gfrefn(*t1*, *t2*, *s1*, *s2*)

For those times when we can't do better, we use a bisection method to find the next time at which to test for state change.

[https://naif.jpl.nasa.gov/pub/naif/toolkit\\_docs/C/cspice/gfrefn\\_c.html](https://naif.jpl.nasa.gov/pub/naif/toolkit_docs/C/cspice/gfrefn_c.html)

# **Parameters**

- t1 (float) One of two values bracketing a state change.
- t2 (float) The other value that brackets a state change.
- s1 (Union[bool,  $int$ ]) State at t1.
- s2 (Union[bool, int]) State at t2.

#### **Return type** float

**Returns** New value at which to check for transition.

# spiceypy.spiceypy.gfrepf()

Finish a GF progress report.

[https://naif.jpl.nasa.gov/pub/naif/toolkit\\_docs/C/cspice/gfrepf\\_c.html](https://naif.jpl.nasa.gov/pub/naif/toolkit_docs/C/cspice/gfrepf_c.html)

# **Return type** None

spiceypy.spiceypy.gfrepi(*window*, *begmss*, *endmss*)

This entry point initializes a search progress report.

[https://naif.jpl.nasa.gov/pub/naif/toolkit\\_docs/C/cspice/gfrepi\\_c.html](https://naif.jpl.nasa.gov/pub/naif/toolkit_docs/C/cspice/gfrepi_c.html)

## **Parameters**

- window (Union[[SpiceCell](#page-328-0), LP\_SpiceCell]) A window over which a job is to be performed.
- begmss  $(str)$  Beginning of the text portion of the output message.
- endmss  $(str)$  End of the text portion of the output message.

## **Return type** None

spiceypy.spiceypy.gfrepu(*ivbeg*, *ivend*, *time*)

This function tells the progress reporting system how far a search has progressed.

[https://naif.jpl.nasa.gov/pub/naif/toolkit\\_docs/C/cspice/gfrepu\\_c.html](https://naif.jpl.nasa.gov/pub/naif/toolkit_docs/C/cspice/gfrepu_c.html)

## **Parameters**

- ivbeg (float) Start time of work interval.
- ivend  $(f$ loat) End time of work interval.
- time (float) Current time being examined in the search process.

#### **Return type** None

spiceypy.spiceypy.gfrfov(*inst*, *raydir*, *rframe*, *abcorr*, *obsrvr*, *step*, *cnfine*, *result=None*)

Determine time intervals when a specified ray intersects the space bounded by the field-of-view (FOV) of a specified instrument.

[https://naif.jpl.nasa.gov/pub/naif/toolkit\\_docs/C/cspice/gfrfov\\_c.html](https://naif.jpl.nasa.gov/pub/naif/toolkit_docs/C/cspice/gfrfov_c.html)

- $\text{inst}(\text{str})$  Name of the instrument.
- raydir (ndarray) Ray's direction vector.
- **rframe** (str) Reference frame of ray's direction vector.
- abcorr  $(str)$  Aberration correction flag.
- obsrvr  $(str)$  Name of the observing body.
- step (float) Step size in seconds for finding FOV events.
- cnfine ([SpiceCell](#page-328-0)) SPICE window to which the search is restricted.
- result (Optional[[SpiceCell](#page-328-0)]) Optional SPICE window containing results.

#### **Return type** [SpiceCell](#page-328-0)

spiceypy.spiceypy.gfrr(*target*, *abcorr*, *obsrvr*, *relate*, *refval*, *adjust*, *step*, *nintvls*, *cnfine*, *result*) Determine time intervals for which a specified constraint on the observer-target range rate is met.

[https://naif.jpl.nasa.gov/pub/naif/toolkit\\_docs/C/cspice/gfrr\\_c.html](https://naif.jpl.nasa.gov/pub/naif/toolkit_docs/C/cspice/gfrr_c.html)

#### **Parameters**

- target  $(str)$  Name of the target body.
- abcorr  $(str)$  Aberration correction flag.
- **obsrvr**  $(str)$  Name of the observing body.
- relate (str) Relational operator.
- refval (float) Reference value.
- **adjust** (float) Adjustment value for absolute extrema searches.
- step (float) Step size used for locating extrema and roots.
- nintvls (int) Workspace window interval count.
- cnfine ([SpiceCell](#page-328-0)) SPICE window to which the search is restricted.
- result ([SpiceCell](#page-328-0)) Optional SPICE window containing results.

## **Return type** [SpiceCell](#page-328-0)

spiceypy.spiceypy.gfsep(*targ1*, *shape1*, *inframe1*, *targ2*, *shape2*, *inframe2*, *abcorr*, *obsrvr*, *relate*, *refval*, *adjust*, *step*, *nintvls*, *cnfine*, *result=None*)

Determine time intervals when the angular separation between the position vectors of two target bodies relative to an observer satisfies a numerical relationship.

[https://naif.jpl.nasa.gov/pub/naif/toolkit\\_docs/C/cspice/gfsep\\_c.html](https://naif.jpl.nasa.gov/pub/naif/toolkit_docs/C/cspice/gfsep_c.html)

- targ1  $(str)$  Name of first body.
- shape1  $(str)$  Name of shape model describing the first body.
- **inframe1** (str) The body-fixed reference frame of the first body.
- targ2 (str) Name of second body.
- shape2 (str) Name of the shape model describing the second body.
- $inframe2 (str)$  The body-fixed reference frame of the second body
- $\text{abcorr}(\text{str})$  Aberration correction flag
- **obsrvr** (str) Name of the observing body.
- relate (str) Relational operator.
- refval (float) Reference value.
- **adjust** (float) Absolute extremum adjustment value.
- step (float) Step size in seconds for finding angular separation events.
- nintvls (int) Workspace window interval count.
- cnfine ([SpiceCell](#page-328-0)) SPICE window to which the search is restricted.
- result (Optional[[SpiceCell](#page-328-0)]) Optional SPICE window containing results.

# **Return type** [SpiceCell](#page-328-0)

spiceypy.spiceypy.gfsntc(*target*, *fixref*, *method*, *abcorr*, *obsrvr*, *dref*, *dvec*, *crdsys*, *coord*, *relate*, *refval*, *adjust*, *step*, *nintvls*, *cnfine*, *result=None*)

Determine time intervals for which a coordinate of an surface intercept position vector satisfies a numerical constraint.

[https://naif.jpl.nasa.gov/pub/naif/toolkit\\_docs/C/cspice/gfsntc\\_c.html](https://naif.jpl.nasa.gov/pub/naif/toolkit_docs/C/cspice/gfsntc_c.html)

# **Parameters**

- target  $(str)$  Name of the target body.
- **fixref**  $(str)$  Body fixed frame associated with the target.
- method  $(str)$  Name of method type for surface intercept calculation.
- abcorr  $(str)$  Aberration correction flag
- obsrvr (str) Name of the observing body.
- dref (str) Reference frame of direction vector of dvec.
- dvec (Union[ndarray, Iterable[float]]) Pointing direction vector from the observer.
- crdsys (str) Name of the coordinate system containing COORD.
- coord  $(str)$  Name of the coordinate of interest
- relate (str) Relational operator.
- refval (float) Reference value.
- adjust (float) Absolute extremum adjustment value.
- step (float) Step size in seconds for finding angular separation events.
- nintvls (int) Workspace window interval count.
- cnfine ([SpiceCell](#page-328-0)) SPICE window to which the search is restricted.
- result (Optional  $[SpiceCell]$  $[SpiceCell]$  $[SpiceCell]$ ) Optional SPICE window containing results.

## **Return type** [SpiceCell](#page-328-0)

## <span id="page-236-1"></span>spiceypy.spiceypy.gfsstp(*step*)

Set the step size to be returned by  $gfstep()$ .

[https://naif.jpl.nasa.gov/pub/naif/toolkit\\_docs/C/cspice/gfsstp\\_c.html](https://naif.jpl.nasa.gov/pub/naif/toolkit_docs/C/cspice/gfsstp_c.html)

**Parameters** step (float) – Time step to take.

## **Return type** None

# <span id="page-236-0"></span>spiceypy.spiceypy.gfstep(*time*)

Return the time step set by the most recent call to  $q\text{f} s s t p$ .

[https://naif.jpl.nasa.gov/pub/naif/toolkit\\_docs/C/cspice/gfstep\\_c.html](https://naif.jpl.nasa.gov/pub/naif/toolkit_docs/C/cspice/gfstep_c.html)

**Parameters** time (float) – Ignored ET value.

**Return type** float

**Returns** Time step to take.

spiceypy.spiceypy.gfstol(*value*)

Override the default GF convergence value used in the high level GF routines.

Default value is 1.0e-6

[https://naif.jpl.nasa.gov/pub/naif/toolkit\\_docs/C/cspice/gfstol\\_c.html](https://naif.jpl.nasa.gov/pub/naif/toolkit_docs/C/cspice/gfstol_c.html)

**Parameters** value (float) – Double precision value returned or to store.

**Return type** None

spiceypy.spiceypy.gfsubc(*target*, *fixref*, *method*, *abcorr*, *obsrvr*, *crdsys*, *coord*, *relate*, *refval*, *adjust*, *step*, *nintvls*, *cnfine*, *result*)

Determine time intervals for which a coordinate of an subpoint position vector satisfies a numerical constraint.

[https://naif.jpl.nasa.gov/pub/naif/toolkit\\_docs/C/cspice/gfsubc\\_c.html](https://naif.jpl.nasa.gov/pub/naif/toolkit_docs/C/cspice/gfsubc_c.html)

#### **Parameters**

- target  $(str)$  Name of the target body.
- fixref  $(str)$  Body fixed frame associated with the target.
- **method** (str) Name of method type for subpoint calculation.
- abcorr (str) Aberration correction flag
- **obsrvr** (str) Name of the observing body.
- crdsys (str) Name of the coordinate system containing COORD.
- coord  $(str)$  Name of the coordinate of interest
- relate (str) Relational operator.
- refval (float) Reference value.
- **adjust** (float) Adjustment value for absolute extrema searches.
- step (float) Step size used for locating extrema and roots.
- nintvls (int) Workspace window interval count.
- cnfine ([SpiceCell](#page-328-0)) SPICE window to which the search is restricted.
- result ([SpiceCell](#page-328-0)) Optional SPICE window containing results.

#### **Return type** [SpiceCell](#page-328-0)

spiceypy.spiceypy.gftfov(*inst*, *target*, *tshape*, *tframe*, *abcorr*, *obsrvr*, *step*, *cnfine*, *result=None*)

Determine time intervals when a specified ephemeris object intersects the space bounded by the field-of-view (FOV) of a specified instrument.

[https://naif.jpl.nasa.gov/pub/naif/toolkit\\_docs/C/cspice/gftfov\\_c.html](https://naif.jpl.nasa.gov/pub/naif/toolkit_docs/C/cspice/gftfov_c.html)

- inst (str) Name of the instrument.
- target  $(str)$  Name of the target body.
- tshape  $(str)$  Type of shape model used for target body.
- **tframe**  $(str)$  Body-fixed, body-centered frame for target body.
- abcorr  $(str)$  Aberration correction flag.
- obsrvr  $(str)$  Name of the observing body.
- step (float) Step size in seconds for finding FOV events.
- cnfine ([SpiceCell](#page-328-0)) SPICE window to which the search is restricted.
- result (Optional[[SpiceCell](#page-328-0)]) Optional pass-in SpiceCell for results

# **Return type** [SpiceCell](#page-328-0)

**Returns** SpiceCell containing set of time intervals, within the confinement period, when the target body is visible

# spiceypy.spiceypy.gfudb(*udfuns*, *udfunb*, *step*, *cnfine*, *result*)

Perform a GF search on a user defined boolean quantity.

[https://naif.jpl.nasa.gov/pub/naif/toolkit\\_docs/C/cspice/gfudb\\_c.html](https://naif.jpl.nasa.gov/pub/naif/toolkit_docs/C/cspice/gfudb_c.html)

## **Parameters**

- **udfuns** (CFunctionType) Name of the routine that computes a scalar quantity of interest corresponding to an 'et'.
- udfunb (CFunctionType) Name of the routine returning the boolean value corresponding to an 'et'.
- step (float) Step size used for locating extrema and roots.
- cnfine ([SpiceCell](#page-328-0)) SPICE window to which the search is restricted.
- result ([SpiceCell](#page-328-0)) SPICE window containing results.

## **Returns** result

spiceypy.spiceypy.gfuds(*udfuns*, *udqdec*, *relate*, *refval*, *adjust*, *step*, *nintvls*, *cnfine*, *result*) Perform a GF search on a user defined scalar quantity.

[https://naif.jpl.nasa.gov/pub/naif/toolkit\\_docs/C/cspice/gfuds\\_c.html](https://naif.jpl.nasa.gov/pub/naif/toolkit_docs/C/cspice/gfuds_c.html)

# **Parameters**

- udfuns (CFunctionType) Name of the routine that computes the scalar quantity of interest at some time.
- **udgdec** (CFunctionType) Name of the routine that computes whether the scalar quantity is decreasing.
- relate (str) Operator that either looks for an extreme value (max, min, local, absolute) or compares the geometric quantity value and a number.
- **refval** (float) Value used as reference for scalar quantity condition.
- adjust (float) Allowed variation for absolute extremal geometric conditions.
- step (float) Step size used for locating extrema and roots.
- nintvls (int) Workspace window interval count.
- cnfine  $(Spiececell)$  SPICE window to which the search is restricted.
- result ([SpiceCell](#page-328-0)) SPICE window containing results.

# **Return type** [SpiceCell](#page-328-0)

**Returns** result

#### spiceypy.spiceypy.gipool(*name*, *start*, *room*)

Return the integer value of a kernel variable from the kernel pool.

[https://naif.jpl.nasa.gov/pub/naif/toolkit\\_docs/C/cspice/gipool\\_c.html](https://naif.jpl.nasa.gov/pub/naif/toolkit_docs/C/cspice/gipool_c.html)

#### **Parameters**

- **name** (str) Name of the variable whose value is to be returned.
- start (int) Which component to start retrieving for name.
- **room** (int) The largest number of values to return.

**Return type** Tuple[ndarray, bool]

**Returns** Values associated with name.

spiceypy.spiceypy.gnpool(*name*, *start*, *room*, *lenout=256*) Return names of kernel variables matching a specified template.

[https://naif.jpl.nasa.gov/pub/naif/toolkit\\_docs/C/cspice/gnpool\\_c.html](https://naif.jpl.nasa.gov/pub/naif/toolkit_docs/C/cspice/gnpool_c.html)

#### **Parameters**

- **name** (str) Template that names should match.
- start (int) Index of first matching name to retrieve.
- **room** (int) The largest number of values to return.
- **lenout** (int) Length of strings in output array kvars.

**Return type** Tuple[Iterable[str], bool]

**Returns** Kernel pool variables whose names match name.

## spiceypy.spiceypy.halfpi()

Return half the value of pi (the ratio of the circumference of a circle to its diameter).

[https://naif.jpl.nasa.gov/pub/naif/toolkit\\_docs/C/cspice/halfpi\\_c.html](https://naif.jpl.nasa.gov/pub/naif/toolkit_docs/C/cspice/halfpi_c.html)

**Return type** float

**Returns** Half the value of pi.

# spiceypy.spiceypy.hrmint(*xvals*, *yvals*, *x*)

Evaluate a Hermite interpolating polynomial at a specified abscissa value.

[https://naif.jpl.nasa.gov/pub/naif/toolkit\\_docs/C/cspice/hrmint\\_c.html](https://naif.jpl.nasa.gov/pub/naif/toolkit_docs/C/cspice/hrmint_c.html)

## **Parameters**

- xvals (Sequence[float]) Abscissa values.
- yvals (Sequence[float]) Ordinate and derivative values.
- **x** (int) Point at which to interpolate the polynomial.

#### **Return type** Tuple[float, float]

**Returns** Interpolated function value at x and the Interpolated function's derivative at x

#### spiceypy.spiceypy.hx2dp(*string*)

Convert a string representing a double precision number in a base 16 scientific notation into its equivalent double precision number.

#### [https://naif.jpl.nasa.gov/pub/naif/toolkit\\_docs/C/cspice/hx2dp\\_c.html](https://naif.jpl.nasa.gov/pub/naif/toolkit_docs/C/cspice/hx2dp_c.html)

**Parameters string** (str) – Hex form string to convert to double precision.

**Return type** Union[float, str]

**Returns** Double precision value to be returned, Or Error Message.

# spiceypy.spiceypy.ident()

This routine returns the 3x3 identity matrix.

[https://naif.jpl.nasa.gov/pub/naif/toolkit\\_docs/C/cspice/ident\\_c.html](https://naif.jpl.nasa.gov/pub/naif/toolkit_docs/C/cspice/ident_c.html)

#### **Return type** ndarray

**Returns** The 3x3 identity matrix.

#### spiceypy.spiceypy.illum(*target*, *et*, *abcorr*, *obsrvr*, *spoint*)

Deprecated: This routine has been superseded by the CSPICE routine ilumin. This routine is supported for purposes of backward compatibility only.

Find the illumination angles at a specified surface point of a target body.

[https://naif.jpl.nasa.gov/pub/naif/toolkit\\_docs/C/cspice/illum\\_c.html](https://naif.jpl.nasa.gov/pub/naif/toolkit_docs/C/cspice/illum_c.html)

## **Parameters**

- target  $(str)$  Name of target body.
- et (float) Epoch in ephemeris seconds past J2000.
- **abcorr** (str) Desired aberration correction.
- obsrvr  $(str)$  Name of observing body.
- **spoint** (ndarray) Body-fixed coordinates of a target surface point.

**Return type** Tuple[float, float, float]

**Returns** Phase angle, Solar incidence angle, and Emission angle at the surface point.

#### spiceypy.spiceypy.illumf(*method*, *target*, *ilusrc*, *et*, *fixref*, *abcorr*, *obsrvr*, *spoint*)

Compute the illumination angles—phase, incidence, and emission—at a specified point on a target body. Return logical flags indicating whether the surface point is visible from the observer's position and whether the surface point is illuminated.

The target body's surface is represented using topographic data provided by DSK files, or by a reference ellipsoid.

The illumination source is a specified ephemeris object.

[https://naif.jpl.nasa.gov/pub/naif/toolkit\\_docs/C/cspice/illumf\\_c.html](https://naif.jpl.nasa.gov/pub/naif/toolkit_docs/C/cspice/illumf_c.html)

#### **Parameters**

- method  $(str)$  Computation method.
- target  $(str)$  Name of target body.
- ilusrc (str) Name of illumination source.
- et (float) Epoch in ephemeris seconds past J2000.
- fixref  $(str)$  Body-fixed, body-centered target body frame.
- **abcorr** (str) Desired aberration correction.
- **obsrvr** (str) Name of observing body.
- spoint (ndarray) Body-fixed coordinates of a target surface point.

**Return type** Tuple[float, ndarray, float, float, float, bool, bool]

**Returns** Target surface point epoch, Vector from observer to target surface point, Phase angle at the surface point, Source incidence angle at the surface point, Emission angle at the surface point, Visibility flag, Illumination flag

spiceypy.spiceypy.illumg(*method*, *target*, *ilusrc*, *et*, *fixref*, *abcorr*, *obsrvr*, *spoint*)

Find the illumination angles (phase, incidence, and emission) at a specified surface point of a target body.

The surface of the target body may be represented by a triaxial ellipsoid or by topographic data provided by DSK files.

The illumination source is a specified ephemeris object. param method: Computation method.

[https://naif.jpl.nasa.gov/pub/naif/toolkit\\_docs/C/cspice/illumg\\_c.html](https://naif.jpl.nasa.gov/pub/naif/toolkit_docs/C/cspice/illumg_c.html)

#### **Parameters**

- **method**  $(str)$  Computation method.
- target  $(str)$  Name of target body.
- ilusrc (str) Name of illumination source.
- et (float) Epoch in ephemeris seconds past J2000.
- **fixref**  $(str) Body-fixed, body-centered target body frame.$
- **abcorr** (str) Desired aberration correction.
- **obsrvr** (str) Name of observing body.
- **spoint** (ndarray) Body-fixed coordinates of a target surface point.

**Return type** Tuple[float, ndarray, float, float, float]

**Returns** Target surface point epoch, Vector from observer to target surface point, Phase angle at the surface point, Source incidence angle at the surface point, Emission angle at the surface point,

spiceypy.spiceypy.ilumin(*method*, *target*, *et*, *fixref*, *abcorr*, *obsrvr*, *spoint*)

Find the illumination angles (phase, solar incidence, and emission) at a specified surface point of a target body.

This routine supersedes illum.

[https://naif.jpl.nasa.gov/pub/naif/toolkit\\_docs/C/cspice/ilumin\\_c.html](https://naif.jpl.nasa.gov/pub/naif/toolkit_docs/C/cspice/ilumin_c.html)

#### **Parameters**

- **method** (str) Computation method.
- target (str) Name of target body.
- et (float) Epoch in ephemeris seconds past J2000.
- fixref (str) Body-fixed, body-centered target body frame.
- **abcorr** (str) Desired aberration correction.
- **obsrvr** (str) Name of observing body.
- **spoint** (ndarray) Body-fixed coordinates of a target surface point.

**Return type** Tuple[float, ndarray, float, float, float]

**Returns** Target surface point epoch, Vector from observer to target surface point, Phase angle, Solar incidence angle, and Emission angle at the surface point.

## spiceypy.spiceypy.inedpl(*a*, *b*, *c*, *plane*)

Find the intersection of a triaxial ellipsoid and a plane.

[https://naif.jpl.nasa.gov/pub/naif/toolkit\\_docs/C/cspice/inedpl\\_c.html](https://naif.jpl.nasa.gov/pub/naif/toolkit_docs/C/cspice/inedpl_c.html)

# **Parameters**

- a (float) Length of ellipsoid semi-axis lying on the x-axis.
- b (float) Length of ellipsoid semi-axis lying on the y-axis.
- c (float) Length of ellipsoid semi-axis lying on the z-axis.
- plane  $(Plane)$  $(Plane)$  $(Plane)$  Plane that intersects ellipsoid.

**Return type** Tuple[[Ellipse](#page-327-0), bool]

**Returns** Intersection ellipse.

#### spiceypy.spiceypy.inelpl(*ellips*, *plane*)

Find the intersection of an ellipse and a plane.

[https://naif.jpl.nasa.gov/pub/naif/toolkit\\_docs/C/cspice/inelpl\\_c.html](https://naif.jpl.nasa.gov/pub/naif/toolkit_docs/C/cspice/inelpl_c.html)

#### **Parameters**

- ellips ([Ellipse](#page-327-0)) A SPICE ellipse.
- plane  $(Plane) A$  $(Plane) A$  $(Plane) A$  SPICE plane.

**Return type** Tuple[int, ndarray, ndarray]

**Returns** Number of intersection points of plane and ellipse, Point 1, Point 2.

# spiceypy.spiceypy.inrypl(*vertex*, *direct*, *plane*)

Find the intersection of a ray and a plane.

[https://naif.jpl.nasa.gov/pub/naif/toolkit\\_docs/C/cspice/inrypl\\_c.html](https://naif.jpl.nasa.gov/pub/naif/toolkit_docs/C/cspice/inrypl_c.html)

#### **Parameters**

- vertex (Iterable[float]) Vertex vector of ray.
- direct (Iterable[float]) Direction vector of ray.
- plane  $(Plane) A$  $(Plane) A$  $(Plane) A$  SPICE plane.

## **Return type** Tuple[int, ndarray]

**Returns** Number of intersection points of ray and plane, Intersection point, if nxpts == 1.

# spiceypy.spiceypy.insrtc(*item*, *inset*)

Insert an item into a character set.

[https://naif.jpl.nasa.gov/pub/naif/toolkit\\_docs/C/cspice/insrtc\\_c.html](https://naif.jpl.nasa.gov/pub/naif/toolkit_docs/C/cspice/insrtc_c.html)

# **Parameters**

- item (Union[str, Iterable[str]]) Item to be inserted.
- inset ([SpiceCell](#page-328-0)) Insertion set.

# **Return type** None

#### spiceypy.spiceypy.insrtd(*item*, *inset*)

Insert an item into a double precision set.

[https://naif.jpl.nasa.gov/pub/naif/toolkit\\_docs/C/cspice/insrtd\\_c.html](https://naif.jpl.nasa.gov/pub/naif/toolkit_docs/C/cspice/insrtd_c.html)

- item (Union[float, Iterable[float]]) Item to be inserted.
- inset ([SpiceCell](#page-328-0)) Insertion set.

## **Return type** None

spiceypy.spiceypy.insrti(*item*, *inset*)

Insert an item into an integer set.

[https://naif.jpl.nasa.gov/pub/naif/toolkit\\_docs/C/cspice/insrti\\_c.html](https://naif.jpl.nasa.gov/pub/naif/toolkit_docs/C/cspice/insrti_c.html)

#### **Parameters**

- item (Union[Iterable[int], int]) Item to be inserted.
- inset ([SpiceCell](#page-328-0)) Insertion set.

## **Return type** None

spiceypy.spiceypy.inter(*a*, *b*)

Intersect two sets of any data type to form a third set.

[https://naif.jpl.nasa.gov/pub/naif/toolkit\\_docs/C/cspice/inter\\_c.html](https://naif.jpl.nasa.gov/pub/naif/toolkit_docs/C/cspice/inter_c.html)

## **Parameters**

- $a(SpieceCell)$  First input set.
- $\mathbf{b}$  ([SpiceCell](#page-328-0)) Second input set.

**Return type** [SpiceCell](#page-328-0)

**Returns** Intersection of a and b.

#### spiceypy.spiceypy.intmax()

Return the value of the largest (positive) number representable in a int variable.

[https://naif.jpl.nasa.gov/pub/naif/toolkit\\_docs/C/cspice/intmax\\_c.html](https://naif.jpl.nasa.gov/pub/naif/toolkit_docs/C/cspice/intmax_c.html)

**Return type** int

**Returns** The largest (positive) number representablein a Int variable.

#### spiceypy.spiceypy.intmin()

Return the value of the smallest (negative) number representable in a SpiceInt variable.

[https://naif.jpl.nasa.gov/pub/naif/toolkit\\_docs/C/cspice/intmin\\_c.html](https://naif.jpl.nasa.gov/pub/naif/toolkit_docs/C/cspice/intmin_c.html)

**Return type** int

**Returns** The smallest (negative) number representablein a Int variable.

# spiceypy.spiceypy.invert(*m*)

Generate the inverse of a 3x3 matrix.

[https://naif.jpl.nasa.gov/pub/naif/toolkit\\_docs/C/cspice/invert\\_c.html](https://naif.jpl.nasa.gov/pub/naif/toolkit_docs/C/cspice/invert_c.html)

**Parameters** m (ndarray) – Matrix to be inverted.

**Return type** ndarray

**Returns** Inverted matrix (m1)^-1

#### spiceypy.spiceypy.invort(*m*)

Given a matrix, construct the matrix whose rows are the columns of the first divided by the length squared of the the corresponding columns of the input matrix.

[https://naif.jpl.nasa.gov/pub/naif/toolkit\\_docs/C/cspice/invort\\_c.html](https://naif.jpl.nasa.gov/pub/naif/toolkit_docs/C/cspice/invort_c.html)

**Parameters** m (ndarray) – A 3x3 Matrix.

**Return type** ndarray

**Returns** m after transposition and scaling of rows.

spiceypy.spiceypy.irfnam(*index*)

Return the name of one of the standard inertial reference frames supported by  $irfrot()$ 

[https://naif.jpl.nasa.gov/pub/naif/toolkit\\_docs/FORTRAN/spicelib/irfnam.html](https://naif.jpl.nasa.gov/pub/naif/toolkit_docs/FORTRAN/spicelib/irfnam.html)

**Parameters index** (int) – Index of a standard inertial reference frame.

**Return type** str

**Returns** is the name of the frame.

## spiceypy.spiceypy.irfnum(*name*)

Return the index of one of the standard inertial reference frames supported by  $irfrot()$ 

[https://naif.jpl.nasa.gov/pub/naif/toolkit\\_docs/FORTRAN/spicelib/irfnum.html](https://naif.jpl.nasa.gov/pub/naif/toolkit_docs/FORTRAN/spicelib/irfnum.html)

Parameters name (str) – Name of standard inertial reference frame.

**Return type** int

**Returns** is the index of the frame.

#### <span id="page-244-0"></span>spiceypy.spiceypy.irfrot(*refa*, *refb*)

Compute the matrix needed to rotate vectors between two standard inertial reference frames.

[https://naif.jpl.nasa.gov/pub/naif/toolkit\\_docs/FORTRAN/spicelib/irfrot.html](https://naif.jpl.nasa.gov/pub/naif/toolkit_docs/FORTRAN/spicelib/irfrot.html)

## **Parameters**

- refa  $(int)$  index of first reference frame.
- **refb** (int) index of second reference frame.

**Return type** ndarray

**Returns** rotation from frame A to frame B.

## spiceypy.spiceypy.irftrn(*refa*, *refb*)

Return the matrix that transforms vectors from one specified inertial reference frame to another.

[https://naif.jpl.nasa.gov/pub/naif/toolkit\\_docs/FORTRAN/spicelib/irftrn.html](https://naif.jpl.nasa.gov/pub/naif/toolkit_docs/FORTRAN/spicelib/irftrn.html)

#### **Parameters**

- refa (str) Name of reference frame to transform vectors FROM.
- refb (str) Name of reference frame to transform vectors TO.

#### **Return type** ndarray

**Returns** REFA-to-REFB transformation matrix.

## spiceypy.spiceypy.isordv(*array*, *n*)

Determine whether an array of n items contains the integers 0 through n-1.

[https://naif.jpl.nasa.gov/pub/naif/toolkit\\_docs/C/cspice/isordv\\_c.html](https://naif.jpl.nasa.gov/pub/naif/toolkit_docs/C/cspice/isordv_c.html)

#### **Parameters**

- array (Union[ndarray, Iterable[int]]) Array of integers.
- $n(int)$  Number of integers in array.

## **Return type** bool

**Returns** The function returns True if the array contains the integers 0 through n-1, otherwise it returns False.

## spiceypy.spiceypy.isrchc(*value*, *ndim*, *lenvals*, *array*)

Search for a given value within a character string array. Return the index of the first matching array entry, or -1 if the key value was not found.

[https://naif.jpl.nasa.gov/pub/naif/toolkit\\_docs/C/cspice/isrchc\\_c.html](https://naif.jpl.nasa.gov/pub/naif/toolkit_docs/C/cspice/isrchc_c.html)

#### **Parameters**

- value  $(str)$  Key value to be found in array.
- **ndim** (int) Dimension of array.
- lenvals (int) String length.
- array (Iterable [str]) Character string array to search.

## **Return type** int

**Returns** The index of the first matching array element or -1 if the value is not found.

## spiceypy.spiceypy.isrchd(*value*, *ndim*, *array*)

Search for a given value within a double precision array. Return the index of the first matching array entry, or -1 if the key value was not found.

[https://naif.jpl.nasa.gov/pub/naif/toolkit\\_docs/C/cspice/isrchd\\_c.html](https://naif.jpl.nasa.gov/pub/naif/toolkit_docs/C/cspice/isrchd_c.html)

## **Parameters**

- value  $(f$ loat) Key value to be found in array.
- **ndim** (int) Dimension of array.
- array (Union[ndarray, Iterable[float]]) Double Precision array to search.

**Return type** int

**Returns** The index of the first matching array element or -1 if the value is not found.

# spiceypy.spiceypy.isrchi(*value*, *ndim*, *array*)

Search for a given value within an integer array. Return the index of the first matching array entry, or -1 if the key value was not found.

[https://naif.jpl.nasa.gov/pub/naif/toolkit\\_docs/C/cspice/isrchi\\_c.html](https://naif.jpl.nasa.gov/pub/naif/toolkit_docs/C/cspice/isrchi_c.html)

## **Parameters**

- value  $(int)$  Key value to be found in array.
- $ndim (int) Dimension of array.$
- array (Union[ndarray, Iterable[int]]) Integer array to search.

## **Return type** int

**Returns** The index of the first matching array element or -1 if the value is not found.

## spiceypy.spiceypy.isrot(*m*, *ntol*, *dtol*)

Indicate whether a 3x3 matrix is a rotation matrix.

[https://naif.jpl.nasa.gov/pub/naif/toolkit\\_docs/C/cspice/isrot\\_c.html](https://naif.jpl.nasa.gov/pub/naif/toolkit_docs/C/cspice/isrot_c.html)

- **m** (ndarray) A matrix to be tested.
- ntol (float) Tolerance for the norms of the columns of m.
- dtol (float) Tolerance for the determinant of a matrix whose columns are the unitized columns of m.

# **Return type** bool

**Returns** True if and only if m is a rotation matrix.

# spiceypy.spiceypy.iswhsp(*string*)

Return a boolean value indicating whether a string contains only white space characters.

[https://naif.jpl.nasa.gov/pub/naif/toolkit\\_docs/C/cspice/iswhsp\\_c.html](https://naif.jpl.nasa.gov/pub/naif/toolkit_docs/C/cspice/iswhsp_c.html)

**Parameters string** (str) – String to be tested.

## **Return type** bool

**Returns** the boolean value True if the string is empty or contains only white space characters; otherwise it returns the value False.

# spiceypy.spiceypy.j1900()

[https://naif.jpl.nasa.gov/pub/naif/toolkit\\_docs/C/cspice/j1900\\_c.html](https://naif.jpl.nasa.gov/pub/naif/toolkit_docs/C/cspice/j1900_c.html)

# **Return type** float

**Returns** Julian Date of 1899 DEC 31 12:00:00

# spiceypy.spiceypy.j1950()

[https://naif.jpl.nasa.gov/pub/naif/toolkit\\_docs/C/cspice/j1950\\_c.html](https://naif.jpl.nasa.gov/pub/naif/toolkit_docs/C/cspice/j1950_c.html)

**Return type** float

**Returns** Julian Date of 1950 JAN 01 00:00:00

# spiceypy.spiceypy.j2000()

[https://naif.jpl.nasa.gov/pub/naif/toolkit\\_docs/C/cspice/j2000\\_c.html](https://naif.jpl.nasa.gov/pub/naif/toolkit_docs/C/cspice/j2000_c.html)

# **Return type** float

**Returns** Julian Date of 2000 JAN 01 12:00:00

## spiceypy.spiceypy.j2100()

[https://naif.jpl.nasa.gov/pub/naif/toolkit\\_docs/C/cspice/j2100\\_c.html](https://naif.jpl.nasa.gov/pub/naif/toolkit_docs/C/cspice/j2100_c.html)

**Return type** float

# **Returns** Julian Date of 2100 JAN 01 12:00:00

## spiceypy.spiceypy.jyear()

[https://naif.jpl.nasa.gov/pub/naif/toolkit\\_docs/C/cspice/jyear\\_c.html](https://naif.jpl.nasa.gov/pub/naif/toolkit_docs/C/cspice/jyear_c.html)

## **Return type** float

**Returns** number of seconds in a julian year

# spiceypy.spiceypy.kclear()

Clear the KEEPER subsystem: unload all kernels, clear the kernel pool, and re-initialize the subsystem. Existing watches on kernel variables are retained.

[https://naif.jpl.nasa.gov/pub/naif/toolkit\\_docs/C/cspice/kclear\\_c.html](https://naif.jpl.nasa.gov/pub/naif/toolkit_docs/C/cspice/kclear_c.html)

## **Return type** None

spiceypy.spiceypy.kdata(*which*, *kind*, *fillen=256*, *typlen=256*, *srclen=256*) Return data for the nth kernel that is among a list of specified kernel types.

[https://naif.jpl.nasa.gov/pub/naif/toolkit\\_docs/C/cspice/kdata\\_c.html](https://naif.jpl.nasa.gov/pub/naif/toolkit_docs/C/cspice/kdata_c.html)

# **Parameters**

• which  $(int)$  – Index of kernel to fetch from the list of kernels.

- kind (str) The kind of kernel to which fetches are limited.
- **fillen** (int) Available space in output file string.
- typlen (int) Available space in output kernel type string.
- srclen (int) Available space in output source string.

**Return type** Tuple[str, str, str, int, bool]

**Returns** The name of the kernel file, The type of the kernel, Name of the source file used to load file, The handle attached to file.

#### spiceypy.spiceypy.kepleq(*ml*, *h*, *k*)

This function solves the equinoctial version of Kepler's equation.

[https://naif.jpl.nasa.gov/pub/naif/toolkit\\_docs/FORTRAN/spicelib/kepleq.html](https://naif.jpl.nasa.gov/pub/naif/toolkit_docs/FORTRAN/spicelib/kepleq.html)

## **Parameters**

- ml (float) Mean longitude
- $h$  (float) h component of equinoctial elements
- $k$  (float) k component of equinoctial elements

## **Return type** float

**Returns** the value of F such that  $ML = F + h^*COS(F) - k^*SIN(F)$ 

# spiceypy.spiceypy.kinfo(*file*, *typlen=256*, *srclen=256*)

Return information about a loaded kernel specified by name.

[https://naif.jpl.nasa.gov/pub/naif/toolkit\\_docs/C/cspice/kinfo\\_c.html](https://naif.jpl.nasa.gov/pub/naif/toolkit_docs/C/cspice/kinfo_c.html)

## **Parameters**

- file (str) Name of a kernel to fetch information for
- typlen (int) Available space in output kernel type string.
- srclen (int) Available space in output source string.

**Return type** Tuple[str, str, int, bool]

**Returns** The type of the kernel, Name of the source file used to load file, The handle attached to file.

#### spiceypy.spiceypy.kplfrm(*frmcls*, *out\_cell=None*)

Return a SPICE set containing the frame IDs of all reference frames of a given class having specifications in the kernel pool.

[https://naif.jpl.nasa.gov/pub/naif/toolkit\\_docs/C/cspice/kplfrm\\_c.html](https://naif.jpl.nasa.gov/pub/naif/toolkit_docs/C/cspice/kplfrm_c.html)

# **Parameters**

- frmcls (int) Frame class.
- out\_cell (Optional[[SpiceCell](#page-328-0)]) Optional output Spice Int Cell

#### **Return type** [SpiceCell](#page-328-0)

**Returns** Set of ID codes of frames of the specified class.

## spiceypy.spiceypy.kpsolv(*evec*)

This routine solves the equation  $X = \langle EVEC, U(X) \rangle$  where  $U(X)$  is the unit vector  $[Cos(X), SIN(X)]$  and  $\langle$ , > denotes the two-dimensional dot product.

[https://naif.jpl.nasa.gov/pub/naif/toolkit\\_docs/FORTRAN/spicelib/kpsolv.html](https://naif.jpl.nasa.gov/pub/naif/toolkit_docs/FORTRAN/spicelib/kpsolv.html)

**Parameters** evec (Tuple [float, float]) – A 2-vector whose magnitude is less than 1.

**Return type** float

**Returns** the value of X such that  $X = EVEC(1)COS(X) + EVEC(2)SIN(X)$ .

spiceypy.spiceypy.ktotal(*kind*)

Return the current number of kernels that have been loaded via the KEEPER interface that are of a specified type.

[https://naif.jpl.nasa.gov/pub/naif/toolkit\\_docs/C/cspice/ktotal\\_c.html](https://naif.jpl.nasa.gov/pub/naif/toolkit_docs/C/cspice/ktotal_c.html)

**Parameters kind**  $(str) - A$  list of kinds of kernels to count.

**Return type** int

**Returns** The number of kernels of type kind.

spiceypy.spiceypy.kxtrct(*keywd*, *terms*, *nterms*, *instring*, *termlen=256*, *stringlen=256*, *substrlen=256*)

Locate a keyword in a string and extract the substring from the beginning of the first word following the keyword to the beginning of the first subsequent recognized terminator of a list.

[https://naif.jpl.nasa.gov/pub/naif/toolkit\\_docs/C/cspice/kxtrct\\_c.html](https://naif.jpl.nasa.gov/pub/naif/toolkit_docs/C/cspice/kxtrct_c.html)

#### **Parameters**

- keywd  $(str)$  Word that marks the beginning of text of interest.
- terms (Sequence $[str]$ ) Set of words, any of which marks the end of text.
- nterms (int) Number of terms.
- **instring** (str) String containing a sequence of words.
- termlen (int) Length of strings in string array term.
- stringlen (int) Available space in argument string.
- substrlen (int) Available space in output substring.

**Return type** Tuple[str, str, bool]

**Returns** String containing a sequence of words, String from end of keywd to beginning of first terms item found.

## spiceypy.spiceypy.lastnb(*string*)

Return the zero based index of the last non-blank character in a character string.

[https://naif.jpl.nasa.gov/pub/naif/toolkit\\_docs/C/cspice/lastnb\\_c.html](https://naif.jpl.nasa.gov/pub/naif/toolkit_docs/C/cspice/lastnb_c.html)

Parameters string (str) – Input character string.

**Return type** int

**Returns**

spiceypy.spiceypy.latcyl(*radius*, *lon*, *lat*)

Convert from latitudinal coordinates to cylindrical coordinates.

[https://naif.jpl.nasa.gov/pub/naif/toolkit\\_docs/C/cspice/latcyl\\_c.html](https://naif.jpl.nasa.gov/pub/naif/toolkit_docs/C/cspice/latcyl_c.html)

- **radius** (float) Distance of a point from the origin.
- **lon** (float) Angle of the point from the XZ plane in radians.
- Lat (float) Angle of the point from the XY plane in radians.

## **Return type** Tuple[float, float, float]

**Returns** (r, lonc, z)

spiceypy.spiceypy.latrec(*radius*, *longitude*, *latitude*)

Convert from latitudinal coordinates to rectangular coordinates.

[https://naif.jpl.nasa.gov/pub/naif/toolkit\\_docs/C/cspice/latrec\\_c.html](https://naif.jpl.nasa.gov/pub/naif/toolkit_docs/C/cspice/latrec_c.html)

## **Parameters**

- radius (float) Distance of a point from the origin.
- longitude (float) Longitude of point in radians.
- latitude (float) Latitude of point in radians.

#### **Return type** ndarray

**Returns** Rectangular coordinates of the point.

#### spiceypy.spiceypy.latsph(*radius*, *lon*, *lat*)

Convert from latitudinal coordinates to spherical coordinates.

[https://naif.jpl.nasa.gov/pub/naif/toolkit\\_docs/C/cspice/latsph\\_c.html](https://naif.jpl.nasa.gov/pub/naif/toolkit_docs/C/cspice/latsph_c.html)

#### **Parameters**

- **radius** (float) Distance of a point from the origin.
- Lon  $(f$ loat) Angle of the point from the XZ plane in radians.
- **lat** (float) Angle of the point from the XY plane in radians.

**Return type** Tuple[float, float, float]

**Returns** (rho colat, lons)

#### spiceypy.spiceypy.latsrf(*method*, *target*, *et*, *fixref*, *lonlat*)

Map array of planetocentric longitude/latitude coordinate pairs to surface points on a specified target body.

The surface of the target body may be represented by a triaxial ellipsoid or by topographic data provided by DSK files.

[https://naif.jpl.nasa.gov/pub/naif/toolkit\\_docs/C/cspice/latsrf\\_c.html](https://naif.jpl.nasa.gov/pub/naif/toolkit_docs/C/cspice/latsrf_c.html)

#### **Parameters**

- method  $(str)$  Computation method.
- target  $(str)$  Name of target body.
- et (float) Epoch in TDB seconds past J2000 TDB.
- fixref  $(str)$  Body-fixed, body-centered target body frame.
- lonlat (Sequence[Sequence[float]]) Array of longitude/latitude coordinate pairs.

#### **Return type** ndarray

**Returns** Array of surface points.

spiceypy.spiceypy.lcase(*instr*, *lenout=256*)

Convert the characters in a string to lowercase.

[https://naif.jpl.nasa.gov/pub/naif/toolkit\\_docs/C/cspice/lcase\\_c.html](https://naif.jpl.nasa.gov/pub/naif/toolkit_docs/C/cspice/lcase_c.html)

#### **Parameters**

• instr  $(str)$  – Input string.

• **lenout** (int) – Maximum length of output string.

**Return type** str

**Returns** Output string, all lowercase.

# spiceypy.spiceypy.ldpool(*filename*)

Load the variables contained in a NAIF ASCII kernel file into the kernel pool.

[https://naif.jpl.nasa.gov/pub/naif/toolkit\\_docs/C/cspice/ldpool\\_c.html](https://naif.jpl.nasa.gov/pub/naif/toolkit_docs/C/cspice/ldpool_c.html)

Parameters filename (str) – Name of the kernel file.

# **Return type** None

# spiceypy.spiceypy.lgrind(*xvals*, *yvals*, *x*)

Evaluate a Lagrange interpolating polynomial for a specified set of coordinate pairs, at a specified abscissa value. Return the value of both polynomial and derivative.

[https://naif.jpl.nasa.gov/pub/naif/toolkit\\_docs/C/cspice/lgrind\\_c.html](https://naif.jpl.nasa.gov/pub/naif/toolkit_docs/C/cspice/lgrind_c.html)

# **Parameters**

- xvals (Sequence[float]) Abscissa values.
- yvals (Sequence[float]) Ordinate values.
- **x** (float) Point at which to interpolate the polynomial.

**Return type** Tuple[float, float]

**Returns** Polynomial value at x, Polynomial derivative at x.

spiceypy.spiceypy.limbpt(*method*, *target*, *et*, *fixref*, *abcorr*, *corloc*, *obsrvr*, *refvec*, *rolstp*, *ncuts*, *schstp*, *soltol*, *maxn*)

Find limb points on a target body. The limb is the set of points of tangency on the target of rays emanating from the observer. The caller specifies half-planes bounded by the observer-target center vector in which to search for limb points.

The surface of the target body may be represented either by a triaxial ellipsoid or by topographic data.

[https://naif.jpl.nasa.gov/pub/naif/toolkit\\_docs/C/cspice/limbpt\\_c.html](https://naif.jpl.nasa.gov/pub/naif/toolkit_docs/C/cspice/limbpt_c.html)

- method  $(str)$  Computation method.
- target  $(str)$  Name of target body.
- et (float) Epoch in ephemeris seconds past J2000 TDB.
- fixref (str) Body-fixed, body-centered target body frame.
- **abcorr** (str) Aberration correction.
- **corloc** (str) Aberration correction locus.
- obsrvr (str) Name of observing body.
- refvec (Union[ndarray, Iterable[float]]) Reference vector for cutting half-planes.
- **rolstp** (float) Roll angular step for cutting half-planes.
- ncuts (int) Number of cutting half-planes.
- schstp (float) Angular step size for searching.
- soltol (float) Solution convergence tolerance.

• maxn  $(int)$  – Maximum number of entries in output arrays.

**Return type** Tuple[ndarray, ndarray, ndarray, ndarray]

**Returns** Counts of limb points corresponding to cuts, Limb points, Times associated with limb points, Tangent vectors emanating from the observer

#### spiceypy.spiceypy.lmpool(*cvals*)

Load the variables contained in an internal buffer into the kernel pool.

[https://naif.jpl.nasa.gov/pub/naif/toolkit\\_docs/C/cspice/lmpool\\_c.html](https://naif.jpl.nasa.gov/pub/naif/toolkit_docs/C/cspice/lmpool_c.html)

**Parameters** cvals (Union[ndarray, Iterable[str]]) – list of strings.

#### **Return type** None

spiceypy.spiceypy.lparse(*inlist*, *delim*, *nmax*)

Parse a list of items delimited by a single character.

[https://naif.jpl.nasa.gov/pub/naif/toolkit\\_docs/C/cspice/lparse\\_c.html](https://naif.jpl.nasa.gov/pub/naif/toolkit_docs/C/cspice/lparse_c.html)

#### **Parameters**

- inlist (str) list of items delimited by delim.
- delim (str) Single character used to delimit items.
- **nmax** (int) Maximum number of items to return.

**Return type** Iterable[str]

**Returns** Items in the list, left justified.

# spiceypy.spiceypy.lparsm(*inlist*, *delims*, *nmax*, *lenout=None*)

Parse a list of items separated by multiple delimiters.

[https://naif.jpl.nasa.gov/pub/naif/toolkit\\_docs/C/cspice/lparsm\\_c.html](https://naif.jpl.nasa.gov/pub/naif/toolkit_docs/C/cspice/lparsm_c.html)

#### **Parameters**

- inlist (str) list of items delimited by delims.
- delims  $(str)$  Single characters which delimit items.
- **nmax** (int) Maximum number of items to return.
- **lenout** (Optional[int]) Optional Length of strings in item array.

#### **Return type** Iterable[str]

**Returns** Items in the list, left justified.

spiceypy.spiceypy.lparss(*inlist*, *delims*, *nmax=20*, *length=50*)

Parse a list of items separated by multiple delimiters, placing the resulting items into a set.

[https://naif.jpl.nasa.gov/pub/naif/toolkit\\_docs/C/cspice/lparss\\_c.html](https://naif.jpl.nasa.gov/pub/naif/toolkit_docs/C/cspice/lparss_c.html)

## **Parameters**

- inlist (str) list of items delimited by delims.
- delims (str) Single characters which delimit items.
- $nmax(int) Optional max of space set.$
- length  $(int)$  Optional length of strings in spice set

#### **Return type** [SpiceCell](#page-328-0)

**Returns** Set containing items in the list, left justified.
spiceypy.spiceypy.lspcn(*body*, *et*, *abcorr*)

Compute L\_s, the planetocentric longitude of the sun, as seen from a specified body.

[https://naif.jpl.nasa.gov/pub/naif/toolkit\\_docs/C/cspice/lspcn\\_c.html](https://naif.jpl.nasa.gov/pub/naif/toolkit_docs/C/cspice/lspcn_c.html)

## **Parameters**

- body  $(str)$  Name of central body.
- et (float) Epoch in seconds past J2000 TDB.
- **abcorr** (str) Aberration correction.

## **Return type** float

**Returns** planetocentric longitude of the sun

### spiceypy.spiceypy.lstlec(*string*, *n*, *lenvals*, *array*)

Given a character string and an ordered array of character strings, find the index of the largest array element less than or equal to the given string.

[https://naif.jpl.nasa.gov/pub/naif/toolkit\\_docs/C/cspice/lstlec\\_c.html](https://naif.jpl.nasa.gov/pub/naif/toolkit_docs/C/cspice/lstlec_c.html)

#### **Parameters**

- string (str) Upper bound value to search against.
- $n(int)$  Number elements in array.
- lenvals  $(int)$  String length.
- array (Iterable[str]) Array of possible lower bounds.

### **Return type** int

**Returns** index of the last element of array that is lexically less than or equal to string.

### spiceypy.spiceypy.lstled(*x*, *n*, *array*)

Given a number x and an array of non-decreasing floats find the index of the largest array element less than or equal to x.

### [https://naif.jpl.nasa.gov/pub/naif/toolkit\\_docs/C/cspice/lstled\\_c.html](https://naif.jpl.nasa.gov/pub/naif/toolkit_docs/C/cspice/lstled_c.html)

## **Parameters**

- $\mathbf{x}$  (float) Value to search against.
- $n(int)$  Number elements in array.
- array (Union[ndarray, Iterable[float]]) Array of possible lower bounds

### **Return type** int

**Returns** index of the last element of array that is less than or equal to x.

### spiceypy.spiceypy.lstlei(*x*, *n*, *array*)

Given a number x and an array of non-decreasing ints, find the index of the largest array element less than or equal to x.

[https://naif.jpl.nasa.gov/pub/naif/toolkit\\_docs/C/cspice/lstlei\\_c.html](https://naif.jpl.nasa.gov/pub/naif/toolkit_docs/C/cspice/lstlei_c.html)

- $\mathbf{x}$  (int) Value to search against.
- $n(int)$  Number elements in array.
- array (Union[ndarray, Iterable[int]]) Array of possible lower bounds

# **Return type** int

**Returns** index of the last element of array that is less than or equal to x.

## spiceypy.spiceypy.lstltc(*string*, *n*, *lenvals*, *array*)

Given a character string and an ordered array of character strings, find the index of the largest array element less than the given string.

[https://naif.jpl.nasa.gov/pub/naif/toolkit\\_docs/C/cspice/lstltc\\_c.html](https://naif.jpl.nasa.gov/pub/naif/toolkit_docs/C/cspice/lstltc_c.html)

## **Parameters**

- string  $(str)$  Upper bound value to search against.
- $n(int)$  Number elements in array.
- **lenvals**  $(int)$  String length.
- array (Iterable[str]) Array of possible lower bounds

## **Return type** int

**Returns** index of the last element of array that is lexically less than string.

## spiceypy.spiceypy.lstltd(*x*, *n*, *array*)

Given a number x and an array of non-decreasing floats find the index of the largest array element less than x.

[https://naif.jpl.nasa.gov/pub/naif/toolkit\\_docs/C/cspice/lstltd\\_c.html](https://naif.jpl.nasa.gov/pub/naif/toolkit_docs/C/cspice/lstltd_c.html)

## **Parameters**

- $\mathbf{x}$  (float) Value to search against
- $n(int)$  Number elements in array
- array (Union[ndarray, Iterable[float]]) Array of possible lower bounds

### **Return type** int

**Returns** index of the last element of array that is less than x.

### spiceypy.spiceypy.lstlti(*x*, *n*, *array*)

Given a number x and an array of non-decreasing int, find the index of the largest array element less than x.

[https://naif.jpl.nasa.gov/pub/naif/toolkit\\_docs/C/cspice/lstlti\\_c.html](https://naif.jpl.nasa.gov/pub/naif/toolkit_docs/C/cspice/lstlti_c.html)

### **Parameters**

- $\mathbf{x}$  (int) Value to search against
- $n(int)$  Number elements in array
- array (Union[ndarray, Iterable[int]]) Array of possible lower bounds

### **Return type** int

**Returns** index of the last element of array that is less than x.

### spiceypy.spiceypy.ltime(*etobs*, *obs*, *direct*, *targ*)

This routine computes the transmit (or receive) time of a signal at a specified target, given the receive (or transmit) time at a specified observer. The elapsed time between transmit and receive is also returned.

[https://naif.jpl.nasa.gov/pub/naif/toolkit\\_docs/C/cspice/ltime\\_c.html](https://naif.jpl.nasa.gov/pub/naif/toolkit_docs/C/cspice/ltime_c.html)

- etobs (float) Epoch of a signal at some observer
- obs (int) NAIF ID of some observer
- direct  $(str)$  Direction the signal travels ("->" or "<-")
- $\text{targ}(int) \text{NAIF} \text{ID}$  of the target object

## **Return type** Tuple[float, float]

**Returns** epoch and time

## spiceypy.spiceypy.lx4dec(*string*, *first*)

Scan a string from a specified starting position for the end of a decimal number.

[https://naif.jpl.nasa.gov/pub/naif/toolkit\\_docs/C/cspice/lx4dec\\_c.html](https://naif.jpl.nasa.gov/pub/naif/toolkit_docs/C/cspice/lx4dec_c.html)

# **Parameters**

- string (str) Any character string.
- first  $(int)$  First character to scan from in string.

**Return type** Tuple[int, int]

**Returns** last and nchar

### spiceypy.spiceypy.lx4num(*string*, *first*)

Scan a string from a specified starting position for the end of a number.

[https://naif.jpl.nasa.gov/pub/naif/toolkit\\_docs/C/cspice/lx4num\\_c.html](https://naif.jpl.nasa.gov/pub/naif/toolkit_docs/C/cspice/lx4num_c.html)

## **Parameters**

- string (str) Any character string.
- first (int) First character to scan from in string.

**Return type** Tuple[int, int]

**Returns** last and nchar

#### spiceypy.spiceypy.lx4sgn(*string*, *first*)

Scan a string from a specified starting position for the end of a signed integer.

[https://naif.jpl.nasa.gov/pub/naif/toolkit\\_docs/C/cspice/lx4sgn\\_c.html](https://naif.jpl.nasa.gov/pub/naif/toolkit_docs/C/cspice/lx4sgn_c.html)

## **Parameters**

- string (str) Any character string.
- first (int) First character to scan from in string.

**Return type** Tuple[int, int]

**Returns** last and nchar

#### spiceypy.spiceypy.lx4uns(*string*, *first*)

Scan a string from a specified starting position for the end of an unsigned integer.

[https://naif.jpl.nasa.gov/pub/naif/toolkit\\_docs/C/cspice/lx4uns\\_c.html](https://naif.jpl.nasa.gov/pub/naif/toolkit_docs/C/cspice/lx4uns_c.html)

# **Parameters**

- string (str) Any character string.
- first (int) First character to scan from in string.

**Return type** Tuple[int, int]

**Returns** last and nchar

### spiceypy.spiceypy.lxqstr(*string*, *qchar*, *first*)

Lex (scan) a quoted string.

[https://naif.jpl.nasa.gov/pub/naif/toolkit\\_docs/C/cspice/lxqstr\\_c.html](https://naif.jpl.nasa.gov/pub/naif/toolkit_docs/C/cspice/lxqstr_c.html)

#### **Parameters**

- string (str) String to be scanned.
- $qchar (str) Quote$  delimiter character.
- first (int) Character position at which to start scanning.

**Return type** Tuple[int, int]

**Returns** last and nchar

#### spiceypy.spiceypy.m2eul(*r*, *axis3*, *axis2*, *axis1*)

Factor a rotation matrix as a product of three rotations about specified coordinate axes.

[https://naif.jpl.nasa.gov/pub/naif/toolkit\\_docs/C/cspice/m2eul\\_c.html](https://naif.jpl.nasa.gov/pub/naif/toolkit_docs/C/cspice/m2eul_c.html)

#### **Parameters**

- $r$  (Union[ndarray, Iterable[Iterable[float]]]) A rotation matrix to be factored
- $axis3(int) third rotation axes.$
- axis2 (int) second rotation axes.
- $axis1(int) first rotation axes.$

**Return type** Tuple[float, float, float]

**Returns** Third, second, and first Euler angles, in radians.

### spiceypy.spiceypy.m2q(*r*)

Find a unit quaternion corresponding to a specified rotation matrix.

[https://naif.jpl.nasa.gov/pub/naif/toolkit\\_docs/C/cspice/m2q\\_c.html](https://naif.jpl.nasa.gov/pub/naif/toolkit_docs/C/cspice/m2q_c.html)

**Parameters**  $\mathbf{r}$  (ndarray) – A rotation matrix to be factored

**Return type** ndarray

**Returns** A unit quaternion representing the rotation matrix

#### spiceypy.spiceypy.matchi(*string*, *templ*, *wstr*, *wchr*)

Determine whether a string is matched by a template containing wild cards. The pattern comparison is caseinsensitive.

[https://naif.jpl.nasa.gov/pub/naif/toolkit\\_docs/C/cspice/matchi\\_c.html](https://naif.jpl.nasa.gov/pub/naif/toolkit_docs/C/cspice/matchi_c.html)

### **Parameters**

- string  $(str)$  String to be tested.
- templ (str) Template (with wild cards) to test against string.
- wstr  $(str)$  Wild string token.
- wchr  $(str)$  Wild character token.

## **Return type** bool

**Returns** The function returns True if string matches templ, else False

spiceypy.spiceypy.matchw(*string*, *templ*, *wstr*, *wchr*)

Determine whether a string is matched by a template containing wild cards.

[https://naif.jpl.nasa.gov/pub/naif/toolkit\\_docs/C/cspice/matchw\\_c.html](https://naif.jpl.nasa.gov/pub/naif/toolkit_docs/C/cspice/matchw_c.html)

#### **Parameters**

- string  $(str)$  String to be tested.
- **templ**  $(str)$  Template (with wild cards) to test against string.
- wstr  $(str)$  Wild string token.
- wchr  $(str)$  Wild character token.

#### **Return type** bool

**Returns** The function returns True if string matches templ, else False

#### spiceypy.spiceypy.mequ(*m1*)

Set one double precision 3x3 matrix equal to another.

[https://naif.jpl.nasa.gov/pub/naif/toolkit\\_docs/C/cspice/mequ\\_c.html](https://naif.jpl.nasa.gov/pub/naif/toolkit_docs/C/cspice/mequ_c.html)

Parameters  $m1$  (ndarray) – input matrix.

**Return type** ndarray

**Returns** Output matrix equal to m1.

## spiceypy.spiceypy.mequg(*m1*, *nr*, *nc*)

Set one double precision matrix of arbitrary size equal to another.

[https://naif.jpl.nasa.gov/pub/naif/toolkit\\_docs/C/cspice/mequg\\_c.html](https://naif.jpl.nasa.gov/pub/naif/toolkit_docs/C/cspice/mequg_c.html)

### **Parameters**

- **m1** (ndarray) Input matrix.
- $nr(int)$  Row dimension of m1.
- $nc (int) Column dimension of m1.$

#### **Return type** ndarray

**Returns** Output matrix equal to m1

#### spiceypy.spiceypy.mtxm(*m1*, *m2*)

Multiply the transpose of a 3x3 matrix and a 3x3 matrix.

[https://naif.jpl.nasa.gov/pub/naif/toolkit\\_docs/C/cspice/mtxm\\_c.html](https://naif.jpl.nasa.gov/pub/naif/toolkit_docs/C/cspice/mtxm_c.html)

#### **Parameters**

- $m1$  (ndarray) 3x3 double precision matrix.
- **m2** (ndarray) 3x3 double precision matrix.

#### **Return type** ndarray

**Returns** The produce m1 transpose times m2.

spiceypy.spiceypy.mtxmg(*m1*, *m2*, *ncol1=None*, *nr1r2=None*, *ncol2=None*) Multiply the transpose of a matrix with another matrix, both of arbitrary size.

[https://naif.jpl.nasa.gov/pub/naif/toolkit\\_docs/C/cspice/mtxmg\\_c.html](https://naif.jpl.nasa.gov/pub/naif/toolkit_docs/C/cspice/mtxmg_c.html)

### **Parameters**

• **m1** (ndarray) – N x M double precision matrix.

- $m2$  (ndarray) N x O double precision matrix.
- ncol1 (Optional[int]) Column dimension of m1 and row dimension of mout.
- nr1r2 (Optional[int]) Row dimension of m1 and m2.
- ncol2 (Optional[int]) Column dimension of m2.

**Return type** ndarray

**Returns** Transpose of m1 times m2 (O x M).

#### spiceypy.spiceypy.mtxv(*m1*, *vin*)

Multiplies the transpose of a 3x3 matrix on the left with a vector on the right.

[https://naif.jpl.nasa.gov/pub/naif/toolkit\\_docs/C/cspice/mtxv\\_c.html](https://naif.jpl.nasa.gov/pub/naif/toolkit_docs/C/cspice/mtxv_c.html)

#### **Parameters**

- **m1** (ndarray) 3x3 double precision matrix.
- vin  $(ndarray) 3$ -dimensional double precision vector.

#### **Return type** ndarray

**Returns** 3-dimensional double precision vector.

spiceypy.spiceypy.mtxvg(*m1*, *v2*, *ncol1=None*, *nr1r2=None*) Multiply the transpose of a matrix and a vector of arbitrary size.

[https://naif.jpl.nasa.gov/pub/naif/toolkit\\_docs/C/cspice/mtxvg\\_c.html](https://naif.jpl.nasa.gov/pub/naif/toolkit_docs/C/cspice/mtxvg_c.html)

#### **Parameters**

- m1 (ndarray) Left-hand matrix to be multiplied.
- v2 (ndarray) Right-hand vector to be multiplied.
- ncol1 (Optional[int]) Column dimension of m1 and length of vout.
- $nr1r2$  (Optional [int]) Row dimension of m1 and length of v2.

### **Return type** ndarray

**Returns** Product vector m1 transpose \* v2.

#### spiceypy.spiceypy.mxm(*m1*, *m2*)

Multiply two 3x3 matrices.

[https://naif.jpl.nasa.gov/pub/naif/toolkit\\_docs/C/cspice/mxm\\_c.html](https://naif.jpl.nasa.gov/pub/naif/toolkit_docs/C/cspice/mxm_c.html)

## **Parameters**

- m1 (Union[ndarray, Iterable[Iterable[float]]]) 3x3 double precision matrix.
- m2 (Union[ndarray, Iterable[Iterable[float]]]) 3x3 double precision matrix.

### **Return type** ndarray

**Returns** 3x3 double precision matrix.

spiceypy.spiceypy.mxmg(*m1*, *m2*, *nrow1=None*, *ncol1=None*, *ncol2=None*) Multiply two double precision matrices of arbitrary size.

[https://naif.jpl.nasa.gov/pub/naif/toolkit\\_docs/C/cspice/mxmg\\_c.html](https://naif.jpl.nasa.gov/pub/naif/toolkit_docs/C/cspice/mxmg_c.html)

#### **Parameters**

• **m1** (Union[ndarray, Iterable[Iterable[float]]]) – nrow1 X ncol1 double precision matrix.

- m2 (Union[ndarray, Iterable[Iterable[float]]]) ncol1 X ncol2 double precision matrix.
- **nrow1** (Optional[int]) Row dimension of m1
- ncol1 (Optional[int]) Column dimension of m1 and row dimension of m2.
- $ncol2$  (Optional [int]) Column dimension of m2

### **Return type** ndarray

**Returns** nrow1 X ncol2 double precision matrix.

### spiceypy.spiceypy.mxmt(*m1*, *m2*)

Multiply a 3x3 matrix and the transpose of another 3x3 matrix.

[https://naif.jpl.nasa.gov/pub/naif/toolkit\\_docs/C/cspice/mxmt\\_c.html](https://naif.jpl.nasa.gov/pub/naif/toolkit_docs/C/cspice/mxmt_c.html)

#### **Parameters**

- m1 (Union[ndarray, Iterable[Iterable[float]]]) 3x3 double precision matrix.
- $m2$  (Union [ndarray, Iterable [Iterable [float]]]) 3x3 double precision matrix.

#### **Return type** ndarray

**Returns** The product m1 times m2 transpose.

spiceypy.spiceypy.mxmtg(*m1*, *m2*, *nrow1=None*, *nc1c2=None*, *nrow2=None*) Multiply a matrix and the transpose of a matrix, both of arbitrary size.

[https://naif.jpl.nasa.gov/pub/naif/toolkit\\_docs/C/cspice/mxmtg\\_c.html](https://naif.jpl.nasa.gov/pub/naif/toolkit_docs/C/cspice/mxmtg_c.html)

### **Parameters**

- m1 (Union[ndarray, Iterable[Iterable[float]]]) Left-hand matrix to be multiplied.
- m2 (Union[ndarray, Iterable[Iterable[float]]]) Right-hand matrix whose transpose is to be multiplied
- **nrow1** (Optional[int]) Row dimension of m1 and row dimension of mout.
- nc1c2 (Optional[int]) Column dimension of m1 and column dimension of m2.
- $\mathbf{n}$  nrow 2 (Optional [int]) Row dimension of m2 and column dimension of mout.

#### **Return type** ndarray

**Returns** Product matrix.

# spiceypy.spiceypy.mxv(*m1*, *vin*)

Multiply a 3x3 double precision matrix with a 3-dimensional double precision vector.

[https://naif.jpl.nasa.gov/pub/naif/toolkit\\_docs/C/cspice/mxv\\_c.html](https://naif.jpl.nasa.gov/pub/naif/toolkit_docs/C/cspice/mxv_c.html)

### **Parameters**

- **m1** (ndarray) 3x3 double precision matrix.
- vin (ndarray)  $-$  3-dimensional double precision vector.

#### **Return type** ndarray

**Returns** 3-dimensional double precision vector.

spiceypy.spiceypy.mxvg(*m1*, *v2*, *nrow1=None*, *nc1r2=None*) Multiply a matrix and a vector of arbitrary size.

[https://naif.jpl.nasa.gov/pub/naif/toolkit\\_docs/C/cspice/mxvg\\_c.html](https://naif.jpl.nasa.gov/pub/naif/toolkit_docs/C/cspice/mxvg_c.html)

### **Parameters**

- m1 (Union[ndarray, Iterable[Iterable[float]]]) Left-hand matrix to be multiplied.
- v2 (Union[ndarray, Iterable[Iterable[float]]]) Right-hand vector to be multiplied.
- **nrow1** (Optional[int]) Row dimension of m1 and length of vout.
- $nc1r2$  (Optional [int]) Column dimension of m1 and length of v2.

#### **Return type** ndarray

**Returns** Product vector m1\*v2

#### spiceypy.spiceypy.namfrm(*frname*)

Look up the frame ID code associated with a string.

[https://naif.jpl.nasa.gov/pub/naif/toolkit\\_docs/C/cspice/namfrm\\_c.html](https://naif.jpl.nasa.gov/pub/naif/toolkit_docs/C/cspice/namfrm_c.html)

**Parameters frname** (str) – The name of some reference frame.

**Return type** int

**Returns** The SPICE ID code of the frame.

#### spiceypy.spiceypy.ncpos(*string*, *chars*, *start*)

Find the first occurrence in a string of a character NOT belonging to a collection of characters, starting at a specified location searching forward.

[https://naif.jpl.nasa.gov/pub/naif/toolkit\\_docs/C/cspice/ncpos\\_c.html](https://naif.jpl.nasa.gov/pub/naif/toolkit_docs/C/cspice/ncpos_c.html)

#### **Parameters**

- string (str) Any character string.
- chars  $(str) A$  collection of characters.
- start  $(int)$  Position to begin looking for one not in chars.

#### **Return type** int

**Returns** index

#### spiceypy.spiceypy.ncposr(*string*, *chars*, *start*)

Find the first occurrence in a string of a character NOT belonging to a collection of characters, starting at a specified location, searching in reverse.

[https://naif.jpl.nasa.gov/pub/naif/toolkit\\_docs/C/cspice/ncposr\\_c.html](https://naif.jpl.nasa.gov/pub/naif/toolkit_docs/C/cspice/ncposr_c.html)

#### **Parameters**

- string (str) Any character string.
- chars  $(str) A$  collection of characters.
- start (int) Position to begin looking for one of chars.

#### **Return type** int

**Returns** index

## spiceypy.spiceypy.nearpt(*positn*, *a*, *b*, *c*)

locates the point on the surface of an ellipsoid that is nearest to a specified position. It also returns the altitude of the position above the ellipsoid.

### [https://naif.jpl.nasa.gov/pub/naif/toolkit\\_docs/C/cspice/nearpt\\_c.html](https://naif.jpl.nasa.gov/pub/naif/toolkit_docs/C/cspice/nearpt_c.html)

- **positn** (Union[ndarray, Iterable[float]]) Position of a point in bodyfixed frame.
- **a** (float) Length of semi-axis parallel to x-axis.
- b (float) Length of semi-axis parallel to y-axis.
- c (float) Length on semi-axis parallel to z-axis.

**Return type** Tuple[ndarray, float]

**Returns** Point on the ellipsoid closest to positn, Altitude of positn above the ellipsoid.

## spiceypy.spiceypy.no\_found\_check()

Temporarily disables spiceypy default behavior which raises exceptions for false found flags for certain spice functions. All spice functions executed within the context manager will no longer check the found flag return parameter and the found flag will be included in the return for the given function. For Example bodc2n in spiceypy is normally called like:

 $name = splice.bodc2n(399)$ 

With the possibility that an exception is thrown in the even of a invalid ID:

 $name = splice.bodc2n(-999991) # throws a SpiceyError$ 

With this function however, we can use it as a context manager to do this:

```
with spice.no_found_check():
name, found = spice.bodc2n(-999991) # found is false, no exception raised!
```
Within the context any spice functions called that normally check the found flags will pass through the check without raising an exception if they are false.

### **Return type** Iterator[None]

### spiceypy.spiceypy.npedln(*a*, *b*, *c*, *linept*, *linedr*)

Find nearest point on a triaxial ellipsoid to a specified line and the distance from the ellipsoid to the line.

[https://naif.jpl.nasa.gov/pub/naif/toolkit\\_docs/C/cspice/npedln\\_c.html](https://naif.jpl.nasa.gov/pub/naif/toolkit_docs/C/cspice/npedln_c.html)

## **Parameters**

- a (float) Length of ellipsoid's semi-axis in the x direction
- **b** (float) Length of ellipsoid's semi-axis in the y direction
- c (float) Length of ellipsoid's semi-axis in the z direction
- linept (Union[ndarray, Iterable[float]]) Length of ellipsoid's semi-axis in the z direction
- linedr (Union[ndarray, Iterable[float]]) Direction vector of line

**Return type** Tuple[ndarray, float]

**Returns** Nearest point on ellipsoid to line, Distance of ellipsoid from line

### spiceypy.spiceypy.npelpt(*point*, *ellips*)

Find the nearest point on an ellipse to a specified point, both in three-dimensional space, and find the distance between the ellipse and the point. [https://naif.jpl.nasa.gov/pub/naif/toolkit\\_docs/C/cspice/npelpt\\_c.html](https://naif.jpl.nasa.gov/pub/naif/toolkit_docs/C/cspice/npelpt_c.html)

### **Parameters**

• point (Union[ndarray, Iterable[float]]) – Point whose distance to an ellipse is to be found.

• ellips  $(Ellipse)$  $(Ellipse)$  $(Ellipse)$  – An ellipse.

**Return type** Tuple[ndarray, float]

**Returns** Nearest point on ellipsoid to line, Distance of ellipsoid from line

### spiceypy.spiceypy.nplnpt(*linpt*, *lindir*, *point*)

Find the nearest point on a line to a specified point, and find the distance between the two points.

#### [https://naif.jpl.nasa.gov/pub/naif/toolkit\\_docs/C/cspice/nplnpt\\_c.html](https://naif.jpl.nasa.gov/pub/naif/toolkit_docs/C/cspice/nplnpt_c.html)

# **Parameters**

- linpt (Union[ndarray, Iterable[float]]) Point on a line
- lindir (Union[ndarray, Iterable[float]]) line's direction vector
- point (Union[ndarray, Iterable[float]]) A second point.

**Return type** Tuple[ndarray, float]

**Returns** Nearest point on the line to point, Distance between point and pnear

#### spiceypy.spiceypy.nvc2pl(*normal*, *constant*)

Make a plane from a normal vector and a constant.

[https://naif.jpl.nasa.gov/pub/naif/toolkit\\_docs/C/cspice/nvc2pl\\_c.html](https://naif.jpl.nasa.gov/pub/naif/toolkit_docs/C/cspice/nvc2pl_c.html)

#### **Parameters**

- **normal** (Iterable[float]) A normal vector defining a plane.
- constant  $(f$ loat) A constant defining a plane.

**Return type** [Plane](#page-328-0)

#### **Returns** plane

```
spiceypy.spiceypy.nvp2pl(normal, point)
```
Make a plane from a normal vector and a point.

[https://naif.jpl.nasa.gov/pub/naif/toolkit\\_docs/C/cspice/nvp2pl\\_c.html](https://naif.jpl.nasa.gov/pub/naif/toolkit_docs/C/cspice/nvp2pl_c.html)

## **Parameters**

- **normal** (Union[ndarray, Iterable[float]]) A normal vector defining a plane.
- **point** (Union[ndarray, Iterable[float]]) A point defining a plane.

#### **Return type** [Plane](#page-328-0)

#### **Returns** plane

spiceypy.spiceypy.occult(*target1*, *shape1*, *frame1*, *target2*, *shape2*, *frame2*, *abcorr*, *observer*, *et*)

Determines the occultation condition (not occulted, partially, etc.) of one target relative to another target as seen by an observer at a given time.

[https://naif.jpl.nasa.gov/pub/naif/toolkit\\_docs/C/cspice/occult\\_c.html](https://naif.jpl.nasa.gov/pub/naif/toolkit_docs/C/cspice/occult_c.html)

- target1 (str) Name or ID of first target.
- shape1 (str) Type of shape model used for first target.
- frame1 (str) Body-fixed, body-centered frame for first body.
- target2 (str) Name or ID of second target.
- **shape2** (str) Type of shape model used for second target.
- frame2 (str) Body-fixed, body-centered frame for second body.
- $\text{abcorr}(\text{str})$  Aberration correction flag.
- observer  $(str)$  Name or ID of the observer.
- et (float) Time of the observation (seconds past J2000).

#### **Return type** int

#### **Returns** Occultation identification code.

#### spiceypy.spiceypy.ordc(*item*, *inset*)

The function returns the ordinal position of any given item in a character set. If the item does not appear in the set, the function returns -1.

#### [https://naif.jpl.nasa.gov/pub/naif/toolkit\\_docs/C/cspice/ordc\\_c.html](https://naif.jpl.nasa.gov/pub/naif/toolkit_docs/C/cspice/ordc_c.html)

#### **Parameters**

- item  $(str)$  An item to locate within a set.
- inset  $(SpieceCell) A set$  to search for a given item.

#### **Return type** int

**Returns** the ordinal position of item within the set

### spiceypy.spiceypy.ordd(*item*, *inset*)

The function returns the ordinal position of any given item in a double precision set. If the item does not appear in the set, the function returns -1.

[https://naif.jpl.nasa.gov/pub/naif/toolkit\\_docs/C/cspice/ordd\\_c.html](https://naif.jpl.nasa.gov/pub/naif/toolkit_docs/C/cspice/ordd_c.html)

### **Parameters**

- item  $(f$ loat) An item to locate within a set.
- inset  $(SpieceCell) A$  set to search for a given item.

### **Return type** int

**Returns** the ordinal position of item within the set

#### spiceypy.spiceypy.orderc(*array*, *ndim=None*)

Determine the order of elements in an array of character strings.

[https://naif.jpl.nasa.gov/pub/naif/toolkit\\_docs/C/cspice/orderc\\_c.html](https://naif.jpl.nasa.gov/pub/naif/toolkit_docs/C/cspice/orderc_c.html)

#### **Parameters**

- array (Sequence[str]) Input array.
- ndim (Optional[int]) Optional Length of input array

#### **Return type** ndarray

**Returns** Order vector for array.

# spiceypy.spiceypy.orderd(*array*, *ndim=None*)

Determine the order of elements in a double precision array.

[https://naif.jpl.nasa.gov/pub/naif/toolkit\\_docs/C/cspice/orderd\\_c.html](https://naif.jpl.nasa.gov/pub/naif/toolkit_docs/C/cspice/orderd_c.html)

- array (Sequence[float]) Input array.
- ndim (Optional[int]) Optional Length of input array

### **Return type** ndarray

**Returns** Order vector for array.

spiceypy.spiceypy.orderi(*array*, *ndim=None*)

Determine the order of elements in an integer array.

[https://naif.jpl.nasa.gov/pub/naif/toolkit\\_docs/C/cspice/orderi\\_c.html](https://naif.jpl.nasa.gov/pub/naif/toolkit_docs/C/cspice/orderi_c.html)

#### **Parameters**

- array (Sequence[int]) Input array.
- ndim (Optional[int]) Optional Length of input array

#### **Return type** ndarray

**Returns** Order vector for array.

#### spiceypy.spiceypy.ordi(*item*, *inset*)

The function returns the ordinal position of any given item in an integer set. If the item does not appear in the set, the function returns -1.

[https://naif.jpl.nasa.gov/pub/naif/toolkit\\_docs/C/cspice/ordi\\_c.html](https://naif.jpl.nasa.gov/pub/naif/toolkit_docs/C/cspice/ordi_c.html)

#### **Parameters**

- $\cdot$  item (int) An item to locate within a set.
- inset  $(SpieceCell) A set$  to search for a given item.

#### **Return type** int

**Returns** the ordinal position of item within the set

### spiceypy.spiceypy.oscelt(*state*, *et*, *mu*)

Determine the set of osculating conic orbital elements that corresponds to the state (position, velocity) of a body at some epoch.

[https://naif.jpl.nasa.gov/pub/naif/toolkit\\_docs/C/cspice/oscelt\\_c.html](https://naif.jpl.nasa.gov/pub/naif/toolkit_docs/C/cspice/oscelt_c.html)

#### **Parameters**

- state (ndarray) State of body at epoch of elements.
- et  $(f$ loat) Epoch of elements.
- mu (Union[float, int]) Gravitational parameter (GM) of primary body.

#### **Return type** ndarray

**Returns** Equivalent conic elements

### spiceypy.spiceypy.oscltx(*state*, *et*, *mu*)

Determine the set of osculating conic orbital elements that corresponds to the state (position, velocity) of a body at some epoch. In additional to the classical elements, return the true anomaly, semi-major axis, and period, if applicable.

[https://naif.jpl.nasa.gov/pub/naif/toolkit\\_docs/C/cspice/oscltx\\_c.html](https://naif.jpl.nasa.gov/pub/naif/toolkit_docs/C/cspice/oscltx_c.html)

#### **Parameters**

- state (ndarray) State of body at epoch of elements.
- et  $(f$ loat) Epoch of elements.
- **mu** (int) Gravitational parameter (GM) of primary body.

#### **Return type** ndarray

**Returns** Extended set of classical conic elements.

spiceypy.spiceypy.pckcls(*handle*)

Close an open PCK file.

[https://naif.jpl.nasa.gov/pub/naif/toolkit\\_docs/C/cspice/pckcls\\_c.html](https://naif.jpl.nasa.gov/pub/naif/toolkit_docs/C/cspice/pckcls_c.html)

**Parameters** handle (int) – Handle of the PCK file to be closed.

## **Return type** None

spiceypy.spiceypy.pckcov(*pck*, *idcode*, *cover*)

Find the coverage window for a specified reference frame in a specified binary PCK file.

[https://naif.jpl.nasa.gov/pub/naif/toolkit\\_docs/C/cspice/pckcov\\_c.html](https://naif.jpl.nasa.gov/pub/naif/toolkit_docs/C/cspice/pckcov_c.html)

### **Parameters**

- $pck (str) Name of PCK file.$
- **idcode** (int) Class ID code of PCK reference frame.
- **cover** (*[SpiceCell](#page-328-1)*) Window giving coverage in pck for idcode.

### **Return type** None

### spiceypy.spiceypy.pckfrm(*pck*, *ids*)

Find the set of reference frame class ID codes of all frames in a specified binary PCK file.

[https://naif.jpl.nasa.gov/pub/naif/toolkit\\_docs/C/cspice/pckfrm\\_c.html](https://naif.jpl.nasa.gov/pub/naif/toolkit_docs/C/cspice/pckfrm_c.html)

### **Parameters**

- $pck (str) Name of PCK file.$
- ids ([SpiceCell](#page-328-1)) Set of frame class ID codes of frames in PCK file.

## **Return type** None

## spiceypy.spiceypy.pcklof(*filename*)

Load a binary PCK file for use by the readers. Return the handle of the loaded file which is used by other PCK routines to refer to the file.

[https://naif.jpl.nasa.gov/pub/naif/toolkit\\_docs/C/cspice/pcklof\\_c.html](https://naif.jpl.nasa.gov/pub/naif/toolkit_docs/C/cspice/pcklof_c.html)

Parameters filename (str) – Name of the file to be loaded.

**Return type** int

**Returns** Loaded file's handle.

### spiceypy.spiceypy.pckopn(*name*, *ifname*, *ncomch*)

Create a new PCK file, returning the handle of the opened file.

[https://naif.jpl.nasa.gov/pub/naif/toolkit\\_docs/C/cspice/pckopn\\_c.html](https://naif.jpl.nasa.gov/pub/naif/toolkit_docs/C/cspice/pckopn_c.html)

### **Parameters**

- **name** (str) The name of the PCK file to be opened.
- **ifname** (str) The internal filename for the PCK.
- **ncomch**  $(int)$  The number of characters to reserve for comments.

**Return type** int

**Returns** The handle of the opened PCK file.

## spiceypy.spiceypy.pckuof(*handle*)

Unload a binary PCK file so that it will no longer be searched by the readers.

[https://naif.jpl.nasa.gov/pub/naif/toolkit\\_docs/C/cspice/pckuof\\_c.html](https://naif.jpl.nasa.gov/pub/naif/toolkit_docs/C/cspice/pckuof_c.html)

**Parameters** handle (int) – Handle of PCK file to be unloaded

# **Return type** None

spiceypy.spiceypy.pckw02(*handle*, *classid*, *frname*, *first*, *last*, *segid*, *intlen*, *n*, *polydg*, *cdata*, *btime*) Write a type 2 segment to a PCK binary file given the file handle, frame class ID, base frame, time range covered by the segment, and the Chebyshev polynomial coefficients.

[https://naif.jpl.nasa.gov/pub/naif/toolkit\\_docs/C/cspice/pckw02\\_c.html](https://naif.jpl.nasa.gov/pub/naif/toolkit_docs/C/cspice/pckw02_c.html)

## **Parameters**

- handle (int) Handle of binary PCK file open for writing.
- classid (int) Frame class ID of body-fixed frame.
- **frname** (str) Name of base reference frame.
- first (float) Start time of interval covered by segment.
- last (float) End time of interval covered by segment.
- segid  $(str)$  Segment identifier.
- **intlen** (float) Length of time covered by logical record.
- **n** (int) Number of logical records in segment.
- **polydg** (int) Chebyshev polynomial degree.
- cdata (Union[ndarray, Iterable[float]]) Array of Chebyshev coefficients.
- **btime** (float) Begin time of first logical record.

### **Return type** None

### spiceypy.spiceypy.pcpool(*name*, *cvals*)

This entry point provides toolkit programmers a method for programmatically inserting character data into the kernel pool.

[https://naif.jpl.nasa.gov/pub/naif/toolkit\\_docs/C/cspice/pcpool\\_c.html](https://naif.jpl.nasa.gov/pub/naif/toolkit_docs/C/cspice/pcpool_c.html)

## **Parameters**

- **name** (str) The kernel pool name to associate with cvals.
- cvals (Sequence [str]) An array of strings to insert into the kernel pool.

### **Return type** None

### spiceypy.spiceypy.pdpool(*name*, *dvals*)

This entry point provides toolkit programmers a method for programmatically inserting double precision data into the kernel pool.

[https://naif.jpl.nasa.gov/pub/naif/toolkit\\_docs/C/cspice/pdpool\\_c.html](https://naif.jpl.nasa.gov/pub/naif/toolkit_docs/C/cspice/pdpool_c.html)

### **Parameters**

- name  $(str)$  The kernel pool name to associate with dvals.
- dvals (Union[ndarray, Iterable[float]]) An array of values to insert into the kernel pool.

### **Return type** None

spiceypy.spiceypy.pgrrec(*body*, *lon*, *lat*, *alt*, *re*, *f* )

Convert planetographic coordinates to rectangular coordinates.

[https://naif.jpl.nasa.gov/pub/naif/toolkit\\_docs/C/cspice/pgrrec\\_c.html](https://naif.jpl.nasa.gov/pub/naif/toolkit_docs/C/cspice/pgrrec_c.html)

## **Parameters**

- body  $(str)$  Body with which coordinate system is associated.
- **lon** (float) Planetographic longitude of a point (radians).
- lat (float) Planetographic latitude of a point (radians).
- alt (int) Altitude of a point above reference spheroid.
- **re** (float) Equatorial radius of the reference spheroid.
- **f** (**float**) Flattening coefficient.

## **Return type** ndarray

**Returns** Rectangular coordinates of the point.

### spiceypy.spiceypy.phaseq(*et*, *target*, *illmn*, *obsrvr*, *abcorr*)

Compute the apparent phase angle for a target, observer, illuminator set of ephemeris objects.

[https://naif.jpl.nasa.gov/pub/naif/toolkit\\_docs/C/cspice/phaseq\\_c.html](https://naif.jpl.nasa.gov/pub/naif/toolkit_docs/C/cspice/phaseq_c.html)

## **Parameters**

- et (float) Ephemeris seconds past J2000 TDB.
- target (str) Target body name.
- illmn (str) Illuminating body name.
- obsrvr (str) Observer body.
- $\text{abcorr}(\text{str})$  Aberration correction flag.

### **Return type** float

**Returns** Value of phase angle.

## spiceypy.spiceypy.pi()

Return the value of pi (the ratio of the circumference of a circle to its diameter).

[https://naif.jpl.nasa.gov/pub/naif/toolkit\\_docs/C/cspice/pi\\_c.html](https://naif.jpl.nasa.gov/pub/naif/toolkit_docs/C/cspice/pi_c.html)

## **Return type** float

**Returns** value of pi.

### spiceypy.spiceypy.pipool(*name*, *ivals*)

This entry point provides toolkit programmers a method for programmatically inserting integer data into the kernel pool.

[https://naif.jpl.nasa.gov/pub/naif/toolkit\\_docs/C/cspice/pipool\\_c.html](https://naif.jpl.nasa.gov/pub/naif/toolkit_docs/C/cspice/pipool_c.html)

### **Parameters**

- **name** (str) The kernel pool name to associate with values.
- ivals (ndarray) An array of integers to insert into the pool.

## **Return type** None

### spiceypy.spiceypy.pjelpl(*elin*, *plane*)

Project an ellipse onto a plane, orthogonally.

[https://naif.jpl.nasa.gov/pub/naif/toolkit\\_docs/C/cspice/pjelpl\\_c.html](https://naif.jpl.nasa.gov/pub/naif/toolkit_docs/C/cspice/pjelpl_c.html)

#### **Parameters**

- elin (*[Ellipse](#page-327-0)*) A SPICE ellipse to be projected.
- **plane**  $(Plane) A$  $(Plane) A$  $(Plane) A$  plane onto which elin is to be projected.

**Return type** [Ellipse](#page-327-0)

**Returns** A SPICE ellipse resulting from the projection.

#### spiceypy.spiceypy.pl2nvc(*plane*)

Return a unit normal vector and constant that define a specified plane.

[https://naif.jpl.nasa.gov/pub/naif/toolkit\\_docs/C/cspice/pl2nvc\\_c.html](https://naif.jpl.nasa.gov/pub/naif/toolkit_docs/C/cspice/pl2nvc_c.html)

**Parameters** plane ([Plane](#page-328-0)) – A SPICE plane.

**Return type** Tuple[ndarray, float]

**Returns** A normal vector and constant defining the geometric plane represented by plane.

#### spiceypy.spiceypy.pl2nvp(*plane*)

Return a unit normal vector and point that define a specified plane.

[https://naif.jpl.nasa.gov/pub/naif/toolkit\\_docs/C/cspice/pl2nvp\\_c.html](https://naif.jpl.nasa.gov/pub/naif/toolkit_docs/C/cspice/pl2nvp_c.html)

**Parameters** plane ([Plane](#page-328-0)) – A SPICE plane.

**Return type** Tuple[ndarray, ndarray]

**Returns** A unit normal vector and point that define plane.

### spiceypy.spiceypy.pl2psv(*plane*)

Return a point and two orthogonal spanning vectors that generate a specified plane.

[https://naif.jpl.nasa.gov/pub/naif/toolkit\\_docs/C/cspice/pl2psv\\_c.html](https://naif.jpl.nasa.gov/pub/naif/toolkit_docs/C/cspice/pl2psv_c.html)

**Parameters** plane ([Plane](#page-328-0)) – A SPICE plane.

**Return type** Tuple[ndarray, ndarray, ndarray]

**Returns** A point in the input plane and two vectors spanning the input plane.

## spiceypy.spiceypy.pltar(*vrtces*, *plates*)

Compute the total area of a collection of triangular plates.

[https://naif.jpl.nasa.gov/pub/naif/toolkit\\_docs/C/cspice/pltar\\_c.html](https://naif.jpl.nasa.gov/pub/naif/toolkit_docs/C/cspice/pltar_c.html)

### **Parameters**

- **vrtces** (Sequence[Iterable[float]]) Array of vertices.
- plates (Sequence[Iterable[int]]) Array of plates.

**Return type** float

**Returns** total area of the set of plates

#### spiceypy.spiceypy.pltexp(*iverts*, *delta*)

Expand a triangular plate by a specified amount. The expanded plate is co-planar with, and has the same orientation as, the original. The centroids of the two plates coincide.

[https://naif.jpl.nasa.gov/pub/naif/toolkit\\_docs/C/cspice/pltexp\\_c.html](https://naif.jpl.nasa.gov/pub/naif/toolkit_docs/C/cspice/pltexp_c.html)

## **Parameters**

- iverts (Iterable[Iterable[float]]) Vertices of the plate to be expanded.
- delta (float) Fraction by which the plate is to be expanded.

**Return type** ndarray

**Returns** Vertices of the expanded plate.

spiceypy.spiceypy.pltnp(*point*, *v1*, *v2*, *v3*)

Find the nearest point on a triangular plate to a given point.

[https://naif.jpl.nasa.gov/pub/naif/toolkit\\_docs/C/cspice/pltnp\\_c.html](https://naif.jpl.nasa.gov/pub/naif/toolkit_docs/C/cspice/pltnp_c.html)

## **Parameters**

- point (Union[ndarray, Iterable[float]]) A point in 3-dimensional space.
- v1 (Union[ndarray, Iterable[float]]) Vertices of a triangular plate.
- v2 (Union[ndarray, Iterable[float]]) Vertices of a triangular plate.
- v3 (Union[ndarray, Iterable[float]]) Vertices of a triangular plate.

**Return type** Tuple[ndarray, float]

**Returns** the nearest point on a triangular plate to a given point and distance

### spiceypy.spiceypy.pltnrm(*v1*, *v2*, *v3*)

Compute an outward normal vector of a triangular plate. The vector does not necessarily have unit length.

[https://naif.jpl.nasa.gov/pub/naif/toolkit\\_docs/C/cspice/pltnrm\\_c.html](https://naif.jpl.nasa.gov/pub/naif/toolkit_docs/C/cspice/pltnrm_c.html)

### **Parameters**

- v1 (Iterable[float]) Vertices of a plate.
- v2 (Union[ndarray, Iterable[float]]) Vertices of a plate.
- v3 (Iterable[float]) Vertices of a plate.

## **Return type** ndarray

**Returns** Plate's outward normal vector.

spiceypy.spiceypy.pltvol(*vrtces*, *plates*)

Compute the volume of a three-dimensional region bounded by a collection of triangular plates.

[https://naif.jpl.nasa.gov/pub/naif/toolkit\\_docs/C/cspice/pltvol\\_c.html](https://naif.jpl.nasa.gov/pub/naif/toolkit_docs/C/cspice/pltvol_c.html)

# **Parameters**

- **vrtces** (Sequence[Iterable[float]]) Array of vertices.
- plates (Sequence[Iterable[int]]) Array of plates.

### **Return type** float

**Returns** the volume of the spatial region bounded by the plates.

### spiceypy.spiceypy.polyds(*coeffs*, *deg*, *nderiv*, *t*)

Compute the value of a polynomial and it's first n derivatives at the value t.

[https://naif.jpl.nasa.gov/pub/naif/toolkit\\_docs/C/cspice/polyds\\_c.html](https://naif.jpl.nasa.gov/pub/naif/toolkit_docs/C/cspice/polyds_c.html)

## **Parameters**

• coeffs (Union[ndarray, Iterable[float]]) – Coefficients of the polynomial to be evaluated.

- deg  $(int)$  Degree of the polynomial to be evaluated.
- **nderiv** (int) Number of derivatives to compute.
- $\cdot$  **t** (int) Point to evaluate the polynomial and derivatives

**Return type** ndarray

**Returns** Value of polynomial and derivatives.

#### spiceypy.spiceypy.pos(*string*, *substr*, *start*)

Find the first occurrence in a string of a substring, starting at a specified location, searching forward.

[https://naif.jpl.nasa.gov/pub/naif/toolkit\\_docs/C/cspice/pos\\_c.html](https://naif.jpl.nasa.gov/pub/naif/toolkit_docs/C/cspice/pos_c.html)

#### **Parameters**

- string  $(str)$  Any character string.
- substr  $(str)$  Substring to locate in the character string.
- start (int) Position to begin looking for substr in string.

## **Return type** int

**Returns** The index of the first occurrence of substr in string at or following index start.

#### spiceypy.spiceypy.posr(*string*, *substr*, *start*)

Find the first occurrence in a string of a substring, starting at a specified location, searching backward.

[https://naif.jpl.nasa.gov/pub/naif/toolkit\\_docs/C/cspice/posr\\_c.html](https://naif.jpl.nasa.gov/pub/naif/toolkit_docs/C/cspice/posr_c.html)

#### **Parameters**

- string (str) Any character string.
- substr (str) Substring to locate in the character string.
- start (int) Position to begin looking for substr in string.

#### **Return type** int

**Returns** The index of the last occurrence of substr in string at or preceding index start.

#### spiceypy.spiceypy.prop2b(*gm*, *pvinit*, *dt*)

Given a central mass and the state of massless body at time t 0, this routine determines the state as predicted by a two-body force model at time  $t \theta + dt$ .

[https://naif.jpl.nasa.gov/pub/naif/toolkit\\_docs/C/cspice/prop2b\\_c.html](https://naif.jpl.nasa.gov/pub/naif/toolkit_docs/C/cspice/prop2b_c.html)

#### **Parameters**

- $gm(fload) Gravity of the central mass.$
- **pvinit** (ndarray) Initial state from which to propagate a state.
- $dt$  (float) Time offset from initial state to propagate to.

#### **Return type** ndarray

**Returns** The propagated state.

spiceypy.spiceypy.prsdp(*string*)

Parse a string as a double precision number, encapsulating error handling.

[https://naif.jpl.nasa.gov/pub/naif/toolkit\\_docs/C/cspice/prsdp\\_c.html](https://naif.jpl.nasa.gov/pub/naif/toolkit_docs/C/cspice/prsdp_c.html)

**Parameters string** (str) – String representing a d.p. number.

**Return type** float

**Returns** D.p. value obtained by parsing string.

## spiceypy.spiceypy.prsint(*string*)

Parse a string as an integer, encapsulating error handling.

[https://naif.jpl.nasa.gov/pub/naif/toolkit\\_docs/C/cspice/prsint\\_c.html](https://naif.jpl.nasa.gov/pub/naif/toolkit_docs/C/cspice/prsint_c.html)

**Parameters string** (str) – String representing an integer.

**Return type** int

**Returns** Integer value obtained by parsing string.

spiceypy.spiceypy.psv2pl(*point*, *span1*, *span2*)

Make a CSPICE plane from a point and two spanning vectors.

[https://naif.jpl.nasa.gov/pub/naif/toolkit\\_docs/C/cspice/psv2pl\\_c.html](https://naif.jpl.nasa.gov/pub/naif/toolkit_docs/C/cspice/psv2pl_c.html)

#### **Parameters**

- point  $(ndarray) A$  Point.
- span1 (ndarray) First Spanning vector.
- span2 (ndarray) Second Spanning vector.

### **Return type** [Plane](#page-328-0)

**Returns** A SPICE plane.

#### spiceypy.spiceypy.pxform(*fromstr*, *tostr*, *et*)

Return the matrix that transforms position vectors from one specified frame to another at a specified epoch.

[https://naif.jpl.nasa.gov/pub/naif/toolkit\\_docs/C/cspice/pxform\\_c.html](https://naif.jpl.nasa.gov/pub/naif/toolkit_docs/C/cspice/pxform_c.html)

#### **Parameters**

- **fromstr**  $(str)$  Name of the frame to transform from.
- tostr  $(str)$  Name of the frame to transform to.
- et  $(f$ loat) Epoch of the rotation matrix.

### **Return type** ndarray

**Returns** A rotation matrix.

spiceypy.spiceypy.pxfrm2(*frame\_from*, *frame\_to*, *etfrom*, *etto*)

Return the 3x3 matrix that transforms position vectors from one specified frame at a specified epoch to another specified frame at another specified epoch.

[https://naif.jpl.nasa.gov/pub/naif/toolkit\\_docs/C/cspice/pxfrm2\\_c.html](https://naif.jpl.nasa.gov/pub/naif/toolkit_docs/C/cspice/pxfrm2_c.html)

### **Parameters**

- **frame\_from** (str) Name of the frame to transform from.
- **frame\_to** (str) Name of the frame to transform to.
- etfrom (float) Evaluation time of frame\_from.
- etto (float) Evaluation time of frame\_to.

### **Return type** ndarray

**Returns** A position transformation matrix from frame\_from to frame\_to

### spiceypy.spiceypy.q2m(*q*)

Find the rotation matrix corresponding to a specified unit quaternion.

[https://naif.jpl.nasa.gov/pub/naif/toolkit\\_docs/C/cspice/q2m\\_c.html](https://naif.jpl.nasa.gov/pub/naif/toolkit_docs/C/cspice/q2m_c.html)

**Parameters q** (ndarray) – A unit quaternion.

**Return type** ndarray

**Returns** A rotation matrix corresponding to q

spiceypy.spiceypy.qcktrc(*tracelen=256*) Return a string containing a traceback.

[https://naif.jpl.nasa.gov/pub/naif/toolkit\\_docs/C/cspice/qcktrc\\_c.html](https://naif.jpl.nasa.gov/pub/naif/toolkit_docs/C/cspice/qcktrc_c.html)

**Parameters tracelen** (int) – Maximum length of output traceback string.

**Return type** str

**Returns** A traceback string.

#### spiceypy.spiceypy.qdq2av(*q*, *dq*)

Derive angular velocity from a unit quaternion and its derivative with respect to time.

[https://naif.jpl.nasa.gov/pub/naif/toolkit\\_docs/C/cspice/qdq2av\\_c.html](https://naif.jpl.nasa.gov/pub/naif/toolkit_docs/C/cspice/qdq2av_c.html)

## **Parameters**

- q (ndarray) Unit SPICE quaternion.
- $dq$  (Union[ndarray, Iterable[float]]) Derivative of q with respect to time

#### **Return type** ndarray

**Returns** Angular velocity defined by q and dq.

# spiceypy.spiceypy.qxq(*q1*, *q2*)

Multiply two quaternions.

[https://naif.jpl.nasa.gov/pub/naif/toolkit\\_docs/C/cspice/qxq\\_c.html](https://naif.jpl.nasa.gov/pub/naif/toolkit_docs/C/cspice/qxq_c.html)

#### **Parameters**

- q1 (Union[ndarray, Iterable[float]]) First SPICE quaternion.
- q2 (Union[ndarray, Iterable[float]]) Second SPICE quaternion.

#### **Return type** ndarray

**Returns** Product of q1 and q2.

#### spiceypy.spiceypy.radrec(*inrange*, *re*, *dec*)

Convert from range, right ascension, and declination to rectangular coordinates.

[https://naif.jpl.nasa.gov/pub/naif/toolkit\\_docs/C/cspice/radrec\\_c.html](https://naif.jpl.nasa.gov/pub/naif/toolkit_docs/C/cspice/radrec_c.html)

### **Parameters**

- **inrange** (float) Distance of a point from the origin.
- **re** (float) Right ascension of point in radians.
- dec (float) Declination of point in radians.

#### **Return type** ndarray

**Returns** Rectangular coordinates of the point.

### spiceypy.spiceypy.rav2xf(*rot*, *av*)

This routine determines a state transformation matrix from a rotation matrix and the angular velocity of the rotation.

[https://naif.jpl.nasa.gov/pub/naif/toolkit\\_docs/C/cspice/rav2xf\\_c.html](https://naif.jpl.nasa.gov/pub/naif/toolkit_docs/C/cspice/rav2xf_c.html)

## **Parameters**

- rot (Union[ndarray, Iterable[Iterable[float]]]) Rotation matrix.
- av (Union[ndarray, Iterable[float]]) Angular velocity vector.

## **Return type** ndarray

**Returns** State transformation associated with rot and av.

## spiceypy.spiceypy.raxisa(*matrix*)

Compute the axis of the rotation given by an input matrix and the angle of the rotation about that axis.

[https://naif.jpl.nasa.gov/pub/naif/toolkit\\_docs/C/cspice/raxisa\\_c.html](https://naif.jpl.nasa.gov/pub/naif/toolkit_docs/C/cspice/raxisa_c.html)

**Parameters** matrix (ndarray) – Rotation matrix.

**Return type** Tuple[ndarray, float]

**Returns** Axis of the rotation, Angle through which the rotation is performed

# spiceypy.spiceypy.rdtext(*file*, *lenout=256*)

Read the next line of text from a text file.

[https://naif.jpl.nasa.gov/pub/naif/toolkit\\_docs/C/cspice/rdtext\\_c.html](https://naif.jpl.nasa.gov/pub/naif/toolkit_docs/C/cspice/rdtext_c.html)

## **Parameters**

- **file**  $(str)$  Name of text file.
- Lenout  $(int)$  Available room in output line.
- **Return type** Tuple[str, bool]

**Returns** Next line from the text file, End-of-file indicator

# spiceypy.spiceypy.reccyl(*rectan*)

Convert from rectangular to cylindrical coordinates.

[https://naif.jpl.nasa.gov/pub/naif/toolkit\\_docs/C/cspice/reccyl\\_c.html](https://naif.jpl.nasa.gov/pub/naif/toolkit_docs/C/cspice/reccyl_c.html)

**Parameters rectan** (Union[ndarray, Iterable[float]]) – Rectangular coordinates of a point.

**Return type** Tuple[float, float, float]

**Returns** Distance from z axis, Angle (radians) from xZ plane, Height above xY plane.

# spiceypy.spiceypy.recgeo(*rectan*, *re*, *f* )

Convert from rectangular coordinates to geodetic coordinates.

[https://naif.jpl.nasa.gov/pub/naif/toolkit\\_docs/C/cspice/recgeo\\_c.html](https://naif.jpl.nasa.gov/pub/naif/toolkit_docs/C/cspice/recgeo_c.html)

## **Parameters**

- rectan (Union[ndarray, Iterable[float]]) Rectangular coordinates of a point.
- **re** (float) Equatorial radius of the reference spheroid.
- **f** (float) Flattening coefficient.

# **Return type** Tuple[float, float, float]

**Returns** Geodetic longitude (radians), Geodetic latitude (radians), Altitude above reference spheroid

## spiceypy.spiceypy.reclat(*rectan*)

Convert from rectangular coordinates to latitudinal coordinates.

[https://naif.jpl.nasa.gov/pub/naif/toolkit\\_docs/C/cspice/reclat\\_c.html](https://naif.jpl.nasa.gov/pub/naif/toolkit_docs/C/cspice/reclat_c.html)

**Parameters rectan** (Union[ndarray, Iterable[float]]) – Rectangular coordinates of a point.

**Return type** Tuple[float, float, float]

**Returns** Distance from the origin, Longitude in radians, Latitude in radians

## spiceypy.spiceypy.recpgr(*body*, *rectan*, *re*, *f* )

Convert rectangular coordinates to planetographic coordinates.

[https://naif.jpl.nasa.gov/pub/naif/toolkit\\_docs/C/cspice/recpgr\\_c.html](https://naif.jpl.nasa.gov/pub/naif/toolkit_docs/C/cspice/recpgr_c.html)

## **Parameters**

- body  $(str)$  Body with which coordinate system is associated.
- rectan (Union[ndarray, Iterable[float]]) Rectangular coordinates of a point.
- **re** (float) Equatorial radius of the reference spheroid.
- $f(f$ loat) Flattening coefficient.

**Return type** Tuple[float, float, float]

**Returns** Planetographic longitude (radians), Planetographic latitude (radians), Altitude above reference spheroid

### spiceypy.spiceypy.recrad(*rectan*)

Convert rectangular coordinates to range, right ascension, and declination.

[https://naif.jpl.nasa.gov/pub/naif/toolkit\\_docs/C/cspice/recrad\\_c.html](https://naif.jpl.nasa.gov/pub/naif/toolkit_docs/C/cspice/recrad_c.html)

**Parameters** rectan (Union[ndarray, Iterable[float]]) – Rectangular coordinates of a point.

### **Return type** Tuple[float, float, float]

**Returns** Distance of the point from the origin, Right ascension in radians, Declination in radians

### spiceypy.spiceypy.recsph(*rectan*)

Convert from rectangular coordinates to spherical coordinates.

[https://naif.jpl.nasa.gov/pub/naif/toolkit\\_docs/C/cspice/recrad\\_c.html](https://naif.jpl.nasa.gov/pub/naif/toolkit_docs/C/cspice/recrad_c.html)

Parameters rectan (ndarray) – Rectangular coordinates of a point.

**Return type** Tuple[float, float, float]

**Returns** Distance from the origin, Angle from the positive Z-axis, Longitude in radians.

### spiceypy.spiceypy.removc(*item*, *inset*)

Remove an item from a character set.

[https://naif.jpl.nasa.gov/pub/naif/toolkit\\_docs/C/cspice/removc\\_c.html](https://naif.jpl.nasa.gov/pub/naif/toolkit_docs/C/cspice/removc_c.html)

### **Parameters**

- item  $(str)$  Item to be removed.
- inset  $(SpieceCell)$  Set to be updated.

### **Return type** None

## spiceypy.spiceypy.removd(*item*, *inset*)

Remove an item from a double precision set.

## [https://naif.jpl.nasa.gov/pub/naif/toolkit\\_docs/C/cspice/removd\\_c.html](https://naif.jpl.nasa.gov/pub/naif/toolkit_docs/C/cspice/removd_c.html)

## **Parameters**

- item (float) Item to be removed.
- inset  $(SpieceCell)$  Set to be updated.

## **Return type** None

spiceypy.spiceypy.removi(*item*, *inset*) Remove an item from an integer set.

[https://naif.jpl.nasa.gov/pub/naif/toolkit\\_docs/C/cspice/removi\\_c.html](https://naif.jpl.nasa.gov/pub/naif/toolkit_docs/C/cspice/removi_c.html)

### **Parameters**

- item (int) Item to be removed.
- inset  $(SpieceCell)$  Set to be updated.

### **Return type** None

spiceypy.spiceypy.reordc(*iorder*, *ndim*, *lenvals*, *array*)

Re-order the elements of an array of character strings according to a given order vector.

[https://naif.jpl.nasa.gov/pub/naif/toolkit\\_docs/C/cspice/reordc\\_c.html](https://naif.jpl.nasa.gov/pub/naif/toolkit_docs/C/cspice/reordc_c.html)

## **Parameters**

- iorder (Union[ndarray, Iterable[int]]) Order vector to be used to re-order array.
- ndim (int) Dimension of array.
- lenvals  $(int)$  String length.
- array (Iterable[str]) Array to be re-ordered.

**Return type** Iterable[str]

**Returns** Re-ordered Array.

## spiceypy.spiceypy.reordd(*iorder*, *ndim*, *array*)

Re-order the elements of a double precision array according to a given order vector.

[https://naif.jpl.nasa.gov/pub/naif/toolkit\\_docs/C/cspice/reordd\\_c.html](https://naif.jpl.nasa.gov/pub/naif/toolkit_docs/C/cspice/reordd_c.html)

### **Parameters**

- iorder (Union[ndarray, Iterable[int]]) Order vector to be used to re-order array.
- **ndim** (int) Dimension of array.
- array (Union[ndarray, Iterable[float]]) Array to be re-ordered.

**Return type** ndarray

**Returns** Re-ordered Array.

### spiceypy.spiceypy.reordi(*iorder*, *ndim*, *array*)

Re-order the elements of an integer array according to a given order vector.

[https://naif.jpl.nasa.gov/pub/naif/toolkit\\_docs/C/cspice/reordi\\_c.html](https://naif.jpl.nasa.gov/pub/naif/toolkit_docs/C/cspice/reordi_c.html)

### **Parameters**

• iorder (Union[ndarray, Iterable[int]]) – Order vector to be used to re-order array.

- $ndim (int) Dimension of array.$
- array (Union[ndarray, Iterable[int]]) Array to be re-ordered.

#### **Return type** ndarray

**Returns** Re-ordered Array.

#### spiceypy.spiceypy.reordl(*iorder*, *ndim*, *array*)

Re-order the elements of a logical (Boolean) array according to a given order vector.

[https://naif.jpl.nasa.gov/pub/naif/toolkit\\_docs/C/cspice/reordl\\_c.html](https://naif.jpl.nasa.gov/pub/naif/toolkit_docs/C/cspice/reordl_c.html)

# **Parameters**

- iorder (Union[ndarray, Iterable[int]]) Order vector to be used to re-order array.
- **ndim** (int) Dimension of array.
- array (Iterable[bool]) Array to be re-ordered.

**Return type** ndarray

**Returns** Re-ordered Array.

spiceypy.spiceypy.repmc(*instr*, *marker*, *value*, *lenout=None*) Replace a marker with a character string.

[https://naif.jpl.nasa.gov/pub/naif/toolkit\\_docs/C/cspice/repmc\\_c.html](https://naif.jpl.nasa.gov/pub/naif/toolkit_docs/C/cspice/repmc_c.html)

#### **Parameters**

- instr  $(str)$  Input string.
- marker  $(str)$  Marker to be replaced.
- **value** (str) Replacement value.
- lenout (Optional[int]) Optional available space in output string

#### **Return type** str

**Returns** Output string.

spiceypy.spiceypy.repmct(*instr*, *marker*, *value*, *repcase*, *lenout=None*) Replace a marker with the text representation of a cardinal number.

[https://naif.jpl.nasa.gov/pub/naif/toolkit\\_docs/C/cspice/repmc\\_c.html](https://naif.jpl.nasa.gov/pub/naif/toolkit_docs/C/cspice/repmc_c.html)

# **Parameters**

- instr (str) Input string.
- marker  $(str)$  Marker to be replaced.
- value (int) Replacement value.
- repcase (str) Case of replacement text.
- **lenout** (Optional[int]) Optional available space in output string

#### **Return type** str

**Returns** Output string.

spiceypy.spiceypy.repmd(*instr*, *marker*, *value*, *sigdig*) Replace a marker with a double precision number.

#### [https://naif.jpl.nasa.gov/pub/naif/toolkit\\_docs/C/cspice/repmd\\_c.html](https://naif.jpl.nasa.gov/pub/naif/toolkit_docs/C/cspice/repmd_c.html)

## **Parameters**

- instr  $(str)$  Input string.
- marker (str) Marker to be replaced.
- value (float) Replacement value.
- sigdig (int) Significant digits in replacement text.

### **Return type** str

**Returns** Output string.

spiceypy.spiceypy.repmf(*instr*, *marker*, *value*, *sigdig*, *informat*, *lenout=None*) Replace a marker in a string with a formatted double precision value.

[https://naif.jpl.nasa.gov/pub/naif/toolkit\\_docs/C/cspice/repmf\\_c.html](https://naif.jpl.nasa.gov/pub/naif/toolkit_docs/C/cspice/repmf_c.html)

#### **Parameters**

- instr  $(str)$  Input string.
- marker  $(str)$  Marker to be replaced.
- value (float) Replacement value.
- sigdig (int) Significant digits in replacement text.
- informat (str) Format 'E' or 'F'.
- lenout (Optional[int]) Optional available space in output string.

#### **Return type** str

**Returns** Output string.

spiceypy.spiceypy.repmi(*instr*, *marker*, *value*, *lenout=None*) Replace a marker with an integer.

[https://naif.jpl.nasa.gov/pub/naif/toolkit\\_docs/C/cspice/repmi\\_c.html](https://naif.jpl.nasa.gov/pub/naif/toolkit_docs/C/cspice/repmi_c.html)

## **Parameters**

- instr  $(str)$  Input string.
- marker  $(str)$  Marker to be replaced.
- value (int) Replacement value.
- lenout (Optional[int]) Optional available space in output string.

### **Return type** str

**Returns** Output string.

spiceypy.spiceypy.repmot(*instr*, *marker*, *value*, *repcase*, *lenout=None*) Replace a marker with the text representation of an ordinal number.

[https://naif.jpl.nasa.gov/pub/naif/toolkit\\_docs/C/cspice/repmot\\_c.html](https://naif.jpl.nasa.gov/pub/naif/toolkit_docs/C/cspice/repmot_c.html)

- instr  $(str)$  Input string.
- marker  $(str)$  Marker to be replaced.
- **value** (int) Replacement value.
- repcase  $(str)$  Case of replacement text.

• **lenout** (Optional[int]) – Optional available space in output string.

#### **Return type** str

**Returns** Output string.

## spiceypy.spiceypy.reset()

Reset the SPICE error status to a value of "no error." As a result, the status routine, failed, will return a value of False

[https://naif.jpl.nasa.gov/pub/naif/toolkit\\_docs/C/cspice/reset\\_c.html](https://naif.jpl.nasa.gov/pub/naif/toolkit_docs/C/cspice/reset_c.html)

#### **Return type** None

### spiceypy.spiceypy.return\_c()

True if SPICE routines should return immediately upon entry.

[https://naif.jpl.nasa.gov/pub/naif/toolkit\\_docs/C/cspice/return\\_c.html](https://naif.jpl.nasa.gov/pub/naif/toolkit_docs/C/cspice/return_c.html)

#### **Return type** bool

**Returns** True if SPICE routines should return immediately upon entry.

#### spiceypy.spiceypy.rotate(*angle*, *iaxis*)

Calculate the 3x3 rotation matrix generated by a rotation of a specified angle about a specified axis. This rotation is thought of as rotating the coordinate system.

[https://naif.jpl.nasa.gov/pub/naif/toolkit\\_docs/C/cspice/rotate\\_c.html](https://naif.jpl.nasa.gov/pub/naif/toolkit_docs/C/cspice/rotate_c.html)

#### **Parameters**

- angle  $(f$ loat) Angle of rotation (radians).
- iaxis (int) Axis of rotation  $X=1$ ,  $Y=2$ ,  $Z=3$ .

### **Return type** ndarray

**Returns** Resulting rotation matrix

#### spiceypy.spiceypy.rotmat(*m1*, *angle*, *iaxis*)

Rotmat applies a rotation of angle radians about axis iaxis to a matrix. This rotation is thought of as rotating the coordinate system.

[https://naif.jpl.nasa.gov/pub/naif/toolkit\\_docs/C/cspice/rotmat\\_c.html](https://naif.jpl.nasa.gov/pub/naif/toolkit_docs/C/cspice/rotmat_c.html)

#### **Parameters**

- **m1** (ndarray) Matrix to be rotated.
- angle (float) Angle of rotation (radians).
- iaxis (int) Axis of rotation  $X=1$ ,  $Y=2$ ,  $Z=3$ .

#### **Return type** ndarray

**Returns** Resulting rotated matrix.

#### spiceypy.spiceypy.rotvec(*v1*, *angle*, *iaxis*)

Transform a vector to a new coordinate system rotated by angle radians about axis iaxis. This transformation rotates v1 by angle radians about the specified axis.

[https://naif.jpl.nasa.gov/pub/naif/toolkit\\_docs/C/cspice/rotvec\\_c.html](https://naif.jpl.nasa.gov/pub/naif/toolkit_docs/C/cspice/rotvec_c.html)

- **v1** (Iterable[float]) Vector whose coordinate system is to be rotated.
- angle (float) Angle of rotation (radians).

• iaxis (int) – Axis of rotation  $X=1$ ,  $Y=2$ ,  $Z=3$ .

**Return type** ndarray

**Returns** the vector expressed in the new coordinate system.

spiceypy.spiceypy.rpd()

Return the number of radians per degree.

[https://naif.jpl.nasa.gov/pub/naif/toolkit\\_docs/C/cspice/rpd\\_c.html](https://naif.jpl.nasa.gov/pub/naif/toolkit_docs/C/cspice/rpd_c.html)

# **Return type** float

**Returns** The number of radians per degree, pi/180.

## spiceypy.spiceypy.rquad $(a, b, c)$

Find the roots of a quadratic equation.

[https://naif.jpl.nasa.gov/pub/naif/toolkit\\_docs/C/cspice/rquad\\_c.html](https://naif.jpl.nasa.gov/pub/naif/toolkit_docs/C/cspice/rquad_c.html)

### **Parameters**

- **a** (float) Coefficient of quadratic term.
- $\mathbf{b}$  (float) Coefficient of linear term.
- c (float) Constant.

**Return type** Tuple[ndarray, ndarray]

**Returns** Root built from positive and negative discriminant term.

### spiceypy.spiceypy.saelgv(*vec1*, *vec2*)

Find semi-axis vectors of an ellipse generated by two arbitrary three-dimensional vectors.

[https://naif.jpl.nasa.gov/pub/naif/toolkit\\_docs/C/cspice/saelgv\\_c.html](https://naif.jpl.nasa.gov/pub/naif/toolkit_docs/C/cspice/saelgv_c.html)

### **Parameters**

- vec1 (Union[ndarray, Iterable[float]]) First vector used to generate an ellipse.
- vec2 (Union[ndarray, Iterable[float]]) Second vector used to generate an ellipse.

**Return type** Tuple[ndarray, ndarray]

**Returns** Semi-major axis of ellipse, Semi-minor axis of ellipse.

# spiceypy.spiceypy.scard(*incard*, *cell*)

Set the cardinality of a SPICE cell of any data type.

[https://naif.jpl.nasa.gov/pub/naif/toolkit\\_docs/C/cspice/scard\\_c.html](https://naif.jpl.nasa.gov/pub/naif/toolkit_docs/C/cspice/scard_c.html)

### **Parameters**

- **incard** (int) Cardinality of (number of elements in) the cell.
- cell ([SpiceCell](#page-328-1)) The cell.

**Return type** [SpiceCell](#page-328-1)

**Returns** The updated Cell.

spiceypy.spiceypy.scdecd(*sc*, *sclkdp*, *lenout=256*, *mxpart=None*)

Convert double precision encoding of spacecraft clock time into a character representation.

[https://naif.jpl.nasa.gov/pub/naif/toolkit\\_docs/C/cspice/scdecd\\_c.html](https://naif.jpl.nasa.gov/pub/naif/toolkit_docs/C/cspice/scdecd_c.html)

### **Parameters**

• sc (int) – NAIF spacecraft identification code.

- sclkdp (float) Encoded representation of a spacecraft clock count.
- **lenout** (int) Maximum allowed length of output SCLK string.
- mxpart (Optional[int]) Maximum number of spacecraft clock partitions.

**Return type** str

**Returns** Character representation of a clock count.

#### <span id="page-279-0"></span>spiceypy.spiceypy.sce2c(*sc*, *et*)

Convert ephemeris seconds past J2000 (ET) to continuous encoded spacecraft clock "ticks". Non-integral tick values may be returned.

[https://naif.jpl.nasa.gov/pub/naif/toolkit\\_docs/C/cspice/sce2c\\_c.html](https://naif.jpl.nasa.gov/pub/naif/toolkit_docs/C/cspice/sce2c_c.html)

#### **Parameters**

- sc (int) NAIF spacecraft ID code.
- et (float) Ephemeris time, seconds past J2000.

#### **Return type** float

**Returns** SCLK, encoded as ticks since spacecraft clock start. sclkdp need not be integral.

### spiceypy.spiceypy.sce2s(*sc*, *et*, *lenout=256*)

Convert an epoch specified as ephemeris seconds past J2000 (ET) to a character string representation of a spacecraft clock value (SCLK).

[https://naif.jpl.nasa.gov/pub/naif/toolkit\\_docs/C/cspice/sce2s\\_c.html](https://naif.jpl.nasa.gov/pub/naif/toolkit_docs/C/cspice/sce2s_c.html)

### **Parameters**

- sc (int) NAIF spacecraft clock ID code.
- et (float) Ephemeris time, specified as seconds past J2000.
- lenout (int) Maximum length of output string.

### **Return type** str

**Returns** An SCLK string.

#### spiceypy.spiceypy.sce2t(*sc*, *et*)

Convert ephemeris seconds past J2000 (ET) to integral encoded spacecraft clock ("ticks"). For conversion to fractional ticks, (required for C-kernel production), see the routine  $\text{sec2c}()$ .

[https://naif.jpl.nasa.gov/pub/naif/toolkit\\_docs/C/cspice/sce2t\\_c.html](https://naif.jpl.nasa.gov/pub/naif/toolkit_docs/C/cspice/sce2t_c.html)

## **Parameters**

- sc (int) NAIF spacecraft ID code.
- et (float) Ephemeris time, seconds past J2000.

#### **Return type** float

**Returns** SCLK, encoded as ticks since spacecraft clock start.

## spiceypy.spiceypy.scencd(*sc*, *sclkch*, *mxpart=None*)

Encode character representation of spacecraft clock time into a double precision number.

[https://naif.jpl.nasa.gov/pub/naif/toolkit\\_docs/C/cspice/scencd\\_c.html](https://naif.jpl.nasa.gov/pub/naif/toolkit_docs/C/cspice/scencd_c.html)

#### **Parameters**

• sc (int) – NAIF spacecraft identification code.

- sclkch (Union[str, Iterable[str]]) Character representation of a spacecraft clock.
- **mxpart** (Optional[int]) Maximum number of spacecraft clock partitions.

**Return type** Union[float, ndarray]

**Returns** Encoded representation of the clock count.

spiceypy.spiceypy.scfmt(*sc*, *ticks*, *lenout=256*)

Convert encoded spacecraft clock ticks to character clock format.

[https://naif.jpl.nasa.gov/pub/naif/toolkit\\_docs/C/cspice/scfmt\\_c.html](https://naif.jpl.nasa.gov/pub/naif/toolkit_docs/C/cspice/scfmt_c.html)

# **Parameters**

- sc (int) NAIF spacecraft identification code.
- ticks (float) Encoded representation of a spacecraft clock count.
- **lenout** (int) Maximum allowed length of output string.

**Return type** str

**Returns** Character representation of a clock count.

#### spiceypy.spiceypy.scpart(*sc*)

Get spacecraft clock partition information from a spacecraft clock kernel file.

[https://naif.jpl.nasa.gov/pub/naif/toolkit\\_docs/C/cspice/scpart\\_c.html](https://naif.jpl.nasa.gov/pub/naif/toolkit_docs/C/cspice/scpart_c.html)

**Parameters** sc (int) – NAIF spacecraft identification code.

**Return type** Tuple[ndarray, ndarray]

**Returns** The number of spacecraft clock partitions, Array of partition start times, Array of partition stop times.

#### spiceypy.spiceypy.scs2e(*sc*, *sclkch*)

Convert a spacecraft clock string to ephemeris seconds past J2000 (ET).

[https://naif.jpl.nasa.gov/pub/naif/toolkit\\_docs/C/cspice/scs2e\\_c.html](https://naif.jpl.nasa.gov/pub/naif/toolkit_docs/C/cspice/scs2e_c.html)

### **Parameters**

- sc (int) NAIF integer code for a spacecraft.
- sclkch (str) An SCLK string.

### **Return type** float

**Returns** Ephemeris time, seconds past J2000.

#### spiceypy.spiceypy.sct2e(*sc*, *sclkdp*)

Convert encoded spacecraft clock ("ticks") to ephemeris seconds past J2000 (ET).

[https://naif.jpl.nasa.gov/pub/naif/toolkit\\_docs/C/cspice/sct2e\\_c.html](https://naif.jpl.nasa.gov/pub/naif/toolkit_docs/C/cspice/sct2e_c.html)

### **Parameters**

- sc (int) NAIF spacecraft ID code.
- sclkdp (Union[float, Iterable[float]]) SCLK, encoded as ticks since spacecraft clock start.

**Return type** Union[float, ndarray]

**Returns** Ephemeris time, seconds past J2000.

#### spiceypy.spiceypy.sctiks(*sc*, *clkstr*)

Convert a spacecraft clock format string to number of "ticks".

[https://naif.jpl.nasa.gov/pub/naif/toolkit\\_docs/C/cspice/sctiks\\_c.html](https://naif.jpl.nasa.gov/pub/naif/toolkit_docs/C/cspice/sctiks_c.html)

#### **Parameters**

- sc (int) NAIF spacecraft identification code.
- **clkstr** (str) Character representation of a spacecraft clock.

**Return type** float

**Returns** Number of ticks represented by the clock string.

### spiceypy.spiceypy.sdiff(*a*, *b*)

Take the symmetric difference of two sets of any data type to form a third set.

[https://naif.jpl.nasa.gov/pub/naif/toolkit\\_docs/C/cspice/sdiff\\_c.html](https://naif.jpl.nasa.gov/pub/naif/toolkit_docs/C/cspice/sdiff_c.html)

### **Parameters**

- $a(SpieceCell)$  First input set.
- **b** (*[SpiceCell](#page-328-1)*) Second input set.

**Return type** [SpiceCell](#page-328-1)

**Returns** Symmetric difference of a and b.

## spiceypy.spiceypy.set\_c(*a*, *op*, *b*)

Given a relational operator, compare two sets of any data type.

[https://naif.jpl.nasa.gov/pub/naif/toolkit\\_docs/C/cspice/set\\_c.html](https://naif.jpl.nasa.gov/pub/naif/toolkit_docs/C/cspice/set_c.html)

#### **Parameters**

- a  $(SpieceCell)$  First set.
- op  $(str)$  Comparison operator.
- **b** (*[SpiceCell](#page-328-1)*) Second set.

#### **Return type** bool

**Returns** The function returns the result of the comparison.

#### spiceypy.spiceypy.setmsg(*message*)

Set the value of the current long error message.

[https://naif.jpl.nasa.gov/pub/naif/toolkit\\_docs/C/cspice/setmsg\\_c.html](https://naif.jpl.nasa.gov/pub/naif/toolkit_docs/C/cspice/setmsg_c.html)

Parameters message (str) – A long error message.

#### **Return type** None

spiceypy.spiceypy.shellc(*ndim*, *lenvals*, *array*)

Sort an array of character strings according to the ASCII collating sequence using the Shell Sort algorithm.

[https://naif.jpl.nasa.gov/pub/naif/toolkit\\_docs/C/cspice/shellc\\_c.html](https://naif.jpl.nasa.gov/pub/naif/toolkit_docs/C/cspice/shellc_c.html)

#### **Parameters**

- **ndim** (int) Dimension of the array.
- $\cdot$  lenvals (int) String length.
- array (Iterable[str]) The array to be sorted.

**Return type** Iterable[str]

**Returns** The sorted array.

spiceypy.spiceypy.shelld(*ndim*, *array*)

Sort a double precision array using the Shell Sort algorithm.

[https://naif.jpl.nasa.gov/pub/naif/toolkit\\_docs/C/cspice/shelld\\_c.html](https://naif.jpl.nasa.gov/pub/naif/toolkit_docs/C/cspice/shelld_c.html)

### **Parameters**

- **ndim** (int) Dimension of the array.
- array (Union[ndarray, Iterable[float]]) The array to be sorted.

### **Return type** ndarray

**Returns** The sorted array.

## spiceypy.spiceypy.shelli(*ndim*, *array*)

Sort an integer array using the Shell Sort algorithm.

[https://naif.jpl.nasa.gov/pub/naif/toolkit\\_docs/C/cspice/shelli\\_c.html](https://naif.jpl.nasa.gov/pub/naif/toolkit_docs/C/cspice/shelli_c.html)

#### **Parameters**

- **ndim** (int) Dimension of the array.
- array (Union[ndarray, Iterable[int]]) The array to be sorted.

### **Return type** ndarray

**Returns** The sorted array.

### spiceypy.spiceypy.sigerr(*message*)

Inform the CSPICE error processing mechanism that an error has occurred, and specify the type of error.

[https://naif.jpl.nasa.gov/pub/naif/toolkit\\_docs/C/cspice/sigerr\\_c.html](https://naif.jpl.nasa.gov/pub/naif/toolkit_docs/C/cspice/sigerr_c.html)

Parameters message (str) - A short error message.

### **Return type** None

spiceypy.spiceypy.sincpt(*method*, *target*, *et*, *fixref*, *abcorr*, *obsrvr*, *dref*, *dvec*)

Given an observer and a direction vector defining a ray, compute the surface intercept of the ray on a target body at a specified epoch, optionally corrected for light time and stellar aberration.

This routine supersedes  $srfxt(t)$ .

[https://naif.jpl.nasa.gov/pub/naif/toolkit\\_docs/C/cspice/sincpt\\_c.html](https://naif.jpl.nasa.gov/pub/naif/toolkit_docs/C/cspice/sincpt_c.html)

### **Parameters**

- method  $(str)$  Computation method.
- target  $(str)$  Name of target body.
- et (float) Epoch in ephemeris seconds past J2000 TDB.
- fixref (str) Body-fixed, body-centered target body frame.
- $\text{abcorr}(\text{str})$  Aberration correction.
- obsrvr (str) Name of observing body.
- dref (str) Reference frame of ray's direction vector.
- dvec  $(ndarray) Ray's direction vector.$

**Return type** Tuple[ndarray, float, ndarray, bool]

**Returns** Surface intercept point on the target body, Intercept epoch, Vector from observer to intercept point.

#### spiceypy.spiceypy.size(*cell*)

Return the size (maximum cardinality) of a SPICE cell of any data type.

[https://naif.jpl.nasa.gov/pub/naif/toolkit\\_docs/C/cspice/size\\_c.html](https://naif.jpl.nasa.gov/pub/naif/toolkit_docs/C/cspice/size_c.html)

Parameters cell ([SpiceCell](#page-328-1)) – Input cell.

#### **Return type** int

**Returns** The size of the input cell.

### spiceypy.spiceypy.spd()

Return the number of seconds in a day.

[https://naif.jpl.nasa.gov/pub/naif/toolkit\\_docs/C/cspice/spd\\_c.html](https://naif.jpl.nasa.gov/pub/naif/toolkit_docs/C/cspice/spd_c.html)

#### **Return type** float

**Returns** The number of seconds in a day.

## spiceypy.spiceypy.sphcyl(*radius*, *colat*, *slon*)

This routine converts from spherical coordinates to cylindrical coordinates.

[https://naif.jpl.nasa.gov/pub/naif/toolkit\\_docs/C/cspice/sphcyl\\_c.html](https://naif.jpl.nasa.gov/pub/naif/toolkit_docs/C/cspice/sphcyl_c.html)

#### **Parameters**

- radius (float) Distance of point from origin.
- colat (float) Polar angle (co-latitude in radians) of point.
- slon (float) Azimuthal angle (longitude) of point (radians).

**Return type** Tuple[float, float, float]

**Returns** Distance of point from z axis, angle (radians) of point from XZ plane, Height of point above XY plane.

## spiceypy.spiceypy.sphlat(*r*, *colat*, *lons*)

Convert from spherical coordinates to latitudinal coordinates.

[https://naif.jpl.nasa.gov/pub/naif/toolkit\\_docs/C/cspice/sphlat\\_c.html](https://naif.jpl.nasa.gov/pub/naif/toolkit_docs/C/cspice/sphlat_c.html)

#### **Parameters**

- $\mathbf{r}$  (float) Distance of the point from the origin.
- colat (float) Angle of the point from positive z axis (radians).
- **lons** (float) Angle of the point from the XZ plane (radians).

#### **Return type** Tuple[float, float, float]

**Returns** Distance of a point from the origin, Angle of the point from the XZ plane in radians, Angle of the point from the XY plane in radians.

#### spiceypy.spiceypy.sphrec(*r*, *colat*, *lon*)

Convert from spherical coordinates to rectangular coordinates.

[https://naif.jpl.nasa.gov/pub/naif/toolkit\\_docs/C/cspice/sphrec\\_c.html](https://naif.jpl.nasa.gov/pub/naif/toolkit_docs/C/cspice/sphrec_c.html)

- $\mathbf{r}$  (float) Distance of a point from the origin.
- colat  $(f$ loat) Angle of the point from the positive Z-axis.

• Lon  $(f$ loat) – Angle of the point from the XZ plane in radians.

## **Return type** ndarray

**Returns** Rectangular coordinates of the point.

# spiceypy.spiceypy.spice\_error\_check(*f* )

Decorator for spiceypy hooking into spice error system. If an error is detected, an output similar to outmsg

### **Returns**

spiceypy.spiceypy.spice\_found\_exception\_thrower(*f* )

Decorator for wrapping functions that use status codes

# **Return type** Callable

<span id="page-284-2"></span>spiceypy.spiceypy.spk14a(*handle*, *ncsets*, *coeffs*, *epochs*)

Add data to a type 14 SPK segment associated with handle. See also  $spk14b()$  and  $spk14e()$ .

[https://naif.jpl.nasa.gov/pub/naif/toolkit\\_docs/C/cspice/spk14a\\_c.html](https://naif.jpl.nasa.gov/pub/naif/toolkit_docs/C/cspice/spk14a_c.html)

## **Parameters**

- handle (int) The handle of an SPK file open for writing.
- ncsets (int) The number of coefficient sets and epochs.
- coeffs (Union[ndarray, Iterable[float]]) The collection of coefficient sets.
- epochs (Union[ndarray, Iterable[float]]) The epochs associated with the coefficient sets.

## **Return type** None

<span id="page-284-0"></span>spiceypy.spiceypy.spk14b(*handle*, *segid*, *body*, *center*, *framename*, *first*, *last*, *chbdeg*) Begin a type 14 SPK segment in the SPK file associated with handle. See also [spk14a\(\)](#page-284-2) and [spk14e\(\)](#page-284-1).

[https://naif.jpl.nasa.gov/pub/naif/toolkit\\_docs/C/cspice/spk14b\\_c.html](https://naif.jpl.nasa.gov/pub/naif/toolkit_docs/C/cspice/spk14b_c.html)

## **Parameters**

- handle (int) The handle of an SPK file open for writing.
- segid  $(str)$  The string to use for segment identifier.
- body  $(int)$  The NAIF ID code for the body of the segment.
- center  $(int)$  The center of motion for body.
- **framename**  $(str)$  The reference frame for this segment.
- **first** (float) The first epoch for which the segment is valid.
- last (float) The last epoch for which the segment is valid.
- chbdeg (int) The degree of the Chebyshev Polynomial used.

### **Return type** None

### <span id="page-284-1"></span>spiceypy.spiceypy.spk14e(*handle*)

End the type 14 SPK segment currently being written to the SPK file associated with handle. See also [spk14a\(\)](#page-284-2) and  $spk14b()$ .

[https://naif.jpl.nasa.gov/pub/naif/toolkit\\_docs/C/cspice/spk14e\\_c.html](https://naif.jpl.nasa.gov/pub/naif/toolkit_docs/C/cspice/spk14e_c.html)

**Parameters handle** (int) – The handle of an SPK file open for writing.

### **Return type** None

## spiceypy.spiceypy.spkacs(*targ*, *et*, *ref*, *abcorr*, *obs*)

Return the state (position and velocity) of a target body relative to an observer, optionally corrected for light time and stellar aberration, expressed relative to an inertial reference frame.

[https://naif.jpl.nasa.gov/pub/naif/toolkit\\_docs/C/cspice/spkacs\\_c.html](https://naif.jpl.nasa.gov/pub/naif/toolkit_docs/C/cspice/spkacs_c.html)

## **Parameters**

- targ  $(int)$  Target body.
- et (float) Observer epoch.
- **ref** (str) Inertial reference frame of output state.
- abcorr  $(str)$  Aberration correction flag.
- obs  $(int)$  Observer.

## **Return type** Tuple[ndarray, float, float]

**Returns** State of target, One way light time between observer and target, Derivative of light time with respect to time.

### spiceypy.spiceypy.spkapo(*targ*, *et*, *ref*, *sobs*, *abcorr*)

Return the position of a target body relative to an observer, optionally corrected for light time and stellar aberration.

[https://naif.jpl.nasa.gov/pub/naif/toolkit\\_docs/C/cspice/spkapo\\_c.html](https://naif.jpl.nasa.gov/pub/naif/toolkit_docs/C/cspice/spkapo_c.html)

### **Parameters**

- targ  $(int)$  Target body.
- et (float) Observer epoch.
- **ref** (str) Inertial reference frame of observer's state.
- sobs (ndarray) State of observer wrt. solar system barycenter.
- **abcorr**  $(str)$  Aberration correction flag.

**Return type** Tuple[ndarray, float]

**Returns** Position of target, One way light time between observer and target.

### <span id="page-285-1"></span>spiceypy.spiceypy.spkapp(*targ*, *et*, *ref*, *sobs*, *abcorr*)

Deprecated: This routine has been superseded by [spkaps\(\)](#page-285-0). This routine is supported for purposes of backward compatibility only.

Return the state (position and velocity) of a target body relative to an observer, optionally corrected for light time and stellar aberration.

[https://naif.jpl.nasa.gov/pub/naif/toolkit\\_docs/C/cspice/spkapp\\_c.html](https://naif.jpl.nasa.gov/pub/naif/toolkit_docs/C/cspice/spkapp_c.html)

### **Parameters**

- targ  $(int)$  Target body.
- et  $(f$ loat) Observer epoch.
- **ref** (str) Inertial reference frame of observer's state.
- sobs (ndarray) State of observer wrt. solar system barycenter.
- $\text{abcorr}(\text{str})$  Aberration correction flag.

**Return type** Tuple[ndarray, float]

<span id="page-285-0"></span>**Returns** State of target, One way light time between observer and target.

spiceypy.spiceypy.spkaps(*targ*, *et*, *ref*, *abcorr*, *stobs*, *accobs*)

Given the state and acceleration of an observer relative to the solar system barycenter, return the state (position and velocity) of a target body relative to the observer, optionally corrected for light time and stellar aberration. All input and output vectors are expressed relative to an inertial reference frame.

This routine supersedes [spkapp\(\)](#page-285-1).

SPICE users normally should call the high-level API routines  $spher(z)$  or  $spher(z)$  rather than this routine. [https://naif.jpl.nasa.gov/pub/naif/toolkit\\_docs/C/cspice/spkaps\\_c.html](https://naif.jpl.nasa.gov/pub/naif/toolkit_docs/C/cspice/spkaps_c.html)

## **Parameters**

- targ  $(int)$  Target body.
- et (float) Observer epoch.
- **ref** (str) Inertial reference frame of output state.
- $\text{abcorr}(\text{str})$  Aberration correction flag.
- stobs (ndarray) State of the observer relative to the SSB.
- accobs (Iterable $[float]$ ) Acceleration of the observer relative to the SSB.

**Return type** Tuple[ndarray, float, float]

**Returns** State of target, One way light time between observer and target, Derivative of light time with respect to time.

#### spiceypy.spiceypy.spkcls(*handle*)

Close an open SPK file.

[https://naif.jpl.nasa.gov/pub/naif/toolkit\\_docs/C/cspice/spkcls\\_c.html](https://naif.jpl.nasa.gov/pub/naif/toolkit_docs/C/cspice/spkcls_c.html)

**Parameters** handle (int) – Handle of the SPK file to be closed.

### **Return type** None

spiceypy.spiceypy.spkcov(*spk*, *idcode*, *cover=None*)

Find the coverage window for a specified ephemeris object in a specified SPK file.

[https://naif.jpl.nasa.gov/pub/naif/toolkit\\_docs/C/cspice/spkcov\\_c.html](https://naif.jpl.nasa.gov/pub/naif/toolkit_docs/C/cspice/spkcov_c.html)

### **Parameters**

- $spk (str) Name of SPK file.$
- idcode (int) ID code of ephemeris object.
- cover (Optional[[SpiceCell](#page-328-1)]) Optional SPICE Window giving coverage in "spk" for "idcode".

### **Return type** [SpiceCell](#page-328-1)

spiceypy.spiceypy.spkcpo(*target*, *et*, *outref*, *refloc*, *abcorr*, *obspos*, *obsctr*, *obsref* )

Return the state of a specified target relative to an "observer," where the observer has constant position in a specified reference frame. The observer's position is provided by the calling program rather than by loaded SPK files.

[https://naif.jpl.nasa.gov/pub/naif/toolkit\\_docs/C/cspice/spkcpo\\_c.html](https://naif.jpl.nasa.gov/pub/naif/toolkit_docs/C/cspice/spkcpo_c.html)

- target (str) Name of target ephemeris object.
- et (float) Observation epoch.
- outref  $(str)$  Reference frame of output state.
- **refloc** (str) Output reference frame evaluation locus.
- **abcorr** (str) Aberration correction.
- obspos (Union[ndarray, Iterable[float]]) Observer position relative to center of motion.
- **obsctr** (str) Center of motion of observer.
- obsref  $(str)$  Frame of observer position.

**Return type** Tuple[ndarray, float]

**Returns** State of target with respect to observer, One way light time between target and observer.

spiceypy.spiceypy.spkcpt(*trgpos*, *trgctr*, *trgref*, *et*, *outref*, *refloc*, *abcorr*, *obsrvr*)

Return the state, relative to a specified observer, of a target having constant position in a specified reference frame. The target's position is provided by the calling program rather than by loaded SPK files.

[https://naif.jpl.nasa.gov/pub/naif/toolkit\\_docs/C/cspice/spkcpt\\_c.html](https://naif.jpl.nasa.gov/pub/naif/toolkit_docs/C/cspice/spkcpt_c.html)

#### **Parameters**

- trgpos (Union[ndarray, Iterable[float]]) Target position relative to center of motion.
- trgctr (str) Center of motion of target.
- trgref (str) Observation epoch.
- et (float) Observation epoch.
- outref (str) Reference frame of output state.
- refloc (str) Output reference frame evaluation locus.
- **abcorr**  $(str)$  Aberration correction.
- **obsrvr**  $(str)$  Name of observing ephemeris object.

**Return type** Tuple[ndarray, float]

**Returns** State of target with respect to observer, One way light time between target and observer.

spiceypy.spiceypy.spkcvo(*target*, *et*, *outref*, *refloc*, *abcorr*, *obssta*, *obsepc*, *obsctr*, *obsref* )

Return the state of a specified target relative to an "observer," where the observer has constant velocity in a specified reference frame. The observer's state is provided by the calling program rather than by loaded SPK files.

[https://naif.jpl.nasa.gov/pub/naif/toolkit\\_docs/C/cspice/spkcvo\\_c.html](https://naif.jpl.nasa.gov/pub/naif/toolkit_docs/C/cspice/spkcvo_c.html)

- target (str) Name of target ephemeris object.
- et (float) Observation epoch.
- **outref** (str) Reference frame of output state.
- refloc  $(str)$  Output reference frame evaluation locus.
- **abcorr** (str) Aberration correction.
- obssta (Union[ndarray, Iterable[float]]) Observer state relative to center of motion.
- obsepc (float) Epoch of observer state.
- **obsctr** (str) Center of motion of observer.
• **obsref** (str) – Frame of observer state.

# **Return type** Tuple[ndarray, float]

**Returns** State of target with respect to observer, One way light time between target and observer.

spiceypy.spiceypy.spkcvt(*trgsta*, *trgepc*, *trgctr*, *trgref*, *et*, *outref*, *refloc*, *abcorr*, *obsrvr*)

Return the state, relative to a specified observer, of a target having constant velocity in a specified reference frame. The target's state is provided by the calling program rather than by loaded SPK files.

[https://naif.jpl.nasa.gov/pub/naif/toolkit\\_docs/C/cspice/spkcvt\\_c.html](https://naif.jpl.nasa.gov/pub/naif/toolkit_docs/C/cspice/spkcvt_c.html)

### **Parameters**

- trgsta (Union[ndarray, Iterable[float]]) Target state relative to center of motion.
- trgepc  $(fload)$  Epoch of target state.
- trgctr  $(str)$  Center of motion of target.
- trgref (str) Frame of target state.
- et (float) Observation epoch.
- outref  $(str)$  Reference frame of output state.
- refloc (str) Output reference frame evaluation locus.
- **abcorr** (str) Aberration correction.
- **obsrvr** (str) Name of observing ephemeris object.

### **Return type** Tuple[ndarray, float]

**Returns** State of target with respect to observer, One way light time between target and observer.

### spiceypy.spiceypy.spkez(*targ*, *et*, *ref*, *abcorr*, *obs*)

Return the state (position and velocity) of a target body relative to an observing body, optionally corrected for light time (planetary aberration) and stellar aberration.

[https://naif.jpl.nasa.gov/pub/naif/toolkit\\_docs/C/cspice/spkez\\_c.html](https://naif.jpl.nasa.gov/pub/naif/toolkit_docs/C/cspice/spkez_c.html)

### **Parameters**

- targ  $(int)$  Target body.
- et  $(f$ loat) Observer epoch.
- ref  $(str)$  Reference frame of output state vector.
- $\text{abcorr}(\text{str})$  Aberration correction flag.
- obs  $(int)$  Observing body.

**Return type** Tuple[ndarray, float]

**Returns** State of target, One way light time between observer and target.

### spiceypy.spiceypy.spkezp(*targ*, *et*, *ref*, *abcorr*, *obs*)

Return the position of a target body relative to an observing body, optionally corrected for light time (planetary aberration) and stellar aberration.

[https://naif.jpl.nasa.gov/pub/naif/toolkit\\_docs/C/cspice/spkezp\\_c.html](https://naif.jpl.nasa.gov/pub/naif/toolkit_docs/C/cspice/spkezp_c.html)

- targ (int) Target body NAIF ID code.
- et (float) Observer epoch.
- **ref** (str) Reference frame of output position vector.
- **abcorr**  $(str)$  Aberration correction flag.
- obs (int) Observing body NAIF ID code.

**Return type** Tuple[ndarray, float]

**Returns** Position of target, One way light time between observer and target.

#### spiceypy.spiceypy.spkezr(*targ*, *et*, *ref*, *abcorr*, *obs*)

Return the state (position and velocity) of a target body relative to an observing body, optionally corrected for light time (planetary aberration) and stellar aberration.

[https://naif.jpl.nasa.gov/pub/naif/toolkit\\_docs/C/cspice/spkezr\\_c.html](https://naif.jpl.nasa.gov/pub/naif/toolkit_docs/C/cspice/spkezr_c.html)

#### **Parameters**

- targ  $(str)$  Target body name.
- et (Union[ndarray, float]) Observer epoch.
- **ref** (str) Reference frame of output state vector.
- $\text{abcorr}(\text{str})$  Aberration correction flag.
- obs  $(str)$  Observing body name.

#### **Return type** Union[Tuple[ndarray, float], Tuple[Iterable[ndarray], Iterable[float]]]

**Returns** State of target, One way light time between observer and target.

#### spiceypy.spiceypy.spkgeo(*targ*, *et*, *ref*, *obs*)

Compute the geometric state (position and velocity) of a target body relative to an observing body.

[https://naif.jpl.nasa.gov/pub/naif/toolkit\\_docs/C/cspice/spkgeo\\_c.html](https://naif.jpl.nasa.gov/pub/naif/toolkit_docs/C/cspice/spkgeo_c.html)

#### **Parameters**

- targ  $(int)$  Target body.
- et  $(f$ loat) Target epoch.
- ref (str) Target reference frame.
- obs  $(int)$  Observing body.

#### **Return type** Tuple[ndarray, float]

**Returns** State of target, Light time.

#### spiceypy.spiceypy.spkgps(*targ*, *et*, *ref*, *obs*)

Compute the geometric position of a target body relative to an observing body.

[https://naif.jpl.nasa.gov/pub/naif/toolkit\\_docs/C/cspice/spkgps\\_c.html](https://naif.jpl.nasa.gov/pub/naif/toolkit_docs/C/cspice/spkgps_c.html)

# **Parameters**

- targ  $(int)$  Target body.
- et (float) Target epoch.
- ref  $(str)$  Target reference frame.
- obs  $(int)$  Observing body.

**Return type** Tuple[ndarray, float]

**Returns** Position of target, Light time.

### spiceypy.spiceypy.spklef(*filename*)

Load an ephemeris file for use by the readers. Return that file's handle, to be used by other SPK routines to refer to the file.

[https://naif.jpl.nasa.gov/pub/naif/toolkit\\_docs/C/cspice/spklef\\_c.html](https://naif.jpl.nasa.gov/pub/naif/toolkit_docs/C/cspice/spklef_c.html)

**Parameters filename** (str) – Name of the file to be loaded.

**Return type** int

**Returns** Loaded file's handle.

## spiceypy.spiceypy.spkltc(*targ*, *et*, *ref*, *abcorr*, *stobs*)

Return the state (position and velocity) of a target body relative to an observer, optionally corrected for light time, expressed relative to an inertial reference frame.

[https://naif.jpl.nasa.gov/pub/naif/toolkit\\_docs/C/cspice/spkltc\\_c.html](https://naif.jpl.nasa.gov/pub/naif/toolkit_docs/C/cspice/spkltc_c.html)

# **Parameters**

- targ  $(int)$  Target body.
- et (float) Observer epoch.
- **ref** (str) Inertial reference frame of output state.
- $\text{abcorr}(\text{str})$  Aberration correction flag.
- stobs (ndarray) State of the observer relative to the SSB.

# **Return type** Tuple[ndarray, float, float]

**Returns** One way light time between observer and target, Derivative of light time with respect to time

### spiceypy.spiceypy.spkobj(*spk*, *out\_cell=None*)

Find the set of ID codes of all objects in a specified SPK file.

[https://naif.jpl.nasa.gov/pub/naif/toolkit\\_docs/C/cspice/spkobj\\_c.html](https://naif.jpl.nasa.gov/pub/naif/toolkit_docs/C/cspice/spkobj_c.html)

# **Parameters**

- $spk (str) Name of SPK file.$
- out\_cell (Optional[[SpiceCell](#page-328-0)]) Optional Spice Int Cell.

# **Return type** [SpiceCell](#page-328-0)

spiceypy.spiceypy.spkopa(*filename*)

Open an existing SPK file for subsequent write.

[https://naif.jpl.nasa.gov/pub/naif/toolkit\\_docs/C/cspice/spkopa\\_c.html](https://naif.jpl.nasa.gov/pub/naif/toolkit_docs/C/cspice/spkopa_c.html)

**Parameters filename** (str) – The name of an existing SPK file.

**Return type** int

**Returns** A handle attached to the SPK file opened to append.

spiceypy.spiceypy.spkopn(*filename*, *ifname*, *ncomch*) Create a new SPK file, returning the handle of the opened file.

[https://naif.jpl.nasa.gov/pub/naif/toolkit\\_docs/C/cspice/spkopn\\_c.html](https://naif.jpl.nasa.gov/pub/naif/toolkit_docs/C/cspice/spkopn_c.html)

- filename (str) The name of the new SPK file to be created.
- **if name**  $(str)$  The internal filename for the SPK file.

• **ncomch**  $(int)$  – The number of characters to reserve for comments.

**Return type** int

**Returns** The handle of the opened SPK file.

spiceypy.spiceypy.spkpds(*body*, *center*, *framestr*, *typenum*, *first*, *last*) Perform routine error checks and if all check pass, pack the descriptor for an SPK segment

[https://naif.jpl.nasa.gov/pub/naif/toolkit\\_docs/C/cspice/spkpds\\_c.html](https://naif.jpl.nasa.gov/pub/naif/toolkit_docs/C/cspice/spkpds_c.html)

# **Parameters**

- body  $(int)$  The NAIF ID code for the body of the segment.
- center  $(int)$  The center of motion for body.
- **framestr**  $(str)$  The frame for this segment.
- typenum  $(int)$  The type of SPK segment to create.
- first (float) The first epoch for which the segment is valid.
- last (float) The last epoch for which the segment is valid.

#### **Return type** ndarray

**Returns** An SPK segment descriptor.

#### spiceypy.spiceypy.spkpos(*targ*, *et*, *ref*, *abcorr*, *obs*)

Return the position of a target body relative to an observing body, optionally corrected for light time (planetary aberration) and stellar aberration.

[https://naif.jpl.nasa.gov/pub/naif/toolkit\\_docs/C/cspice/spkpos\\_c.html](https://naif.jpl.nasa.gov/pub/naif/toolkit_docs/C/cspice/spkpos_c.html)

### **Parameters**

- targ  $(str)$  Target body name.
- et (Union[float, ndarray]) Observer epoch.
- **ref** (str) Reference frame of output position vector.
- $\text{abcorr}(\text{str})$  Aberration correction flag.
- **obs**  $(str)$  Observing body name.

**Return type** Union[Tuple[ndarray, float], Tuple[ndarray, ndarray]]

**Returns** Position of target, One way light time between observer and target.

#### spiceypy.spiceypy.spkpvn(*handle*, *descr*, *et*)

For a specified SPK segment and time, return the state (position and velocity) of the segment's target body relative to its center of motion.

[https://naif.jpl.nasa.gov/pub/naif/toolkit\\_docs/C/cspice/spkpvn\\_c.html](https://naif.jpl.nasa.gov/pub/naif/toolkit_docs/C/cspice/spkpvn_c.html)

#### **Parameters**

- $\bullet$  handle (int) File handle.
- descr (ndarray) Segment descriptor.
- et (float) Evaluation epoch.

**Return type** Tuple[int, ndarray, int]

**Returns** Segment reference frame ID code, Output state vector, Center of state.

spiceypy.spiceypy.spksfs(*body*, *et*, *idlen*)

Search through loaded SPK files to find the highest-priority segment applicable to the body and time specified.

[https://naif.jpl.nasa.gov/pub/naif/toolkit\\_docs/C/cspice/spksfs\\_c.html](https://naif.jpl.nasa.gov/pub/naif/toolkit_docs/C/cspice/spksfs_c.html)

# **Parameters**

- body  $(int) Body$  ID.
- et  $(f$ loat) Ephemeris time.
- idlen (int) Length of output segment ID string.

**Return type** Tuple[int, ndarray, str, bool]

**Returns** Handle of file containing the applicable segment, Descriptor of the applicable segment, Identifier of the applicable segment.

# spiceypy.spiceypy.spkssb(*targ*, *et*, *ref* )

Return the state (position and velocity) of a target body relative to the solar system barycenter.

[https://naif.jpl.nasa.gov/pub/naif/toolkit\\_docs/C/cspice/spkssb\\_c.html](https://naif.jpl.nasa.gov/pub/naif/toolkit_docs/C/cspice/spkssb_c.html)

### **Parameters**

- targ  $(int)$  Target body.
- et (float) Target epoch.
- ref  $(str)$  Target reference frame.

### **Return type** ndarray

**Returns** State of target.

spiceypy.spiceypy.spksub(*handle*, *descr*, *identin*, *begin*, *end*, *newh*) Extract a subset of the data in an SPK segment into a separate segment.

[https://naif.jpl.nasa.gov/pub/naif/toolkit\\_docs/C/cspice/spksub\\_c.html](https://naif.jpl.nasa.gov/pub/naif/toolkit_docs/C/cspice/spksub_c.html)

### **Parameters**

- handle (int) Handle of source segment.
- descr (ndarray) Descriptor of source segment.
- identin (str) Indentifier of source segment.
- begin  $(f$ loat) Beginning (initial epoch) of subset.
- end (float) End (fincal epoch) of subset.
- newh  $(int)$  Handle of new segment.

### **Return type** None

### spiceypy.spiceypy.spkuds(*descr*)

Unpack the contents of an SPK segment descriptor.

[https://naif.jpl.nasa.gov/pub/naif/toolkit\\_docs/C/cspice/spkuds\\_c.html](https://naif.jpl.nasa.gov/pub/naif/toolkit_docs/C/cspice/spkuds_c.html)

**Parameters** descr (ndarray) – An SPK segment descriptor.

**Return type** Tuple[int, int, int, int, float, float, int, int]

**Returns** The NAIF ID code for the body of the segment, The center of motion for body, The ID code for the frame of this segment, The type of SPK segment, The first epoch for which the segment is valid, The last epoch for which the segment is valid, Beginning DAF address of the segment, Ending DAF address of the segment.

## spiceypy.spiceypy.spkuef(*handle*)

Unload an ephemeris file so that it will no longer be searched by the readers.

[https://naif.jpl.nasa.gov/pub/naif/toolkit\\_docs/C/cspice/spkuef\\_c.html](https://naif.jpl.nasa.gov/pub/naif/toolkit_docs/C/cspice/spkuef_c.html)

**Parameters** handle (int) – Handle of file to be unloaded

# **Return type** None

spiceypy.spiceypy.spkw02(*handle*, *body*, *center*, *inframe*, *first*, *last*, *segid*, *intlen*, *n*, *polydg*, *cdata*, *btime*) Write a type 2 segment to an SPK file.

[https://naif.jpl.nasa.gov/pub/naif/toolkit\\_docs/C/cspice/spkw02\\_c.html](https://naif.jpl.nasa.gov/pub/naif/toolkit_docs/C/cspice/spkw02_c.html)

# **Parameters**

- handle (int) Handle of an SPK file open for writing.
- body (int) Body code for ephemeris object.
- **center** (int) Body code for the center of motion of the body.
- $inframe (str)$  The reference frame of the states.
- **first** (float) First valid time for which states can be computed.
- last (float) Last valid time for which states can be computed.
- segid  $(str)$  Segment identifier.
- **intlen** (float) Length of time covered by logical record.
- $n(int)$  Number of coefficient sets.
- **polydg** (int) Chebyshev polynomial degree.
- cdata (Union[ndarray, Iterable[float]]) Array of Chebyshev coefficients.
- **btime** (float) Begin time of first logical record.

# **Return type** None

spiceypy.spiceypy.spkw03(*handle*, *body*, *center*, *inframe*, *first*, *last*, *segid*, *intlen*, *n*, *polydg*, *cdata*, *btime*) Write a type 3 segment to an SPK file.

[https://naif.jpl.nasa.gov/pub/naif/toolkit\\_docs/C/cspice/spkw03\\_c.html](https://naif.jpl.nasa.gov/pub/naif/toolkit_docs/C/cspice/spkw03_c.html)

- handle (int) Handle of SPK file open for writing.
- body  $(int)$  NAIF code for ephemeris object.
- **center** (int) NAIF code for the center of motion of the body.
- inframe (str) Reference frame name.
- first (float) Start time of interval covered by segment.
- last (float) End time of interval covered by segment.
- segid  $(str)$  Segment identifier.
- intlen (float) Length of time covered by record.
- $n(int)$  Number of records in segment.
- **polydg** (int) Chebyshev polynomial degree.
- cdata (Union[ndarray, Iterable[float]]) Array of Chebyshev coefficients.

• **btime** (float) – Begin time of first record.

# **Return type** None

spiceypy.spiceypy.spkw05(*handle*, *body*, *center*, *inframe*, *first*, *last*, *segid*, *gm*, *n*, *states*, *epochs*)

Write an SPK segment of type 5 given a time-ordered set of discrete states and epochs, and the gravitational parameter of a central body.

[https://naif.jpl.nasa.gov/pub/naif/toolkit\\_docs/C/cspice/spkw05\\_c.html](https://naif.jpl.nasa.gov/pub/naif/toolkit_docs/C/cspice/spkw05_c.html)

### **Parameters**

- handle (int) Handle of an SPK file open for writing.
- **body** (int) Body code for ephemeris object.
- **center**  $(int)$  Body code for the center of motion of the body.
- $inframe (str)$  The reference frame of the states.
- **first** (float) First valid time for which states can be computed.
- last (float) Last valid time for which states can be computed.
- segid  $(str)$  Segment identifier.
- gm (float) Gravitational parameter of central body.
- $n(int)$  Number of states and epochs.
- states (Union[ndarray, Iterable[Iterable[float]]]) States.
- epochs (Union[ndarray, Iterable[float]]) Epochs.

### **Return type** None

spiceypy.spiceypy.spkw08(*handle*, *body*, *center*, *inframe*, *first*, *last*, *segid*, *degree*, *n*, *states*, *epoch1*, *step*) Write a type 8 segment to an SPK file.

[https://naif.jpl.nasa.gov/pub/naif/toolkit\\_docs/C/cspice/spkw08\\_c.html](https://naif.jpl.nasa.gov/pub/naif/toolkit_docs/C/cspice/spkw08_c.html)

### **Parameters**

- handle (int) Handle of an SPK file open for writing.
- body  $(int)$  NAIF code for an ephemeris object.
- **center** (int) NAIF code for center of motion of "body".
- inframe (str) Reference frame name.
- first (float) Start time of interval covered by segment.
- last (float) End time of interval covered by segment.
- segid  $(str)$  Segment identifier.
- degree (int) Degree of interpolating polynomials.
- $n(int)$  Number of states.
- states (Union[ndarray, Iterable[Iterable[float]]]) Array of states.
- epoch1 (float) Epoch of first state in states array.
- step (float) Time step separating epochs of states.

### **Return type** None

- spiceypy.spiceypy.spkw09(*handle*, *body*, *center*, *inframe*, *first*, *last*, *segid*, *degree*, *n*, *states*, *epochs*) Write a type 9 segment to an SPK file.
	- [https://naif.jpl.nasa.gov/pub/naif/toolkit\\_docs/C/cspice/spkw09\\_c.html](https://naif.jpl.nasa.gov/pub/naif/toolkit_docs/C/cspice/spkw09_c.html)

# **Parameters**

- handle (int) Handle of an SPK file open for writing.
- body  $(int)$  NAIF code for an ephemeris object.
- center (int) NAIF code for center of motion of "body".
- $\cdot$  inframe (str) Reference frame name.
- first (float) Start time of interval covered by segment.
- last (float) End time of interval covered by segment.
- segid  $(str)$  Segment identifier.
- $\bullet$  degree (int) Degree of interpolating polynomials.
- $n(int)$  Number of states.
- states (Union[ndarray, Iterable[Iterable[float]]]) Array of states.
- epochs (Union[ndarray, Iterable[float]]) Array of epochs corresponding to states.

# **Return type** None

spiceypy.spiceypy.spkw10(*handle*, *body*, *center*, *inframe*, *first*, *last*, *segid*, *consts*, *n*, *elems*, *epochs*) Write an SPK type 10 segment to the DAF open and attached to the input handle.

[https://naif.jpl.nasa.gov/pub/naif/toolkit\\_docs/C/cspice/spkw10\\_c.html](https://naif.jpl.nasa.gov/pub/naif/toolkit_docs/C/cspice/spkw10_c.html)

# **Parameters**

- handle  $(int)$  The handle of a DAF file open for writing.
- body  $(int)$  The NAIF ID code for the body of the segment.
- center  $(int)$  The center of motion for body.
- **inframe** (str) The reference frame for this segment.
- **first** (float) The first epoch for which the segment is valid.
- last (float) The last epoch for which the segment is valid.
- segid  $(str)$  The string to use for segment identifier.
- consts (Union[ndarray, Iterable[float]]) The array of geophysical constants for the segment.
- **n** (int) The number of element/epoch pairs to be stored.
- elems (Union[ndarray, Iterable[float]]) The collection of "two-line" element sets.
- epochs (Union[ndarray, Iterable[float]]) The epochs associated with the element sets.

### **Return type** None

spiceypy.spiceypy.spkw12(*handle*, *body*, *center*, *inframe*, *first*, *last*, *segid*, *degree*, *n*, *states*, *epoch0*, *step*) Write a type 12 segment to an SPK file.

[https://naif.jpl.nasa.gov/pub/naif/toolkit\\_docs/C/cspice/spkw12\\_c.html](https://naif.jpl.nasa.gov/pub/naif/toolkit_docs/C/cspice/spkw12_c.html)

- handle (int) Handle of an SPK file open for writing.
- body  $(int)$  NAIF code for an ephemeris object.
- **center** (int) NAIF code for center of motion of body.
- inframe (str) Reference frame name.
- first (float) Start time of interval covered by segment.
- last (float) End time of interval covered by segment.
- segid  $(str)$  Segment identifier.
- degree  $(int)$  Degree of interpolating polynomials.
- $n(int)$  Number of states.
- states (Union[ndarray, Iterable[Iterable[float]]]) Array of states.
- epoch0 (float) Epoch of first state in states array.
- step (float) Time step separating epochs of states.

#### **Return type** None

spiceypy.spiceypy.spkw13(*handle*, *body*, *center*, *inframe*, *first*, *last*, *segid*, *degree*, *n*, *states*, *epochs*) Write a type 13 segment to an SPK file.

[https://naif.jpl.nasa.gov/pub/naif/toolkit\\_docs/C/cspice/spkw13\\_c.html](https://naif.jpl.nasa.gov/pub/naif/toolkit_docs/C/cspice/spkw13_c.html)

#### **Parameters**

- handle (int) Handle of an SPK file open for writing.
- body  $(int)$  NAIF code for an ephemeris object.
- center  $(int)$  NAIF code for center of motion of body.
- $\cdot$  inframe (str) Reference frame name.
- first (float) Start time of interval covered by segment.
- last (float) End time of interval covered by segment.
- segid (str) Segment identifier.
- degree (int) Degree of interpolating polynomials.
- $n(int)$  Number of states.
- states (Union[ndarray, Iterable[Iterable[float]]]) Array of states.
- epochs (Union[ndarray, Iterable[float]]) Array of epochs corresponding to states.

#### **Return type** None

spiceypy.spiceypy.spkw15(handle, body, center, inframe, first, last, segid, epoch, tp, pa, p, ecc, j2flg, pv, gm, j2, *radius*)

Write an SPK segment of type 15 given a type 15 data record.

[https://naif.jpl.nasa.gov/pub/naif/toolkit\\_docs/C/cspice/spkw15\\_c.html](https://naif.jpl.nasa.gov/pub/naif/toolkit_docs/C/cspice/spkw15_c.html)

- handle (int) Handle of an SPK file open for writing.
- body  $(int)$  Body code for ephemeris object.
- **center** (int) Body code for the center of motion of the body.
- $inframe (str)$  The reference frame of the states.
- **first** (float) First valid time for which states can be computed.
- last (float) Last valid time for which states can be computed.
- segid  $(str)$  Segment identifier.
- epoch  $(f$ loat) Epoch of the periapse.
- **tp** (ndarray) Trajectory pole vector.
- pa (ndarray) Periapsis vector.
- **p** (float) Semi-latus rectum.
- ecc (float) Eccentricity.
- j2flg  $(f$ loat $) J$ 2 processing flag.
- pv (Union[ndarray, Iterable[float]]) Central body pole vector.
- gm (float) Central body GM.
- j2 (float) Central body J2.
- radius (float) Equatorial radius of central body.

### **Return type** None

spiceypy.spiceypy.spkw17(*handle*, *body*, *center*, *inframe*, *first*, *last*, *segid*, *epoch*, *eqel*, *rapol*, *decpol*) Write an SPK segment of type 17 given a type 17 data record.

[https://naif.jpl.nasa.gov/pub/naif/toolkit\\_docs/C/cspice/spkw17\\_c.html](https://naif.jpl.nasa.gov/pub/naif/toolkit_docs/C/cspice/spkw17_c.html)

#### **Parameters**

- handle (int) Handle of an SPK file open for writing.
- **body**  $(int)$  Body code for ephemeris object.
- **center** ( $int$ ) Body code for the center of motion of the body.
- $inframe (str)$  The reference frame of the states.
- **first** (float) First valid time for which states can be computed.
- last (float) Last valid time for which states can be computed.
- segid  $(str)$  Segment identifier.
- epoch (float) Epoch of elements in seconds past J2000.
- eqel (Iterable[float]) Array of equinoctial elements.
- **rapol** (float) Right Ascension of the pole of the reference plane.
- decpol (float) Declination of the pole of the reference plane.

### **Return type** None

spiceypy.spiceypy.spkw18(*handle*, *subtyp*, *body*, *center*, *inframe*, *first*, *last*, *segid*, *degree*, *packts*, *epochs*) Write a type 18 segment to an SPK file.

[https://naif.jpl.nasa.gov/pub/naif/toolkit\\_docs/C/cspice/spkw18\\_c.html](https://naif.jpl.nasa.gov/pub/naif/toolkit_docs/C/cspice/spkw18_c.html)

- handle (int) Handle of an SPK file open for writing.
- subtyp  $(int) SPK$  type 18 subtype code.
- body  $(int)$  Body code for ephemeris object.
- **center** (int) Body code for the center of motion of the body.
- **inframe** (str) The reference frame of the states.
- first (float) First valid time for which states can be computed.
- last (float) Last valid time for which states can be computed.
- segid  $(str)$  Segment identifier.
- degree (int) Degree of interpolating polynomials.
- packts (Sequence[Iterable[float]]) data packets
- epochs (Sequence[float]) Array of epochs corresponding to states.

# **Return type** None

spiceypy.spiceypy.spkw20(*handle*, *body*, *center*, *inframe*, *first*, *last*, *segid*, *intlen*, *n*, *polydg*, *cdata*, *dscale*, *tscale*, *initjd*, *initfr*)

Write a type 20 segment to an SPK file.

[https://naif.jpl.nasa.gov/pub/naif/toolkit\\_docs/C/cspice/spkw20\\_c.html](https://naif.jpl.nasa.gov/pub/naif/toolkit_docs/C/cspice/spkw20_c.html)

### **Parameters**

- handle (int) Handle of an SPK file open for writing.
- body  $(int)$  Body code for ephemeris object.
- **center** (int) Body code for the center of motion of the body.
- **inframe**  $(str)$  The reference frame of the states.
- **first** (float) First valid time for which states can be computed.
- last (float) Last valid time for which states can be computed.
- segid  $(str)$  Segment identifier.
- intlen (float) Length of time covered by logical record (days).
- $n(int)$  Number of logical records in segment.
- **polydg** (int) Chebyshev polynomial degree.
- cdata (ndarray) Array of Chebyshev coefficients and positions.
- dscale (float) Distance scale of data.
- tscale (float) Time scale of data.
- initjd (float) Integer part of begin time (TDB Julian date) of first record.
- initfr (float) Fractional part of begin time (TDB Julian date) of first record.

### **Return type** None

# spiceypy.spiceypy.srfc2s(*code*, *bodyid*, *srflen=256*)

Translate a surface ID code, together with a body ID code, to the corresponding surface name. If no such name exists, return a string representation of the surface ID code.

note: from NAIF if isname is false, this case is not treated as an error.

[https://naif.jpl.nasa.gov/pub/naif/toolkit\\_docs/C/cspice/srfc2s\\_c.html](https://naif.jpl.nasa.gov/pub/naif/toolkit_docs/C/cspice/srfc2s_c.html)

- code (int) Integer surface ID code to translate to a string.
- **bodyid** (int) ID code of body associated with surface.
- srflen (int) Available space in output string.
- srflen int

**Return type** Tuple[str, bool]

**Returns** String corresponding to surface ID code.

#### spiceypy.spiceypy.srfcss(*code*, *bodstr*, *srflen=256*)

Translate a surface ID code, together with a body string, to the corresponding surface name. If no such surface name exists, return a string representation of the surface ID code.

[https://naif.jpl.nasa.gov/pub/naif/toolkit\\_docs/C/cspice/srfcss\\_c.html](https://naif.jpl.nasa.gov/pub/naif/toolkit_docs/C/cspice/srfcss_c.html)

### **Parameters**

- code (int) Integer surface ID code to translate to a string.
- **bodstr**  $(str)$  Name or ID of body associated with surface.
- srflen (int) Available space in output string.
- srflen int

**Return type** Tuple[str, bool]

**Returns** String corresponding to surface ID code.

#### spiceypy.spiceypy.srfnrm(*method*, *target*, *et*, *fixref*, *srfpts*)

Map array of surface points on a specified target body to the corresponding unit length outward surface normal vectors.

The surface of the target body may be represented by a triaxial ellipsoid or by topographic data provided by DSK files.

[https://naif.jpl.nasa.gov/pub/naif/toolkit\\_docs/C/cspice/srfnrm\\_c.html](https://naif.jpl.nasa.gov/pub/naif/toolkit_docs/C/cspice/srfnrm_c.html)

#### **Parameters**

- method (str) Computation method.
- target  $(str)$  Name of target body.
- et (float) Epoch in TDB seconds past J2000 TDB.
- fixref (str) Body-fixed, body-centered target body frame.
- srfpts (ndarray) Array of surface points.

#### **Return type** ndarray

**Returns** Array of outward, unit length normal vectors.

#### spiceypy.spiceypy.srfrec(*body*, *longitude*, *latitude*)

Convert planetocentric latitude and longitude of a surface point on a specified body to rectangular coordinates.

[https://naif.jpl.nasa.gov/pub/naif/toolkit\\_docs/C/cspice/srfrec\\_c.html](https://naif.jpl.nasa.gov/pub/naif/toolkit_docs/C/cspice/srfrec_c.html)

- body (int) NAIF integer code of an extended body.
- **longitude** (float) Longitude of point in radians.
- latitude (float) Latitude of point in radians.

# **Return type** ndarray

**Returns** Rectangular coordinates of the point.

### spiceypy.spiceypy.srfs2c(*srfstr*, *bodstr*)

Translate a surface string, together with a body string, to the corresponding surface ID code. The input strings may contain names or integer ID codes.

[https://naif.jpl.nasa.gov/pub/naif/toolkit\\_docs/C/cspice/srfs2c\\_c.html](https://naif.jpl.nasa.gov/pub/naif/toolkit_docs/C/cspice/srfs2c_c.html)

### **Parameters**

- srfstr (str) Surface name or ID string.
- **bodstr**  $(str)$  Body name or ID string.

# **Return type** Tuple[int, bool]

**Returns** Integer surface ID code.

# spiceypy.spiceypy.srfscc(*srfstr*, *bodyid*)

Translate a surface string, together with a body ID code, to the corresponding surface ID code. The input surface string may contain a name or an integer ID code.

[https://naif.jpl.nasa.gov/pub/naif/toolkit\\_docs/C/cspice/srfscc\\_c.html](https://naif.jpl.nasa.gov/pub/naif/toolkit_docs/C/cspice/srfscc_c.html)

### **Parameters**

- srfstr (str) Surface name or ID string.
- bodyid  $(int)$  ID code of body associated with surface.

**Return type** Tuple[int, bool]

**Returns** Integer surface ID code.

### spiceypy.spiceypy.srfxpt(*method*, *target*, *et*, *abcorr*, *obsrvr*, *dref*, *dvec*)

Deprecated: This routine has been superseded by the CSPICE routine [sincpt\(\)](#page-282-0). This routine is supported for purposes of backward compatibility only.

Given an observer and a direction vector defining a ray, compute the surface intercept point of the ray on a target body at a specified epoch, optionally corrected for light time and stellar aberration.

[https://naif.jpl.nasa.gov/pub/naif/toolkit\\_docs/C/cspice/srfxpt\\_c.html](https://naif.jpl.nasa.gov/pub/naif/toolkit_docs/C/cspice/srfxpt_c.html)

### **Parameters**

- method  $(str)$  Computation method.
- target  $(str)$  Name of target body.
- et (Union[float, Iterable[float]]) Epoch in ephemeris seconds past J2000 TDB.
- **abcorr** (str) Aberration correction.
- **obsrvr** (str) Name of observing body.
- dref (str) Reference frame of input direction vector.
- dvec (ndarray) Ray's direction vector.

# **Return type** Union[Tuple[ndarray, float, float, ndarray, bool], Tuple[ndarray, ndarray, ndarray, ndarray, ndarray]]

**Returns** Surface intercept point on the target body, Distance from the observer to the intercept point, Intercept epoch, Observer position relative to target center.

#### spiceypy.spiceypy.ssize(*newsize*, *cell*)

Set the size (maximum cardinality) of a CSPICE cell of any data type.

[https://naif.jpl.nasa.gov/pub/naif/toolkit\\_docs/C/cspice/ssize\\_c.html](https://naif.jpl.nasa.gov/pub/naif/toolkit_docs/C/cspice/ssize_c.html)

#### **Parameters**

- newsize (int) Size (maximum cardinality) of the cell.
- cell ([SpiceCell](#page-328-0)) The cell.

**Return type** [SpiceCell](#page-328-0)

**Returns** The updated cell.

#### spiceypy.spiceypy.stelab(*pobj*, *vobs*)

Correct the apparent position of an object for stellar aberration.

[https://naif.jpl.nasa.gov/pub/naif/toolkit\\_docs/C/cspice/stelab\\_c.html](https://naif.jpl.nasa.gov/pub/naif/toolkit_docs/C/cspice/stelab_c.html)

#### **Parameters**

- **pobj** (ndarray) Position of an object with respect to the observer.
- vobs (ndarray) Velocity of the observer with respect to the Solar System barycenter.

#### **Return type** ndarray

**Returns** Apparent position of the object with respect to the observer, corrected for stellar aberration.

#### spiceypy.spiceypy.stpool(*item*, *nth*, *contin*, *lenout=256*)

Retrieve the nth string from the kernel pool variable, where the string may be continued across several components of the kernel pool variable.

[https://naif.jpl.nasa.gov/pub/naif/toolkit\\_docs/C/cspice/stpool\\_c.html](https://naif.jpl.nasa.gov/pub/naif/toolkit_docs/C/cspice/stpool_c.html)

#### **Parameters**

- item (str) Name of the kernel pool variable.
- **nth** (int) Index of the full string to retrieve.
- **contin** (str) Character sequence used to indicate continuation.
- Lenout  $(int)$  Available space in output string.

**Return type** Tuple[str, int, bool]

**Returns** A full string concatenated across continuations, The number of characters in the full string value.

#### spiceypy.spiceypy.str2et(*time*)

Convert a string representing an epoch to a double precision value representing the number of TDB seconds past the J2000 epoch corresponding to the input epoch.

[https://naif.jpl.nasa.gov/pub/naif/toolkit\\_docs/C/cspice/str2et\\_c.html](https://naif.jpl.nasa.gov/pub/naif/toolkit_docs/C/cspice/str2et_c.html)

Parameters time (Union[str, Iterable[str]]) - A string representing an epoch.

**Return type** Union[float, ndarray]

**Returns** The equivalent value in seconds past J2000, TDB.

#### <span id="page-301-0"></span>spiceypy.spiceypy.subpnt(*method*, *target*, *et*, *fixref*, *abcorr*, *obsrvr*)

Compute the rectangular coordinates of the sub-observer point on a target body at a specified epoch, optionally corrected for light time and stellar aberration.

This routine supersedes [subpt\(\)](#page-302-0).

[https://naif.jpl.nasa.gov/pub/naif/toolkit\\_docs/C/cspice/subpnt\\_c.html](https://naif.jpl.nasa.gov/pub/naif/toolkit_docs/C/cspice/subpnt_c.html)

#### **Parameters**

- method  $(str)$  Computation method.
- target  $(str)$  Name of target body.
- et (float) Epoch in ephemeris seconds past J2000 TDB.
- **fixref**  $(str) Body-fixed, body-centered target body frame.$
- $\text{abcorr}(\text{str})$  Aberration correction.
- obsrvr  $(str)$  Name of observing body.

**Return type** Tuple[ndarray, float, ndarray]

**Returns** Sub-observer point on the target body, Sub-observer point epoch, Vector from observer to sub-observer point.

#### <span id="page-302-0"></span>spiceypy.spiceypy.subpt(*method*, *target*, *et*, *abcorr*, *obsrvr*)

Deprecated: This routine has been superseded by the CSPICE routine subpnt (). This routine is supported for purposes of backward compatibility only.

Compute the rectangular coordinates of the sub-observer point on a target body at a particular epoch, optionally corrected for planetary (light time) and stellar aberration. Return these coordinates expressed in the body-fixed frame associated with the target body. Also, return the observer's altitude above the target body.

[https://naif.jpl.nasa.gov/pub/naif/toolkit\\_docs/C/cspice/subpt\\_c.html](https://naif.jpl.nasa.gov/pub/naif/toolkit_docs/C/cspice/subpt_c.html)

#### **Parameters**

- method  $(str)$  Computation method.
- target (str) Name of target body.
- et (Union[float, Iterable[float]]) Epoch in ephemeris seconds past J2000 TDB.
- **abcorr** (str) Aberration correction.
- **obsrvr** (str) Name of observing body.

**Return type** Union[Tuple[ndarray, ndarray], Tuple[ndarray, float]]

**Returns** Sub-observer point on the target body, Altitude of the observer above the target body.

#### <span id="page-302-1"></span>spiceypy.spiceypy.subslr(*method*, *target*, *et*, *fixref*, *abcorr*, *obsrvr*)

Compute the rectangular coordinates of the sub-solar point on a target body at a specified epoch, optionally corrected for light time and stellar aberration.

This routine supersedes subsol c.

[https://naif.jpl.nasa.gov/pub/naif/toolkit\\_docs/C/cspice/subslr\\_c.html](https://naif.jpl.nasa.gov/pub/naif/toolkit_docs/C/cspice/subslr_c.html)

- method  $(str)$  Computation method.
- target  $(str)$  Name of target body.
- et (float) Epoch in ephemeris seconds past J2000 TDB.
- fixref (str) Body-fixed, body-centered target body frame.
- **abcorr** (str) Aberration correction.
- **obsrvr**  $(str)$  Name of observing body.

**Return type** Tuple[ndarray, float, ndarray]

**Returns** Sub-solar point on the target body, Sub-solar point epoch, Vector from observer to sub-solar point.

spiceypy.spiceypy.subsol(*method*, *target*, *et*, *abcorr*, *obsrvr*)

Deprecated: This routine has been superseded by the CSPICE routine  $subslr()$ . This routine is supported for purposes of backward compatibility only.

Determine the coordinates of the sub-solar point on a target body as seen by a specified observer at a specified epoch, optionally corrected for planetary (light time) and stellar aberration.

[https://naif.jpl.nasa.gov/pub/naif/toolkit\\_docs/C/cspice/subsol\\_c.html](https://naif.jpl.nasa.gov/pub/naif/toolkit_docs/C/cspice/subsol_c.html)

#### **Parameters**

- **method** (str) Computation method.
- target  $(str)$  Name of target body.
- et (float) Epoch in ephemeris seconds past J2000 TDB.
- **abcorr** (str) Aberration correction.
- **obsrvr**  $(str)$  Name of observing body.

#### **Return type** ndarray

**Returns** Sub-solar point on the target body.

spiceypy.spiceypy.sumad(*array*)

Return the sum of the elements of a double precision array.

[https://naif.jpl.nasa.gov/pub/naif/toolkit\\_docs/C/cspice/sumad\\_c.html](https://naif.jpl.nasa.gov/pub/naif/toolkit_docs/C/cspice/sumad_c.html)

Parameters array (Sequence[float]) – Input Array.

### **Return type** float

**Returns** The sum of the array.

### spiceypy.spiceypy.sumai(*array*)

Return the sum of the elements of an integer array.

[https://naif.jpl.nasa.gov/pub/naif/toolkit\\_docs/C/cspice/sumai\\_c.html](https://naif.jpl.nasa.gov/pub/naif/toolkit_docs/C/cspice/sumai_c.html)

Parameters array (Sequence[int]) – Input Array.

**Return type** int

**Returns** The sum of the array.

spiceypy.spiceypy.surfnm(*a*, *b*, *c*, *point*)

This routine computes the outward-pointing, unit normal vector from a point on the surface of an ellipsoid.

[https://naif.jpl.nasa.gov/pub/naif/toolkit\\_docs/C/cspice/surfnm\\_c.html](https://naif.jpl.nasa.gov/pub/naif/toolkit_docs/C/cspice/surfnm_c.html)

# **Parameters**

- a (float) Length of the ellisoid semi-axis along the x-axis.
- **b** (float) Length of the ellisoid semi-axis along the y-axis.
- c (float) Length of the ellisoid semi-axis along the z-axis.
- point (Union[ndarray, Iterable[float]]) Body-fixed coordinates of a point on the ellipsoid'

**Return type** ndarray

**Returns** Outward pointing unit normal to ellipsoid at point.

spiceypy.spiceypy.surfpt(*positn*, *u*, *a*, *b*, *c*)

Determine the intersection of a line-of-sight vector with the surface of an ellipsoid.

[https://naif.jpl.nasa.gov/pub/naif/toolkit\\_docs/C/cspice/surfpt\\_c.html](https://naif.jpl.nasa.gov/pub/naif/toolkit_docs/C/cspice/surfpt_c.html)

### **Parameters**

- positn (Union[ndarray, Iterable[float]]) Position of the observer in body-fixed frame.
- u (Union[ndarray, Iterable[float]]) Vector from the observer in some direction.
- **a** (float) Length of the ellisoid semi-axis along the x-axis.
- **b** (float) Length of the ellisoid semi-axis along the y-axis.
- c (float) Length of the ellisoid semi-axis along the z-axis.

**Return type** Tuple[ndarray, bool]

**Returns** Point on the ellipsoid pointed to by u.

### spiceypy.spiceypy.surfpv(*stvrtx*, *stdir*, *a*, *b*, *c*)

Find the state (position and velocity) of the surface intercept defined by a specified ray, ray velocity, and ellipsoid.

[https://naif.jpl.nasa.gov/pub/naif/toolkit\\_docs/C/cspice/surfpv\\_c.html](https://naif.jpl.nasa.gov/pub/naif/toolkit_docs/C/cspice/surfpv_c.html)

### **Parameters**

- stvrtx (Union[ndarray, Iterable[float]]) State of ray's vertex.
- stdir (Union[ndarray, Iterable[float]]) State of ray's direction vector.
- a (float) Length of the ellisoid semi-axis along the x-axis.
- **b** (float) Length of the ellisoid semi-axis along the y-axis.
- c (float) Length of the ellisoid semi-axis along the z-axis.
- **Return type** Tuple[ndarray, bool]

**Returns** State of surface intercept.

### spiceypy.spiceypy.swpool(*agent*, *nnames*, *lenvals*, *names*)

Add a name to the list of agents to notify whenever a member of a list of kernel variables is updated.

[https://naif.jpl.nasa.gov/pub/naif/toolkit\\_docs/C/cspice/swpool\\_c.html](https://naif.jpl.nasa.gov/pub/naif/toolkit_docs/C/cspice/swpool_c.html)

# **Parameters**

- **agent**  $(str)$  The name of an agent to be notified after updates.
- **nnames** (int) The number of variables to associate with agent.
- **lenvals** (int) Length of strings in the names array.
- names (Iterable[str]) Variable names whose update causes the notice.

### **Return type** None

### spiceypy.spiceypy.sxform(*instring*, *tostring*, *et*)

Return the state transformation matrix from one frame to another at a specified epoch.

[https://naif.jpl.nasa.gov/pub/naif/toolkit\\_docs/C/cspice/sxform\\_c.html](https://naif.jpl.nasa.gov/pub/naif/toolkit_docs/C/cspice/sxform_c.html)

### **Parameters**

• instring  $(str)$  – Name of the frame to transform from.

- tostring  $(str)$  Name of the frame to transform to.
- et (Union[float, ndarray]) Epoch of the state transformation matrix.

#### **Return type** ndarray

**Returns** A state transformation matrix.

#### spiceypy.spiceypy.szpool(*name*)

Return the kernel pool size limitations.

[https://naif.jpl.nasa.gov/pub/naif/toolkit\\_docs/C/cspice/szpool\\_c.html](https://naif.jpl.nasa.gov/pub/naif/toolkit_docs/C/cspice/szpool_c.html)

**Parameters name** (str) – Name of the parameter to be returned.

**Return type** Tuple[int, bool]

**Returns** Value of parameter specified by name,

spiceypy.spiceypy.termpt(*method*, *ilusrc*, *target*, *et*, *fixref*, *abcorr*, *corloc*, *obsrvr*, *refvec*, *rolstp*, *ncuts*, *schstp*, *soltol*, *maxn*)

Find terminator points on a target body. The caller specifies half-planes, bounded by the illumination source center-target center vector, in which to search for terminator points.

The terminator can be either umbral or penumbral. The umbral terminator is the boundary of the region on the target surface where no light from the source is visible. The penumbral terminator is the boundary of the region on the target surface where none of the light from the source is blocked by the target itself.

The surface of the target body may be represented either by a triaxial ellipsoid or by topographic data.

[https://naif.jpl.nasa.gov/pub/naif/toolkit\\_docs/C/cspice/termpt\\_c.html](https://naif.jpl.nasa.gov/pub/naif/toolkit_docs/C/cspice/termpt_c.html)

#### **Parameters**

- method  $(str)$  Computation method.
- ilusrc (str) Illumination source.
- target  $(str)$  Name of target body.
- et (float) Epoch in ephemeris seconds past J2000 TDB.
- fixref (str) Body-fixed, body-centered target body frame.
- **abcorr** (str) Aberration correction.
- **corloc** (str) Aberration correction locus.
- **obsrvr** (str) Name of observing body.
- refvec (Union[ndarray, Iterable[float]]) Reference vector for cutting half-planes.
- **rolstp** (float) Roll angular step for cutting half-planes.
- ncuts (int) Number of cutting half-planes.
- schstp (float) Angular step size for searching.
- **soltol** (float) Solution convergence tolerance.
- **maxn** (int) Maximum number of entries in output arrays.

**Return type** Tuple[ndarray, ndarray, ndarray, ndarray]

**Returns** Counts of terminator points corresponding to cuts, Terminator points, Times associated with terminator points, Terminator vectors emanating from the observer

spiceypy.spiceypy.timdef(*action*, *item*, *lenout*, *value=None*)

Set and retrieve the defaults associated with calendar input strings.

[https://naif.jpl.nasa.gov/pub/naif/toolkit\\_docs/C/cspice/timdef\\_c.html](https://naif.jpl.nasa.gov/pub/naif/toolkit_docs/C/cspice/timdef_c.html)

### **Parameters**

- action (str) the kind of action to take "SET" or "GET".
- item  $(str)$  the default item of interest.
- **lenout** (int) the length of list for output.
- value (Optional[str]) the optional string used if action is "SET"

### **Return type** str

**Returns** the value associated with the default item.

### spiceypy.spiceypy.timout(*et*, *pictur*, *lenout=256*)

This vectorized routine converts an input epoch represented in TDB seconds past the TDB epoch of J2000 to a character string formatted to the specifications of a user's format picture.

[https://naif.jpl.nasa.gov/pub/naif/toolkit\\_docs/C/cspice/timout\\_c.html](https://naif.jpl.nasa.gov/pub/naif/toolkit_docs/C/cspice/timout_c.html)

### **Parameters**

- et (Union[ndarray, float]) An epoch in seconds past the ephemeris epoch J2000.
- pictur  $(str) A$  format specification for the output string.
- **lenout**  $(int)$  The length of the output string plus 1.

### **Return type** Union[ndarray, str]

**Returns** A string representation of the input epoch.

### spiceypy.spiceypy.tipbod(*ref*, *body*, *et*)

Return a 3x3 matrix that transforms positions in inertial coordinates to positions in body-equator-and-primemeridian coordinates.

[https://naif.jpl.nasa.gov/pub/naif/toolkit\\_docs/C/cspice/tipbod\\_c.html](https://naif.jpl.nasa.gov/pub/naif/toolkit_docs/C/cspice/tipbod_c.html)

### **Parameters**

- $ref (str) ID$  of inertial reference frame to transform from.
- body  $(int)$  ID code of body.
- et (float) Epoch of transformation.

### **Return type** ndarray

**Returns** Transformation (position), inertial to prime meridian.

### spiceypy.spiceypy.tisbod(*ref*, *body*, *et*)

Return a 6x6 matrix that transforms states in inertial coordinates to states in body-equator-and-prime-meridian coordinates.

[https://naif.jpl.nasa.gov/pub/naif/toolkit\\_docs/C/cspice/tisbod\\_c.html](https://naif.jpl.nasa.gov/pub/naif/toolkit_docs/C/cspice/tisbod_c.html)

- **ref** (str) ID of inertial reference frame to transform from.
- body  $(int)$  ID code of body.
- et (float) Epoch of transformation.

#### **Return type** ndarray

**Returns** Transformation (state), inertial to prime meridian.

#### spiceypy.spiceypy.tkfram(*typid*)

This routine returns the rotation from the input frame specified by ID to the associated frame given by FRAME.

[https://naif.jpl.nasa.gov/pub/naif/toolkit\\_docs/FORTRAN/spicelib/tkfram.html](https://naif.jpl.nasa.gov/pub/naif/toolkit_docs/FORTRAN/spicelib/tkfram.html)

**Parameters typid** (int) – Class identification code for the instrument

**Return type** Tuple[ndarray, int, bool]

**Returns** Rotation matrix from the input frame to the returned reference frame, id for the reference frame

#### spiceypy.spiceypy.tkvrsn(*item*)

Given an item such as the Toolkit or an entry point name, return the latest version string.

[https://naif.jpl.nasa.gov/pub/naif/toolkit\\_docs/C/cspice/tkvrsn\\_c.html](https://naif.jpl.nasa.gov/pub/naif/toolkit_docs/C/cspice/tkvrsn_c.html)

**Parameters item** (str) – Item for which a version string is desired.

**Return type** str

**Returns** the latest version string.

spiceypy.spiceypy.tparse(*instring*, *lenout=256*)

Parse a time string and return seconds past the J2000 epoch on a formal calendar.

[https://naif.jpl.nasa.gov/pub/naif/toolkit\\_docs/C/cspice/tparse\\_c.html](https://naif.jpl.nasa.gov/pub/naif/toolkit_docs/C/cspice/tparse_c.html)

#### **Parameters**

- instring (str) Input time string, UTC.
- **lenout**  $(int)$  Available space in output error message string.

**Return type** Tuple[float, str]

**Returns** Equivalent UTC seconds past J2000, Descriptive error message.

### spiceypy.spiceypy.tpictr(*sample*, *lenout=256*, *lenerr=256*)

Given a sample time string, create a time format picture suitable for use by the routine timout.

[https://naif.jpl.nasa.gov/pub/naif/toolkit\\_docs/C/cspice/tpictr\\_c.html](https://naif.jpl.nasa.gov/pub/naif/toolkit_docs/C/cspice/tpictr_c.html)

#### **Parameters**

- sample  $(str) A$  sample time string.
- **lenout** (int) The length for the output picture string.
- **lenerr** (int) The length for the output error string.

**Return type** Tuple[str, int, str]

**Returns** A format picture that describes sample, Flag indicating whether sample parsed successfully, Diagnostic returned if sample cannot be parsed

#### spiceypy.spiceypy.trace(*matrix*)

Return the trace of a 3x3 matrix.

[https://naif.jpl.nasa.gov/pub/naif/toolkit\\_docs/C/cspice/trace\\_c.html](https://naif.jpl.nasa.gov/pub/naif/toolkit_docs/C/cspice/trace_c.html)

**Parameters** matrix (Union[ndarray, Iterable[Iterable[float]]]) – 3x3 matrix of double precision numbers.

**Return type** float

**Returns** The trace of matrix.

# spiceypy.spiceypy.trcdep()

Return the number of modules in the traceback representation.

[https://naif.jpl.nasa.gov/pub/naif/toolkit\\_docs/C/cspice/trcdep\\_c.html](https://naif.jpl.nasa.gov/pub/naif/toolkit_docs/C/cspice/trcdep_c.html)

### **Return type** int

**Returns** The number of modules in the traceback.

# spiceypy.spiceypy.trcnam(*index*, *namlen=256*)

Return the name of the module having the specified position in the trace representation. The first module to check in is at index 0.

[https://naif.jpl.nasa.gov/pub/naif/toolkit\\_docs/C/cspice/trcnam\\_c.html](https://naif.jpl.nasa.gov/pub/naif/toolkit_docs/C/cspice/trcnam_c.html)

### **Parameters**

- index  $(int)$  The position of the requested module name.
- namlen  $(int)$  Available space in output name string.

### **Return type** str

**Returns** The name at position index in the traceback.

# spiceypy.spiceypy.trcoff()

Disable tracing.

[https://naif.jpl.nasa.gov/pub/naif/toolkit\\_docs/C/cspice/trcoff\\_c.html](https://naif.jpl.nasa.gov/pub/naif/toolkit_docs/C/cspice/trcoff_c.html)

#### **Return type** None

spiceypy.spiceypy.tsetyr(*year*) Set the lower bound on the 100 year range.

# Default value is 1969

[https://naif.jpl.nasa.gov/pub/naif/toolkit\\_docs/C/cspice/tsetyr\\_c.html](https://naif.jpl.nasa.gov/pub/naif/toolkit_docs/C/cspice/tsetyr_c.html)

### **Parameters** year (int) – Lower bound on the 100 year interval of expansion

**Return type** None

### spiceypy.spiceypy.twopi()

Return twice the value of pi (the ratio of the circumference of a circle to its diameter).

[https://naif.jpl.nasa.gov/pub/naif/toolkit\\_docs/C/cspice/twopi\\_c.html](https://naif.jpl.nasa.gov/pub/naif/toolkit_docs/C/cspice/twopi_c.html)

### **Return type** float

**Returns** Twice the value of pi.

### spiceypy.spiceypy.twovec(*axdef*, *indexa*, *plndef*, *indexp*)

Find the transformation to the right-handed frame having a given vector as a specified axis and having a second given vector lying in a specified coordinate plane.

#### [https://naif.jpl.nasa.gov/pub/naif/toolkit\\_docs/C/cspice/twovec\\_c.html](https://naif.jpl.nasa.gov/pub/naif/toolkit_docs/C/cspice/twovec_c.html)

- axdef (Union[ndarray, Iterable[float]]) Vector defining a principal axis.
- indexa (int) Principal axis number of axdef  $(X=1, Y=2, Z=3)$ .
- plndef (Union[ndarray, Iterable[float]]) Vector defining (with axdef) a principal plane.

• indexp  $(int)$  – Second axis number (with indexa) of principal plane.

**Return type** ndarray

**Returns** Output rotation matrix.

#### spiceypy.spiceypy.txtopn(*fname*)

Internal undocumented command for opening a new text file for subsequent write access.

[https://naif.jpl.nasa.gov/pub/naif/toolkit\\_docs/C/cspice/ftncls\\_c.html#Files](https://naif.jpl.nasa.gov/pub/naif/toolkit_docs/C/cspice/ftncls_c.html#Files) [https://naif.jpl.nasa.gov/pub/naif/](https://naif.jpl.nasa.gov/pub/naif/toolkit_docs/C/cspice/ftncls_c.html#Examples) [toolkit\\_docs/C/cspice/ftncls\\_c.html#Examples](https://naif.jpl.nasa.gov/pub/naif/toolkit_docs/C/cspice/ftncls_c.html#Examples)

**Parameters frame** (str) – name of the new text file to be opened.

**Return type** int

**Returns** FORTRAN logical unit of opened file

#### spiceypy.spiceypy.tyear()

Return the number of seconds in a tropical year.

[https://naif.jpl.nasa.gov/pub/naif/toolkit\\_docs/C/cspice/tyear\\_c.html](https://naif.jpl.nasa.gov/pub/naif/toolkit_docs/C/cspice/tyear_c.html)

#### **Return type** float

**Returns** The number of seconds in a tropical year.

spiceypy.spiceypy.ucase(*inchar*, *lenout=None*) Convert the characters in a string to uppercase.

[https://naif.jpl.nasa.gov/pub/naif/toolkit\\_docs/C/cspice/ucase\\_c.html](https://naif.jpl.nasa.gov/pub/naif/toolkit_docs/C/cspice/ucase_c.html)

#### **Parameters**

- inchar  $(str)$  Input string.
- **lenout** (Optional  $\lceil \text{int} \rceil$ ) Optional Maximum length of output string.

#### **Return type** str

**Returns** Output string, all uppercase.

#### spiceypy.spiceypy.ucrss(*v1*, *v2*)

Compute the normalized cross product of two 3-vectors.

[https://naif.jpl.nasa.gov/pub/naif/toolkit\\_docs/C/cspice/ucrss\\_c.html](https://naif.jpl.nasa.gov/pub/naif/toolkit_docs/C/cspice/ucrss_c.html)

#### **Parameters**

- v1 (ndarray) Left vector for cross product.
- v2 (ndarray) Right vector for cross product.

#### **Return type** ndarray

**Returns** Normalized cross product v1xv2 / abs(v1xv2).

#### spiceypy.spiceypy.uddc(*udfunc*, *x*, *dx*)

SPICE private routine intended solely for the support of SPICE routines. Users should not call this routine directly due to the volatile nature of this routine.

This routine calculates the derivative of 'udfunc' with respect to time for 'et', then determines if the derivative has a negative value.

Use the @spiceypy.utils.callbacks.SpiceUDFUNS dectorator to wrap a given python function that takes one parameter (float) and returns a float. For example:

```
@spiceypy.utils.callbacks.SpiceUDFUNS
def udfunc(et_in):
   pos, new_et = spice.spkpos("MERCURY", et_in, "J2000", "LT+S", "MOON")
   return new_et
is_negative = spice.uddc(udfunc, et, 1.0)
```
[https://naif.jpl.nasa.gov/pub/naif/toolkit\\_docs/C/cspice/uddc\\_c.html](https://naif.jpl.nasa.gov/pub/naif/toolkit_docs/C/cspice/uddc_c.html)

#### **Parameters**

- udfunc (CFunctionType) Name of the routine that computes the scalar value of interest.
- x (float) Independent variable of 'udfunc'.
- $dx$  (float) Interval from 'x' for derivative calculation.

#### **Return type** bool

**Returns** Boolean indicating if the derivative is negative.

spiceypy.spiceypy.uddf(*udfunc*, *x*, *dx*)

Routine to calculate the first derivative of a caller-specified function using a three-point estimation.

Use the @spiceypy.utils.callbacks.SpiceUDFUNS dectorator to wrap a given python function that takes one parameter (float) and returns a float. For example:

```
@spiceypy.utils.callbacks.SpiceUDFUNS
def udfunc(et_in):
   pos, new_et = spice.spkpos("MERCURY", et_in, "J2000", "LT+S", "MOON")
   return new_et
deriv = spice.uddf(udfunc, et, 1.0)
```
[https://naif.jpl.nasa.gov/pub/naif/toolkit\\_docs/C/cspice/uddf\\_c.html](https://naif.jpl.nasa.gov/pub/naif/toolkit_docs/C/cspice/uddf_c.html)

#### **Parameters**

- udfunc (CFunctionType) Name of the routine that computes the scalar value of interest.
- x (float) Independent variable of 'udfunc'.
- $dx$  (float) Interval from 'x' for derivative calculation.

**Return type** float

**Returns** Approximate derivative of 'udfunc' at 'x'

#### spiceypy.spiceypy.udf(*x*)

No-op routine for with an argument signature matching udfuns. Allways returns 0.0 .

[https://naif.jpl.nasa.gov/pub/naif/toolkit\\_docs/C/cspice/udf\\_c.html](https://naif.jpl.nasa.gov/pub/naif/toolkit_docs/C/cspice/udf_c.html)

**Parameters x** (float) – Double precision value, unused.

**Return type** float

**Returns** Double precision value, unused.

#### spiceypy.spiceypy.union(*a*, *b*)

Compute the union of two sets of any data type to form a third set.

[https://naif.jpl.nasa.gov/pub/naif/toolkit\\_docs/C/cspice/union\\_c.html](https://naif.jpl.nasa.gov/pub/naif/toolkit_docs/C/cspice/union_c.html)

- $a(SpieceCell)$  First input set.
- **b** ([SpiceCell](#page-328-0)) Second input set.

#### **Return type** [SpiceCell](#page-328-0)

**Returns** Union of a and b.

#### spiceypy.spiceypy.unitim(*epoch*, *insys*, *outsys*)

Transform time from one uniform scale to another. The uniform time scales are TAI, TDT, TDB, ET, JED, JDTDB, JDTDT.

[https://naif.jpl.nasa.gov/pub/naif/toolkit\\_docs/C/cspice/unitim\\_c.html](https://naif.jpl.nasa.gov/pub/naif/toolkit_docs/C/cspice/unitim_c.html)

#### **Parameters**

- epoch  $(f$ loat) An epoch to be converted.
- insys  $(str)$  The time scale associated with the input epoch.
- outsys (str) The time scale associated with the function value.

#### **Return type** float

**Returns** The float in outsys that is equivalent to the epoch on the insys time scale.

### spiceypy.spiceypy.unload(*filename*)

Unload a SPICE kernel.

[https://naif.jpl.nasa.gov/pub/naif/toolkit\\_docs/C/cspice/unload\\_c.html](https://naif.jpl.nasa.gov/pub/naif/toolkit_docs/C/cspice/unload_c.html)

Parameters filename (Union[str, Iterable[str]]) - The name of a kernel to unload.

#### **Return type** None

### spiceypy.spiceypy.unorm(*v1*)

Normalize a double precision 3-vector and return its magnitude.

[https://naif.jpl.nasa.gov/pub/naif/toolkit\\_docs/C/cspice/unorm\\_c.html](https://naif.jpl.nasa.gov/pub/naif/toolkit_docs/C/cspice/unorm_c.html)

**Parameters** v1 (ndarray) – Vector to be normalized.

**Return type** Tuple[ndarray, float]

**Returns** Unit vector of v1, Magnitude of v1.

#### spiceypy.spiceypy.unormg(*v1*, *ndim=None*)

Normalize a double precision vector of arbitrary dimension and return its magnitude.

[https://naif.jpl.nasa.gov/pub/naif/toolkit\\_docs/C/cspice/unormg\\_c.html](https://naif.jpl.nasa.gov/pub/naif/toolkit_docs/C/cspice/unormg_c.html)

#### **Parameters**

- v1 (ndarray) Vector to be normalized.
- **ndim** (Optional[int]) This is the dimension of v1 and vout.

#### **Return type** Tuple[ndarray, float]

**Returns** Unit vector of v1, Magnitude of v1.

#### spiceypy.spiceypy.utc2et(*utcstr*)

Convert an input time from Calendar or Julian Date format, UTC, to ephemeris seconds past J2000.

[https://naif.jpl.nasa.gov/pub/naif/toolkit\\_docs/C/cspice/utc2et\\_c.html](https://naif.jpl.nasa.gov/pub/naif/toolkit_docs/C/cspice/utc2et_c.html)

# Parameters utcstr (str) – Input time string, UTC.

**Return type** float

**Returns** Output epoch, ephemeris seconds past J2000.

spiceypy.spiceypy.vadd(*v1*, *v2*)

Add two 3 dimensional vectors. [https://naif.jpl.nasa.gov/pub/naif/toolkit\\_docs/C/cspice/vadd\\_c.html](https://naif.jpl.nasa.gov/pub/naif/toolkit_docs/C/cspice/vadd_c.html)

### **Parameters**

- v1 (Union[ndarray, Iterable[float]]) First vector to be added.
- v2 (Union[ndarray, Iterable[float]]) Second vector to be added.

**Return type** ndarray

**Returns** v1+v2

spiceypy.spiceypy.vaddg(*v1*, *v2*, *ndim=None*)

Add two n-dimensional vectors [https://naif.jpl.nasa.gov/pub/naif/toolkit\\_docs/C/cspice/vaddg\\_c.html](https://naif.jpl.nasa.gov/pub/naif/toolkit_docs/C/cspice/vaddg_c.html)

### **Parameters**

- v1 (Union[ndarray, Iterable[float]]) First vector to be added.
- v2 (Union[ndarray, Iterable[float]]) Second vector to be added.
- **ndim** (Optional[int]) Dimension of v1 and v2.

### **Return type** ndarray

### **Returns** v1+v2

# spiceypy.spiceypy.valid(*insize*, *n*, *inset*)

Create a valid CSPICE set from a CSPICE Cell of any data type.

[https://naif.jpl.nasa.gov/pub/naif/toolkit\\_docs/C/cspice/valid\\_c.html](https://naif.jpl.nasa.gov/pub/naif/toolkit_docs/C/cspice/valid_c.html)

### **Parameters**

- insize  $(int)$  Size (maximum cardinality) of the set.
- **n** (int) Initial no. of (possibly non-distinct) elements.
- inset  $(SpieceCell)$  Set to be validated.

## **Return type** [SpiceCell](#page-328-0)

**Returns** validated set

spiceypy.spiceypy.vcrss(*v1*, *v2*)

Compute the cross product of two 3-dimensional vectors.

[https://naif.jpl.nasa.gov/pub/naif/toolkit\\_docs/C/cspice/vcrss\\_c.html](https://naif.jpl.nasa.gov/pub/naif/toolkit_docs/C/cspice/vcrss_c.html)

### **Parameters**

- v1 (ndarray) Left hand vector for cross product.
- v2 (ndarray) Right hand vector for cross product.

### **Return type** ndarray

**Returns** Cross product v1 x v2.

### spiceypy.spiceypy.vdist(*v1*, *v2*)

Return the distance between two three-dimensional vectors.

[https://naif.jpl.nasa.gov/pub/naif/toolkit\\_docs/C/cspice/vdist\\_c.html](https://naif.jpl.nasa.gov/pub/naif/toolkit_docs/C/cspice/vdist_c.html)

### **Parameters**

•  $v1$  (ndarray) – First vector in the dot product.

• v2 (ndarray) – Second vector in the dot product.

#### **Return type** float

**Returns** the distance between v1 and v2

#### spiceypy.spiceypy.vdistg(*v1*, *v2*, *ndim=None*)

Return the distance between two vectors of arbitrary dimension.

#### [https://naif.jpl.nasa.gov/pub/naif/toolkit\\_docs/C/cspice/vdistg\\_c.html](https://naif.jpl.nasa.gov/pub/naif/toolkit_docs/C/cspice/vdistg_c.html)

# **Parameters**

- v1 (ndarray) ndim-dimensional double precision vector.
- v2 (ndarray) ndim-dimensional double precision vector.
- **ndim** (Optional[int]) Dimension of v1 and v2.

#### **Return type** float

**Returns** the distance between v1 and v2

## spiceypy.spiceypy.vdot(*v1*, *v2*)

Compute the dot product of two double precision, 3-dimensional vectors.

[https://naif.jpl.nasa.gov/pub/naif/toolkit\\_docs/C/cspice/vdot\\_c.html](https://naif.jpl.nasa.gov/pub/naif/toolkit_docs/C/cspice/vdot_c.html)

#### **Parameters**

- v1 (ndarray) First vector in the dot product.
- v2 (ndarray) Second vector in the dot product.

#### **Return type** float

**Returns** dot product of v1 and v2.

#### spiceypy.spiceypy.vdotg(*v1*, *v2*, *ndim=None*)

Compute the dot product of two double precision vectors of arbitrary dimension.

[https://naif.jpl.nasa.gov/pub/naif/toolkit\\_docs/C/cspice/vdotg\\_c.html](https://naif.jpl.nasa.gov/pub/naif/toolkit_docs/C/cspice/vdotg_c.html)

## **Parameters**

- v1 (ndarray) First vector in the dot product.
- v2 (ndarray) Second vector in the dot product.
- **ndim** (Optional[int]) Dimension of v1 and v2.

#### **Return type** float

**Returns** dot product of v1 and v2.

#### spiceypy.spiceypy.vequ(*v1*)

Make one double precision 3-dimensional vector equal to another.

[https://naif.jpl.nasa.gov/pub/naif/toolkit\\_docs/C/cspice/vequ\\_c.html](https://naif.jpl.nasa.gov/pub/naif/toolkit_docs/C/cspice/vequ_c.html)

**Parameters v1** (ndarray) – 3-dimensional double precision vector.

#### **Return type** ndarray

**Returns** 3-dimensional double precision vector set equal to vin.

### spiceypy.spiceypy.vequg(*v1*, *ndim=None*)

Make one double precision vector of arbitrary dimension equal to another.

[https://naif.jpl.nasa.gov/pub/naif/toolkit\\_docs/C/cspice/vequg\\_c.html](https://naif.jpl.nasa.gov/pub/naif/toolkit_docs/C/cspice/vequg_c.html)

### **Parameters**

- v1 (ndarray) ndim-dimensional double precision vector.
- ndim (Optional[int]) Dimension of vin (and also vout).

**Return type** ndarray

**Returns** ndim-dimensional double precision vector set equal to vin.

#### spiceypy.spiceypy.vhat(*v1*)

Find the unit vector along a double precision 3-dimensional vector.

[https://naif.jpl.nasa.gov/pub/naif/toolkit\\_docs/C/cspice/vhat\\_c.html](https://naif.jpl.nasa.gov/pub/naif/toolkit_docs/C/cspice/vhat_c.html)

**Parameters v1** (ndarray) – Vector to be unitized.

**Return type** ndarray

**Returns** Unit vector v / abs(v).

### spiceypy.spiceypy.vhatg(*v1*, *ndim=None*)

Find the unit vector along a double precision vector of arbitrary dimension.

[https://naif.jpl.nasa.gov/pub/naif/toolkit\\_docs/C/cspice/vhatg\\_c.html](https://naif.jpl.nasa.gov/pub/naif/toolkit_docs/C/cspice/vhatg_c.html)

#### **Parameters**

- v1 (ndarray) Vector to be normalized.
- **ndim** (Optional[int]) Dimension of v1 (and also vout).

**Return type** ndarray

**Returns** Unit vector v / abs(v).

#### spiceypy.spiceypy.vlcom(*a*, *v1*, *b*, *v2*)

Compute a vector linear combination of two double precision, 3-dimensional vectors.

[https://naif.jpl.nasa.gov/pub/naif/toolkit\\_docs/C/cspice/vlcom\\_c.html](https://naif.jpl.nasa.gov/pub/naif/toolkit_docs/C/cspice/vlcom_c.html)

#### **Parameters**

- $a$  (float) Coefficient of v1
- v1 (Union[ndarray, Iterable[float]]) Vector in 3-space
- $\mathbf{b}$  (float) Coefficient of v2
- v2 (Union[ndarray, Iterable[float]]) Vector in 3-space

### **Return type** ndarray

**Returns** Linear Vector Combination a\*v1 + b\*v2.

# spiceypy.spiceypy.vlcom3(*a*, *v1*, *b*, *v2*, *c*, *v3*)

This subroutine computes the vector linear combination  $a * v1 + b * v2 + c * v3$  of double precision, 3-dimensional vectors.

[https://naif.jpl.nasa.gov/pub/naif/toolkit\\_docs/C/cspice/vlcom3\\_c.html](https://naif.jpl.nasa.gov/pub/naif/toolkit_docs/C/cspice/vlcom3_c.html)

- $a$  (float) Coefficient of v1
- v1 (Union[ndarray, Iterable[float]]) Vector in 3-space
- $\mathbf{b}$  (float) Coefficient of v2
- v2 (Union[ndarray, Iterable[float]]) Vector in 3-space
- $c$  (float) Coefficient of v3
- v3 (Union[ndarray, Iterable[float]]) Vector in 3-space

#### **Return type** ndarray

**Returns** Linear Vector Combination  $a^*v1 + b^*v2 + c^*v3$ 

#### spiceypy.spiceypy.vlcomg(*n*, *a*, *v1*, *b*, *v2*)

Compute a vector linear combination of two double precision vectors of arbitrary dimension.

[https://naif.jpl.nasa.gov/pub/naif/toolkit\\_docs/C/cspice/vlcomg\\_c.html](https://naif.jpl.nasa.gov/pub/naif/toolkit_docs/C/cspice/vlcomg_c.html)

### **Parameters**

- $n(int)$  Dimension of vector space
- **a** (float) Coefficient of v1
- v1 (Union[ndarray, Iterable[float]]) Vector in n-space
- $\mathbf{b}$  (float) Coefficient of v2
- v2 (Union[ndarray, Iterable[float]]) Vector in n-space

#### **Return type** ndarray

**Returns** Linear Vector Combination a\*v1 + b\*v2

#### spiceypy.spiceypy.vminug(*vin*, *ndim=None*)

Negate a double precision vector of arbitrary dimension.

[https://naif.jpl.nasa.gov/pub/naif/toolkit\\_docs/C/cspice/vminug\\_c.html](https://naif.jpl.nasa.gov/pub/naif/toolkit_docs/C/cspice/vminug_c.html)

#### **Parameters**

- vin (ndarray) ndim-dimensional double precision vector to be negated.
- **ndim** (Optional[int]) Dimension of vin.

#### **Return type** ndarray

**Returns** ndim-dimensional double precision vector equal to -vin.

### spiceypy.spiceypy.vminus(*vin*)

Negate a double precision 3-dimensional vector.

[https://naif.jpl.nasa.gov/pub/naif/toolkit\\_docs/C/cspice/vminus\\_c.html](https://naif.jpl.nasa.gov/pub/naif/toolkit_docs/C/cspice/vminus_c.html)

Parameters vin (ndarray) – Vector to be negated.

**Return type** ndarray

**Returns** Negated vector -v1.

# spiceypy.spiceypy.vnorm(*v*)

Compute the magnitude of a double precision, 3-dimensional vector.

[https://naif.jpl.nasa.gov/pub/naif/toolkit\\_docs/C/cspice/vnorm\\_c.html](https://naif.jpl.nasa.gov/pub/naif/toolkit_docs/C/cspice/vnorm_c.html)

**Parameters** v (ndarray) – Vector whose magnitude is to be found.

**Return type** float

**Returns** magnitude of v calculated in a numerically stable way

### spiceypy.spiceypy.vnormg(*v*, *ndim=None*)

Compute the magnitude of a double precision vector of arbitrary dimension.

[https://naif.jpl.nasa.gov/pub/naif/toolkit\\_docs/C/cspice/vnormg\\_c.html](https://naif.jpl.nasa.gov/pub/naif/toolkit_docs/C/cspice/vnormg_c.html)

# **Parameters**

- v (ndarray) Vector whose magnitude is to be found.
- ndim (Optional[int]) Dimension of v

**Return type** float

**Returns** magnitude of v calculated in a numerically stable way

### spiceypy.spiceypy.vpack(*x*, *y*, *z*)

Pack three scalar components into a vector.

[https://naif.jpl.nasa.gov/pub/naif/toolkit\\_docs/C/cspice/vpack\\_c.html](https://naif.jpl.nasa.gov/pub/naif/toolkit_docs/C/cspice/vpack_c.html)

# **Parameters**

- $\mathbf{x}$  (float) first scalar component
- y (float) second scalar component
- z (float) third scalar component

### **Return type** ndarray

**Returns** Equivalent 3-vector.

# spiceypy.spiceypy.vperp(*a*, *b*)

Find the component of a vector that is perpendicular to a second vector. All vectors are 3-dimensional.

[https://naif.jpl.nasa.gov/pub/naif/toolkit\\_docs/C/cspice/vperp\\_c.html](https://naif.jpl.nasa.gov/pub/naif/toolkit_docs/C/cspice/vperp_c.html)

### **Parameters**

- a (ndarray) The vector whose orthogonal component is sought.
- **b** (ndarray) The vector used as the orthogonal reference.

### **Return type** ndarray

**Returns** The component of a orthogonal to b.

# spiceypy.spiceypy.vprjp(*vin*, *plane*)

Project a vector onto a specified plane, orthogonally.

[https://naif.jpl.nasa.gov/pub/naif/toolkit\\_docs/C/cspice/vprjp\\_c.html](https://naif.jpl.nasa.gov/pub/naif/toolkit_docs/C/cspice/vprjp_c.html)

# **Parameters**

- vin (Union[ndarray, Iterable[float]]) The projected vector.
- plane  $(Plane)$  $(Plane)$  $(Plane)$  Plane containing vin.

# **Return type** ndarray

**Returns** Vector resulting from projection.

# spiceypy.spiceypy.vprjpi(*vin*, *projpl*, *invpl*)

Find the vector in a specified plane that maps to a specified vector in another plane under orthogonal projection.

[https://naif.jpl.nasa.gov/pub/naif/toolkit\\_docs/C/cspice/vprjpi\\_c.html](https://naif.jpl.nasa.gov/pub/naif/toolkit_docs/C/cspice/vprjpi_c.html)

- vin (Union[ndarray, Iterable[float]]) The projected vector.
- **projpl** (*[Plane](#page-328-1)*) Plane containing vin.
- $invpl$  ([Plane](#page-328-1)) Plane containing inverse image of vin.

**Return type** Tuple[ndarray, bool]

**Returns** Inverse projection of vin.

spiceypy.spiceypy.vproj(*a*, *b*)

Find the projection of one vector onto another vector.

[https://naif.jpl.nasa.gov/pub/naif/toolkit\\_docs/C/cspice/vproj\\_c.html](https://naif.jpl.nasa.gov/pub/naif/toolkit_docs/C/cspice/vproj_c.html)

#### **Parameters**

- a (ndarray) The vector to be projected.
- **b** (ndarray) The vector onto which a is to be projected.

#### **Return type** ndarray

**Returns** The projection of a onto b.

#### spiceypy.spiceypy.vrel(*v1*, *v2*)

Return the relative difference between two 3-dimensional vectors.

[https://naif.jpl.nasa.gov/pub/naif/toolkit\\_docs/C/cspice/vrel\\_c.html](https://naif.jpl.nasa.gov/pub/naif/toolkit_docs/C/cspice/vrel_c.html)

### **Parameters**

- v1 (Union[ndarray, Iterable[float]]) First vector
- v2 (Union[ndarray, Iterable[float]]) Second vector

**Return type** float

**Returns** the relative difference between v1 and v2.

#### spiceypy.spiceypy.vrelg(*v1*, *v2*, *ndim=None*)

Return the relative difference between two vectors of general dimension.

[https://naif.jpl.nasa.gov/pub/naif/toolkit\\_docs/C/cspice/vrelg\\_c.html](https://naif.jpl.nasa.gov/pub/naif/toolkit_docs/C/cspice/vrelg_c.html)

#### **Parameters**

- v1 (Union[ndarray, Iterable[float]]) First vector
- v2 (Union[ndarray, Iterable[float]]) Second vector
- **ndim** (Optional[int]) Dimension of v1 and v2.

#### **Return type** float

**Returns** the relative difference between v1 and v2.

#### spiceypy.spiceypy.vrotv(*v*, *axis*, *theta*)

Rotate a vector about a specified axis vector by a specified angle and return the rotated vector.

[https://naif.jpl.nasa.gov/pub/naif/toolkit\\_docs/C/cspice/vrotv\\_c.html](https://naif.jpl.nasa.gov/pub/naif/toolkit_docs/C/cspice/vrotv_c.html)

# **Parameters**

- v (ndarray) Vector to be rotated.
- axis (ndarray) Axis of the rotation.
- theta  $(f$ loat) Angle of rotation (radians).

#### **Return type** ndarray

**Returns** Result of rotating v about axis by theta

spiceypy.spiceypy.vscl(*s*, *v1*)

Multiply a scalar and a 3-dimensional double precision vector.

[https://naif.jpl.nasa.gov/pub/naif/toolkit\\_docs/C/cspice/vscl\\_c.html](https://naif.jpl.nasa.gov/pub/naif/toolkit_docs/C/cspice/vscl_c.html)

# **Parameters**

- **s** (float) Scalar to multiply a vector
- **v1** (ndarray) Vector to be multiplied

**Return type** ndarray

**Returns** Product vector, s\*v1.

# spiceypy.spiceypy.vsclg(*s*, *v1*, *ndim=None*)

Multiply a scalar and a double precision vector of arbitrary dimension.

[https://naif.jpl.nasa.gov/pub/naif/toolkit\\_docs/C/cspice/vsclg\\_c.html](https://naif.jpl.nasa.gov/pub/naif/toolkit_docs/C/cspice/vsclg_c.html)

# **Parameters**

- **s** (float) Scalar to multiply a vector
- v1 (ndarray) Vector to be multiplied
- **ndim** (Optional[int]) Dimension of v1

**Return type** ndarray

**Returns** Product vector, s\*v1.

### spiceypy.spiceypy.vsep(*v1*, *v2*)

Find the separation angle in radians between two double precision, 3-dimensional vectors. This angle is defined as zero if either vector is zero.

[https://naif.jpl.nasa.gov/pub/naif/toolkit\\_docs/C/cspice/vsep\\_c.html](https://naif.jpl.nasa.gov/pub/naif/toolkit_docs/C/cspice/vsep_c.html)

### **Parameters**

- v1 (ndarray) First vector
- v2 (ndarray) Second vector

### **Return type** float

**Returns** separation angle in radians

### spiceypy.spiceypy.vsepg(*v1*, *v2*, *ndim=None*)

Find the separation angle in radians between two double precision vectors of arbitrary dimension. This angle is defined as zero if either vector is zero.

[https://naif.jpl.nasa.gov/pub/naif/toolkit\\_docs/C/cspice/vsepg\\_c.html](https://naif.jpl.nasa.gov/pub/naif/toolkit_docs/C/cspice/vsepg_c.html)

### **Parameters**

- v1 (ndarray) First vector
- v2 (ndarray) Second vector
- **ndim** (Optional[int]) The number of elements in v1 and v2.

### **Return type** float

**Returns** separation angle in radians

#### spiceypy.spiceypy.vsub(*v1*, *v2*)

Compute the difference between two 3-dimensional, double precision vectors.

[https://naif.jpl.nasa.gov/pub/naif/toolkit\\_docs/C/cspice/vsub\\_c.html](https://naif.jpl.nasa.gov/pub/naif/toolkit_docs/C/cspice/vsub_c.html)

#### **Parameters**

- v1 (ndarray) First vector (minuend).
- v2 (ndarray) Second vector (subtrahend).

**Return type** ndarray

**Returns** Difference vector, v1 - v2.

#### spiceypy.spiceypy.vsubg(*v1*, *v2*, *ndim=None*)

Compute the difference between two double precision vectors of arbitrary dimension.

[https://naif.jpl.nasa.gov/pub/naif/toolkit\\_docs/C/cspice/vsubg\\_c.html](https://naif.jpl.nasa.gov/pub/naif/toolkit_docs/C/cspice/vsubg_c.html)

#### **Parameters**

- v1 (ndarray) First vector (minuend).
- v2 (ndarray) Second vector (subtrahend).
- **ndim** (Optional[int]) Dimension of v1, v2, and vout.

**Return type** ndarray

**Returns** Difference vector, v1 - v2.

#### spiceypy.spiceypy.vtmv(*v1*, *matrix*, *v2*)

Multiply the transpose of a 3-dimensional column vector a 3x3 matrix, and a 3-dimensional column vector.

[https://naif.jpl.nasa.gov/pub/naif/toolkit\\_docs/C/cspice/vtmv\\_c.html](https://naif.jpl.nasa.gov/pub/naif/toolkit_docs/C/cspice/vtmv_c.html)

#### **Parameters**

- v1 (ndarray) 3 dimensional double precision column vector.
- matrix  $(ndarray) 3x3$  double precision matrix.
- v2 (ndarray) 3 dimensional double precision column vector.

#### **Return type** float

**Returns** the result of  $(v1**t * matrix * v2)$ .

spiceypy.spiceypy.vtmvg(*v1*, *matrix*, *v2*, *nrow=None*, *ncol=None*)

Multiply the transpose of a n-dimensional column vector a nxm matrix, and a m-dimensional column vector.

[https://naif.jpl.nasa.gov/pub/naif/toolkit\\_docs/C/cspice/vtmvg\\_c.html](https://naif.jpl.nasa.gov/pub/naif/toolkit_docs/C/cspice/vtmvg_c.html)

#### **Parameters**

- v1 (ndarray) n-dimensional double precision column vector.
- matrix (ndarray) nxm double precision matrix.
- v2 (ndarray) m-dimensional double porecision column vector.
- **nrow** (Optional[int]) Number of rows in matrix (number of rows in v1.)
- ncol (Optional[int]) Number of columns in matrix (number of rows in  $v2$ .)

### **Return type** float

**Returns** the result of  $(v1**t * matrix * v2)$ 

spiceypy.spiceypy.vupack(*v*)

Unpack three scalar components from a vector.

[https://naif.jpl.nasa.gov/pub/naif/toolkit\\_docs/C/cspice/vupack\\_c.html](https://naif.jpl.nasa.gov/pub/naif/toolkit_docs/C/cspice/vupack_c.html)

**Parameters** v (ndarray) – Vector

**Return type** Tuple[float, float, float]

**Returns** (x, y, z)

spiceypy.spiceypy.vzero(*v*) Indicate whether a 3-vector is the zero vector.

[https://naif.jpl.nasa.gov/pub/naif/toolkit\\_docs/C/cspice/vzero\\_c.html](https://naif.jpl.nasa.gov/pub/naif/toolkit_docs/C/cspice/vzero_c.html)

**Parameters v** (ndarray) – Vector to be tested

**Return type** bool

**Returns** true if and only if v is the zero vector

spiceypy.spiceypy.vzerog(*v*, *ndim=None*)

Indicate whether a general-dimensional vector is the zero vector.

[https://naif.jpl.nasa.gov/pub/naif/toolkit\\_docs/C/cspice/vzerog\\_c.html](https://naif.jpl.nasa.gov/pub/naif/toolkit_docs/C/cspice/vzerog_c.html)

# **Parameters**

- $\bf{v}$  (ndarray) Vector to be tested
- **ndim** (Optional[int]) Dimension of v

**Return type** bool

**Returns** true if and only if v is the zero vector

spiceypy.spiceypy.warn\_deprecated\_args(*\*\*kwargs*)

# **Return type** None

### spiceypy.spiceypy.wncard(*window*)

Return the cardinality (number of intervals) of a double precision window.

[https://naif.jpl.nasa.gov/pub/naif/toolkit\\_docs/C/cspice/wncard\\_c.html](https://naif.jpl.nasa.gov/pub/naif/toolkit_docs/C/cspice/wncard_c.html)

Parameters window ([SpiceCell](#page-328-0)) – Input window

**Return type** int

**Returns** the cardinality of the input window.

spiceypy.spiceypy.wncomd(*left*, *right*, *window*)

Determine the complement of a double precision window with respect to a specified interval.

[https://naif.jpl.nasa.gov/pub/naif/toolkit\\_docs/C/cspice/wncomd\\_c.html](https://naif.jpl.nasa.gov/pub/naif/toolkit_docs/C/cspice/wncomd_c.html)

### **Parameters**

- **left** (float) left endpoints of complement interval.
- **right** (float) right endpoints of complement interval.
- window ([SpiceCell](#page-328-0)) Input window

### **Return type** [SpiceCell](#page-328-0)

**Returns** Complement of window with respect to left and right.

#### spiceypy.spiceypy.wncond(*left*, *right*, *window*)

Contract each of the intervals of a double precision window.

[https://naif.jpl.nasa.gov/pub/naif/toolkit\\_docs/C/cspice/wncond\\_c.html](https://naif.jpl.nasa.gov/pub/naif/toolkit_docs/C/cspice/wncond_c.html)

#### **Parameters**

- **left** (float) Amount added to each left endpoint.
- right  $(f$ loat) Amount subtracted from each right endpoint.
- window  $(SpieceCell)$  Window to be contracted

### **Return type** [SpiceCell](#page-328-0)

**Returns** Contracted Window.

#### spiceypy.spiceypy.wndifd $(a, b)$

Place the difference of two double precision windows into a third window.

[https://naif.jpl.nasa.gov/pub/naif/toolkit\\_docs/C/cspice/wndifd\\_c.html](https://naif.jpl.nasa.gov/pub/naif/toolkit_docs/C/cspice/wndifd_c.html)

#### **Parameters**

- a ([SpiceCell](#page-328-0)) Input window A.
- $b$  (*[SpiceCell](#page-328-0)*) Input window B.

#### **Return type** [SpiceCell](#page-328-0)

**Returns** Difference of a and b.

#### spiceypy.spiceypy.wnelmd(*point*, *window*)

Determine whether a point is an element of a double precision window.

[https://naif.jpl.nasa.gov/pub/naif/toolkit\\_docs/C/cspice/wnelmd\\_c.html](https://naif.jpl.nasa.gov/pub/naif/toolkit_docs/C/cspice/wnelmd_c.html)

#### **Parameters**

- point  $(f$ loat) Input point.
- window ([SpiceCell](#page-328-0)) Input window

### **Return type** bool

**Returns** returns True if point is an element of window.

#### spiceypy.spiceypy.wnexpd(*left*, *right*, *window*)

Expand each of the intervals of a double precision window.

[https://naif.jpl.nasa.gov/pub/naif/toolkit\\_docs/C/cspice/wnexpd\\_c.html](https://naif.jpl.nasa.gov/pub/naif/toolkit_docs/C/cspice/wnexpd_c.html)

#### **Parameters**

- **left** (float) Amount subtracted from each left endpoint.
- right (float) Amount added to each right endpoint.
- window  $(SpieceCell)$  Window to be expanded.

#### **Return type** [SpiceCell](#page-328-0)

**Returns** Expanded Window.

#### spiceypy.spiceypy.wnextd(*side*, *window*)

Extract the left or right endpoints from a double precision window.

[https://naif.jpl.nasa.gov/pub/naif/toolkit\\_docs/C/cspice/wnextd\\_c.html](https://naif.jpl.nasa.gov/pub/naif/toolkit_docs/C/cspice/wnextd_c.html)

- side (str) Extract left "L" or right "R" endpoints.
- window ([SpiceCell](#page-328-0)) Window to be extracted.

**Return type** [SpiceCell](#page-328-0)

**Returns** Extracted Window.

spiceypy.spiceypy.wnfetd(*window*, *n*)

Fetch a particular interval from a double precision window.

[https://naif.jpl.nasa.gov/pub/naif/toolkit\\_docs/C/cspice/wnfetd\\_c.html](https://naif.jpl.nasa.gov/pub/naif/toolkit_docs/C/cspice/wnfetd_c.html)

# **Parameters**

- window  $(SpieceCell)$  Input window
- $n(int)$  Index of interval to be fetched.

# **Return type** Tuple[float, float]

**Returns** Left, right endpoints of the nth interval.

### spiceypy.spiceypy.wnfild(*small*, *window*)

Fill small gaps between adjacent intervals of a double precision window.

[https://naif.jpl.nasa.gov/pub/naif/toolkit\\_docs/C/cspice/wnfild\\_c.html](https://naif.jpl.nasa.gov/pub/naif/toolkit_docs/C/cspice/wnfild_c.html)

# **Parameters**

- small (float) Limiting measure of small gaps.
- window  $(SpieceCell)$  Window to be filled

**Return type** [SpiceCell](#page-328-0)

**Returns** Filled Window.

### spiceypy.spiceypy.wnfltd(*small*, *window*)

Filter (remove) small intervals from a double precision window.

[https://naif.jpl.nasa.gov/pub/naif/toolkit\\_docs/C/cspice/wnfltd\\_c.html](https://naif.jpl.nasa.gov/pub/naif/toolkit_docs/C/cspice/wnfltd_c.html)

## **Parameters**

- small (float) Limiting measure of small intervals.
- window  $(SpieceCell)$  Window to be filtered.

### **Return type** [SpiceCell](#page-328-0)

**Returns** Filtered Window.

spiceypy.spiceypy.wnincd(*left*, *right*, *window*)

Determine whether an interval is included in a double precision window.

[https://naif.jpl.nasa.gov/pub/naif/toolkit\\_docs/C/cspice/wnincd\\_c.html](https://naif.jpl.nasa.gov/pub/naif/toolkit_docs/C/cspice/wnincd_c.html)

# **Parameters**

- left  $(f$ loat) Left interval
- right (float) Right interval
- window ([SpiceCell](#page-328-0)) Input window

### **Return type** bool

**Returns** Returns True if the input interval is included in window.

### spiceypy.spiceypy.wninsd(*left*, *right*, *window*)

Insert an interval into a double precision window.

[https://naif.jpl.nasa.gov/pub/naif/toolkit\\_docs/C/cspice/wninsd\\_c.html](https://naif.jpl.nasa.gov/pub/naif/toolkit_docs/C/cspice/wninsd_c.html)

#### **Parameters**

- **left** (float) Left endpoints of new interval.
- right (float) Right endpoints of new interval.
- window ([SpiceCell](#page-328-0)) Input window.

#### **Return type** None

#### spiceypy.spiceypy.wnintd(*a*, *b*)

Place the intersection of two double precision windows into a third window.

[https://naif.jpl.nasa.gov/pub/naif/toolkit\\_docs/C/cspice/wnintd\\_c.html](https://naif.jpl.nasa.gov/pub/naif/toolkit_docs/C/cspice/wnintd_c.html)

### **Parameters**

- a ([SpiceCell](#page-328-0)) Input window A.
- $\mathbf{b}$  ([SpiceCell](#page-328-0)) Input window B.

**Return type** [SpiceCell](#page-328-0)

**Returns** Intersection of a and b.

#### spiceypy.spiceypy.wnreld(*a*, *op*, *b*)

Compare two double precision windows.

[https://naif.jpl.nasa.gov/pub/naif/toolkit\\_docs/C/cspice/wnreld\\_c.html](https://naif.jpl.nasa.gov/pub/naif/toolkit_docs/C/cspice/wnreld_c.html)

#### **Parameters**

- $a(SpieceCell)$  First window.
- op  $(str)$  Comparison operator.
- **b** (*[SpiceCell](#page-328-0)*) Second window.

### **Return type** bool

**Returns** The result of comparison: a (op) b.

#### spiceypy.spiceypy.wnsumd(*window*)

Summarize the contents of a double precision window.

[https://naif.jpl.nasa.gov/pub/naif/toolkit\\_docs/C/cspice/wnsumd\\_c.html](https://naif.jpl.nasa.gov/pub/naif/toolkit_docs/C/cspice/wnsumd_c.html)

**Parameters window** ([SpiceCell](#page-328-0)) – Window to be summarized.

**Return type** Tuple[float, float, float, int, int]

**Returns** Total measure of intervals in window, Average measure, Standard deviation, Location of shortest interval, Location of longest interval.

#### spiceypy.spiceypy.wnunid(*a*, *b*)

Place the union of two double precision windows into a third window.

[https://naif.jpl.nasa.gov/pub/naif/toolkit\\_docs/C/cspice/wnunid\\_c.html](https://naif.jpl.nasa.gov/pub/naif/toolkit_docs/C/cspice/wnunid_c.html)

- a ([SpiceCell](#page-328-0)) Input window A.
- $\mathbf{b}$  ([SpiceCell](#page-328-0)) Input window B.
**Return type** [SpiceCell](#page-328-0)

**Returns** Union of a and b.

spiceypy.spiceypy.wnvald(*insize*, *n*, *window*)

Form a valid double precision window from the contents of a window array.

[https://naif.jpl.nasa.gov/pub/naif/toolkit\\_docs/C/cspice/wnvald\\_c.html](https://naif.jpl.nasa.gov/pub/naif/toolkit_docs/C/cspice/wnvald_c.html)

#### **Parameters**

- insize (int) Size of window.
- $n(int)$  Original number of endpoints.
- **window** ([SpiceCell](#page-328-0)) Input window.

#### **Return type** [SpiceCell](#page-328-0)

**Returns** The union of the intervals in the input cell.

spiceypy.spiceypy.writln(*line*, *unit*)

Internal undocumented command for writing a text line to a logical unit

No URL available; relevant lines from SPICE source:

FORTRAN SPICE, writln.f:

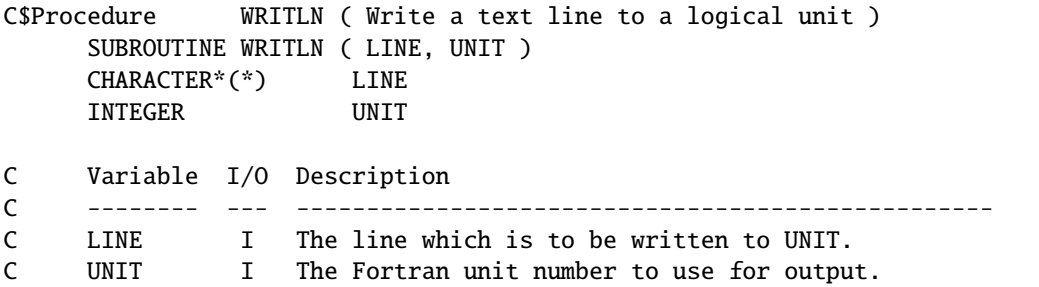

CSPICE, writln.c:

```
/* $Procedure WRITLN ( Write a text line to a logical unit ) */
/* Subroutine */ int writln_(char *line, integer *unit, ftnlen line_len)
```
#### **Parameters**

- line (str) The line which is to be written to UNIT.
- unit (int) The Fortran unit number to use for output.

# **Return type** None

```
spiceypy.spiceypy.xf2eul(xform, axisa, axisb, axisc)
```
Convert a state transformation matrix to Euler angles and their derivatives with respect to a specified set of axes.

The companion routine  $eul2xf()$  converts Euler angles and their derivatives with respect to a specified set of axes to a state transformation matrix.

[https://naif.jpl.nasa.gov/pub/naif/toolkit\\_docs/C/cspice/xf2eul\\_c.html](https://naif.jpl.nasa.gov/pub/naif/toolkit_docs/C/cspice/xf2eul_c.html)

### **Parameters**

- xform (ndarray) state transformation matrix
- axisa (int) Axis A of the Euler angle factorization.
- axisb (int) Axis B of the Euler angle factorization.
- axisc (int) Axis C of the Euler angle factorization.

**Return type** Tuple[ndarray, int]

**Returns** (eulang, unique)

### spiceypy.spiceypy.xf2rav(*xform*)

This routine determines the rotation matrix and angular velocity of the rotation from a state transformation matrix.

[https://naif.jpl.nasa.gov/pub/naif/toolkit\\_docs/C/cspice/xf2rav\\_c.html](https://naif.jpl.nasa.gov/pub/naif/toolkit_docs/C/cspice/xf2rav_c.html)

**Parameters xform** (ndarray) – state transformation matrix

**Return type** Tuple[ndarray, ndarray]

**Returns** rotation associated with xform, angular velocity associated with xform.

spiceypy.spiceypy.xfmsta(*input\_state*, *input\_coord\_sys*, *output\_coord\_sys*, *body*) Transform a state between coordinate systems.

[https://naif.jpl.nasa.gov/pub/naif/toolkit\\_docs/C/cspice/xfmsta\\_c.html](https://naif.jpl.nasa.gov/pub/naif/toolkit_docs/C/cspice/xfmsta_c.html)

### **Parameters**

- input\_state (ndarray) Input state.
- input\_coord\_sys (str) Current (input) coordinate system.
- output\_coord\_sys (str) Desired (output) coordinate system.
- body (str) Name or NAIF ID of body with which coordinates are associated (if applicable).

#### **Return type** ndarray

**Returns** Converted output state

spiceypy.spiceypy.xpose(*m*)

Transpose a 3x3 matrix

[https://naif.jpl.nasa.gov/pub/naif/toolkit\\_docs/C/cspice/xpose\\_c.html](https://naif.jpl.nasa.gov/pub/naif/toolkit_docs/C/cspice/xpose_c.html)

#### **Parameters** m (Union[ndarray, Iterable[Iterable[float]]]) – Matrix to be transposed

#### **Return type** ndarray

**Returns** Transposed matrix

#### spiceypy.spiceypy.xpose6(*m*)

Transpose a 6x6 matrix

[https://naif.jpl.nasa.gov/pub/naif/toolkit\\_docs/C/cspice/xpose6\\_c.html](https://naif.jpl.nasa.gov/pub/naif/toolkit_docs/C/cspice/xpose6_c.html)

#### **Parameters** m (Union[ndarray, Iterable[Iterable[float]]]) – Matrix to be transposed

#### **Return type** ndarray

**Returns** Transposed matrix

spiceypy.spiceypy.xposeg(*matrix*, *nrow=None*, *ncol=None*)

Transpose a matrix of arbitrary size in place, the matrix need not be square.

[https://naif.jpl.nasa.gov/pub/naif/toolkit\\_docs/C/cspice/xposeg\\_c.html](https://naif.jpl.nasa.gov/pub/naif/toolkit_docs/C/cspice/xposeg_c.html)

#### **Parameters**

• matrix (Union[ndarray, Iterable[Iterable[float]]]) – Matrix to be transposed

- nrow (Optional [int]) Number of rows of input matrix.
- ncol (Optional[int]) Number of columns of input matrix

**Return type** ndarray

**Returns** Transposed matrix

spiceypy.spiceypy.zzdynrot(*typid*, *center*, *et*)

Find the rotation from a dynamic frame ID to the associated frame at the time requested

## **Parameters**

- typid  $(int)$  ID code for the dynamic frame
- center  $(int)$  the ID for the center of the frame
- et (float) Epoch measured in seconds past J2000

**Return type** Tuple[ndarray, int]

**Returns** Rotation matrix from the input frame to the returned associated frame, id for the associated frame

# **3.10.2 spiceypy.utils.support\_types module**

The MIT License (MIT)

Copyright (c) [2015-2021] [Andrew Annex]

Permission is hereby granted, free of charge, to any person obtaining a copy of this software and associated documentation files (the "Software"), to deal in the Software without restriction, including without limitation the rights to use, copy, modify, merge, publish, distribute, sublicense, and/or sell copies of the Software, and to permit persons to whom the Software is furnished to do so, subject to the following conditions:

The above copyright notice and this permission notice shall be included in all copies or substantial portions of the Software.

THE SOFTWARE IS PROVIDED "AS IS", WITHOUT WARRANTY OF ANY KIND, EXPRESS OR IMPLIED, INCLUDING BUT NOT LIMITED TO THE WARRANTIES OF MERCHANTABILITY, FITNESS FOR A PAR-TICULAR PURPOSE AND NONINFRINGEMENT. IN NO EVENT SHALL THE AUTHORS OR COPYRIGHT HOLDERS BE LIABLE FOR ANY CLAIM, DAMAGES OR OTHER LIABILITY, WHETHER IN AN ACTION OF CONTRACT, TORT OR OTHERWISE, ARISING FROM, OUT OF OR IN CONNECTION WITH THE SOFT-WARE OR THE USE OR OTHER DEALINGS IN THE SOFTWARE.

The MIT License (MIT)

Copyright (c) 2013 Philipp Rasch

Permission is hereby granted, free of charge, to any person obtaining a copy of this software and associated documentation files (the "Software"), to deal in the Software without restriction, including without limitation the rights to use, copy, modify, merge, publish, distribute, sublicense, and/or sell copies of the Software, and to permit persons to whom the Software is furnished to do so, subject to the following conditions:

The above copyright notice and this permission notice shall be included in all copies or substantial portions of the Software.

THE SOFTWARE IS PROVIDED "AS IS", WITHOUT WARRANTY OF ANY KIND, EXPRESS OR IMPLIED, INCLUDING BUT NOT LIMITED TO THE WARRANTIES OF MERCHANTABILITY, FITNESS FOR A PAR-TICULAR PURPOSE AND NONINFRINGEMENT. IN NO EVENT SHALL THE AUTHORS OR COPYRIGHT HOLDERS BE LIABLE FOR ANY CLAIM, DAMAGES OR OTHER LIABILITY, WHETHER IN AN ACTION OF CONTRACT, TORT OR OTHERWISE, ARISING FROM, OUT OF OR IN CONNECTION WITH THE SOFT-WARE OR THE USE OR OTHER DEALINGS IN THE SOFTWARE.

```
class spiceypy.utils.support_types.Cell_Bool(size)
    Bases: spiceypy.utils.support_types.SpiceCell
```
- class spiceypy.utils.support\_types.Cell\_Char(*size*, *length*) Bases: [spiceypy.utils.support\\_types.SpiceCell](#page-328-0)
- class spiceypy.utils.support\_types.Cell\_Double(*size*) Bases: [spiceypy.utils.support\\_types.SpiceCell](#page-328-0)
- class spiceypy.utils.support\_types.Cell\_Int(*size*) Bases: [spiceypy.utils.support\\_types.SpiceCell](#page-328-0)
- class spiceypy.utils.support\_types.Cell\_Time(*size*) Bases: [spiceypy.utils.support\\_types.SpiceCell](#page-328-0)
- class spiceypy.utils.support\_types.DataType Bases: object
	- $BOOL = 4$
	- $CHR = 0$
	- $DP = 1$
	- $INT = 2$
	- SPICE\_BOOL = 4  $SPICE_CHR = 0$ SPICE\_DP = 1 SPICE\_INT = 2 SPICE\_TIME = 3

```
TIME = 3
```
class spiceypy.utils.support\_types.DoubleArrayType

Bases: object

Class type that will handle all double vectors, inspiration from python cookbook 3rd edition

from\_list(*param*)

from\_ndarray(*param*)

from\_param(*param*)

class spiceypy.utils.support\_types.DoubleMatrixType Bases: object

Class type that will handle all 2d double arrays, inspiration from python cookbook 3rd edition

from\_list(*param*)

from\_ndarray(*param*)

from\_param(*param*)

class spiceypy.utils.support\_types.Ellipse

Bases: \_ctypes.Structure

property center

property semi\_major

property semi\_minor

#### class spiceypy.utils.support\_types.IntArrayType Bases: object

Class type that will handle all int vectors, inspiration from python cookbook 3rd edition

from\_list(*param*)

from\_ndarray(*param*)

from\_param(*param*)

class spiceypy.utils.support\_types.IntMatrixType

Bases: object

Class type that will handle all 2d int arrays, inspiration from python cookbook 3rd edition

from\_list(*param*)

from\_ndarray(*param*)

from\_param(*param*)

class spiceypy.utils.support\_types.Plane Bases: \_ctypes.Structure

### property constant

### property normal

spiceypy.utils.support\_types.SPICEBOOL\_CELL(*size*)

Returns a Bool Spice Cell with a given size :type size: int :param size: number of elements :rtype: [SpiceCell](#page-328-0) :return: empty Spice Cell

spiceypy.utils.support\_types.SPICECHAR\_CELL(*size*, *length*)

Returns a Char Spice Cell with a given size : type size: int : param size: number of elements : type length: int :param length: width of elements :rtype: [SpiceCell](#page-328-0) :return: empty Spice Cell

spiceypy.utils.support\_types.SPICEDOUBLE\_CELL(*size*) Returns a Double Spice Cell with a given size :type size: int :param size: number of elements :rtype: [SpiceCell](#page-328-0) :return: empty Spice Cell

spiceypy.utils.support\_types.SPICEINT\_CELL(*size*) Returns a Int Spice Cell with a given size :type size: int :param size: number of elements :rtype: [SpiceCell](#page-328-0) :return: empty Spice Cell

spiceypy.utils.support\_types.SPICETIME\_CELL(*size*) Returns a Time Spice Cell with a given size :type size: int :param size: number of elements :return: empty

Spice Cell

<span id="page-328-0"></span>class spiceypy.utils.support\_types.SpiceCell(*dtype=None*, *length=None*, *size=None*, *card=None*, *isSet=None*, *base=None*, *data=None*)

Bases: \_ctypes.Structure

CTRLBLOCK = 6

DATATYPES\_ENUM =  $\{ 'bool' : 4, 'char' : 0, 'double' : 1, 'int' : 2, 'time' : 3 \}$ 

DATATYPES\_GET = [<function \_char\_getter>, <function \_double\_getter>, <function \_int\_getter>, <function \_int\_getter>, <function \_int\_getter>]

adjust

Structure/Union member

base

Structure/Union member

# $baseSize = 6$

classmethod bool(*size*)

### card

Structure/Union member

classmethod character(*size*, *length*)

### data

Structure/Union member

# classmethod double(*size*)

# dtype

Structure/Union member

# init

Structure/Union member

# classmethod integer(*size*)

### isSet

Structure/Union member

```
is_bool()
```
is\_char()

```
is_double()
```

```
is_int()
```

```
is_set()
```

```
is_time()
```
# length

Structure/Union member

# $minCharLen = 6$

reset()

### size

Structure/Union member

```
classmethod time(size)
```

```
spiceypy.utils.support_types.SpiceCellPointer
    alias of spiceypy.utils.support_types.LP_SpiceCell
```

```
class spiceypy.utils.support_types.SpiceDLADescr
     Bases: _ctypes.Structure
```

```
property bwdptr
```
property cbase

```
property csize
```
- property dbase
- property dsize
- property fwdptr
- property ibase

#### property isize

class spiceypy.utils.support\_types.SpiceDSKDescr Bases: \_ctypes.Structure

property center

property co1max

property co1min

property co2max

property co2min

property co3max

property co3min

property corpar

property corsys

property dclass

property dtype

property frmcde

property start

property stop

property surfce

class spiceypy.utils.support\_types.SpiceEKAttDsc

Bases: \_ctypes.Structure

property cclass

property dtype

property indexd

property nullok

property size

property strlen

class spiceypy.utils.support\_types.SpiceEKDataType Bases: ctypes.c\_int

SPICE\_BOOL = 4

 $SPICE_CHR = 0$ 

SPICE\_DP = 1

SPICE\_INT = 2

SPICE\_TIME = 3

class spiceypy.utils.support\_types.SpiceEKExprClass Bases: ctypes.c\_int

SPICE\_EK\_EXP\_COL = 0

SPICE\_EK\_EXP\_EXPR = 2

## SPICE\_EK\_EXP\_FUNC = 1

class spiceypy.utils.support\_types.SpiceEKSegSum Bases: \_ctypes.Structure

property cdescrs

property cnames

property ncols

property nrows

property tabnam

class spiceypy.utils.support\_types.SpiceSPK18Subtype

Bases: ctypes.c\_int

 $S18TP0 = 0$ 

 $S18TP1 = 1$ 

spiceypy.utils.support\_types.c\_int\_vector\_to\_bool\_python(*x*)

spiceypy.utils.support\_types.c\_matrix\_to\_numpy(*x*) Convert a ctypes 2d array (or matrix) into a numpy array for python use

**Parameters**  $\mathbf{x}$  – thing to convert

**Returns** numpy.ndarray

```
spiceypy.utils.support_types.c_vector_to_python(x)
     Convert the c vector data into the correct python data type (numpy arrays or strings)
```
**Parameters x** – ctypes array

**Returns** Iterable

```
spiceypy.utils.support_types.dynamically_instantiate_spiceyerror(short='', explain='', long='',
                                                                         traceback='', found='')
```
Dynamically creates a SpiceyPyException which is a subclass of SpiceyError and may also be subclassed to other exceptions such as IOError and such depending on the Short description

### **Parameters**

- short  $(str)$  –
- explain  $(str)$  –
- long  $(str)$  –
- traceback  $(str)$  –
- found  $(str)$  –

### **Returns**

spiceypy.utils.support\_types.empty\_char\_array(*x\_len=None*, *y\_len=None*)

spiceypy.utils.support\_types.empty\_double\_matrix(*x=3*, *y=3*)

spiceypy.utils.support\_types.empty\_double\_vector(*n*)

spiceypy.utils.support\_types.empty\_int\_matrix(*x=3*, *y=3*)

spiceypy.utils.support\_types.empty\_int\_vector(*n*)

spiceypy.utils.support\_types.empty\_spice\_ek\_data\_type\_vector(*n*)

spiceypy.utils.support\_types.empty\_spice\_ek\_expr\_class\_vector(*n*)

spiceypy.utils.support\_types.is\_iterable(*i*)

From stackoverflow [https://stackoverflow.com/questions/1055360/how-to-tell-a-variable-is-iterable-but-not-a-s](https://stackoverflow.com/questions/1055360/how-to-tell-a-variable-is-iterable-but-not-a-string/44328500#44328500)tring/ [44328500#44328500](https://stackoverflow.com/questions/1055360/how-to-tell-a-variable-is-iterable-but-not-a-string/44328500#44328500) :param i: input collection :rtype: bool :return: if the input is iterable but not a string

spiceypy.utils.support\_types.list\_to\_char\_array(*arg*, *x\_len=None*, *y\_len=None*)

spiceypy.utils.support\_types.list\_to\_char\_array\_ptr(*input*, *x\_len=None*, *y\_len=None*)

spiceypy.utils.support\_types.short\_to\_spiceypy\_exception\_class(*short*) Lookup the correct Spice Exception class

**Parameters** short (str) – Spice error system short description key

**Return type** Type[[SpiceyError](#page-400-0)]

**Returns** SpiceyError

spiceypy.utils.support\_types.string\_to\_char\_p(*inobject*, *inlen=None*) convert a python string to a char\_p

#### **Parameters**

- **inobject** input string, int for getting null string of length of int
- inlen optional parameter, length of a given string can be specified

### **Returns**

spiceypy.utils.support\_types.to\_double\_matrix(*x*) spiceypy.utils.support\_types.to\_double\_vector(*x*) spiceypy.utils.support\_types.to\_int\_matrix(*x*) spiceypy.utils.support\_types.to\_int\_vector(*x*)

spiceypy.utils.support\_types.to\_python\_string(*in\_string*)

# **3.10.3 spiceypy.utils.callbacks module**

The MIT License (MIT)

Copyright (c) [2015-2021] [Andrew Annex]

Permission is hereby granted, free of charge, to any person obtaining a copy of this software and associated documentation files (the "Software"), to deal in the Software without restriction, including without limitation the rights to use, copy, modify, merge, publish, distribute, sublicense, and/or sell copies of the Software, and to permit persons to whom the Software is furnished to do so, subject to the following conditions:

The above copyright notice and this permission notice shall be included in all copies or substantial portions of the Software.

THE SOFTWARE IS PROVIDED "AS IS", WITHOUT WARRANTY OF ANY KIND, EXPRESS OR IMPLIED, INCLUDING BUT NOT LIMITED TO THE WARRANTIES OF MERCHANTABILITY, FITNESS FOR A PAR-TICULAR PURPOSE AND NONINFRINGEMENT. IN NO EVENT SHALL THE AUTHORS OR COPYRIGHT HOLDERS BE LIABLE FOR ANY CLAIM, DAMAGES OR OTHER LIABILITY, WHETHER IN AN ACTION OF CONTRACT, TORT OR OTHERWISE, ARISING FROM, OUT OF OR IN CONNECTION WITH THE SOFT-WARE OR THE USE OR OTHER DEALINGS IN THE SOFTWARE.

spiceypy.utils.callbacks.CallUDFUNS(*f*, *x*) We are given a UDF CFUNCTYPE and want to call it in python

#### **Parameters**

- **f** (CFunctionType) SpiceUDFUNS
- $\mathbf{x}$  (float) some scalar

**Return type** float

**Returns** value

spiceypy.utils.callbacks.SpiceUDBAIL(*f* )

Decorator for wrapping python functions in spice udbail callback type

**Parameters f** (Callable[[], Union[bool, int]]) – function to be wrapped

**Return type** CFunctionType

**Returns** wrapped udbail function

### spiceypy.utils.callbacks.SpiceUDFUNB(*f* )

Decorator for wrapping python functions in spice udfunb callback type

**Parameters f** (Callable[[CFunctionType, float], int]) – function to be wrapped

**Return type** CFunctionType

**Returns** wrapped udfunb function

### spiceypy.utils.callbacks.SpiceUDFUNC(*f* )

Decorator for wrapping python functions in spice udfunc callback type

Parameters f (Callable[[float], float]) – function that has one argument of type float, and returns a float

**Return type** CFunctionType

**Returns** wrapped udfunc function

# spiceypy.utils.callbacks.SpiceUDFUNS(*f* )

Decorator for wrapping python functions in spice udfuns callback type

**Parameters f** (Callable<sup>[[f]oat]</sup>, float]) – function that has one argument of type float, and returns a float

**Return type** CFunctionType

**Returns** wrapped udfunc function

# spiceypy.utils.callbacks.SpiceUDREFN(*f* )

Decorator for wrapping python functions in spice udrefn callback type

**Parameters** f (Callable[[float, float, Union[bool, int], Union[bool, int]], float]) – function to be wrapped

**Return type** CFunctionType

**Returns** wrapped udrefn function

# spiceypy.utils.callbacks.SpiceUDREPF(*f* )

Decorator for wrapping python functions in spice udrepf callback type

**Parameters f** (Callable) – function to be wrapped

**Return type** CFunctionType

**Returns** wrapped udrepf function

# spiceypy.utils.callbacks.SpiceUDREPI(*f* )

Decorator for wrapping python functions in spice udfrepi callback type

**Parameters** f (Callable[[Union[[SpiceCell](#page-328-0), LP\_SpiceCell], str, str], None]) – function to be wrapped

**Return type** CFunctionType

**Returns** wrapped udrepi function

spiceypy.utils.callbacks.SpiceUDREPU(*f* )

Decorator for wrapping python functions in spice udrepu callback type

Parameters f (Callable[[float, float, float], None]) – function to be wrapped

**Return type** CFunctionType

**Returns** wrapped udrepu function

spiceypy.utils.callbacks.SpiceUDSTEP(*f* )

Decorator for wrapping python functions in spice udstep callback type

**Parameters f** (Callable[[float], float]) – function to be wrapped

**Return type** CFunctionType

**Returns** wrapped udstep function

# **3.10.4 spiceypy.utils.exceptions module**

The MIT License (MIT)

Copyright (c) [2015-2021] [Andrew Annex]

Permission is hereby granted, free of charge, to any person obtaining a copy of this software and associated documentation files (the "Software"), to deal in the Software without restriction, including without limitation the rights to use, copy, modify, merge, publish, distribute, sublicense, and/or sell copies of the Software, and to permit persons to whom the Software is furnished to do so, subject to the following conditions:

The above copyright notice and this permission notice shall be included in all copies or substantial portions of the Software.

THE SOFTWARE IS PROVIDED "AS IS", WITHOUT WARRANTY OF ANY KIND, EXPRESS OR IMPLIED, INCLUDING BUT NOT LIMITED TO THE WARRANTIES OF MERCHANTABILITY, FITNESS FOR A PAR-TICULAR PURPOSE AND NONINFRINGEMENT. IN NO EVENT SHALL THE AUTHORS OR COPYRIGHT HOLDERS BE LIABLE FOR ANY CLAIM, DAMAGES OR OTHER LIABILITY, WHETHER IN AN ACTION OF CONTRACT, TORT OR OTHERWISE, ARISING FROM, OUT OF OR IN CONNECTION WITH THE SOFT-WARE OR THE USE OR OTHER DEALINGS IN THE SOFTWARE.

exception spiceypy.utils.exceptions.NotFoundError(*message=None*, *found=False*) Bases: [spiceypy.utils.exceptions.SpiceyPyError](#page-400-1)

A NotFound Error from Spice

exception spiceypy.utils.exceptions.SpiceADDRESSOUTOFBOUNDS(*short=''*, *explain=''*, *long=''*,

*traceback=''*, *found=False*)

Bases: [spiceypy.utils.exceptions.SpiceyPyError](#page-400-1)

exception spiceypy.utils.exceptions.SpiceAGENTLISTOVERFLOW(*short=''*, *explain=''*, *long=''*, *traceback=''*, *found=False*)

Bases: [spiceypy.utils.exceptions.SpiceyPyError](#page-400-1)

exception spiceypy.utils.exceptions.SpiceALLGONE(*short=''*, *explain=''*, *long=''*, *traceback=''*,

*found=False*)

Bases: [spiceypy.utils.exceptions.SpiceyPyError](#page-400-1)

exception spiceypy.utils.exceptions.SpiceAMBIGTEMPL(*short=''*, *explain=''*, *long=''*, *traceback=''*, *found=False*) Bases: [spiceypy.utils.exceptions.SpiceyPyError](#page-400-1) exception spiceypy.utils.exceptions.SpiceARRAYSHAPEMISMATCH(*short=''*, *explain=''*, *long=''*, *traceback=''*, *found=False*) Bases: [spiceypy.utils.exceptions.SpiceyPyValueError](#page-401-0) exception spiceypy.utils.exceptions.SpiceARRAYSIZEMISMATCH(*short=''*, *explain=''*, *long=''*, *traceback=''*, *found=False*) Bases: [spiceypy.utils.exceptions.SpiceyPyError](#page-400-1) exception spiceypy.utils.exceptions.SpiceARRAYTOOSMALL(*short=''*, *explain=''*, *long=''*, *traceback=''*, *found=False*) Bases: [spiceypy.utils.exceptions.SpiceyPyMemoryError](#page-401-1) exception spiceypy.utils.exceptions.SpiceAVALOUTOFRANGE(*short=''*, *explain=''*, *long=''*, *traceback=''*, *found=False*) Bases: [spiceypy.utils.exceptions.SpiceyPyError](#page-400-1) exception spiceypy.utils.exceptions.SpiceAXISUNDERFLOW(*short=''*, *explain=''*, *long=''*, *traceback=''*, *found=False*) Bases: [spiceypy.utils.exceptions.SpiceyPyError](#page-400-1) exception spiceypy.utils.exceptions.SpiceBADACTION(*short=''*, *explain=''*, *long=''*, *traceback=''*, *found=False*) Bases: [spiceypy.utils.exceptions.SpiceyPyValueError](#page-401-0) exception spiceypy.utils.exceptions.SpiceBADADDRESS(*short=''*, *explain=''*, *long=''*, *traceback=''*, *found=False*) Bases: [spiceypy.utils.exceptions.SpiceyPyError](#page-400-1) exception spiceypy.utils.exceptions.SpiceBADANGLE(*short=''*, *explain=''*, *long=''*, *traceback=''*, *found=False*) Bases: [spiceypy.utils.exceptions.SpiceyPyError](#page-400-1) exception spiceypy.utils.exceptions.SpiceBADANGLEUNITS(*short=''*, *explain=''*, *long=''*, *traceback=''*, *found=False*) Bases: [spiceypy.utils.exceptions.SpiceyPyError](#page-400-1) exception spiceypy.utils.exceptions.SpiceBADANGRATEERROR(*short=''*, *explain=''*, *long=''*, *traceback=''*, *found=False*) Bases: [spiceypy.utils.exceptions.SpiceyPyError](#page-400-1) exception spiceypy.utils.exceptions.SpiceBADANGULARRATE(*short=''*, *explain=''*, *long=''*, *traceback=''*, *found=False*) Bases: [spiceypy.utils.exceptions.SpiceyPyError](#page-400-1) exception spiceypy.utils.exceptions.SpiceBADANGULARRATEFLAG(*short=''*, *explain=''*, *long=''*, *traceback=''*, *found=False*) Bases: [spiceypy.utils.exceptions.SpiceyPyError](#page-400-1) exception spiceypy.utils.exceptions.SpiceBADARCHITECTURE(*short=''*, *explain=''*, *long=''*, *traceback=''*, *found=False*) Bases: [spiceypy.utils.exceptions.SpiceyPyError](#page-400-1) exception spiceypy.utils.exceptions.SpiceBADARCHTYPE(*short=''*, *explain=''*, *long=''*, *traceback=''*, *found=False*) Bases: [spiceypy.utils.exceptions.SpiceyPyIOError](#page-401-2)

exception spiceypy.utils.exceptions.SpiceBADARRAYSIZE(*short=''*, *explain=''*, *long=''*, *traceback=''*, *found=False*) Bases: [spiceypy.utils.exceptions.SpiceyPyMemoryError](#page-401-1) exception spiceypy.utils.exceptions.SpiceBADATTIME(*short=''*, *explain=''*, *long=''*, *traceback=''*, *found=False*) Bases: [spiceypy.utils.exceptions.SpiceyPyError](#page-400-1) exception spiceypy.utils.exceptions.SpiceBADATTRIBUTE(*short=''*, *explain=''*, *long=''*, *traceback=''*, *found=False*) Bases: [spiceypy.utils.exceptions.SpiceyPyError](#page-400-1) exception spiceypy.utils.exceptions.SpiceBADATTRIBUTES(*short=''*, *explain=''*, *long=''*, *traceback=''*, *found=False*) Bases: [spiceypy.utils.exceptions.SpiceyPyIOError](#page-401-2) exception spiceypy.utils.exceptions.SpiceBADAUVALUE(*short=''*, *explain=''*, *long=''*, *traceback=''*, *found=False*) Bases: [spiceypy.utils.exceptions.SpiceyPyError](#page-400-1) exception spiceypy.utils.exceptions.SpiceBADAVFLAG(*short=''*, *explain=''*, *long=''*, *traceback=''*, *found=False*) Bases: [spiceypy.utils.exceptions.SpiceyPyError](#page-400-1) exception spiceypy.utils.exceptions.SpiceBADAVFRAMEFLAG(*short=''*, *explain=''*, *long=''*, *traceback=''*, *found=False*) Bases: [spiceypy.utils.exceptions.SpiceyPyError](#page-400-1) exception spiceypy.utils.exceptions.SpiceBADAXIS(*short=''*, *explain=''*, *long=''*, *traceback=''*, *found=False*) Bases: [spiceypy.utils.exceptions.SpiceyPyError](#page-400-1) exception spiceypy.utils.exceptions.SpiceBADAXISLENGTH(*short=''*, *explain=''*, *long=''*, *traceback=''*, *found=False*) Bases: [spiceypy.utils.exceptions.SpiceyPyValueError](#page-401-0) exception spiceypy.utils.exceptions.SpiceBADAXISNUMBERS(*short=''*, *explain=''*, *long=''*, *traceback=''*, *found=False*) Bases: [spiceypy.utils.exceptions.SpiceyPyValueError](#page-401-0) exception spiceypy.utils.exceptions.SpiceBADBLOCKSIZE(*short=''*, *explain=''*, *long=''*, *traceback=''*, *found=False*) Bases: [spiceypy.utils.exceptions.SpiceyPyError](#page-400-1) exception spiceypy.utils.exceptions.SpiceBADBODYID(*short=''*, *explain=''*, *long=''*, *traceback=''*, *found=False*) Bases: [spiceypy.utils.exceptions.SpiceyPyError](#page-400-1) exception spiceypy.utils.exceptions.SpiceBADBORESIGHTSPEC(*short=''*, *explain=''*, *long=''*, *traceback=''*, *found=False*) Bases: [spiceypy.utils.exceptions.SpiceyPyValueError](#page-401-0) exception spiceypy.utils.exceptions.SpiceBADBOUNDARY(*short=''*, *explain=''*, *long=''*, *traceback=''*, *found=False*) Bases: [spiceypy.utils.exceptions.SpiceyPyValueError](#page-401-0) exception spiceypy.utils.exceptions.SpiceBADCATALOGFILE(*short=''*, *explain=''*, *long=''*, *traceback=''*, *found=False*) Bases: [spiceypy.utils.exceptions.SpiceyPyError](#page-400-1)

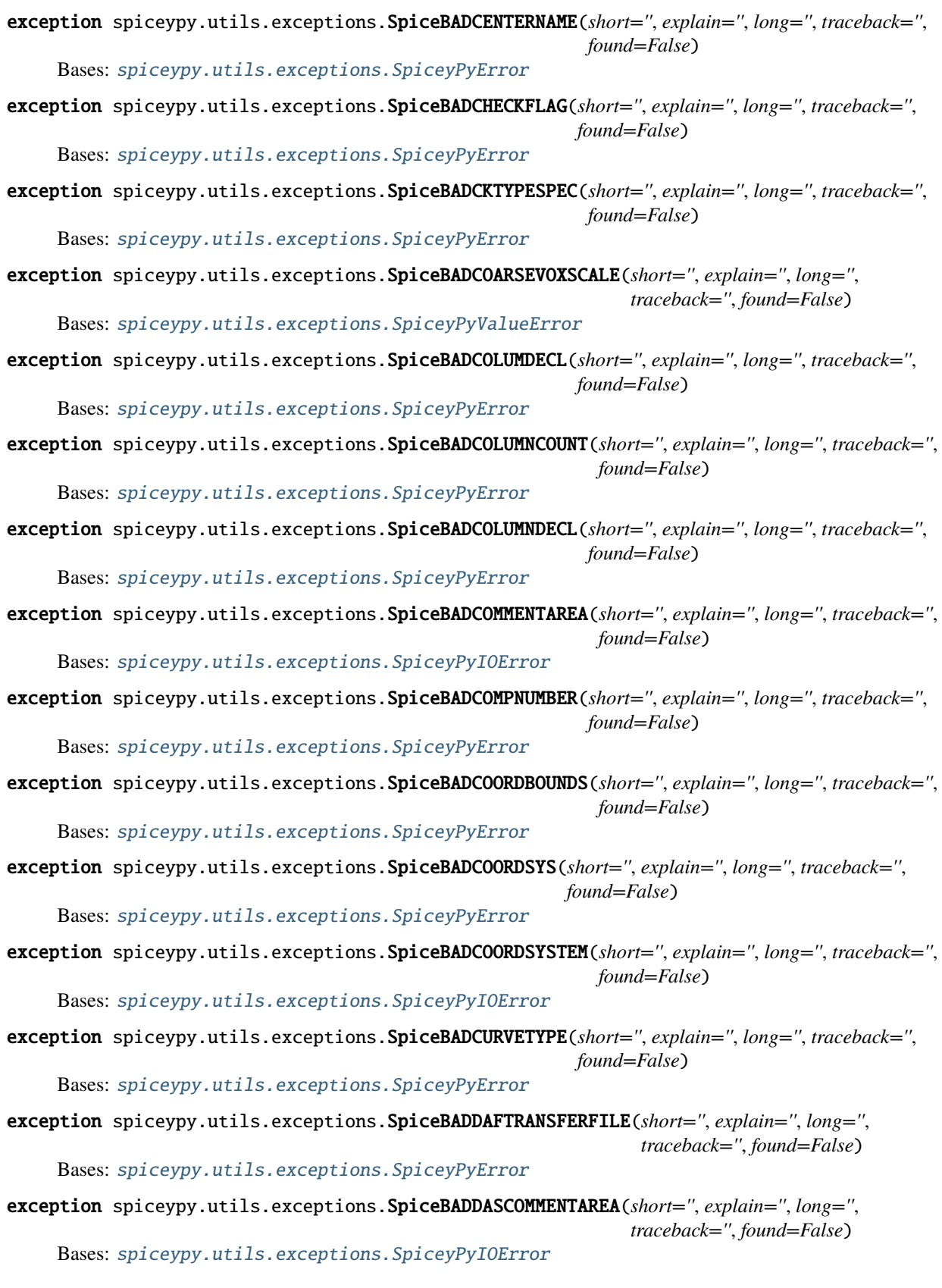

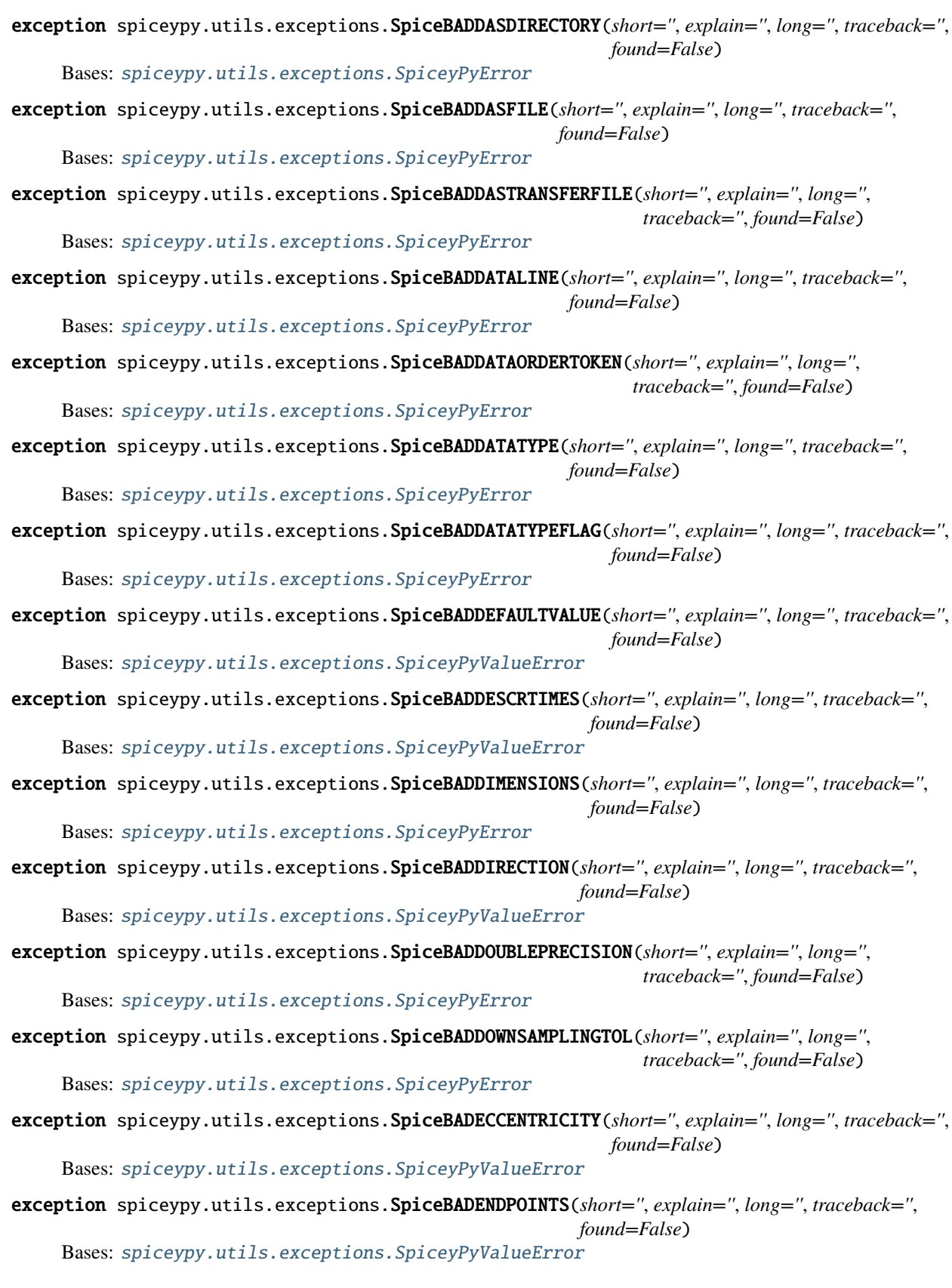

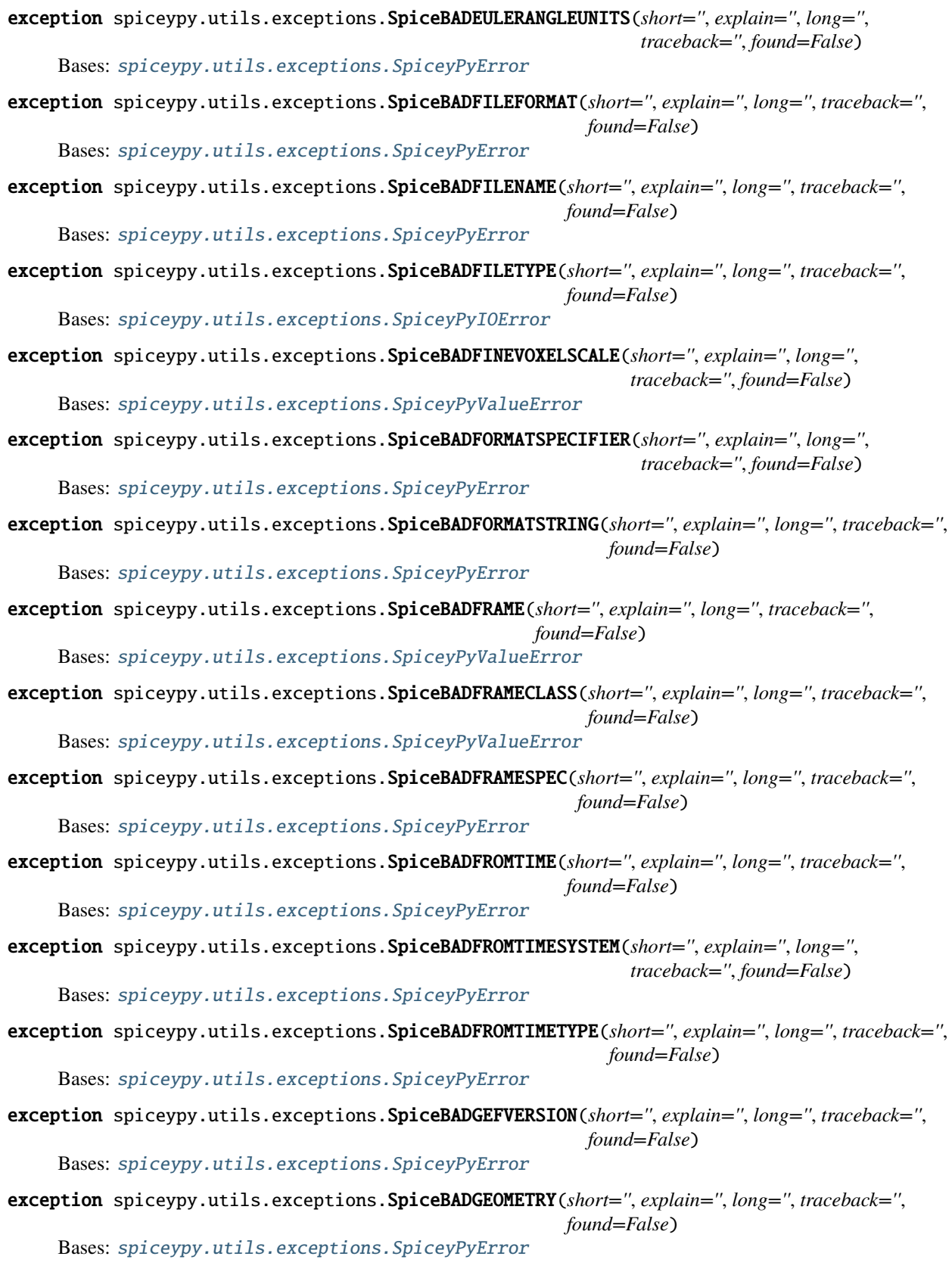

exception spiceypy.utils.exceptions.SpiceBADGM(*short=''*, *explain=''*, *long=''*, *traceback=''*, *found=False*) Bases: [spiceypy.utils.exceptions.SpiceyPyValueError](#page-401-0) exception spiceypy.utils.exceptions.SpiceBADHARDSPACE(*short=''*, *explain=''*, *long=''*, *traceback=''*, *found=False*) Bases: [spiceypy.utils.exceptions.SpiceyPyError](#page-400-1) exception spiceypy.utils.exceptions.SpiceBADHERMITDEGREE(*short=''*, *explain=''*, *long=''*, *traceback=''*, *found=False*) Bases: [spiceypy.utils.exceptions.SpiceyPyError](#page-400-1) exception spiceypy.utils.exceptions.SpiceBADINDEX(*short=''*, *explain=''*, *long=''*, *traceback=''*, *found=False*) Bases: [spiceypy.utils.exceptions.SpiceyPyValueError](#page-401-0) exception spiceypy.utils.exceptions.SpiceBADINITSTATE(*short=''*, *explain=''*, *long=''*, *traceback=''*, *found=False*) Bases: [spiceypy.utils.exceptions.SpiceyPyRuntimeError](#page-401-3) exception spiceypy.utils.exceptions.SpiceBADINPUTDATALINE(*short=''*, *explain=''*, *long=''*, *traceback=''*, *found=False*) Bases: [spiceypy.utils.exceptions.SpiceyPyError](#page-400-1) exception spiceypy.utils.exceptions.SpiceBADINPUTETTIME(*short=''*, *explain=''*, *long=''*, *traceback=''*, *found=False*) Bases: [spiceypy.utils.exceptions.SpiceyPyError](#page-400-1) exception spiceypy.utils.exceptions.SpiceBADINPUTTYPE(*short=''*, *explain=''*, *long=''*, *traceback=''*, *found=False*) Bases: [spiceypy.utils.exceptions.SpiceyPyError](#page-400-1) exception spiceypy.utils.exceptions.SpiceBADINPUTUTCTIME(*short=''*, *explain=''*, *long=''*, *traceback=''*, *found=False*) Bases: [spiceypy.utils.exceptions.SpiceyPyError](#page-400-1) exception spiceypy.utils.exceptions.SpiceBADINSTRUMENTID(*short=''*, *explain=''*, *long=''*, *traceback=''*, *found=False*) Bases: [spiceypy.utils.exceptions.SpiceyPyError](#page-400-1) exception spiceypy.utils.exceptions.SpiceBADINTEGER(*short=''*, *explain=''*, *long=''*, *traceback=''*, *found=False*) Bases: [spiceypy.utils.exceptions.SpiceyPyError](#page-400-1) exception spiceypy.utils.exceptions.SpiceBADKERNELTYPE(*short=''*, *explain=''*, *long=''*, *traceback=''*, *found=False*) Bases: [spiceypy.utils.exceptions.SpiceyPyError](#page-400-1) exception spiceypy.utils.exceptions.SpiceBADLAGRANGEDEGREE(*short=''*, *explain=''*, *long=''*, *traceback=''*, *found=False*) Bases: [spiceypy.utils.exceptions.SpiceyPyError](#page-400-1) exception spiceypy.utils.exceptions.SpiceBADLATITUDEBOUNDS(*short=''*, *explain=''*, *long=''*, *traceback=''*, *found=False*) Bases: [spiceypy.utils.exceptions.SpiceyPyError](#page-400-1) exception spiceypy.utils.exceptions.SpiceBADLATITUDERANGE(*short=''*, *explain=''*, *long=''*, *traceback=''*, *found=False*) Bases: [spiceypy.utils.exceptions.SpiceyPyError](#page-400-1)

exception spiceypy.utils.exceptions.SpiceBADLATUSRECTUM(*short=''*, *explain=''*, *long=''*, *traceback=''*, *found=False*) Bases: [spiceypy.utils.exceptions.SpiceyPyValueError](#page-401-0) exception spiceypy.utils.exceptions.SpiceBADLEAPSECONDS(*short=''*, *explain=''*, *long=''*, *traceback=''*, *found=False*) Bases: [spiceypy.utils.exceptions.SpiceyPyError](#page-400-1) exception spiceypy.utils.exceptions.SpiceBADLIMBLOCUSMIX(*short=''*, *explain=''*, *long=''*, *traceback=''*, *found=False*) Bases: [spiceypy.utils.exceptions.SpiceyPyValueError](#page-401-0) exception spiceypy.utils.exceptions.SpiceBADLINEPERRECCOUNT(*short=''*, *explain=''*, *long=''*, *traceback=''*, *found=False*) Bases: [spiceypy.utils.exceptions.SpiceyPyError](#page-400-1) exception spiceypy.utils.exceptions.SpiceBADLISTFILENAME(*short=''*, *explain=''*, *long=''*, *traceback=''*, *found=False*) Bases: [spiceypy.utils.exceptions.SpiceyPyError](#page-400-1) exception spiceypy.utils.exceptions.SpiceBADLONGITUDERANGE(*short=''*, *explain=''*, *long=''*, *traceback=''*, *found=False*) Bases: [spiceypy.utils.exceptions.SpiceyPyError](#page-400-1) exception spiceypy.utils.exceptions.SpiceBADMATRIX(*short=''*, *explain=''*, *long=''*, *traceback=''*, *found=False*) Bases: [spiceypy.utils.exceptions.SpiceyPyError](#page-400-1) exception spiceypy.utils.exceptions.SpiceBADMEANMOTION(*short=''*, *explain=''*, *long=''*, *traceback=''*, *found=False*) Bases: [spiceypy.utils.exceptions.SpiceyPyError](#page-400-1) exception spiceypy.utils.exceptions.SpiceBADMECCENTRICITY(*short=''*, *explain=''*, *long=''*, *traceback=''*, *found=False*) Bases: [spiceypy.utils.exceptions.SpiceyPyError](#page-400-1) exception spiceypy.utils.exceptions.SpiceBADMETHODSYNTAX(*short=''*, *explain=''*, *long=''*, *traceback=''*, *found=False*) Bases: [spiceypy.utils.exceptions.SpiceyPyError](#page-400-1) exception spiceypy.utils.exceptions.SpiceBADMIDNIGHTTYPE(*short=''*, *explain=''*, *long=''*, *traceback=''*, *found=False*) Bases: [spiceypy.utils.exceptions.SpiceyPyError](#page-400-1) exception spiceypy.utils.exceptions.SpiceBADMSEMIMAJOR(*short=''*, *explain=''*, *long=''*, *traceback=''*, *found=False*) Bases: [spiceypy.utils.exceptions.SpiceyPyError](#page-400-1) exception spiceypy.utils.exceptions.SpiceBADMSOPQUATERNION(*short=''*, *explain=''*, *long=''*, *traceback=''*, *found=False*) Bases: [spiceypy.utils.exceptions.SpiceyPyError](#page-400-1) exception spiceypy.utils.exceptions.SpiceBADNOFDIGITS(*short=''*, *explain=''*, *long=''*, *traceback=''*, *found=False*) Bases: [spiceypy.utils.exceptions.SpiceyPyError](#page-400-1) exception spiceypy.utils.exceptions.SpiceBADNOFSTATES(*short=''*, *explain=''*, *long=''*, *traceback=''*, *found=False*) Bases: [spiceypy.utils.exceptions.SpiceyPyError](#page-400-1)

```
exception spiceypy.utils.exceptions.SpiceBADNUMBEROFPOINTS(short='', explain='', long='',
                                                                 traceback='', found=False)
     Bases: spiceypy.utils.exceptions.SpiceyPyError
exception spiceypy.utils.exceptions.SpiceBADOBJECTID(short='', explain='', long='', traceback='',
                                                          found=False)
     Bases: spiceypy.utils.exceptions.SpiceyPyError
exception spiceypy.utils.exceptions.SpiceBADOBJECTNAME(short='', explain='', long='', traceback='',
                                                            found=False)
     Bases: spiceypy.utils.exceptions.SpiceyPyError
exception spiceypy.utils.exceptions.SpiceBADOFFSETANGLES(short='', explain='', long='', traceback='',
                                                               found=False)
     Bases: spiceypy.utils.exceptions.SpiceyPyError
exception spiceypy.utils.exceptions.SpiceBADOFFSETANGUNITS(short='', explain='', long='',
                                                                 traceback='', found=False)
     Bases: spiceypy.utils.exceptions.SpiceyPyError
exception spiceypy.utils.exceptions.SpiceBADOFFSETAXESFORMAT(short='', explain='', long='',
                                                                   traceback='', found=False)
     Bases: spiceypy.utils.exceptions.SpiceyPyError
exception spiceypy.utils.exceptions.SpiceBADOFFSETAXISXYZ(short='', explain='', long='',
                                                                traceback='', found=False)
     Bases: spiceypy.utils.exceptions.SpiceyPyError
exception spiceypy.utils.exceptions.SpiceBADOPTIONNAME(short='', explain='', long='', traceback='',
                                                            found=False)
     Bases: spiceypy.utils.exceptions.SpiceyPyError
exception spiceypy.utils.exceptions.SpiceBADORBITALPERIOD(short='', explain='', long='',
                                                                traceback='', found=False)
     Bases: spiceypy.utils.exceptions.SpiceyPyError
exception spiceypy.utils.exceptions.SpiceBADOUTPUTSPKTYPE(short='', explain='', long='',
                                                                traceback='', found=False)
     Bases: spiceypy.utils.exceptions.SpiceyPyError
exception spiceypy.utils.exceptions.SpiceBADOUTPUTTYPE(short='', explain='', long='', traceback='',
                                                            found=False)
     Bases: spiceypy.utils.exceptions.SpiceyPyError
exception spiceypy.utils.exceptions.SpiceBADPARTNUMBER(short='', explain='', long='', traceback='',
                                                            found=False)
     Bases: spiceypy.utils.exceptions.SpiceyPyValueError
exception spiceypy.utils.exceptions.SpiceBADPCKVALUE(short='', explain='', long='', traceback='',
                                                          found=False)
     Bases: spiceypy.utils.exceptions.SpiceyPyError
exception spiceypy.utils.exceptions.SpiceBADPECCENTRICITY(short='', explain='', long='',
                                                                traceback='', found=False)
     Bases: spiceypy.utils.exceptions.SpiceyPyError
exception spiceypy.utils.exceptions.SpiceBADPERIAPSEVALUE(short='', explain='', long='',
                                                                traceback='', found=False)
     Bases: spiceypy.utils.exceptions.SpiceyPyValueError
```
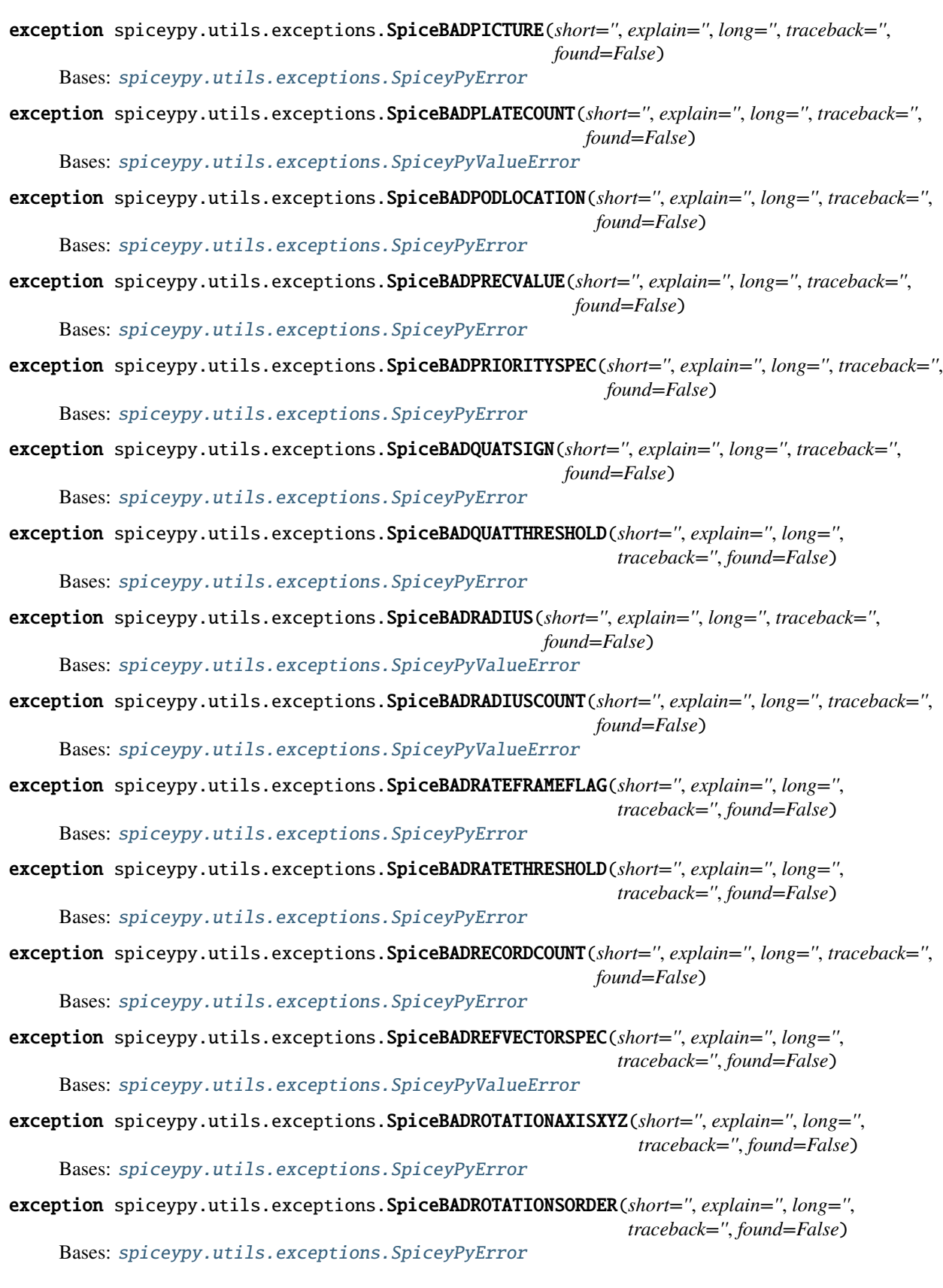

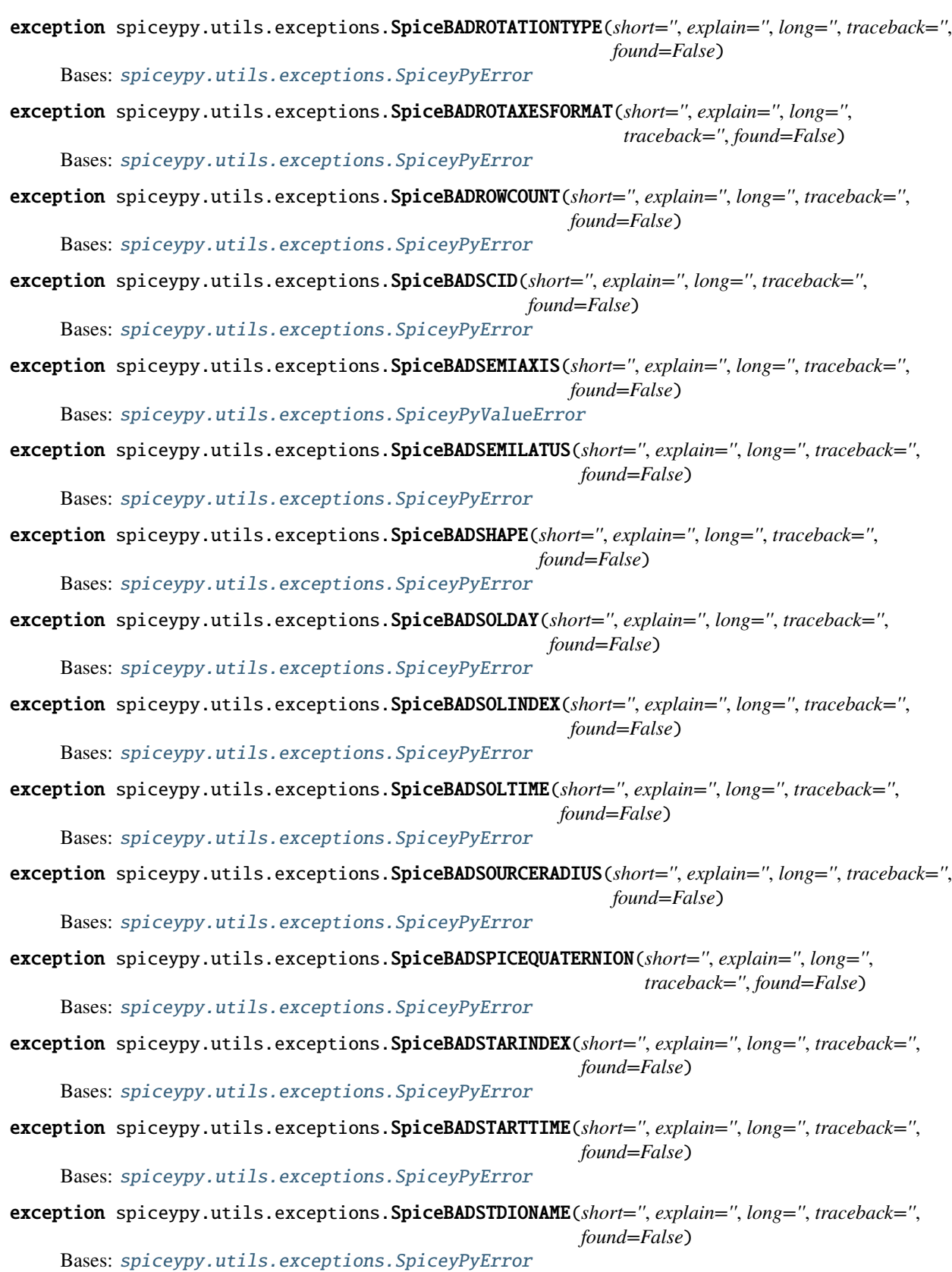

exception spiceypy.utils.exceptions.SpiceBADSTOPTIME(*short=''*, *explain=''*, *long=''*, *traceback=''*, *found=False*) Bases: [spiceypy.utils.exceptions.SpiceyPyValueError](#page-401-0) exception spiceypy.utils.exceptions.SpiceBADSUBSCRIPT(*short=''*, *explain=''*, *long=''*, *traceback=''*, *found=False*) Bases: [spiceypy.utils.exceptions.SpiceyPyError](#page-400-1) exception spiceypy.utils.exceptions.SpiceBADSUBSTR(*short=''*, *explain=''*, *long=''*, *traceback=''*, *found=False*) Bases: [spiceypy.utils.exceptions.SpiceyPyError](#page-400-1) exception spiceypy.utils.exceptions.SpiceBADSUBSTRINGBOUNDS(*short=''*, *explain=''*, *long=''*, *traceback=''*, *found=False*) Bases: [spiceypy.utils.exceptions.SpiceyPyError](#page-400-1) exception spiceypy.utils.exceptions.SpiceBADSURFACEMAP(*short=''*, *explain=''*, *long=''*, *traceback=''*, *found=False*) Bases: [spiceypy.utils.exceptions.SpiceyPyError](#page-400-1) exception spiceypy.utils.exceptions.SpiceBADTABLEFLAG(*short=''*, *explain=''*, *long=''*, *traceback=''*, *found=False*) Bases: [spiceypy.utils.exceptions.SpiceyPyError](#page-400-1) exception spiceypy.utils.exceptions.SpiceBADTERMLOCUSMIX(*short=''*, *explain=''*, *long=''*, *traceback=''*, *found=False*) Bases: [spiceypy.utils.exceptions.SpiceyPyError](#page-400-1) exception spiceypy.utils.exceptions.SpiceBADTIMECASE(*short=''*, *explain=''*, *long=''*, *traceback=''*, *found=False*) Bases: [spiceypy.utils.exceptions.SpiceyPyError](#page-400-1) exception spiceypy.utils.exceptions.SpiceBADTIMECOUNT(*short=''*, *explain=''*, *long=''*, *traceback=''*, *found=False*) Bases: [spiceypy.utils.exceptions.SpiceyPyError](#page-400-1) exception spiceypy.utils.exceptions.SpiceBADTIMEFORMAT(*short=''*, *explain=''*, *long=''*, *traceback=''*, *found=False*) Bases: [spiceypy.utils.exceptions.SpiceyPyError](#page-400-1) exception spiceypy.utils.exceptions.SpiceBADTIMEITEM(*short=''*, *explain=''*, *long=''*, *traceback=''*, *found=False*) Bases: [spiceypy.utils.exceptions.SpiceyPyValueError](#page-401-0) exception spiceypy.utils.exceptions.SpiceBADTIMEOFFSET(*short=''*, *explain=''*, *long=''*, *traceback=''*, *found=False*) Bases: [spiceypy.utils.exceptions.SpiceyPyError](#page-400-1) exception spiceypy.utils.exceptions.SpiceBADTIMESPEC(*short=''*, *explain=''*, *long=''*, *traceback=''*, *found=False*) Bases: [spiceypy.utils.exceptions.SpiceyPyError](#page-400-1) exception spiceypy.utils.exceptions.SpiceBADTIMESTRING(*short=''*, *explain=''*, *long=''*, *traceback=''*, *found=False*) Bases: [spiceypy.utils.exceptions.SpiceyPyValueError](#page-401-0) exception spiceypy.utils.exceptions.SpiceBADTIMETYPE(*short=''*, *explain=''*, *long=''*, *traceback=''*, *found=False*) Bases: [spiceypy.utils.exceptions.SpiceyPyValueError](#page-401-0)

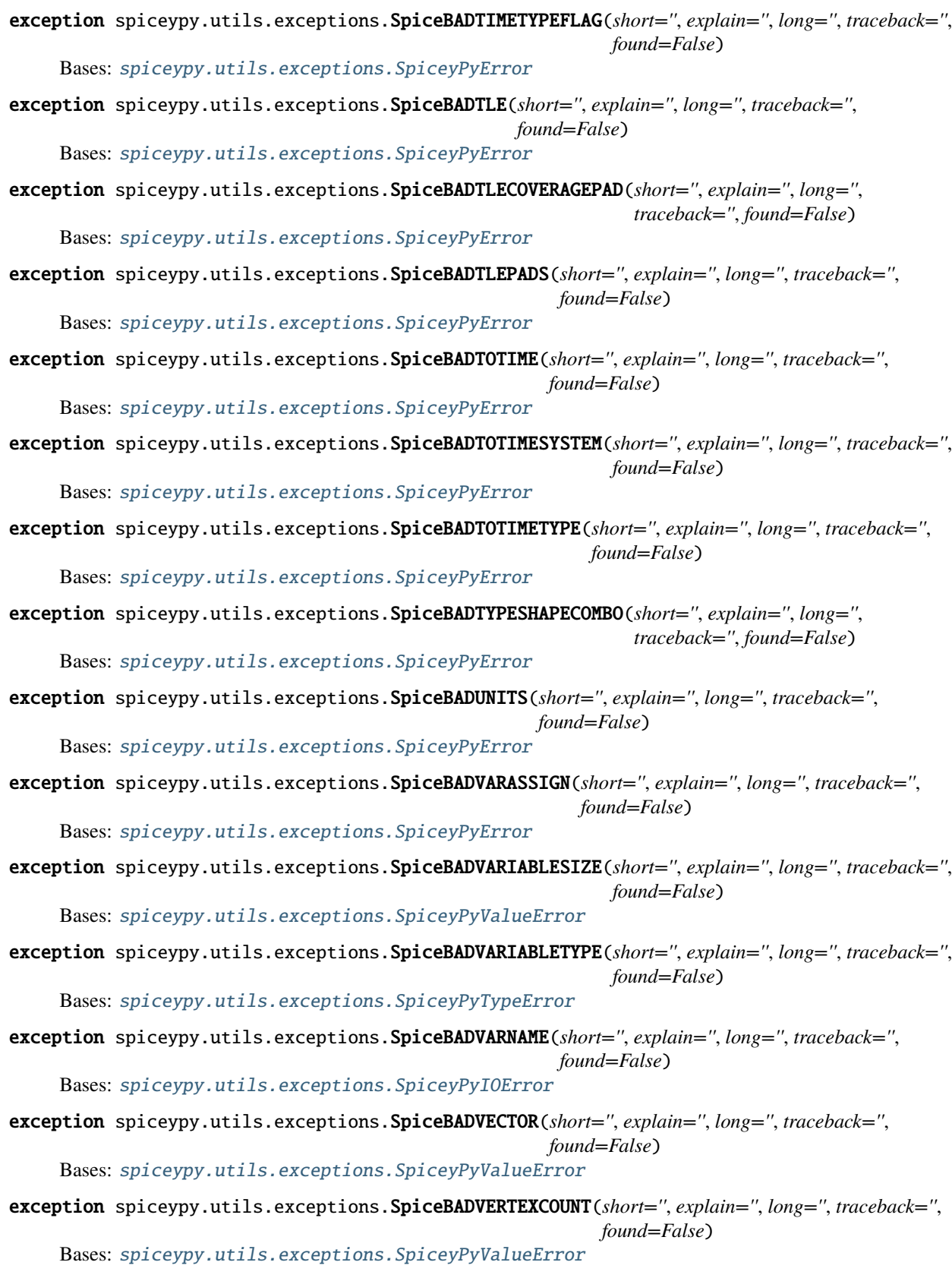

exception spiceypy.utils.exceptions.SpiceBADVERTEXINDEX(*short=''*, *explain=''*, *long=''*, *traceback=''*, *found=False*) Bases: [spiceypy.utils.exceptions.SpiceyPyIndexError](#page-401-5) exception spiceypy.utils.exceptions.SpiceBADWINDOWSIZE(*short=''*, *explain=''*, *long=''*, *traceback=''*, *found=False*) Bases: [spiceypy.utils.exceptions.SpiceyPyError](#page-400-1) exception spiceypy.utils.exceptions.SpiceBARRAYTOOSMALL(*short=''*, *explain=''*, *long=''*, *traceback=''*, *found=False*) Bases: [spiceypy.utils.exceptions.SpiceyPyError](#page-400-1) exception spiceypy.utils.exceptions.SpiceBARYCENTEREPHEM(*short=''*, *explain=''*, *long=''*, *traceback=''*, *found=False*) Bases: [spiceypy.utils.exceptions.SpiceyPyValueError](#page-401-0) exception spiceypy.utils.exceptions.SpiceBARYCENTERIDCODE(*short=''*, *explain=''*, *long=''*, *traceback=''*, *found=False*) Bases: [spiceypy.utils.exceptions.SpiceyPyError](#page-400-1) exception spiceypy.utils.exceptions.SpiceBEFOREBEGSTR(*short=''*, *explain=''*, *long=''*, *traceback=''*, *found=False*) Bases: [spiceypy.utils.exceptions.SpiceyPyError](#page-400-1) exception spiceypy.utils.exceptions.SpiceBLANKCOMMANDLINE(*short=''*, *explain=''*, *long=''*, *traceback=''*, *found=False*) Bases: [spiceypy.utils.exceptions.SpiceyPyError](#page-400-1) exception spiceypy.utils.exceptions.SpiceBLANKFILENAME(*short=''*, *explain=''*, *long=''*, *traceback=''*, *found=False*) Bases: [spiceypy.utils.exceptions.SpiceyPyIOError](#page-401-2) exception spiceypy.utils.exceptions.SpiceBLANKFILETYPE(*short=''*, *explain=''*, *long=''*, *traceback=''*, *found=False*) Bases: [spiceypy.utils.exceptions.SpiceyPyError](#page-400-1) exception spiceypy.utils.exceptions.SpiceBLANKINPUTFILENAME(*short=''*, *explain=''*, *long=''*, *traceback=''*, *found=False*) Bases: [spiceypy.utils.exceptions.SpiceyPyError](#page-400-1) exception spiceypy.utils.exceptions.SpiceBLANKINPUTTIME(*short=''*, *explain=''*, *long=''*, *traceback=''*, *found=False*) Bases: [spiceypy.utils.exceptions.SpiceyPyError](#page-400-1) exception spiceypy.utils.exceptions.SpiceBLANKMODULENAME(*short=''*, *explain=''*, *long=''*, *traceback=''*, *found=False*) Bases: [spiceypy.utils.exceptions.SpiceyPyValueError](#page-401-0) exception spiceypy.utils.exceptions.SpiceBLANKNAMEASSIGNED(*short=''*, *explain=''*, *long=''*, *traceback=''*, *found=False*) Bases: [spiceypy.utils.exceptions.SpiceyPyError](#page-400-1) exception spiceypy.utils.exceptions.SpiceBLANKOUTPTFILENAME(*short=''*, *explain=''*, *long=''*, *traceback=''*, *found=False*) Bases: [spiceypy.utils.exceptions.SpiceyPyError](#page-400-1) exception spiceypy.utils.exceptions.SpiceBLANKSCLKSTRING(*short=''*, *explain=''*, *long=''*, *traceback=''*, *found=False*) Bases: [spiceypy.utils.exceptions.SpiceyPyError](#page-400-1)

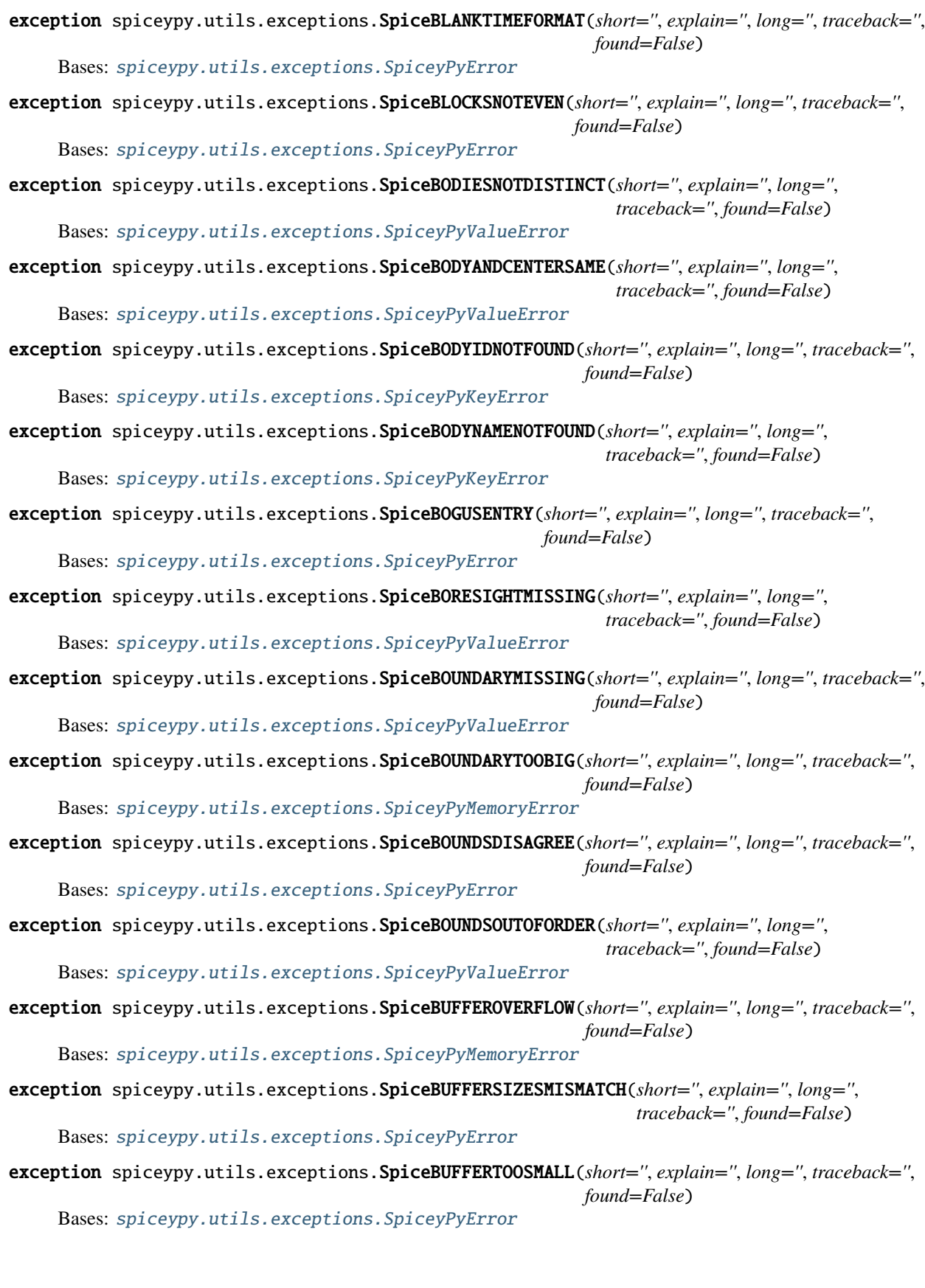

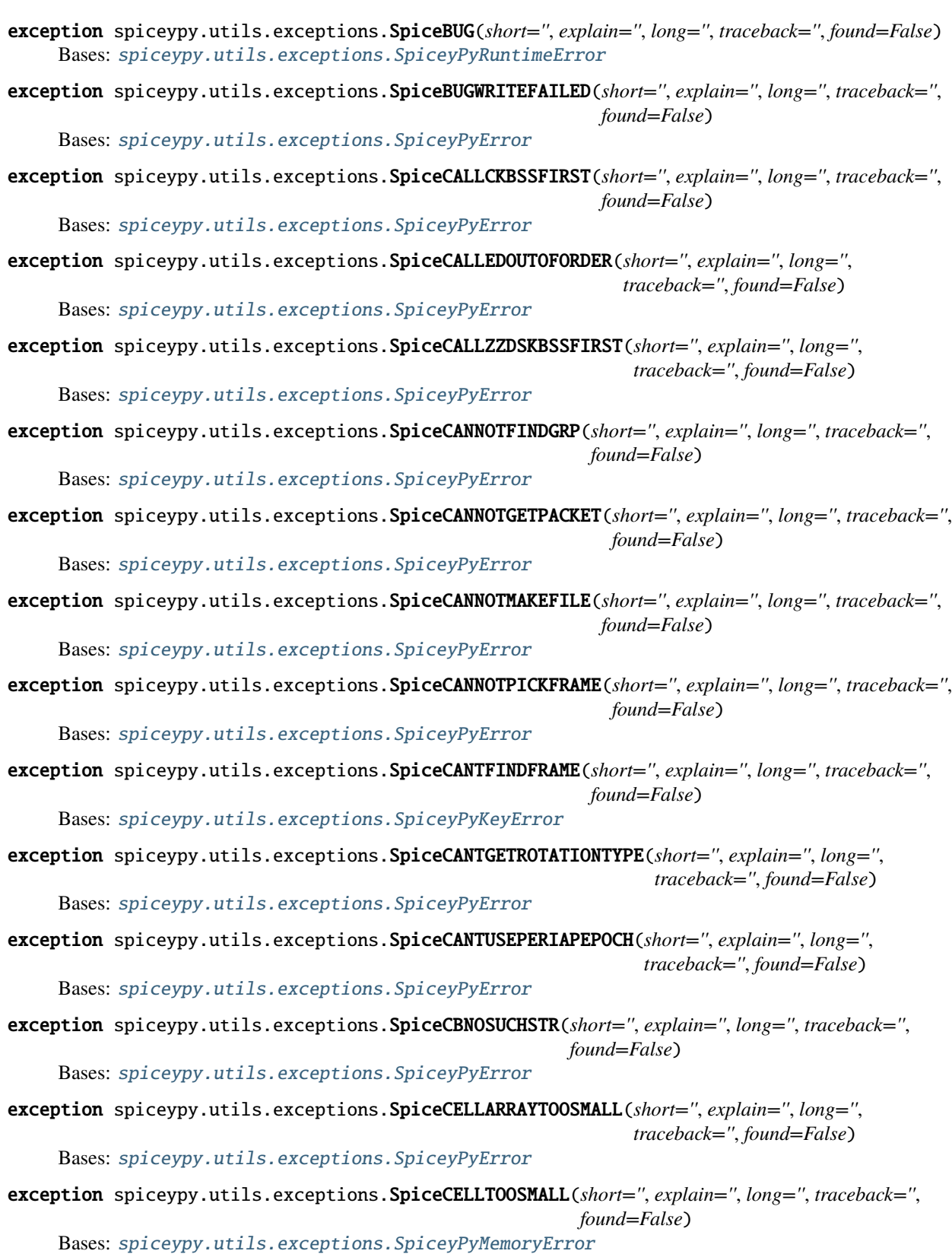

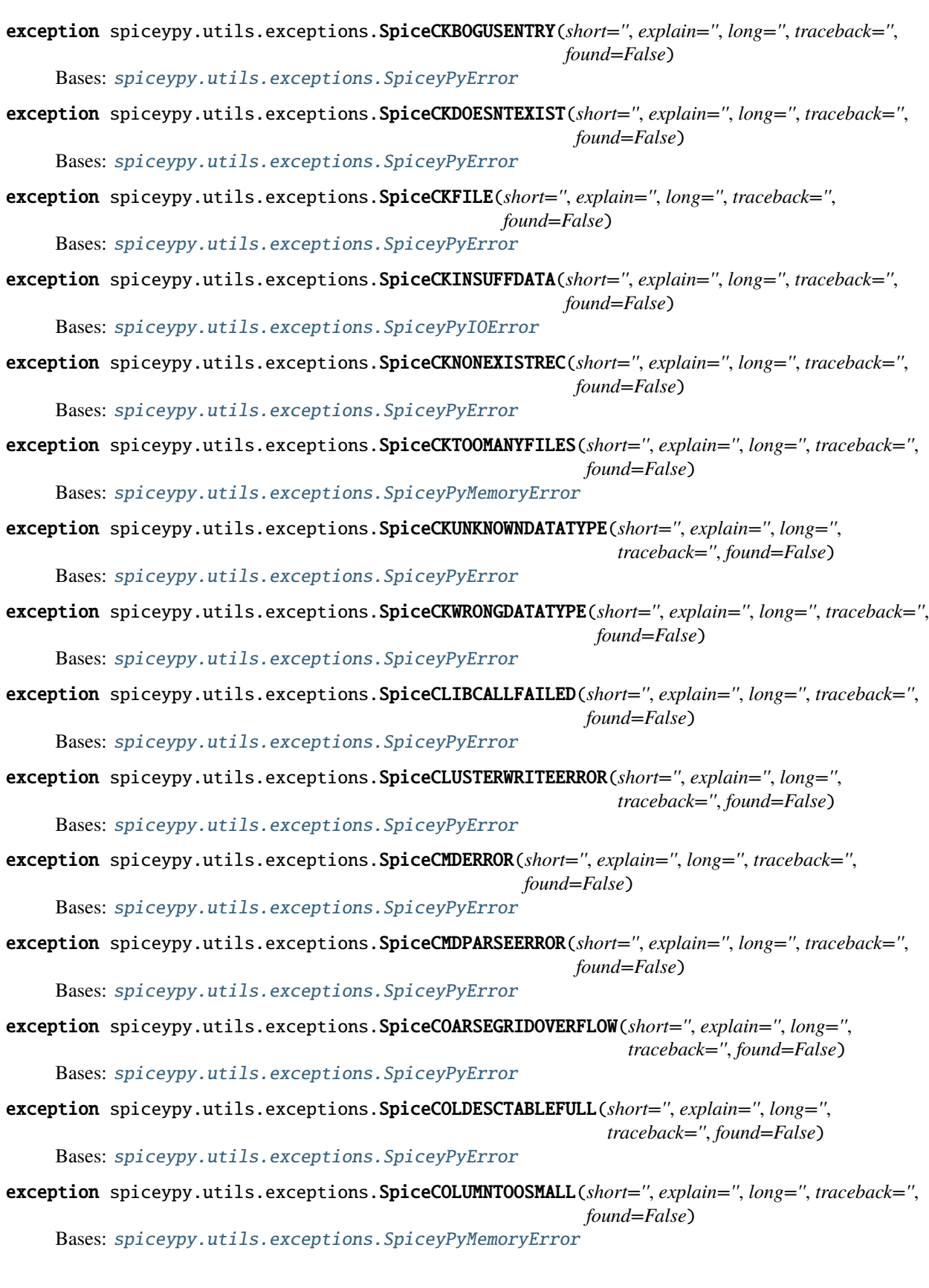

exception spiceypy.utils.exceptions.SpiceCOMMANDTOOLONG(*short=''*, *explain=''*, *long=''*, *traceback=''*, *found=False*) Bases: [spiceypy.utils.exceptions.SpiceyPyError](#page-400-1) exception spiceypy.utils.exceptions.SpiceCOMMENTTOOLONG(*short=''*, *explain=''*, *long=''*, *traceback=''*, *found=False*) Bases: [spiceypy.utils.exceptions.SpiceyPyMemoryError](#page-401-1) exception spiceypy.utils.exceptions.SpiceCOMMFILENOTEXIST(*short=''*, *explain=''*, *long=''*, *traceback=''*, *found=False*) Bases: [spiceypy.utils.exceptions.SpiceyPyError](#page-400-1) exception spiceypy.utils.exceptions.SpiceCOORDSYSNOTREC(*short=''*, *explain=''*, *long=''*, *traceback=''*, *found=False*) Bases: [spiceypy.utils.exceptions.SpiceyPyValueError](#page-401-0) exception spiceypy.utils.exceptions.SpiceCOUNTTOOLARGE(*short=''*, *explain=''*, *long=''*, *traceback=''*, *found=False*) Bases: [spiceypy.utils.exceptions.SpiceyPyError](#page-400-1) exception spiceypy.utils.exceptions.SpiceCOVERAGEGAP(*short=''*, *explain=''*, *long=''*, *traceback=''*, *found=False*) Bases: [spiceypy.utils.exceptions.SpiceyPyIOError](#page-401-2) exception spiceypy.utils.exceptions.SpiceCROSSANGLEMISSING(*short=''*, *explain=''*, *long=''*, *traceback=''*, *found=False*) Bases: [spiceypy.utils.exceptions.SpiceyPyValueError](#page-401-0) exception spiceypy.utils.exceptions.SpiceDAFBADCRECLEN(*short=''*, *explain=''*, *long=''*, *traceback=''*, *found=False*) Bases: [spiceypy.utils.exceptions.SpiceyPyError](#page-400-1) exception spiceypy.utils.exceptions.SpiceDAFBADRECLEN(*short=''*, *explain=''*, *long=''*, *traceback=''*, *found=False*) Bases: [spiceypy.utils.exceptions.SpiceyPyError](#page-400-1) exception spiceypy.utils.exceptions.SpiceDAFBEGGTEND(*short=''*, *explain=''*, *long=''*, *traceback=''*, *found=False*) Bases: [spiceypy.utils.exceptions.SpiceyPyIOError](#page-401-2) exception spiceypy.utils.exceptions.SpiceDAFCRNOTFOUND(*short=''*, *explain=''*, *long=''*, *traceback=''*, *found=False*) Bases: [spiceypy.utils.exceptions.SpiceyPyError](#page-400-1) exception spiceypy.utils.exceptions.SpiceDAFDPWRITEFAIL(*short=''*, *explain=''*, *long=''*, *traceback=''*, *found=False*) Bases: [spiceypy.utils.exceptions.SpiceyPyError](#page-400-1) exception spiceypy.utils.exceptions.SpiceDAFFRNOTFOUND(*short=''*, *explain=''*, *long=''*, *traceback=''*, *found=False*) Bases: [spiceypy.utils.exceptions.SpiceyPyIOError](#page-401-2) exception spiceypy.utils.exceptions.SpiceDAFFTFULL(*short=''*, *explain=''*, *long=''*, *traceback=''*, *found=False*) Bases: [spiceypy.utils.exceptions.SpiceyPyMemoryError](#page-401-1) exception spiceypy.utils.exceptions.SpiceDAFILLEGWRITE(*short=''*, *explain=''*, *long=''*, *traceback=''*, *found=False*) Bases: [spiceypy.utils.exceptions.SpiceyPyError](#page-400-1)

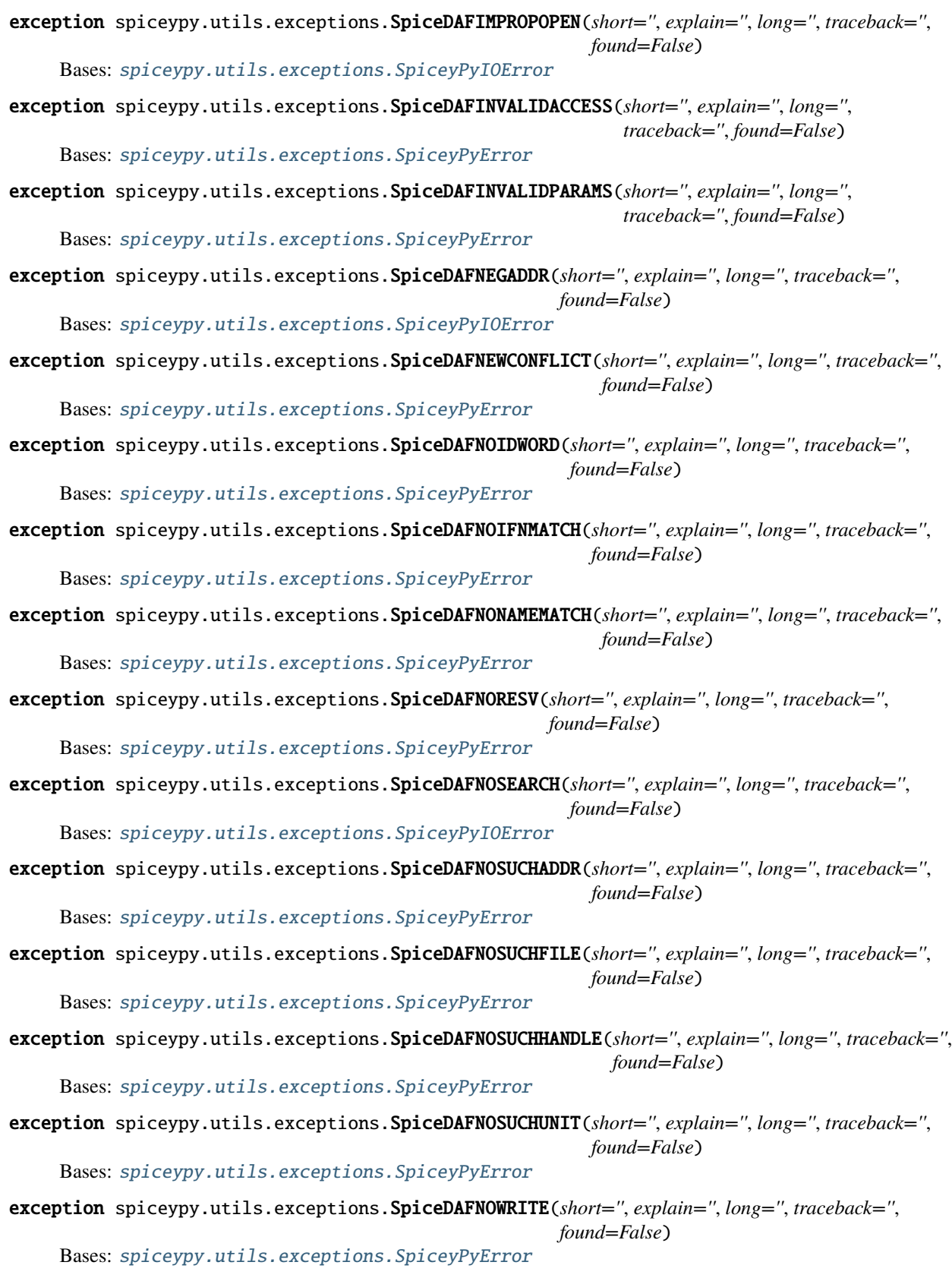

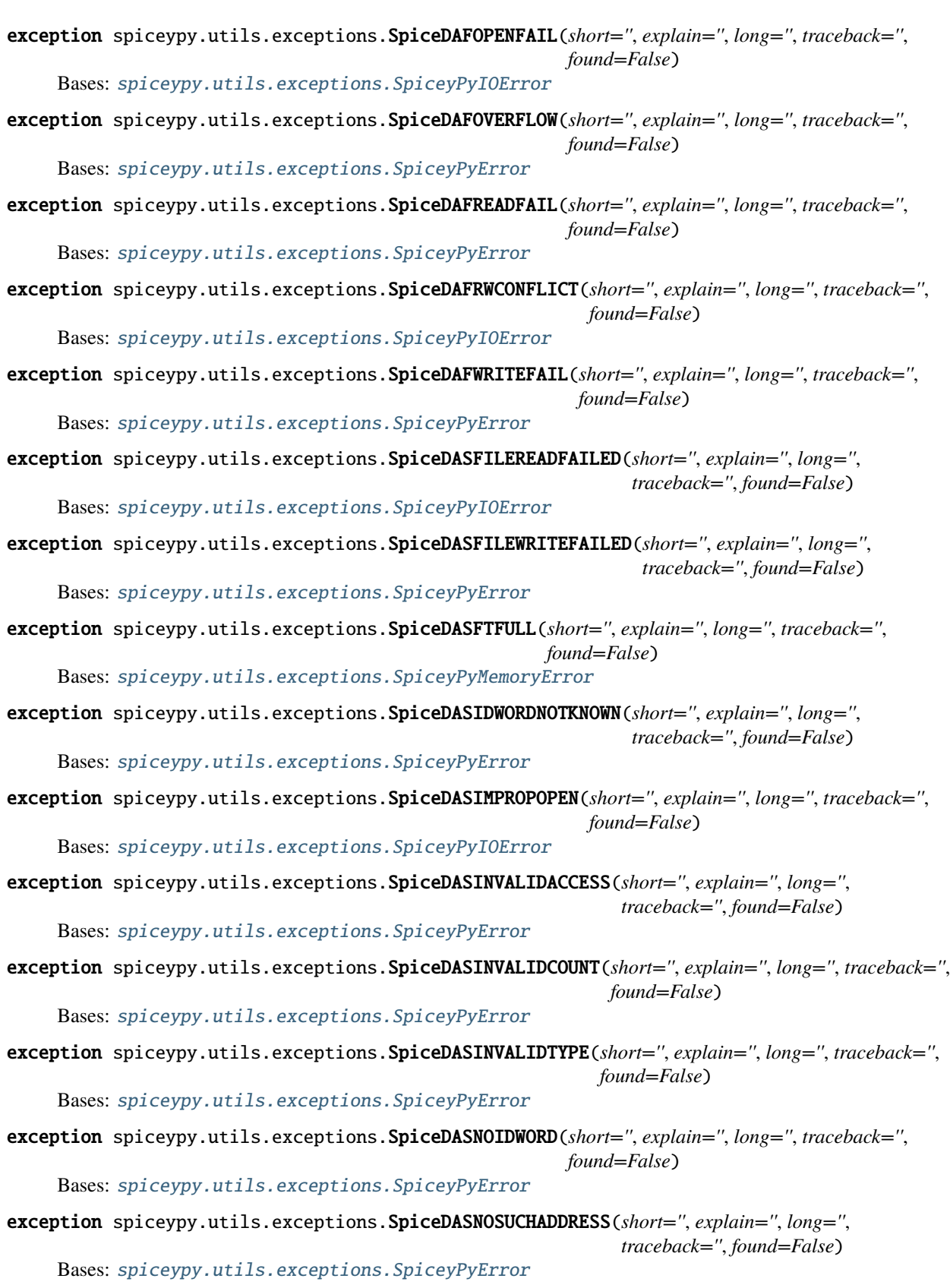

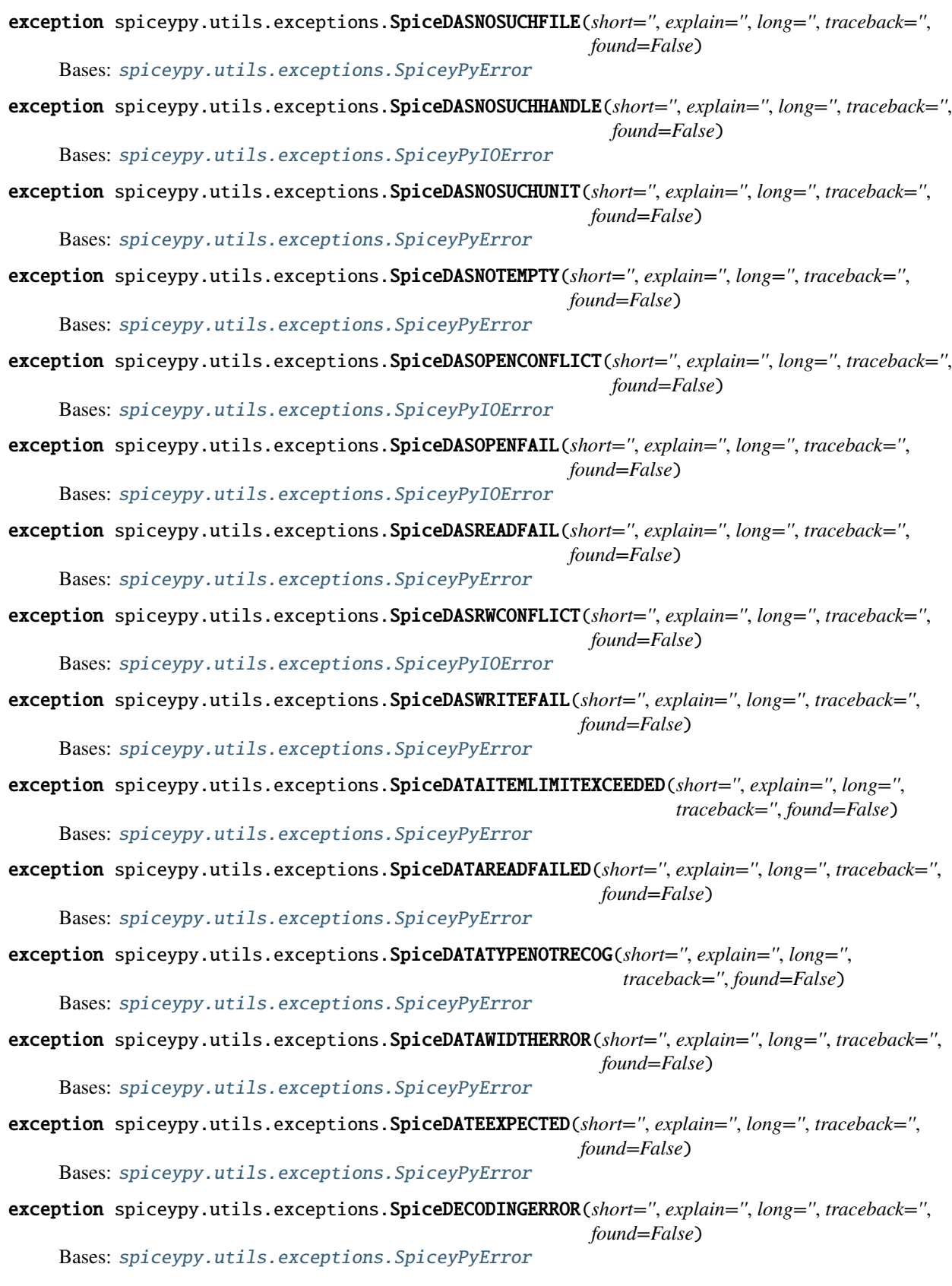

exception spiceypy.utils.exceptions.SpiceDEGENERATECASE(*short=''*, *explain=''*, *long=''*, *traceback=''*, *found=False*) Bases: [spiceypy.utils.exceptions.SpiceyPyValueError](#page-401-0)

exception spiceypy.utils.exceptions.SpiceDEGENERATEINTERVAL(*short=''*, *explain=''*, *long=''*, *traceback=''*, *found=False*)

Bases: [spiceypy.utils.exceptions.SpiceyPyValueError](#page-401-0)

exception spiceypy.utils.exceptions.SpiceDEGENERATESURFACE(*short=''*, *explain=''*, *long=''*, *traceback=''*, *found=False*) Bases: [spiceypy.utils.exceptions.SpiceyPyValueError](#page-401-0)

exception spiceypy.utils.exceptions.SpiceDEPENDENTVECTORS(*short=''*, *explain=''*, *long=''*, *traceback=''*, *found=False*)

Bases: [spiceypy.utils.exceptions.SpiceyPyValueError](#page-401-0)

exception spiceypy.utils.exceptions.SpiceDEVICENAMETOOLONG(*short=''*, *explain=''*, *long=''*, *traceback=''*, *found=False*) Bases: [spiceypy.utils.exceptions.SpiceyPyMemoryError](#page-401-1)

exception spiceypy.utils.exceptions.SpiceDIFFLINETOOLARGE(*short=''*, *explain=''*, *long=''*, *traceback=''*, *found=False*)

Bases: [spiceypy.utils.exceptions.SpiceyPyError](#page-400-1)

- exception spiceypy.utils.exceptions.SpiceDIFFLINETOOSMALL(*short=''*, *explain=''*, *long=''*, *traceback=''*, *found=False*) Bases: [spiceypy.utils.exceptions.SpiceyPyError](#page-400-1)
- exception spiceypy.utils.exceptions.SpiceDIMENSIONTOOSMALL(*short=''*, *explain=''*, *long=''*, *traceback=''*, *found=False*)

Bases: [spiceypy.utils.exceptions.SpiceyPyError](#page-400-1)

exception spiceypy.utils.exceptions.SpiceDISARRAY(*short=''*, *explain=''*, *long=''*, *traceback=''*, *found=False*) Bases: [spiceypy.utils.exceptions.SpiceyPyError](#page-400-1)

exception spiceypy.utils.exceptions.SpiceDISORDER(*short=''*, *explain=''*, *long=''*, *traceback=''*, *found=False*)

Bases: [spiceypy.utils.exceptions.SpiceyPyError](#page-400-1)

- exception spiceypy.utils.exceptions.SpiceDIVIDEBYZERO(*short=''*, *explain=''*, *long=''*, *traceback=''*, *found=False*) Bases: [spiceypy.utils.exceptions.SpiceyPyZeroDivisionError](#page-401-7)
- exception spiceypy.utils.exceptions.SpiceDSKBOGUSENTRY(*short=''*, *explain=''*, *long=''*, *traceback=''*, *found=False*)

Bases: [spiceypy.utils.exceptions.SpiceyPyError](#page-400-1)

exception spiceypy.utils.exceptions.SpiceDSKDATANOTFOUND(*short=''*, *explain=''*, *long=''*, *traceback=''*, *found=False*)

Bases: [spiceypy.utils.exceptions.SpiceyPyError](#page-400-1)

exception spiceypy.utils.exceptions.SpiceDSKTARGETMISMATCH(*short=''*, *explain=''*, *long=''*, *traceback=''*, *found=False*) Bases: [spiceypy.utils.exceptions.SpiceyPyValueError](#page-401-0)

exception spiceypy.utils.exceptions.SpiceDSKTOOMANYFILES(*short=''*, *explain=''*, *long=''*, *traceback=''*, *found=False*)

Bases: [spiceypy.utils.exceptions.SpiceyPyError](#page-400-1)

exception spiceypy.utils.exceptions.SpiceDTOUTOFRANGE(*short=''*, *explain=''*, *long=''*, *traceback=''*, *found=False*) Bases: [spiceypy.utils.exceptions.SpiceyPyValueError](#page-401-0) exception spiceypy.utils.exceptions.SpiceDUBIOUSMETHOD(*short=''*, *explain=''*, *long=''*, *traceback=''*, *found=False*) Bases: [spiceypy.utils.exceptions.SpiceyPyValueError](#page-401-0) exception spiceypy.utils.exceptions.SpiceDUPLICATETIMES(*short=''*, *explain=''*, *long=''*, *traceback=''*, *found=False*) Bases: [spiceypy.utils.exceptions.SpiceyPyError](#page-400-1) exception spiceypy.utils.exceptions.SpiceECCOUTOFBOUNDS(*short=''*, *explain=''*, *long=''*, *traceback=''*, *found=False*) Bases: [spiceypy.utils.exceptions.SpiceyPyError](#page-400-1) exception spiceypy.utils.exceptions.SpiceECCOUTOFRANGE(*short=''*, *explain=''*, *long=''*, *traceback=''*, *found=False*) Bases: [spiceypy.utils.exceptions.SpiceyPyValueError](#page-401-0) exception spiceypy.utils.exceptions.SpiceEKCOLATTRTABLEFULL(*short=''*, *explain=''*, *long=''*, *traceback=''*, *found=False*) Bases: [spiceypy.utils.exceptions.SpiceyPyMemoryError](#page-401-1) exception spiceypy.utils.exceptions.SpiceEKCOLDESCTABLEFULL(*short=''*, *explain=''*, *long=''*, *traceback=''*, *found=False*) Bases: [spiceypy.utils.exceptions.SpiceyPyMemoryError](#page-401-1) exception spiceypy.utils.exceptions.SpiceEKCOLNUMMISMATCH(*short=''*, *explain=''*, *long=''*, *traceback=''*, *found=False*) Bases: [spiceypy.utils.exceptions.SpiceyPyError](#page-400-1) exception spiceypy.utils.exceptions.SpiceEKFILE(*short=''*, *explain=''*, *long=''*, *traceback=''*, *found=False*) Bases: [spiceypy.utils.exceptions.SpiceyPyError](#page-400-1) exception spiceypy.utils.exceptions.SpiceEKFILETABLEFULL(*short=''*, *explain=''*, *long=''*, *traceback=''*, *found=False*) Bases: [spiceypy.utils.exceptions.SpiceyPyMemoryError](#page-401-1) exception spiceypy.utils.exceptions.SpiceEKIDTABLEFULL(*short=''*, *explain=''*, *long=''*, *traceback=''*, *found=False*) Bases: [spiceypy.utils.exceptions.SpiceyPyMemoryError](#page-401-1) exception spiceypy.utils.exceptions.SpiceEKMISSINGCOLUMN(*short=''*, *explain=''*, *long=''*, *traceback=''*, *found=False*) Bases: [spiceypy.utils.exceptions.SpiceyPyError](#page-400-1) exception spiceypy.utils.exceptions.SpiceEKNOSEGMENTS(*short=''*, *explain=''*, *long=''*, *traceback=''*, *found=False*) Bases: [spiceypy.utils.exceptions.SpiceyPyIOError](#page-401-2) exception spiceypy.utils.exceptions.SpiceEKSEGMENTTABLEFULL(*short=''*, *explain=''*, *long=''*, *traceback=''*, *found=False*) Bases: [spiceypy.utils.exceptions.SpiceyPyMemoryError](#page-401-1) exception spiceypy.utils.exceptions.SpiceEKSEGTABLEFULL(*short=''*, *explain=''*, *long=''*, *traceback=''*, *found=False*) Bases: [spiceypy.utils.exceptions.SpiceyPyError](#page-400-1)

exception spiceypy.utils.exceptions.SpiceEKTABLELISTFULL(*short=''*, *explain=''*, *long=''*, *traceback=''*, *found=False*) Bases: [spiceypy.utils.exceptions.SpiceyPyError](#page-400-1) exception spiceypy.utils.exceptions.SpiceELEMENTSTOOSHORT(*short=''*, *explain=''*, *long=''*, *traceback=''*, *found=False*) Bases: [spiceypy.utils.exceptions.SpiceyPyValueError](#page-401-0) exception spiceypy.utils.exceptions.SpiceEMBEDDEDBLANK(*short=''*, *explain=''*, *long=''*, *traceback=''*, *found=False*) Bases: [spiceypy.utils.exceptions.SpiceyPyError](#page-400-1) exception spiceypy.utils.exceptions.SpiceEMPTYINPUTFILE(*short=''*, *explain=''*, *long=''*, *traceback=''*, *found=False*) Bases: [spiceypy.utils.exceptions.SpiceyPyError](#page-400-1) exception spiceypy.utils.exceptions.SpiceEMPTYSEGMENT(*short=''*, *explain=''*, *long=''*, *traceback=''*, *found=False*) Bases: [spiceypy.utils.exceptions.SpiceyPyValueError](#page-401-0) exception spiceypy.utils.exceptions.SpiceEMPTYSTRING(*short=''*, *explain=''*, *long=''*, *traceback=''*, *found=False*) Bases: [spiceypy.utils.exceptions.SpiceyPyValueError](#page-401-0) exception spiceypy.utils.exceptions.SpiceENDOFFILE(*short=''*, *explain=''*, *long=''*, *traceback=''*, *found=False*) Bases: [spiceypy.utils.exceptions.SpiceyPyError](#page-400-1) exception spiceypy.utils.exceptions.SpiceENDPOINTSMATCH(*short=''*, *explain=''*, *long=''*, *traceback=''*, *found=False*) Bases: [spiceypy.utils.exceptions.SpiceyPyError](#page-400-1) exception spiceypy.utils.exceptions.SpiceERROREXIT(*short=''*, *explain=''*, *long=''*, *traceback=''*, *found=False*) Bases: [spiceypy.utils.exceptions.SpiceyPyError](#page-400-1) exception spiceypy.utils.exceptions.SpiceEVECOUTOFRANGE(*short=''*, *explain=''*, *long=''*, *traceback=''*, *found=False*) Bases: [spiceypy.utils.exceptions.SpiceyPyError](#page-400-1) exception spiceypy.utils.exceptions.SpiceEVENHERMITDEGREE(*short=''*, *explain=''*, *long=''*, *traceback=''*, *found=False*) Bases: [spiceypy.utils.exceptions.SpiceyPyError](#page-400-1) exception spiceypy.utils.exceptions.SpiceEVILBOGUSENTRY(*short=''*, *explain=''*, *long=''*, *traceback=''*, *found=False*) Bases: [spiceypy.utils.exceptions.SpiceyPyError](#page-400-1) exception spiceypy.utils.exceptions.SpiceEXTERNALOPEN(*short=''*, *explain=''*, *long=''*, *traceback=''*, *found=False*) Bases: [spiceypy.utils.exceptions.SpiceyPyError](#page-400-1) exception spiceypy.utils.exceptions.SpiceFACENOTFOUND(*short=''*, *explain=''*, *long=''*, *traceback=''*, *found=False*) Bases: [spiceypy.utils.exceptions.SpiceyPyError](#page-400-1) exception spiceypy.utils.exceptions.SpiceFAKESCLKEXISTS(*short=''*, *explain=''*, *long=''*, *traceback=''*, *found=False*) Bases: [spiceypy.utils.exceptions.SpiceyPyError](#page-400-1)

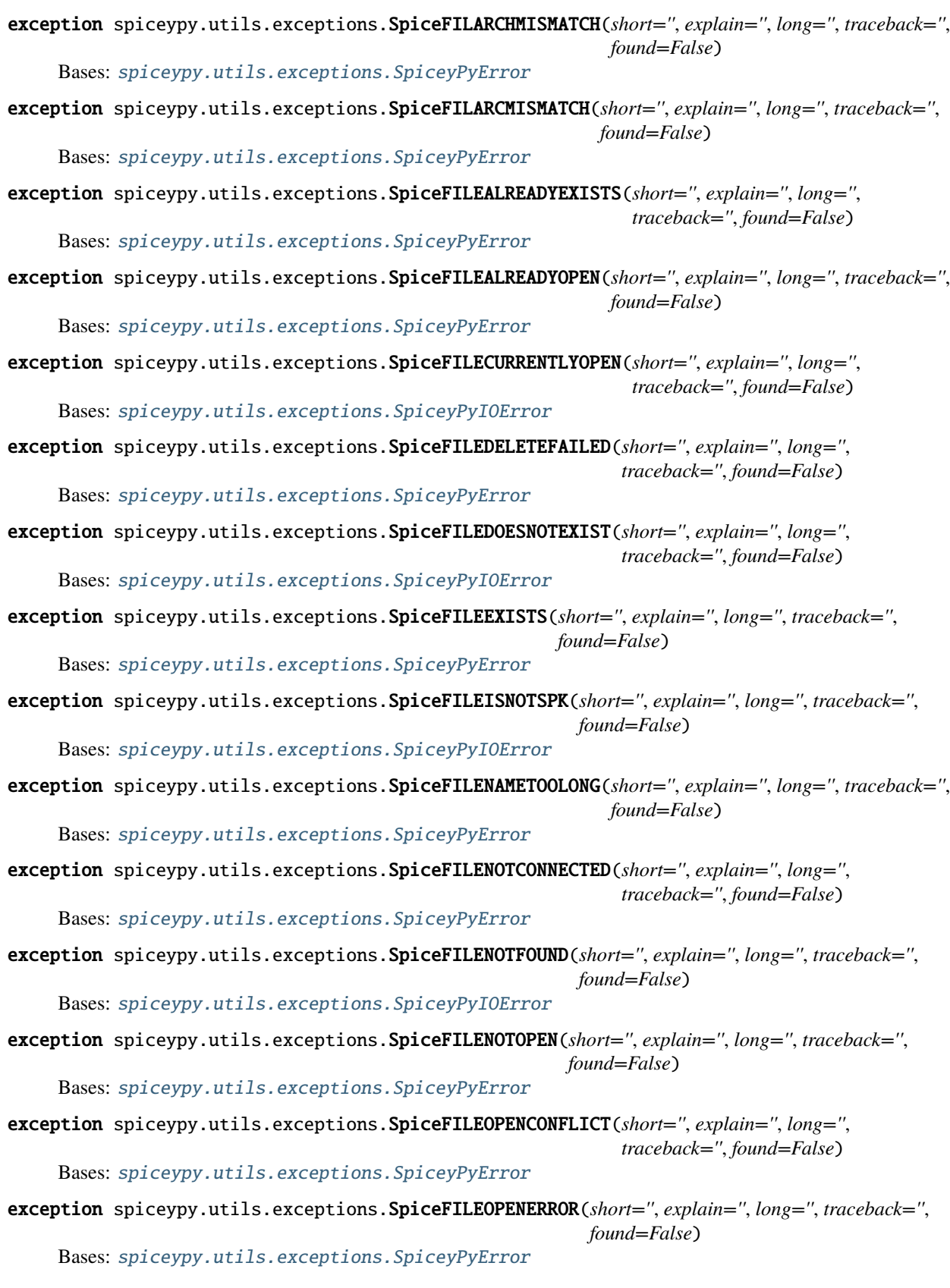

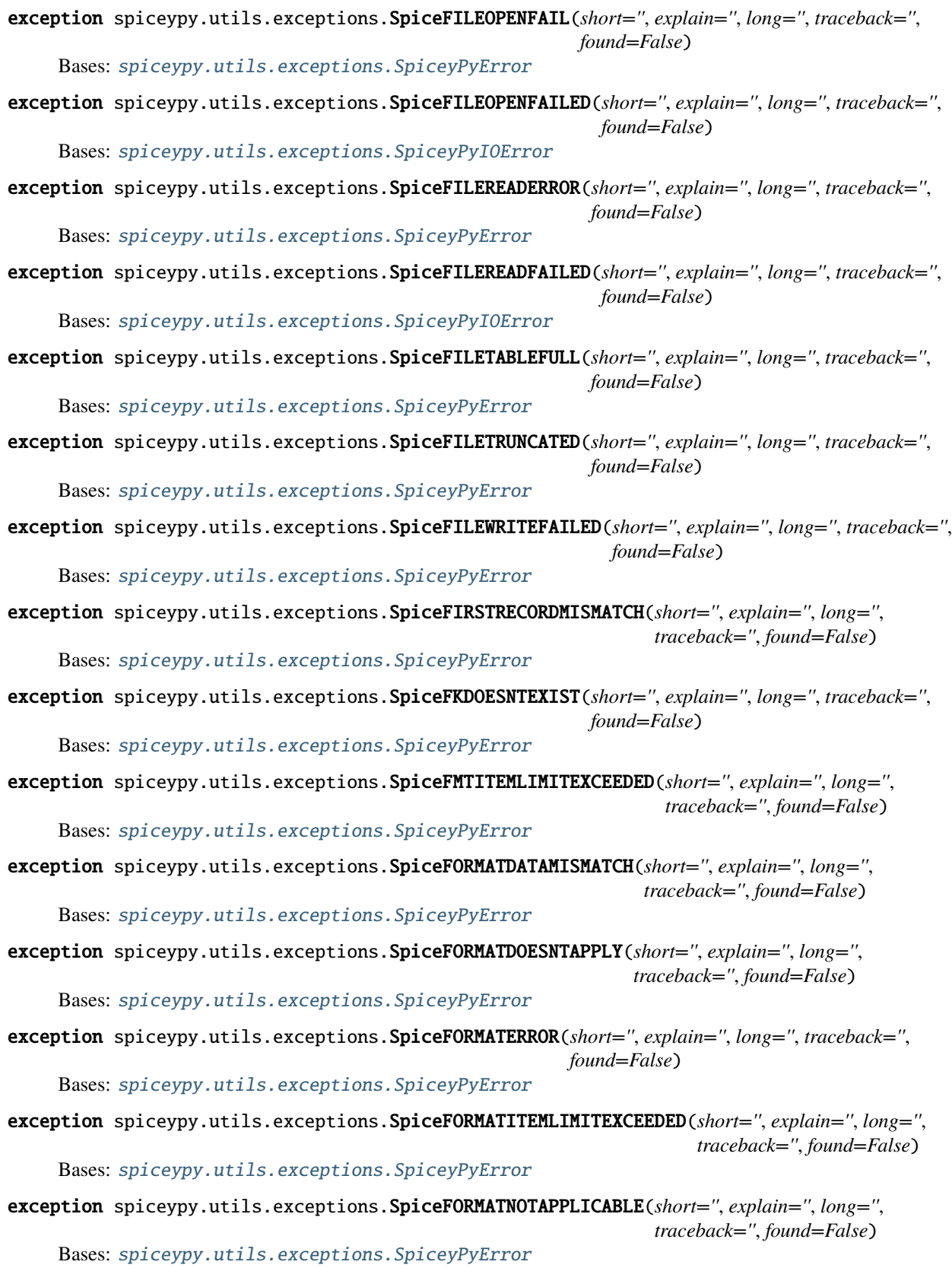
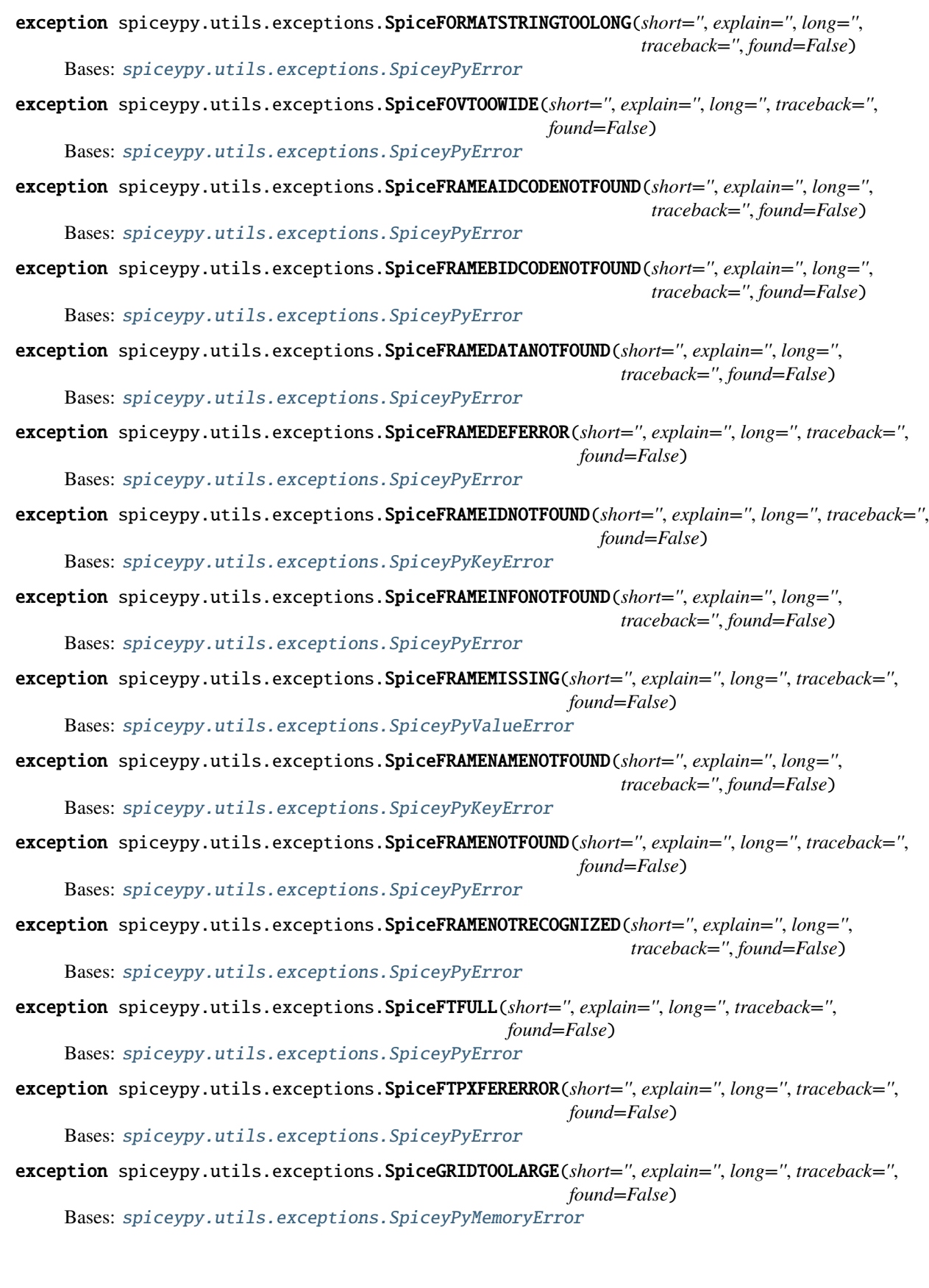

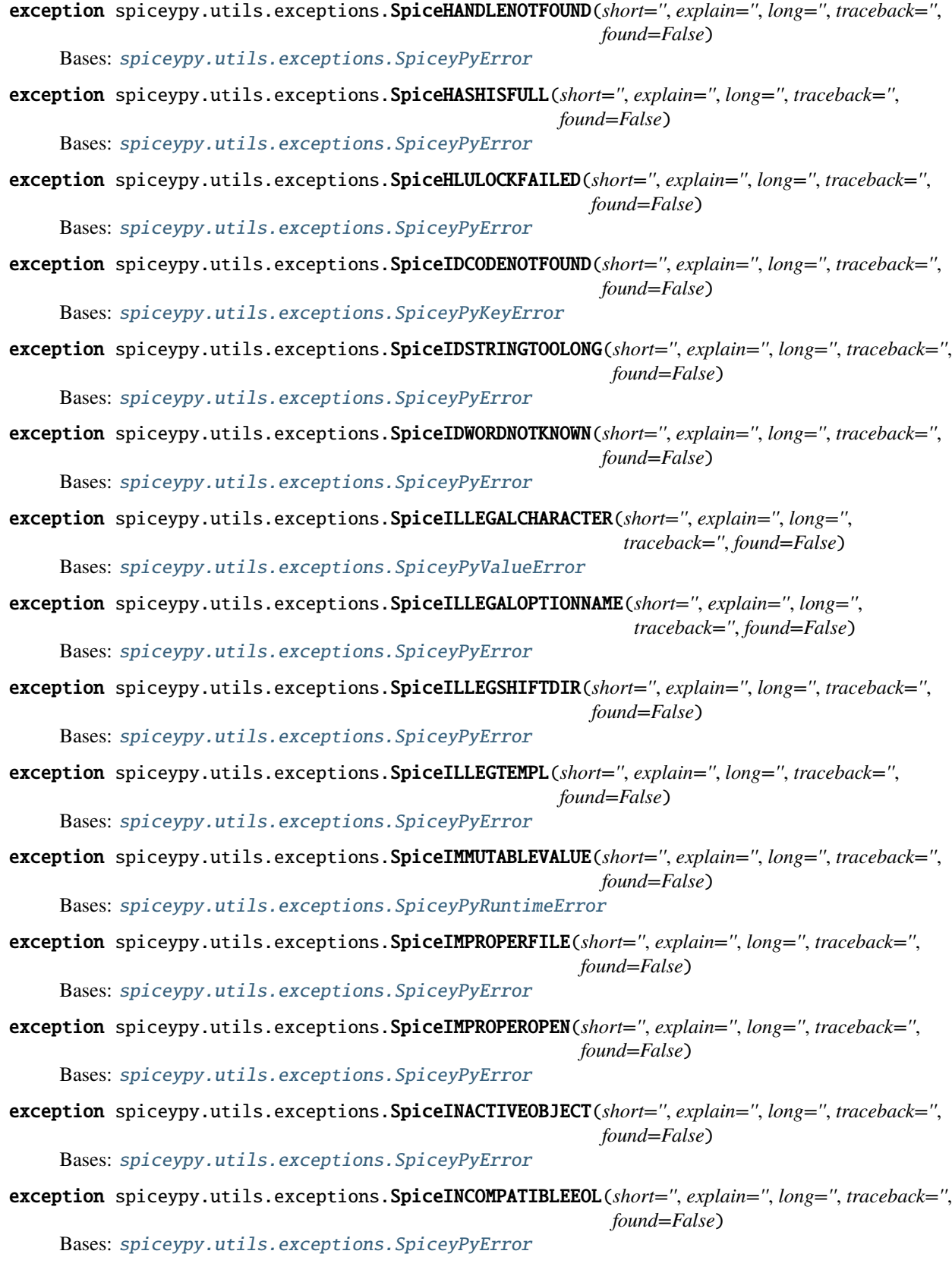

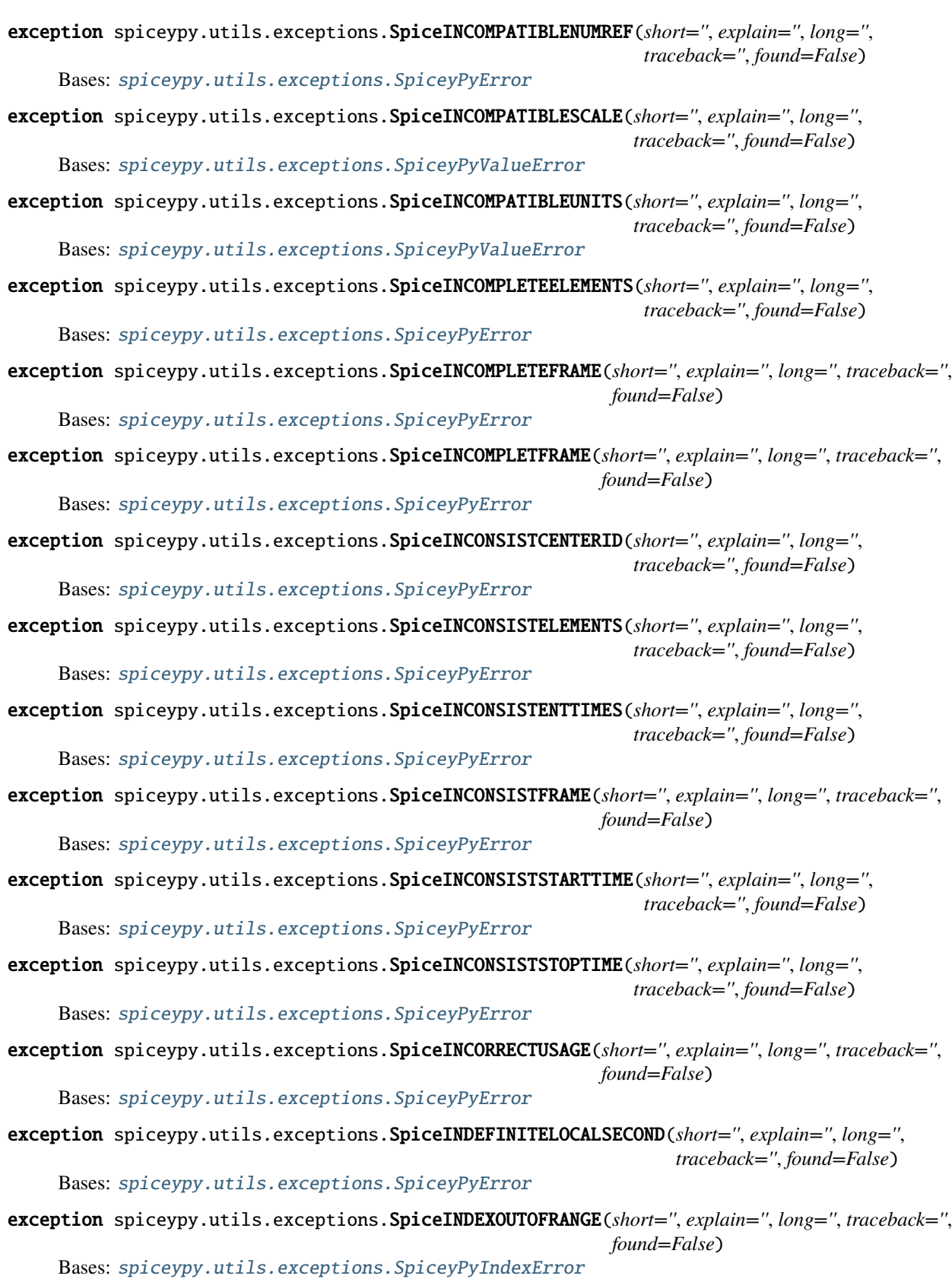

exception spiceypy.utils.exceptions.SpiceINDEXTOOLARGE(*short=''*, *explain=''*, *long=''*, *traceback=''*, *found=False*) Bases: [spiceypy.utils.exceptions.SpiceyPyError](#page-400-0) exception spiceypy.utils.exceptions.SpiceINPUTDOESNOTEXIST(*short=''*, *explain=''*, *long=''*, *traceback=''*, *found=False*) Bases: [spiceypy.utils.exceptions.SpiceyPyError](#page-400-0) exception spiceypy.utils.exceptions.SpiceINPUTFILENOTEXIST(*short=''*, *explain=''*, *long=''*, *traceback=''*, *found=False*) Bases: [spiceypy.utils.exceptions.SpiceyPyError](#page-400-0) exception spiceypy.utils.exceptions.SpiceINPUTOUTOFBOUNDS(*short=''*, *explain=''*, *long=''*, *traceback=''*, *found=False*) Bases: [spiceypy.utils.exceptions.SpiceyPyError](#page-400-0) exception spiceypy.utils.exceptions.SpiceINPUTOUTOFRANGE(*short=''*, *explain=''*, *long=''*, *traceback=''*, *found=False*) Bases: [spiceypy.utils.exceptions.SpiceyPyValueError](#page-401-1) exception spiceypy.utils.exceptions.SpiceINPUTSTOOLARGE(*short=''*, *explain=''*, *long=''*, *traceback=''*, *found=False*) Bases: [spiceypy.utils.exceptions.SpiceyPyValueError](#page-401-1) exception spiceypy.utils.exceptions.SpiceINQUIREERROR(*short=''*, *explain=''*, *long=''*, *traceback=''*, *found=False*) Bases: [spiceypy.utils.exceptions.SpiceyPyIOError](#page-401-5) exception spiceypy.utils.exceptions.SpiceINQUIREFAILED(*short=''*, *explain=''*, *long=''*, *traceback=''*, *found=False*) Bases: [spiceypy.utils.exceptions.SpiceyPyIOError](#page-401-5) exception spiceypy.utils.exceptions.SpiceINSUFFICIENTANGLES(*short=''*, *explain=''*, *long=''*, *traceback=''*, *found=False*) Bases: [spiceypy.utils.exceptions.SpiceyPyValueError](#page-401-1) exception spiceypy.utils.exceptions.SpiceINSUFFICIENTDATA(*short=''*, *explain=''*, *long=''*, *traceback=''*, *found=False*) Bases: [spiceypy.utils.exceptions.SpiceyPyError](#page-400-0) exception spiceypy.utils.exceptions.SpiceINSUFFLEN(*short=''*, *explain=''*, *long=''*, *traceback=''*, *found=False*) Bases: [spiceypy.utils.exceptions.SpiceyPyMemoryError](#page-401-2) exception spiceypy.utils.exceptions.SpiceINSUFPTRSIZE(*short=''*, *explain=''*, *long=''*, *traceback=''*, *found=False*) Bases: [spiceypy.utils.exceptions.SpiceyPyError](#page-400-0) exception spiceypy.utils.exceptions.SpiceINTERVALSTARTNOTFOUND(*short=''*, *explain=''*, *long=''*, *traceback=''*, *found=False*) Bases: [spiceypy.utils.exceptions.SpiceyPyError](#page-400-0) exception spiceypy.utils.exceptions.SpiceINTINDEXTOOSMALL(*short=''*, *explain=''*, *long=''*, *traceback=''*, *found=False*) Bases: [spiceypy.utils.exceptions.SpiceyPyValueError](#page-401-1) exception spiceypy.utils.exceptions.SpiceINTLENNOTPOS(*short=''*, *explain=''*, *long=''*, *traceback=''*, *found=False*) Bases: [spiceypy.utils.exceptions.SpiceyPyValueError](#page-401-1)

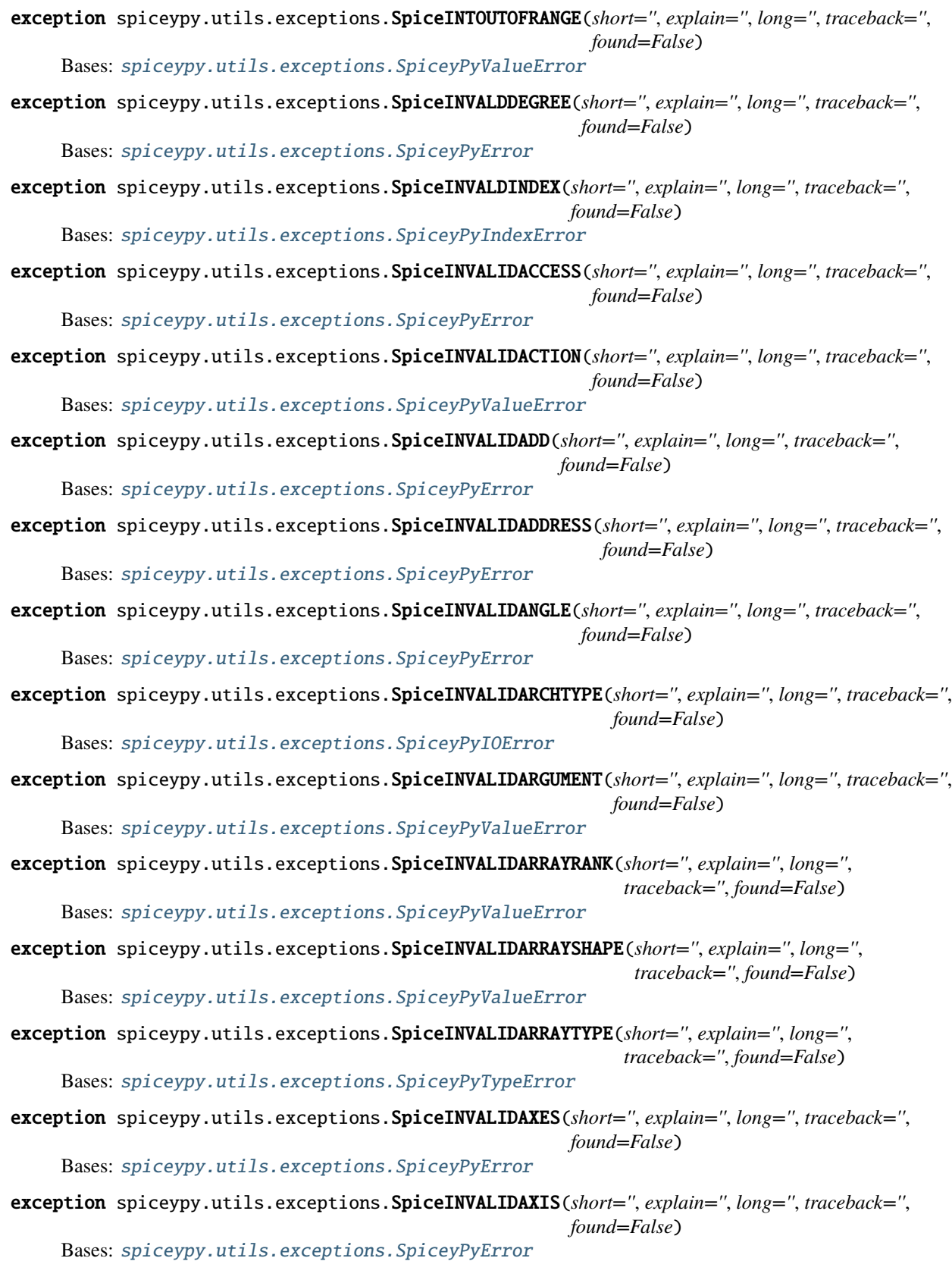

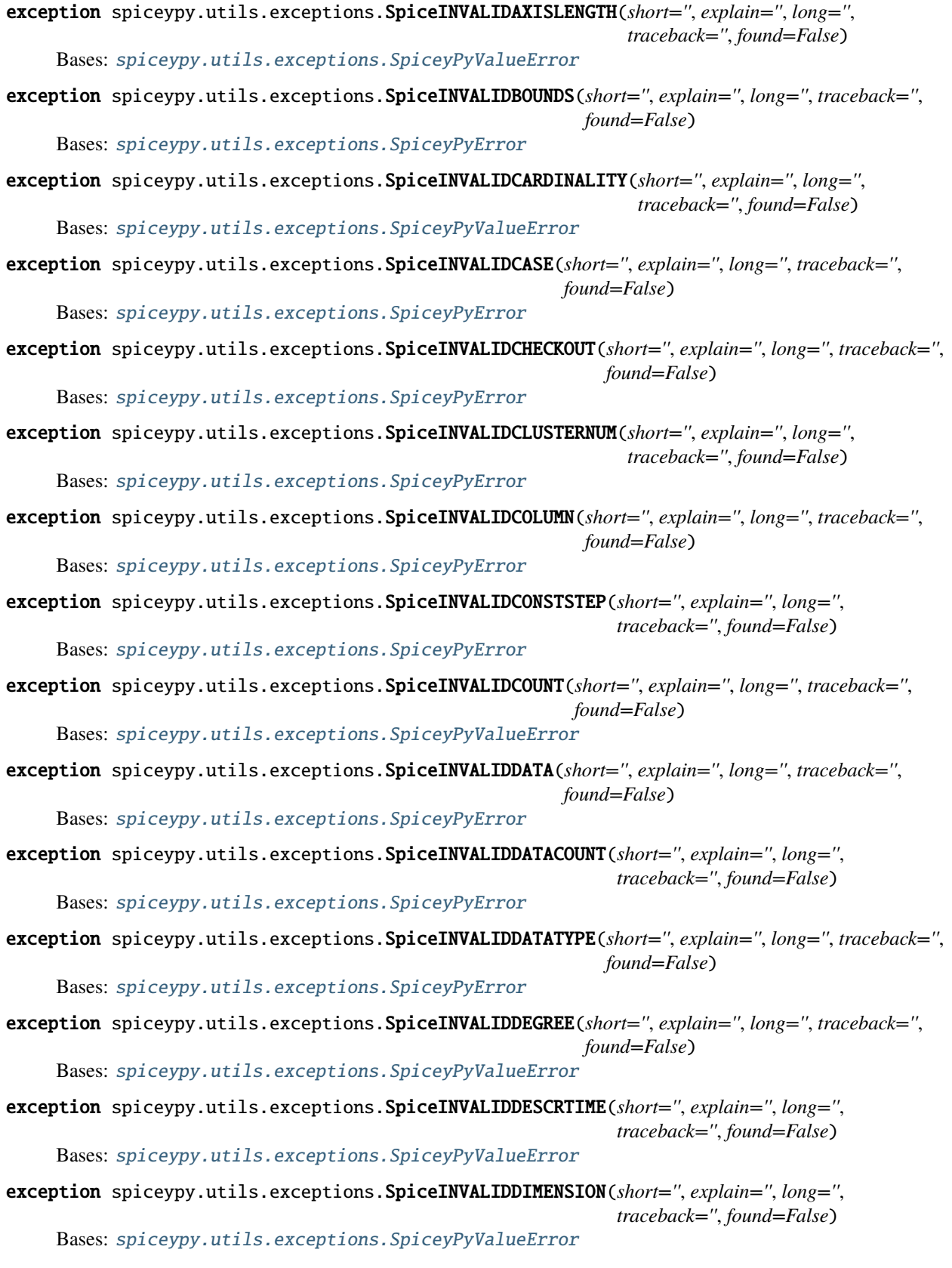

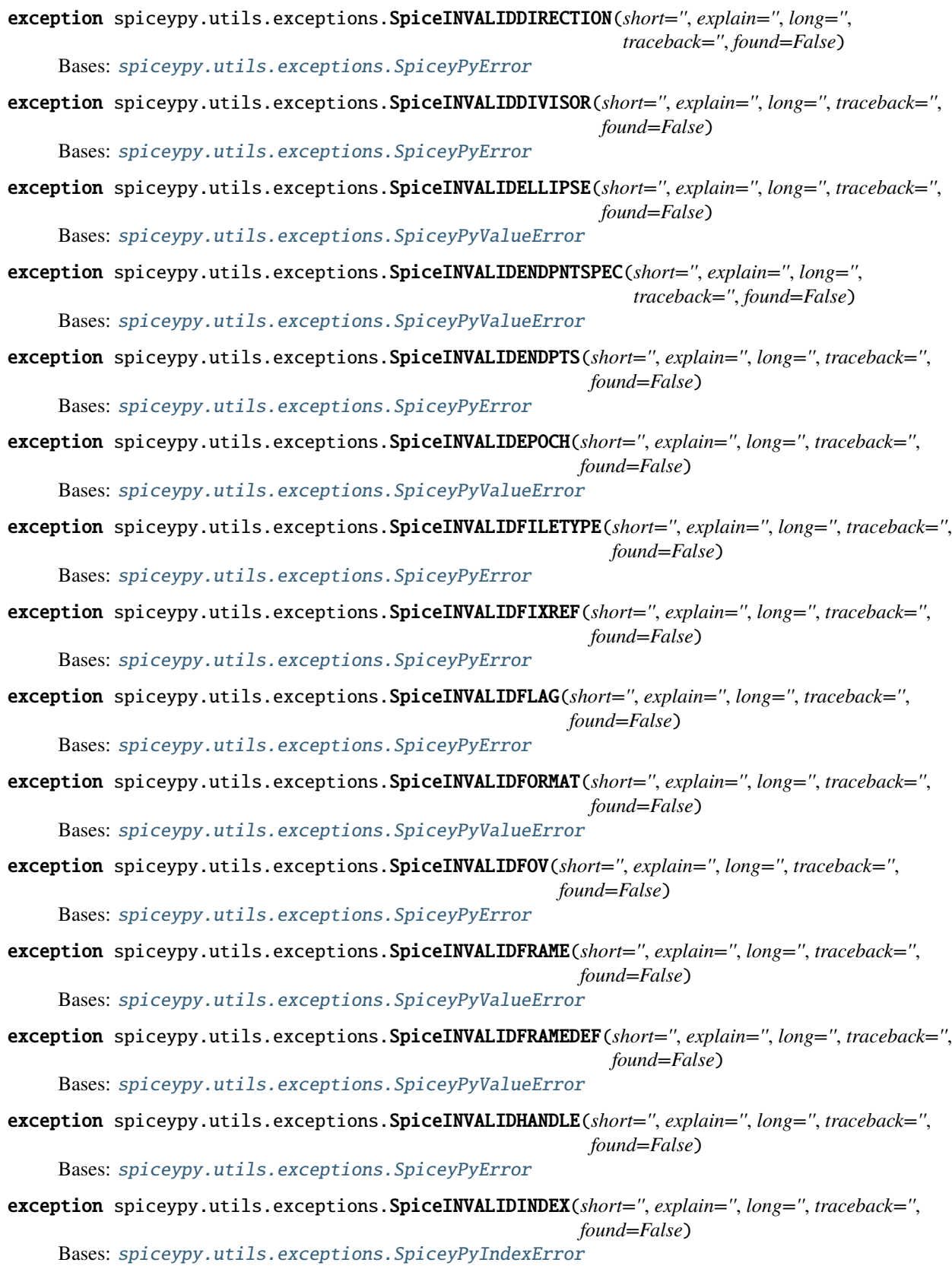

- exception spiceypy.utils.exceptions.SpiceINVALIDINTEGER(*short=''*, *explain=''*, *long=''*, *traceback=''*, *found=False*) Bases: [spiceypy.utils.exceptions.SpiceyPyError](#page-400-0)
- exception spiceypy.utils.exceptions.SpiceINVALIDLIMBTYPE(*short=''*, *explain=''*, *long=''*, *traceback=''*, *found=False*) Bases: [spiceypy.utils.exceptions.SpiceyPyValueError](#page-401-1)

exception spiceypy.utils.exceptions.SpiceINVALIDLISTITEM(*short=''*, *explain=''*, *long=''*, *traceback=''*, *found=False*)

Bases: [spiceypy.utils.exceptions.SpiceyPyValueError](#page-401-1)

exception spiceypy.utils.exceptions.SpiceINVALIDLOCUS(*short=''*, *explain=''*, *long=''*, *traceback=''*, *found=False*)

Bases: [spiceypy.utils.exceptions.SpiceyPyValueError](#page-401-1)

exception spiceypy.utils.exceptions.SpiceINVALIDLONEXTENT(*short=''*, *explain=''*, *long=''*, *traceback=''*, *found=False*) Bases: [spiceypy.utils.exceptions.SpiceyPyValueError](#page-401-1)

exception spiceypy.utils.exceptions.SpiceINVALIDMETADATA(*short=''*, *explain=''*, *long=''*, *traceback=''*, *found=False*)

Bases: [spiceypy.utils.exceptions.SpiceyPyError](#page-400-0)

- exception spiceypy.utils.exceptions.SpiceINVALIDMETHOD(*short=''*, *explain=''*, *long=''*, *traceback=''*, *found=False*) Bases: [spiceypy.utils.exceptions.SpiceyPyValueError](#page-401-1)
- exception spiceypy.utils.exceptions.SpiceINVALIDMSGTYPE(*short=''*, *explain=''*, *long=''*, *traceback=''*, *found=False*)

Bases: [spiceypy.utils.exceptions.SpiceyPyValueError](#page-401-1)

exception spiceypy.utils.exceptions.SpiceINVALIDNAME(*short=''*, *explain=''*, *long=''*, *traceback=''*, *found=False*)

Bases: [spiceypy.utils.exceptions.SpiceyPyError](#page-400-0)

exception spiceypy.utils.exceptions.SpiceINVALIDNODE(*short=''*, *explain=''*, *long=''*, *traceback=''*, *found=False*)

Bases: [spiceypy.utils.exceptions.SpiceyPyError](#page-400-0)

- exception spiceypy.utils.exceptions.SpiceINVALIDNUMBEROFINTERVALS(*short=''*, *explain=''*, *long=''*, *traceback=''*, *found=False*) Bases: [spiceypy.utils.exceptions.SpiceyPyError](#page-400-0)
- exception spiceypy.utils.exceptions.SpiceINVALIDNUMBEROFRECORDS(*short=''*, *explain=''*, *long=''*, *traceback=''*, *found=False*)

Bases: [spiceypy.utils.exceptions.SpiceyPyError](#page-400-0)

exception spiceypy.utils.exceptions.SpiceINVALIDNUMINT(*short=''*, *explain=''*, *long=''*, *traceback=''*, *found=False*)

Bases: [spiceypy.utils.exceptions.SpiceyPyError](#page-400-0)

exception spiceypy.utils.exceptions.SpiceINVALIDNUMINTS(*short=''*, *explain=''*, *long=''*, *traceback=''*, *found=False*)

Bases: [spiceypy.utils.exceptions.SpiceyPyValueError](#page-401-1)

exception spiceypy.utils.exceptions.SpiceINVALIDNUMREC(*short=''*, *explain=''*, *long=''*, *traceback=''*, *found=False*)

Bases: [spiceypy.utils.exceptions.SpiceyPyError](#page-400-0)

- exception spiceypy.utils.exceptions.SpiceINVALIDNUMRECS(*short=''*, *explain=''*, *long=''*, *traceback=''*, *found=False*) Bases: [spiceypy.utils.exceptions.SpiceyPyValueError](#page-401-1) exception spiceypy.utils.exceptions.SpiceINVALIDOCCTYPE(*short=''*, *explain=''*, *long=''*, *traceback=''*, *found=False*) Bases: [spiceypy.utils.exceptions.SpiceyPyValueError](#page-401-1) exception spiceypy.utils.exceptions.SpiceINVALIDOPERATION(*short=''*, *explain=''*, *long=''*, *traceback=''*, *found=False*) Bases: [spiceypy.utils.exceptions.SpiceyPyValueError](#page-401-1) exception spiceypy.utils.exceptions.SpiceINVALIDOPTION(*short=''*, *explain=''*, *long=''*, *traceback=''*, *found=False*) Bases: [spiceypy.utils.exceptions.SpiceyPyValueError](#page-401-1) exception spiceypy.utils.exceptions.SpiceINVALIDPLANE(*short=''*, *explain=''*, *long=''*, *traceback=''*, *found=False*) Bases: [spiceypy.utils.exceptions.SpiceyPyValueError](#page-401-1) exception spiceypy.utils.exceptions.SpiceINVALIDPOINT(*short=''*, *explain=''*, *long=''*, *traceback=''*, *found=False*) Bases: [spiceypy.utils.exceptions.SpiceyPyValueError](#page-401-1) exception spiceypy.utils.exceptions.SpiceINVALIDRADII(*short=''*, *explain=''*, *long=''*, *traceback=''*, *found=False*) Bases: [spiceypy.utils.exceptions.SpiceyPyError](#page-400-0) exception spiceypy.utils.exceptions.SpiceINVALIDRADIUS(*short=''*, *explain=''*, *long=''*, *traceback=''*, *found=False*) Bases: [spiceypy.utils.exceptions.SpiceyPyValueError](#page-401-1) exception spiceypy.utils.exceptions.SpiceINVALIDREFFRAME(*short=''*, *explain=''*, *long=''*, *traceback=''*, *found=False*) Bases: [spiceypy.utils.exceptions.SpiceyPyValueError](#page-401-1) exception spiceypy.utils.exceptions.SpiceINVALIDREFVAL(*short=''*, *explain=''*, *long=''*, *traceback=''*, *found=False*) Bases: [spiceypy.utils.exceptions.SpiceyPyError](#page-400-0) exception spiceypy.utils.exceptions.SpiceINVALIDROLLSTEP(*short=''*, *explain=''*, *long=''*, *traceback=''*, *found=False*) Bases: [spiceypy.utils.exceptions.SpiceyPyValueError](#page-401-1) exception spiceypy.utils.exceptions.SpiceINVALIDSCALE(*short=''*, *explain=''*, *long=''*, *traceback=''*, *found=False*) Bases: [spiceypy.utils.exceptions.SpiceyPyError](#page-400-0) exception spiceypy.utils.exceptions.SpiceINVALIDSCLKRATE(*short=''*, *explain=''*, *long=''*, *traceback=''*, *found=False*) Bases: [spiceypy.utils.exceptions.SpiceyPyError](#page-400-0)
- exception spiceypy.utils.exceptions.SpiceINVALIDSCLKSTRING(*short=''*, *explain=''*, *long=''*, *traceback=''*, *found=False*) Bases: [spiceypy.utils.exceptions.SpiceyPyValueError](#page-401-1)
- exception spiceypy.utils.exceptions.SpiceINVALIDSCLKTIME(*short=''*, *explain=''*, *long=''*, *traceback=''*, *found=False*)

Bases: [spiceypy.utils.exceptions.SpiceyPyValueError](#page-401-1)

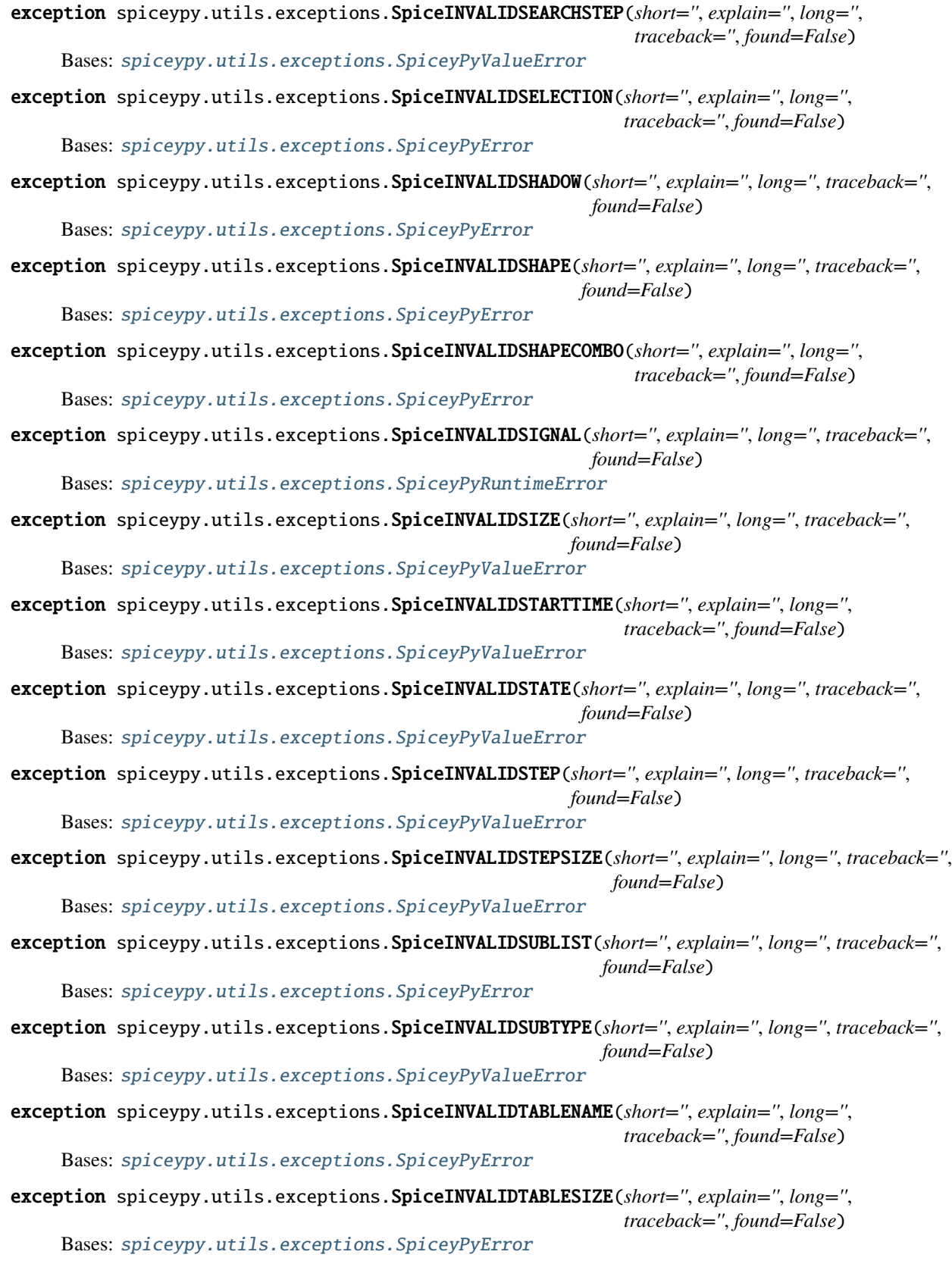

exception spiceypy.utils.exceptions.SpiceINVALIDTARGET(*short=''*, *explain=''*, *long=''*, *traceback=''*, *found=False*) Bases: [spiceypy.utils.exceptions.SpiceyPyValueError](#page-401-1) exception spiceypy.utils.exceptions.SpiceINVALIDTERMTYPE(*short=''*, *explain=''*, *long=''*, *traceback=''*, *found=False*) Bases: [spiceypy.utils.exceptions.SpiceyPyValueError](#page-401-1) exception spiceypy.utils.exceptions.SpiceINVALIDTEXT(*short=''*, *explain=''*, *long=''*, *traceback=''*, *found=False*) Bases: [spiceypy.utils.exceptions.SpiceyPyError](#page-400-0) exception spiceypy.utils.exceptions.SpiceINVALIDTIMEFORMAT(*short=''*, *explain=''*, *long=''*, *traceback=''*, *found=False*) Bases: [spiceypy.utils.exceptions.SpiceyPyValueError](#page-401-1) exception spiceypy.utils.exceptions.SpiceINVALIDTIMESTRING(*short=''*, *explain=''*, *long=''*, *traceback=''*, *found=False*) Bases: [spiceypy.utils.exceptions.SpiceyPyValueError](#page-401-1) exception spiceypy.utils.exceptions.SpiceINVALIDTLEORDER(*short=''*, *explain=''*, *long=''*, *traceback=''*, *found=False*) Bases: [spiceypy.utils.exceptions.SpiceyPyError](#page-400-0) exception spiceypy.utils.exceptions.SpiceINVALIDTOL(*short=''*, *explain=''*, *long=''*, *traceback=''*, *found=False*) Bases: [spiceypy.utils.exceptions.SpiceyPyValueError](#page-401-1) exception spiceypy.utils.exceptions.SpiceINVALIDTOLERANCE(*short=''*, *explain=''*, *long=''*, *traceback=''*, *found=False*) Bases: [spiceypy.utils.exceptions.SpiceyPyValueError](#page-401-1) exception spiceypy.utils.exceptions.SpiceINVALIDTYPE(*short=''*, *explain=''*, *long=''*, *traceback=''*, *found=False*) Bases: [spiceypy.utils.exceptions.SpiceyPyTypeError](#page-401-6) exception spiceypy.utils.exceptions.SpiceINVALIDUNITS(*short=''*, *explain=''*, *long=''*, *traceback=''*, *found=False*) Bases: [spiceypy.utils.exceptions.SpiceyPyError](#page-400-0) exception spiceypy.utils.exceptions.SpiceINVALIDVALUE(*short=''*, *explain=''*, *long=''*, *traceback=''*, *found=False*) Bases: [spiceypy.utils.exceptions.SpiceyPyValueError](#page-401-1) exception spiceypy.utils.exceptions.SpiceINVALIDVERTEX(*short=''*, *explain=''*, *long=''*, *traceback=''*, *found=False*) Bases: [spiceypy.utils.exceptions.SpiceyPyValueError](#page-401-1) exception spiceypy.utils.exceptions.SpiceINVERSTARTSTOPTIME(*short=''*, *explain=''*, *long=''*, *traceback=''*, *found=False*) Bases: [spiceypy.utils.exceptions.SpiceyPyError](#page-400-0) exception spiceypy.utils.exceptions.SpiceIRFNOTREC(*short=''*, *explain=''*, *long=''*, *traceback=''*, *found=False*) Bases: [spiceypy.utils.exceptions.SpiceyPyError](#page-400-0) exception spiceypy.utils.exceptions.SpiceITEMNOTFOUND(*short=''*, *explain=''*, *long=''*, *traceback=''*, *found=False*) Bases: [spiceypy.utils.exceptions.SpiceyPyError](#page-400-0)

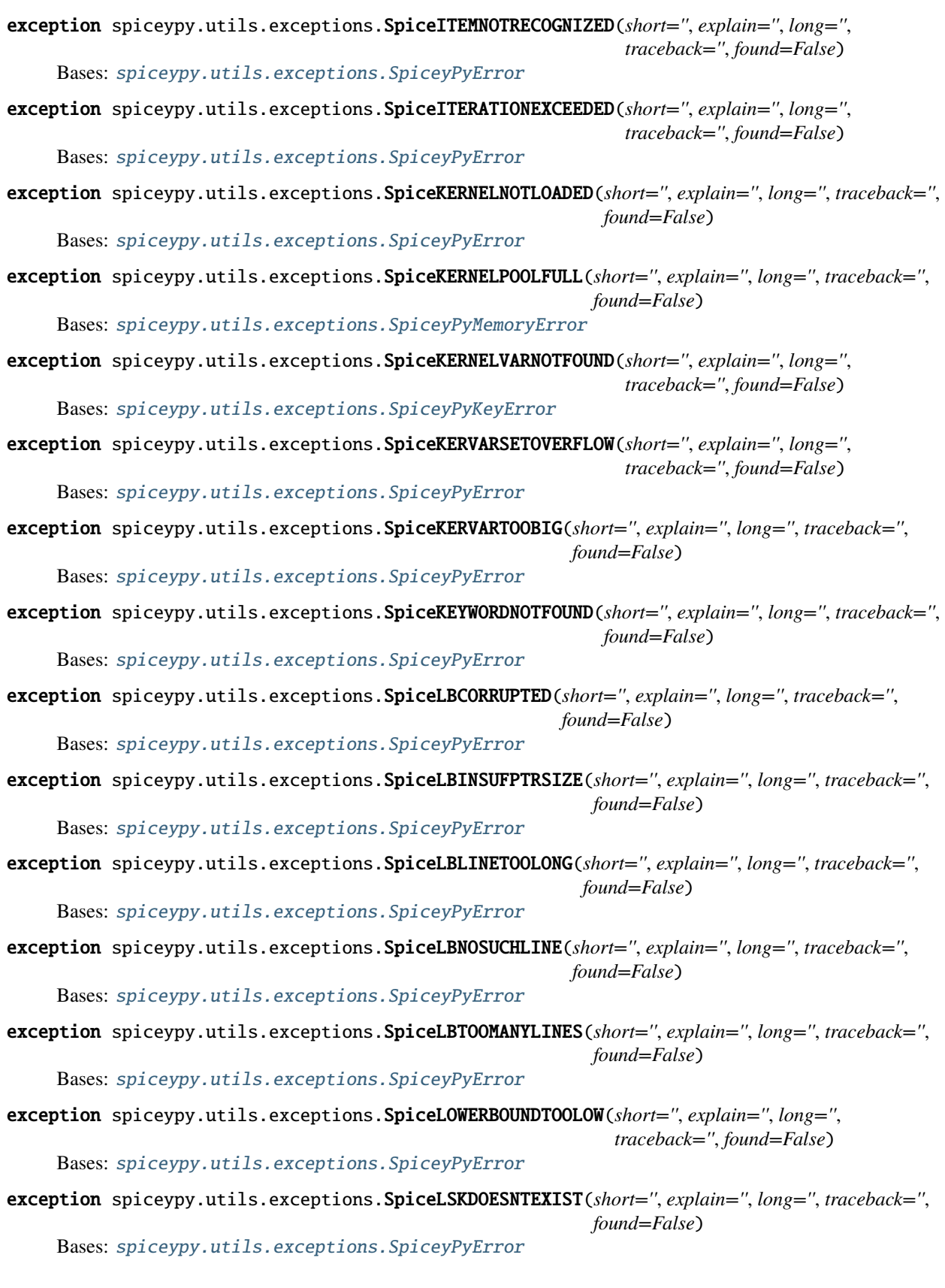

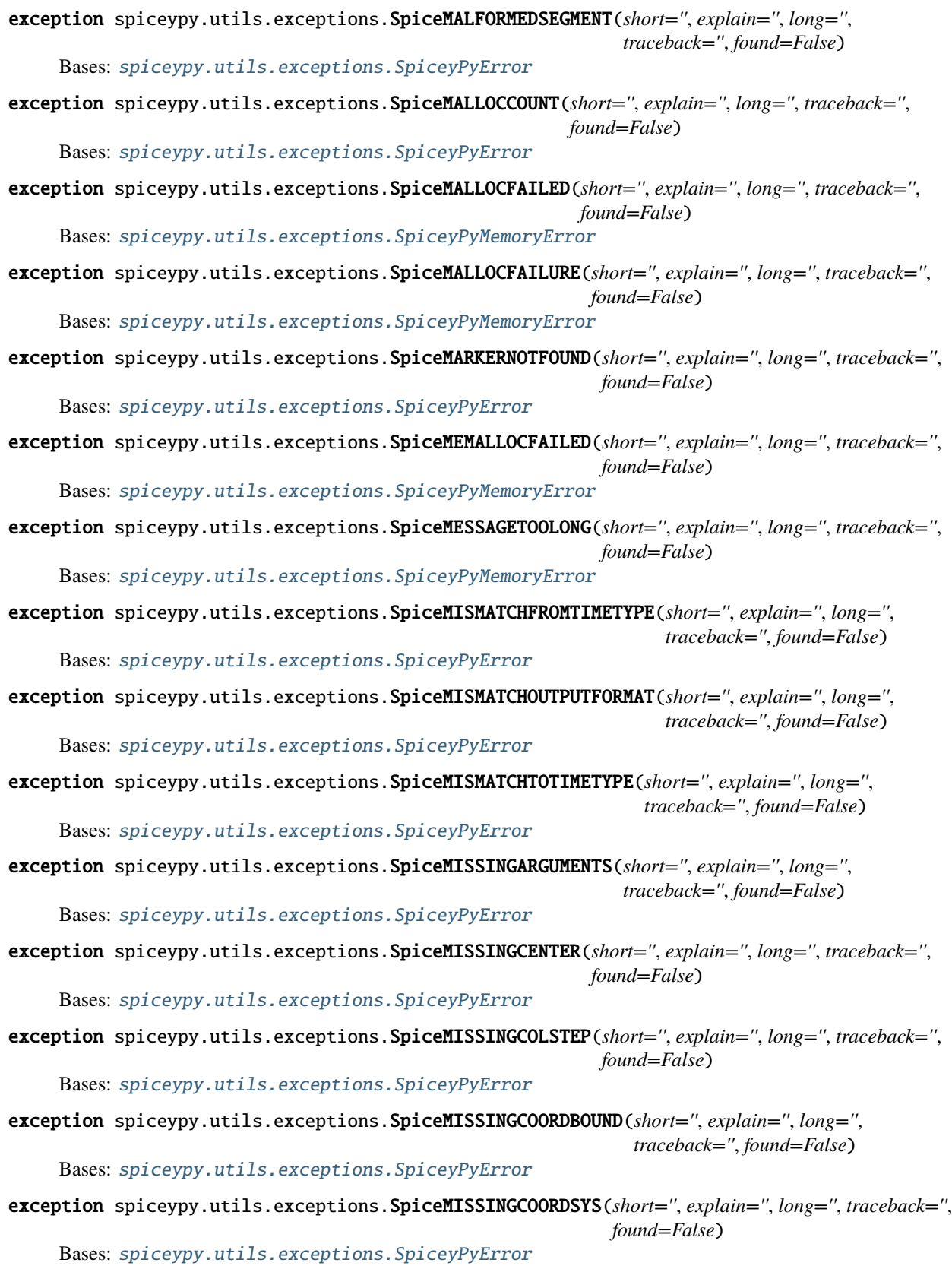

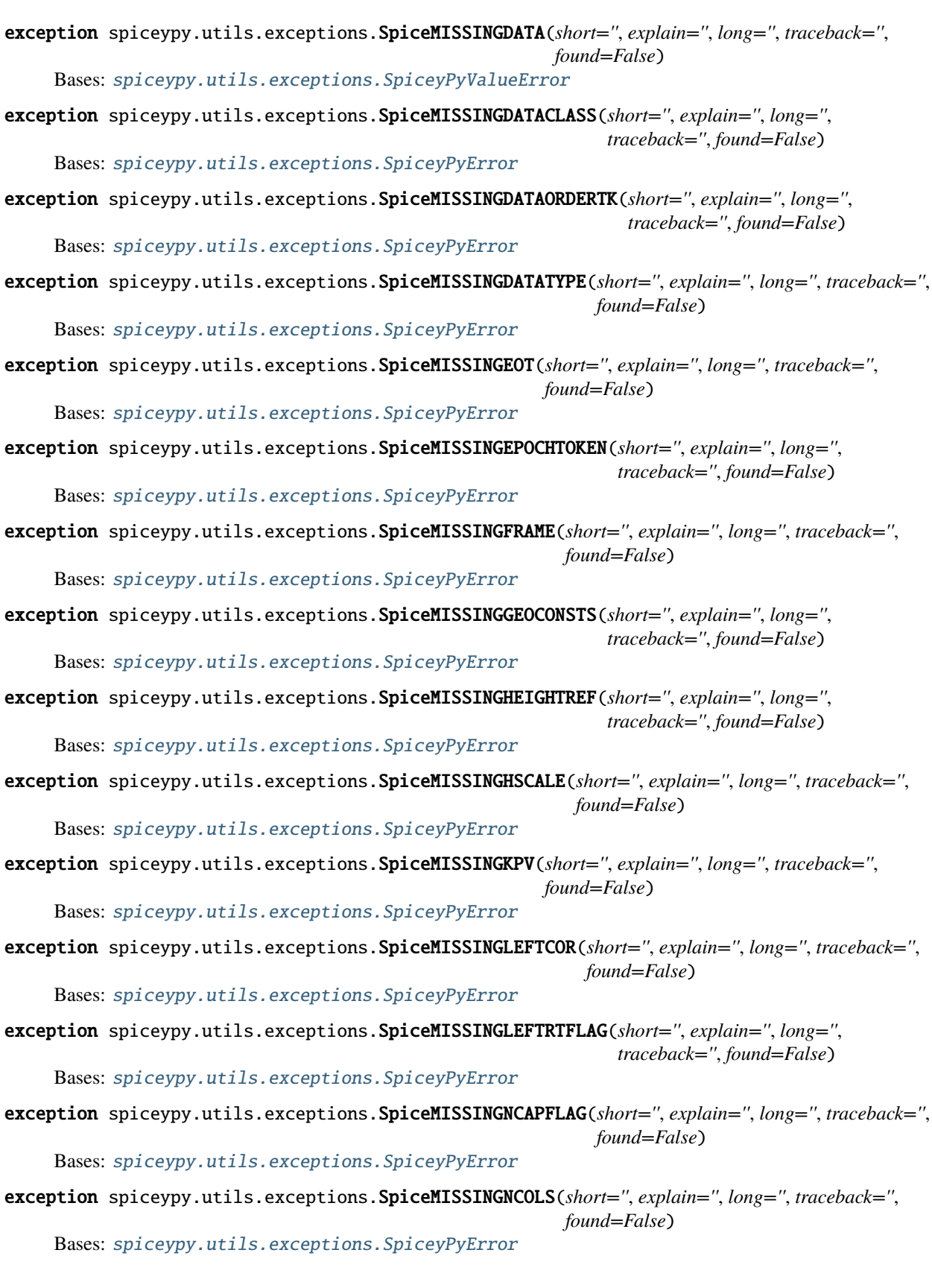

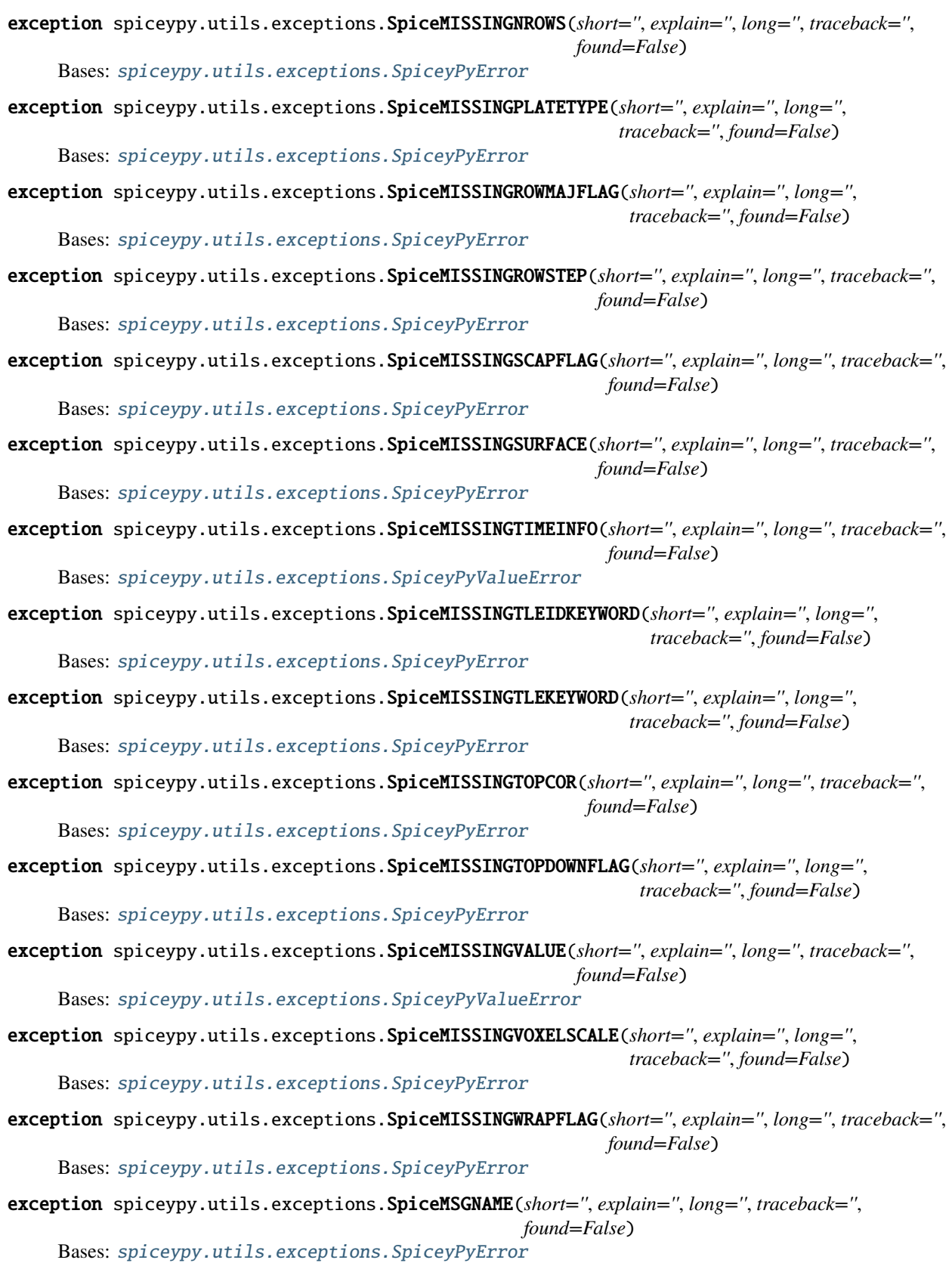

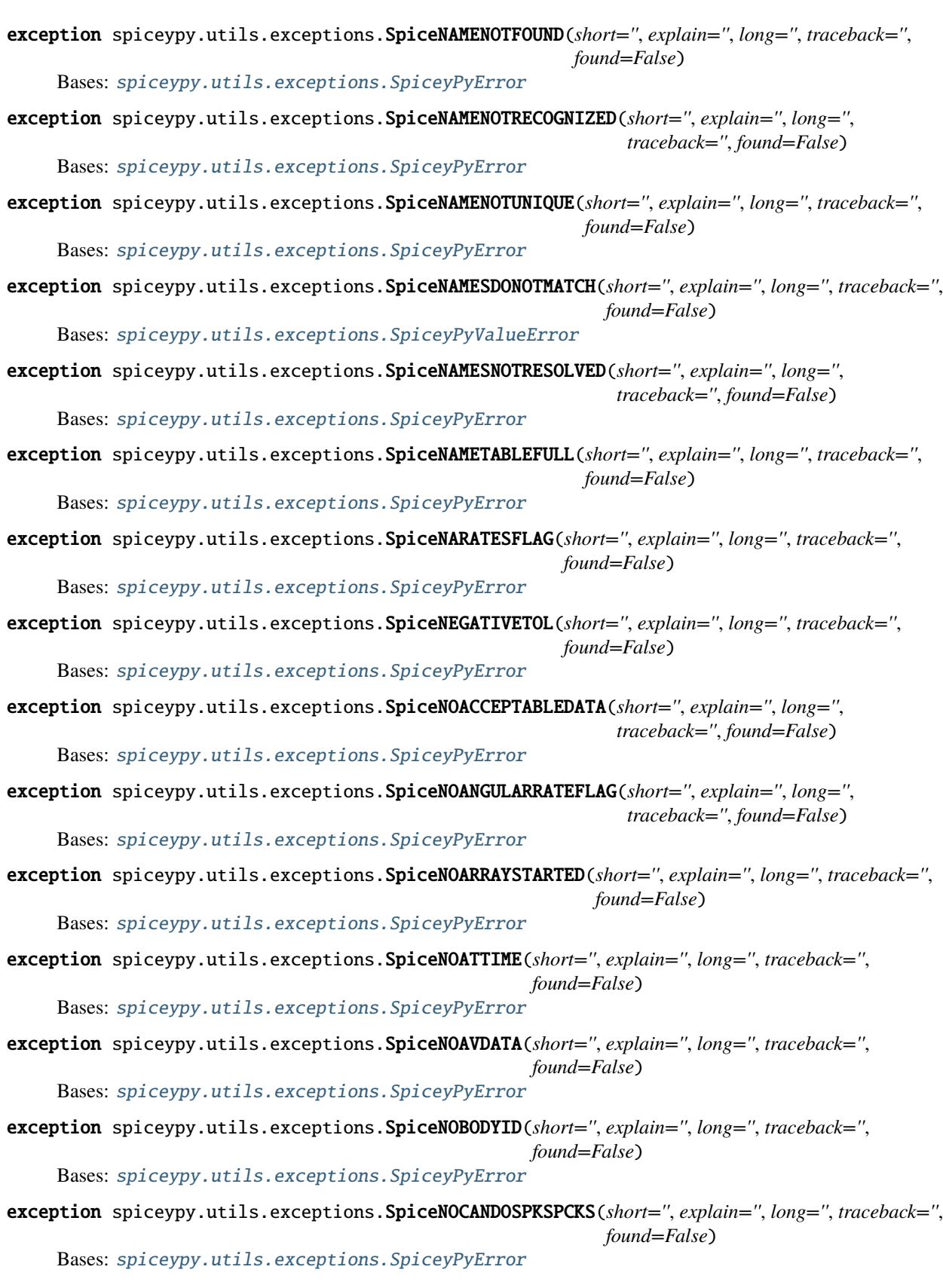

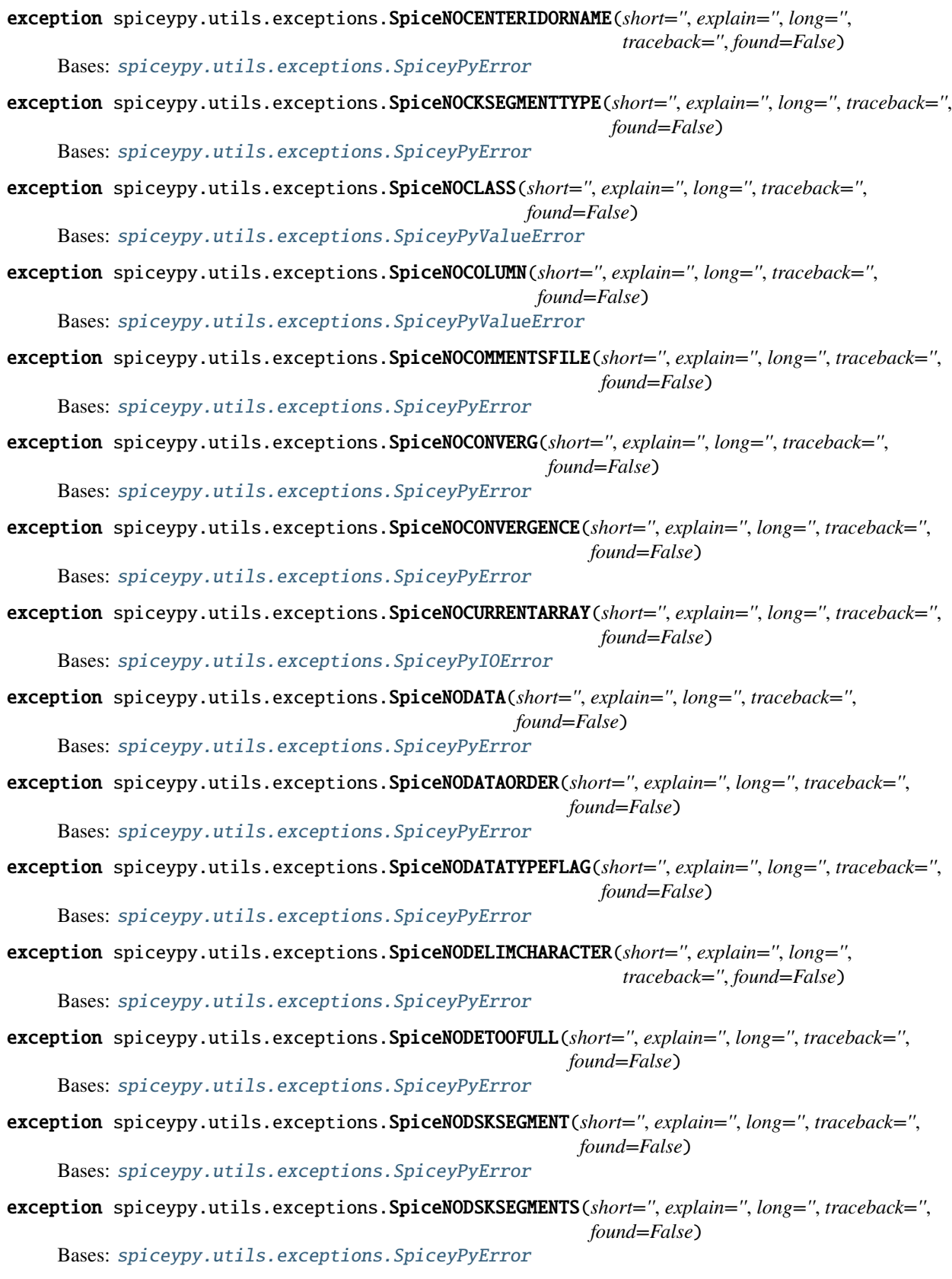

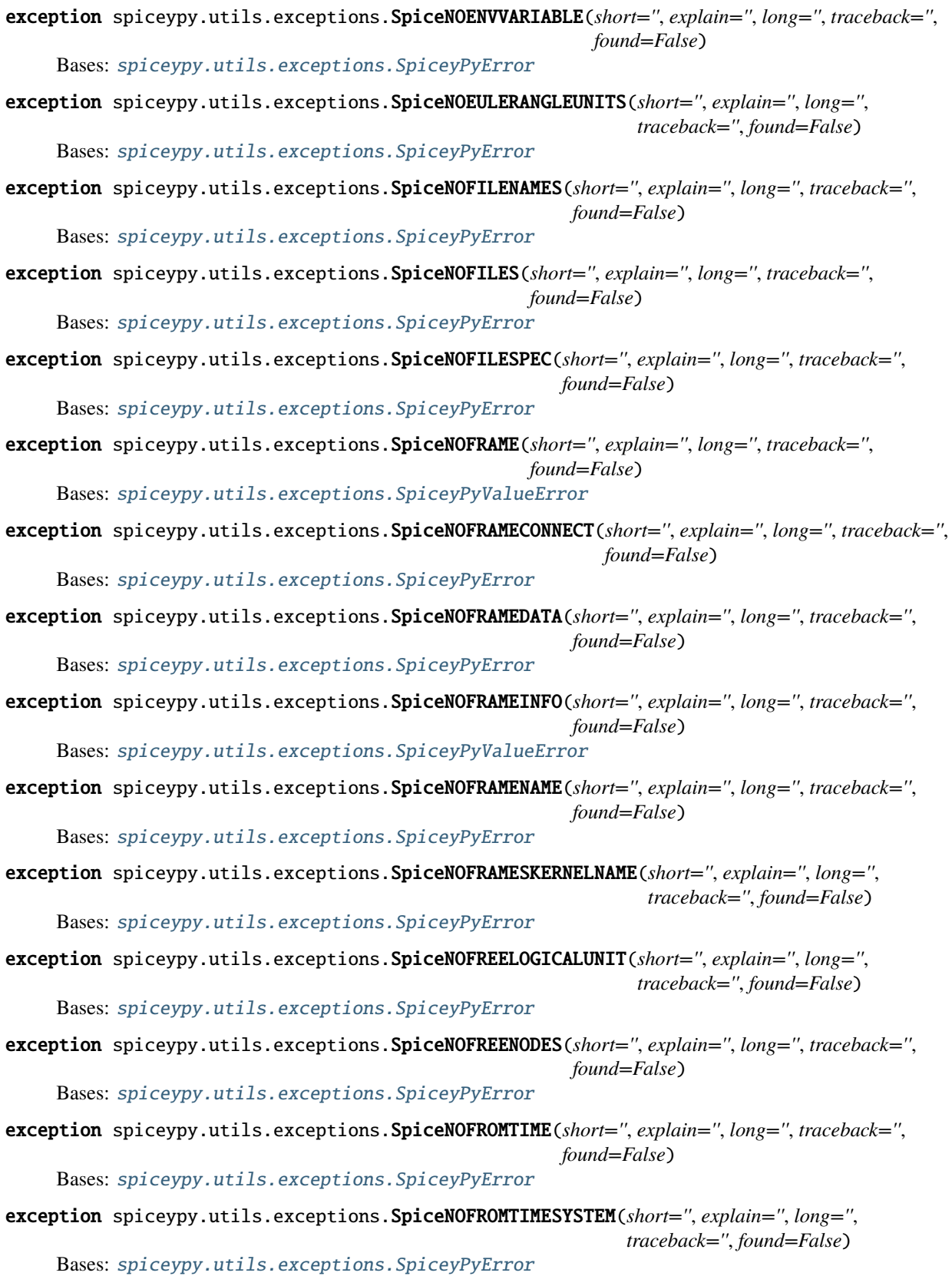

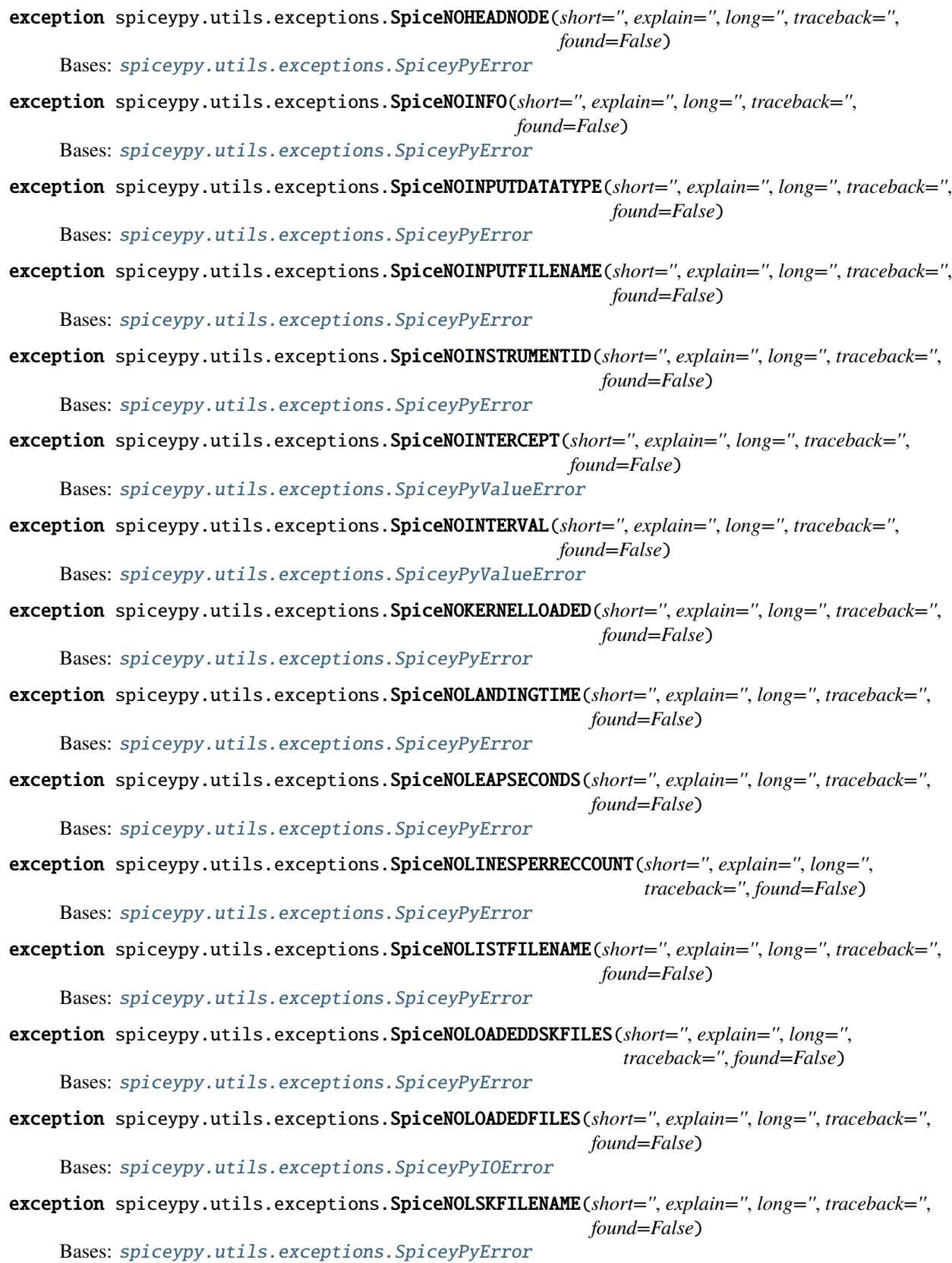

exception spiceypy.utils.exceptions.SpiceNOMOREROOM(*short=''*, *explain=''*, *long=''*, *traceback=''*, *found=False*) Bases: [spiceypy.utils.exceptions.SpiceyPyMemoryError](#page-401-2) exception spiceypy.utils.exceptions.SpiceNONCONICMOTION(*short=''*, *explain=''*, *long=''*, *traceback=''*, *found=False*) Bases: [spiceypy.utils.exceptions.SpiceyPyValueError](#page-401-1) exception spiceypy.utils.exceptions.SpiceNONCONTIGUOUSARRAY(*short=''*, *explain=''*, *long=''*, *traceback=''*, *found=False*) Bases: [spiceypy.utils.exceptions.SpiceyPyValueError](#page-401-1) exception spiceypy.utils.exceptions.SpiceNONDISTINCTPAIR(*short=''*, *explain=''*, *long=''*, *traceback=''*, *found=False*) Bases: [spiceypy.utils.exceptions.SpiceyPyError](#page-400-0) exception spiceypy.utils.exceptions.SpiceNONEMPTYENTRY(*short=''*, *explain=''*, *long=''*, *traceback=''*, *found=False*) Bases: [spiceypy.utils.exceptions.SpiceyPyError](#page-400-0) exception spiceypy.utils.exceptions.SpiceNONEMPTYTREE(*short=''*, *explain=''*, *long=''*, *traceback=''*, *found=False*) Bases: [spiceypy.utils.exceptions.SpiceyPyError](#page-400-0) exception spiceypy.utils.exceptions.SpiceNONEXISTELEMENTS(*short=''*, *explain=''*, *long=''*, *traceback=''*, *found=False*) Bases: [spiceypy.utils.exceptions.SpiceyPyError](#page-400-0) exception spiceypy.utils.exceptions.SpiceNONINTEGERFIELD(*short=''*, *explain=''*, *long=''*, *traceback=''*, *found=False*) Bases: [spiceypy.utils.exceptions.SpiceyPyError](#page-400-0) exception spiceypy.utils.exceptions.SpiceNONNUMERICSTRING(*short=''*, *explain=''*, *long=''*, *traceback=''*, *found=False*) Bases: [spiceypy.utils.exceptions.SpiceyPyError](#page-400-0) exception spiceypy.utils.exceptions.SpiceNONPOSBUFLENGTH(*short=''*, *explain=''*, *long=''*, *traceback=''*, *found=False*) Bases: [spiceypy.utils.exceptions.SpiceyPyError](#page-400-0) exception spiceypy.utils.exceptions.SpiceNONPOSITIVEAXIS(*short=''*, *explain=''*, *long=''*, *traceback=''*, *found=False*) Bases: [spiceypy.utils.exceptions.SpiceyPyError](#page-400-0) exception spiceypy.utils.exceptions.SpiceNONPOSITIVEMASS(*short=''*, *explain=''*, *long=''*, *traceback=''*, *found=False*) Bases: [spiceypy.utils.exceptions.SpiceyPyValueError](#page-401-1) exception spiceypy.utils.exceptions.SpiceNONPOSITIVERADIUS(*short=''*, *explain=''*, *long=''*, *traceback=''*, *found=False*) Bases: [spiceypy.utils.exceptions.SpiceyPyError](#page-400-0) exception spiceypy.utils.exceptions.SpiceNONPOSITIVESCALE(*short=''*, *explain=''*, *long=''*, *traceback=''*, *found=False*) Bases: [spiceypy.utils.exceptions.SpiceyPyValueError](#page-401-1) exception spiceypy.utils.exceptions.SpiceNONPOSITIVEVALUE(*short=''*, *explain=''*, *long=''*, *traceback=''*, *found=False*) Bases: [spiceypy.utils.exceptions.SpiceyPyError](#page-400-0)

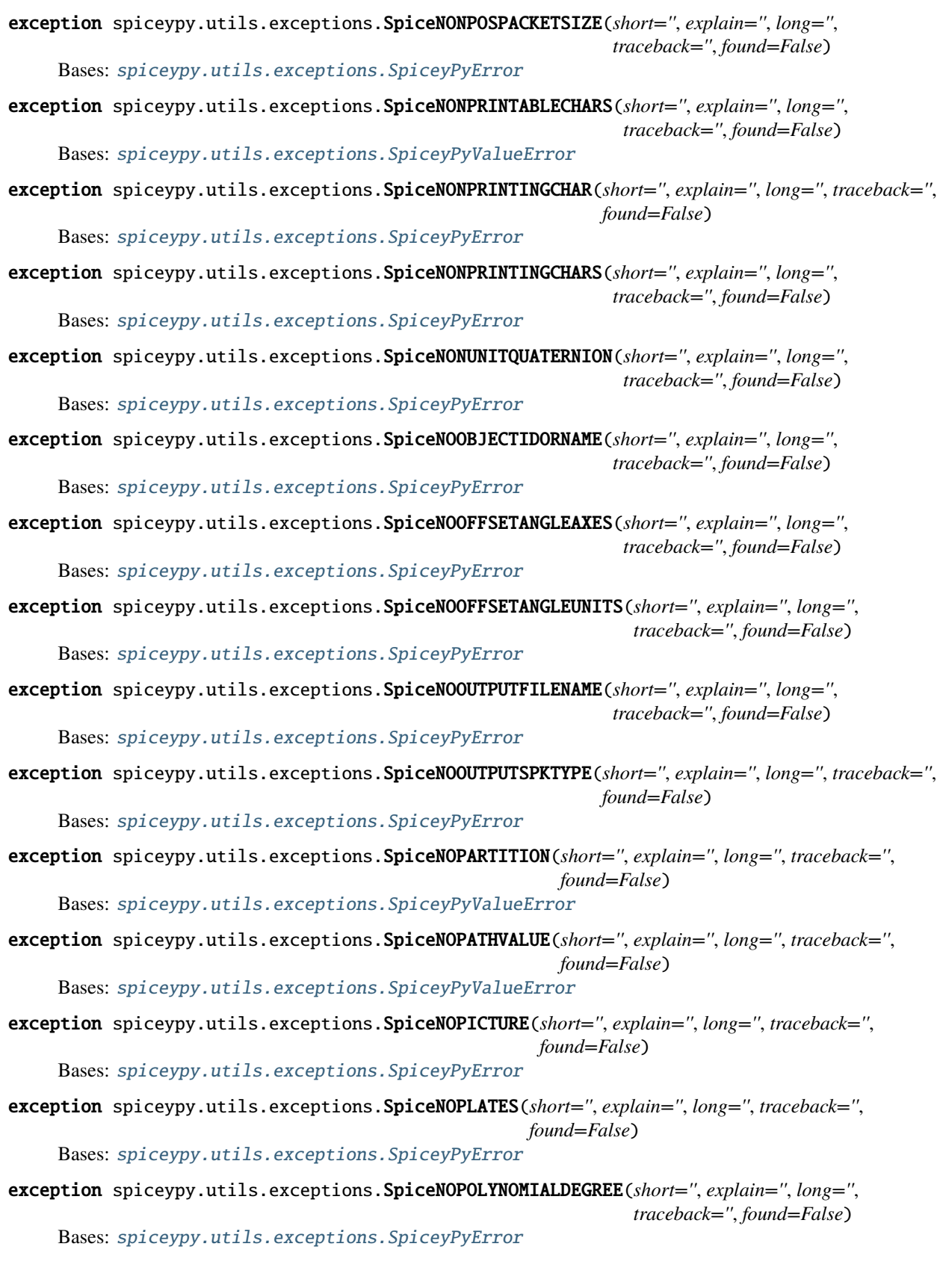

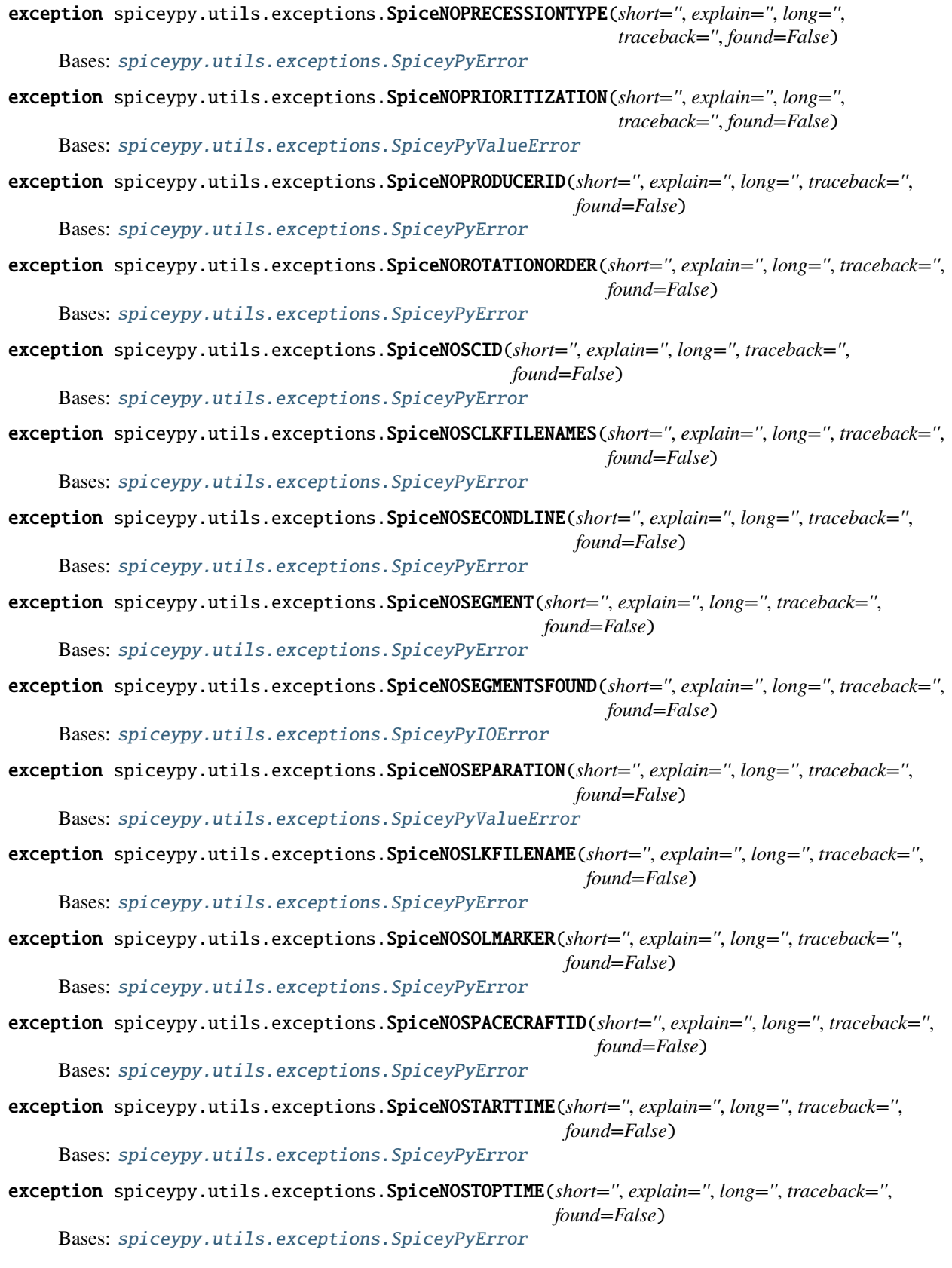

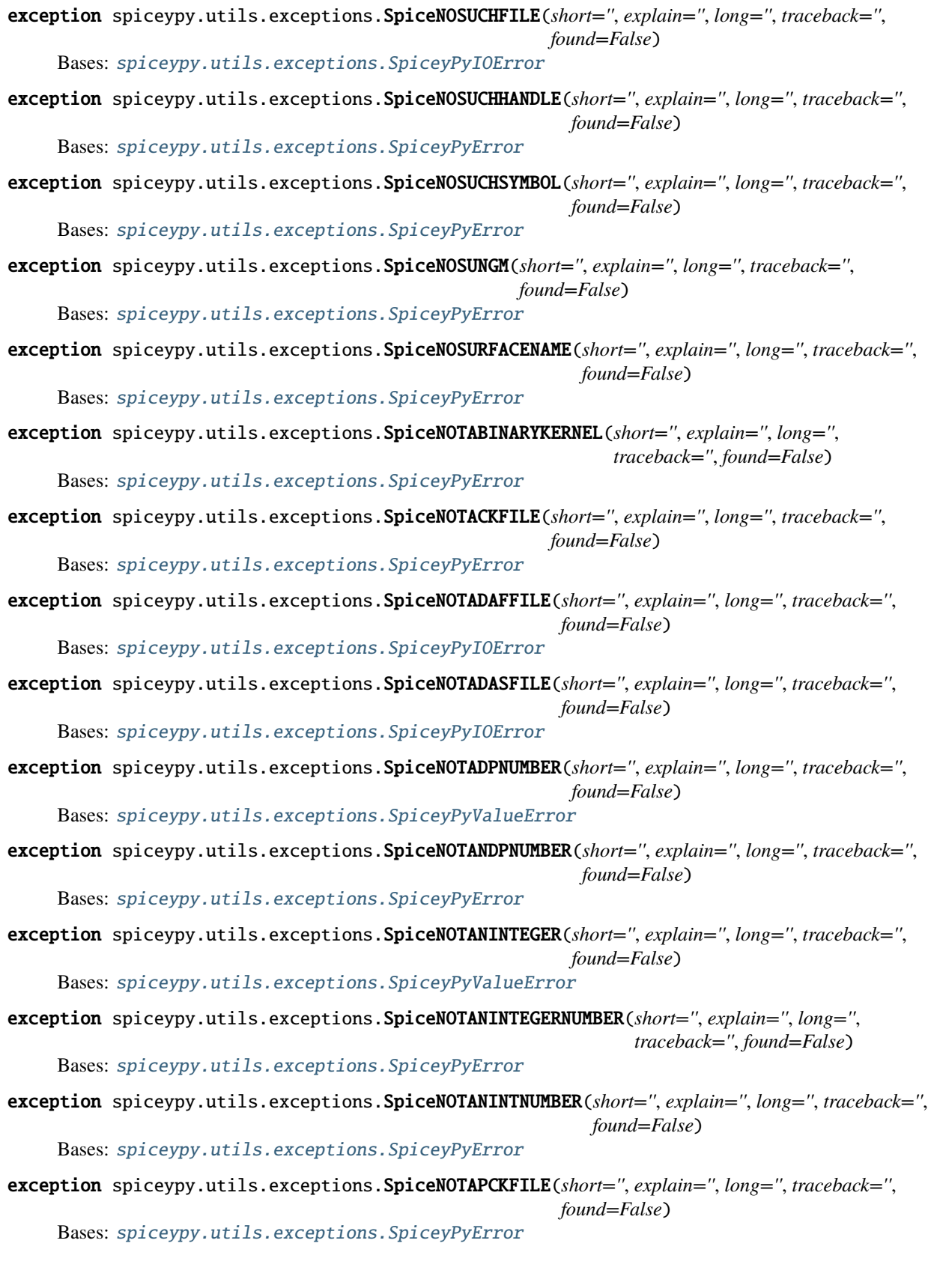

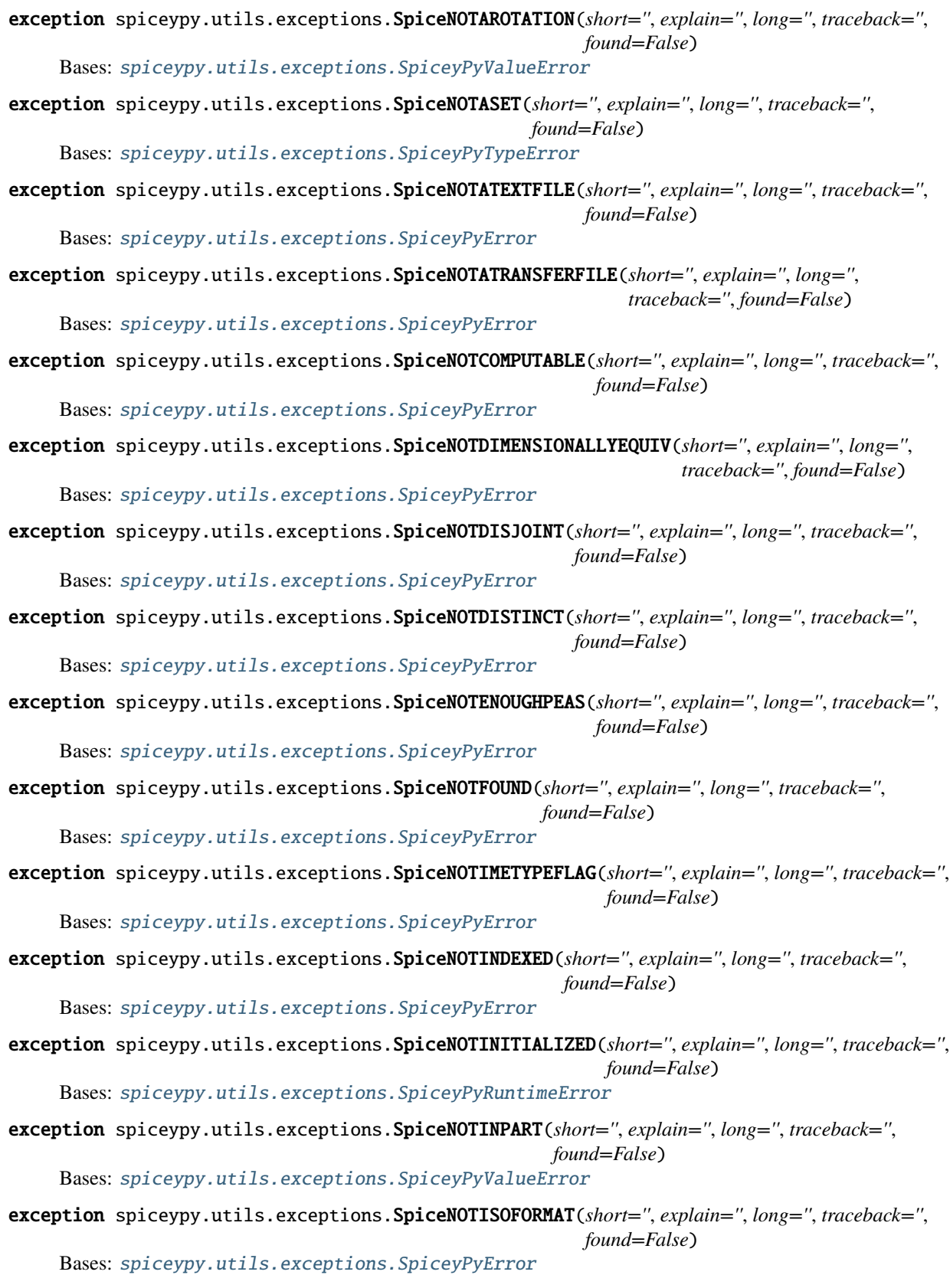

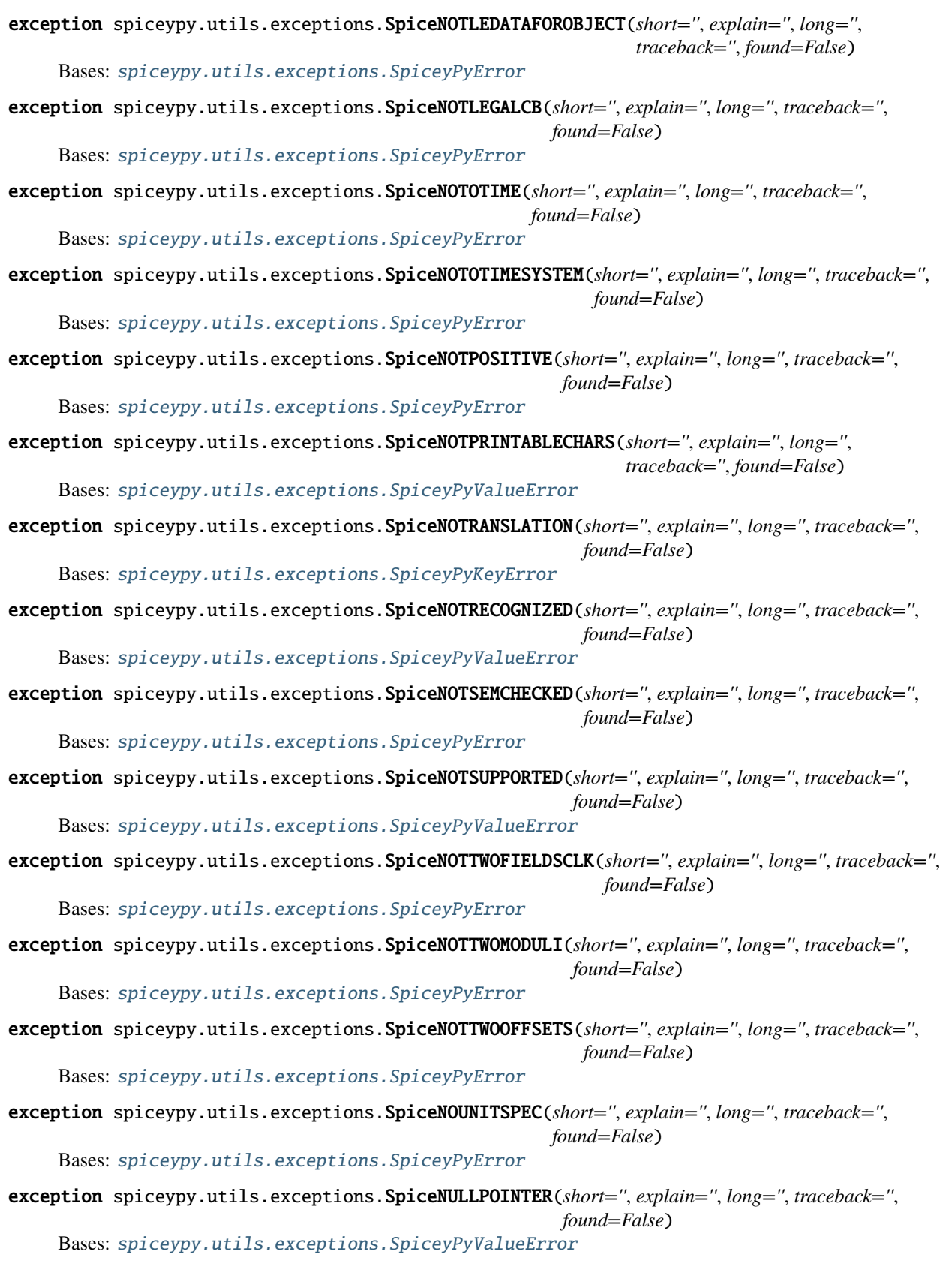

exception spiceypy.utils.exceptions.SpiceNUMBEREXPECTED(*short=''*, *explain=''*, *long=''*, *traceback=''*, *found=False*) Bases: [spiceypy.utils.exceptions.SpiceyPyError](#page-400-0) exception spiceypy.utils.exceptions.SpiceNUMCOEFFSNOTPOS(*short=''*, *explain=''*, *long=''*, *traceback=''*, *found=False*) Bases: [spiceypy.utils.exceptions.SpiceyPyValueError](#page-401-1) exception spiceypy.utils.exceptions.SpiceNUMCONSTANTSNEG(*short=''*, *explain=''*, *long=''*, *traceback=''*, *found=False*) Bases: [spiceypy.utils.exceptions.SpiceyPyError](#page-400-0) exception spiceypy.utils.exceptions.SpiceNUMERICOVERFLOW(*short=''*, *explain=''*, *long=''*, *traceback=''*, *found=False*) Bases: [spiceypy.utils.exceptions.SpiceyPyValueError](#page-401-1) exception spiceypy.utils.exceptions.SpiceNUMPACKETSNOTPOS(*short=''*, *explain=''*, *long=''*, *traceback=''*, *found=False*) Bases: [spiceypy.utils.exceptions.SpiceyPyError](#page-400-0) exception spiceypy.utils.exceptions.SpiceNUMPARTSUNEQUAL(*short=''*, *explain=''*, *long=''*, *traceback=''*, *found=False*) Bases: [spiceypy.utils.exceptions.SpiceyPyValueError](#page-401-1) exception spiceypy.utils.exceptions.SpiceNUMSTATESNOTPOS(*short=''*, *explain=''*, *long=''*, *traceback=''*, *found=False*) Bases: [spiceypy.utils.exceptions.SpiceyPyValueError](#page-401-1) exception spiceypy.utils.exceptions.SpiceOBJECTLISTFULL(*short=''*, *explain=''*, *long=''*, *traceback=''*, *found=False*) Bases: [spiceypy.utils.exceptions.SpiceyPyError](#page-400-0) exception spiceypy.utils.exceptions.SpiceOBJECTSTOOCLOSE(*short=''*, *explain=''*, *long=''*, *traceback=''*, *found=False*) Bases: [spiceypy.utils.exceptions.SpiceyPyError](#page-400-0) exception spiceypy.utils.exceptions.SpiceOBSIDCODENOTFOUND(*short=''*, *explain=''*, *long=''*, *traceback=''*, *found=False*) Bases: [spiceypy.utils.exceptions.SpiceyPyError](#page-400-0) exception spiceypy.utils.exceptions.SpiceORBITDECAY(*short=''*, *explain=''*, *long=''*, *traceback=''*, *found=False*) Bases: [spiceypy.utils.exceptions.SpiceyPyError](#page-400-0) exception spiceypy.utils.exceptions.SpiceOUTOFPLACEDELIMITER(*short=''*, *explain=''*, *long=''*, *traceback=''*, *found=False*) Bases: [spiceypy.utils.exceptions.SpiceyPyError](#page-400-0) exception spiceypy.utils.exceptions.SpiceOUTOFRANGE(*short=''*, *explain=''*, *long=''*, *traceback=''*, *found=False*) Bases: [spiceypy.utils.exceptions.SpiceyPyError](#page-400-0) exception spiceypy.utils.exceptions.SpiceOUTOFROOM(*short=''*, *explain=''*, *long=''*, *traceback=''*, *found=False*) Bases: [spiceypy.utils.exceptions.SpiceyPyMemoryError](#page-401-2) exception spiceypy.utils.exceptions.SpiceOUTPUTERROR(*short=''*, *explain=''*, *long=''*, *traceback=''*, *found=False*) Bases: [spiceypy.utils.exceptions.SpiceyPyError](#page-400-0)

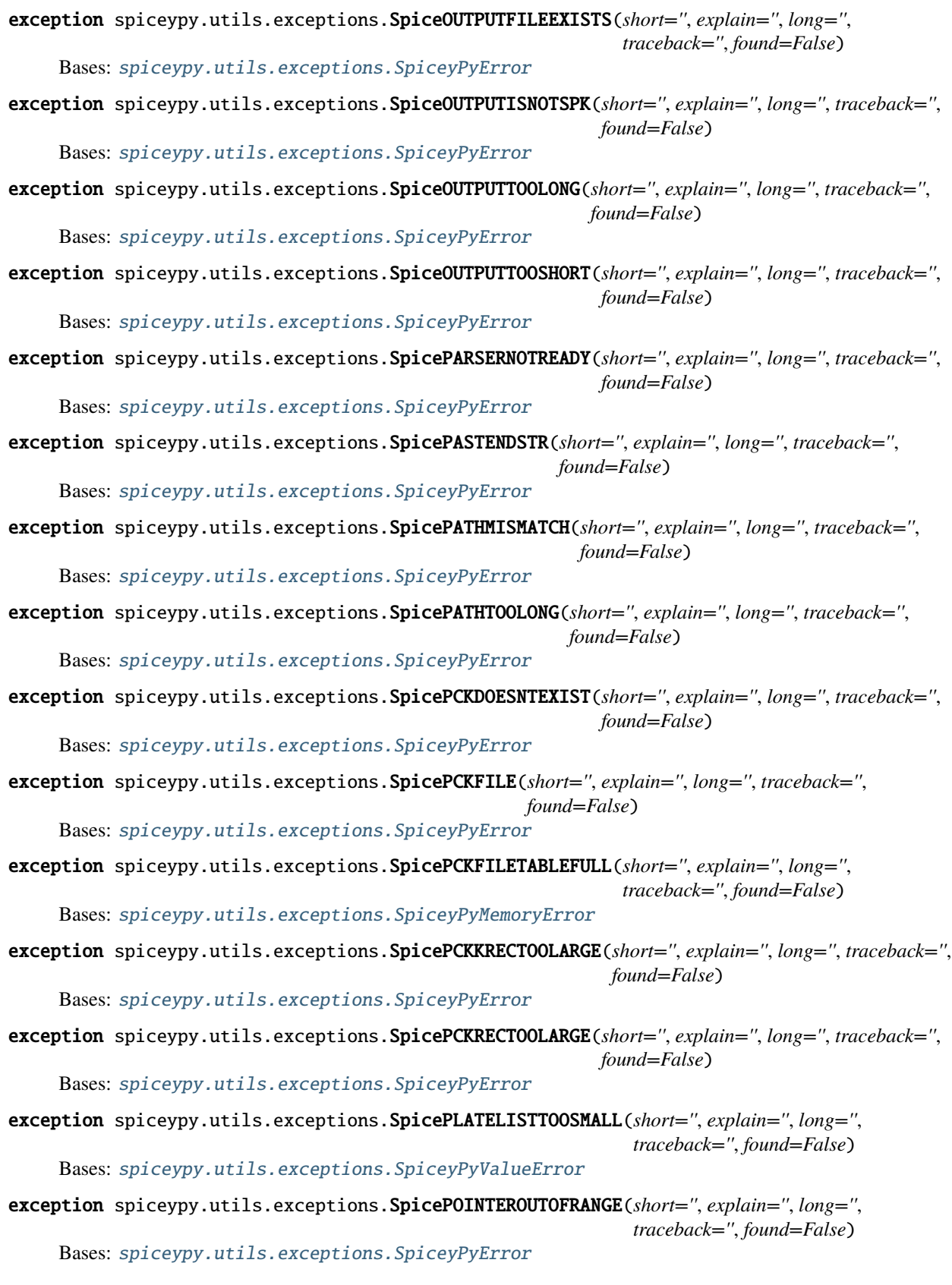

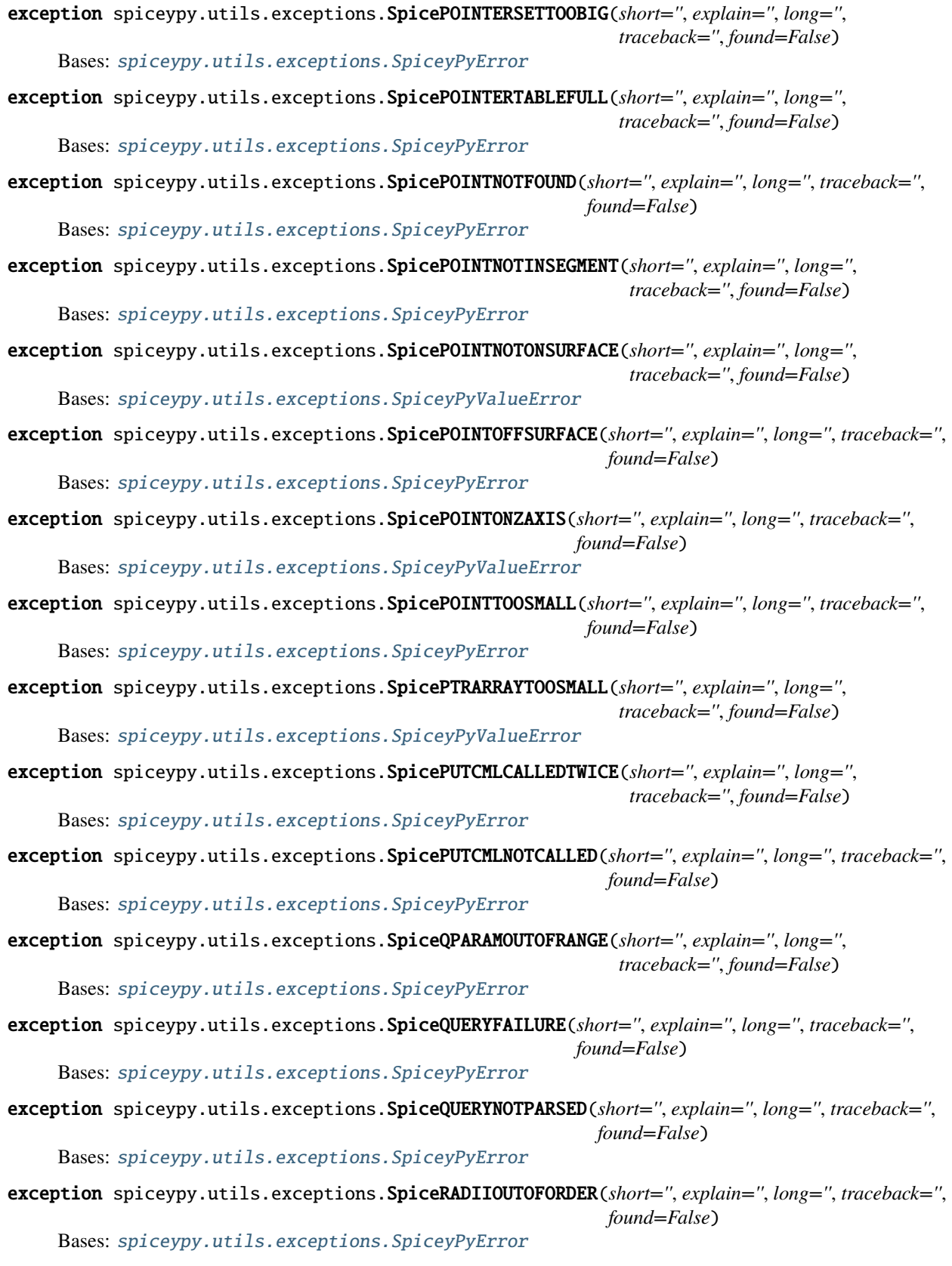

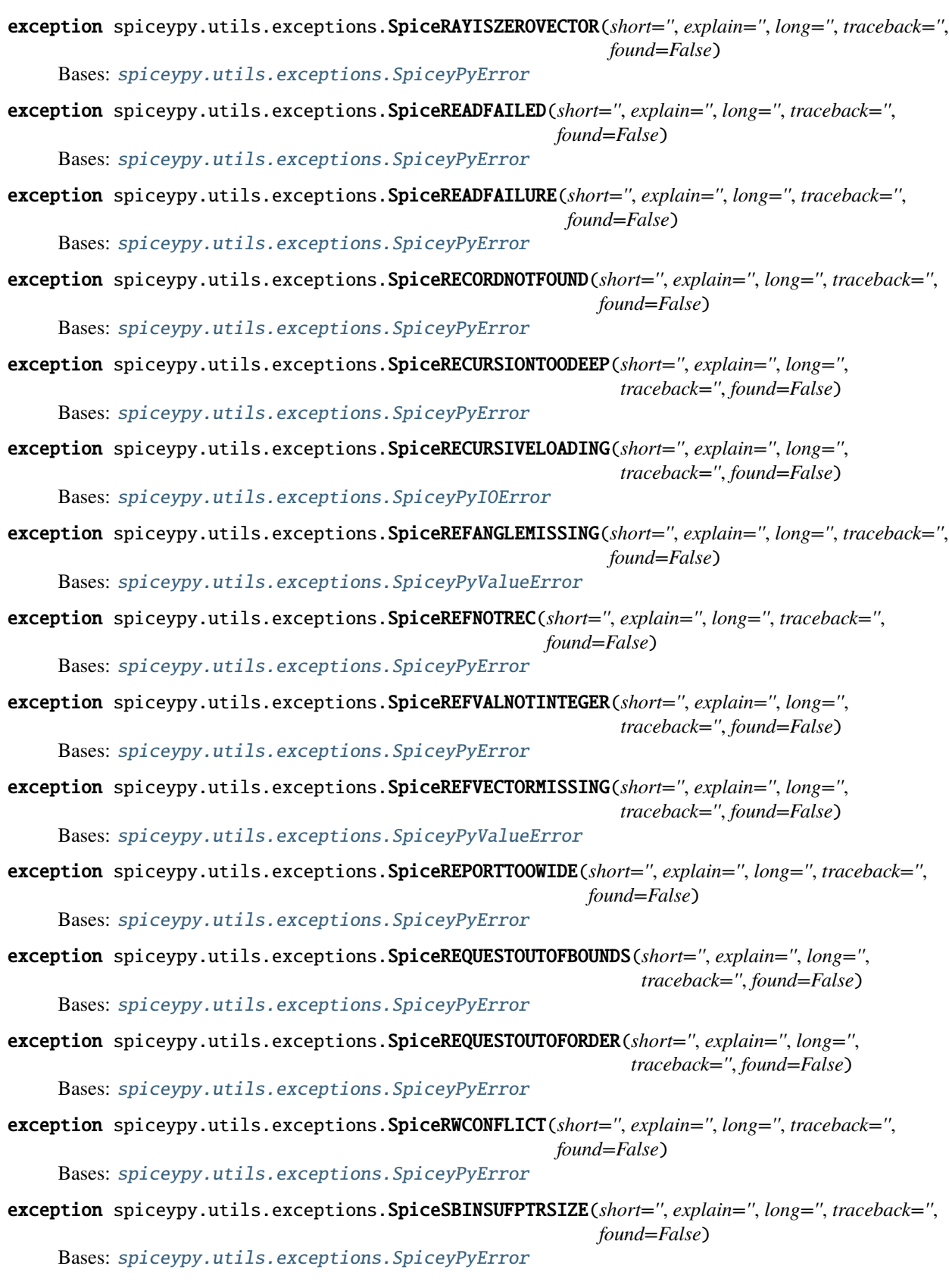

exception spiceypy.utils.exceptions.SpiceSBTOOMANYSTRS(*short=''*, *explain=''*, *long=''*, *traceback=''*, *found=False*) Bases: [spiceypy.utils.exceptions.SpiceyPyError](#page-400-0) exception spiceypy.utils.exceptions.SpiceSCLKDOESNTEXIST(*short=''*, *explain=''*, *long=''*, *traceback=''*, *found=False*) Bases: [spiceypy.utils.exceptions.SpiceyPyError](#page-400-0) exception spiceypy.utils.exceptions.SpiceSCLKTRUNCATED(*short=''*, *explain=''*, *long=''*, *traceback=''*, *found=False*) Bases: [spiceypy.utils.exceptions.SpiceyPyValueError](#page-401-1) exception spiceypy.utils.exceptions.SpiceSEGIDTOOLONG(*short=''*, *explain=''*, *long=''*, *traceback=''*, *found=False*) Bases: [spiceypy.utils.exceptions.SpiceyPyValueError](#page-401-1) exception spiceypy.utils.exceptions.SpiceSEGMENTNOTFOUND(*short=''*, *explain=''*, *long=''*, *traceback=''*, *found=False*) Bases: [spiceypy.utils.exceptions.SpiceyPyError](#page-400-0) exception spiceypy.utils.exceptions.SpiceSEGMENTTABLEFULL(*short=''*, *explain=''*, *long=''*, *traceback=''*, *found=False*) Bases: [spiceypy.utils.exceptions.SpiceyPyError](#page-400-0) exception spiceypy.utils.exceptions.SpiceSEGTABLETOOSMALL(*short=''*, *explain=''*, *long=''*, *traceback=''*, *found=False*) Bases: [spiceypy.utils.exceptions.SpiceyPyError](#page-400-0) exception spiceypy.utils.exceptions.SpiceSEGTYPECONFLICT(*short=''*, *explain=''*, *long=''*, *traceback=''*, *found=False*) Bases: [spiceypy.utils.exceptions.SpiceyPyError](#page-400-0) exception spiceypy.utils.exceptions.SpiceSETEXCESS(*short=''*, *explain=''*, *long=''*, *traceback=''*, *found=False*) Bases: [spiceypy.utils.exceptions.SpiceyPyMemoryError](#page-401-2) exception spiceypy.utils.exceptions.SpiceSETTOOSMALL(*short=''*, *explain=''*, *long=''*, *traceback=''*, *found=False*) Bases: [spiceypy.utils.exceptions.SpiceyPyError](#page-400-0) exception spiceypy.utils.exceptions.SpiceSETUPDOESNOTEXIST(*short=''*, *explain=''*, *long=''*, *traceback=''*, *found=False*) Bases: [spiceypy.utils.exceptions.SpiceyPyError](#page-400-0) exception spiceypy.utils.exceptions.SpiceSHAPEMISSING(*short=''*, *explain=''*, *long=''*, *traceback=''*, *found=False*) Bases: [spiceypy.utils.exceptions.SpiceyPyValueError](#page-401-1) exception spiceypy.utils.exceptions.SpiceSHAPENOTSUPPORTED(*short=''*, *explain=''*, *long=''*, *traceback=''*, *found=False*) Bases: [spiceypy.utils.exceptions.SpiceyPyValueError](#page-401-1) exception spiceypy.utils.exceptions.SpiceSIGNALFAILED(*short=''*, *explain=''*, *long=''*, *traceback=''*, *found=False*) Bases: [spiceypy.utils.exceptions.SpiceyPyRuntimeError](#page-401-3) exception spiceypy.utils.exceptions.SpiceSIGNALFAILURE(*short=''*, *explain=''*, *long=''*, *traceback=''*, *found=False*) Bases: [spiceypy.utils.exceptions.SpiceyPyRuntimeError](#page-401-3)

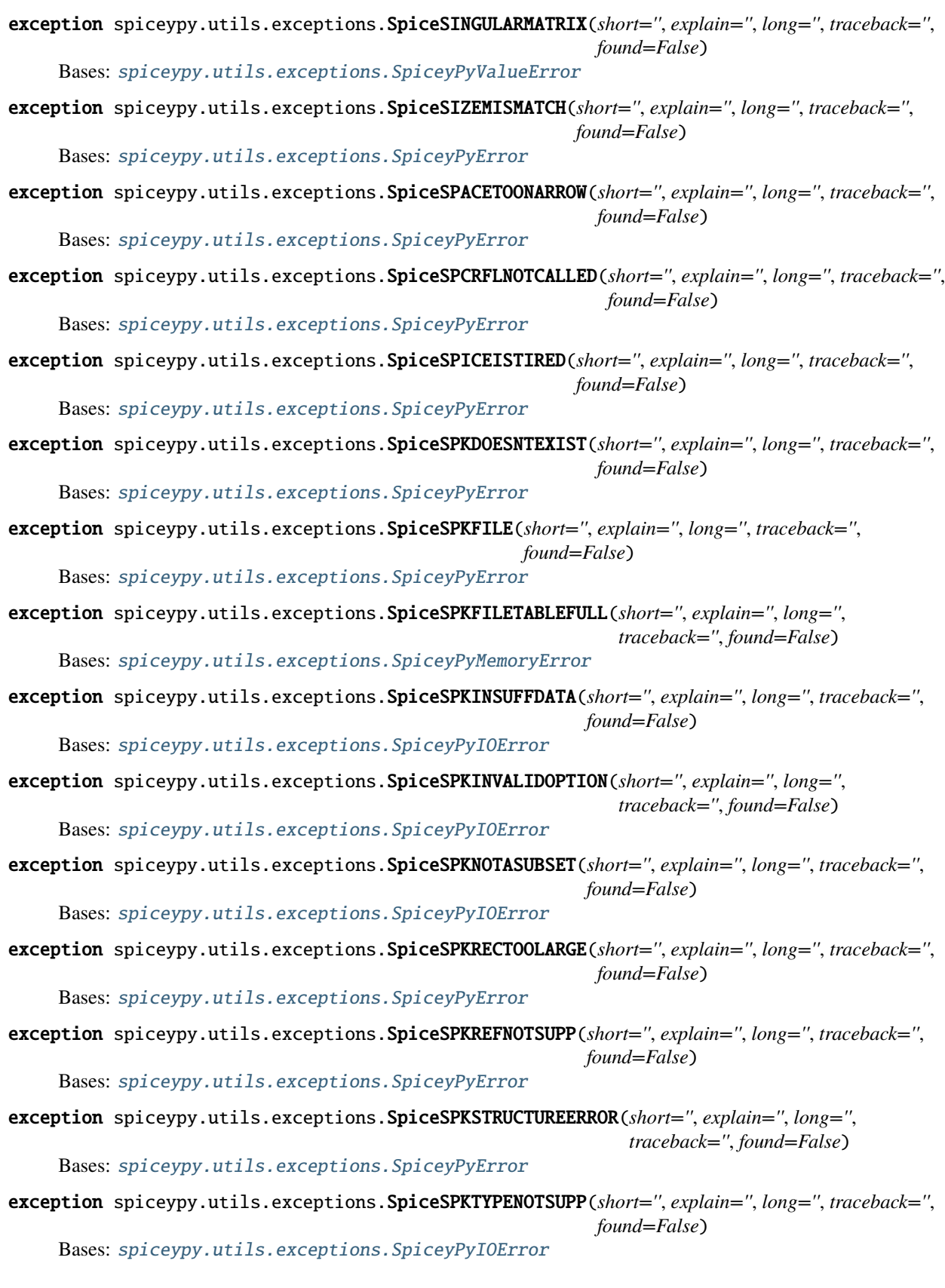

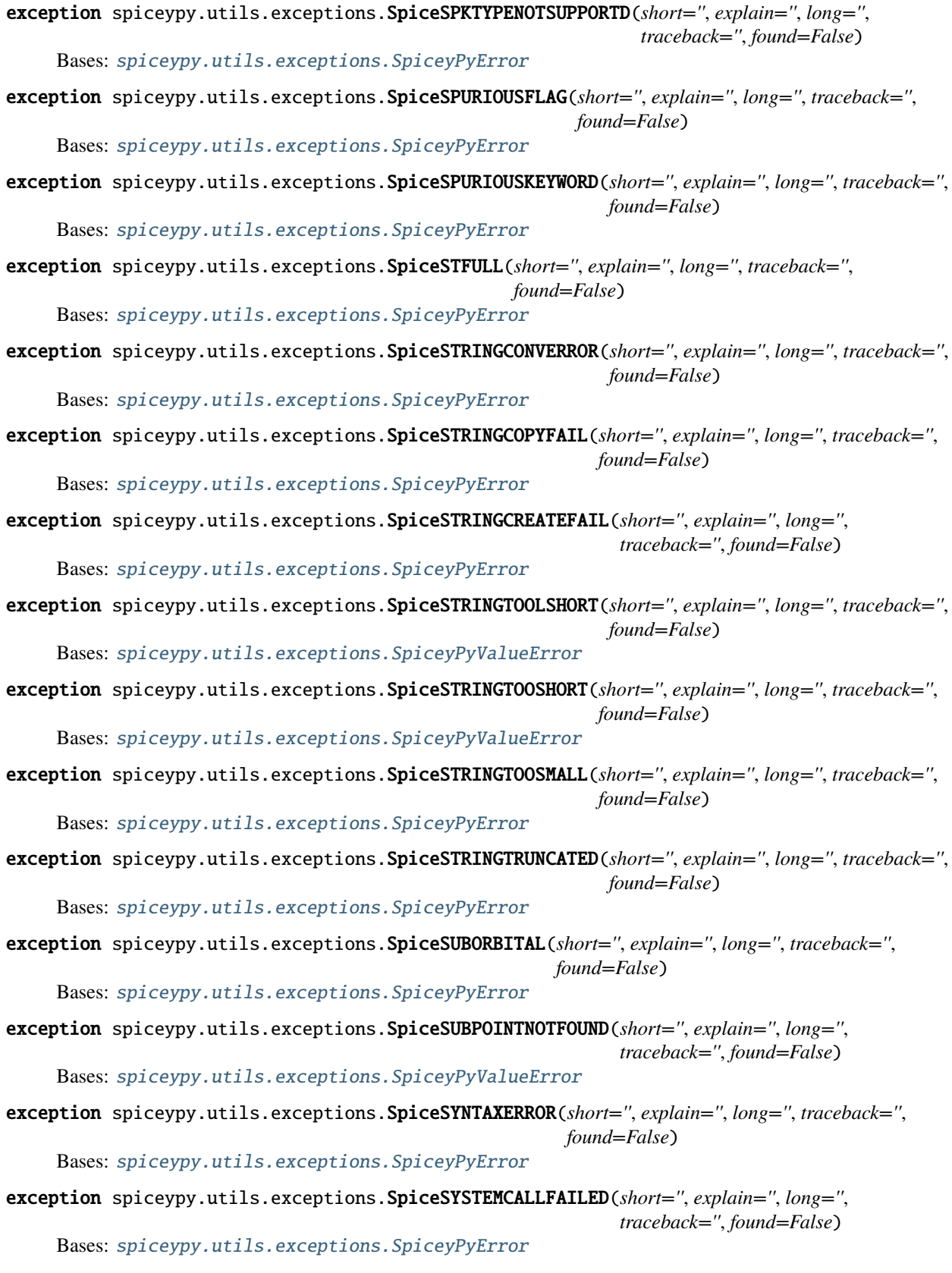

exception spiceypy.utils.exceptions.SpiceTABLENOTLOADED(*short=''*, *explain=''*, *long=''*, *traceback=''*, *found=False*) Bases: [spiceypy.utils.exceptions.SpiceyPyIOError](#page-401-5) exception spiceypy.utils.exceptions.SpiceTARGETMISMATCH(*short=''*, *explain=''*, *long=''*, *traceback=''*, *found=False*) Bases: [spiceypy.utils.exceptions.SpiceyPyValueError](#page-401-1) exception spiceypy.utils.exceptions.SpiceTARGIDCODENOTFOUND(*short=''*, *explain=''*, *long=''*, *traceback=''*, *found=False*) Bases: [spiceypy.utils.exceptions.SpiceyPyError](#page-400-0) exception spiceypy.utils.exceptions.SpiceTIMECONFLICT(*short=''*, *explain=''*, *long=''*, *traceback=''*, *found=False*) Bases: [spiceypy.utils.exceptions.SpiceyPyValueError](#page-401-1) exception spiceypy.utils.exceptions.SpiceTIMEOUTOFBOUNDS(*short=''*, *explain=''*, *long=''*, *traceback=''*, *found=False*) Bases: [spiceypy.utils.exceptions.SpiceyPyError](#page-400-0) exception spiceypy.utils.exceptions.SpiceTIMESDONTMATCH(*short=''*, *explain=''*, *long=''*, *traceback=''*, *found=False*) Bases: [spiceypy.utils.exceptions.SpiceyPyValueError](#page-401-1) exception spiceypy.utils.exceptions.SpiceTIMESOUTOFORDER(*short=''*, *explain=''*, *long=''*, *traceback=''*, *found=False*) Bases: [spiceypy.utils.exceptions.SpiceyPyValueError](#page-401-1) exception spiceypy.utils.exceptions.SpiceTIMESYSTEMPROBLEM(*short=''*, *explain=''*, *long=''*, *traceback=''*, *found=False*) Bases: [spiceypy.utils.exceptions.SpiceyPyError](#page-400-0) exception spiceypy.utils.exceptions.SpiceTIMEZONEERROR(*short=''*, *explain=''*, *long=''*, *traceback=''*, *found=False*) Bases: [spiceypy.utils.exceptions.SpiceyPyError](#page-400-0) exception spiceypy.utils.exceptions.SpiceTOOFEWINPUTLINES(*short=''*, *explain=''*, *long=''*, *traceback=''*, *found=False*) Bases: [spiceypy.utils.exceptions.SpiceyPyError](#page-400-0) exception spiceypy.utils.exceptions.SpiceTOOFEWPACKETS(*short=''*, *explain=''*, *long=''*, *traceback=''*, *found=False*) Bases: [spiceypy.utils.exceptions.SpiceyPyValueError](#page-401-1) exception spiceypy.utils.exceptions.SpiceTOOFEWPLATES(*short=''*, *explain=''*, *long=''*, *traceback=''*, *found=False*) Bases: [spiceypy.utils.exceptions.SpiceyPyValueError](#page-401-1) exception spiceypy.utils.exceptions.SpiceTOOFEWSTATES(*short=''*, *explain=''*, *long=''*, *traceback=''*, *found=False*) Bases: [spiceypy.utils.exceptions.SpiceyPyValueError](#page-401-1) exception spiceypy.utils.exceptions.SpiceTOOFEWVERTICES(*short=''*, *explain=''*, *long=''*, *traceback=''*, *found=False*) Bases: [spiceypy.utils.exceptions.SpiceyPyValueError](#page-401-1) exception spiceypy.utils.exceptions.SpiceTOOFEWWINDOWS(*short=''*, *explain=''*, *long=''*, *traceback=''*, *found=False*) Bases: [spiceypy.utils.exceptions.SpiceyPyError](#page-400-0)

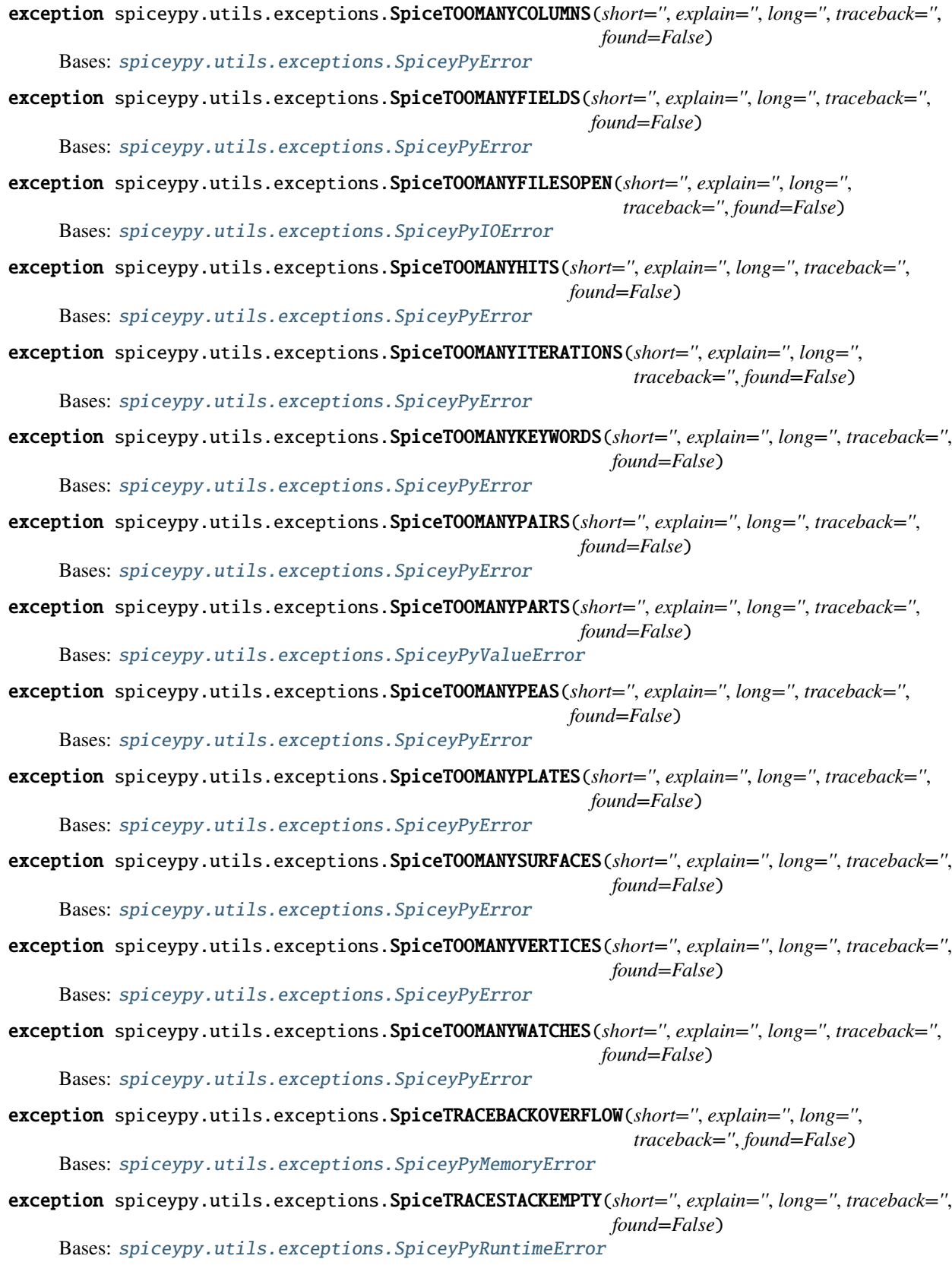

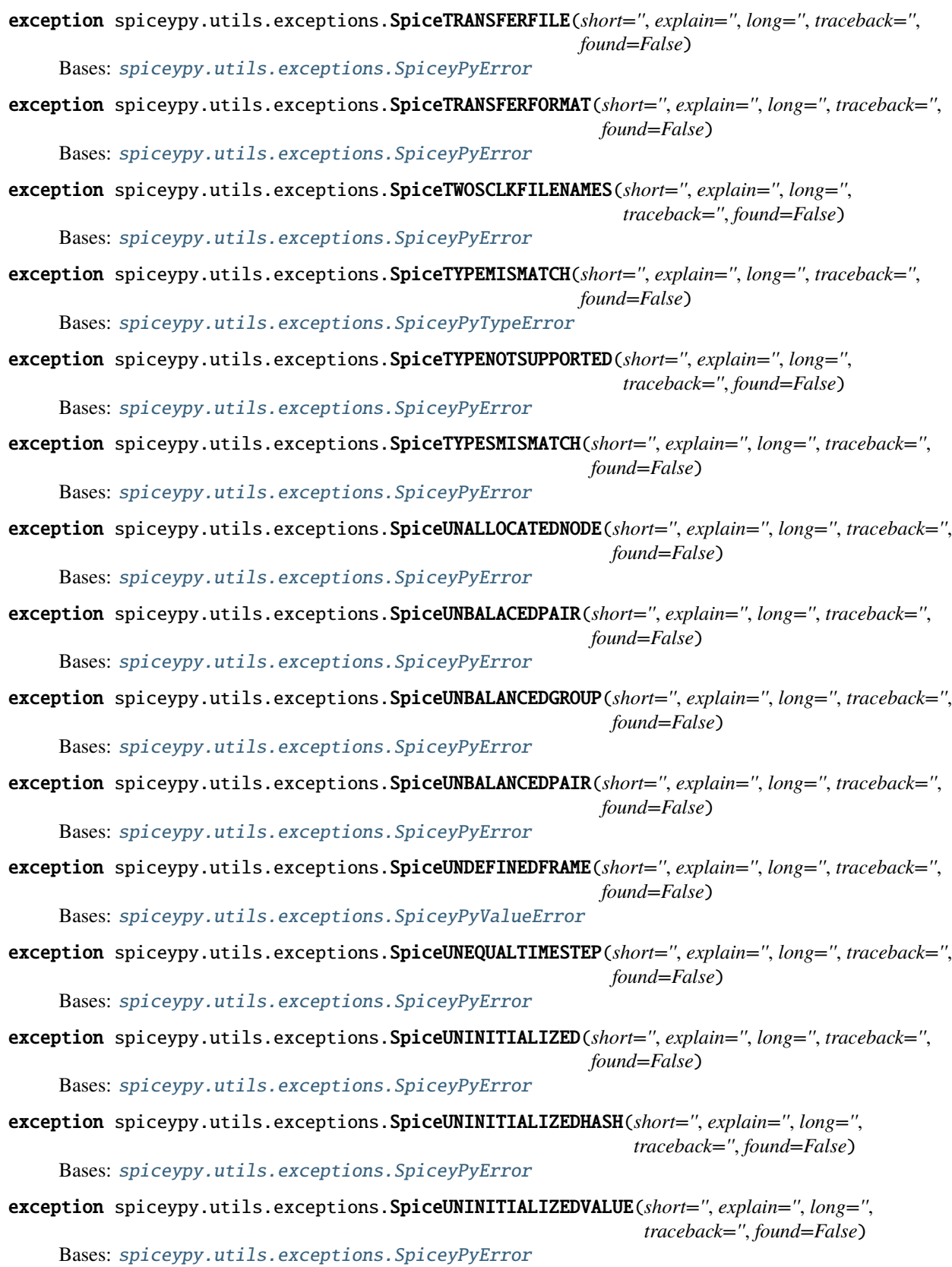

exception spiceypy.utils.exceptions.SpiceUNITSMISSING(*short=''*, *explain=''*, *long=''*, *traceback=''*, *found=False*) Bases: [spiceypy.utils.exceptions.SpiceyPyValueError](#page-401-1) exception spiceypy.utils.exceptions.SpiceUNITSNOTREC(*short=''*, *explain=''*, *long=''*, *traceback=''*, *found=False*) Bases: [spiceypy.utils.exceptions.SpiceyPyValueError](#page-401-1) exception spiceypy.utils.exceptions.SpiceUNKNONWNTIMESYSTEM(*short=''*, *explain=''*, *long=''*, *traceback=''*, *found=False*) Bases: [spiceypy.utils.exceptions.SpiceyPyError](#page-400-0) exception spiceypy.utils.exceptions.SpiceUNKNOWNBFF(*short=''*, *explain=''*, *long=''*, *traceback=''*, *found=False*) Bases: [spiceypy.utils.exceptions.SpiceyPyError](#page-400-0) exception spiceypy.utils.exceptions.SpiceUNKNOWNCKMETA(*short=''*, *explain=''*, *long=''*, *traceback=''*, *found=False*) Bases: [spiceypy.utils.exceptions.SpiceyPyError](#page-400-0) exception spiceypy.utils.exceptions.SpiceUNKNOWNCOMPARE(*short=''*, *explain=''*, *long=''*, *traceback=''*, *found=False*) Bases: [spiceypy.utils.exceptions.SpiceyPyValueError](#page-401-1) exception spiceypy.utils.exceptions.SpiceUNKNOWNDATATYPE(*short=''*, *explain=''*, *long=''*, *traceback=''*, *found=False*) Bases: [spiceypy.utils.exceptions.SpiceyPyError](#page-400-0) exception spiceypy.utils.exceptions.SpiceUNKNOWNFILARC(*short=''*, *explain=''*, *long=''*, *traceback=''*, *found=False*) Bases: [spiceypy.utils.exceptions.SpiceyPyError](#page-400-0) exception spiceypy.utils.exceptions.SpiceUNKNOWNFRAME(*short=''*, *explain=''*, *long=''*, *traceback=''*, *found=False*) Bases: [spiceypy.utils.exceptions.SpiceyPyKeyError](#page-401-0) exception spiceypy.utils.exceptions.SpiceUNKNOWNFRAMESPEC(*short=''*, *explain=''*, *long=''*, *traceback=''*, *found=False*) Bases: [spiceypy.utils.exceptions.SpiceyPyError](#page-400-0) exception spiceypy.utils.exceptions.SpiceUNKNOWNFRAMETYPE(*short=''*, *explain=''*, *long=''*, *traceback=''*, *found=False*) Bases: [spiceypy.utils.exceptions.SpiceyPyError](#page-400-0) exception spiceypy.utils.exceptions.SpiceUNKNOWNID(*short=''*, *explain=''*, *long=''*, *traceback=''*, *found=False*) Bases: [spiceypy.utils.exceptions.SpiceyPyError](#page-400-0) exception spiceypy.utils.exceptions.SpiceUNKNOWNINCLUSION(*short=''*, *explain=''*, *long=''*, *traceback=''*, *found=False*) Bases: [spiceypy.utils.exceptions.SpiceyPyError](#page-400-0) exception spiceypy.utils.exceptions.SpiceUNKNOWNINDEXTYPE(*short=''*, *explain=''*, *long=''*, *traceback=''*, *found=False*) Bases: [spiceypy.utils.exceptions.SpiceyPyError](#page-400-0) exception spiceypy.utils.exceptions.SpiceUNKNOWNKERNELTYPE(*short=''*, *explain=''*, *long=''*, *traceback=''*, *found=False*) Bases: [spiceypy.utils.exceptions.SpiceyPyError](#page-400-0)
<span id="page-396-0"></span>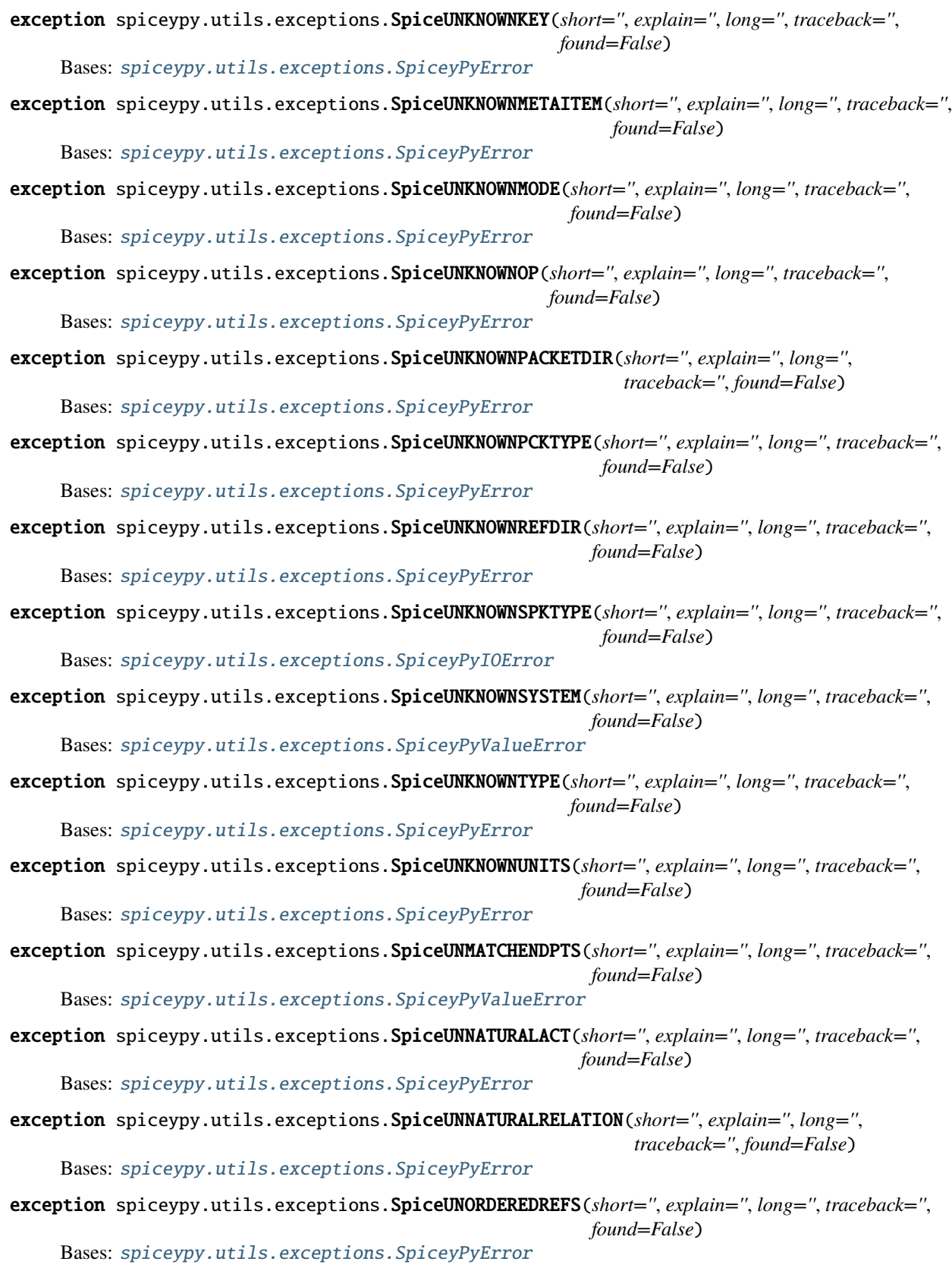

- <span id="page-397-0"></span>exception spiceypy.utils.exceptions.SpiceUNORDEREDTIMES(*short=''*, *explain=''*, *long=''*, *traceback=''*, *found=False*) Bases: [spiceypy.utils.exceptions.SpiceyPyValueError](#page-401-1)
- exception spiceypy.utils.exceptions.SpiceUNPARSEDQUERY(*short=''*, *explain=''*, *long=''*, *traceback=''*, *found=False*) Bases: [spiceypy.utils.exceptions.SpiceyPyError](#page-400-0)
- exception spiceypy.utils.exceptions.SpiceUNPARSEDTIME(*short=''*, *explain=''*, *long=''*, *traceback=''*, *found=False*)

Bases: [spiceypy.utils.exceptions.SpiceyPyValueError](#page-401-1)

exception spiceypy.utils.exceptions.SpiceUNRECOGNAPPFLAG(*short=''*, *explain=''*, *long=''*, *traceback=''*, *found=False*)

Bases: [spiceypy.utils.exceptions.SpiceyPyError](#page-400-0)

exception spiceypy.utils.exceptions.SpiceUNRECOGNDATATYPE(*short=''*, *explain=''*, *long=''*, *traceback=''*, *found=False*)

Bases: [spiceypy.utils.exceptions.SpiceyPyError](#page-400-0)

exception spiceypy.utils.exceptions.SpiceUNRECOGNDELIMITER(*short=''*, *explain=''*, *long=''*, *traceback=''*, *found=False*)

Bases: [spiceypy.utils.exceptions.SpiceyPyError](#page-400-0)

- exception spiceypy.utils.exceptions.SpiceUNRECOGNIZABLEFILE(*short=''*, *explain=''*, *long=''*, *traceback=''*, *found=False*) Bases: [spiceypy.utils.exceptions.SpiceyPyError](#page-400-0)
- exception spiceypy.utils.exceptions.SpiceUNRECOGNIZEDACTION(*short=''*, *explain=''*, *long=''*, *traceback=''*, *found=False*)

Bases: [spiceypy.utils.exceptions.SpiceyPyError](#page-400-0)

exception spiceypy.utils.exceptions.SpiceUNRECOGNIZEDFORMAT(*short=''*, *explain=''*, *long=''*, *traceback=''*, *found=False*) Bases: [spiceypy.utils.exceptions.SpiceyPyError](#page-400-0)

exception spiceypy.utils.exceptions.SpiceUNRECOGNIZEDFRAME(*short=''*, *explain=''*, *long=''*, *traceback=''*, *found=False*)

Bases: [spiceypy.utils.exceptions.SpiceyPyError](#page-400-0)

- exception spiceypy.utils.exceptions.SpiceUNRECOGNIZEDTYPE(*short=''*, *explain=''*, *long=''*, *traceback=''*, *found=False*) Bases: [spiceypy.utils.exceptions.SpiceyPyError](#page-400-0)
- exception spiceypy.utils.exceptions.SpiceUNRECOGNPRECTYPE(*short=''*, *explain=''*, *long=''*, *traceback=''*, *found=False*)

Bases: [spiceypy.utils.exceptions.SpiceyPyError](#page-400-0)

exception spiceypy.utils.exceptions.SpiceUNRESOLVEDNAMES(*short=''*, *explain=''*, *long=''*, *traceback=''*, *found=False*)

Bases: [spiceypy.utils.exceptions.SpiceyPyError](#page-400-0)

exception spiceypy.utils.exceptions.SpiceUNRESOLVEDTIMES(*short=''*, *explain=''*, *long=''*, *traceback=''*, *found=False*)

Bases: [spiceypy.utils.exceptions.SpiceyPyError](#page-400-0)

exception spiceypy.utils.exceptions.SpiceUNSUPPBINARYARCH(*short=''*, *explain=''*, *long=''*, *traceback=''*, *found=False*)

Bases: [spiceypy.utils.exceptions.SpiceyPyError](#page-400-0)

<span id="page-398-0"></span>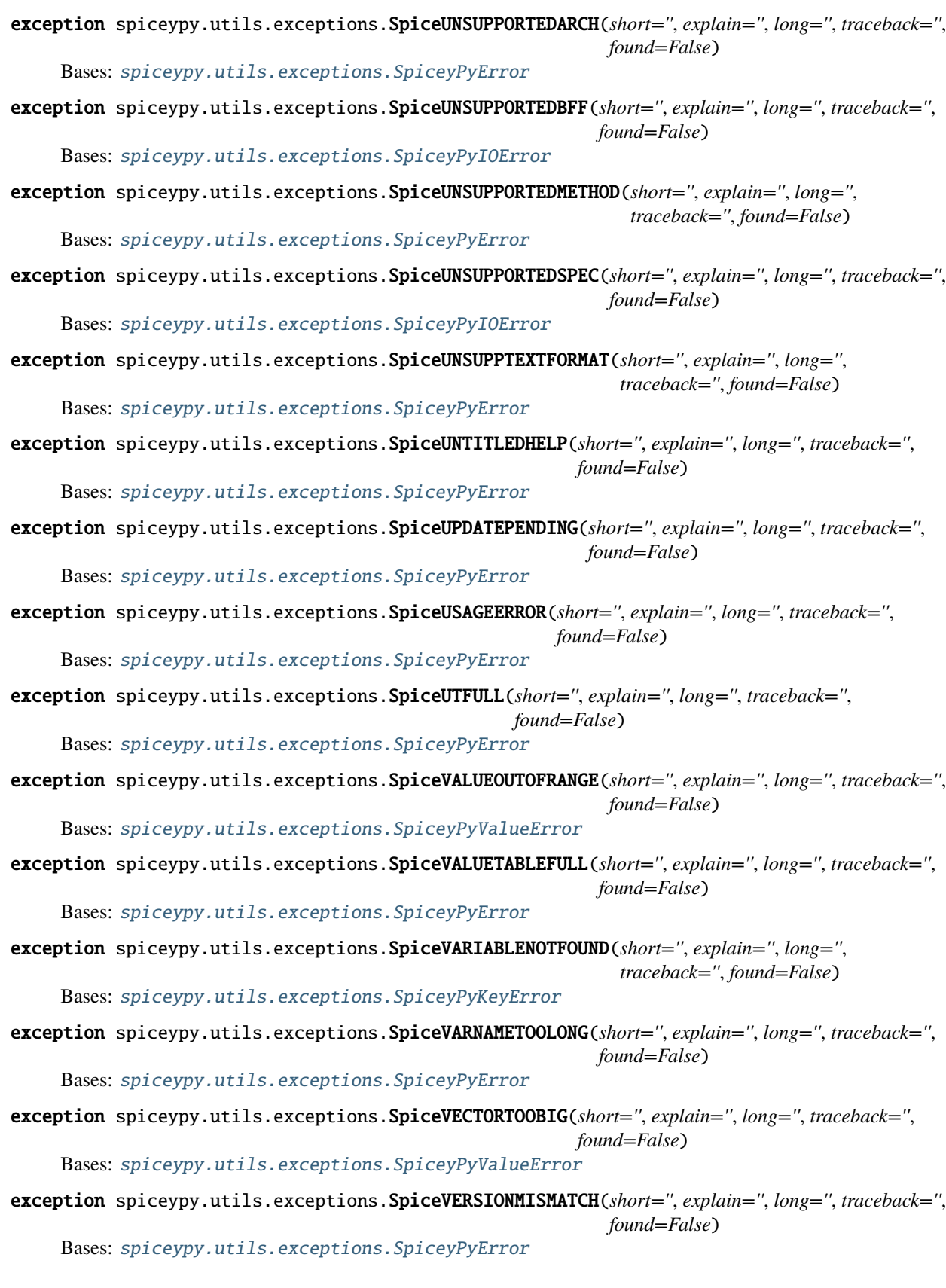

<span id="page-399-0"></span>exception spiceypy.utils.exceptions.SpiceVERTEXNOTINGRID(*short=''*, *explain=''*, *long=''*, *traceback=''*, *found=False*) Bases: [spiceypy.utils.exceptions.SpiceyPyError](#page-400-0) exception spiceypy.utils.exceptions.SpiceVOXELGRIDTOOBIG(*short=''*, *explain=''*, *long=''*, *traceback=''*, *found=False*) Bases: [spiceypy.utils.exceptions.SpiceyPyError](#page-400-0) exception spiceypy.utils.exceptions.SpiceWIDTHTOOSMALL(*short=''*, *explain=''*, *long=''*, *traceback=''*, *found=False*) Bases: [spiceypy.utils.exceptions.SpiceyPyError](#page-400-0) exception spiceypy.utils.exceptions.SpiceWINDOWEXCESS(*short=''*, *explain=''*, *long=''*, *traceback=''*, *found=False*) Bases: [spiceypy.utils.exceptions.SpiceyPyMemoryError](#page-401-3) exception spiceypy.utils.exceptions.SpiceWINDOWSTOOSMALL(*short=''*, *explain=''*, *long=''*, *traceback=''*, *found=False*) Bases: [spiceypy.utils.exceptions.SpiceyPyError](#page-400-0) exception spiceypy.utils.exceptions.SpiceWINDOWTOOSMALL(*short=''*, *explain=''*, *long=''*, *traceback=''*, *found=False*) Bases: [spiceypy.utils.exceptions.SpiceyPyValueError](#page-401-1) exception spiceypy.utils.exceptions.SpiceWORKSPACETOOSMALL(*short=''*, *explain=''*, *long=''*, *traceback=''*, *found=False*) Bases: [spiceypy.utils.exceptions.SpiceyPyMemoryError](#page-401-3) exception spiceypy.utils.exceptions.SpiceWRITEERROR(*short=''*, *explain=''*, *long=''*, *traceback=''*, *found=False*) Bases: [spiceypy.utils.exceptions.SpiceyPyError](#page-400-0) exception spiceypy.utils.exceptions.SpiceWRITEFAILED(*short=''*, *explain=''*, *long=''*, *traceback=''*, *found=False*) Bases: [spiceypy.utils.exceptions.SpiceyPyError](#page-400-0) exception spiceypy.utils.exceptions.SpiceWRONGARCHITECTURE(*short=''*, *explain=''*, *long=''*, *traceback=''*, *found=False*) Bases: [spiceypy.utils.exceptions.SpiceyPyError](#page-400-0) exception spiceypy.utils.exceptions.SpiceWRONGCKTYPE(*short=''*, *explain=''*, *long=''*, *traceback=''*, *found=False*) Bases: [spiceypy.utils.exceptions.SpiceyPyError](#page-400-0) exception spiceypy.utils.exceptions.SpiceWRONGCONIC(*short=''*, *explain=''*, *long=''*, *traceback=''*, *found=False*) Bases: [spiceypy.utils.exceptions.SpiceyPyError](#page-400-0) exception spiceypy.utils.exceptions.SpiceWRONGDATATYPE(*short=''*, *explain=''*, *long=''*, *traceback=''*, *found=False*) Bases: [spiceypy.utils.exceptions.SpiceyPyTypeError](#page-401-4) exception spiceypy.utils.exceptions.SpiceWRONGSEGMENT(*short=''*, *explain=''*, *long=''*, *traceback=''*, *found=False*) Bases: [spiceypy.utils.exceptions.SpiceyPyError](#page-400-0) exception spiceypy.utils.exceptions.SpiceWRONGSPKTYPE(*short=''*, *explain=''*, *long=''*, *traceback=''*, *found=False*) Bases: [spiceypy.utils.exceptions.SpiceyPyError](#page-400-0)

<span id="page-400-2"></span><span id="page-400-1"></span><span id="page-400-0"></span>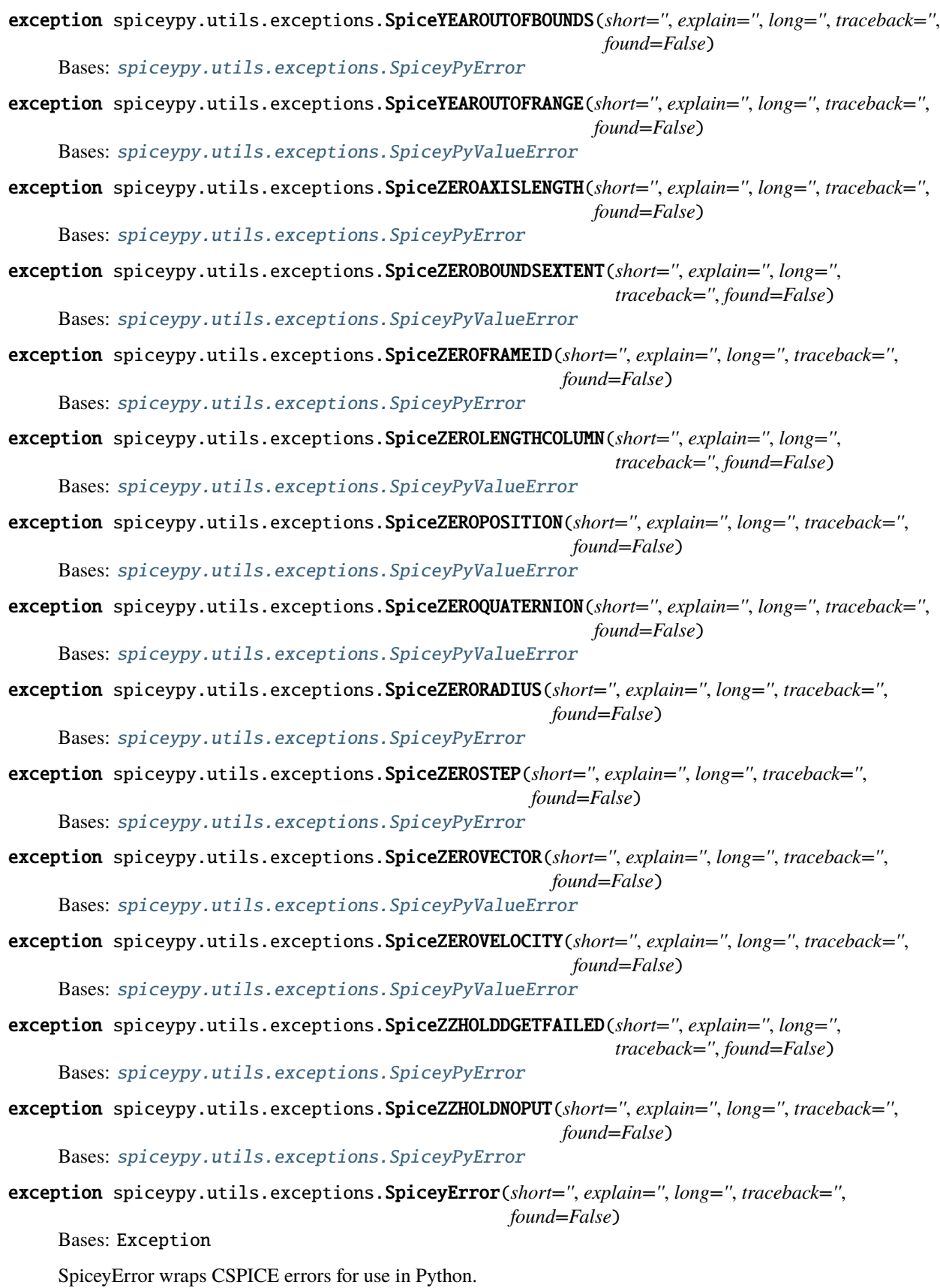

<span id="page-401-5"></span><span id="page-401-4"></span><span id="page-401-3"></span><span id="page-401-2"></span><span id="page-401-1"></span><span id="page-401-0"></span>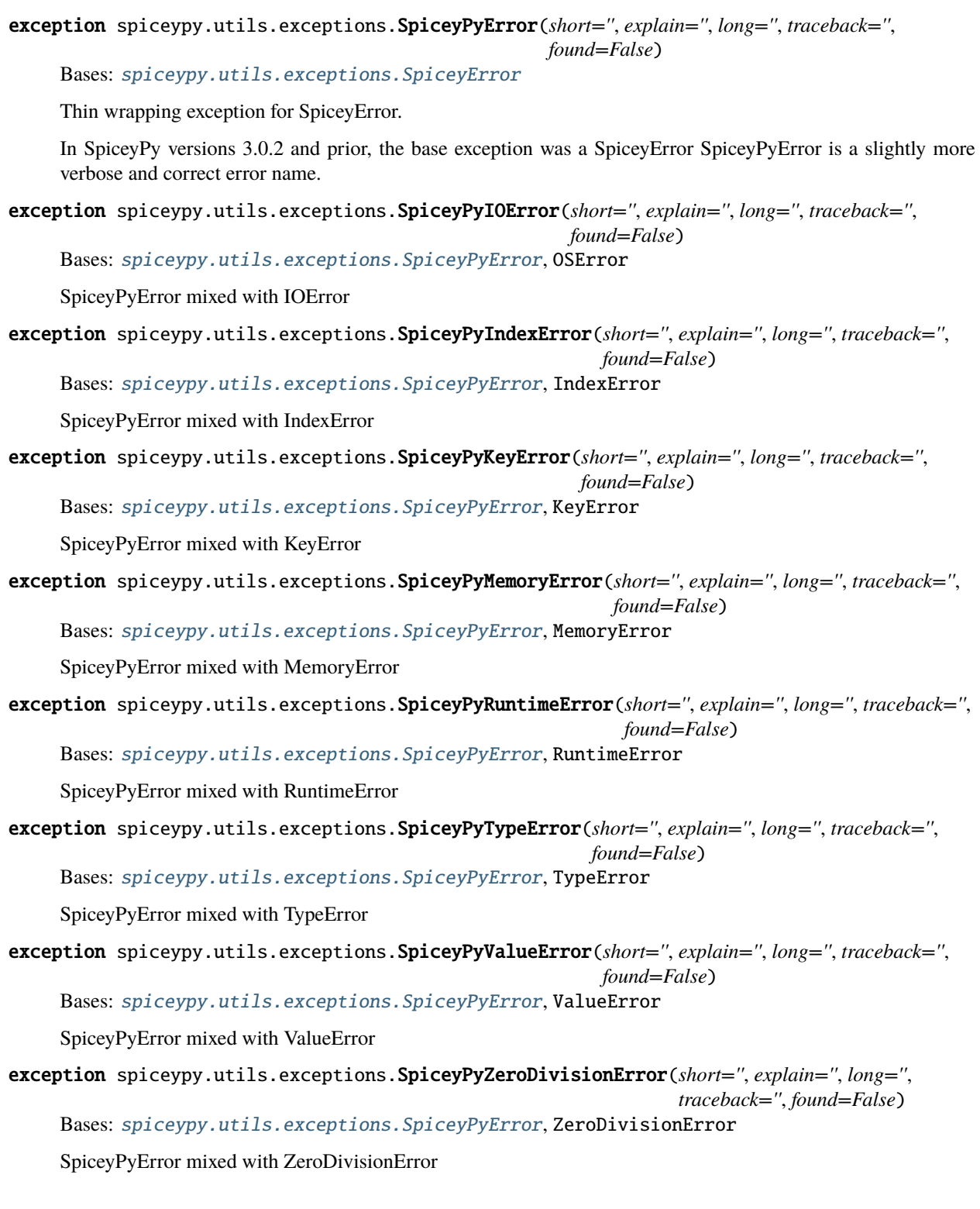

#### <span id="page-402-1"></span><span id="page-402-0"></span>**3.10.5 spiceypy.utils.libspice module**

The MIT License (MIT)

Copyright (c) [2015-2021] [Andrew Annex]

Permission is hereby granted, free of charge, to any person obtaining a copy of this software and associated documentation files (the "Software"), to deal in the Software without restriction, including without limitation the rights to use, copy, modify, merge, publish, distribute, sublicense, and/or sell copies of the Software, and to permit persons to whom the Software is furnished to do so, subject to the following conditions:

The above copyright notice and this permission notice shall be included in all copies or substantial portions of the Software.

THE SOFTWARE IS PROVIDED "AS IS", WITHOUT WARRANTY OF ANY KIND, EXPRESS OR IMPLIED, INCLUDING BUT NOT LIMITED TO THE WARRANTIES OF MERCHANTABILITY, FITNESS FOR A PAR-TICULAR PURPOSE AND NONINFRINGEMENT. IN NO EVENT SHALL THE AUTHORS OR COPYRIGHT HOLDERS BE LIABLE FOR ANY CLAIM, DAMAGES OR OTHER LIABILITY, WHETHER IN AN ACTION OF CONTRACT, TORT OR OTHERWISE, ARISING FROM, OUT OF OR IN CONNECTION WITH THE SOFT-WARE OR THE USE OR OTHER DEALINGS IN THE SOFTWARE.

```
spiceypy.utils.libspicehelper.s_dla_p
alias of spiceypy.utils.libspicehelper.LP_SpiceDLADescr
```
spiceypy.utils.libspicehelper.s\_dsk\_p alias of spiceypy.utils.libspicehelper.LP\_SpiceDSKDescr

spiceypy.utils.libspicehelper.s\_eka\_p alias of spiceypy.utils.libspicehelper.LP\_SpiceEKAttDsc

spiceypy.utils.libspicehelper.s\_eks\_p alias of spiceypy.utils.libspicehelper.LP\_SpiceEKSegSum

spiceypy.utils.libspicehelper.s\_elip\_p alias of spiceypy.utils.libspicehelper.LP\_Ellipse

spiceypy.utils.libspicehelper.s\_plan\_p alias of spiceypy.utils.libspicehelper.LP\_Plane

#### **CHAPTER**

# **FOUR**

# **INDICES AND TABLES**

- genindex
- modindex
- search

## **PYTHON MODULE INDEX**

s

spiceypy.spiceypy, [173](#page-176-0) spiceypy.utils.callbacks, [329](#page-332-0) spiceypy.utils.exceptions, [331](#page-334-0) spiceypy.utils.libspicehelper, [399](#page-402-0) spiceypy.utils.support\_types, [323](#page-326-0)

### **INDEX**

## A

adjust (*spiceypy.utils.support\_types.SpiceCell attribute*), [325](#page-328-0)

appndc() (*in module spiceypy.spiceypy*), [173](#page-176-1)

appndd() (*in module spiceypy.spiceypy*), [173](#page-176-1)

appndi() (*in module spiceypy.spiceypy*), [173](#page-176-1)

axisar() (*in module spiceypy.spiceypy*), [174](#page-177-0)

## B

b1900() (*in module spiceypy.spiceypy*), [174](#page-177-0)

b1950() (*in module spiceypy.spiceypy*), [174](#page-177-0)

badkpv() (*in module spiceypy.spiceypy*), [174](#page-177-0)

base (*spiceypy.utils.support\_types.SpiceCell attribute*), [325](#page-328-0)

baseSize (*spiceypy.utils.support\_types.SpiceCell attribute*), [325](#page-328-0)

bltfrm() (*in module spiceypy.spiceypy*), [174](#page-177-0)

- bodc2n() (*in module spiceypy.spiceypy*), [175](#page-178-0)
- bodc2s() (*in module spiceypy.spiceypy*), [175](#page-178-0)
- boddef() (*in module spiceypy.spiceypy*), [175](#page-178-0)
- bodeul() (*in module spiceypy.spiceypy*), [175](#page-178-0)
- bodfnd() (*in module spiceypy.spiceypy*), [176](#page-179-0)
- bodn2c() (*in module spiceypy.spiceypy*), [176](#page-179-0)
- bods2c() (*in module spiceypy.spiceypy*), [176](#page-179-0)
- bodvar() (*in module spiceypy.spiceypy*), [176](#page-179-0)
- bodvcd() (*in module spiceypy.spiceypy*), [176](#page-179-0)
- bodvrd() (*in module spiceypy.spiceypy*), [177](#page-180-0)
- BOOL (*spiceypy.utils.support\_types.DataType attribute*), [324](#page-327-0)
- bool() (*spiceypy.utils.support\_types.SpiceCell class method*), [326](#page-329-0)
- brcktd() (*in module spiceypy.spiceypy*), [177](#page-180-0)
- brckti() (*in module spiceypy.spiceypy*), [177](#page-180-0)
- bschoc() (*in module spiceypy.spiceypy*), [177](#page-180-0)
- bschoi() (*in module spiceypy.spiceypy*), [178](#page-181-0)
- bsrchc() (*in module spiceypy.spiceypy*), [178](#page-181-0)
- bsrchd() (*in module spiceypy.spiceypy*), [178](#page-181-0)
- bsrchi() (*in module spiceypy.spiceypy*), [179](#page-182-0)
- bwdptr (*spiceypy.utils.support\_types.SpiceDLADescr property*), [326](#page-329-0)

## C

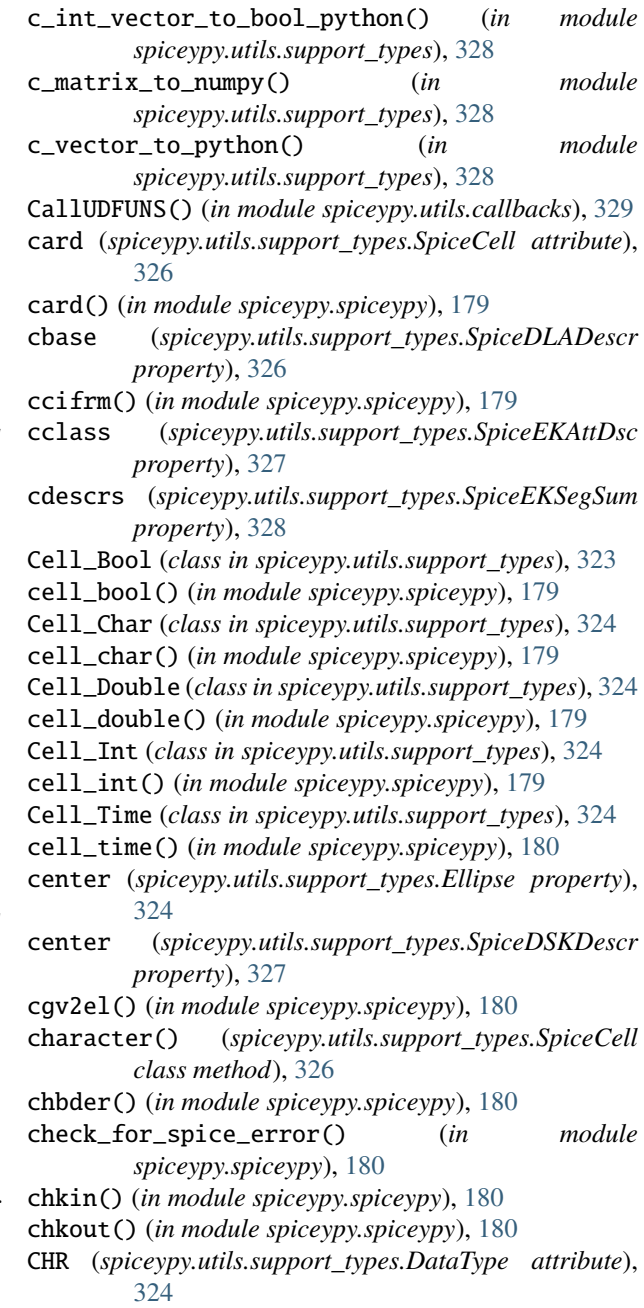

- cidfrm() (*in module spiceypy.spiceypy*), [181](#page-184-0)
- ckcls() (*in module spiceypy.spiceypy*), [181](#page-184-0)
- ckcov() (*in module spiceypy.spiceypy*), [181](#page-184-0)
- ckfrot() (*in module spiceypy.spiceypy*), [181](#page-184-0)
- ckgp() (*in module spiceypy.spiceypy*), [181](#page-184-0)
- ckgpav() (*in module spiceypy.spiceypy*), [182](#page-185-0)
- cklpf() (*in module spiceypy.spiceypy*), [182](#page-185-0)
- ckobj() (*in module spiceypy.spiceypy*), [182](#page-185-0) ckopn() (*in module spiceypy.spiceypy*), [182](#page-185-0)
- ckupf() (*in module spiceypy.spiceypy*), [183](#page-186-0)
- ckw01() (*in module spiceypy.spiceypy*), [183](#page-186-0)
- ckw02() (*in module spiceypy.spiceypy*), [183](#page-186-0)
- ckw03() (*in module spiceypy.spiceypy*), [184](#page-187-0)
- ckw05() (*in module spiceypy.spiceypy*), [184](#page-187-0)
- cleard() (*in module spiceypy.spiceypy*), [185](#page-188-0)
- clight() (*in module spiceypy.spiceypy*), [185](#page-188-0)
- clpool() (*in module spiceypy.spiceypy*), [185](#page-188-0)
- cltext() (*in module spiceypy.spiceypy*), [185](#page-188-0)
- cmprss() (*in module spiceypy.spiceypy*), [185](#page-188-0)
- cnames (*spiceypy.utils.support\_types.SpiceEKSegSum property*), [328](#page-331-0)
- cnmfrm() (*in module spiceypy.spiceypy*), [186](#page-189-0)
- co1max (*spiceypy.utils.support\_types.SpiceDSKDescr property*), [327](#page-330-0)
- co1min (*spiceypy.utils.support\_types.SpiceDSKDescr property*), [327](#page-330-0)
- co2max (*spiceypy.utils.support\_types.SpiceDSKDescr property*), [327](#page-330-0)
- co2min (*spiceypy.utils.support\_types.SpiceDSKDescr property*), [327](#page-330-0)
- co3max (*spiceypy.utils.support\_types.SpiceDSKDescr property*), [327](#page-330-0)
- co3min (*spiceypy.utils.support\_types.SpiceDSKDescr property*), [327](#page-330-0)
- conics() (*in module spiceypy.spiceypy*), [186](#page-189-0)
- constant (*spiceypy.utils.support\_types.Plane property*), [325](#page-328-0)
- convrt() (*in module spiceypy.spiceypy*), [186](#page-189-0)
- copy() (*in module spiceypy.spiceypy*), [186](#page-189-0)
- corpar (*spiceypy.utils.support\_types.SpiceDSKDescr property*), [327](#page-330-0)
- corsys (*spiceypy.utils.support\_types.SpiceDSKDescr property*), [327](#page-330-0)
- cpos() (*in module spiceypy.spiceypy*), [187](#page-190-0)
- cposr() (*in module spiceypy.spiceypy*), [187](#page-190-0)
- csize (*spiceypy.utils.support\_types.SpiceDLADescr property*), [326](#page-329-0)
- CTRLBLOCK (*spiceypy.utils.support\_types.SpiceCell attribute*), [325](#page-328-0)
- cvpool() (*in module spiceypy.spiceypy*), [187](#page-190-0)
- cyllat() (*in module spiceypy.spiceypy*), [187](#page-190-0)
- cylrec() (*in module spiceypy.spiceypy*), [188](#page-191-0)
- cylsph() (*in module spiceypy.spiceypy*), [188](#page-191-0)

#### D

dafac() (*in module spiceypy.spiceypy*), [188](#page-191-0) dafbbs() (*in module spiceypy.spiceypy*), [188](#page-191-0) dafbfs() (*in module spiceypy.spiceypy*), [188](#page-191-0) dafcls() (*in module spiceypy.spiceypy*), [189](#page-192-0) dafcs() (*in module spiceypy.spiceypy*), [189](#page-192-0) dafdc() (*in module spiceypy.spiceypy*), [189](#page-192-0) dafec() (*in module spiceypy.spiceypy*), [189](#page-192-0) daffna() (*in module spiceypy.spiceypy*), [189](#page-192-0) daffpa() (*in module spiceypy.spiceypy*), [189](#page-192-0) dafgda() (*in module spiceypy.spiceypy*), [189](#page-192-0) dafgh() (*in module spiceypy.spiceypy*), [190](#page-193-0) dafgn() (*in module spiceypy.spiceypy*), [190](#page-193-0) dafgs() (*in module spiceypy.spiceypy*), [190](#page-193-0) dafgsr() (*in module spiceypy.spiceypy*), [190](#page-193-0) dafopr() (*in module spiceypy.spiceypy*), [190](#page-193-0) dafopw() (*in module spiceypy.spiceypy*), [191](#page-194-0) dafps() (*in module spiceypy.spiceypy*), [191](#page-194-0) dafrda() (*in module spiceypy.spiceypy*), [191](#page-194-0) dafrfr() (*in module spiceypy.spiceypy*), [191](#page-194-0) dafrs() (*in module spiceypy.spiceypy*), [192](#page-195-0) dafus() (*in module spiceypy.spiceypy*), [192](#page-195-0) dasac() (*in module spiceypy.spiceypy*), [192](#page-195-0) dascls() (*in module spiceypy.spiceypy*), [192](#page-195-0) dasdc() (*in module spiceypy.spiceypy*), [192](#page-195-0) dasec() (*in module spiceypy.spiceypy*), [192](#page-195-0) dashfn() (*in module spiceypy.spiceypy*), [193](#page-196-0) dasonw() (*in module spiceypy.spiceypy*), [193](#page-196-0) dasopr() (*in module spiceypy.spiceypy*), [193](#page-196-0) dasopw() (*in module spiceypy.spiceypy*), [193](#page-196-0) dasrfr() (*in module spiceypy.spiceypy*), [193](#page-196-0) data (*spiceypy.utils.support\_types.SpiceCell attribute*), [326](#page-329-0) DataType (*class in spiceypy.utils.support\_types*), [324](#page-327-0) DATATYPES\_ENUM (*spiceypy.utils.support\_types.SpiceCell attribute*), [325](#page-328-0) DATATYPES\_GET (*spiceypy.utils.support\_types.SpiceCell attribute*), [325](#page-328-0) datetime2et() (*in module spiceypy.spiceypy*), [194](#page-197-0) dbase (*spiceypy.utils.support\_types.SpiceDLADescr property*), [326](#page-329-0) dclass (*spiceypy.utils.support\_types.SpiceDSKDescr property*), [327](#page-330-0) dcyldr() (*in module spiceypy.spiceypy*), [194](#page-197-0) deltet() (*in module spiceypy.spiceypy*), [194](#page-197-0) det() (*in module spiceypy.spiceypy*), [194](#page-197-0) dgeodr() (*in module spiceypy.spiceypy*), [194](#page-197-0) diags2() (*in module spiceypy.spiceypy*), [195](#page-198-0) diff() (*in module spiceypy.spiceypy*), [195](#page-198-0) dlabbs() (*in module spiceypy.spiceypy*), [195](#page-198-0) dlabfs() (*in module spiceypy.spiceypy*), [195](#page-198-0) dlafns() (*in module spiceypy.spiceypy*), [195](#page-198-0) dlafps() (*in module spiceypy.spiceypy*), [196](#page-199-0)

dlatdr() (*in module spiceypy.spiceypy*), [196](#page-199-0)

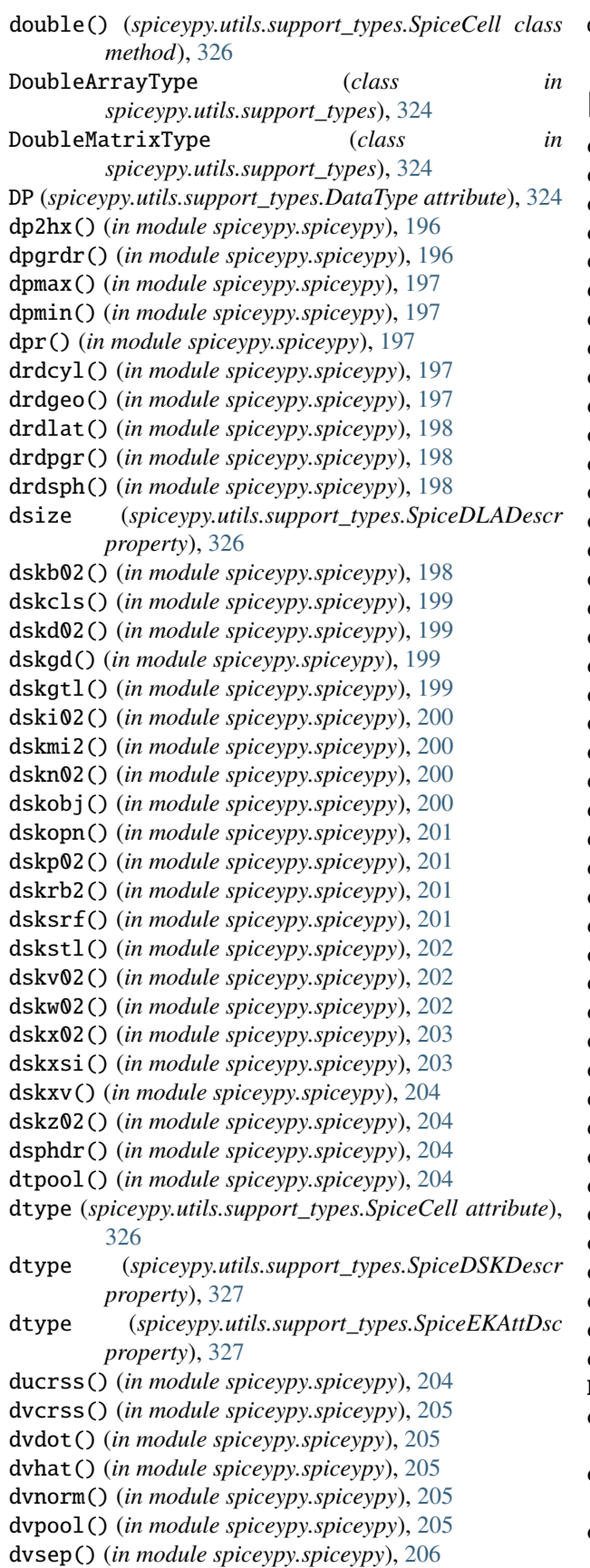

dynamically\_instantiate\_spiceyerror() (*in module spiceypy.utils.support\_types*), [328](#page-331-0)

#### E

edlimb() (*in module spiceypy.spiceypy*), [206](#page-209-0) edterm() (*in module spiceypy.spiceypy*), [206](#page-209-0) ekacec() (*in module spiceypy.spiceypy*), [207](#page-210-0) ekaced() (*in module spiceypy.spiceypy*), [207](#page-210-0) ekacei() (*in module spiceypy.spiceypy*), [207](#page-210-0) ekaclc() (*in module spiceypy.spiceypy*), [208](#page-211-0) ekacld() (*in module spiceypy.spiceypy*), [208](#page-211-0) ekacli() (*in module spiceypy.spiceypy*), [208](#page-211-0) ekappr() (*in module spiceypy.spiceypy*), [209](#page-212-0) ekbseg() (*in module spiceypy.spiceypy*), [209](#page-212-0) ekccnt() (*in module spiceypy.spiceypy*), [209](#page-212-0) ekcii() (*in module spiceypy.spiceypy*), [209](#page-212-0) ekcls() (*in module spiceypy.spiceypy*), [210](#page-213-0) ekdelr() (*in module spiceypy.spiceypy*), [210](#page-213-0) ekffld() (*in module spiceypy.spiceypy*), [210](#page-213-0) ekfind() (*in module spiceypy.spiceypy*), [210](#page-213-0) ekgc() (*in module spiceypy.spiceypy*), [210](#page-213-0) ekgd() (*in module spiceypy.spiceypy*), [211](#page-214-0) ekgi() (*in module spiceypy.spiceypy*), [211](#page-214-0) ekifld() (*in module spiceypy.spiceypy*), [211](#page-214-0) ekinsr() (*in module spiceypy.spiceypy*), [211](#page-214-0) eklef() (*in module spiceypy.spiceypy*), [212](#page-215-0) eknelt() (*in module spiceypy.spiceypy*), [212](#page-215-0) eknseg() (*in module spiceypy.spiceypy*), [212](#page-215-0) ekntab() (*in module spiceypy.spiceypy*), [212](#page-215-0) ekopn() (*in module spiceypy.spiceypy*), [212](#page-215-0) ekopr() (*in module spiceypy.spiceypy*), [213](#page-216-0) ekops() (*in module spiceypy.spiceypy*), [213](#page-216-0) ekopw() (*in module spiceypy.spiceypy*), [213](#page-216-0) ekpsel() (*in module spiceypy.spiceypy*), [213](#page-216-0) ekrcec() (*in module spiceypy.spiceypy*), [213](#page-216-0) ekrced() (*in module spiceypy.spiceypy*), [214](#page-217-0) ekrcei() (*in module spiceypy.spiceypy*), [214](#page-217-0) ekssum() (*in module spiceypy.spiceypy*), [214](#page-217-0) ektnam() (*in module spiceypy.spiceypy*), [215](#page-218-0) ekucec() (*in module spiceypy.spiceypy*), [215](#page-218-0) ekuced() (*in module spiceypy.spiceypy*), [215](#page-218-0) ekucei() (*in module spiceypy.spiceypy*), [215](#page-218-0) ekuef() (*in module spiceypy.spiceypy*), [216](#page-219-0) el2cgv() (*in module spiceypy.spiceypy*), [216](#page-219-0) elemc() (*in module spiceypy.spiceypy*), [216](#page-219-0) elemd() (*in module spiceypy.spiceypy*), [216](#page-219-0) elemi() (*in module spiceypy.spiceypy*), [217](#page-220-0) Ellipse (*class in spiceypy.utils.support\_types*), [324](#page-327-0) empty\_char\_array() (*in module spiceypy.utils.support\_types*), [328](#page-331-0) empty\_double\_matrix() (*in module spiceypy.utils.support\_types*), [328](#page-331-0) empty\_double\_vector() (*in module spiceypy.utils.support\_types*), [328](#page-331-0)

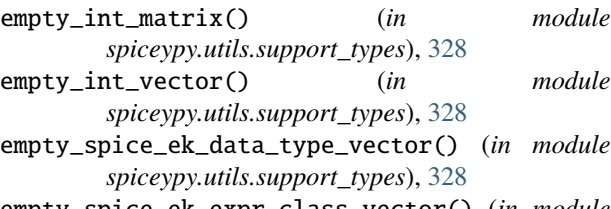

- empty\_spice\_ek\_expr\_class\_vector() (*in module spiceypy.utils.support\_types*), [328](#page-331-0)
- eqncpv() (*in module spiceypy.spiceypy*), [217](#page-220-0)
- eqstr() (*in module spiceypy.spiceypy*), [217](#page-220-0) erract() (*in module spiceypy.spiceypy*), [217](#page-220-0)
- errch() (*in module spiceypy.spiceypy*), [218](#page-221-0)
- errdev() (*in module spiceypy.spiceypy*), [218](#page-221-0)
- errdp() (*in module spiceypy.spiceypy*), [218](#page-221-0)
- errint() (*in module spiceypy.spiceypy*), [218](#page-221-0)
- errprt() (*in module spiceypy.spiceypy*), [218](#page-221-0)
- 
- esrchc() (*in module spiceypy.spiceypy*), [219](#page-222-0) et2datetime() (*in module spiceypy.spiceypy*), [219](#page-222-0)
- et2lst() (*in module spiceypy.spiceypy*), [219](#page-222-0)
- et2utc() (*in module spiceypy.spiceypy*), [219](#page-222-0)
- etcal() (*in module spiceypy.spiceypy*), [220](#page-223-0)
- 
- eul2m() (*in module spiceypy.spiceypy*), [220](#page-223-0)
- eul2xf() (*in module spiceypy.spiceypy*), [220](#page-223-0)
- ev2lin() (*in module spiceypy.spiceypy*), [220](#page-223-0)
- exists() (*in module spiceypy.spiceypy*), [221](#page-224-0) expool() (*in module spiceypy.spiceypy*), [221](#page-224-0)

#### F

- failed() (*in module spiceypy.spiceypy*), [221](#page-224-0) fn2lun() (*in module spiceypy.spiceypy*), [221](#page-224-0) found\_check() (*in module spiceypy.spiceypy*), [221](#page-224-0) found\_check\_off() (*in module spiceypy.spiceypy*), [222](#page-225-0) found\_check\_on() (*in module spiceypy.spiceypy*), [222](#page-225-0) fovray() (*in module spiceypy.spiceypy*), [222](#page-225-0) fovtrg() (*in module spiceypy.spiceypy*), [222](#page-225-0) frame() (*in module spiceypy.spiceypy*), [223](#page-226-0) frinfo() (*in module spiceypy.spiceypy*), [223](#page-226-0) frmcde (*spiceypy.utils.support\_types.SpiceDSKDescr property*), [327](#page-330-0) frmnam() (*in module spiceypy.spiceypy*), [223](#page-226-0) from\_list() (*spiceypy.utils.support\_types.DoubleArrayType* gfrepu() (*in module spiceypy.spiceypy*), [231](#page-234-0) *method*), [324](#page-327-0)
- from\_list()(spiceypy.utils.support\_types.DoubleMatrixTyfarr()(in module spiceypy.spiceypy), [232](#page-235-0) *method*), [324](#page-327-0)
- from\_list() (*spiceypy.utils.support\_types.IntArrayType method*), [325](#page-328-0)
- from\_list() (*spiceypy.utils.support\_types.IntMatrixType* gfstep() (*in module spiceypy.spiceypy*), [233](#page-236-0) *method*), [325](#page-328-0)
- from\_ndarray() (*spiceypy.utils.support\_types.DoubleArrayType* gfsubc() (*in module spiceypy.spiceypy*), [234](#page-237-0) *method*), [324](#page-327-0)
- from\_ndarray() (*spiceypy.utils.support\_types.DoubleMatrixType* gfudb() (*in module spiceypy.spiceypy*), [235](#page-238-0) *method*), [324](#page-327-0)
- from\_ndarray() (*spiceypy.utils.support\_types.IntArrayType* gipool() (*in module spiceypy.spiceypy*), [235](#page-238-0) *method*), [325](#page-328-0) gnpool() (*in module spiceypy.spiceypy*), [236](#page-239-0)
- from\_ndarray() (*spiceypy.utils.support\_types.IntMatrixType method*), [325](#page-328-0)
- from\_param() (*spiceypy.utils.support\_types.DoubleArrayType method*), [324](#page-327-0)
- from\_param() (*spiceypy.utils.support\_types.DoubleMatrixType method*), [324](#page-327-0)
- from\_param() (*spiceypy.utils.support\_types.IntArrayType method*), [325](#page-328-0)
- from\_param() (*spiceypy.utils.support\_types.IntMatrixType method*), [325](#page-328-0)
- fromisoformat() (*in module spiceypy.spiceypy*), [223](#page-226-0)
- ftncls() (*in module spiceypy.spiceypy*), [223](#page-226-0)
- furnsh() (*in module spiceypy.spiceypy*), [223](#page-226-0)
- fwdptr (*spiceypy.utils.support\_types.SpiceDLADescr property*), [326](#page-329-0)

## G

gcpool() (*in module spiceypy.spiceypy*), [223](#page-226-0) gdpool() (*in module spiceypy.spiceypy*), [224](#page-227-0) georec() (*in module spiceypy.spiceypy*), [224](#page-227-0) get\_found\_catch\_state() (*in module spiceypy.spiceypy*), [224](#page-227-0) getelm() (*in module spiceypy.spiceypy*), [224](#page-227-0) getfat() (*in module spiceypy.spiceypy*), [225](#page-228-0) getfov() (*in module spiceypy.spiceypy*), [225](#page-228-0) getmsg() (*in module spiceypy.spiceypy*), [225](#page-228-0) gfbail() (*in module spiceypy.spiceypy*), [225](#page-228-0) gfclrh() (*in module spiceypy.spiceypy*), [225](#page-228-0) gfdist() (*in module spiceypy.spiceypy*), [225](#page-228-0) gfevnt() (*in module spiceypy.spiceypy*), [226](#page-229-0) gffove() (*in module spiceypy.spiceypy*), [227](#page-230-0) gfilum() (*in module spiceypy.spiceypy*), [227](#page-230-0) gfinth() (*in module spiceypy.spiceypy*), [228](#page-231-0) gfocce() (*in module spiceypy.spiceypy*), [228](#page-231-0) gfoclt() (*in module spiceypy.spiceypy*), [229](#page-232-0) gfpa() (*in module spiceypy.spiceypy*), [229](#page-232-0) gfposc() (*in module spiceypy.spiceypy*), [230](#page-233-0) gfrefn() (*in module spiceypy.spiceypy*), [230](#page-233-0) gfrepf() (*in module spiceypy.spiceypy*), [231](#page-234-0) gfrepi() (*in module spiceypy.spiceypy*), [231](#page-234-0) gfrfov() (*in module spiceypy.spiceypy*), [231](#page-234-0) gfsep() (*in module spiceypy.spiceypy*), [232](#page-235-0) gfsntc() (*in module spiceypy.spiceypy*), [233](#page-236-0) gfsstp() (*in module spiceypy.spiceypy*), [233](#page-236-0) gfstol() (*in module spiceypy.spiceypy*), [234](#page-237-0) gftfov() (*in module spiceypy.spiceypy*), [234](#page-237-0) gfuds() (*in module spiceypy.spiceypy*), [235](#page-238-0)

## H

halfpi() (*in module spiceypy.spiceypy*), [236](#page-239-0) hrmint() (*in module spiceypy.spiceypy*), [236](#page-239-0) hx2dp() (*in module spiceypy.spiceypy*), [236](#page-239-0)

### I

- ibase (*spiceypy.utils.support\_types.SpiceDLADescr property*), [326](#page-329-0) ident() (*in module spiceypy.spiceypy*), [237](#page-240-0)
- illum() (*in module spiceypy.spiceypy*), [237](#page-240-0)
- illumf() (*in module spiceypy.spiceypy*), [237](#page-240-0)
- illumg() (*in module spiceypy.spiceypy*), [238](#page-241-0)
- ilumin() (*in module spiceypy.spiceypy*), [238](#page-241-0)
- indexd (*spiceypy.utils.support\_types.SpiceEKAttDsc property*), [327](#page-330-0)
- inedpl() (*in module spiceypy.spiceypy*), [238](#page-241-0)
- inelpl() (*in module spiceypy.spiceypy*), [239](#page-242-0)
- init (*spiceypy.utils.support\_types.SpiceCell attribute*), [326](#page-329-0)
- inrypl() (*in module spiceypy.spiceypy*), [239](#page-242-0)
- insrtc() (*in module spiceypy.spiceypy*), [239](#page-242-0)
- insrtd() (*in module spiceypy.spiceypy*), [239](#page-242-0)
- insrti() (*in module spiceypy.spiceypy*), [240](#page-243-0)
- INT (*spiceypy.utils.support\_types.DataType attribute*), [324](#page-327-0)
- IntArrayType (*class in spiceypy.utils.support\_types*), [324](#page-327-0)
- integer() (*spiceypy.utils.support\_types.SpiceCell class method*), [326](#page-329-0)
- inter() (*in module spiceypy.spiceypy*), [240](#page-243-0)
- IntMatrixType (*class in spiceypy.utils.support\_types*), [325](#page-328-0)
- intmax() (*in module spiceypy.spiceypy*), [240](#page-243-0)
- intmin() (*in module spiceypy.spiceypy*), [240](#page-243-0)
- invert() (*in module spiceypy.spiceypy*), [240](#page-243-0)
- invort() (*in module spiceypy.spiceypy*), [240](#page-243-0)
- irfnam() (*in module spiceypy.spiceypy*), [241](#page-244-0)
- irfnum() (*in module spiceypy.spiceypy*), [241](#page-244-0)
- irfrot() (*in module spiceypy.spiceypy*), [241](#page-244-0)
- irftrn() (*in module spiceypy.spiceypy*), [241](#page-244-0)
- is\_bool() (*spiceypy.utils.support\_types.SpiceCell method*), [326](#page-329-0)
- is\_char() (*spiceypy.utils.support\_types.SpiceCell method*), [326](#page-329-0)
- is\_double() (*spiceypy.utils.support\_types.SpiceCell method*), [326](#page-329-0)
- is\_int() (*spiceypy.utils.support\_types.SpiceCell method*), [326](#page-329-0)
- is\_iterable() (*in module spiceypy.utils.support\_types*), [329](#page-332-1)
- is\_set() (*spiceypy.utils.support\_types.SpiceCell method*), [326](#page-329-0)
- is\_time() (*spiceypy.utils.support\_types.SpiceCell method*), [326](#page-329-0)
- isize (*spiceypy.utils.support\_types.SpiceDLADescr property*), [326](#page-329-0)
- isordv() (*in module spiceypy.spiceypy*), [241](#page-244-0)
- isrchc() (*in module spiceypy.spiceypy*), [241](#page-244-0)
- isrchd() (*in module spiceypy.spiceypy*), [242](#page-245-0)
- isrchi() (*in module spiceypy.spiceypy*), [242](#page-245-0)
- isrot() (*in module spiceypy.spiceypy*), [242](#page-245-0)
- isSet (*spiceypy.utils.support\_types.SpiceCell attribute*), [326](#page-329-0)
- iswhsp() (*in module spiceypy.spiceypy*), [243](#page-246-0)

#### J

- j1900() (*in module spiceypy.spiceypy*), [243](#page-246-0)
- j1950() (*in module spiceypy.spiceypy*), [243](#page-246-0)
- j2000() (*in module spiceypy.spiceypy*), [243](#page-246-0)
- j2100() (*in module spiceypy.spiceypy*), [243](#page-246-0)
- jyear() (*in module spiceypy.spiceypy*), [243](#page-246-0)

#### K

- kclear() (*in module spiceypy.spiceypy*), [243](#page-246-0) kdata() (*in module spiceypy.spiceypy*), [243](#page-246-0) kepleq() (*in module spiceypy.spiceypy*), [244](#page-247-0) kinfo() (*in module spiceypy.spiceypy*), [244](#page-247-0) kplfrm() (*in module spiceypy.spiceypy*), [244](#page-247-0) kpsolv() (*in module spiceypy.spiceypy*), [244](#page-247-0) ktotal() (*in module spiceypy.spiceypy*), [245](#page-248-0)
- kxtrct() (*in module spiceypy.spiceypy*), [245](#page-248-0)

#### L

- lastnb() (*in module spiceypy.spiceypy*), [245](#page-248-0) latcyl() (*in module spiceypy.spiceypy*), [245](#page-248-0) latrec() (*in module spiceypy.spiceypy*), [246](#page-249-0) latsph() (*in module spiceypy.spiceypy*), [246](#page-249-0) latsrf() (*in module spiceypy.spiceypy*), [246](#page-249-0) lcase() (*in module spiceypy.spiceypy*), [246](#page-249-0) ldpool() (*in module spiceypy.spiceypy*), [247](#page-250-0) length (*spiceypy.utils.support\_types.SpiceCell attribute*), [326](#page-329-0) lgrind() (*in module spiceypy.spiceypy*), [247](#page-250-0) limbpt() (*in module spiceypy.spiceypy*), [247](#page-250-0) list\_to\_char\_array() (*in module spiceypy.utils.support\_types*), [329](#page-332-1) list\_to\_char\_array\_ptr() (*in module spiceypy.utils.support\_types*), [329](#page-332-1) lmpool() (*in module spiceypy.spiceypy*), [248](#page-251-0) lparse() (*in module spiceypy.spiceypy*), [248](#page-251-0) lparsm() (*in module spiceypy.spiceypy*), [248](#page-251-0) lparss() (*in module spiceypy.spiceypy*), [248](#page-251-0) lspcn() (*in module spiceypy.spiceypy*), [248](#page-251-0) lstlec() (*in module spiceypy.spiceypy*), [249](#page-252-0) lstled() (*in module spiceypy.spiceypy*), [249](#page-252-0) lstlei() (*in module spiceypy.spiceypy*), [249](#page-252-0)
- lstltc() (*in module spiceypy.spiceypy*), [250](#page-253-0)

lstltd() (*in module spiceypy.spiceypy*), [250](#page-253-0) lstlti() (*in module spiceypy.spiceypy*), [250](#page-253-0) ltime() (*in module spiceypy.spiceypy*), [250](#page-253-0) lx4dec() (*in module spiceypy.spiceypy*), [251](#page-254-0) lx4num() (*in module spiceypy.spiceypy*), [251](#page-254-0) lx4sgn() (*in module spiceypy.spiceypy*), [251](#page-254-0) lx4uns() (*in module spiceypy.spiceypy*), [251](#page-254-0) lxqstr() (*in module spiceypy.spiceypy*), [251](#page-254-0)

## M

m2eul() (*in module spiceypy.spiceypy*), [252](#page-255-0) m2q() (*in module spiceypy.spiceypy*), [252](#page-255-0) matchi() (*in module spiceypy.spiceypy*), [252](#page-255-0) matchw() (*in module spiceypy.spiceypy*), [252](#page-255-0) mequ() (*in module spiceypy.spiceypy*), [253](#page-256-0) mequg() (*in module spiceypy.spiceypy*), [253](#page-256-0) minCharLen (*spiceypy.utils.support\_types.SpiceCell attribute*), [326](#page-329-0) module spiceypy.spiceypy, [173](#page-176-1) spiceypy.utils.callbacks, [329](#page-332-1) spiceypy.utils.exceptions, [331](#page-334-1) spiceypy.utils.libspicehelper, [399](#page-402-1) spiceypy.utils.support\_types, [323](#page-326-1) mtxm() (*in module spiceypy.spiceypy*), [253](#page-256-0)

mtxmg() (*in module spiceypy.spiceypy*), [253](#page-256-0) mtxv() (*in module spiceypy.spiceypy*), [254](#page-257-0) mtxvg() (*in module spiceypy.spiceypy*), [254](#page-257-0) mxm() (*in module spiceypy.spiceypy*), [254](#page-257-0) mxmg() (*in module spiceypy.spiceypy*), [254](#page-257-0) mxmt() (*in module spiceypy.spiceypy*), [255](#page-258-0) mxmtg() (*in module spiceypy.spiceypy*), [255](#page-258-0) mxv() (*in module spiceypy.spiceypy*), [255](#page-258-0) mxvg() (*in module spiceypy.spiceypy*), [255](#page-258-0)

## N

namfrm() (*in module spiceypy.spiceypy*), [256](#page-259-0)

- ncols (*spiceypy.utils.support\_types.SpiceEKSegSum property*), [328](#page-331-0)
- ncpos() (*in module spiceypy.spiceypy*), [256](#page-259-0)
- ncposr() (*in module spiceypy.spiceypy*), [256](#page-259-0)
- nearpt() (*in module spiceypy.spiceypy*), [256](#page-259-0)
- no\_found\_check() (*in module spiceypy.spiceypy*), [257](#page-260-0)
- normal (*spiceypy.utils.support\_types.Plane property*), [325](#page-328-0)
- NotFoundError, [331](#page-334-1)
- npedln() (*in module spiceypy.spiceypy*), [257](#page-260-0)
- npelpt() (*in module spiceypy.spiceypy*), [257](#page-260-0)
- nplnpt() (*in module spiceypy.spiceypy*), [258](#page-261-0)
- nrows (*spiceypy.utils.support\_types.SpiceEKSegSum property*), [328](#page-331-0)
- nullok (*spiceypy.utils.support\_types.SpiceEKAttDsc property*), [327](#page-330-0)
- nvc2pl() (*in module spiceypy.spiceypy*), [258](#page-261-0)

nvp2pl() (*in module spiceypy.spiceypy*), [258](#page-261-0)

## O

occult() (*in module spiceypy.spiceypy*), [258](#page-261-0) ordc() (*in module spiceypy.spiceypy*), [259](#page-262-0) ordd() (*in module spiceypy.spiceypy*), [259](#page-262-0) orderc() (*in module spiceypy.spiceypy*), [259](#page-262-0) orderd() (*in module spiceypy.spiceypy*), [259](#page-262-0) orderi() (*in module spiceypy.spiceypy*), [260](#page-263-0) ordi() (*in module spiceypy.spiceypy*), [260](#page-263-0) oscelt() (*in module spiceypy.spiceypy*), [260](#page-263-0) oscltx() (*in module spiceypy.spiceypy*), [260](#page-263-0)

## P

pckcls() (*in module spiceypy.spiceypy*), [261](#page-264-0) pckcov() (*in module spiceypy.spiceypy*), [261](#page-264-0) pckfrm() (*in module spiceypy.spiceypy*), [261](#page-264-0) pcklof() (*in module spiceypy.spiceypy*), [261](#page-264-0) pckopn() (*in module spiceypy.spiceypy*), [261](#page-264-0) pckuof() (*in module spiceypy.spiceypy*), [261](#page-264-0) pckw02() (*in module spiceypy.spiceypy*), [262](#page-265-0) pcpool() (*in module spiceypy.spiceypy*), [262](#page-265-0) pdpool() (*in module spiceypy.spiceypy*), [262](#page-265-0) pgrrec() (*in module spiceypy.spiceypy*), [262](#page-265-0) phaseq() (*in module spiceypy.spiceypy*), [263](#page-266-0) pi() (*in module spiceypy.spiceypy*), [263](#page-266-0) pipool() (*in module spiceypy.spiceypy*), [263](#page-266-0) pjelpl() (*in module spiceypy.spiceypy*), [263](#page-266-0) pl2nvc() (*in module spiceypy.spiceypy*), [264](#page-267-0) pl2nvp() (*in module spiceypy.spiceypy*), [264](#page-267-0) pl2psv() (*in module spiceypy.spiceypy*), [264](#page-267-0) Plane (*class in spiceypy.utils.support\_types*), [325](#page-328-0) pltar() (*in module spiceypy.spiceypy*), [264](#page-267-0) pltexp() (*in module spiceypy.spiceypy*), [264](#page-267-0) pltnp() (*in module spiceypy.spiceypy*), [265](#page-268-0) pltnrm() (*in module spiceypy.spiceypy*), [265](#page-268-0) pltvol() (*in module spiceypy.spiceypy*), [265](#page-268-0) polyds() (*in module spiceypy.spiceypy*), [265](#page-268-0) pos() (*in module spiceypy.spiceypy*), [266](#page-269-0) posr() (*in module spiceypy.spiceypy*), [266](#page-269-0) prop2b() (*in module spiceypy.spiceypy*), [266](#page-269-0) prsdp() (*in module spiceypy.spiceypy*), [266](#page-269-0) prsint() (*in module spiceypy.spiceypy*), [267](#page-270-0) psv2pl() (*in module spiceypy.spiceypy*), [267](#page-270-0) pxform() (*in module spiceypy.spiceypy*), [267](#page-270-0) pxfrm2() (*in module spiceypy.spiceypy*), [267](#page-270-0)

# Q

q2m() (*in module spiceypy.spiceypy*), [267](#page-270-0) qcktrc() (*in module spiceypy.spiceypy*), [268](#page-271-0) qdq2av() (*in module spiceypy.spiceypy*), [268](#page-271-0) qxq() (*in module spiceypy.spiceypy*), [268](#page-271-0)

# R

- radrec() (*in module spiceypy.spiceypy*), [268](#page-271-0) rav2xf() (*in module spiceypy.spiceypy*), [268](#page-271-0) raxisa() (*in module spiceypy.spiceypy*), [269](#page-272-0) rdtext() (*in module spiceypy.spiceypy*), [269](#page-272-0) reccyl() (*in module spiceypy.spiceypy*), [269](#page-272-0) recgeo() (*in module spiceypy.spiceypy*), [269](#page-272-0) reclat() (*in module spiceypy.spiceypy*), [269](#page-272-0) recpgr() (*in module spiceypy.spiceypy*), [270](#page-273-0) recrad() (*in module spiceypy.spiceypy*), [270](#page-273-0) recsph() (*in module spiceypy.spiceypy*), [270](#page-273-0) removc() (*in module spiceypy.spiceypy*), [270](#page-273-0) removd() (*in module spiceypy.spiceypy*), [270](#page-273-0) removi() (*in module spiceypy.spiceypy*), [271](#page-274-0) reordc() (*in module spiceypy.spiceypy*), [271](#page-274-0) reordd() (*in module spiceypy.spiceypy*), [271](#page-274-0) reordi() (*in module spiceypy.spiceypy*), [271](#page-274-0) reordl() (*in module spiceypy.spiceypy*), [272](#page-275-0) repmc() (*in module spiceypy.spiceypy*), [272](#page-275-0) repmct() (*in module spiceypy.spiceypy*), [272](#page-275-0) repmd() (*in module spiceypy.spiceypy*), [272](#page-275-0) repmf() (*in module spiceypy.spiceypy*), [273](#page-276-0) repmi() (*in module spiceypy.spiceypy*), [273](#page-276-0) repmot() (*in module spiceypy.spiceypy*), [273](#page-276-0) reset() (*in module spiceypy.spiceypy*), [274](#page-277-0) reset() (*spiceypy.utils.support\_types.SpiceCell method*), [326](#page-329-0) return\_c() (*in module spiceypy.spiceypy*), [274](#page-277-0) rotate() (*in module spiceypy.spiceypy*), [274](#page-277-0) rotmat() (*in module spiceypy.spiceypy*), [274](#page-277-0) rotvec() (*in module spiceypy.spiceypy*), [274](#page-277-0) rpd() (*in module spiceypy.spiceypy*), [275](#page-278-0)
- rquad() (*in module spiceypy.spiceypy*), [275](#page-278-0)

# S

S18TP0 (*spiceypy.utils.support\_types.SpiceSPK18Subtype attribute*), [328](#page-331-0) S18TP1 (*spiceypy.utils.support\_types.SpiceSPK18Subtype attribute*), [328](#page-331-0) s\_dla\_p (*in module spiceypy.utils.libspicehelper*), [399](#page-402-1) s\_dsk\_p (*in module spiceypy.utils.libspicehelper*), [399](#page-402-1) s\_eka\_p (*in module spiceypy.utils.libspicehelper*), [399](#page-402-1) s\_eks\_p (*in module spiceypy.utils.libspicehelper*), [399](#page-402-1) s\_elip\_p (*in module spiceypy.utils.libspicehelper*), [399](#page-402-1) s\_plan\_p (*in module spiceypy.utils.libspicehelper*), [399](#page-402-1) saelgv() (*in module spiceypy.spiceypy*), [275](#page-278-0) scard() (*in module spiceypy.spiceypy*), [275](#page-278-0) scdecd() (*in module spiceypy.spiceypy*), [275](#page-278-0) sce2c() (*in module spiceypy.spiceypy*), [276](#page-279-0) sce2s() (*in module spiceypy.spiceypy*), [276](#page-279-0) sce2t() (*in module spiceypy.spiceypy*), [276](#page-279-0) scencd() (*in module spiceypy.spiceypy*), [276](#page-279-0) scfmt() (*in module spiceypy.spiceypy*), [277](#page-280-0)

- scpart() (*in module spiceypy.spiceypy*), [277](#page-280-0)
- scs2e() (*in module spiceypy.spiceypy*), [277](#page-280-0)
- sct2e() (*in module spiceypy.spiceypy*), [277](#page-280-0)
- sctiks() (*in module spiceypy.spiceypy*), [277](#page-280-0)
- sdiff() (*in module spiceypy.spiceypy*), [278](#page-281-0)
- semi\_major (*spiceypy.utils.support\_types.Ellipse property*), [324](#page-327-0)
- semi\_minor (*spiceypy.utils.support\_types.Ellipse property*), [324](#page-327-0)
- set\_c() (*in module spiceypy.spiceypy*), [278](#page-281-0)
- setmsg() (*in module spiceypy.spiceypy*), [278](#page-281-0)
- shellc() (*in module spiceypy.spiceypy*), [278](#page-281-0)
- shelld() (*in module spiceypy.spiceypy*), [279](#page-282-0)
- shelli() (*in module spiceypy.spiceypy*), [279](#page-282-0)
- short\_to\_spiceypy\_exception\_class() (*in module spiceypy.utils.support\_types*), [329](#page-332-1)
- sigerr() (*in module spiceypy.spiceypy*), [279](#page-282-0)
- sincpt() (*in module spiceypy.spiceypy*), [279](#page-282-0)
- size (*spiceypy.utils.support\_types.SpiceCell attribute*), [326](#page-329-0)
- size (*spiceypy.utils.support\_types.SpiceEKAttDsc property*), [327](#page-330-0)
- size() (*in module spiceypy.spiceypy*), [280](#page-283-0)
- spd() (*in module spiceypy.spiceypy*), [280](#page-283-0)
- sphcyl() (*in module spiceypy.spiceypy*), [280](#page-283-0)
- sphlat() (*in module spiceypy.spiceypy*), [280](#page-283-0)
- sphrec() (*in module spiceypy.spiceypy*), [280](#page-283-0)
- SPICE\_BOOL (*spiceypy.utils.support\_types.DataType attribute*), [324](#page-327-0)
- SPICE\_BOOL (*spiceypy.utils.support\_types.SpiceEKDataType attribute*), [327](#page-330-0)
- SPICE\_CHR (*spiceypy.utils.support\_types.DataType attribute*), [324](#page-327-0)
- SPICE\_CHR (*spiceypy.utils.support\_types.SpiceEKDataType attribute*), [327](#page-330-0)
- SPICE\_DP (*spiceypy.utils.support\_types.DataType attribute*), [324](#page-327-0)
- SPICE\_DP (*spiceypy.utils.support\_types.SpiceEKDataType attribute*), [327](#page-330-0)
- SPICE\_EK\_EXP\_COL (*spiceypy.utils.support\_types.SpiceEKExprClass attribute*), [327](#page-330-0)
- SPICE\_EK\_EXP\_EXPR (*spiceypy.utils.support\_types.SpiceEKExprClass attribute*), [327](#page-330-0)
- SPICE\_EK\_EXP\_FUNC (*spiceypy.utils.support\_types.SpiceEKExprClass attribute*), [327](#page-330-0)
- spice\_error\_check() (*in module spiceypy.spiceypy*), [281](#page-284-0)
- spice\_found\_exception\_thrower() (*in module spiceypy.spiceypy*), [281](#page-284-0)
- SPICE\_INT (*spiceypy.utils.support\_types.DataType attribute*), [324](#page-327-0)
- SPICE\_INT (*spiceypy.utils.support\_types.SpiceEKDataType attribute*), [327](#page-330-0)
- SPICE\_TIME (*spiceypy.utils.support\_types.DataType at-*

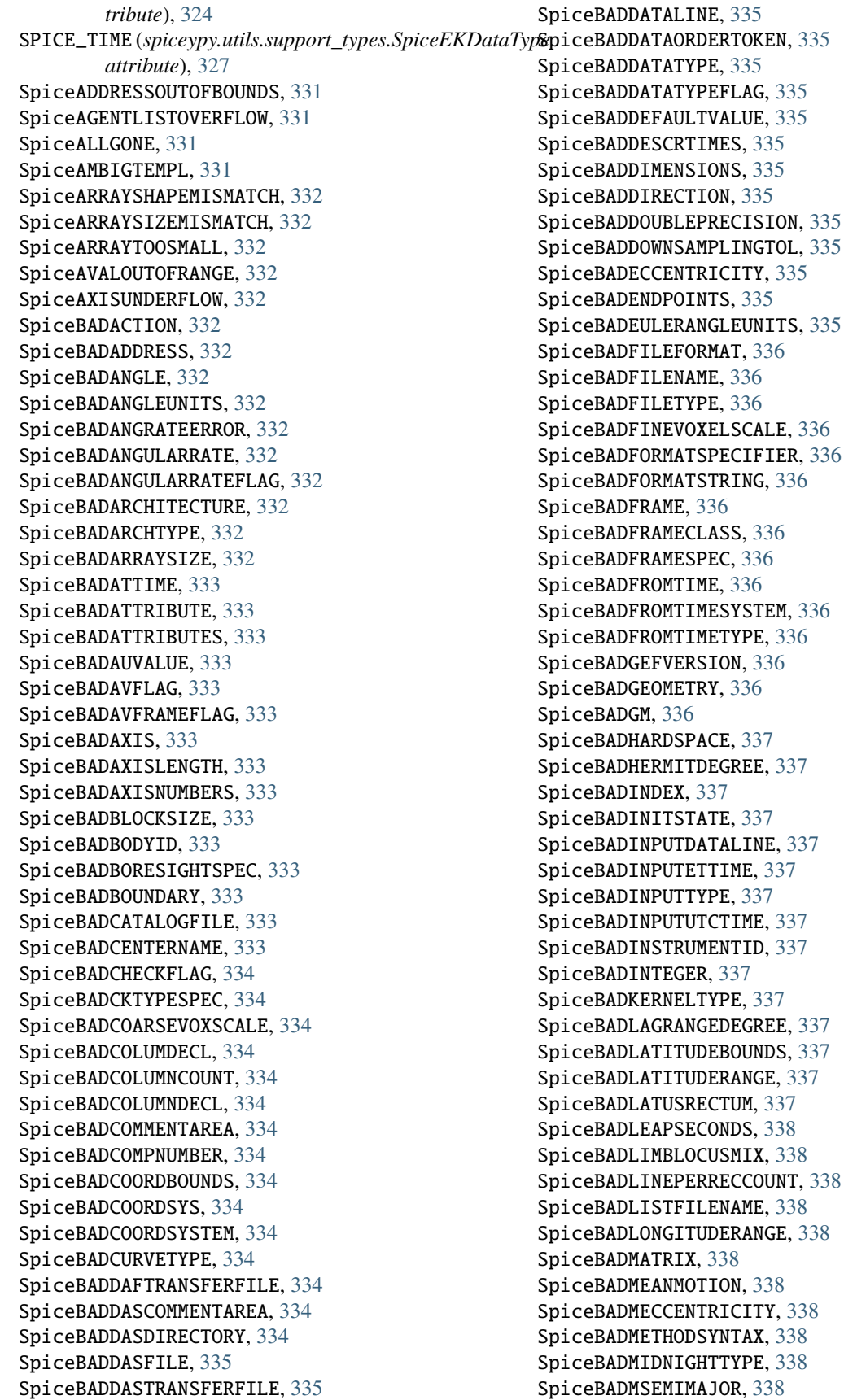

SpiceBADMSOPQUATERNION, [338](#page-341-0) SpiceBADNOFDIGITS, [338](#page-341-0) SpiceBADNOFSTATES, [338](#page-341-0) SpiceBADNUMBEROFPOINTS, [338](#page-341-0) SpiceBADOBJECTID, [339](#page-342-0) SpiceBADOBJECTNAME, [339](#page-342-0) SpiceBADOFFSETANGLES, [339](#page-342-0) SpiceBADOFFSETANGUNITS, [339](#page-342-0) SpiceBADOFFSETAXESFORMAT, [339](#page-342-0) SpiceBADOFFSETAXISXYZ, [339](#page-342-0) SpiceBADOPTIONNAME, [339](#page-342-0) SpiceBADORBITALPERIOD, [339](#page-342-0) SpiceBADOUTPUTSPKTYPE, [339](#page-342-0) SpiceBADOUTPUTTYPE, [339](#page-342-0) SpiceBADPARTNUMBER, [339](#page-342-0) SpiceBADPCKVALUE, [339](#page-342-0) SpiceBADPECCENTRICITY, [339](#page-342-0) SpiceBADPERIAPSEVALUE, [339](#page-342-0) SpiceBADPICTURE, [339](#page-342-0) SpiceBADPLATECOUNT, [340](#page-343-0) SpiceBADPODLOCATION, [340](#page-343-0) SpiceBADPRECVALUE, [340](#page-343-0) SpiceBADPRIORITYSPEC, [340](#page-343-0) SpiceBADQUATSIGN, [340](#page-343-0) SpiceBADQUATTHRESHOLD, [340](#page-343-0) SpiceBADRADIUS, [340](#page-343-0) SpiceBADRADIUSCOUNT, [340](#page-343-0) SpiceBADRATEFRAMEFLAG, [340](#page-343-0) SpiceBADRATETHRESHOLD, [340](#page-343-0) SpiceBADRECORDCOUNT, [340](#page-343-0) SpiceBADREFVECTORSPEC, [340](#page-343-0) SpiceBADROTATIONAXISXYZ, [340](#page-343-0) SpiceBADROTATIONSORDER, [340](#page-343-0) SpiceBADROTATIONTYPE, [340](#page-343-0) SpiceBADROTAXESFORMAT, [341](#page-344-0) SpiceBADROWCOUNT, [341](#page-344-0) SpiceBADSCID, [341](#page-344-0) SpiceBADSEMIAXIS, [341](#page-344-0) SpiceBADSEMILATUS, [341](#page-344-0) SpiceBADSHAPE, [341](#page-344-0) SpiceBADSOLDAY, [341](#page-344-0) SpiceBADSOLINDEX, [341](#page-344-0) SpiceBADSOLTIME, [341](#page-344-0) SpiceBADSOURCERADIUS, [341](#page-344-0) SpiceBADSPICEQUATERNION, [341](#page-344-0) SpiceBADSTARINDEX, [341](#page-344-0) SpiceBADSTARTTIME, [341](#page-344-0) SpiceBADSTDIONAME, [341](#page-344-0) SpiceBADSTOPTIME, [341](#page-344-0) SpiceBADSUBSCRIPT, [342](#page-345-0) SpiceBADSUBSTR, [342](#page-345-0) SpiceBADSUBSTRINGBOUNDS, [342](#page-345-0) SpiceBADSURFACEMAP, [342](#page-345-0) SpiceBADTABLEFLAG, [342](#page-345-0)

SpiceBADTERMLOCUSMIX, [342](#page-345-0) SpiceBADTIMECASE, [342](#page-345-0) SpiceBADTIMECOUNT, [342](#page-345-0) SpiceBADTIMEFORMAT, [342](#page-345-0) SpiceBADTIMEITEM, [342](#page-345-0) SpiceBADTIMEOFFSET, [342](#page-345-0) SpiceBADTIMESPEC, [342](#page-345-0) SpiceBADTIMESTRING, [342](#page-345-0) SpiceBADTIMETYPE, [342](#page-345-0) SpiceBADTIMETYPEFLAG, [342](#page-345-0) SpiceBADTLE, [343](#page-346-0) SpiceBADTLECOVERAGEPAD, [343](#page-346-0) SpiceBADTLEPADS, [343](#page-346-0) SpiceBADTOTIME, [343](#page-346-0) SpiceBADTOTIMESYSTEM, [343](#page-346-0) SpiceBADTOTIMETYPE, [343](#page-346-0) SpiceBADTYPESHAPECOMBO, [343](#page-346-0) SpiceBADUNITS, [343](#page-346-0) SpiceBADVARASSIGN, [343](#page-346-0) SpiceBADVARIABLESIZE, [343](#page-346-0) SpiceBADVARIABLETYPE, [343](#page-346-0) SpiceBADVARNAME, [343](#page-346-0) SpiceBADVECTOR, [343](#page-346-0) SpiceBADVERTEXCOUNT, [343](#page-346-0) SpiceBADVERTEXINDEX, [343](#page-346-0) SpiceBADWINDOWSIZE, [344](#page-347-0) SpiceBARRAYTOOSMALL, [344](#page-347-0) SpiceBARYCENTEREPHEM, [344](#page-347-0) SpiceBARYCENTERIDCODE, [344](#page-347-0) SpiceBEFOREBEGSTR, [344](#page-347-0) SpiceBLANKCOMMANDLINE, [344](#page-347-0) SpiceBLANKFILENAME, [344](#page-347-0) SpiceBLANKFILETYPE, [344](#page-347-0) SpiceBLANKINPUTFILENAME, [344](#page-347-0) SpiceBLANKINPUTTIME, [344](#page-347-0) SpiceBLANKMODULENAME, [344](#page-347-0) SpiceBLANKNAMEASSIGNED, [344](#page-347-0) SpiceBLANKOUTPTFILENAME, [344](#page-347-0) SpiceBLANKSCLKSTRING, [344](#page-347-0) SpiceBLANKTIMEFORMAT, [344](#page-347-0) SpiceBLOCKSNOTEVEN, [345](#page-348-0) SpiceBODIESNOTDISTINCT, [345](#page-348-0) SpiceBODYANDCENTERSAME, [345](#page-348-0) SpiceBODYIDNOTFOUND, [345](#page-348-0) SpiceBODYNAMENOTFOUND, [345](#page-348-0) SpiceBOGUSENTRY, [345](#page-348-0) SPICEBOOL\_CELL() (*in module spiceypy.utils.support\_types*), [325](#page-328-0) SpiceBORESIGHTMISSING, [345](#page-348-0) SpiceBOUNDARYMISSING, [345](#page-348-0) SpiceBOUNDARYTOOBIG, [345](#page-348-0) SpiceBOUNDSDISAGREE, [345](#page-348-0) SpiceBOUNDSOUTOFORDER, [345](#page-348-0) SpiceBUFFEROVERFLOW, [345](#page-348-0)

SpiceBUFFERSIZESMISMATCH, [345](#page-348-0) SpiceBUFFERTOOSMALL, [345](#page-348-0) SpiceBUG, [345](#page-348-0) SpiceBUGWRITEFAILED, [346](#page-349-0) SpiceCALLCKBSSFIRST, [346](#page-349-0) SpiceCALLEDOUTOFORDER, [346](#page-349-0) SpiceCALLZZDSKBSSFIRST, [346](#page-349-0) SpiceCANNOTFINDGRP, [346](#page-349-0) SpiceCANNOTGETPACKET, [346](#page-349-0) SpiceCANNOTMAKEFILE, [346](#page-349-0) SpiceCANNOTPICKFRAME, [346](#page-349-0) SpiceCANTFINDFRAME, [346](#page-349-0) SpiceCANTGETROTATIONTYPE, [346](#page-349-0) SpiceCANTUSEPERIAPEPOCH, [346](#page-349-0) SpiceCBNOSUCHSTR, [346](#page-349-0) SpiceCell (*class in spiceypy.utils.support\_types*), [325](#page-328-0) SpiceCELLARRAYTOOSMALL, [346](#page-349-0) SpiceCellPointer (*in module spiceypy.utils.support\_types*), [326](#page-329-0) SpiceCELLTOOSMALL, [346](#page-349-0) SPICECHAR\_CELL() (*in module spiceypy.utils.support\_types*), [325](#page-328-0) SpiceCKBOGUSENTRY, [346](#page-349-0) SpiceCKDOESNTEXIST, [347](#page-350-0) SpiceCKFILE, [347](#page-350-0) SpiceCKINSUFFDATA, [347](#page-350-0) SpiceCKNONEXISTREC, [347](#page-350-0) SpiceCKTOOMANYFILES, [347](#page-350-0) SpiceCKUNKNOWNDATATYPE, [347](#page-350-0) SpiceCKWRONGDATATYPE, [347](#page-350-0) SpiceCLIBCALLFAILED, [347](#page-350-0) SpiceCLUSTERWRITEERROR, [347](#page-350-0) SpiceCMDERROR, [347](#page-350-0) SpiceCMDPARSEERROR, [347](#page-350-0) SpiceCOARSEGRIDOVERFLOW, [347](#page-350-0) SpiceCOLDESCTABLEFULL, [347](#page-350-0) SpiceCOLUMNTOOSMALL, [347](#page-350-0) SpiceCOMMANDTOOLONG, [347](#page-350-0) SpiceCOMMENTTOOLONG, [348](#page-351-0) SpiceCOMMFILENOTEXIST, [348](#page-351-0) SpiceCOORDSYSNOTREC, [348](#page-351-0) SpiceCOUNTTOOLARGE, [348](#page-351-0) SpiceCOVERAGEGAP, [348](#page-351-0) SpiceCROSSANGLEMISSING, [348](#page-351-0) SpiceDAFBADCRECLEN, [348](#page-351-0) SpiceDAFBADRECLEN, [348](#page-351-0) SpiceDAFBEGGTEND, [348](#page-351-0) SpiceDAFCRNOTFOUND, [348](#page-351-0) SpiceDAFDPWRITEFAIL, [348](#page-351-0) SpiceDAFFRNOTFOUND, [348](#page-351-0) SpiceDAFFTFULL, [348](#page-351-0) SpiceDAFILLEGWRITE, [348](#page-351-0) SpiceDAFIMPROPOPEN, [348](#page-351-0) SpiceDAFINVALIDACCESS, [349](#page-352-0)

SpiceDAFINVALIDPARAMS, [349](#page-352-0) SpiceDAFNEGADDR, [349](#page-352-0) SpiceDAFNEWCONFLICT, [349](#page-352-0) SpiceDAFNOIDWORD, [349](#page-352-0) SpiceDAFNOIFNMATCH, [349](#page-352-0) SpiceDAFNONAMEMATCH, [349](#page-352-0) SpiceDAFNORESV, [349](#page-352-0) SpiceDAFNOSEARCH, [349](#page-352-0) SpiceDAFNOSUCHADDR, [349](#page-352-0) SpiceDAFNOSUCHFILE, [349](#page-352-0) SpiceDAFNOSUCHHANDLE, [349](#page-352-0) SpiceDAFNOSUCHUNIT, [349](#page-352-0) SpiceDAFNOWRITE, [349](#page-352-0) SpiceDAFOPENFAIL, [349](#page-352-0) SpiceDAFOVERFLOW, [350](#page-353-0) SpiceDAFREADFAIL, [350](#page-353-0) SpiceDAFRWCONFLICT, [350](#page-353-0) SpiceDAFWRITEFAIL, [350](#page-353-0) SpiceDASFILEREADFAILED, [350](#page-353-0) SpiceDASFILEWRITEFAILED, [350](#page-353-0) SpiceDASFTFULL, [350](#page-353-0) SpiceDASIDWORDNOTKNOWN, [350](#page-353-0) SpiceDASIMPROPOPEN, [350](#page-353-0) SpiceDASINVALIDACCESS, [350](#page-353-0) SpiceDASINVALIDCOUNT, [350](#page-353-0) SpiceDASINVALIDTYPE, [350](#page-353-0) SpiceDASNOIDWORD, [350](#page-353-0) SpiceDASNOSUCHADDRESS, [350](#page-353-0) SpiceDASNOSUCHFILE, [350](#page-353-0) SpiceDASNOSUCHHANDLE, [351](#page-354-0) SpiceDASNOSUCHUNIT, [351](#page-354-0) SpiceDASNOTEMPTY, [351](#page-354-0) SpiceDASOPENCONFLICT, [351](#page-354-0) SpiceDASOPENFAIL, [351](#page-354-0) SpiceDASREADFAIL, [351](#page-354-0) SpiceDASRWCONFLICT, [351](#page-354-0) SpiceDASWRITEFAIL, [351](#page-354-0) SpiceDATAITEMLIMITEXCEEDED, [351](#page-354-0) SpiceDATAREADFAILED, [351](#page-354-0) SpiceDATATYPENOTRECOG, [351](#page-354-0) SpiceDATAWIDTHERROR, [351](#page-354-0) SpiceDATEEXPECTED, [351](#page-354-0) SpiceDECODINGERROR, [351](#page-354-0) SpiceDEGENERATECASE, [351](#page-354-0) SpiceDEGENERATEINTERVAL, [352](#page-355-0) SpiceDEGENERATESURFACE, [352](#page-355-0) SpiceDEPENDENTVECTORS, [352](#page-355-0) SpiceDEVICENAMETOOLONG, [352](#page-355-0) SpiceDIFFLINETOOLARGE, [352](#page-355-0) SpiceDIFFLINETOOSMALL, [352](#page-355-0) SpiceDIMENSIONTOOSMALL, [352](#page-355-0) SpiceDISARRAY, [352](#page-355-0) SpiceDISORDER, [352](#page-355-0) SpiceDIVIDEBYZERO, [352](#page-355-0)

SpiceDLADescr (*class in spiceypy.utils.support\_types*), [326](#page-329-0) SPICEDOUBLE\_CELL() (*in module spiceypy.utils.support\_types*), [325](#page-328-0) SpiceDSKBOGUSENTRY, [352](#page-355-0) SpiceDSKDATANOTFOUND, [352](#page-355-0) SpiceDSKDescr (*class in spiceypy.utils.support\_types*), [327](#page-330-0) SpiceDSKTARGETMISMATCH, [352](#page-355-0) SpiceDSKTOOMANYFILES, [352](#page-355-0) SpiceDTOUTOFRANGE, [352](#page-355-0) SpiceDUBIOUSMETHOD, [353](#page-356-0) SpiceDUPLICATETIMES, [353](#page-356-0) SpiceECCOUTOFBOUNDS, [353](#page-356-0) SpiceECCOUTOFRANGE, [353](#page-356-0) SpiceEKAttDsc (*class in spiceypy.utils.support\_types*), [327](#page-330-0) SpiceEKCOLATTRTABLEFULL, [353](#page-356-0) SpiceEKCOLDESCTABLEFULL, [353](#page-356-0) SpiceEKCOLNUMMISMATCH, [353](#page-356-0) SpiceEKDataType (*class*) *spiceypy.utils.support\_types*), [327](#page-330-0) SpiceEKExprClass (*class spiceypy.utils.support\_types*), [327](#page-330-0) SpiceEKFILE, [353](#page-356-0) SpiceEKFILETABLEFULL, [353](#page-356-0) SpiceEKIDTABLEFULL, [353](#page-356-0) SpiceEKMISSINGCOLUMN, [353](#page-356-0) SpiceEKNOSEGMENTS, [353](#page-356-0) SpiceEKSEGMENTTABLEFULL, [353](#page-356-0) SpiceEKSegSum (*class in spiceypy.utils.support\_types*), [328](#page-331-0) SpiceEKSEGTABLEFULL, [353](#page-356-0) SpiceEKTABLELISTFULL, [353](#page-356-0) SpiceELEMENTSTOOSHORT, [354](#page-357-0) SpiceEMBEDDEDBLANK, [354](#page-357-0) SpiceEMPTYINPUTFILE, [354](#page-357-0) SpiceEMPTYSEGMENT, [354](#page-357-0) SpiceEMPTYSTRING, [354](#page-357-0) SpiceENDOFFILE, [354](#page-357-0) SpiceENDPOINTSMATCH, [354](#page-357-0) SpiceERROREXIT, [354](#page-357-0) SpiceEVECOUTOFRANGE, [354](#page-357-0) SpiceEVENHERMITDEGREE, [354](#page-357-0) SpiceEVILBOGUSENTRY, [354](#page-357-0) SpiceEXTERNALOPEN, [354](#page-357-0) SpiceFACENOTFOUND, [354](#page-357-0) SpiceFAKESCLKEXISTS, [354](#page-357-0) SpiceFILARCHMISMATCH, [354](#page-357-0) SpiceFILARCMISMATCH, [355](#page-358-0) SpiceFILEALREADYEXISTS, [355](#page-358-0) SpiceFILEALREADYOPEN, [355](#page-358-0) SpiceFILECURRENTLYOPEN, [355](#page-358-0) SpiceFILEDELETEFAILED, [355](#page-358-0) SpiceINCOMPATIBLEEOL, [358](#page-361-0)

SpiceFILEDOESNOTEXIST, [355](#page-358-0) SpiceFILEEXISTS, [355](#page-358-0) SpiceFILEISNOTSPK, [355](#page-358-0) SpiceFILENAMETOOLONG, [355](#page-358-0) SpiceFILENOTCONNECTED, [355](#page-358-0) SpiceFILENOTFOUND, [355](#page-358-0) SpiceFILENOTOPEN, [355](#page-358-0) SpiceFILEOPENCONFLICT, [355](#page-358-0) SpiceFILEOPENERROR, [355](#page-358-0) SpiceFILEOPENFAIL, [355](#page-358-0) SpiceFILEOPENFAILED, [356](#page-359-0) SpiceFILEREADERROR, [356](#page-359-0) SpiceFILEREADFAILED, [356](#page-359-0) SpiceFILETABLEFULL, [356](#page-359-0) SpiceFILETRUNCATED, [356](#page-359-0) SpiceFILEWRITEFAILED, [356](#page-359-0) SpiceFIRSTRECORDMISMATCH, [356](#page-359-0) SpiceFKDOESNTEXIST, [356](#page-359-0) SpiceFMTITEMLIMITEXCEEDED, [356](#page-359-0) SpiceFORMATDATAMISMATCH, [356](#page-359-0) in SpiceFORMATDOESNTAPPLY, [356](#page-359-0) SpiceFORMATERROR, [356](#page-359-0) in SpiceFORMATITEMLIMITEXCEEDED, [356](#page-359-0) SpiceFORMATNOTAPPLICABLE, [356](#page-359-0) SpiceFORMATSTRINGTOOLONG, [356](#page-359-0) SpiceFOVTOOWIDE, [357](#page-360-0) SpiceFRAMEAIDCODENOTFOUND, [357](#page-360-0) SpiceFRAMEBIDCODENOTFOUND, [357](#page-360-0) SpiceFRAMEDATANOTFOUND, [357](#page-360-0) SpiceFRAMEDEFERROR, [357](#page-360-0) SpiceFRAMEIDNOTFOUND, [357](#page-360-0) SpiceFRAMEINFONOTFOUND, [357](#page-360-0) SpiceFRAMEMISSING, [357](#page-360-0) SpiceFRAMENAMENOTFOUND, [357](#page-360-0) SpiceFRAMENOTFOUND, [357](#page-360-0) SpiceFRAMENOTRECOGNIZED, [357](#page-360-0) SpiceFTFULL, [357](#page-360-0) SpiceFTPXFERERROR, [357](#page-360-0) SpiceGRIDTOOLARGE, [357](#page-360-0) SpiceHANDLENOTFOUND, [357](#page-360-0) SpiceHASHISFULL, [358](#page-361-0) SpiceHLULOCKFAILED, [358](#page-361-0) SpiceIDCODENOTFOUND, [358](#page-361-0) SpiceIDSTRINGTOOLONG, [358](#page-361-0) SpiceIDWORDNOTKNOWN, [358](#page-361-0) SpiceILLEGALCHARACTER, [358](#page-361-0) SpiceILLEGALOPTIONNAME, [358](#page-361-0) SpiceILLEGSHIFTDIR, [358](#page-361-0) SpiceILLEGTEMPL, [358](#page-361-0) SpiceIMMUTABLEVALUE, [358](#page-361-0) SpiceIMPROPERFILE, [358](#page-361-0) SpiceIMPROPEROPEN, [358](#page-361-0) SpiceINACTIVEOBJECT, [358](#page-361-0)

SpiceINCOMPATIBLENUMREF, [358](#page-361-0) SpiceINCOMPATIBLESCALE, [359](#page-362-0) SpiceINCOMPATIBLEUNITS, [359](#page-362-0) SpiceINCOMPLETEELEMENTS, [359](#page-362-0) SpiceINCOMPLETEFRAME, [359](#page-362-0) SpiceINCOMPLETFRAME, [359](#page-362-0) SpiceINCONSISTCENTERID, [359](#page-362-0) SpiceINCONSISTELEMENTS, [359](#page-362-0) SpiceINCONSISTENTTIMES, [359](#page-362-0) SpiceINCONSISTFRAME, [359](#page-362-0) SpiceINCONSISTSTARTTIME, [359](#page-362-0) SpiceINCONSISTSTOPTIME, [359](#page-362-0) SpiceINCORRECTUSAGE, [359](#page-362-0) SpiceINDEFINITELOCALSECOND, [359](#page-362-0) SpiceINDEXOUTOFRANGE, [359](#page-362-0) SpiceINDEXTOOLARGE, [359](#page-362-0) SpiceINPUTDOESNOTEXIST, [360](#page-363-0) SpiceINPUTFILENOTEXIST, [360](#page-363-0) SpiceINPUTOUTOFBOUNDS, [360](#page-363-0) SpiceINPUTOUTOFRANGE, [360](#page-363-0) SpiceINPUTSTOOLARGE, [360](#page-363-0) SpiceINQUIREERROR, [360](#page-363-0) SpiceINQUIREFAILED, [360](#page-363-0) SpiceINSUFFICIENTANGLES, [360](#page-363-0) SpiceINSUFFICIENTDATA, [360](#page-363-0) SpiceINSUFFLEN, [360](#page-363-0) SpiceINSUFPTRSIZE, [360](#page-363-0) SPICEINT\_CELL() (*in module spiceypy.utils.support\_types*), [325](#page-328-0) SpiceINTERVALSTARTNOTFOUND, [360](#page-363-0) SpiceINTINDEXTOOSMALL, [360](#page-363-0) SpiceINTLENNOTPOS, [360](#page-363-0) SpiceINTOUTOFRANGE, [360](#page-363-0) SpiceINVALDDEGREE, [361](#page-364-0) SpiceINVALDINDEX, [361](#page-364-0) SpiceINVALIDACCESS, [361](#page-364-0) SpiceINVALIDACTION, [361](#page-364-0) SpiceINVALIDADD, [361](#page-364-0) SpiceINVALIDADDRESS, [361](#page-364-0) SpiceINVALIDANGLE, [361](#page-364-0) SpiceINVALIDARCHTYPE, [361](#page-364-0) SpiceINVALIDARGUMENT, [361](#page-364-0) SpiceINVALIDARRAYRANK, [361](#page-364-0) SpiceINVALIDARRAYSHAPE, [361](#page-364-0) SpiceINVALIDARRAYTYPE, [361](#page-364-0) SpiceINVALIDAXES, [361](#page-364-0) SpiceINVALIDAXIS, [361](#page-364-0) SpiceINVALIDAXISLENGTH, [361](#page-364-0) SpiceINVALIDBOUNDS, [362](#page-365-0) SpiceINVALIDCARDINALITY, [362](#page-365-0) SpiceINVALIDCASE, [362](#page-365-0) SpiceINVALIDCHECKOUT, [362](#page-365-0) SpiceINVALIDCLUSTERNUM, [362](#page-365-0) SpiceINVALIDCOLUMN, [362](#page-365-0)

SpiceINVALIDCONSTSTEP, [362](#page-365-0) SpiceINVALIDCOUNT, [362](#page-365-0) SpiceINVALIDDATA, [362](#page-365-0) SpiceINVALIDDATACOUNT, [362](#page-365-0) SpiceINVALIDDATATYPE, [362](#page-365-0) SpiceINVALIDDEGREE, [362](#page-365-0) SpiceINVALIDDESCRTIME, [362](#page-365-0) SpiceINVALIDDIMENSION, [362](#page-365-0) SpiceINVALIDDIRECTION, [362](#page-365-0) SpiceINVALIDDIVISOR, [363](#page-366-0) SpiceINVALIDELLIPSE, [363](#page-366-0) SpiceINVALIDENDPNTSPEC, [363](#page-366-0) SpiceINVALIDENDPTS, [363](#page-366-0) SpiceINVALIDEPOCH, [363](#page-366-0) SpiceINVALIDFILETYPE, [363](#page-366-0) SpiceINVALIDFIXREF, [363](#page-366-0) SpiceINVALIDFLAG, [363](#page-366-0) SpiceINVALIDFORMAT, [363](#page-366-0) SpiceINVALIDFOV, [363](#page-366-0) SpiceINVALIDFRAME, [363](#page-366-0) SpiceINVALIDFRAMEDEF, [363](#page-366-0) SpiceINVALIDHANDLE, [363](#page-366-0) SpiceINVALIDINDEX, [363](#page-366-0) SpiceINVALIDINTEGER, [363](#page-366-0) SpiceINVALIDLIMBTYPE, [364](#page-367-0) SpiceINVALIDLISTITEM, [364](#page-367-0) SpiceINVALIDLOCUS, [364](#page-367-0) SpiceINVALIDLONEXTENT, [364](#page-367-0) SpiceINVALIDMETADATA, [364](#page-367-0) SpiceINVALIDMETHOD, [364](#page-367-0) SpiceINVALIDMSGTYPE, [364](#page-367-0) SpiceINVALIDNAME, [364](#page-367-0) SpiceINVALIDNODE, [364](#page-367-0) SpiceINVALIDNUMBEROFINTERVALS, [364](#page-367-0) SpiceINVALIDNUMBEROFRECORDS, [364](#page-367-0) SpiceINVALIDNUMINT, [364](#page-367-0) SpiceINVALIDNUMINTS, [364](#page-367-0) SpiceINVALIDNUMREC, [364](#page-367-0) SpiceINVALIDNUMRECS, [364](#page-367-0) SpiceINVALIDOCCTYPE, [365](#page-368-0) SpiceINVALIDOPERATION, [365](#page-368-0) SpiceINVALIDOPTION, [365](#page-368-0) SpiceINVALIDPLANE, [365](#page-368-0) SpiceINVALIDPOINT, [365](#page-368-0) SpiceINVALIDRADII, [365](#page-368-0) SpiceINVALIDRADIUS, [365](#page-368-0) SpiceINVALIDREFFRAME, [365](#page-368-0) SpiceINVALIDREFVAL, [365](#page-368-0) SpiceINVALIDROLLSTEP, [365](#page-368-0) SpiceINVALIDSCALE, [365](#page-368-0) SpiceINVALIDSCLKRATE, [365](#page-368-0) SpiceINVALIDSCLKSTRING, [365](#page-368-0) SpiceINVALIDSCLKTIME, [365](#page-368-0) SpiceINVALIDSEARCHSTEP, [365](#page-368-0)

SpiceINVALIDSELECTION, [366](#page-369-0) SpiceINVALIDSHADOW, [366](#page-369-0) SpiceINVALIDSHAPE, [366](#page-369-0) SpiceINVALIDSHAPECOMBO, [366](#page-369-0) SpiceINVALIDSIGNAL, [366](#page-369-0) SpiceINVALIDSIZE, [366](#page-369-0) SpiceINVALIDSTARTTIME, [366](#page-369-0) SpiceINVALIDSTATE, [366](#page-369-0) SpiceINVALIDSTEP, [366](#page-369-0) SpiceINVALIDSTEPSIZE, [366](#page-369-0) SpiceINVALIDSUBLIST, [366](#page-369-0) SpiceINVALIDSUBTYPE, [366](#page-369-0) SpiceINVALIDTABLENAME, [366](#page-369-0) SpiceINVALIDTABLESIZE, [366](#page-369-0) SpiceINVALIDTARGET, [366](#page-369-0) SpiceINVALIDTERMTYPE, [367](#page-370-0) SpiceINVALIDTEXT, [367](#page-370-0) SpiceINVALIDTIMEFORMAT, [367](#page-370-0) SpiceINVALIDTIMESTRING, [367](#page-370-0) SpiceINVALIDTLEORDER, [367](#page-370-0) SpiceINVALIDTOL, [367](#page-370-0) SpiceINVALIDTOLERANCE, [367](#page-370-0) SpiceINVALIDTYPE, [367](#page-370-0) SpiceINVALIDUNITS, [367](#page-370-0) SpiceINVALIDVALUE, [367](#page-370-0) SpiceINVALIDVERTEX, [367](#page-370-0) SpiceINVERSTARTSTOPTIME, [367](#page-370-0) SpiceIRFNOTREC, [367](#page-370-0) SpiceITEMNOTFOUND, [367](#page-370-0) SpiceITEMNOTRECOGNIZED, [367](#page-370-0) SpiceITERATIONEXCEEDED, [368](#page-371-0) SpiceKERNELNOTLOADED, [368](#page-371-0) SpiceKERNELPOOLFULL, [368](#page-371-0) SpiceKERNELVARNOTFOUND, [368](#page-371-0) SpiceKERVARSETOVERFLOW, [368](#page-371-0) SpiceKERVARTOOBIG, [368](#page-371-0) SpiceKEYWORDNOTFOUND, [368](#page-371-0) SpiceLBCORRUPTED, [368](#page-371-0) SpiceLBINSUFPTRSIZE, [368](#page-371-0) SpiceLBLINETOOLONG, [368](#page-371-0) SpiceLBNOSUCHLINE, [368](#page-371-0) SpiceLBTOOMANYLINES, [368](#page-371-0) SpiceLOWERBOUNDTOOLOW, [368](#page-371-0) SpiceLSKDOESNTEXIST, [368](#page-371-0) SpiceMALFORMEDSEGMENT, [368](#page-371-0) SpiceMALLOCCOUNT, [369](#page-372-0) SpiceMALLOCFAILED, [369](#page-372-0) SpiceMALLOCFAILURE, [369](#page-372-0) SpiceMARKERNOTFOUND, [369](#page-372-0) SpiceMEMALLOCFAILED, [369](#page-372-0) SpiceMESSAGETOOLONG, [369](#page-372-0) SpiceMISMATCHFROMTIMETYPE, [369](#page-372-0) SpiceMISMATCHOUTPUTFORMAT, [369](#page-372-0) SpiceMISMATCHTOTIMETYPE, [369](#page-372-0)

SpiceMISSINGARGUMENTS, [369](#page-372-0) SpiceMISSINGCENTER, [369](#page-372-0) SpiceMISSINGCOLSTEP, [369](#page-372-0) SpiceMISSINGCOORDBOUND, [369](#page-372-0) SpiceMISSINGCOORDSYS, [369](#page-372-0) SpiceMISSINGDATA, [369](#page-372-0) SpiceMISSINGDATACLASS, [370](#page-373-0) SpiceMISSINGDATAORDERTK, [370](#page-373-0) SpiceMISSINGDATATYPE, [370](#page-373-0) SpiceMISSINGEOT, [370](#page-373-0) SpiceMISSINGEPOCHTOKEN, [370](#page-373-0) SpiceMISSINGFRAME, [370](#page-373-0) SpiceMISSINGGEOCONSTS, [370](#page-373-0) SpiceMISSINGHEIGHTREF, [370](#page-373-0) SpiceMISSINGHSCALE, [370](#page-373-0) SpiceMISSINGKPV, [370](#page-373-0) SpiceMISSINGLEFTCOR, [370](#page-373-0) SpiceMISSINGLEFTRTFLAG, [370](#page-373-0) SpiceMISSINGNCAPFLAG, [370](#page-373-0) SpiceMISSINGNCOLS, [370](#page-373-0) SpiceMISSINGNROWS, [370](#page-373-0) SpiceMISSINGPLATETYPE, [371](#page-374-0) SpiceMISSINGROWMAJFLAG, [371](#page-374-0) SpiceMISSINGROWSTEP, [371](#page-374-0) SpiceMISSINGSCAPFLAG, [371](#page-374-0) SpiceMISSINGSURFACE, [371](#page-374-0) SpiceMISSINGTIMEINFO, [371](#page-374-0) SpiceMISSINGTLEIDKEYWORD, [371](#page-374-0) SpiceMISSINGTLEKEYWORD, [371](#page-374-0) SpiceMISSINGTOPCOR, [371](#page-374-0) SpiceMISSINGTOPDOWNFLAG, [371](#page-374-0) SpiceMISSINGVALUE, [371](#page-374-0) SpiceMISSINGVOXELSCALE, [371](#page-374-0) SpiceMISSINGWRAPFLAG, [371](#page-374-0) SpiceMSGNAME, [371](#page-374-0) SpiceNAMENOTFOUND, [371](#page-374-0) SpiceNAMENOTRECOGNIZED, [372](#page-375-0) SpiceNAMENOTUNIQUE, [372](#page-375-0) SpiceNAMESDONOTMATCH, [372](#page-375-0) SpiceNAMESNOTRESOLVED, [372](#page-375-0) SpiceNAMETABLEFULL, [372](#page-375-0) SpiceNARATESFLAG, [372](#page-375-0) SpiceNEGATIVETOL, [372](#page-375-0) SpiceNOACCEPTABLEDATA, [372](#page-375-0) SpiceNOANGULARRATEFLAG, [372](#page-375-0) SpiceNOARRAYSTARTED, [372](#page-375-0) SpiceNOATTIME, [372](#page-375-0) SpiceNOAVDATA, [372](#page-375-0) SpiceNOBODYID, [372](#page-375-0) SpiceNOCANDOSPKSPCKS, [372](#page-375-0) SpiceNOCENTERIDORNAME, [372](#page-375-0) SpiceNOCKSEGMENTTYPE, [373](#page-376-0) SpiceNOCLASS, [373](#page-376-0) SpiceNOCOLUMN, [373](#page-376-0)

SpiceNOCOMMENTSFILE, [373](#page-376-0) SpiceNOCONVERG, [373](#page-376-0) SpiceNOCONVERGENCE, [373](#page-376-0) SpiceNOCURRENTARRAY, [373](#page-376-0) SpiceNODATA, [373](#page-376-0) SpiceNODATAORDER, [373](#page-376-0) SpiceNODATATYPEFLAG, [373](#page-376-0) SpiceNODELIMCHARACTER, [373](#page-376-0) SpiceNODETOOFULL, [373](#page-376-0) SpiceNODSKSEGMENT, [373](#page-376-0) SpiceNODSKSEGMENTS, [373](#page-376-0) SpiceNOENVVARIABLE, [373](#page-376-0) SpiceNOEULERANGLEUNITS, [374](#page-377-0) SpiceNOFILENAMES, [374](#page-377-0) SpiceNOFILES, [374](#page-377-0) SpiceNOFILESPEC, [374](#page-377-0) SpiceNOFRAME, [374](#page-377-0) SpiceNOFRAMECONNECT, [374](#page-377-0) SpiceNOFRAMEDATA, [374](#page-377-0) SpiceNOFRAMEINFO, [374](#page-377-0) SpiceNOFRAMENAME, [374](#page-377-0) SpiceNOFRAMESKERNELNAME, [374](#page-377-0) SpiceNOFREELOGICALUNIT, [374](#page-377-0) SpiceNOFREENODES, [374](#page-377-0) SpiceNOFROMTIME, [374](#page-377-0) SpiceNOFROMTIMESYSTEM, [374](#page-377-0) SpiceNOHEADNODE, [374](#page-377-0) SpiceNOINFO, [375](#page-378-0) SpiceNOINPUTDATATYPE, [375](#page-378-0) SpiceNOINPUTFILENAME, [375](#page-378-0) SpiceNOINSTRUMENTID, [375](#page-378-0) SpiceNOINTERCEPT, [375](#page-378-0) SpiceNOINTERVAL, [375](#page-378-0) SpiceNOKERNELLOADED, [375](#page-378-0) SpiceNOLANDINGTIME, [375](#page-378-0) SpiceNOLEAPSECONDS, [375](#page-378-0) SpiceNOLINESPERRECCOUNT, [375](#page-378-0) SpiceNOLISTFILENAME, [375](#page-378-0) SpiceNOLOADEDDSKFILES, [375](#page-378-0) SpiceNOLOADEDFILES, [375](#page-378-0) SpiceNOLSKFILENAME, [375](#page-378-0) SpiceNOMOREROOM, [375](#page-378-0) SpiceNONCONICMOTION, [376](#page-379-0) SpiceNONCONTIGUOUSARRAY, [376](#page-379-0) SpiceNONDISTINCTPAIR, [376](#page-379-0) SpiceNONEMPTYENTRY, [376](#page-379-0) SpiceNONEMPTYTREE, [376](#page-379-0) SpiceNONEXISTELEMENTS, [376](#page-379-0) SpiceNONINTEGERFIELD, [376](#page-379-0) SpiceNONNUMERICSTRING, [376](#page-379-0) SpiceNONPOSBUFLENGTH, [376](#page-379-0) SpiceNONPOSITIVEAXIS, [376](#page-379-0) SpiceNONPOSITIVEMASS, [376](#page-379-0) SpiceNONPOSITIVERADIUS, [376](#page-379-0)

SpiceNONPOSITIVESCALE, [376](#page-379-0) SpiceNONPOSITIVEVALUE, [376](#page-379-0) SpiceNONPOSPACKETSIZE, [376](#page-379-0) SpiceNONPRINTABLECHARS, [377](#page-380-0) SpiceNONPRINTINGCHAR, [377](#page-380-0) SpiceNONPRINTINGCHARS, [377](#page-380-0) SpiceNONUNITOUATERNION, [377](#page-380-0) SpiceNOOBJECTIDORNAME, [377](#page-380-0) SpiceNOOFFSETANGLEAXES, [377](#page-380-0) SpiceNOOFFSETANGLEUNITS, [377](#page-380-0) SpiceNOOUTPUTFILENAME, [377](#page-380-0) SpiceNOOUTPUTSPKTYPE, [377](#page-380-0) SpiceNOPARTITION, [377](#page-380-0) SpiceNOPATHVALUE, [377](#page-380-0) SpiceNOPICTURE, [377](#page-380-0) SpiceNOPLATES, [377](#page-380-0) SpiceNOPOLYNOMIALDEGREE, [377](#page-380-0) SpiceNOPRECESSIONTYPE, [377](#page-380-0) SpiceNOPRIORITIZATION, [378](#page-381-0) SpiceNOPRODUCERID, [378](#page-381-0) SpiceNOROTATIONORDER, [378](#page-381-0) SpiceNOSCID, [378](#page-381-0) SpiceNOSCLKFILENAMES, [378](#page-381-0) SpiceNOSECONDLINE, [378](#page-381-0) SpiceNOSEGMENT, [378](#page-381-0) SpiceNOSEGMENTSFOUND, [378](#page-381-0) SpiceNOSEPARATION, [378](#page-381-0) SpiceNOSLKFILENAME, [378](#page-381-0) SpiceNOSOLMARKER, [378](#page-381-0) SpiceNOSPACECRAFTID, [378](#page-381-0) SpiceNOSTARTTIME, [378](#page-381-0) SpiceNOSTOPTIME, [378](#page-381-0) SpiceNOSUCHFILE, [378](#page-381-0) SpiceNOSUCHHANDLE, [379](#page-382-0) SpiceNOSUCHSYMBOL, [379](#page-382-0) SpiceNOSUNGM, [379](#page-382-0) SpiceNOSURFACENAME, [379](#page-382-0) SpiceNOTABINARYKERNEL, [379](#page-382-0) SpiceNOTACKFILE, [379](#page-382-0) SpiceNOTADAFFILE, [379](#page-382-0) SpiceNOTADASFILE, [379](#page-382-0) SpiceNOTADPNUMBER, [379](#page-382-0) SpiceNOTANDPNUMBER, [379](#page-382-0) SpiceNOTANINTEGER, [379](#page-382-0) SpiceNOTANINTEGERNUMBER, [379](#page-382-0) SpiceNOTANINTNUMBER, [379](#page-382-0) SpiceNOTAPCKFILE, [379](#page-382-0) SpiceNOTAROTATION, [379](#page-382-0) SpiceNOTASET, [380](#page-383-0) SpiceNOTATEXTFILE, [380](#page-383-0) SpiceNOTATRANSFERFILE, [380](#page-383-0) SpiceNOTCOMPUTABLE, [380](#page-383-0) SpiceNOTDIMENSIONALLYEQUIV, [380](#page-383-0) SpiceNOTDISJOINT, [380](#page-383-0)

SpiceNOTDISTINCT, [380](#page-383-0) SpiceNOTENOUGHPEAS, [380](#page-383-0) SpiceNOTFOUND, [380](#page-383-0) SpiceNOTIMETYPEFLAG, [380](#page-383-0) SpiceNOTINDEXED, [380](#page-383-0) SpiceNOTINITIALIZED, [380](#page-383-0) SpiceNOTINPART, [380](#page-383-0) SpiceNOTISOFORMAT, [380](#page-383-0) SpiceNOTLEDATAFOROBJECT, [380](#page-383-0) SpiceNOTLEGALCB, [381](#page-384-0) SpiceNOTOTIME, [381](#page-384-0) SpiceNOTOTIMESYSTEM, [381](#page-384-0) SpiceNOTPOSITIVE, [381](#page-384-0) SpiceNOTPRINTABLECHARS, [381](#page-384-0) SpiceNOTRANSLATION, [381](#page-384-0) SpiceNOTRECOGNIZED, [381](#page-384-0) SpiceNOTSEMCHECKED, [381](#page-384-0) SpiceNOTSUPPORTED, [381](#page-384-0) SpiceNOTTWOFIELDSCLK, [381](#page-384-0) SpiceNOTTWOMODULI, [381](#page-384-0) SpiceNOTTWOOFFSETS, [381](#page-384-0) SpiceNOUNITSPEC, [381](#page-384-0) SpiceNULLPOINTER, [381](#page-384-0) SpiceNUMBEREXPECTED, [381](#page-384-0) SpiceNUMCOEFFSNOTPOS, [382](#page-385-0) SpiceNUMCONSTANTSNEG, [382](#page-385-0) SpiceNUMERICOVERFLOW, [382](#page-385-0) SpiceNUMPACKETSNOTPOS, [382](#page-385-0) SpiceNUMPARTSUNEQUAL, [382](#page-385-0) SpiceNUMSTATESNOTPOS, [382](#page-385-0) SpiceOBJECTLISTFULL, [382](#page-385-0) SpiceOBJECTSTOOCLOSE, [382](#page-385-0) SpiceOBSIDCODENOTFOUND, [382](#page-385-0) SpiceORBITDECAY, [382](#page-385-0) SpiceOUTOFPLACEDELIMITER, [382](#page-385-0) SpiceOUTOFRANGE, [382](#page-385-0) SpiceOUTOFROOM, [382](#page-385-0) SpiceOUTPUTERROR, [382](#page-385-0) SpiceOUTPUTFILEEXISTS, [382](#page-385-0) SpiceOUTPUTISNOTSPK, [383](#page-386-0) SpiceOUTPUTTOOLONG, [383](#page-386-0) SpiceOUTPUTTOOSHORT, [383](#page-386-0) SpicePARSERNOTREADY, [383](#page-386-0) SpicePASTENDSTR, [383](#page-386-0) SpicePATHMISMATCH, [383](#page-386-0) SpicePATHTOOLONG, [383](#page-386-0) SpicePCKDOESNTEXIST, [383](#page-386-0) SpicePCKFILE, [383](#page-386-0) SpicePCKFILETABLEFULL, [383](#page-386-0) SpicePCKKRECTOOLARGE, [383](#page-386-0) SpicePCKRECTOOLARGE, [383](#page-386-0) SpicePLATELISTTOOSMALL, [383](#page-386-0) SpicePOINTEROUTOFRANGE, [383](#page-386-0) SpicePOINTERSETTOOBIG, [383](#page-386-0)

SpicePOINTERTABLEFULL, [384](#page-387-0) SpicePOINTNOTFOUND, [384](#page-387-0) SpicePOINTNOTINSEGMENT, [384](#page-387-0) SpicePOINTNOTONSURFACE, [384](#page-387-0) SpicePOINTOFFSURFACE, [384](#page-387-0) SpicePOINTONZAXIS, [384](#page-387-0) SpicePOINTTOOSMALL, [384](#page-387-0) SpicePTRARRAYTOOSMALL, [384](#page-387-0) SpicePUTCMLCALLEDTWICE, [384](#page-387-0) SpicePUTCMLNOTCALLED, [384](#page-387-0) SpiceQPARAMOUTOFRANGE, [384](#page-387-0) SpiceQUERYFAILURE, [384](#page-387-0) SpiceQUERYNOTPARSED, [384](#page-387-0) SpiceRADIIOUTOFORDER, [384](#page-387-0) SpiceRAYISZEROVECTOR, [384](#page-387-0) SpiceREADFAILED, [385](#page-388-0) SpiceREADFAILURE, [385](#page-388-0) SpiceRECORDNOTFOUND, [385](#page-388-0) SpiceRECURSIONTOODEEP, [385](#page-388-0) SpiceRECURSIVELOADING, [385](#page-388-0) SpiceREFANGLEMISSING, [385](#page-388-0) SpiceREFNOTREC, [385](#page-388-0) SpiceREFVALNOTINTEGER, [385](#page-388-0) SpiceREFVECTORMISSING, [385](#page-388-0) SpiceREPORTTOOWIDE, [385](#page-388-0) SpiceREQUESTOUTOFBOUNDS, [385](#page-388-0) SpiceREQUESTOUTOFORDER, [385](#page-388-0) SpiceRWCONFLICT, [385](#page-388-0) SpiceSBINSUFPTRSIZE, [385](#page-388-0) SpiceSBTOOMANYSTRS, [385](#page-388-0) SpiceSCLKDOESNTEXIST, [386](#page-389-0) SpiceSCLKTRUNCATED, [386](#page-389-0) SpiceSEGIDTOOLONG, [386](#page-389-0) SpiceSEGMENTNOTFOUND, [386](#page-389-0) SpiceSEGMENTTABLEFULL, [386](#page-389-0) SpiceSEGTABLETOOSMALL, [386](#page-389-0) SpiceSEGTYPECONFLICT, [386](#page-389-0) SpiceSETEXCESS, [386](#page-389-0) SpiceSETTOOSMALL, [386](#page-389-0) SpiceSETUPDOESNOTEXIST, [386](#page-389-0) SpiceSHAPEMISSING, [386](#page-389-0) SpiceSHAPENOTSUPPORTED, [386](#page-389-0) SpiceSIGNALFAILED, [386](#page-389-0) SpiceSIGNALFAILURE, [386](#page-389-0) SpiceSINGULARMATRIX, [386](#page-389-0) SpiceSIZEMISMATCH, [387](#page-390-0) SpiceSPACETOONARROW, [387](#page-390-0) SpiceSPCRFLNOTCALLED, [387](#page-390-0) SpiceSPICEISTIRED, [387](#page-390-0) SpiceSPK18Subtype (*class in spiceypy.utils.support\_types*), [328](#page-331-0) SpiceSPKDOESNTEXIST, [387](#page-390-0) SpiceSPKFILE, [387](#page-390-0) SpiceSPKFILETABLEFULL, [387](#page-390-0)

SpiceSPKINSUFFDATA, [387](#page-390-0) SpiceSPKINVALIDOPTION, [387](#page-390-0) SpiceSPKNOTASUBSET, [387](#page-390-0) SpiceSPKRECTOOLARGE, [387](#page-390-0) SpiceSPKREFNOTSUPP, [387](#page-390-0) SpiceSPKSTRUCTUREERROR, [387](#page-390-0) SpiceSPKTYPENOTSUPP, [387](#page-390-0) SpiceSPKTYPENOTSUPPORTD, [387](#page-390-0) SpiceSPURIOUSFLAG, [388](#page-391-0) SpiceSPURIOUSKEYWORD, [388](#page-391-0) SpiceSTFULL, [388](#page-391-0) SpiceSTRINGCONVERROR, [388](#page-391-0) SpiceSTRINGCOPYFAIL, [388](#page-391-0) SpiceSTRINGCREATEFAIL, [388](#page-391-0) SpiceSTRINGTOOLSHORT, [388](#page-391-0) SpiceSTRINGTOOSHORT, [388](#page-391-0) SpiceSTRINGTOOSMALL, [388](#page-391-0) SpiceSTRINGTRUNCATED, [388](#page-391-0) SpiceSUBORBITAL, [388](#page-391-0) SpiceSUBPOINTNOTFOUND, [388](#page-391-0) SpiceSYNTAXERROR, [388](#page-391-0) SpiceSYSTEMCALLFAILED, [388](#page-391-0) SpiceTABLENOTLOADED, [388](#page-391-0) SpiceTARGETMISMATCH, [389](#page-392-0) SpiceTARGIDCODENOTFOUND, [389](#page-392-0) SPICETIME\_CELL() (*in module spiceypy.utils.support\_types*), [325](#page-328-0) SpiceTIMECONFLICT, [389](#page-392-0) SpiceTIMEOUTOFBOUNDS, [389](#page-392-0) SpiceTIMESDONTMATCH, [389](#page-392-0) SpiceTIMESOUTOFORDER, [389](#page-392-0) SpiceTIMESYSTEMPROBLEM, [389](#page-392-0) SpiceTIMEZONEERROR, [389](#page-392-0) SpiceTOOFEWINPUTLINES, [389](#page-392-0) SpiceTOOFEWPACKETS, [389](#page-392-0) SpiceTOOFEWPLATES, [389](#page-392-0) SpiceTOOFEWSTATES, [389](#page-392-0) SpiceTOOFEWVERTICES, [389](#page-392-0) SpiceTOOFEWWINDOWS, [389](#page-392-0) SpiceTOOMANYCOLUMNS, [389](#page-392-0) SpiceTOOMANYFIELDS, [390](#page-393-0) SpiceTOOMANYFILESOPEN, [390](#page-393-0) SpiceTOOMANYHITS, [390](#page-393-0) SpiceTOOMANYITERATIONS, [390](#page-393-0) SpiceTOOMANYKEYWORDS, [390](#page-393-0) SpiceTOOMANYPAIRS, [390](#page-393-0) SpiceTOOMANYPARTS, [390](#page-393-0) SpiceTOOMANYPEAS, [390](#page-393-0) SpiceTOOMANYPLATES, [390](#page-393-0) SpiceTOOMANYSURFACES, [390](#page-393-0) SpiceTOOMANYVERTICES, [390](#page-393-0) SpiceTOOMANYWATCHES, [390](#page-393-0) SpiceTRACEBACKOVERFLOW, [390](#page-393-0) SpiceTRACESTACKEMPTY, [390](#page-393-0)

SpiceTRANSFERFILE, [390](#page-393-0) SpiceTRANSFERFORMAT, [391](#page-394-0) SpiceTWOSCLKFILENAMES, [391](#page-394-0) SpiceTYPEMISMATCH, [391](#page-394-0) SpiceTYPENOTSUPPORTED, [391](#page-394-0) SpiceTYPESMISMATCH, [391](#page-394-0) SpiceUDBAIL() (*in module spiceypy.utils.callbacks*), [330](#page-333-0) SpiceUDFUNB() (*in module spiceypy.utils.callbacks*), [330](#page-333-0) SpiceUDFUNC() (*in module spiceypy.utils.callbacks*), [330](#page-333-0) SpiceUDFUNS() (*in module spiceypy.utils.callbacks*), [330](#page-333-0) SpiceUDREFN() (*in module spiceypy.utils.callbacks*), [330](#page-333-0) SpiceUDREPF() (*in module spiceypy.utils.callbacks*), [330](#page-333-0) SpiceUDREPI() (*in module spiceypy.utils.callbacks*), [330](#page-333-0) SpiceUDREPU() (*in module spiceypy.utils.callbacks*), [331](#page-334-1) SpiceUDSTEP() (*in module spiceypy.utils.callbacks*), [331](#page-334-1) SpiceUNALLOCATEDNODE, [391](#page-394-0) SpiceUNBALACEDPAIR, [391](#page-394-0) SpiceUNBALANCEDGROUP, [391](#page-394-0) SpiceUNBALANCEDPAIR, [391](#page-394-0) SpiceUNDEFINEDFRAME, [391](#page-394-0) SpiceUNEQUALTIMESTEP, [391](#page-394-0) SpiceUNINITIALIZED, [391](#page-394-0) SpiceUNINITIALIZEDHASH, [391](#page-394-0) SpiceUNINITIALIZEDVALUE, [391](#page-394-0) SpiceUNITSMISSING, [391](#page-394-0) SpiceUNITSNOTREC, [392](#page-395-0) SpiceUNKNONWNTIMESYSTEM, [392](#page-395-0) SpiceUNKNOWNBFF, [392](#page-395-0) SpiceUNKNOWNCKMETA, [392](#page-395-0) SpiceUNKNOWNCOMPARE, [392](#page-395-0) SpiceUNKNOWNDATATYPE, [392](#page-395-0) SpiceUNKNOWNFILARC, [392](#page-395-0) SpiceUNKNOWNFRAME, [392](#page-395-0) SpiceUNKNOWNFRAMESPEC, [392](#page-395-0) SpiceUNKNOWNFRAMETYPE, [392](#page-395-0) SpiceUNKNOWNID, [392](#page-395-0) SpiceUNKNOWNINCLUSION, [392](#page-395-0) SpiceUNKNOWNINDEXTYPE, [392](#page-395-0) SpiceUNKNOWNKERNELTYPE, [392](#page-395-0) SpiceUNKNOWNKEY, [392](#page-395-0) SpiceUNKNOWNMETAITEM, [393](#page-396-0) SpiceUNKNOWNMODE, [393](#page-396-0) SpiceUNKNOWNOP, [393](#page-396-0) SpiceUNKNOWNPACKETDIR, [393](#page-396-0) SpiceUNKNOWNPCKTYPE, [393](#page-396-0)

SpiceUNKNOWNREFDIR, [393](#page-396-0) SpiceUNKNOWNSPKTYPE, [393](#page-396-0) SpiceUNKNOWNSYSTEM, [393](#page-396-0) SpiceUNKNOWNTYPE, [393](#page-396-0) SpiceUNKNOWNUNITS, [393](#page-396-0) SpiceUNMATCHENDPTS, [393](#page-396-0) SpiceUNNATURALACT, [393](#page-396-0) SpiceUNNATURALRELATION, [393](#page-396-0) SpiceUNORDEREDREFS, [393](#page-396-0) SpiceUNORDEREDTIMES, [393](#page-396-0) SpiceUNPARSEDQUERY, [394](#page-397-0) SpiceUNPARSEDTIME, [394](#page-397-0) SpiceUNRECOGNAPPFLAG, [394](#page-397-0) SpiceUNRECOGNDATATYPE, [394](#page-397-0) SpiceUNRECOGNDELIMITER, [394](#page-397-0) SpiceUNRECOGNIZABLEFILE, [394](#page-397-0) SpiceUNRECOGNIZEDACTION, [394](#page-397-0) SpiceUNRECOGNIZEDFORMAT, [394](#page-397-0) SpiceUNRECOGNIZEDFRAME, [394](#page-397-0) SpiceUNRECOGNIZEDTYPE, [394](#page-397-0) SpiceUNRECOGNPRECTYPE, [394](#page-397-0) SpiceUNRESOLVEDNAMES, [394](#page-397-0) SpiceUNRESOLVEDTIMES, [394](#page-397-0) SpiceUNSUPPBINARYARCH, [394](#page-397-0) SpiceUNSUPPORTEDARCH, [394](#page-397-0) SpiceUNSUPPORTEDBFF, [395](#page-398-0) SpiceUNSUPPORTEDMETHOD, [395](#page-398-0) SpiceUNSUPPORTEDSPEC, [395](#page-398-0) SpiceUNSUPPTEXTFORMAT, [395](#page-398-0) SpiceUNTITLEDHELP, [395](#page-398-0) SpiceUPDATEPENDING, [395](#page-398-0) SpiceUSAGEERROR, [395](#page-398-0) SpiceUTFULL, [395](#page-398-0) SpiceVALUEOUTOFRANGE, [395](#page-398-0) SpiceVALUETABLEFULL, [395](#page-398-0) SpiceVARIABLENOTFOUND, [395](#page-398-0) SpiceVARNAMETOOLONG, [395](#page-398-0) SpiceVECTORTOOBIG, [395](#page-398-0) SpiceVERSIONMISMATCH, [395](#page-398-0) SpiceVERTEXNOTINGRID, [395](#page-398-0) SpiceVOXELGRIDTOOBIG, [396](#page-399-0) SpiceWIDTHTOOSMALL, [396](#page-399-0) SpiceWINDOWEXCESS, [396](#page-399-0) SpiceWINDOWSTOOSMALL, [396](#page-399-0) SpiceWINDOWTOOSMALL, [396](#page-399-0) SpiceWORKSPACETOOSMALL, [396](#page-399-0) SpiceWRITEERROR, [396](#page-399-0) SpiceWRITEFAILED, [396](#page-399-0) SpiceWRONGARCHITECTURE, [396](#page-399-0) SpiceWRONGCKTYPE, [396](#page-399-0) SpiceWRONGCONIC, [396](#page-399-0) SpiceWRONGDATATYPE, [396](#page-399-0) SpiceWRONGSEGMENT, [396](#page-399-0) SpiceWRONGSPKTYPE, [396](#page-399-0)

SpiceYEAROUTOFBOUNDS, [396](#page-399-0) SpiceYEAROUTOFRANGE, [397](#page-400-2) SpiceyError, [397](#page-400-2) spiceypy.spiceypy module, [173](#page-176-1) spiceypy.utils.callbacks module, [329](#page-332-1) spiceypy.utils.exceptions module, [331](#page-334-1) spiceypy.utils.libspicehelper module, [399](#page-402-1) spiceypy.utils.support\_types module, [323](#page-326-1) SpiceyPyError, [397](#page-400-2) SpiceyPyIndexError, [398](#page-401-5) SpiceyPyIOError, [398](#page-401-5) SpiceyPyKeyError, [398](#page-401-5) SpiceyPyMemoryError, [398](#page-401-5) SpiceyPyRuntimeError, [398](#page-401-5) SpiceyPyTypeError, [398](#page-401-5) SpiceyPyValueError, [398](#page-401-5) SpiceyPyZeroDivisionError, [398](#page-401-5) SpiceZEROAXISLENGTH, [397](#page-400-2) SpiceZEROBOUNDSEXTENT, [397](#page-400-2) SpiceZEROFRAMEID, [397](#page-400-2) SpiceZEROLENGTHCOLUMN, [397](#page-400-2) SpiceZEROPOSITION, [397](#page-400-2) SpiceZEROQUATERNION, [397](#page-400-2) SpiceZERORADIUS, [397](#page-400-2) SpiceZEROSTEP, [397](#page-400-2) SpiceZEROVECTOR, [397](#page-400-2) SpiceZEROVELOCITY, [397](#page-400-2) SpiceZZHOLDDGETFAILED, [397](#page-400-2) SpiceZZHOLDNOPUT, [397](#page-400-2) spk14a() (*in module spiceypy.spiceypy*), [281](#page-284-0) spk14b() (*in module spiceypy.spiceypy*), [281](#page-284-0) spk14e() (*in module spiceypy.spiceypy*), [281](#page-284-0) spkacs() (*in module spiceypy.spiceypy*), [281](#page-284-0) spkapo() (*in module spiceypy.spiceypy*), [282](#page-285-0) spkapp() (*in module spiceypy.spiceypy*), [282](#page-285-0) spkaps() (*in module spiceypy.spiceypy*), [282](#page-285-0) spkcls() (*in module spiceypy.spiceypy*), [283](#page-286-0) spkcov() (*in module spiceypy.spiceypy*), [283](#page-286-0) spkcpo() (*in module spiceypy.spiceypy*), [283](#page-286-0) spkcpt() (*in module spiceypy.spiceypy*), [284](#page-287-0) spkcvo() (*in module spiceypy.spiceypy*), [284](#page-287-0) spkcvt() (*in module spiceypy.spiceypy*), [285](#page-288-0) spkez() (*in module spiceypy.spiceypy*), [285](#page-288-0) spkezp() (*in module spiceypy.spiceypy*), [285](#page-288-0) spkezr() (*in module spiceypy.spiceypy*), [286](#page-289-0) spkgeo() (*in module spiceypy.spiceypy*), [286](#page-289-0) spkgps() (*in module spiceypy.spiceypy*), [286](#page-289-0) spklef() (*in module spiceypy.spiceypy*), [286](#page-289-0) spkltc() (*in module spiceypy.spiceypy*), [287](#page-290-0)

spkobj() (*in module spiceypy.spiceypy*), [287](#page-290-0) spkopa() (*in module spiceypy.spiceypy*), [287](#page-290-0) spkopn() (*in module spiceypy.spiceypy*), [287](#page-290-0) spkpds() (*in module spiceypy.spiceypy*), [288](#page-291-0) spkpos() (*in module spiceypy.spiceypy*), [288](#page-291-0) spkpvn() (*in module spiceypy.spiceypy*), [288](#page-291-0) spksfs() (*in module spiceypy.spiceypy*), [288](#page-291-0) spkssb() (*in module spiceypy.spiceypy*), [289](#page-292-0) spksub() (*in module spiceypy.spiceypy*), [289](#page-292-0) spkuds() (*in module spiceypy.spiceypy*), [289](#page-292-0) spkuef() (*in module spiceypy.spiceypy*), [289](#page-292-0) spkw02() (*in module spiceypy.spiceypy*), [290](#page-293-0) spkw03() (*in module spiceypy.spiceypy*), [290](#page-293-0) spkw05() (*in module spiceypy.spiceypy*), [291](#page-294-0) spkw08() (*in module spiceypy.spiceypy*), [291](#page-294-0) spkw09() (*in module spiceypy.spiceypy*), [291](#page-294-0) spkw10() (*in module spiceypy.spiceypy*), [292](#page-295-0) spkw12() (*in module spiceypy.spiceypy*), [292](#page-295-0) spkw13() (*in module spiceypy.spiceypy*), [293](#page-296-0) spkw15() (*in module spiceypy.spiceypy*), [293](#page-296-0) spkw17() (*in module spiceypy.spiceypy*), [294](#page-297-0) spkw18() (*in module spiceypy.spiceypy*), [294](#page-297-0) spkw20() (*in module spiceypy.spiceypy*), [295](#page-298-0) srfc2s() (*in module spiceypy.spiceypy*), [295](#page-298-0) srfcss() (*in module spiceypy.spiceypy*), [296](#page-299-0) srfnrm() (*in module spiceypy.spiceypy*), [296](#page-299-0) srfrec() (*in module spiceypy.spiceypy*), [296](#page-299-0) srfs2c() (*in module spiceypy.spiceypy*), [297](#page-300-0) srfscc() (*in module spiceypy.spiceypy*), [297](#page-300-0) srfxpt() (*in module spiceypy.spiceypy*), [297](#page-300-0) ssize() (*in module spiceypy.spiceypy*), [297](#page-300-0) start (*spiceypy.utils.support\_types.SpiceDSKDescr property*), [327](#page-330-0) stelab() (*in module spiceypy.spiceypy*), [298](#page-301-0) stop (*spiceypy.utils.support\_types.SpiceDSKDescr property*), [327](#page-330-0) stpool() (*in module spiceypy.spiceypy*), [298](#page-301-0) str2et() (*in module spiceypy.spiceypy*), [298](#page-301-0) string\_to\_char\_p() (*in module spiceypy.utils.support\_types*), [329](#page-332-1) strlen (*spiceypy.utils.support\_types.SpiceEKAttDsc property*), [327](#page-330-0) subpnt() (*in module spiceypy.spiceypy*), [298](#page-301-0) subpt() (*in module spiceypy.spiceypy*), [299](#page-302-0) subslr() (*in module spiceypy.spiceypy*), [299](#page-302-0) subsol() (*in module spiceypy.spiceypy*), [300](#page-303-0) sumad() (*in module spiceypy.spiceypy*), [300](#page-303-0) sumai() (*in module spiceypy.spiceypy*), [300](#page-303-0) surfce (*spiceypy.utils.support\_types.SpiceDSKDescr property*), [327](#page-330-0) surfnm() (*in module spiceypy.spiceypy*), [300](#page-303-0) surfpt() (*in module spiceypy.spiceypy*), [301](#page-304-0) surfpv() (*in module spiceypy.spiceypy*), [301](#page-304-0) swpool() (*in module spiceypy.spiceypy*), [301](#page-304-0)

sxform() (*in module spiceypy.spiceypy*), [301](#page-304-0) szpool() (*in module spiceypy.spiceypy*), [302](#page-305-0)

#### T

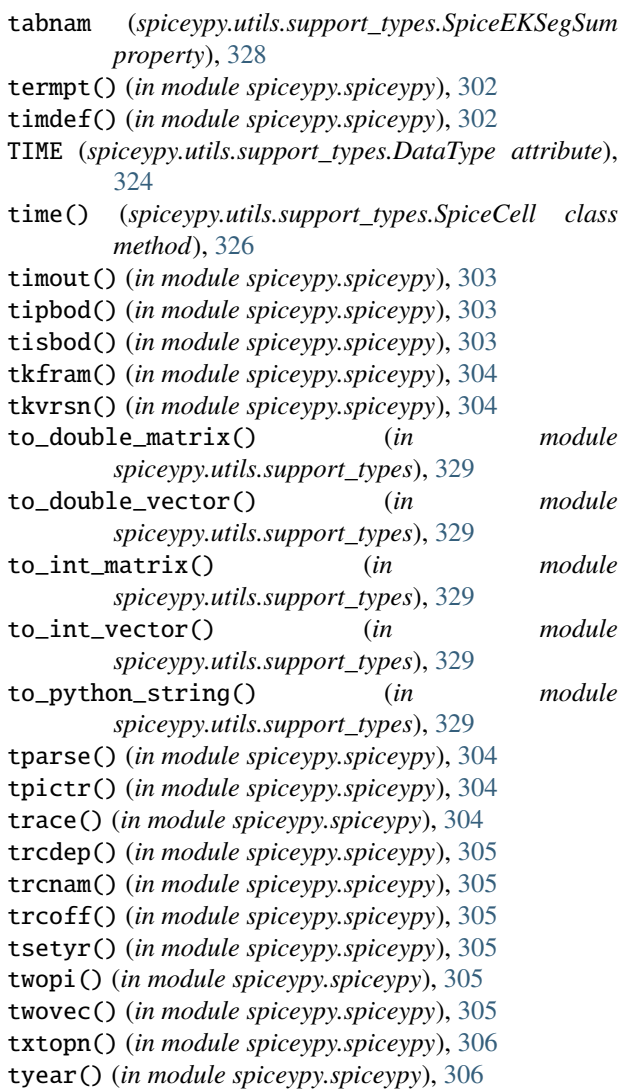

## U

ucase() (*in module spiceypy.spiceypy*), [306](#page-309-0) ucrss() (*in module spiceypy.spiceypy*), [306](#page-309-0) uddc() (*in module spiceypy.spiceypy*), [306](#page-309-0) uddf() (*in module spiceypy.spiceypy*), [307](#page-310-0) udf() (*in module spiceypy.spiceypy*), [307](#page-310-0) union() (*in module spiceypy.spiceypy*), [307](#page-310-0) unitim() (*in module spiceypy.spiceypy*), [308](#page-311-0) unload() (*in module spiceypy.spiceypy*), [308](#page-311-0) unorm() (*in module spiceypy.spiceypy*), [308](#page-311-0) unormg() (*in module spiceypy.spiceypy*), [308](#page-311-0) utc2et() (*in module spiceypy.spiceypy*), [308](#page-311-0)

#### $\mathsf{V}$

vadd() (*in module spiceypy.spiceypy*), [309](#page-312-0)

vaddg() (*in module spiceypy.spiceypy*), [309](#page-312-0) valid() (*in module spiceypy.spiceypy*), [309](#page-312-0) vcrss() (*in module spiceypy.spiceypy*), [309](#page-312-0) vdist() (*in module spiceypy.spiceypy*), [309](#page-312-0) vdistg() (*in module spiceypy.spiceypy*), [310](#page-313-0) vdot() (*in module spiceypy.spiceypy*), [310](#page-313-0) vdotg() (*in module spiceypy.spiceypy*), [310](#page-313-0) vequ() (*in module spiceypy.spiceypy*), [310](#page-313-0) vequg() (*in module spiceypy.spiceypy*), [310](#page-313-0) vhat() (*in module spiceypy.spiceypy*), [311](#page-314-0) vhatg() (*in module spiceypy.spiceypy*), [311](#page-314-0) vlcom() (*in module spiceypy.spiceypy*), [311](#page-314-0) vlcom3() (*in module spiceypy.spiceypy*), [311](#page-314-0) vlcomg() (*in module spiceypy.spiceypy*), [312](#page-315-0) vminug() (*in module spiceypy.spiceypy*), [312](#page-315-0) vminus() (*in module spiceypy.spiceypy*), [312](#page-315-0) vnorm() (*in module spiceypy.spiceypy*), [312](#page-315-0) vnormg() (*in module spiceypy.spiceypy*), [312](#page-315-0) vpack() (*in module spiceypy.spiceypy*), [313](#page-316-0) vperp() (*in module spiceypy.spiceypy*), [313](#page-316-0) vprjp() (*in module spiceypy.spiceypy*), [313](#page-316-0) vprjpi() (*in module spiceypy.spiceypy*), [313](#page-316-0) vproj() (*in module spiceypy.spiceypy*), [314](#page-317-0) vrel() (*in module spiceypy.spiceypy*), [314](#page-317-0) vrelg() (*in module spiceypy.spiceypy*), [314](#page-317-0) vrotv() (*in module spiceypy.spiceypy*), [314](#page-317-0) vscl() (*in module spiceypy.spiceypy*), [314](#page-317-0) vsclg() (*in module spiceypy.spiceypy*), [315](#page-318-0) vsep() (*in module spiceypy.spiceypy*), [315](#page-318-0) vsepg() (*in module spiceypy.spiceypy*), [315](#page-318-0) vsub() (*in module spiceypy.spiceypy*), [315](#page-318-0) vsubg() (*in module spiceypy.spiceypy*), [316](#page-319-0) vtmv() (*in module spiceypy.spiceypy*), [316](#page-319-0) vtmvg() (*in module spiceypy.spiceypy*), [316](#page-319-0) vupack() (*in module spiceypy.spiceypy*), [316](#page-319-0) vzero() (*in module spiceypy.spiceypy*), [317](#page-320-0) vzerog() (*in module spiceypy.spiceypy*), [317](#page-320-0)

#### W

warn\_deprecated\_args() (*in module spiceypy.spiceypy*), [317](#page-320-0) wncard() (*in module spiceypy.spiceypy*), [317](#page-320-0) wncomd() (*in module spiceypy.spiceypy*), [317](#page-320-0) wncond() (*in module spiceypy.spiceypy*), [317](#page-320-0) wndifd() (*in module spiceypy.spiceypy*), [318](#page-321-0) wnelmd() (*in module spiceypy.spiceypy*), [318](#page-321-0) wnexpd() (*in module spiceypy.spiceypy*), [318](#page-321-0) wnextd() (*in module spiceypy.spiceypy*), [318](#page-321-0) wnfetd() (*in module spiceypy.spiceypy*), [319](#page-322-0) wnfild() (*in module spiceypy.spiceypy*), [319](#page-322-0) wnfltd() (*in module spiceypy.spiceypy*), [319](#page-322-0) wnincd() (*in module spiceypy.spiceypy*), [319](#page-322-0) wninsd() (*in module spiceypy.spiceypy*), [319](#page-322-0) wnintd() (*in module spiceypy.spiceypy*), [320](#page-323-0)

wnreld() (*in module spiceypy.spiceypy*), [320](#page-323-0) wnsumd() (*in module spiceypy.spiceypy*), [320](#page-323-0) wnunid() (*in module spiceypy.spiceypy*), [320](#page-323-0) wnvald() (*in module spiceypy.spiceypy*), [321](#page-324-0) writln() (*in module spiceypy.spiceypy*), [321](#page-324-0)

## X

xf2eul() (*in module spiceypy.spiceypy*), [321](#page-324-0) xf2rav() (*in module spiceypy.spiceypy*), [322](#page-325-0) xfmsta() (*in module spiceypy.spiceypy*), [322](#page-325-0) xpose() (*in module spiceypy.spiceypy*), [322](#page-325-0) xpose6() (*in module spiceypy.spiceypy*), [322](#page-325-0) xposeg() (*in module spiceypy.spiceypy*), [322](#page-325-0)

## Z

zzdynrot() (*in module spiceypy.spiceypy*), [323](#page-326-1)